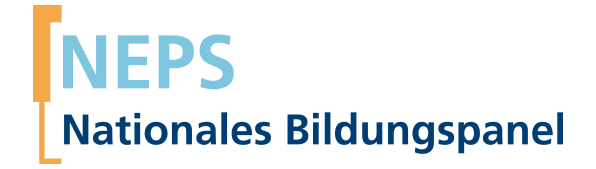

# **Erhebungsinstrumente (SUF‐Version)**

NEPS Startkohorte 6 — Erwachsene *Bildung im Erwachsenenalter und lebenslanges Lernen*

Welle 14 — 14.0.0

**LIfBi LEIBNIZ-INSTITUT FÜR BILDUNGSVERLÄUFE** 

**Research Data**

Urheberrechtlich geschütztes Material Leibniz‐Institut für Bildungsverläufe (LIfBi) Wilhelmsplatz 3, 96047 Bamberg Direktorin: Prof. Dr. Cordula Artelt Administrativer Direktor: Dr. Stefan Echinger Bamberg; 14. August 2023

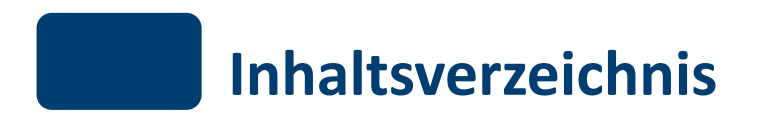

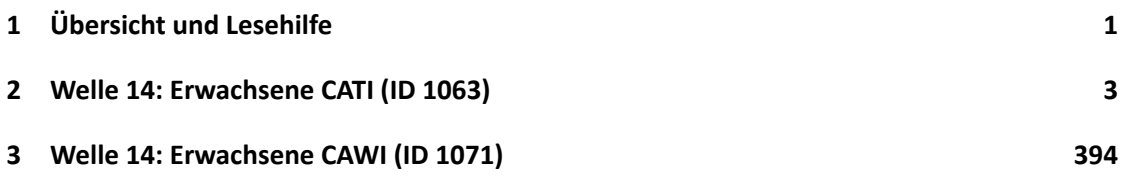

## *1 Übersicht und Lesehilfe*

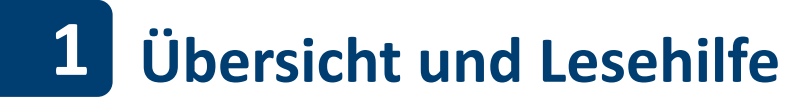

<span id="page-3-0"></span>Die Materialien in dieser Sammlung basieren auf den Feldversionen, welche um Variablennamen und numerische Werte ergänzt wurden. In dieser generierten Fassung der CATI- und der CAWI-Fragebögen für Erwachsene werden die Variablennamen verwendet, die sich auch in den Datenfiles wiederfinden. Die Feldversionen finden sich im Band "Startkohorte 6: Erwachsene (SC6), Welle 14, Erhebungsinstrumente (Feldversion)". Für die Arbeit mit den Daten ist die vorliegende SUF-Version der Erhebungsinstrumente dem Band mit der Feldversion vorzuziehen. Der Stand der Metadaten entspricht Version 14.0.0 des Scientific Use File (SUF) der SC6 (doi:10.5157/NEPS:SC6:14.0.0). Abbildung 1 beschreibt die möglichen Bestandteile der dokumentierten Befragung.

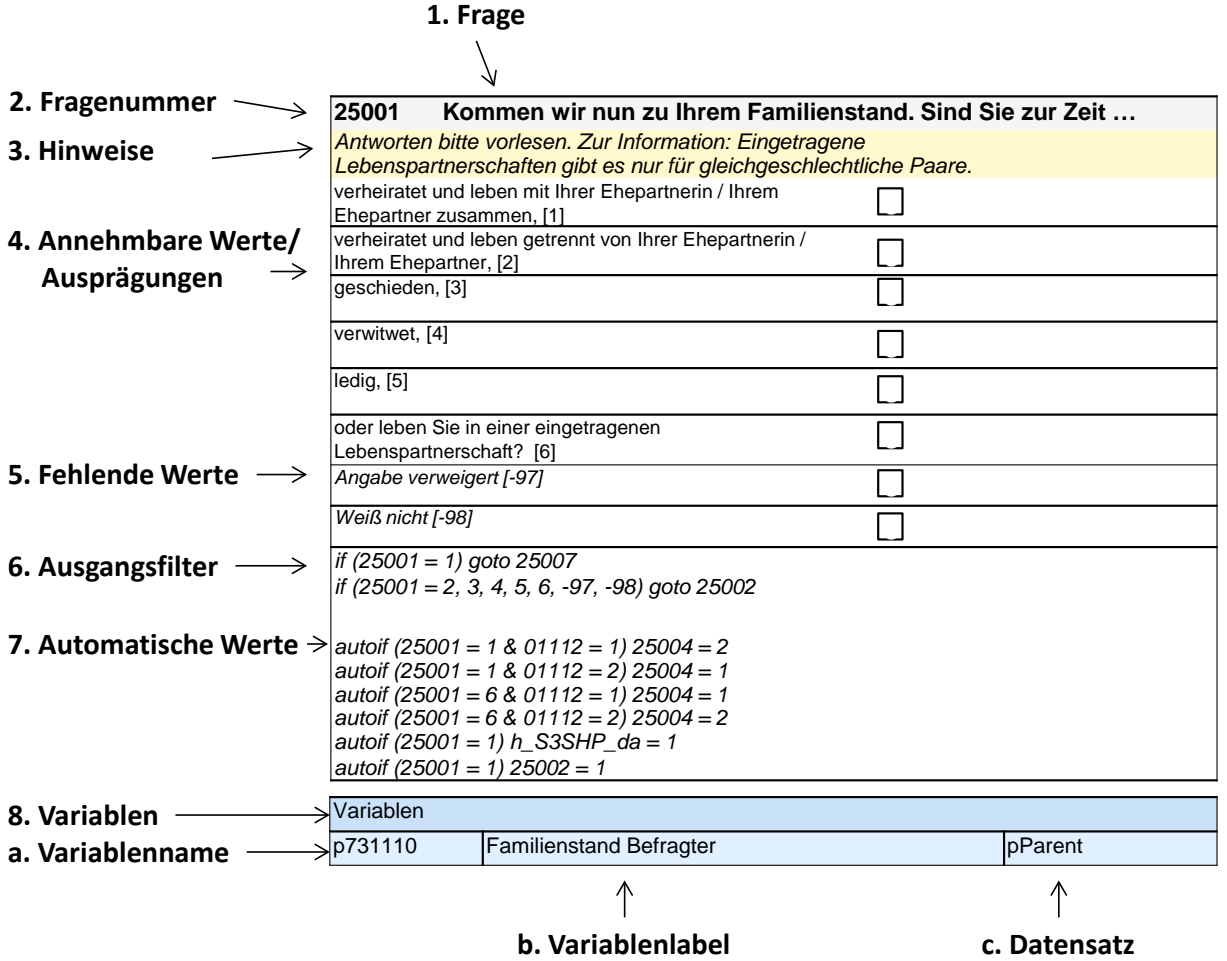

**Abbildung 1:** Lesehilfe für Befragungsinstrumente

Diese Informationen sind – soweit verfügbar – enthalten:

1. Fragestellung (fett): Text, welcher den Befragten a) bei PAPI- oder Online-Befragungen vorgelegt wird, und b) bei CATI- oder CAPI-Befragungen vom Interviewer vorgelesen wird, z. T. in unterschiedlichen Formulierungsvarianten mit den zugehörigen Bedingungen.

- 2. Fragenummer im Befragungsinstrument (fett)
- 3. Hinweise (kursiv, gelb hinterlegt) stellen a) bei PAPI-oder Online-Befragungen Ausfüllhinweise dar und b) bei CATI- oder CAPI-Befragungen Interviewerhinweise, die als Unterstützung dienen, die Frage auf die richtige Weise zu stellen und bei Nachfragen richtig reagieren zu können. Sie werden vom Interviewer nicht vorgelesen.
- 4. Annehmbare Werte/ Ausprägungen
- 5. fehlende Werte (kursiv)
- 6. Ausgangsfilter (kursiv)
- 7. Automatische Werte (kursiv): Diese sind nur unter bestimmten Bedingungen notwendig, z. B. bei der Codierung von Hilfsvariablen.
- 8. Variablen
	- a) Variablenname im SUF-Datensatz (in Klammern angegebene Variablennamen kommen nicht im SUF vor)
	- b) Variablenlabel: Dieses ist eine Kurzform der Beschreibung des Items.
	- c) Datensatz, in dem die Variable(n) zu finden ist/sind.

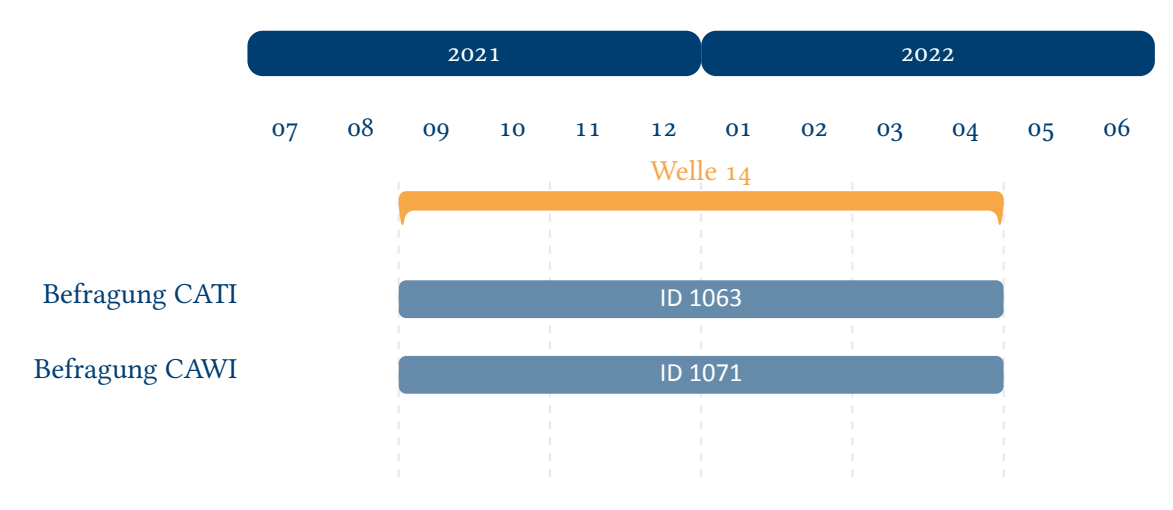

**Abbildung 2:** Befragungsverlauf für die Startkohorte 6 und IDs der eingesetzten Erhebungsintrumente

Abbildung 2 gibt einen Überblick über die Feldzeit der Haupterhebung der Welle 14. Diese erfolgte in der Zeit von September 2021 bis April 2022 als telefonische Befragung (CATI) sowie Onlinebefragung (CAWI).

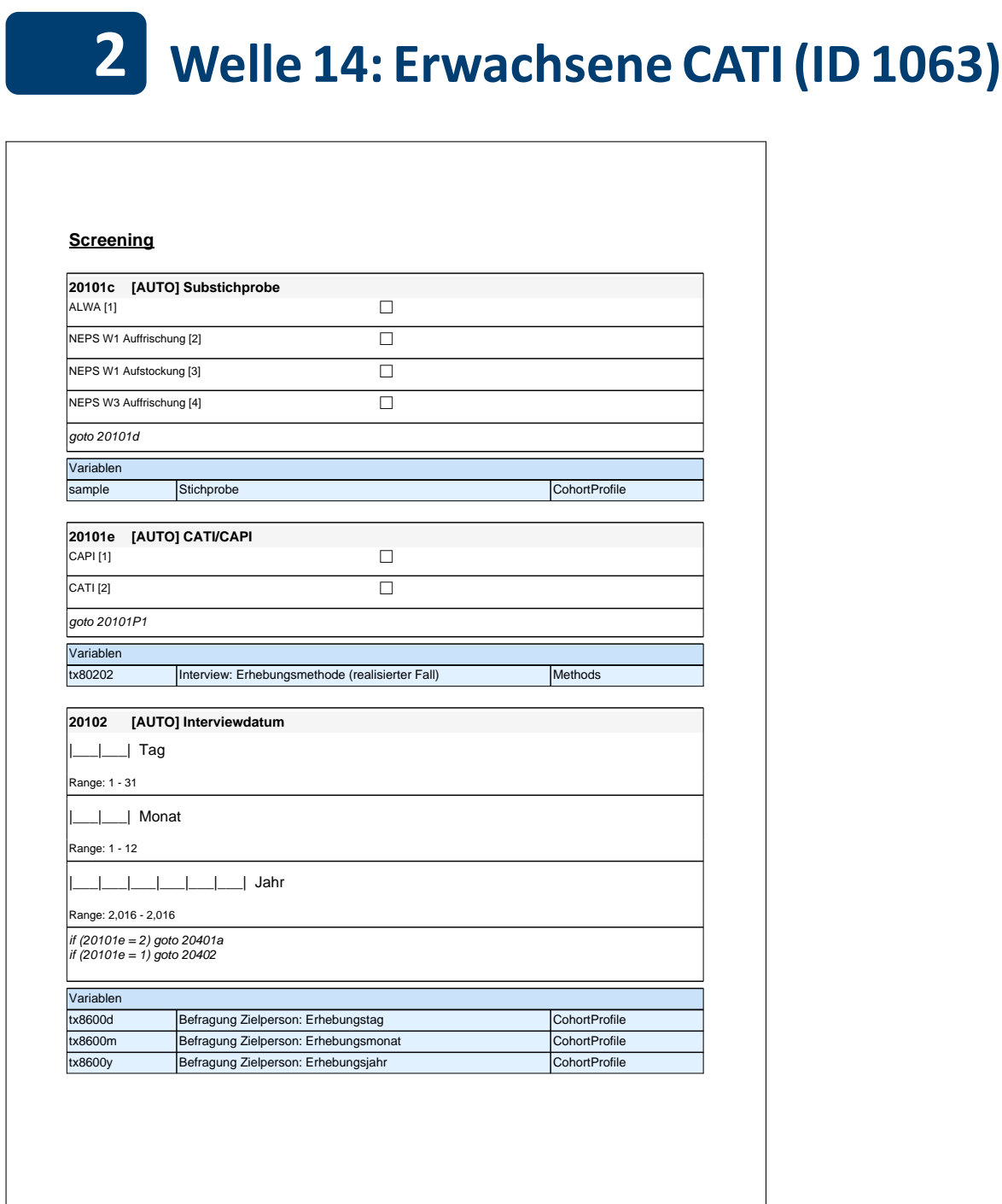

# **Screening**

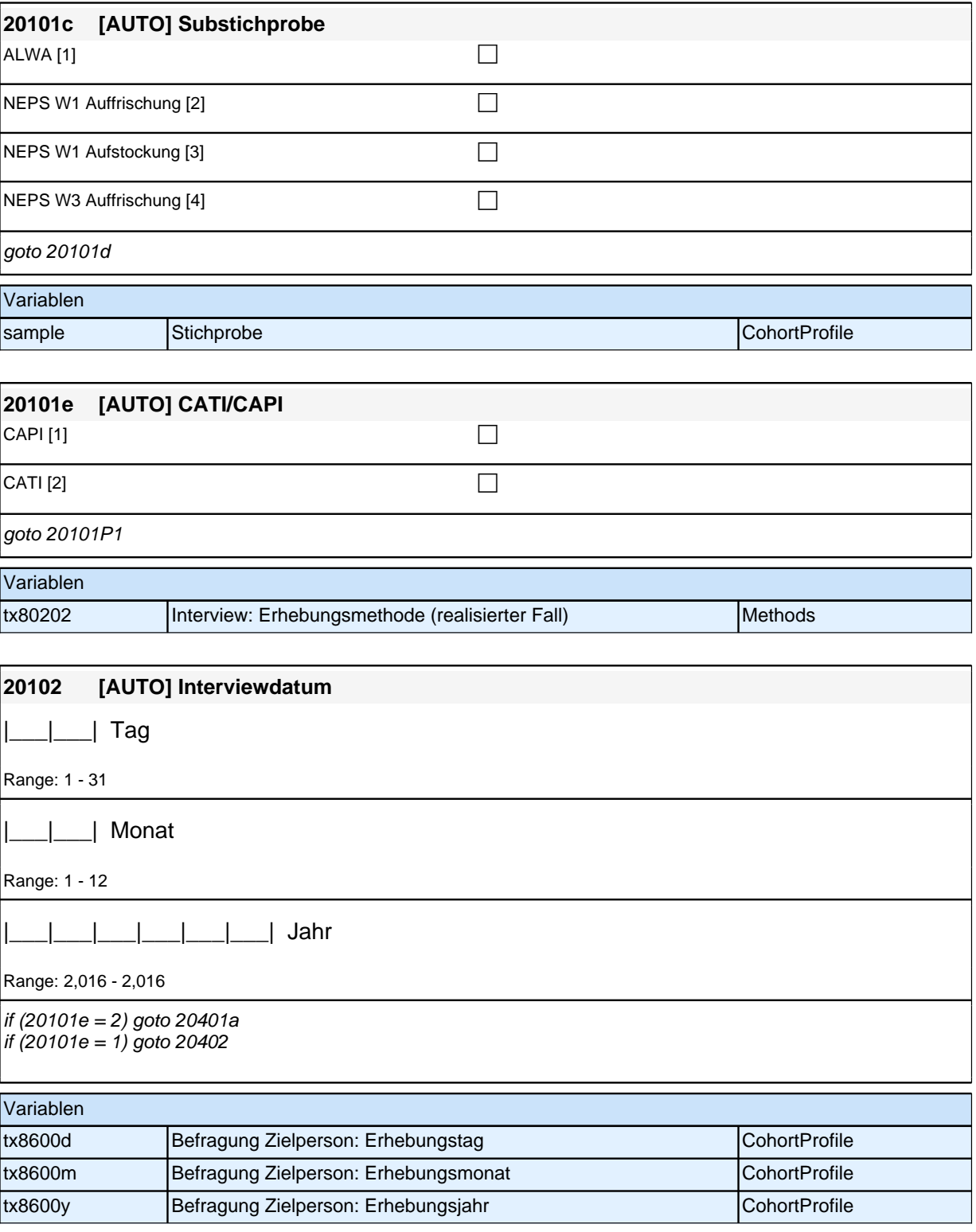

# *2 Welle 14: Erwachsene CATI (ID 1063)*

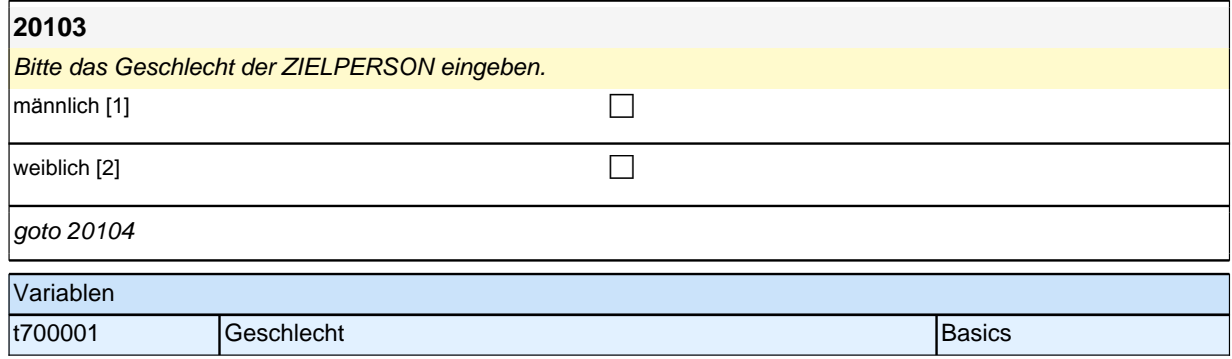

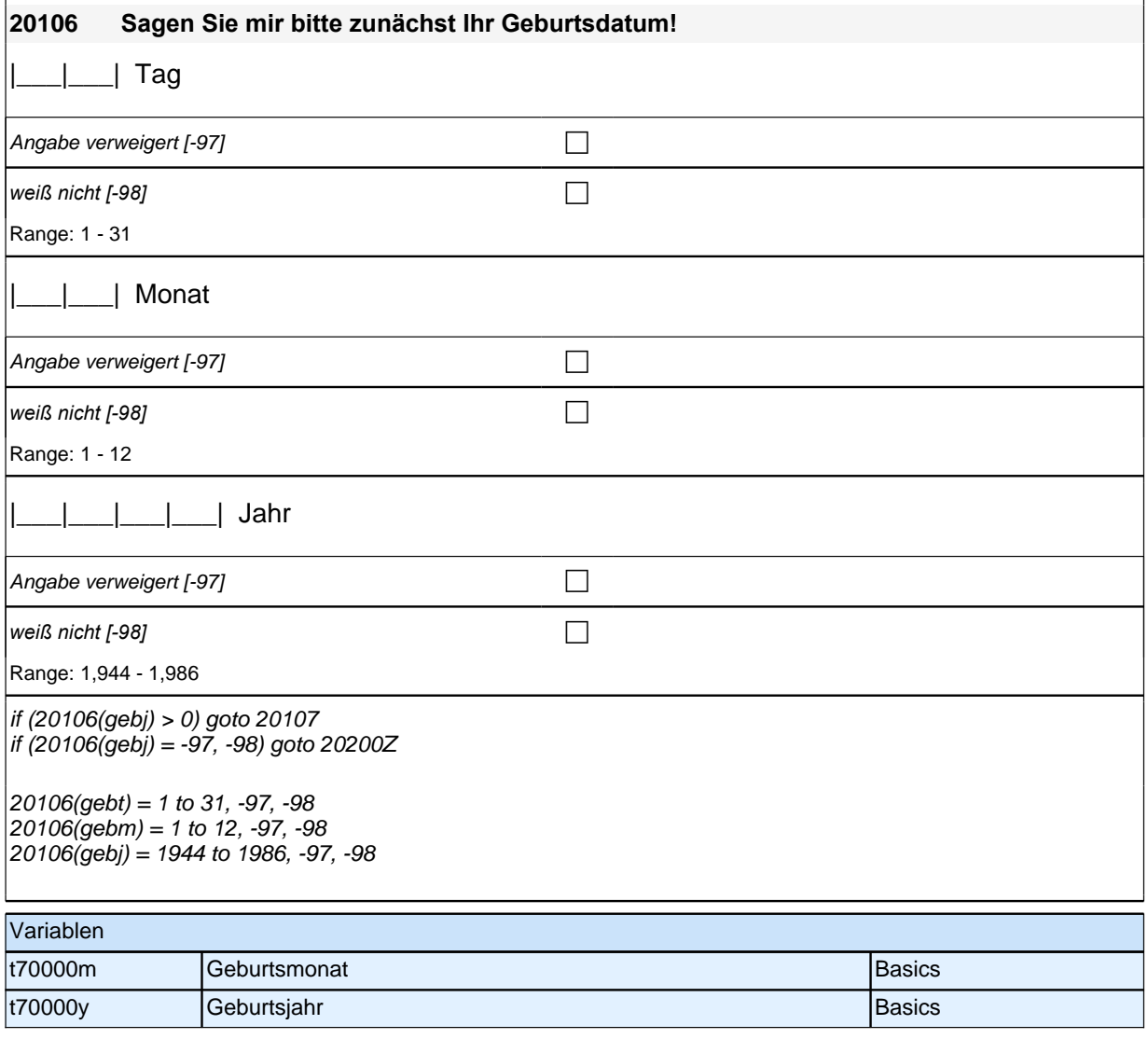

## **Zufriedenheit – Säule 5**

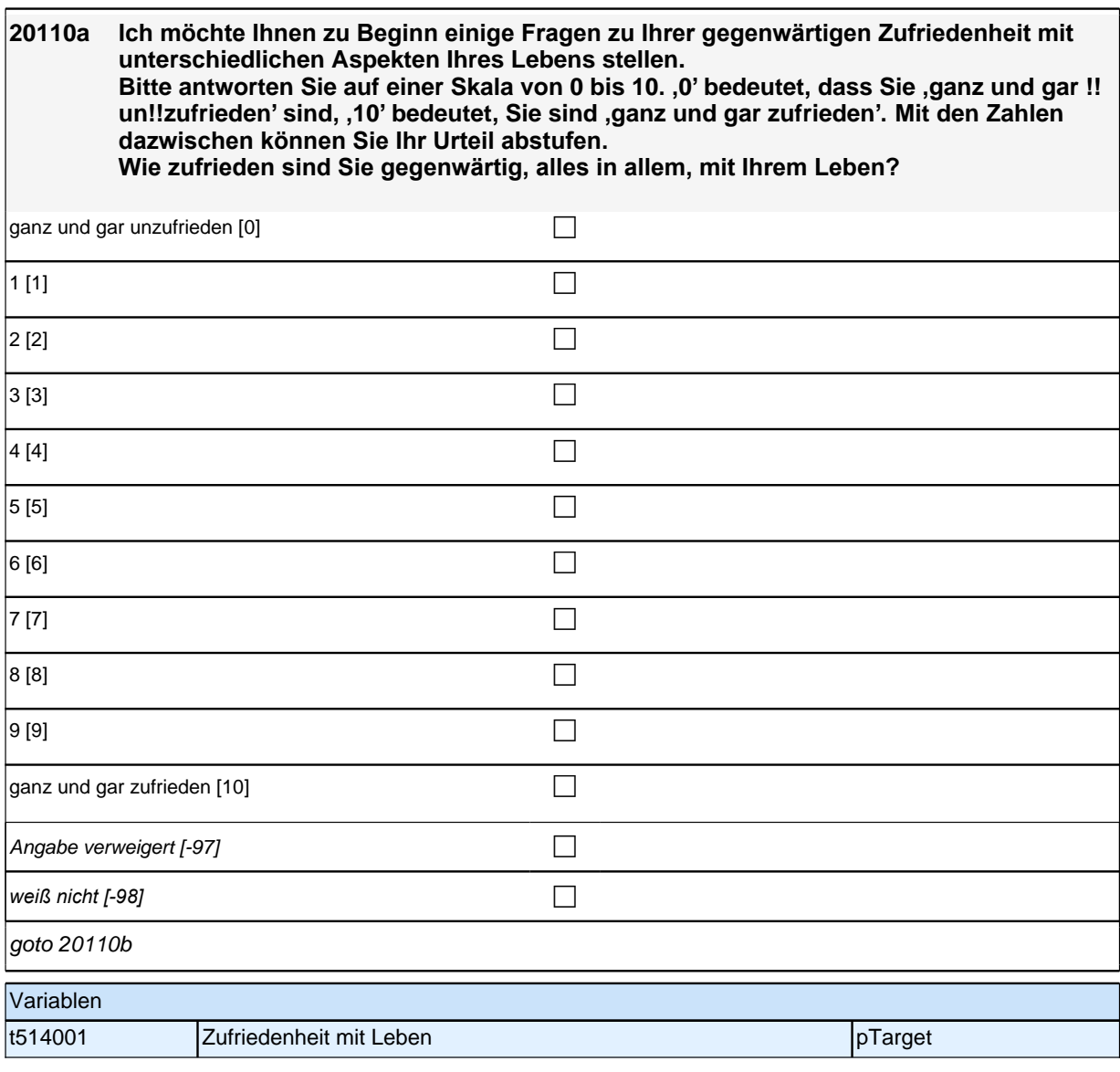

#### **20110b Wie zufrieden sind Sie mit dem, was Sie haben? Denken Sie dabei an Geld, Einkommen und Dinge, die Sie besitzen.**

<< Bei Bedarf Skalenanweisungen wiederholen:

Bitte antworten Sie auf einer Skala von 0 bis 10*. '*0*'* bedeutet, dass Sie ganz und gar !!un!!zufrieden sind, *'*10*' bedeutet, Sie sind ganz und gar zufrieden. Mit den Zahlen dazwischen können Sie Ihr Urteil abstufen.>>*

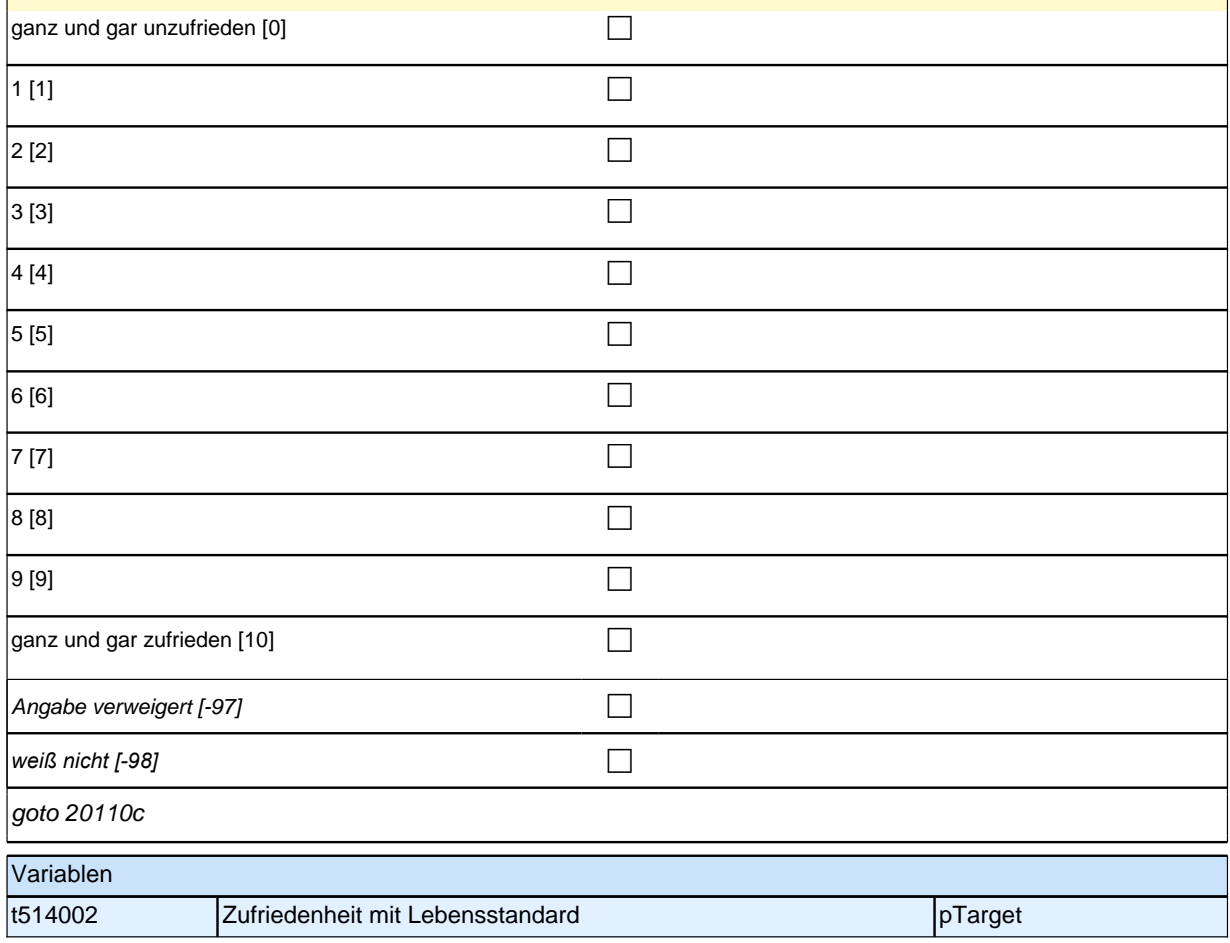

## **20110c Wie zufrieden sind Sie mit Ihrer Gesundheit?**

<< Bei Bedarf Skalenanweisungen wiederholen: Bitte antworten Sie auf einer Skala von 0 bis 10*. '*0*'* bedeutet, dass Sie ganz und gar !!un!!zufrieden sind, *'*10*' bedeutet, Sie sind ganz und gar zufrieden. Mit den Zahlen dazwischen können Sie Ihr Urteil abstufen.>>*

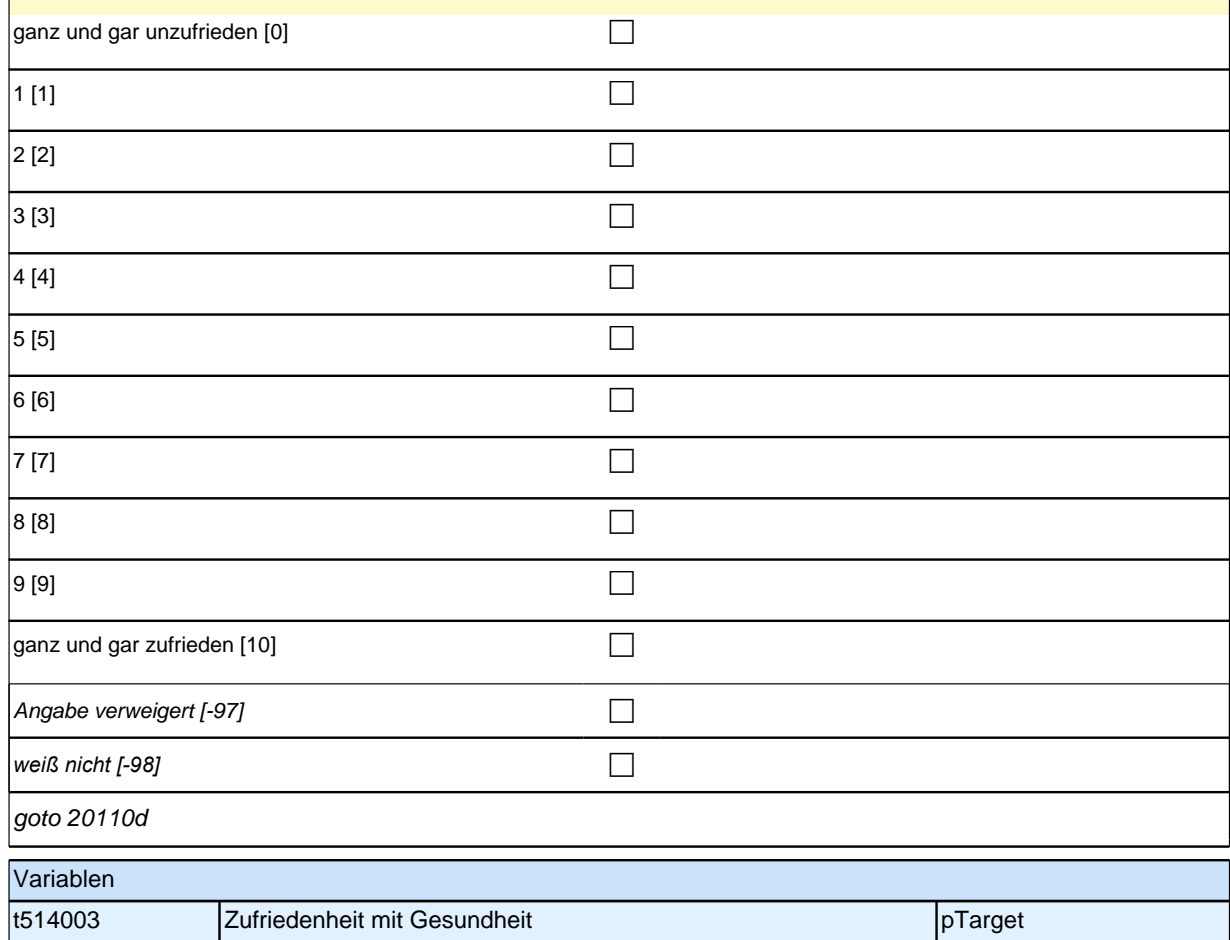

### **20110d Wie zufrieden sind Sie mit Ihrem Familienleben?**

Bei Bedarf Skalenanweisungen wiederholen: Bitte antworten Sie auf einer Skala von 0 bis 10*. '*0*'* bedeutet, dass Sie *'*ganz und gar !!un!!zufrieden*'* sind, *'*10*'*  bedeutet, Sie sind *'*ganz und gar zufrieden*'. Mit den Zahlen dazwischen können Sie Ihr Urteil abstufen. Mit Familie sind die Personen gemeint, die Sie persönlich als Ihre Familie bezeichnen würden.*

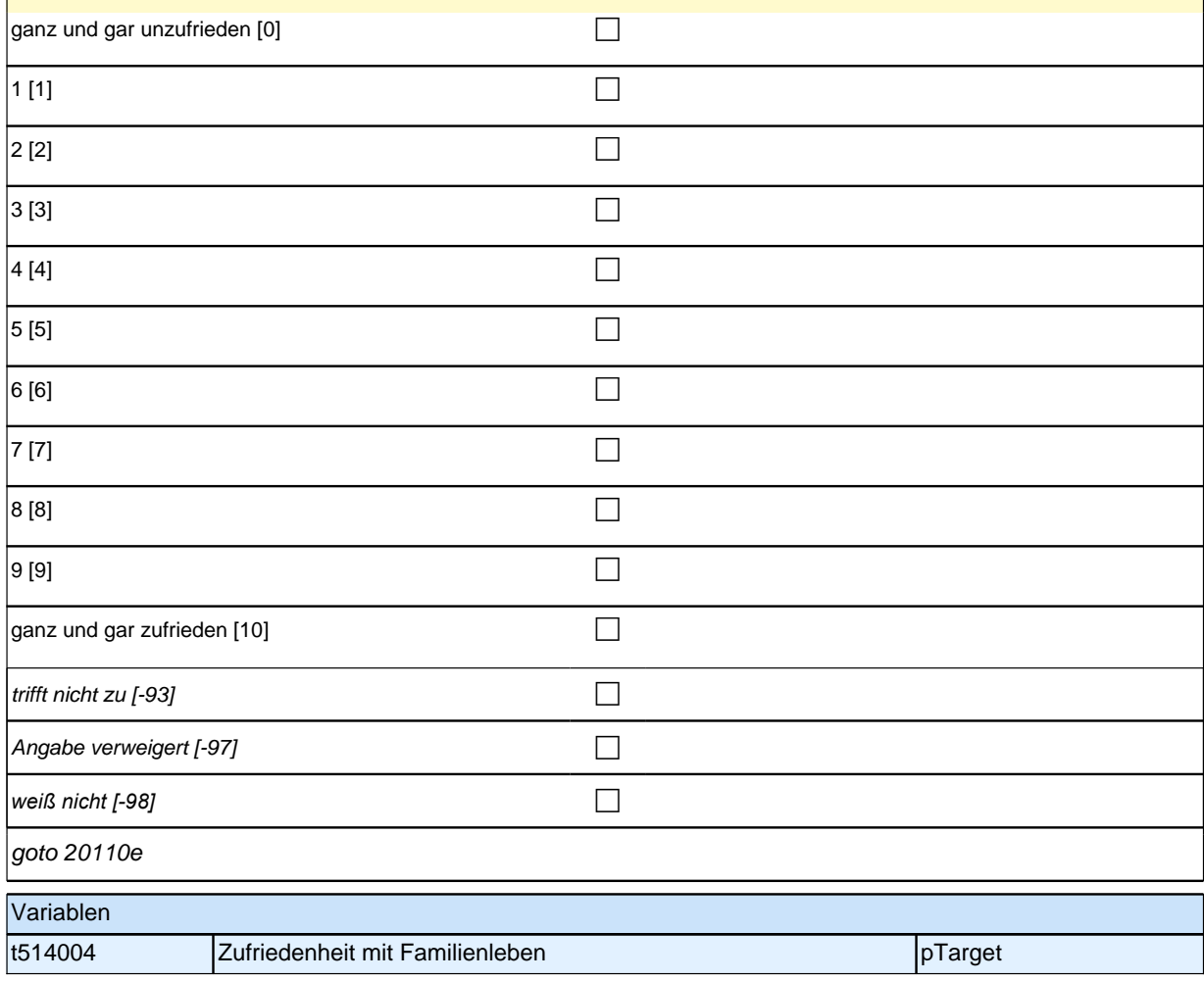

# **20110e Wie zufrieden sind Sie mit Ihrem Bekannten- und Freundeskreis?**

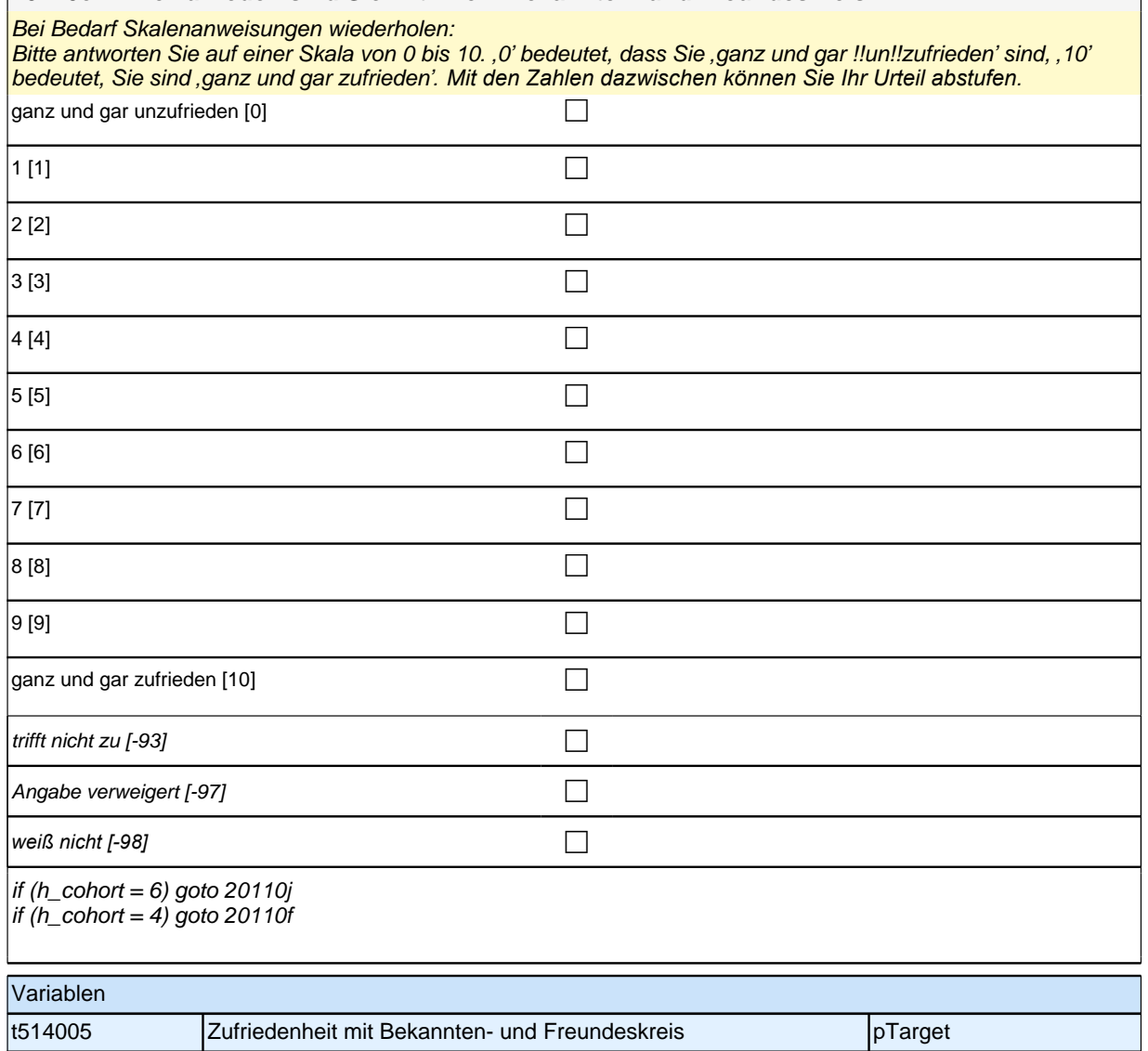

#### **20110f Bitte beantworten Sie die folgende Frage nur, wenn Sie sich aktuell in einer**  Ausbildung bzw. Berufsvorbereitung befinden. Anderenfalls geben Sie bitte "trifft **nicht zu" an.**

## **Wie zufrieden sind Sie mit Ihrer Ausbildung bzw. Ihrer Berufsvorbereitung?**

*Für Personen, die keine Ausbildung oder Berufsvorbereitung machen, bitte TNZ ankreuzen.* Bei Bedarf Skalenanweisungen wiederholen:

Bitte antworten Sie auf einer Skala von 0 bis 10*. '*0*'* bedeutet, dass Sie *'*ganz und gar !!un!!zufrieden*'* sind, *'*10*'*  bedeutet, Sie sind *'*ganz und gar zufrieden*'. Mit den Zahlen dazwischen können Sie Ihr Urteil abstufen. Dazu zählen auch Praktikum, Freiwilliges Soziales Jahr.*

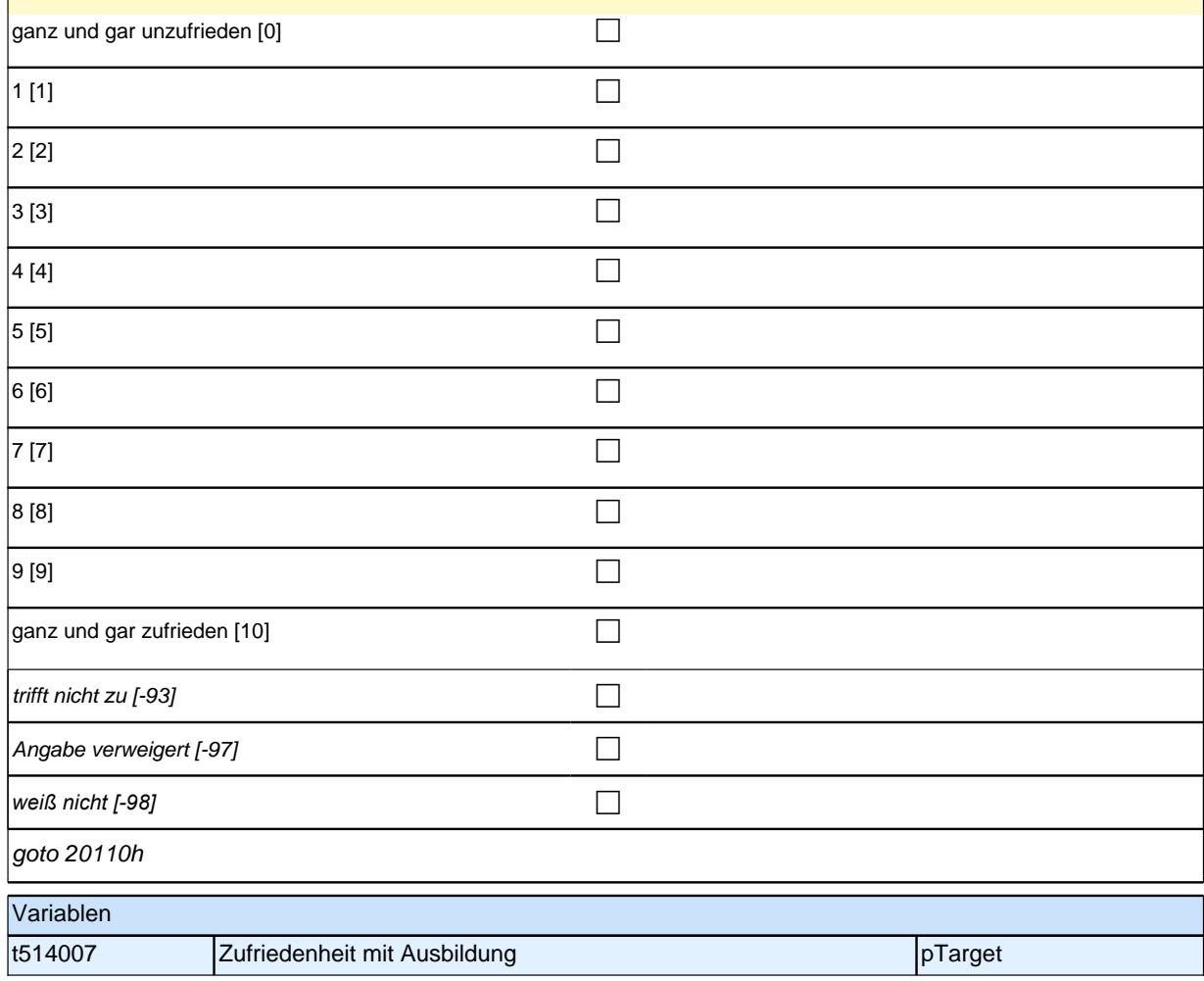

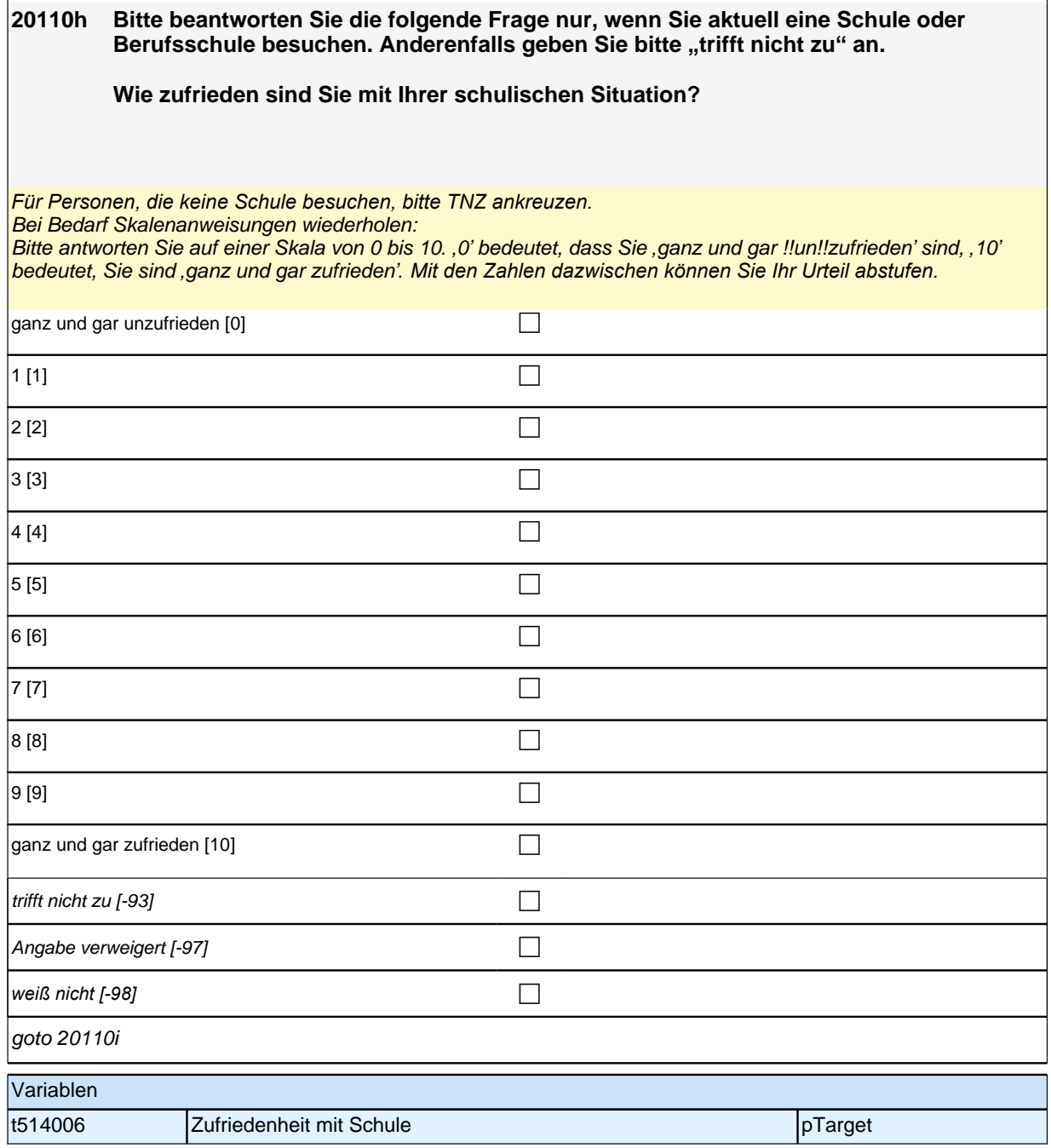

# *2 Welle 14: Erwachsene CATI (ID 1063)*

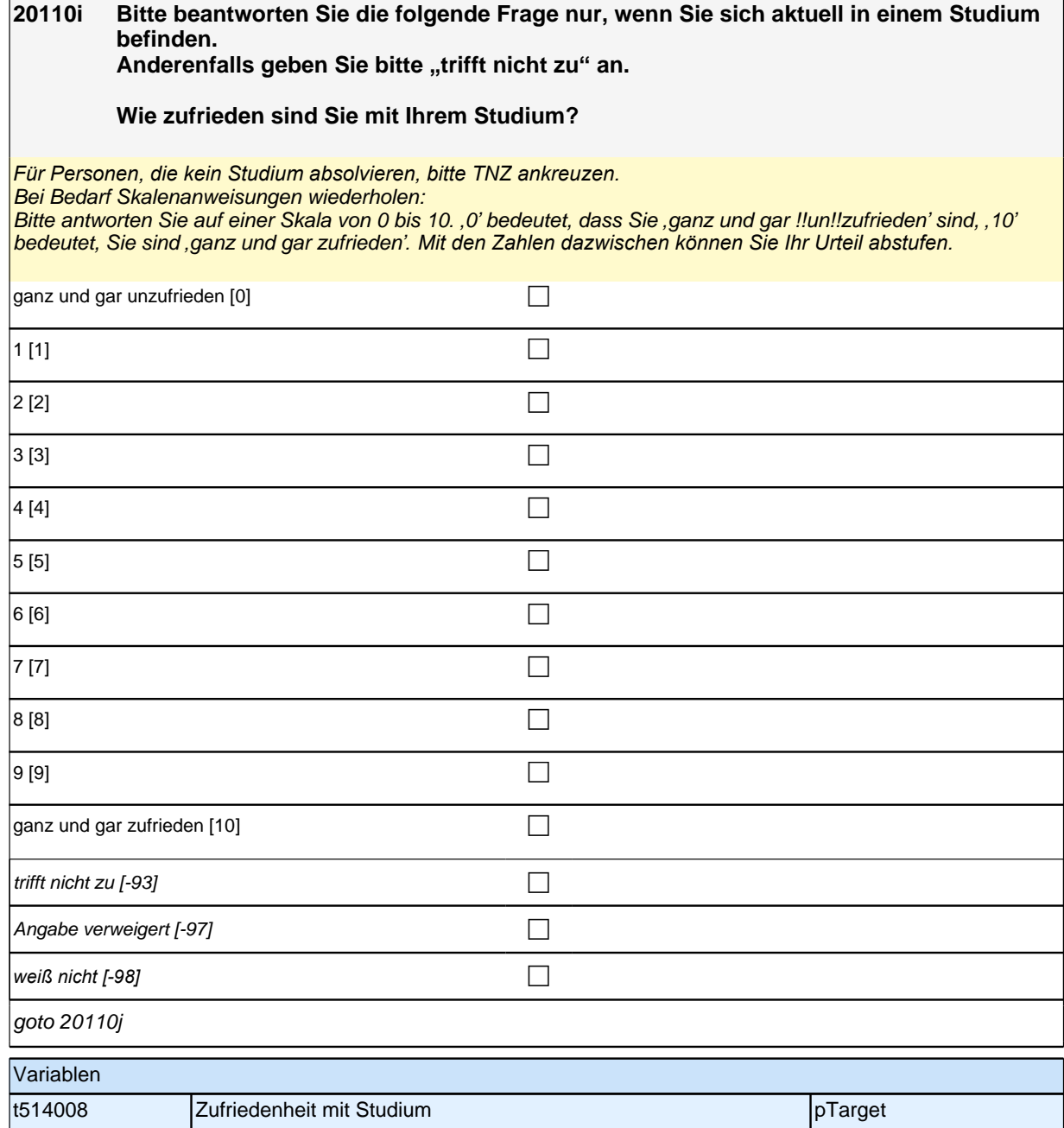

**20110j Wie zufrieden sind Sie mit Ihrer Arbeit?** *Für nicht erwerbstätige Personen bitte TNZ ankreuzen.* Bei Bedarf Skalenanweisungen wiederholen: Bitte antworten Sie auf einer Skala von 0 bis 10*. '*0*'* bedeutet, dass Sie ganz und gar !!un!!zufrieden sind, *'*10*' bedeutet, Sie sind ganz und gar zufrieden. Mit den Zahlen dazwischen können Sie Ihr Urteil abstufen.*  $\Box$ ganz und gar unzufrieden [0] 1 [1] the contract of the contract of  $\Box$ 2 [2]  $\Box$  $3\,[3]$  $4[4]$ 5 [5] contract to the contract of  $\Box$ 6 [6] contract to the contract of  $\Box$ 7 [7]  $\Box$ 8 [8]  $\Box$ 9 [9] contract the contract of  $\Box$ ganz und gar zufrieden [10] contract the contract of  $\Box$ 

## **Update Wohnort**

goto 20112Z

Variablen

trifft nicht zu [-93] contract  $\Box$ 

Angabe verweigert [-97]  $\Box$ 

*weiß nicht [-98]* contract the contract of the contract of the contract of the contract of the contract of the contract of the contract of the contract of the contract of the contract of the contract of the contract of

t514009 zufriedenheit mit Arbeit pTarget

nein [2] contract the contract of  $\Box$ 

Angabe verweigert [-97]  $\Box$ *weiß nicht [-98]* contract the contract of  $\Box$ 

if (20430 = 1) goto 20431 if (20430 = 2) goto 20434

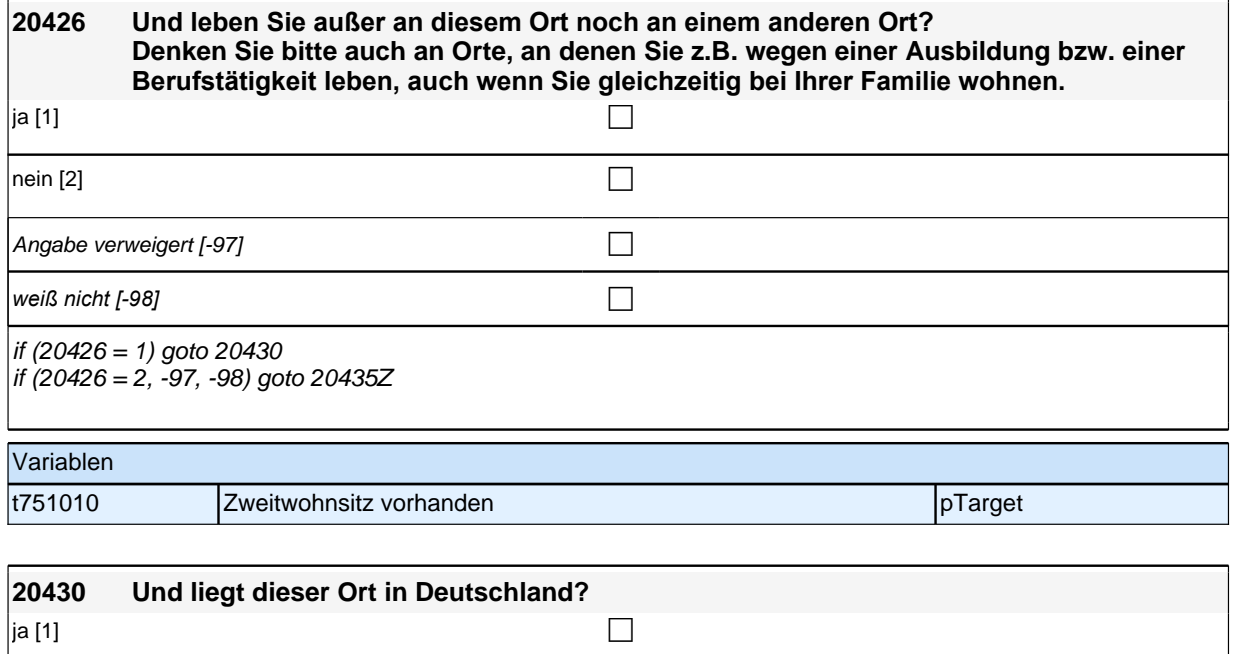

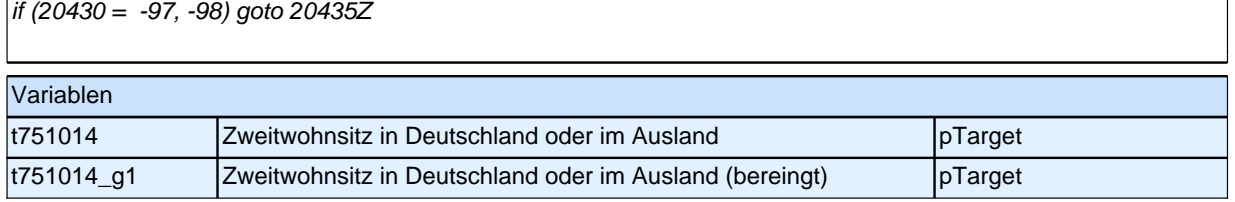

# **20431 Nennen Sie mir bitte den genauen Namen dieses Ortes bzw. der Gemeinde!** *Bitte Ortsname aus Liste auswählen!* Bemeindeliste [999997] comme and comment of a set of contract of a set of contract of a set of contract of contra  $n$ icht in Liste [-96] contract in  $\Box$ Angabe verweigert [-97]  $\Box$ *weiß nicht [−98]* contract a contract a contract a contract a contract a contract a contract a contract a contract a contract a contract a contract a contract a contract a contract a contract a contract a contract a co if (20431 <> -96, 1011) goto 20435Z if (20431 = -96) goto 20432

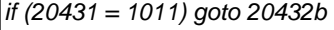

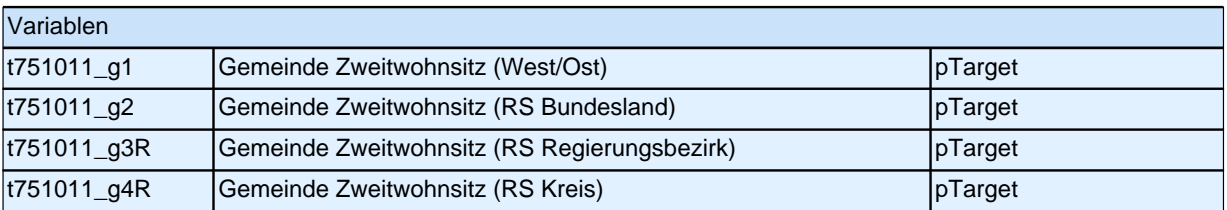

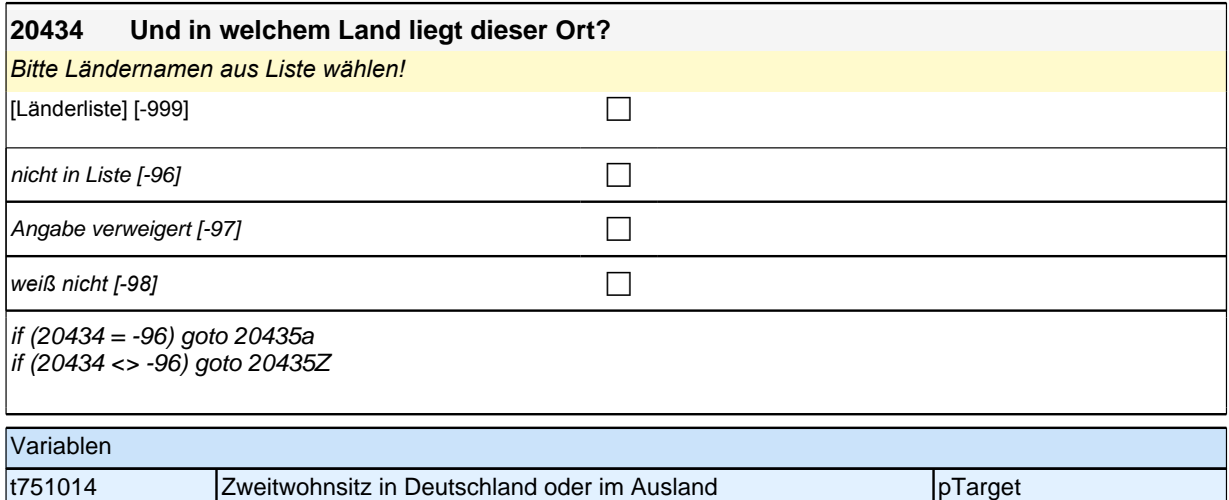

t751014\_g1 Zweitwohnsitz in Deutschland oder im Ausland (bereingt) pTarget

## **Update Staatsangehörigkeit**

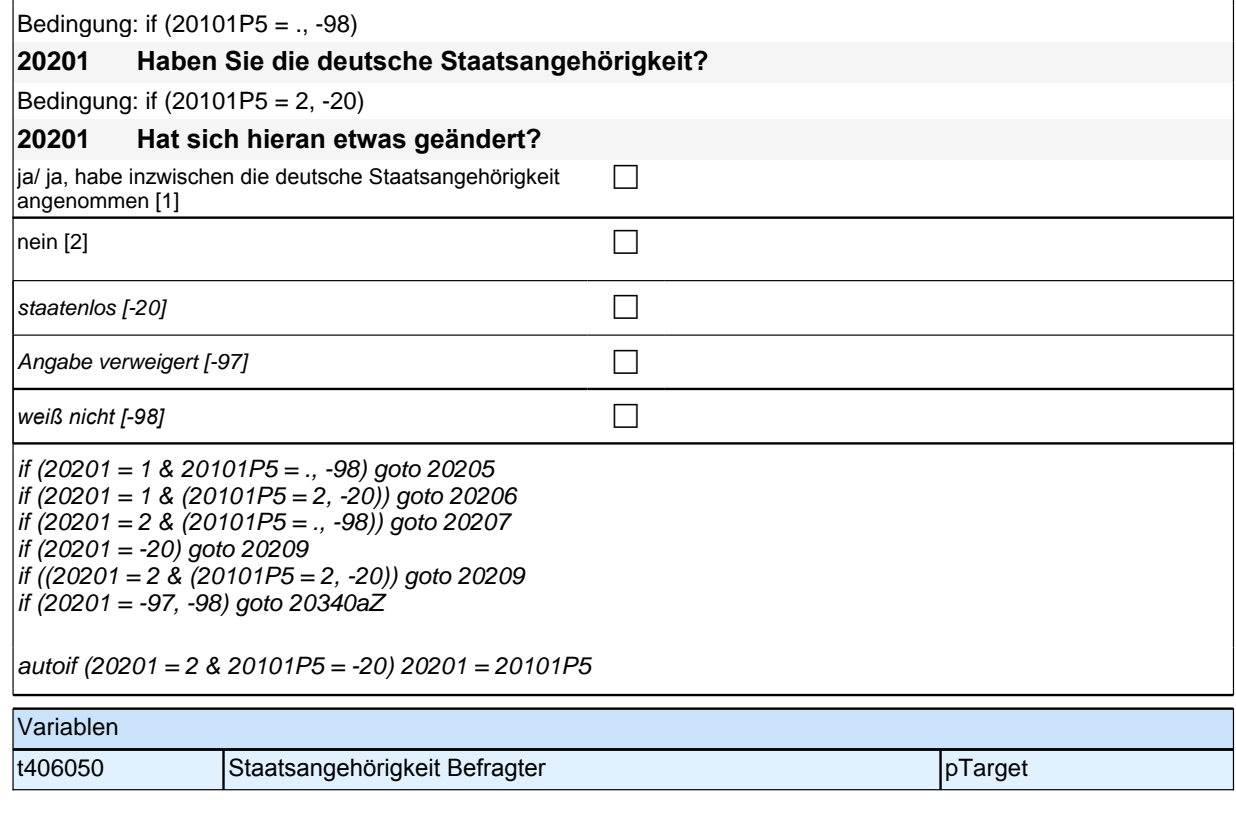

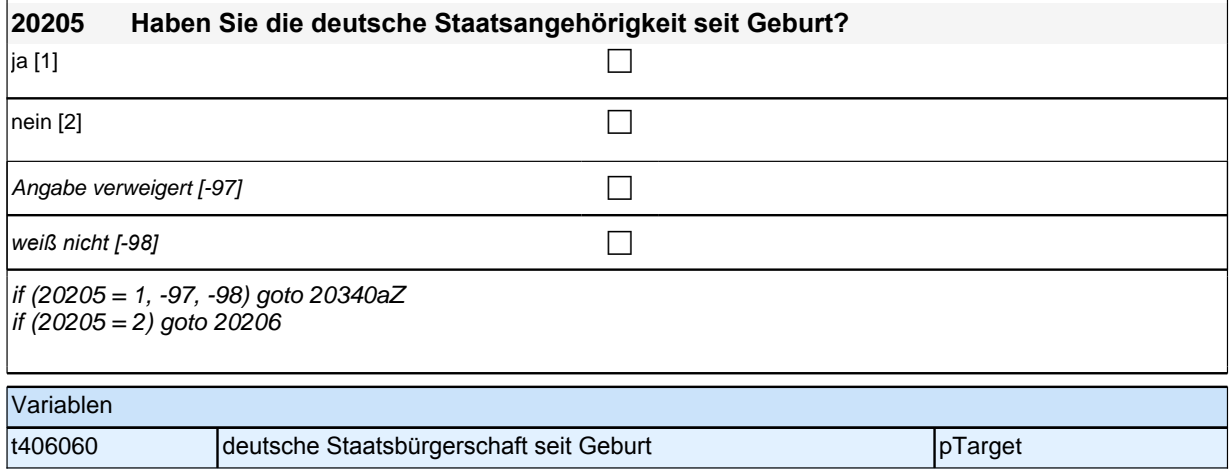

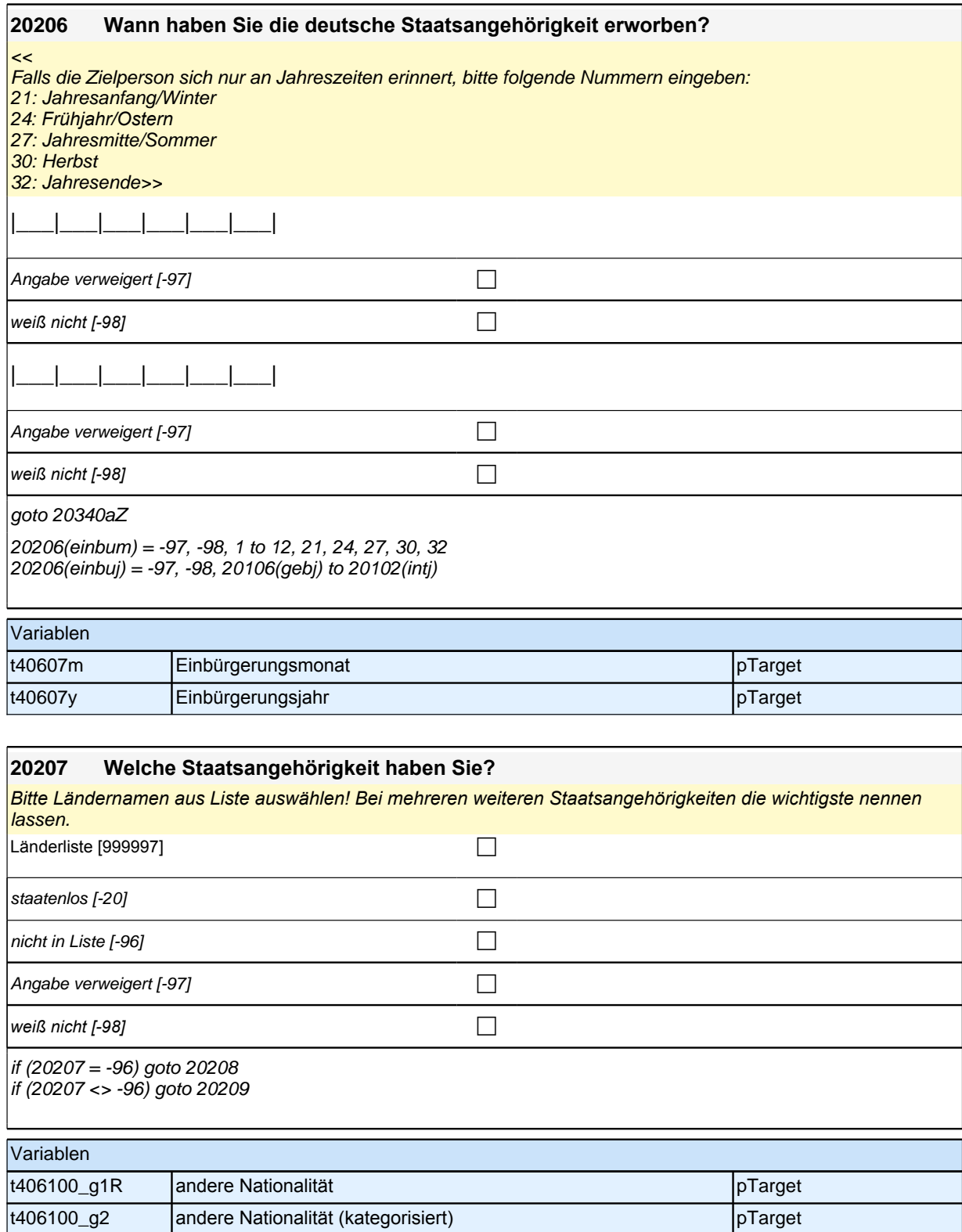

# *2 Welle 14: Erwachsene CATI (ID 1063)*

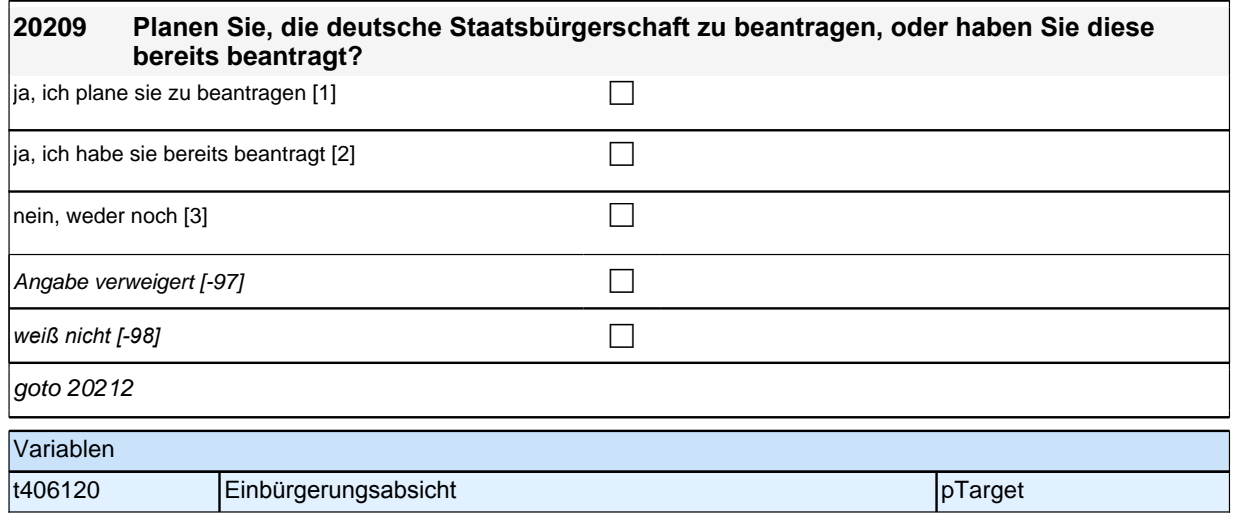

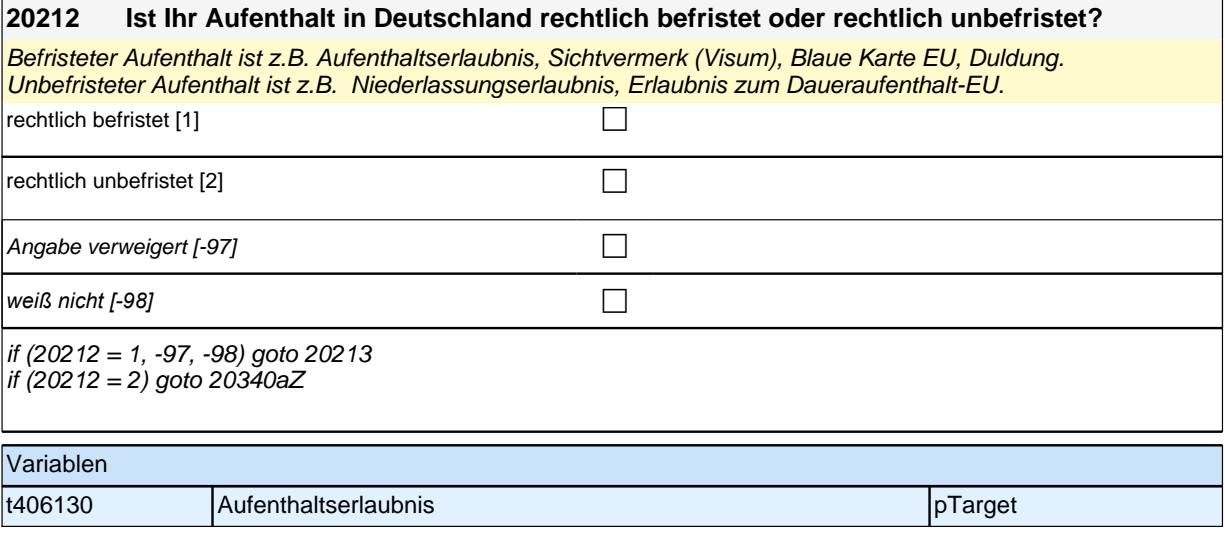

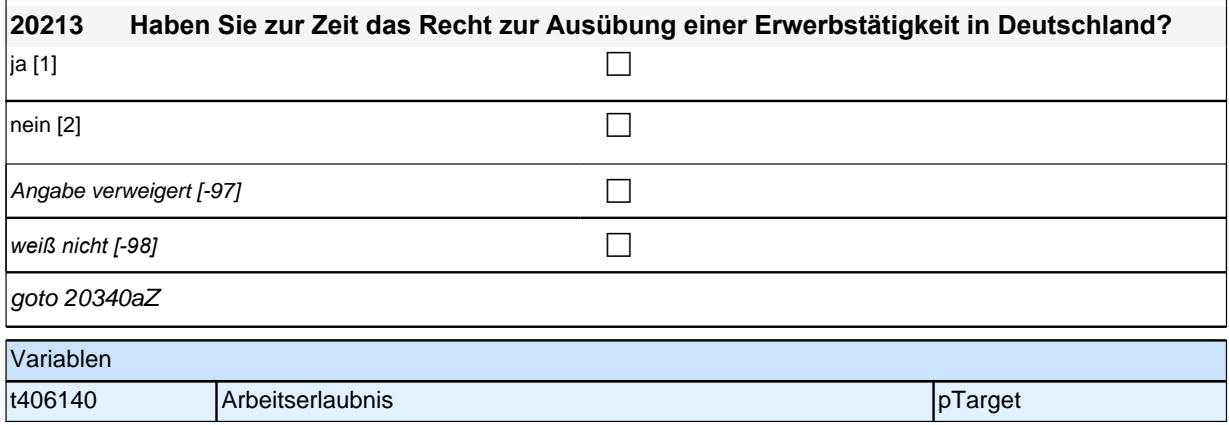

# **Beginn der Schulepisodenschleife**

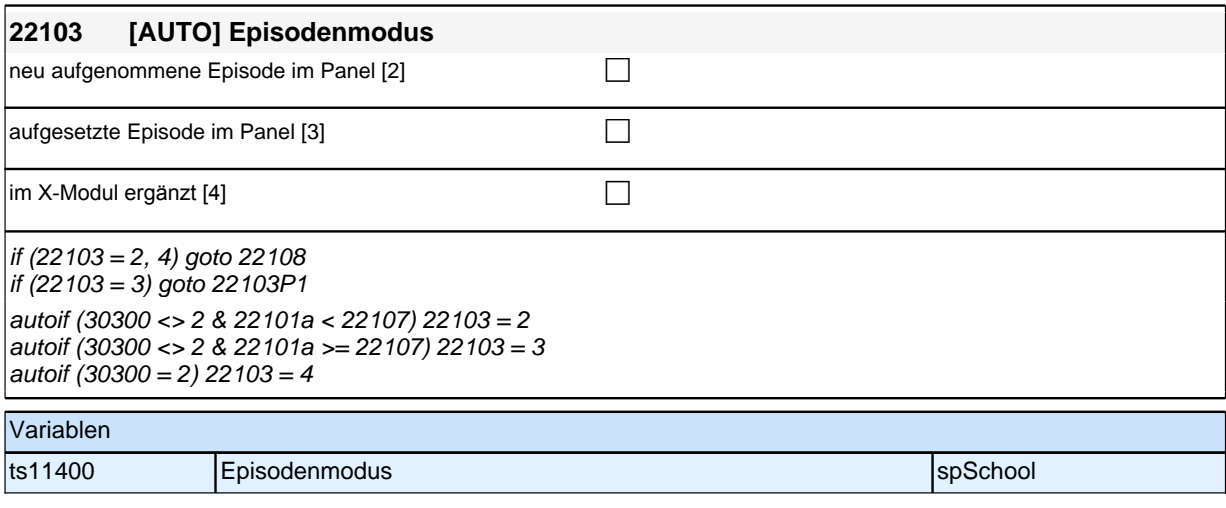

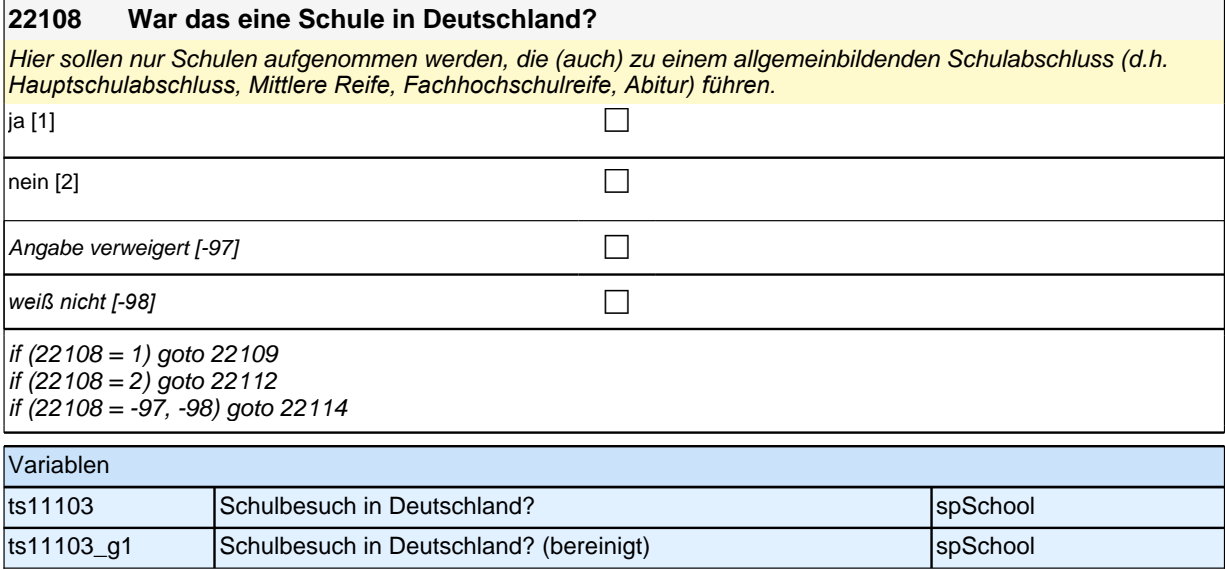

## **22109 Können Sie mir den Ort bzw. die Gemeinde nennen, in dem sich diese Schule befindet/befand?** Gemeindeliste [999997] compared to the control of the control of the control of the control of the control of the control of the control of the control of the control of the control of the control of the control of the con  $\Box$  nicht in Liste [-96] Angabe verweigert [-97]  $\Box$ *weiß nicht [-98]* contract a contract a contract a contract a contract a contract a contract a contract a contract a contract a contract a contract a contract a contract a contract a contract a contract a contract a co if (22109 <> -96, 1011) goto 22114 if (22109 = 1011) goto 22111b  $if (22109 = -96)$  goto 22110

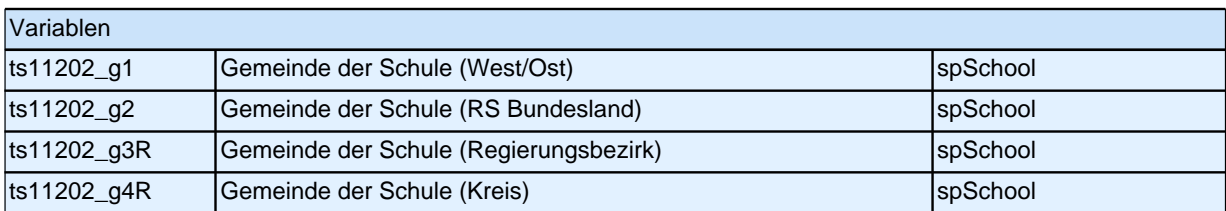

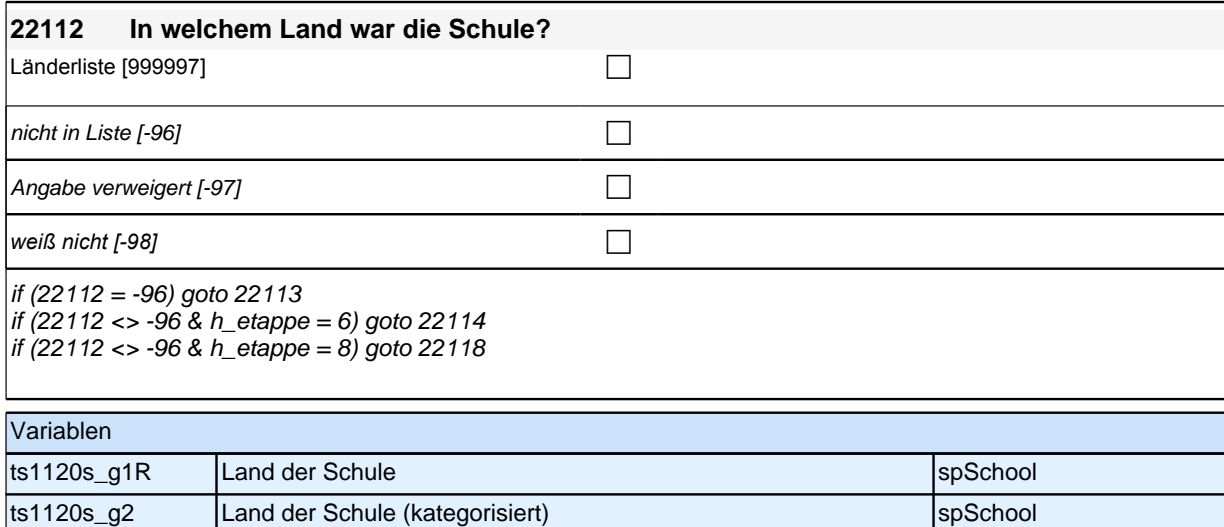

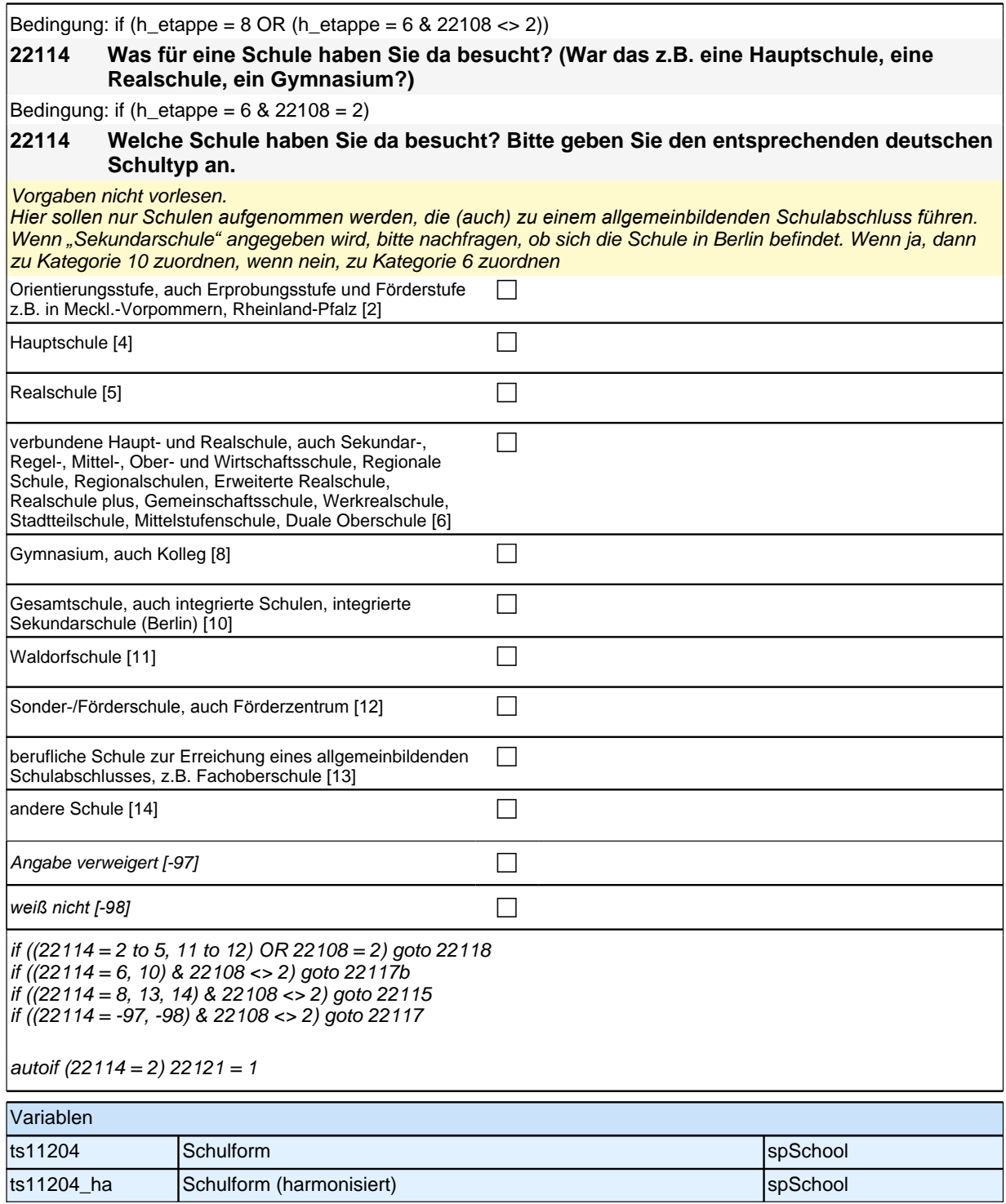

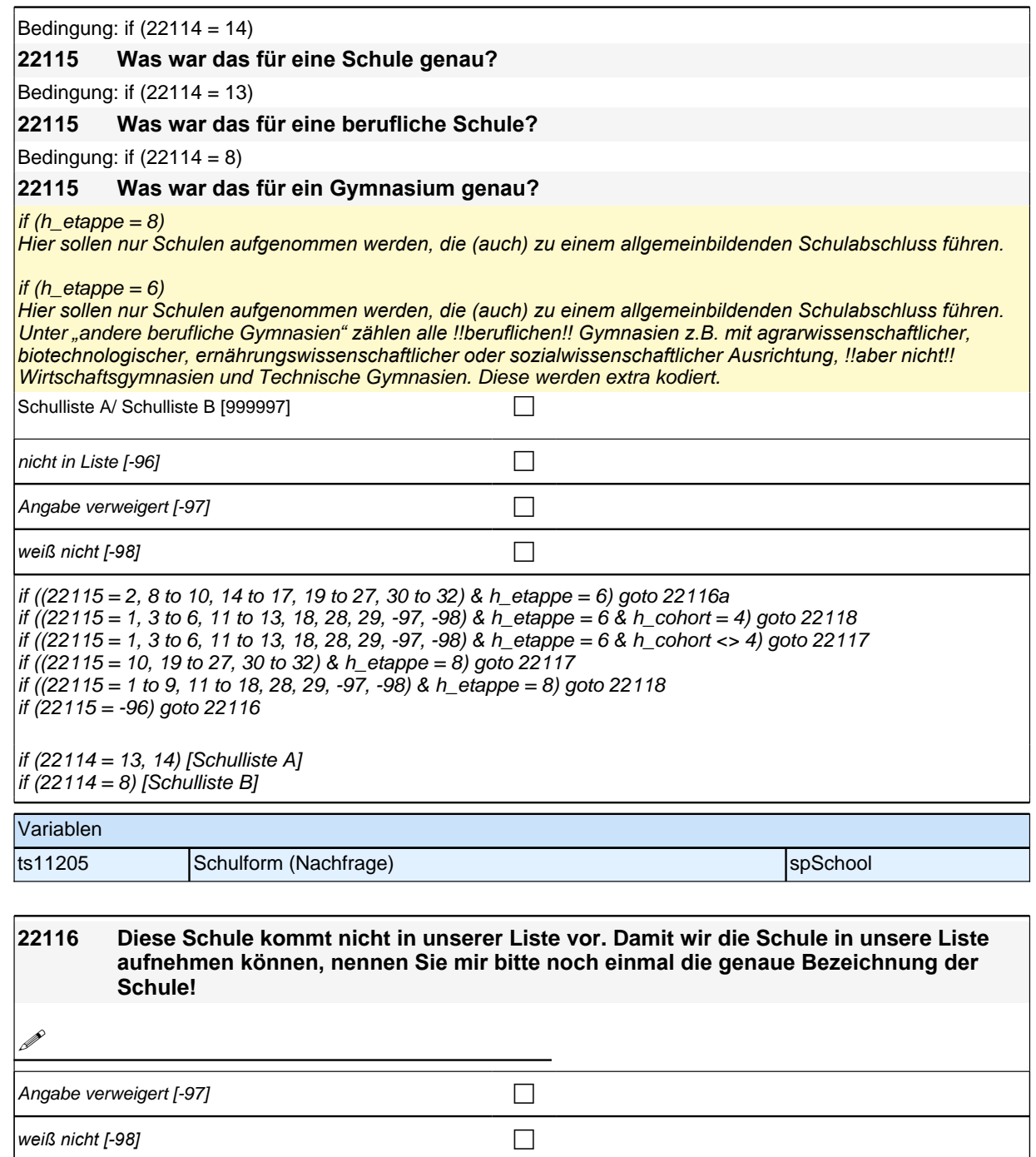

if (h\_etappe = 8) goto 22117 if (h\_etappe = 6) goto 22116a

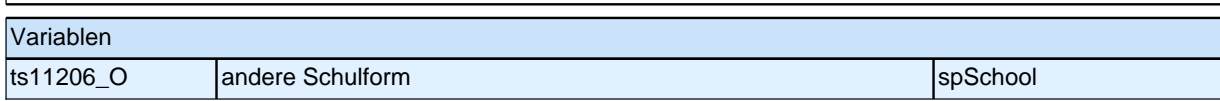

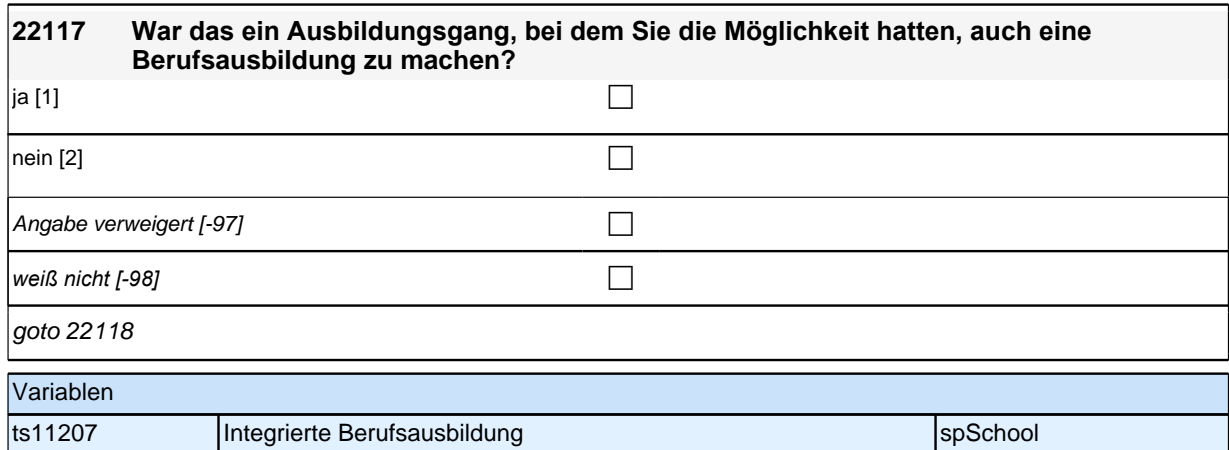

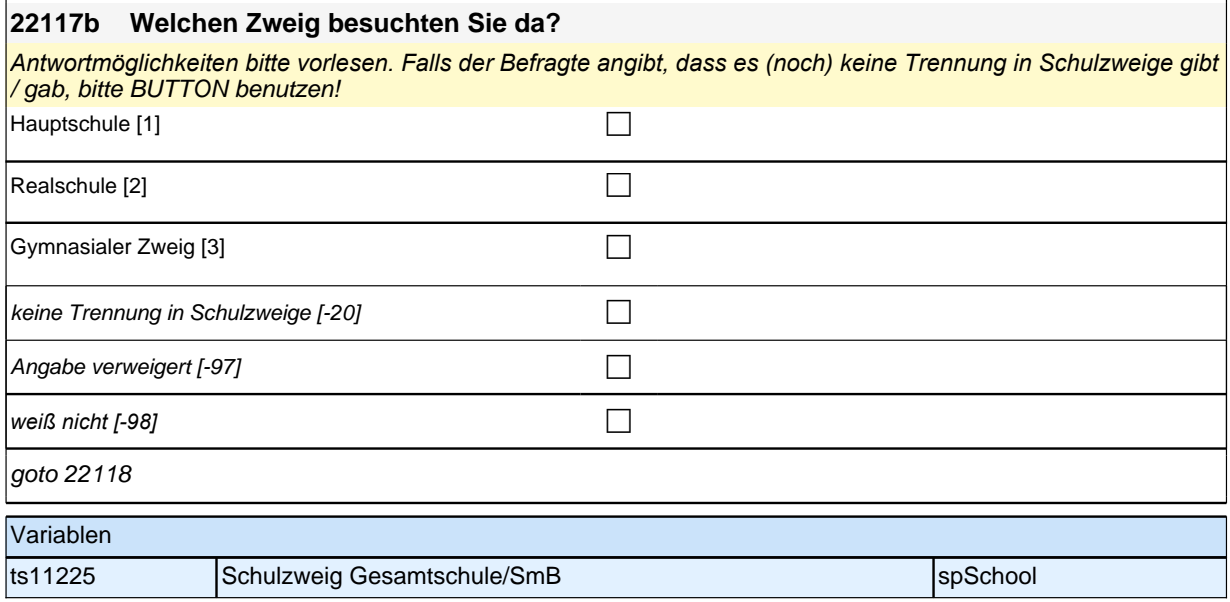

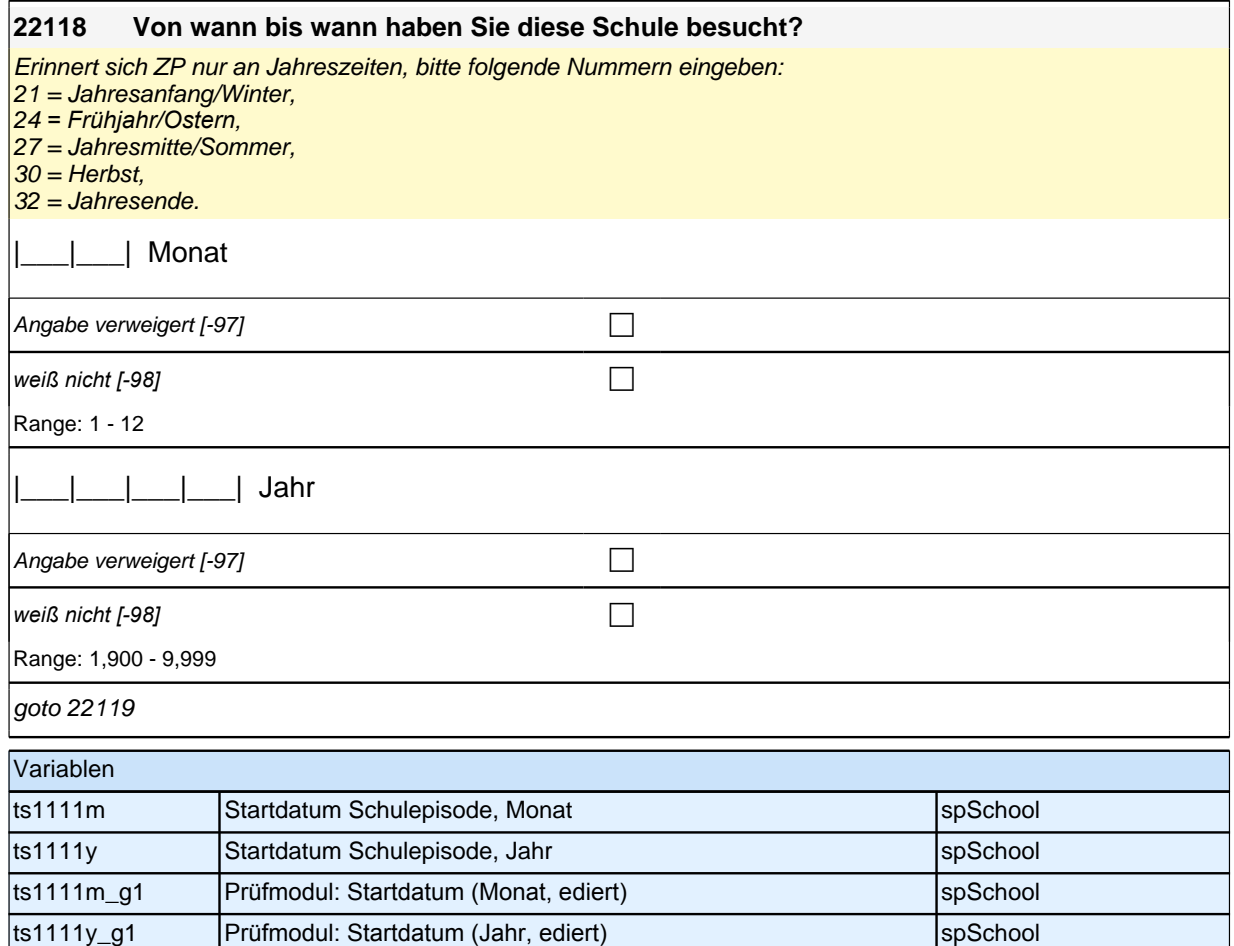

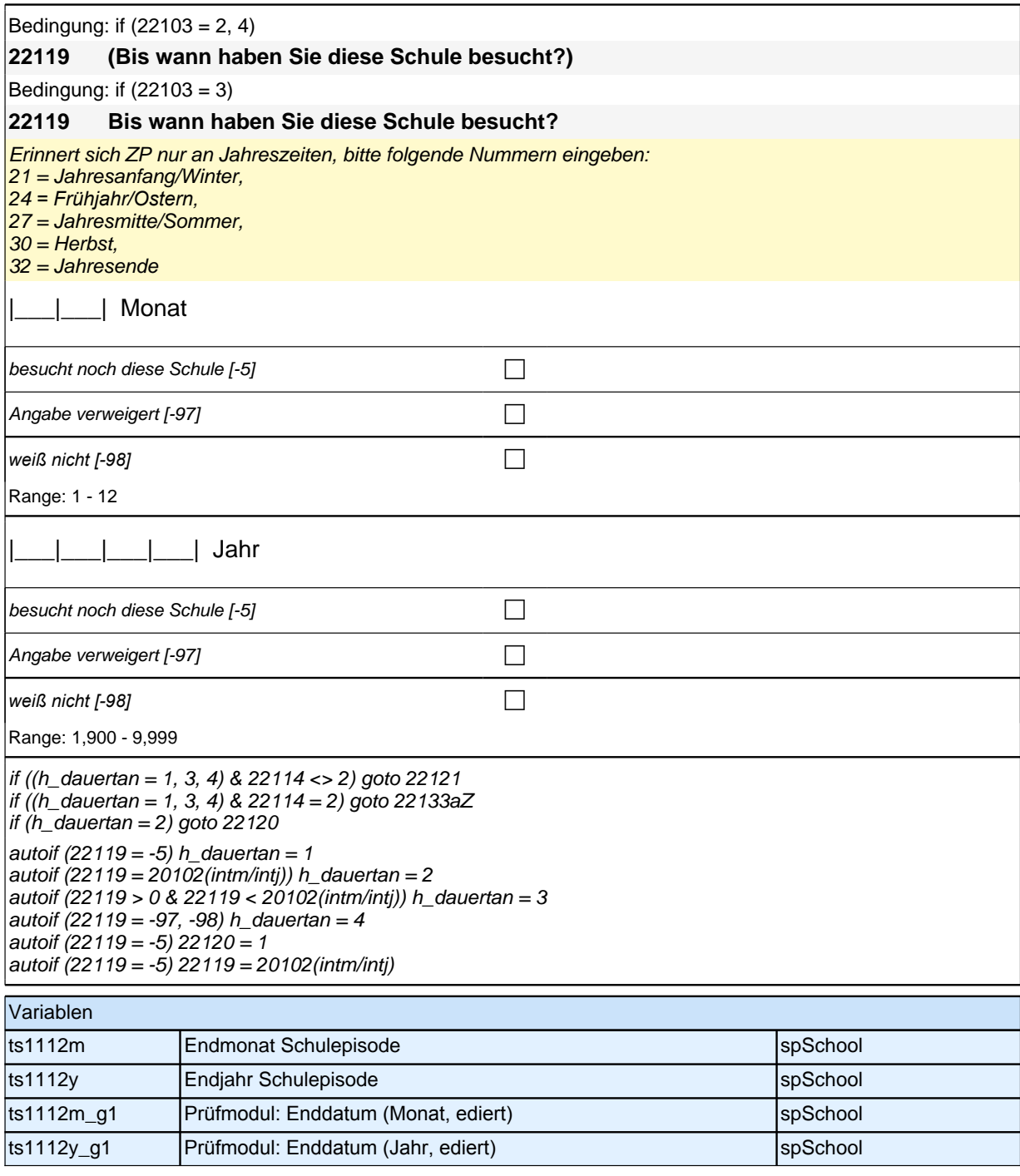

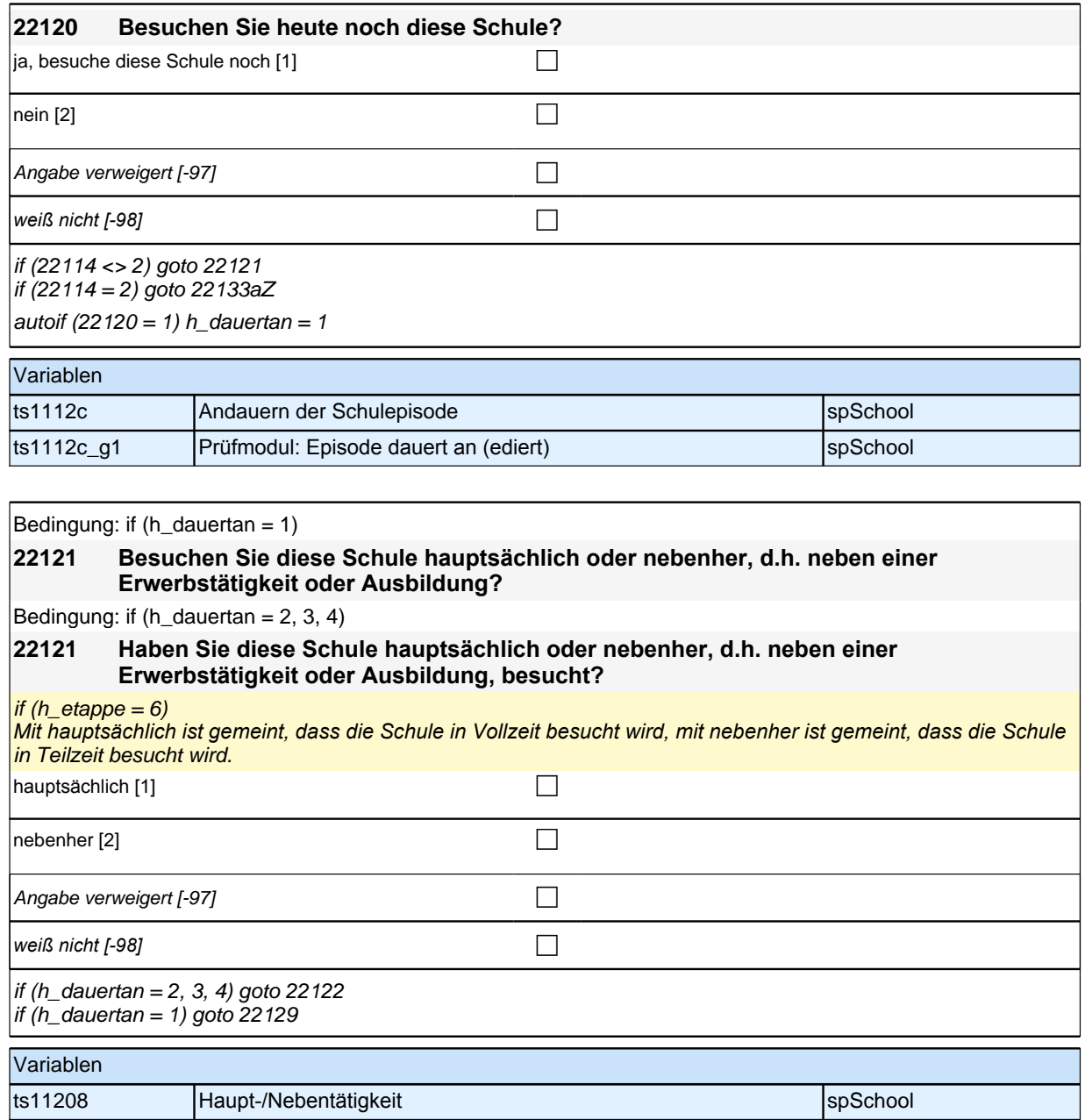

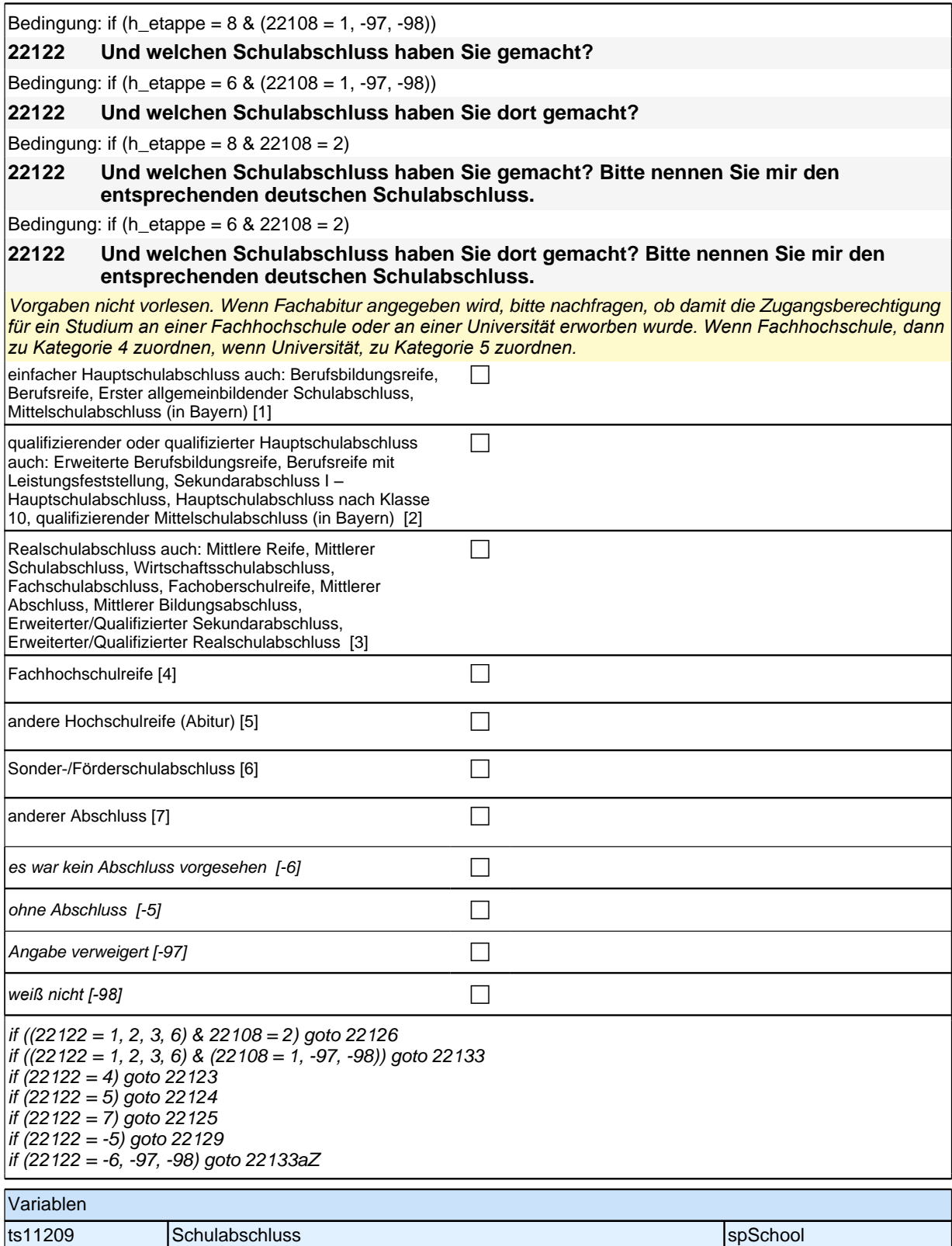

#### **22123 Handelt es sich dabei um eine fachgebundene Fachhochschulreife, den schulischen Teil der Fachhochschulreife (z.B. nach Verlassen des Gymnasiums 12. Klasse) oder um eine volle Fachhochschulreife?**

Fachhochschulreife (FHR): berechtigt zum Studium an einer Fachhochschule (FH); fachgebundene FHR: *Studienberechtigung auf bestimmte Fachrichtungen an einer FH beschränkt; schulischer Teil der FHR –* volle FHR: Die "volle" FHR besteht aus einem schulischen Teil und einer fachpraktischen Vorbildung. Der schulische *Teil kann in der Regel nach Abschluss der 12. Klasse einer höheren Schule erworben werden. Erst zusammen mit dem berufsbezogenen Teil ist die Aufnahme eines FH-Studiums möglich.*

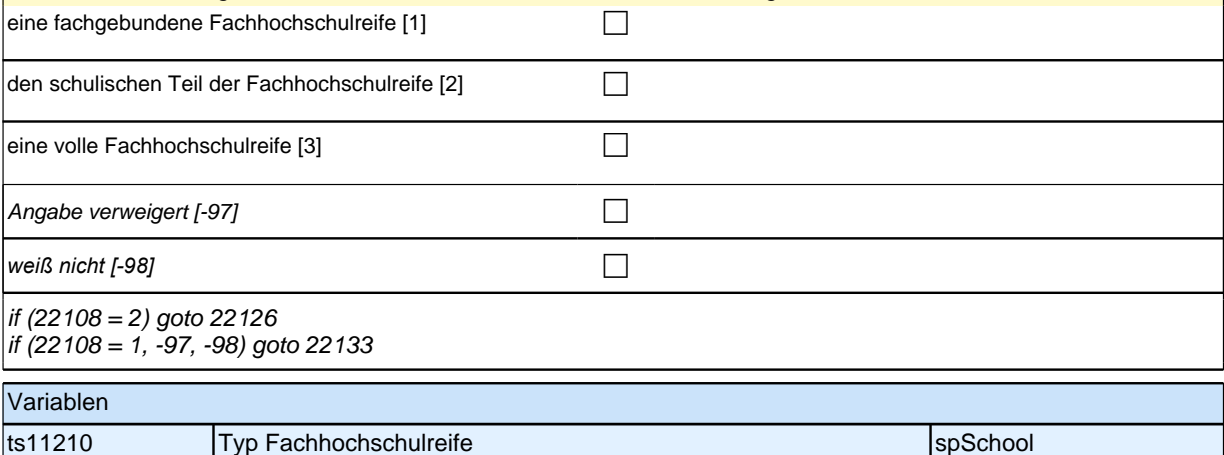

### **22124 Handelt es sich dabei um eine fachgebundene Hochschulreife oder um eine allgemeine Hochschulreife?**

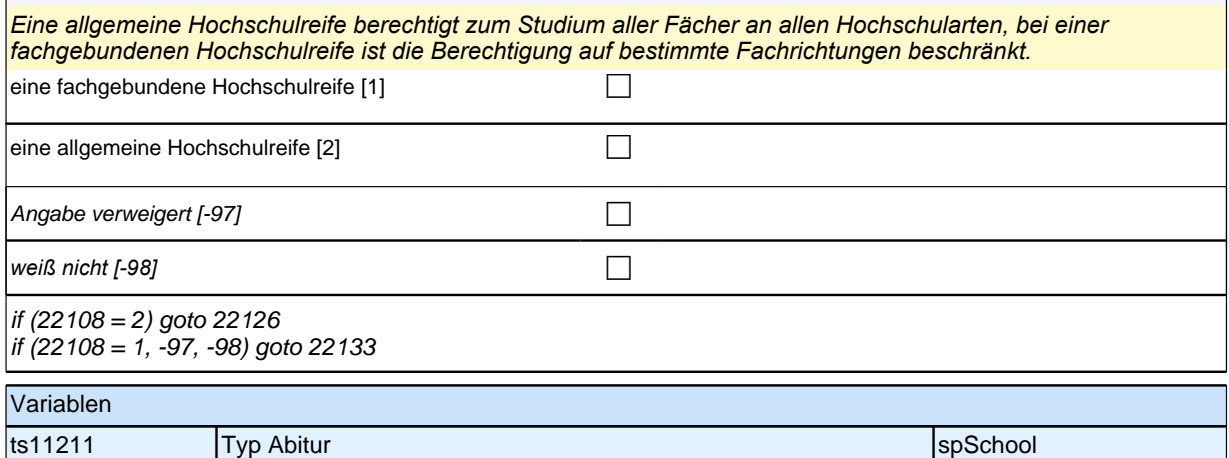

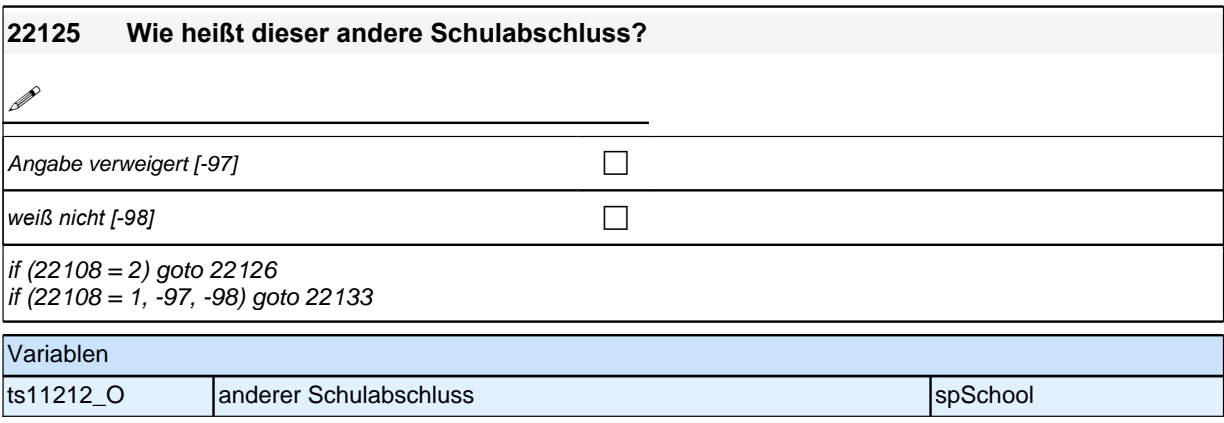

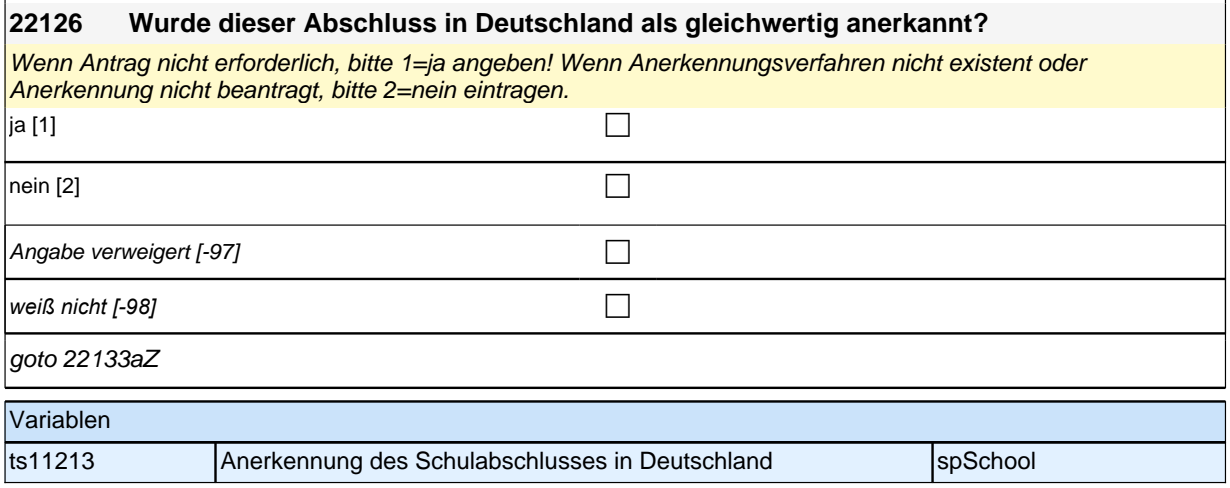

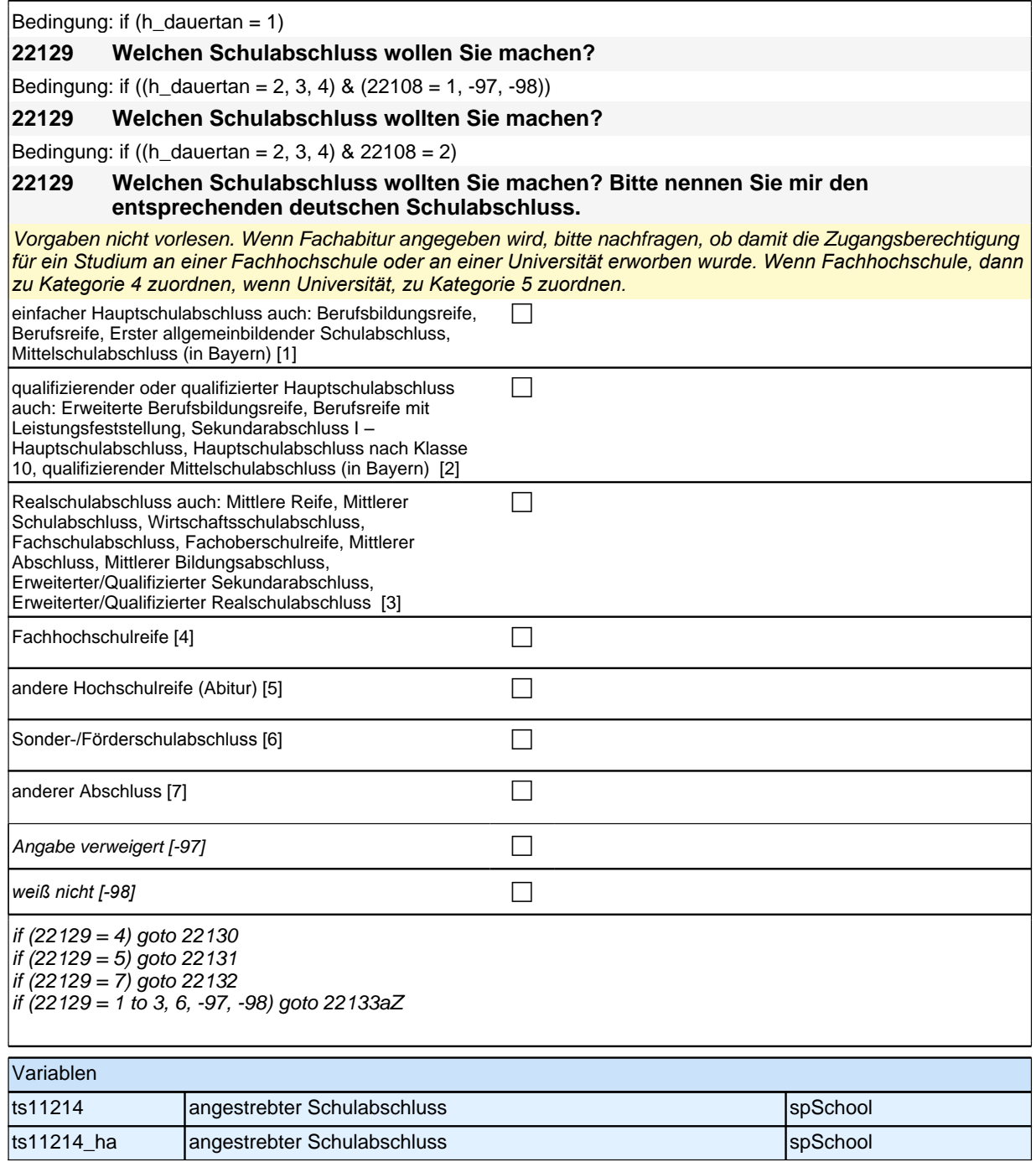

## **22130 Wäre das eine fachgebundene Fachhochschulreife, der schulische Teil der Fachhochschulreife (z.B. nach Verlassen des Gymnasiums 12. Klasse) oder die volle Fachhochschulreife (gewesen)?**

Fachhochschulreife (FHR): berechtigt zum Studium an einer Fachhochschule (FH); fachgebundene FHR: *Studienberechtigung auf bestimmte Fachrichtungen an einer FH beschränkt; schulischer Teil der FHR –* volle FHR: Die "volle" FHR besteht aus einem schulischen Teil und einer fachpraktischen Vorbildung. Der schulische *Teil kann in der Regel nach Abschluss der 12. Klasse einer höheren Schule erworben werden. Erst zusammen mit dem berufsbezogenen Teil ist die Aufnahme eines FH-Studiums möglich.*

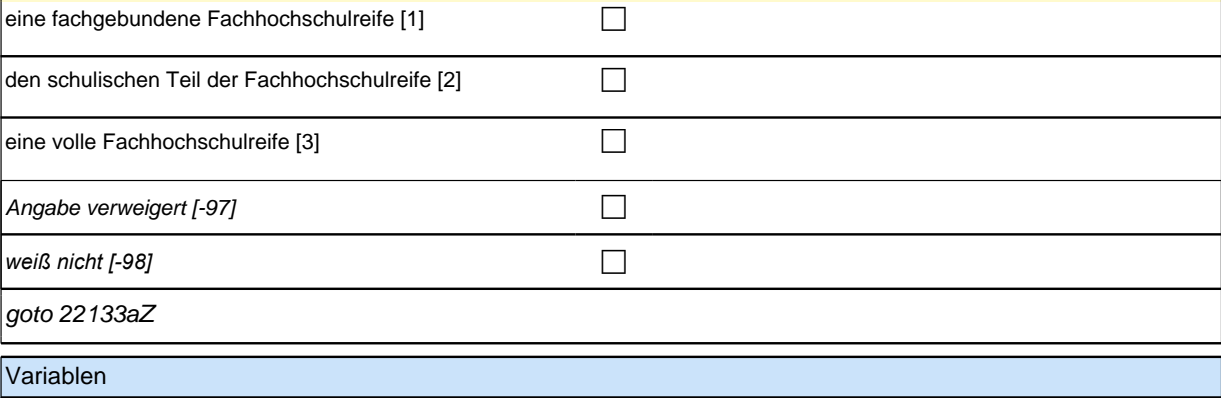

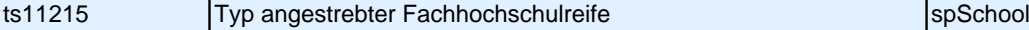

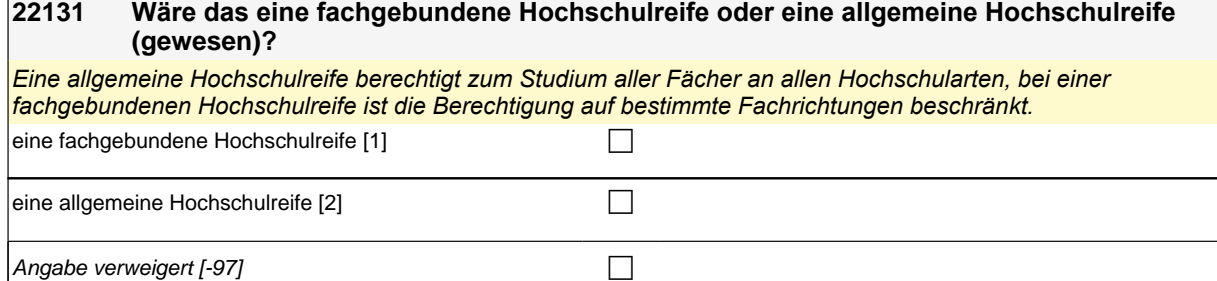

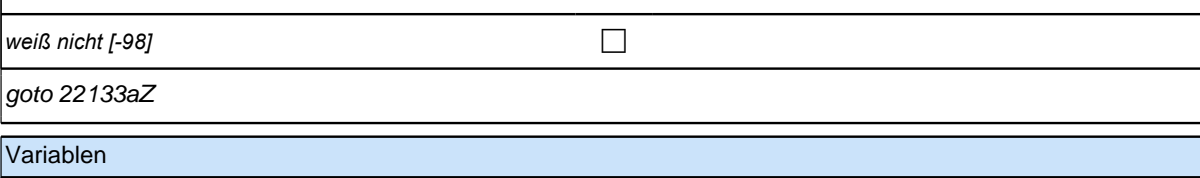

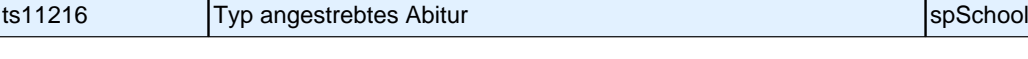

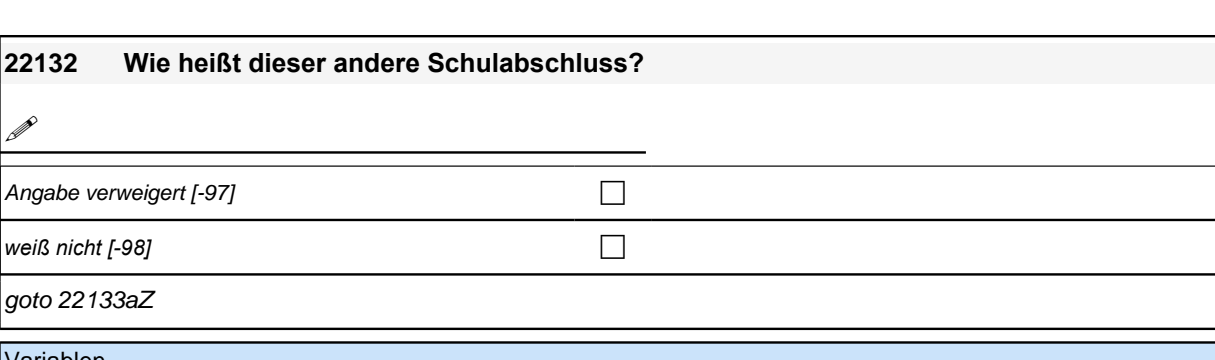

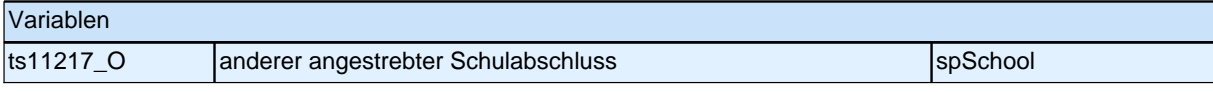

**P** 

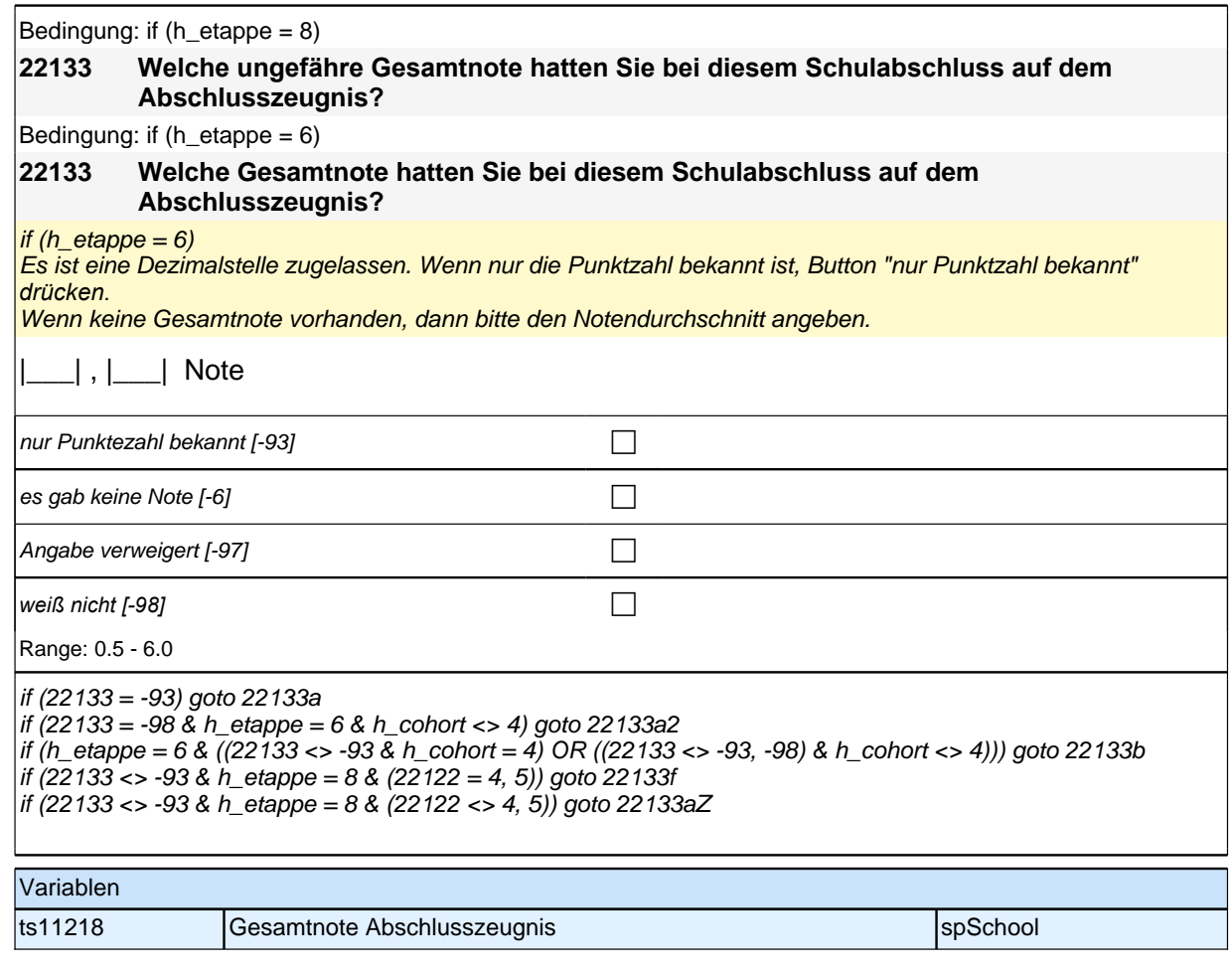

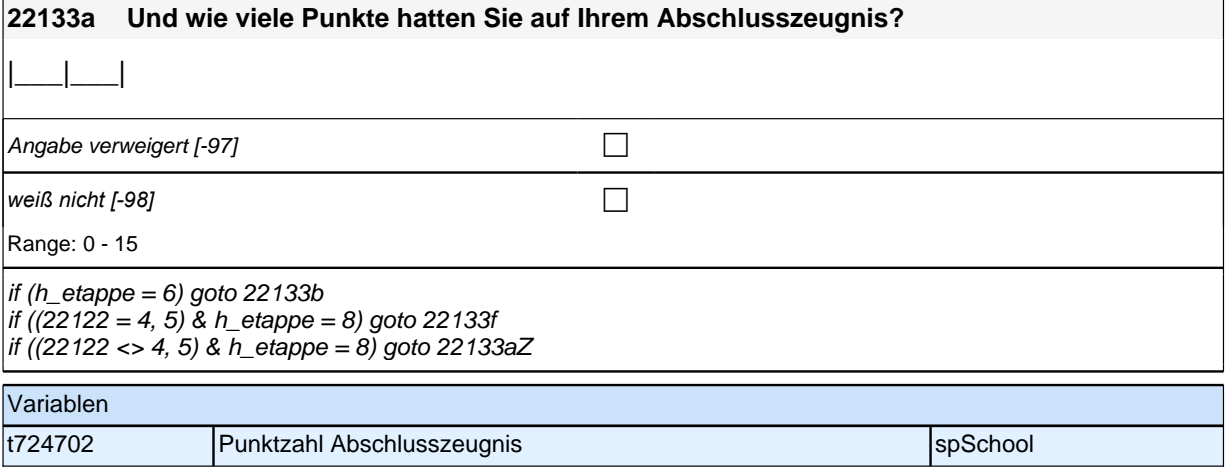
## **22133f Welches waren Ihre Prüfungsfächer im Abitur bzw. in Ihrer Schulabschlussprüfung?**

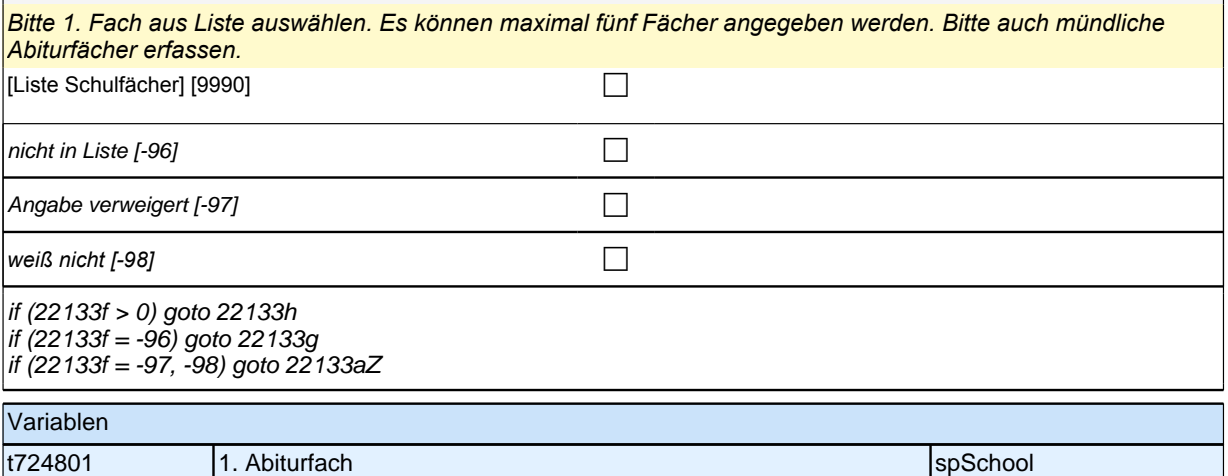

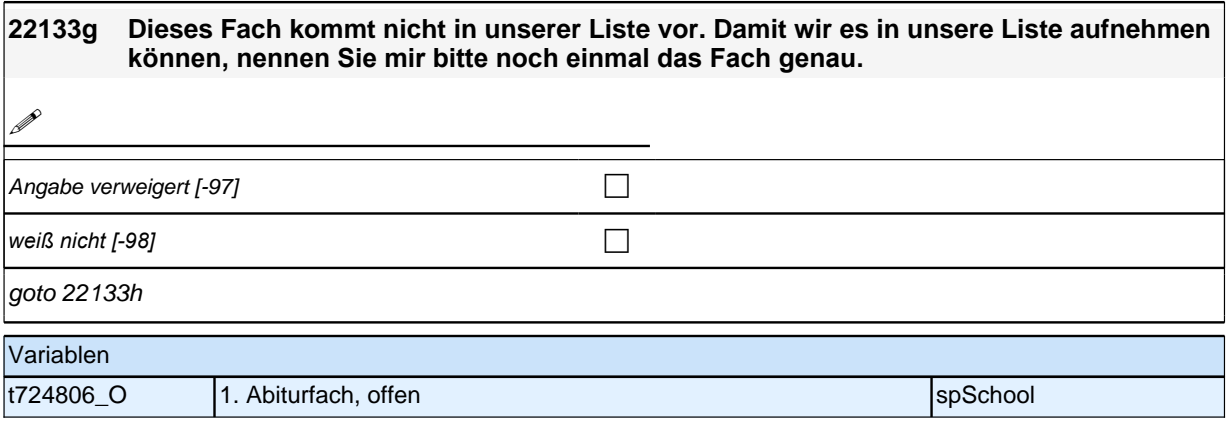

### **22133h (Und welches war Ihr zweites Abiturfach bzw. Ihr zweites Fach in Ihrer Schulabschlussprüfung?)**

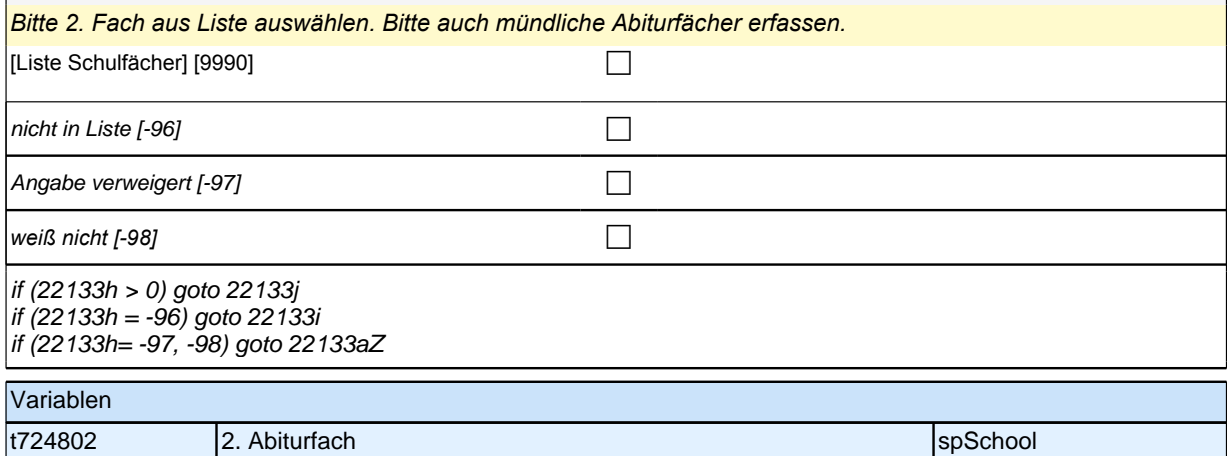

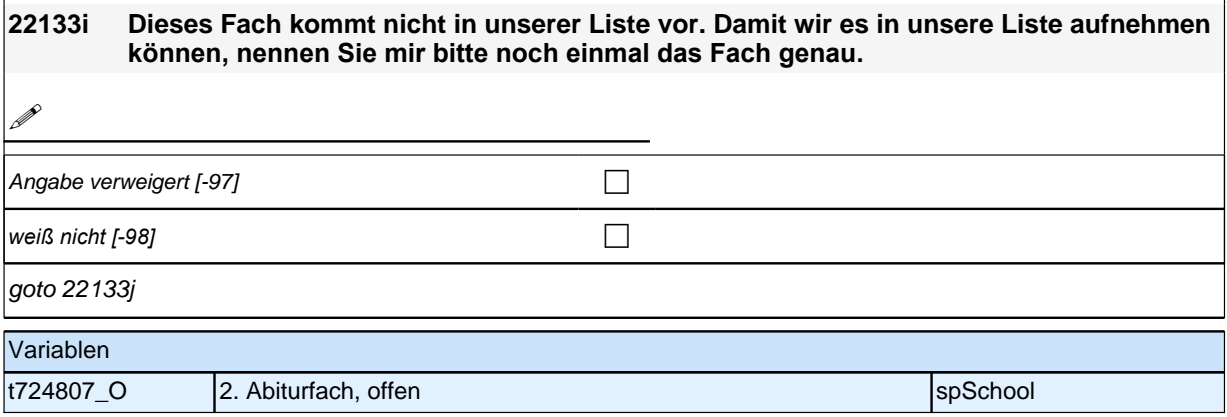

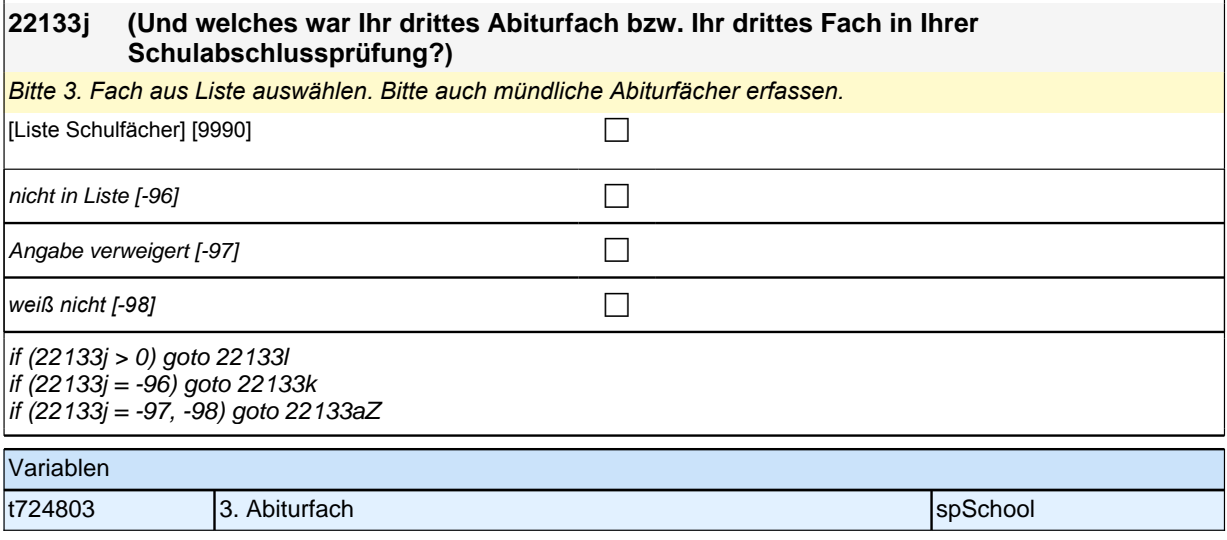

## **22133k Dieses Fach kommt nicht in unserer Liste vor. Damit wir es in unsere Liste aufnehmen können, nennen Sie mir bitte noch einmal das Fach genau. 19** Angabe verweigert  $[-97]$ *weiß nicht [−98]* contract a contract a contract a contract a contract a contract a contract a contract a contract a contract a contract a contract a contract a contract a contract a contract a contract a contract a co goto 22133l Variablen t724808\_O 3. Abiturfach, offen species and spSchool

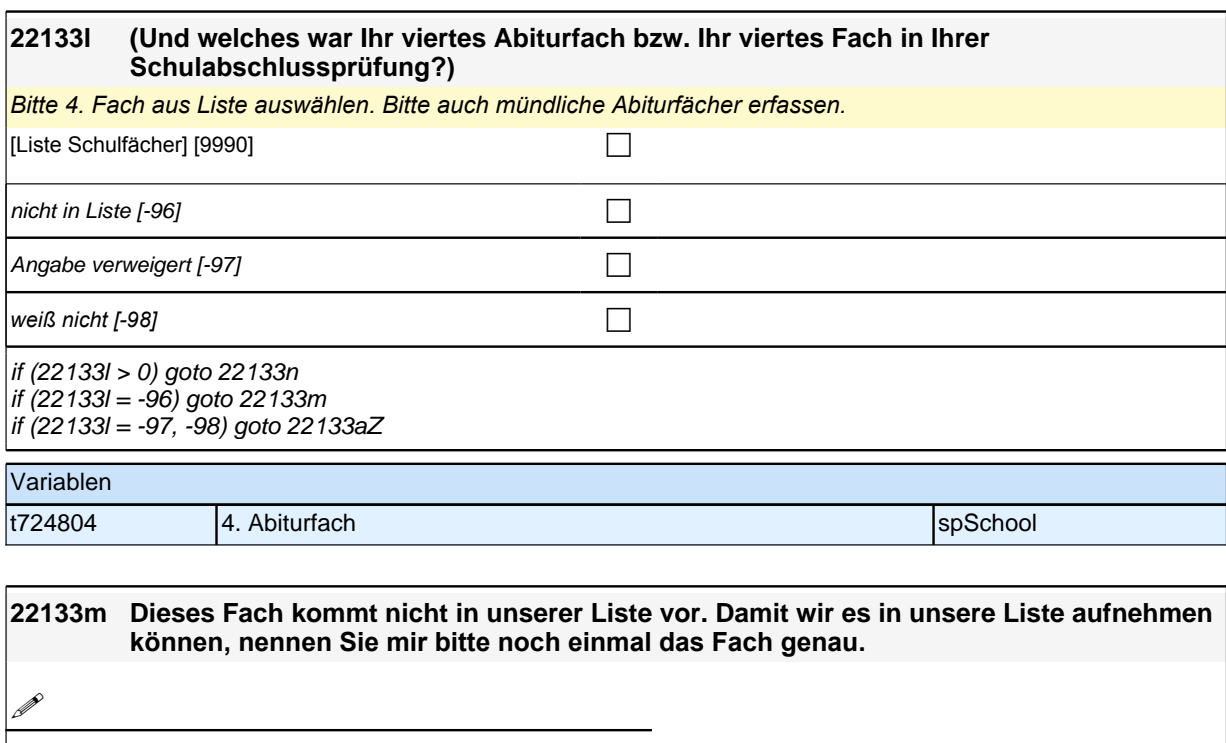

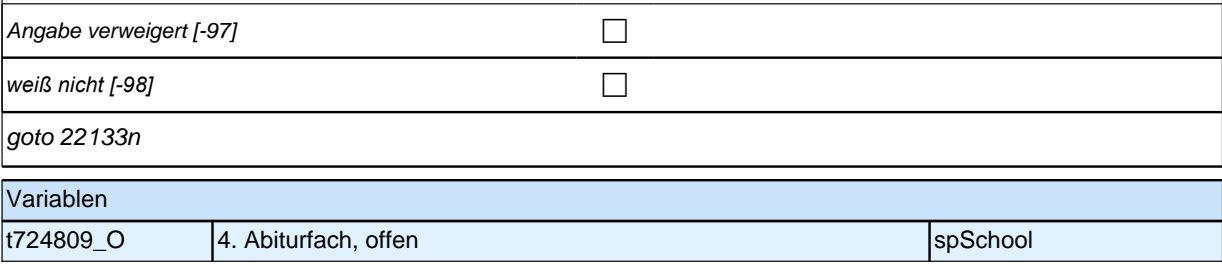

### **22133n (Und welches war Ihr fünftes Abiturfach bzw. Ihr fünftes Fach in Ihrer Schulabschlussprüfung?)**

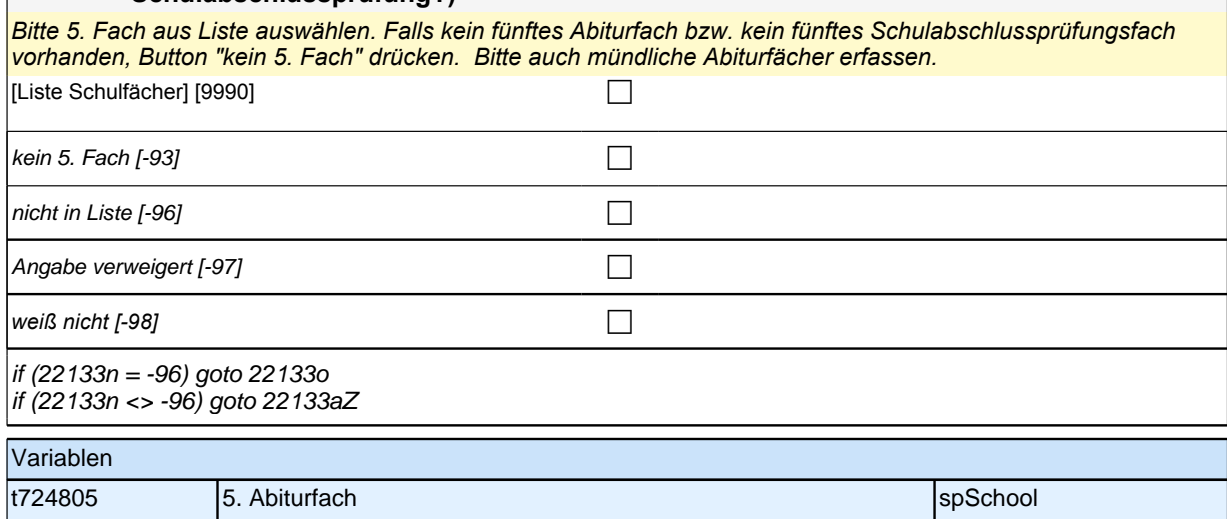

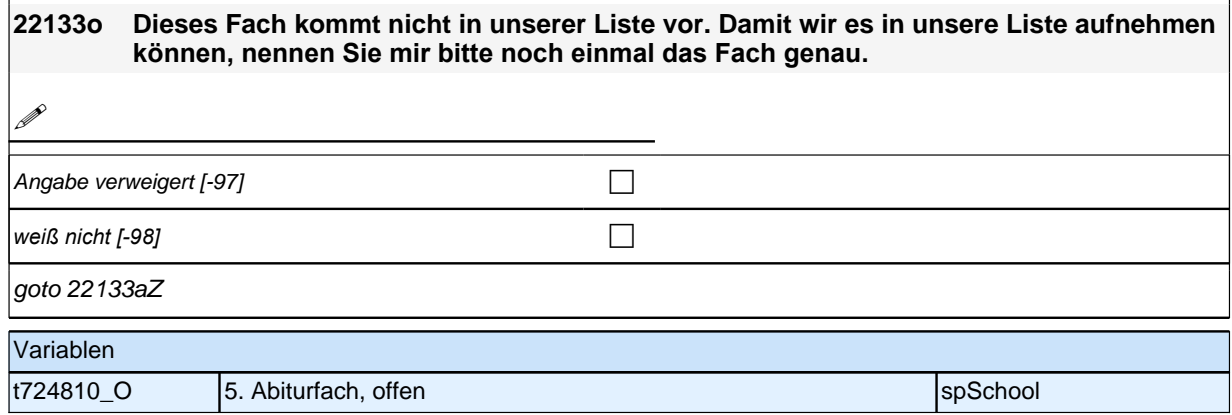

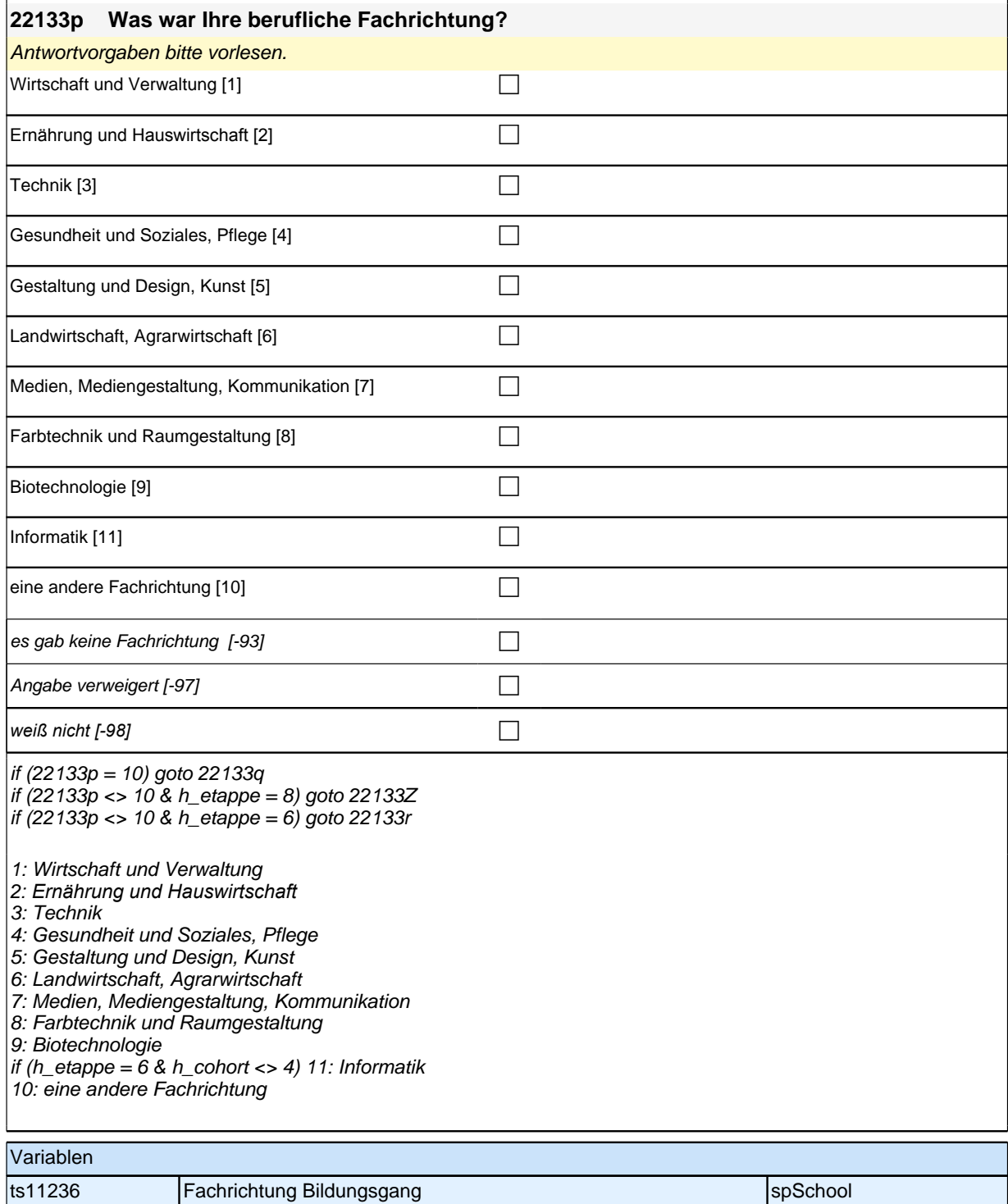

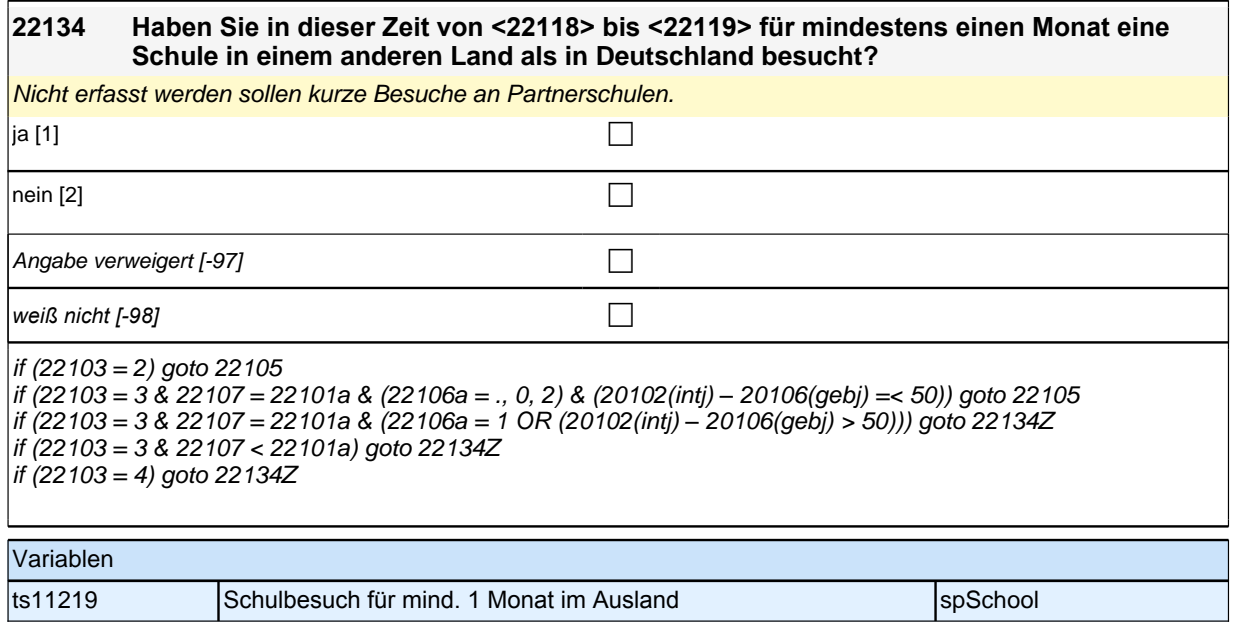

## **Beginn Schleife zuerkannter Schulabschluss**

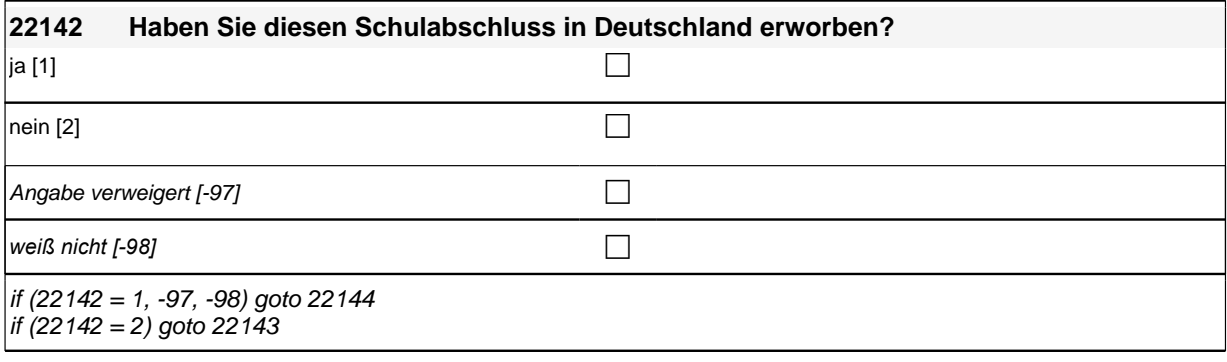

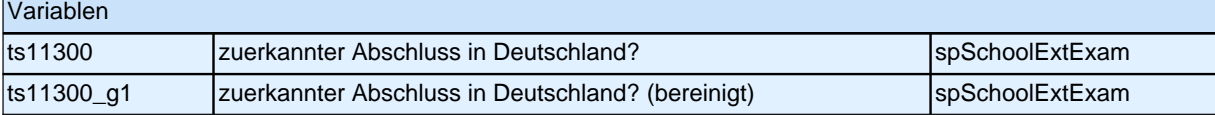

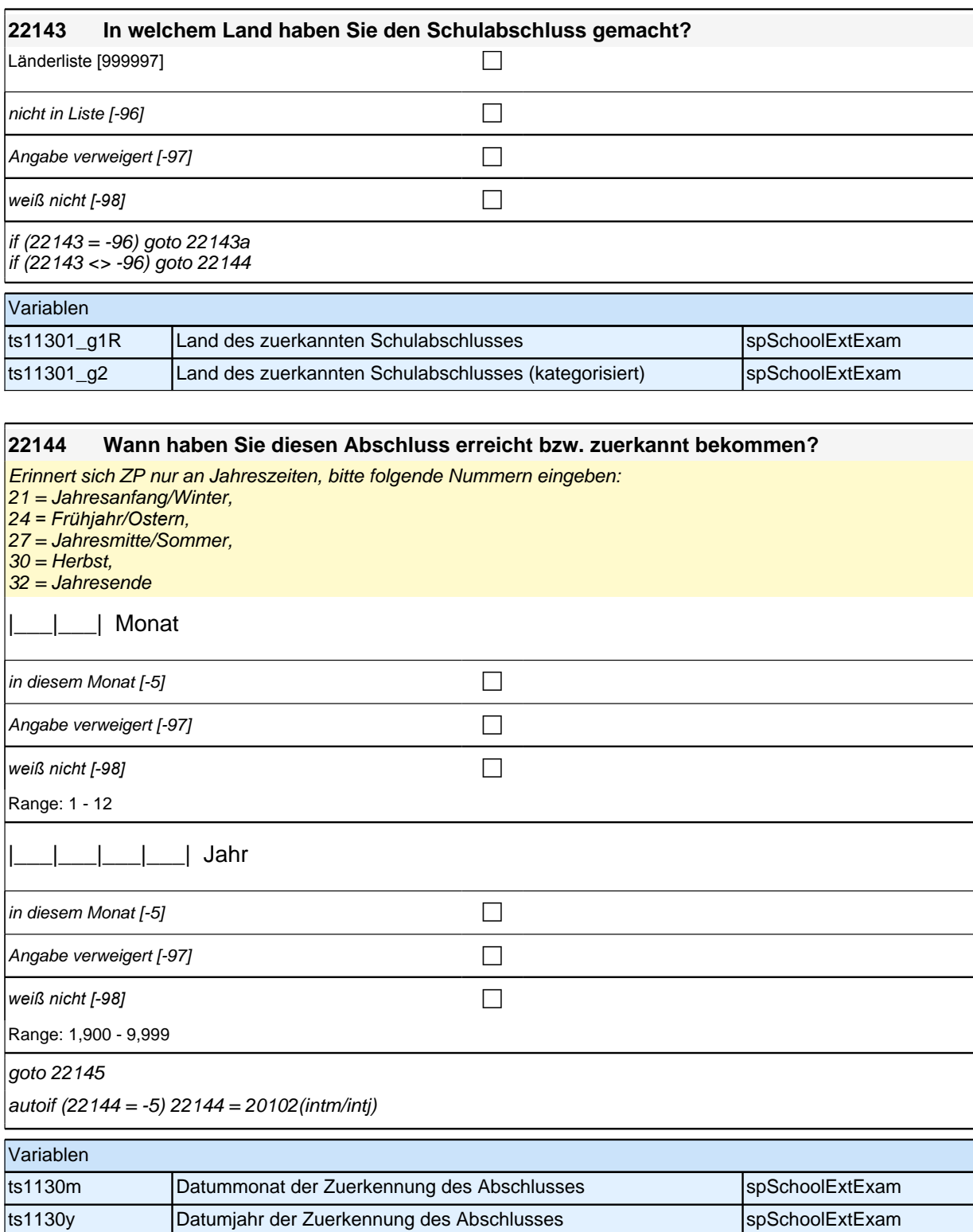

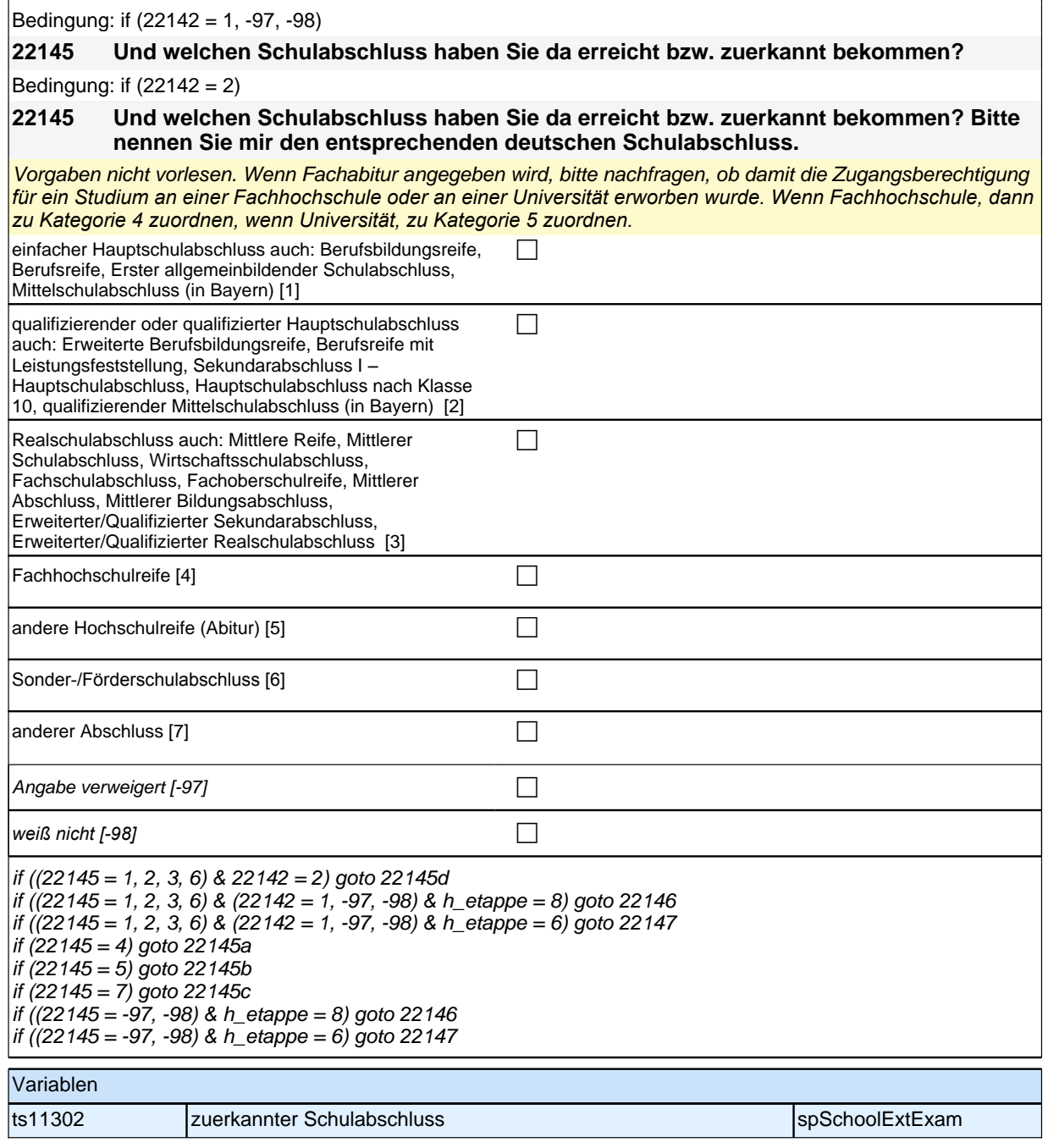

#### **22145a Handelt es sich dabei um eine fachgebundene Fachhochschulreife, den schulischen Teil der Fachhochschulreife (z.B. nach Verlassen des Gymnasiums 12. Klasse) oder um eine volle Fachhochschulreife?**

Fachhochschulreife (FHR): berechtigt zum Studium an einer Fachhochschule (FH); fachgebundene FHR: *Studienberechtigung auf bestimmte Fachrichtungen an einer FH beschränkt; schulischer Teil der FHR –* volle FHR: Die "volle" FHR besteht aus einem schulischen Teil und einer fachpraktischen Vorbildung. Der schulische *Teil kann in der Regel nach Abschluss der 12. Klasse einer höheren Schule erworben werden. Erst zusammen mit dem berufsbezogenen Teil ist die Aufnahme eines FH-Studiums möglich.*

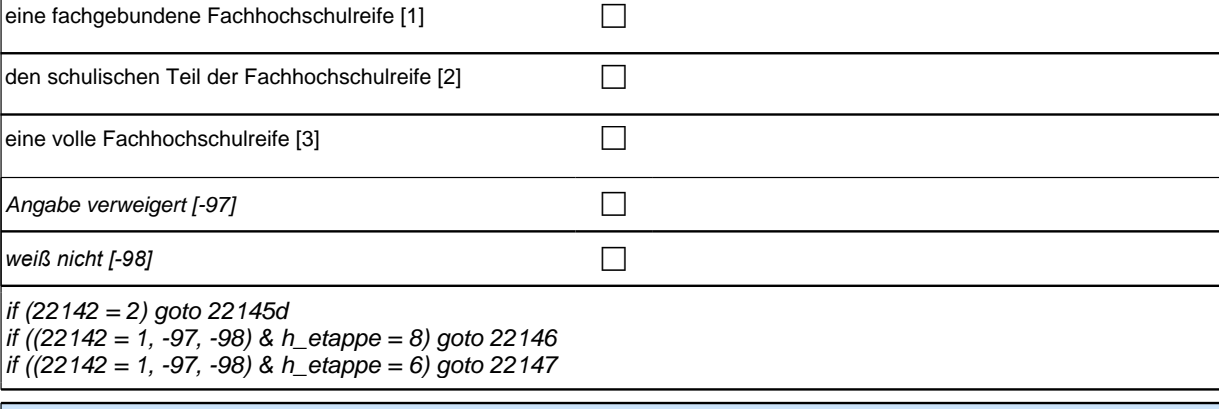

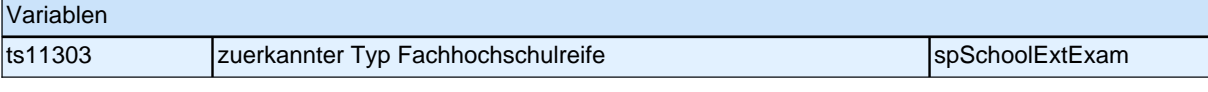

### **22145b Handelt es sich dabei um eine fachgebundene Hochschulreife oder um eine allgemeine Hochschulreife?** *Eine allgemeine Hochschulreife berechtigt zum Studium aller Fächer an allen Hochschularten, bei einer*

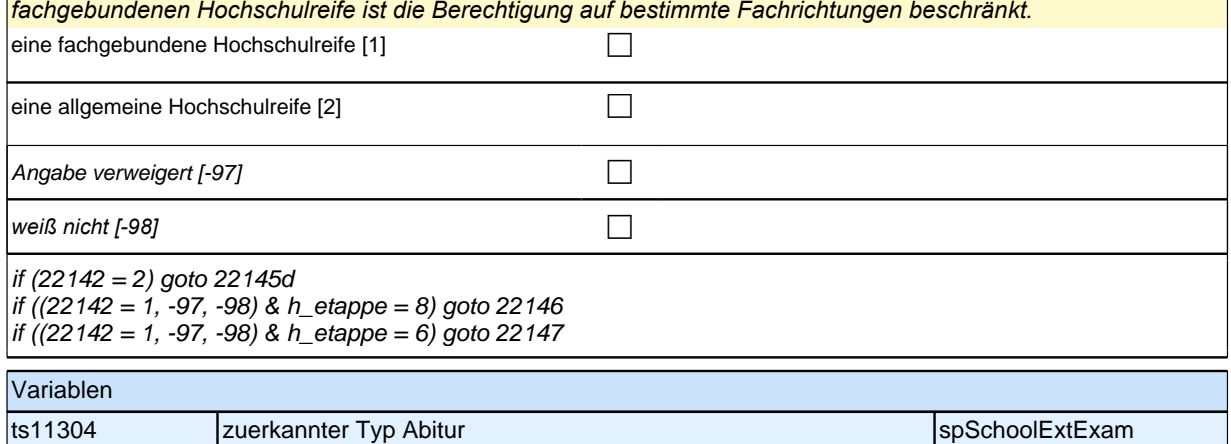

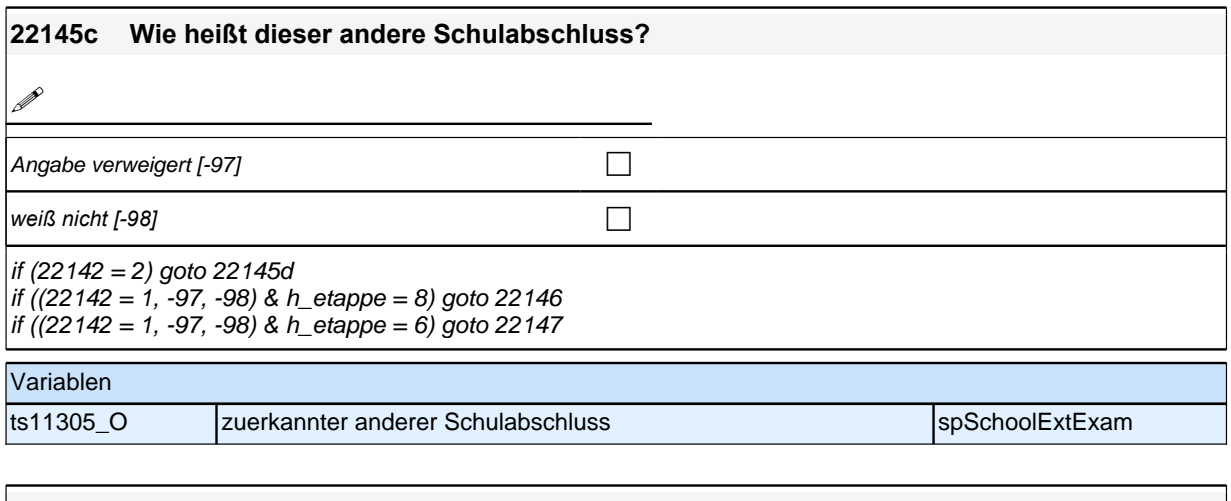

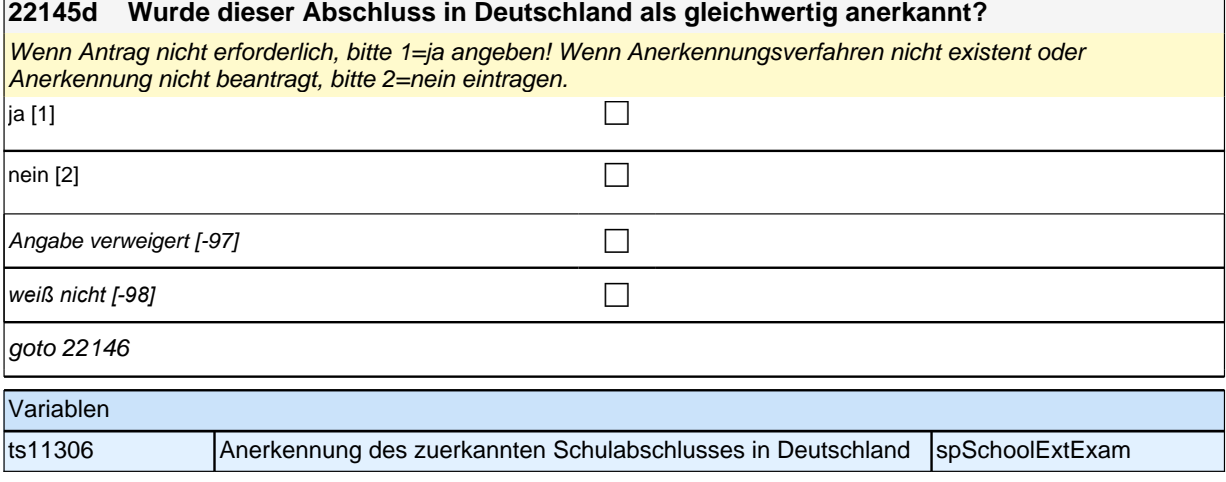

#### **22147 Welche Gesamtnote hatten Sie bei diesem Schulabschluss auf dem Abschlusszeugnis?**

Es ist eine Dezimalstelle zugelassen. Wenn nur die Punktzahl bekannt ist, Button "nur Punktzahl bekannt" *drücken.*

Wenn keine Gesamtnote vorhanden, dann bitte den Notendurchschnitt angeben.

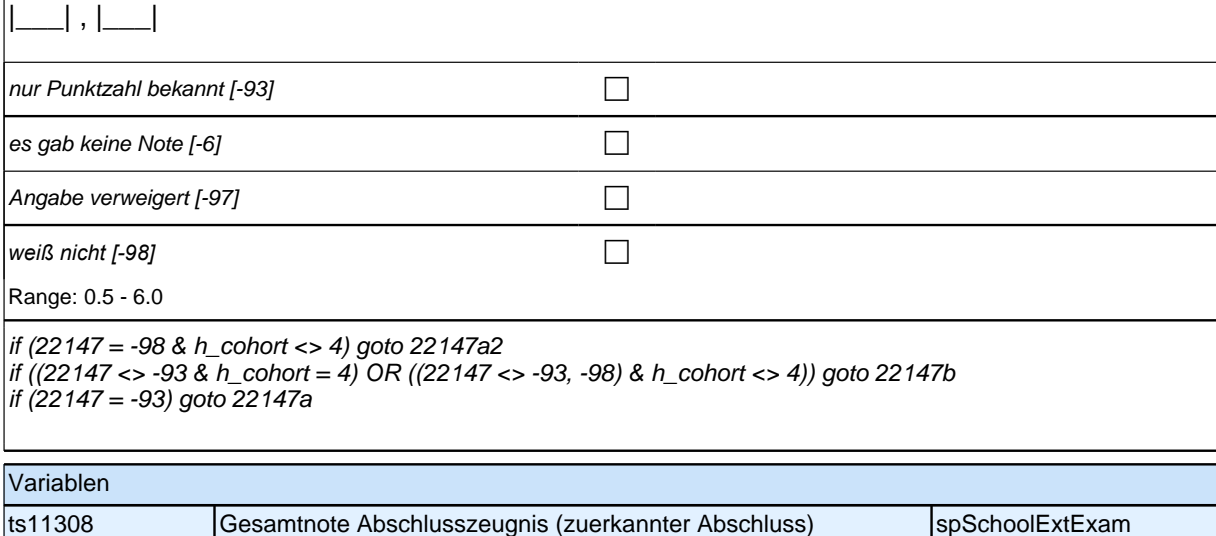

### **Ende Schleife zuerkannter Schulabschluss**

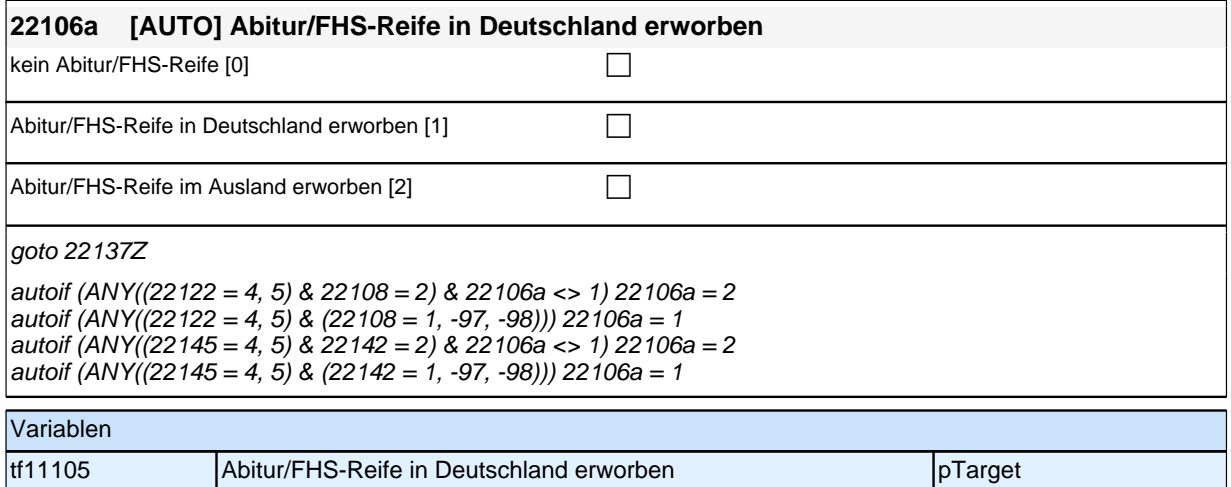

### **23BV - Berufsvorbereitung Panel-Befragung SC3, SC4, SC6 B157 aus 802**

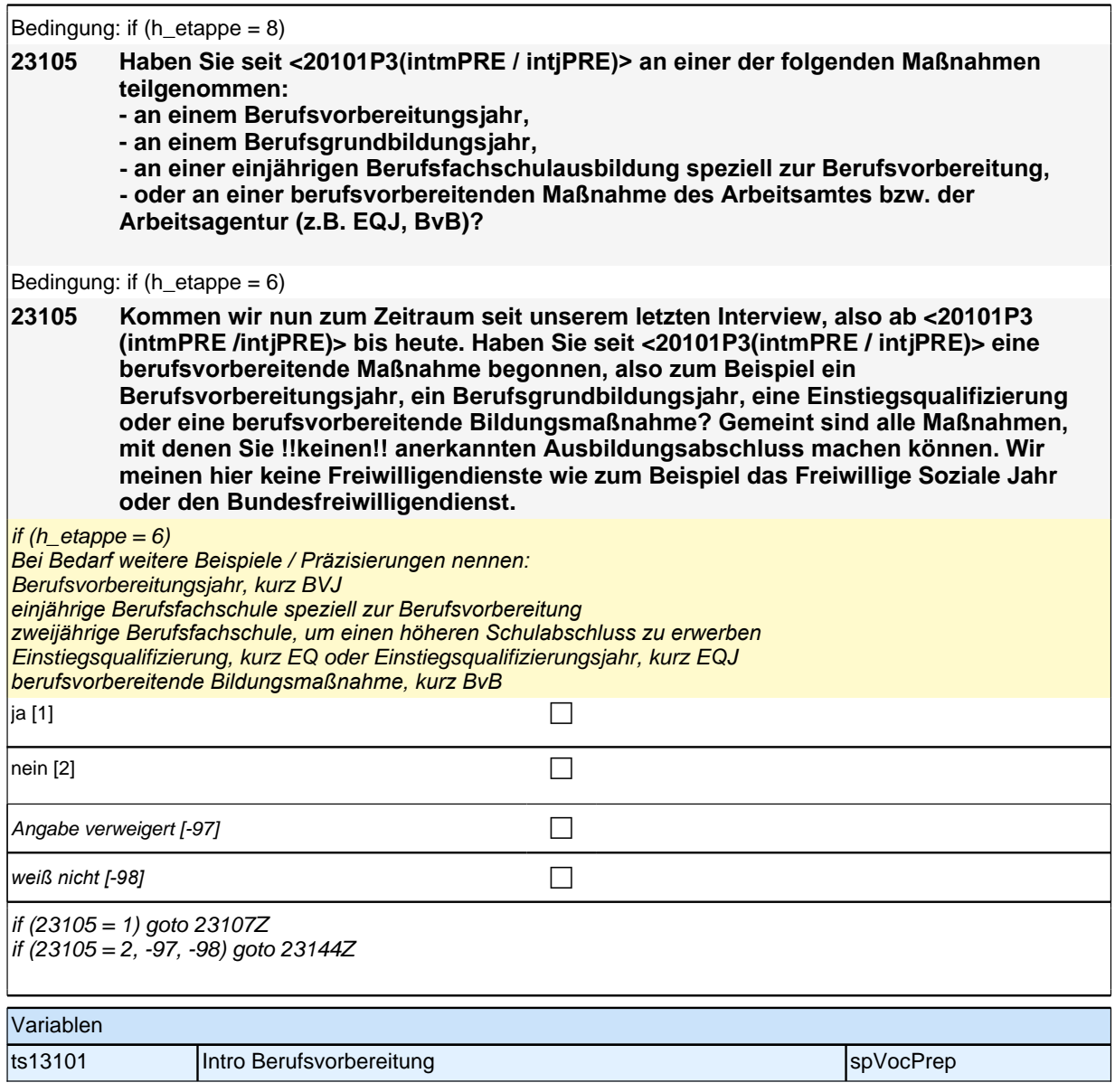

# **Beginn der Berufsvorbereitungsschleife**

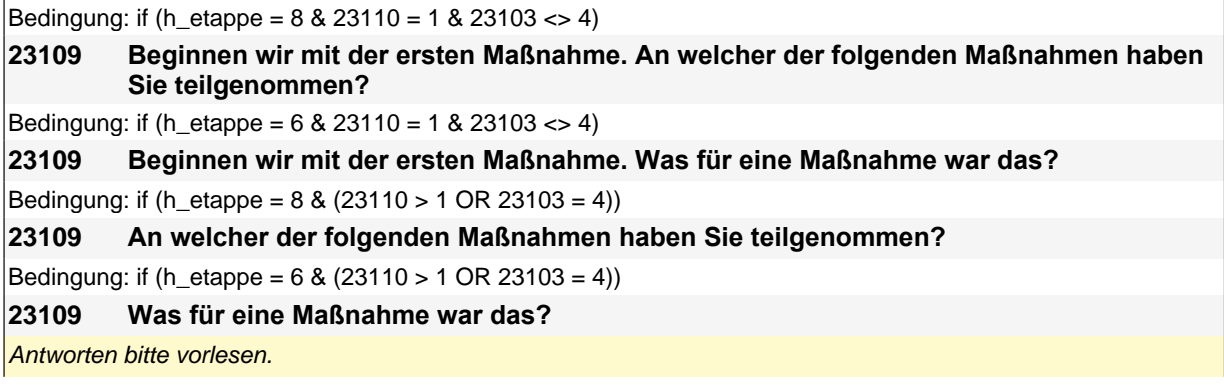

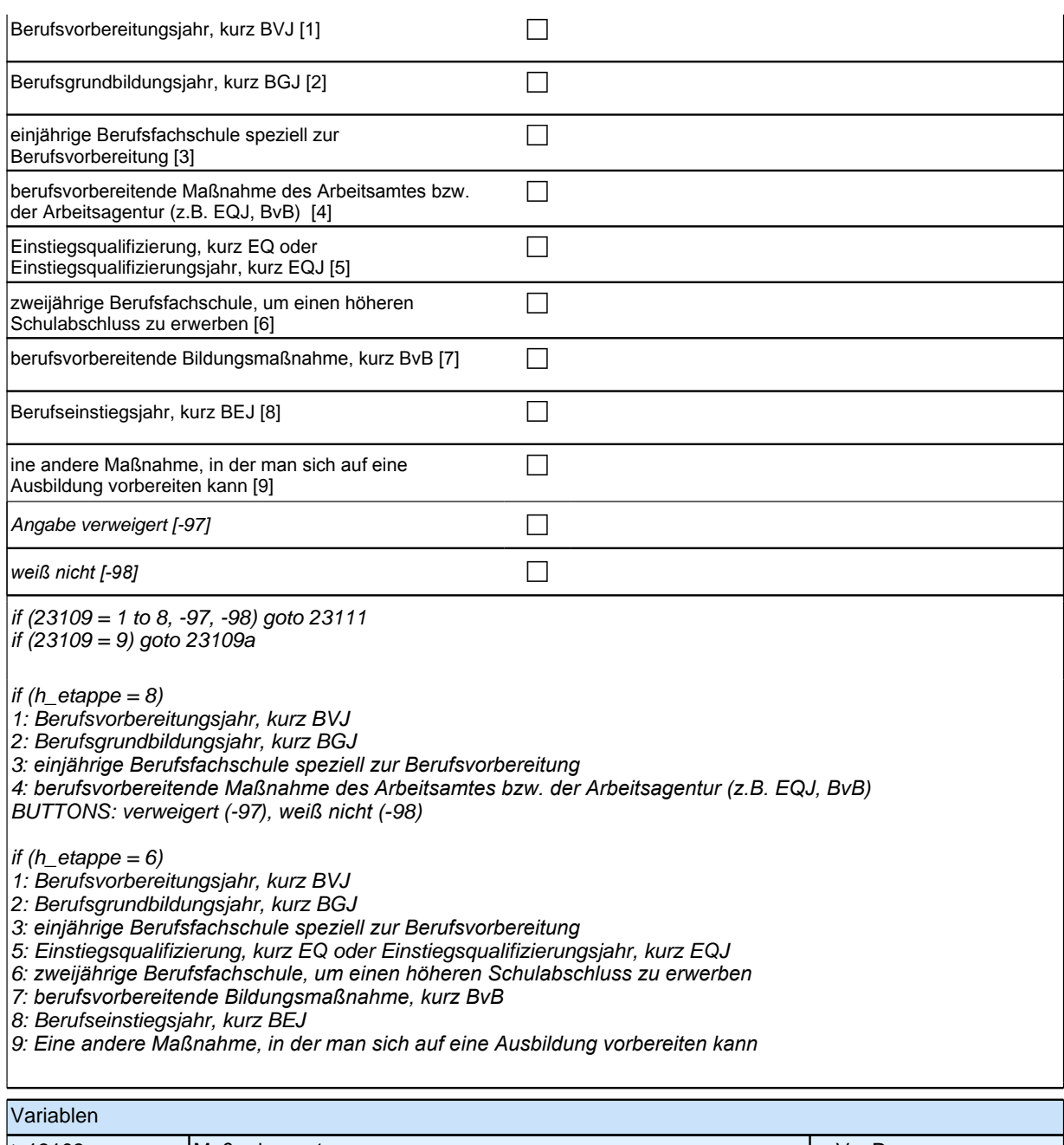

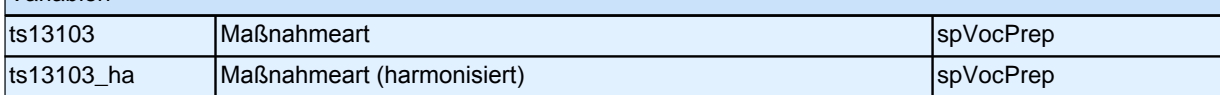

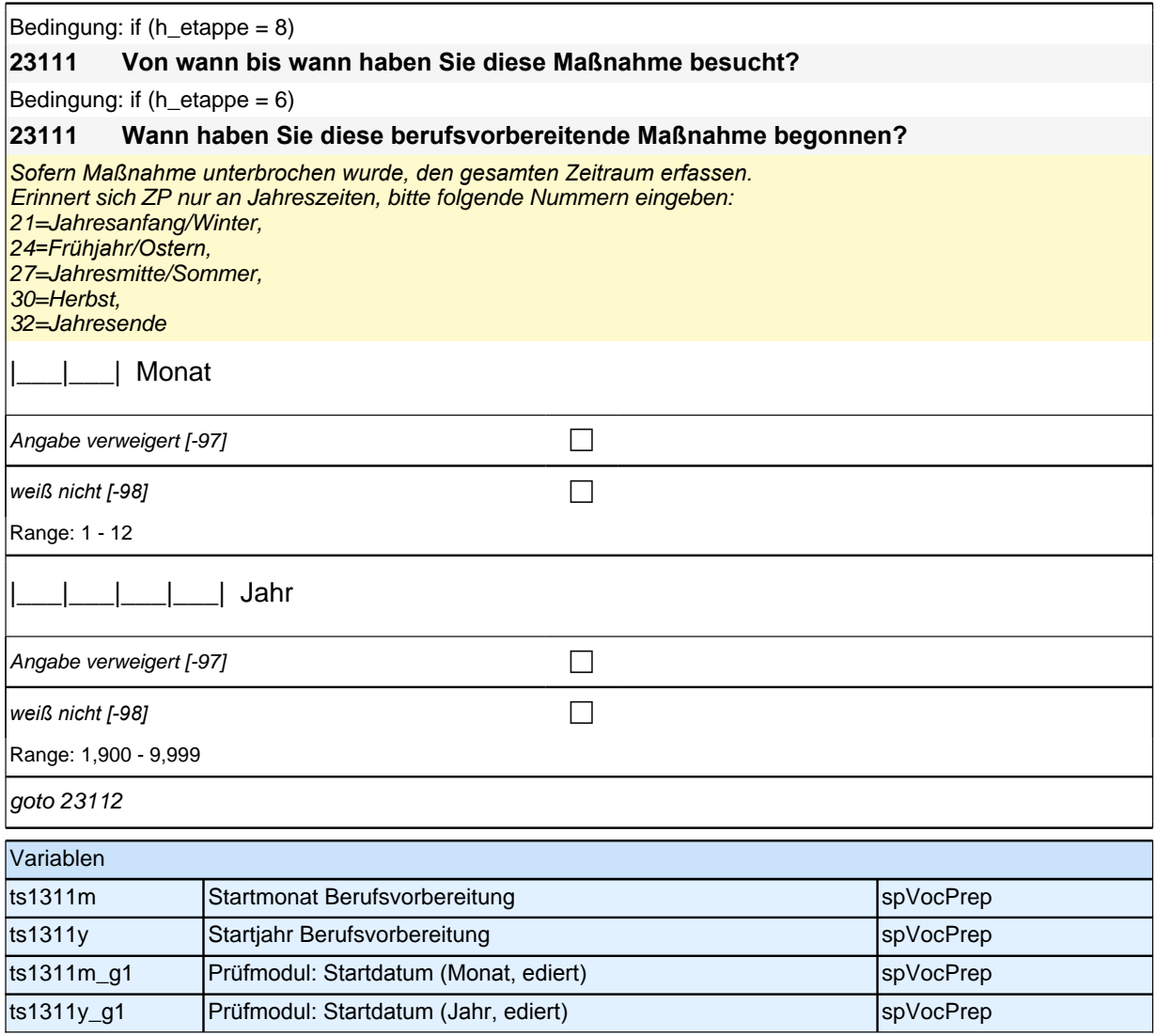

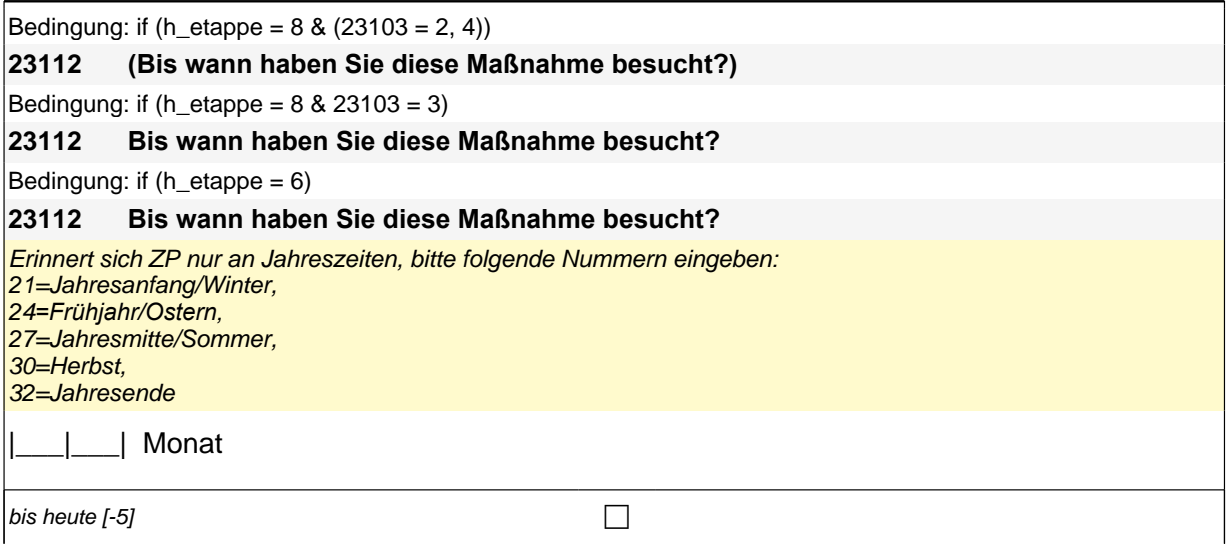

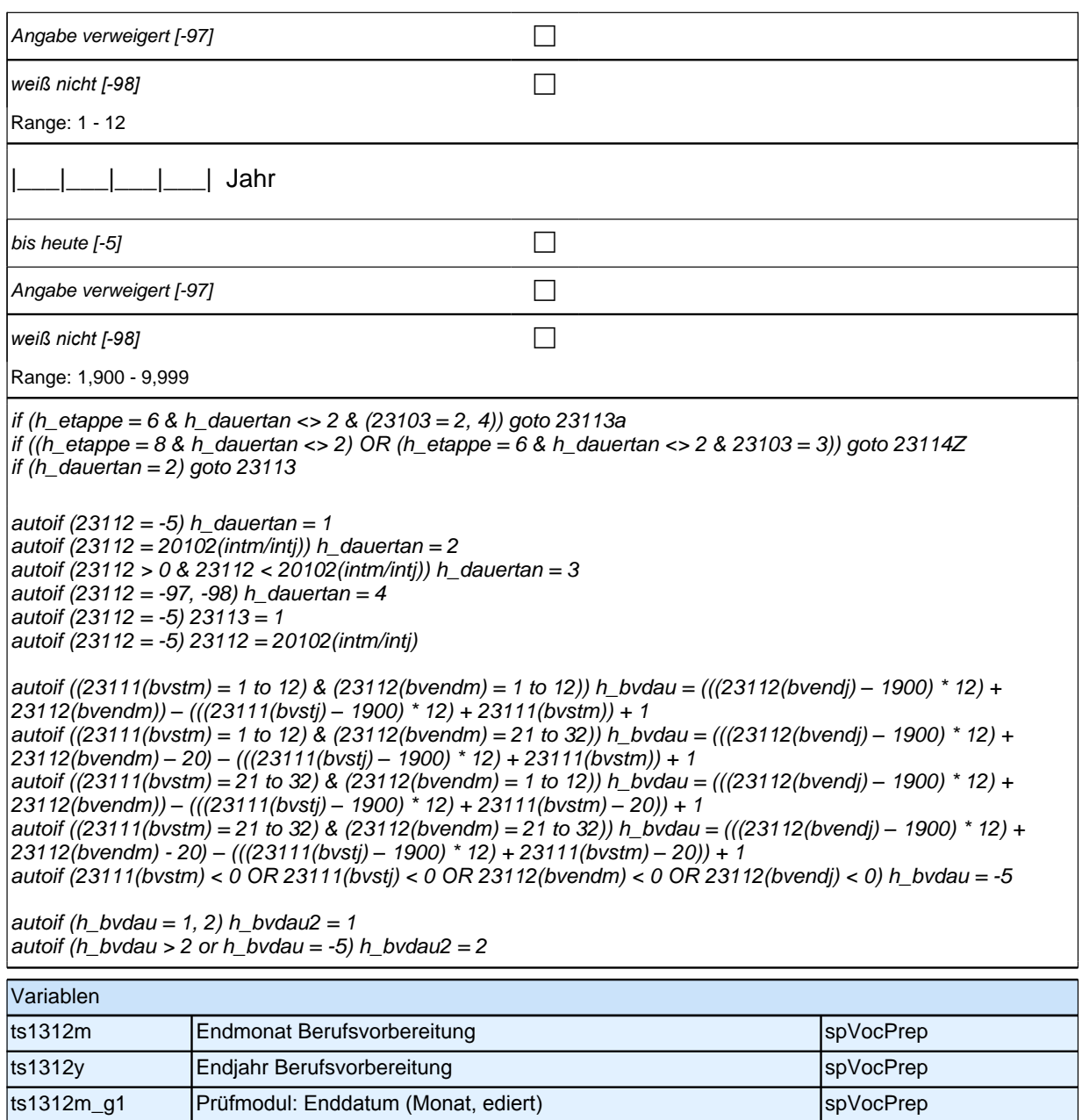

ts1312y\_g1 Prüfmodul: Enddatum (Jahr, ediert) spVocPrep

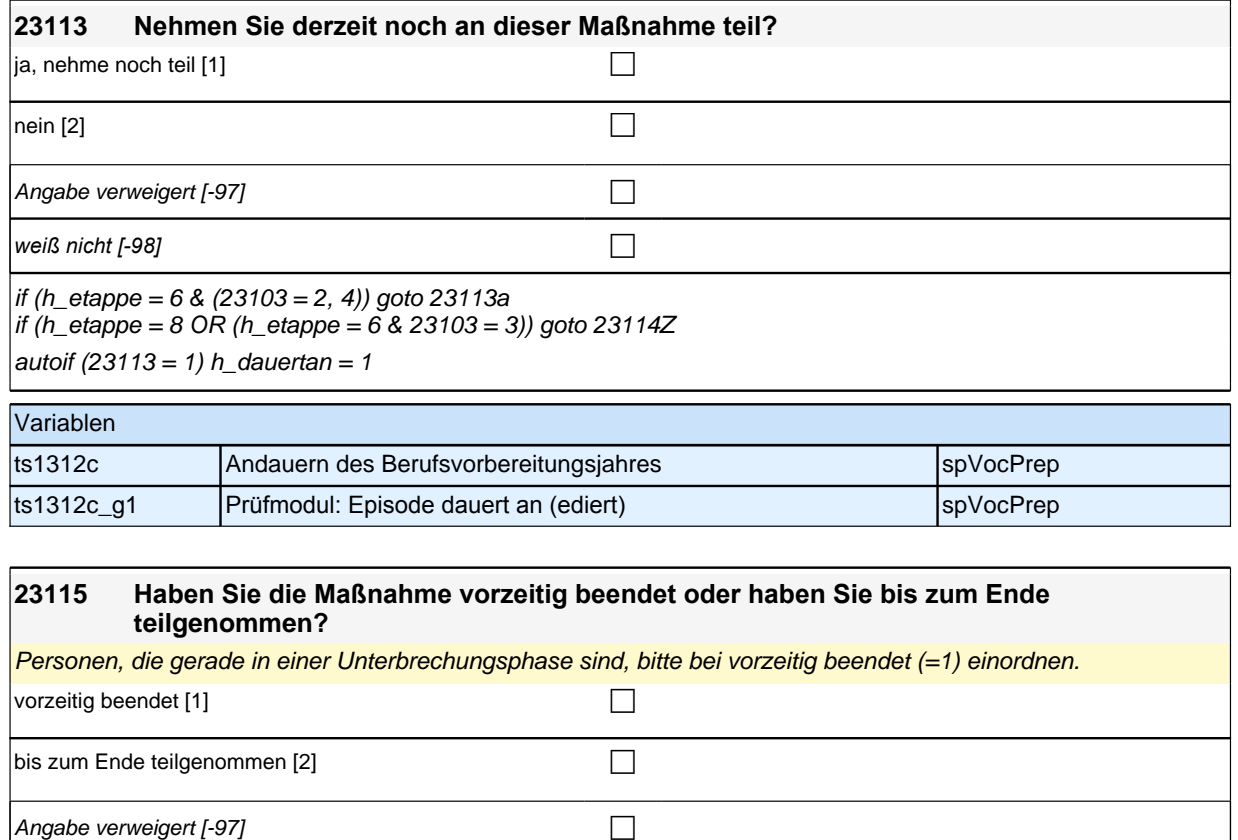

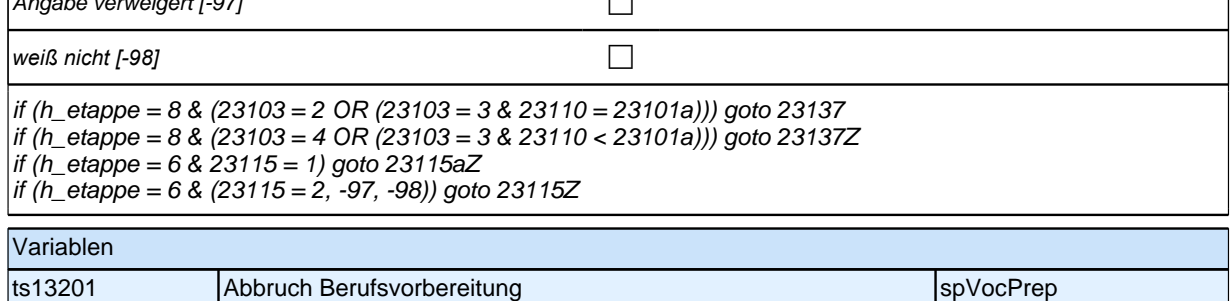

# **Beginn der Ausbildungsepisodenschleife**

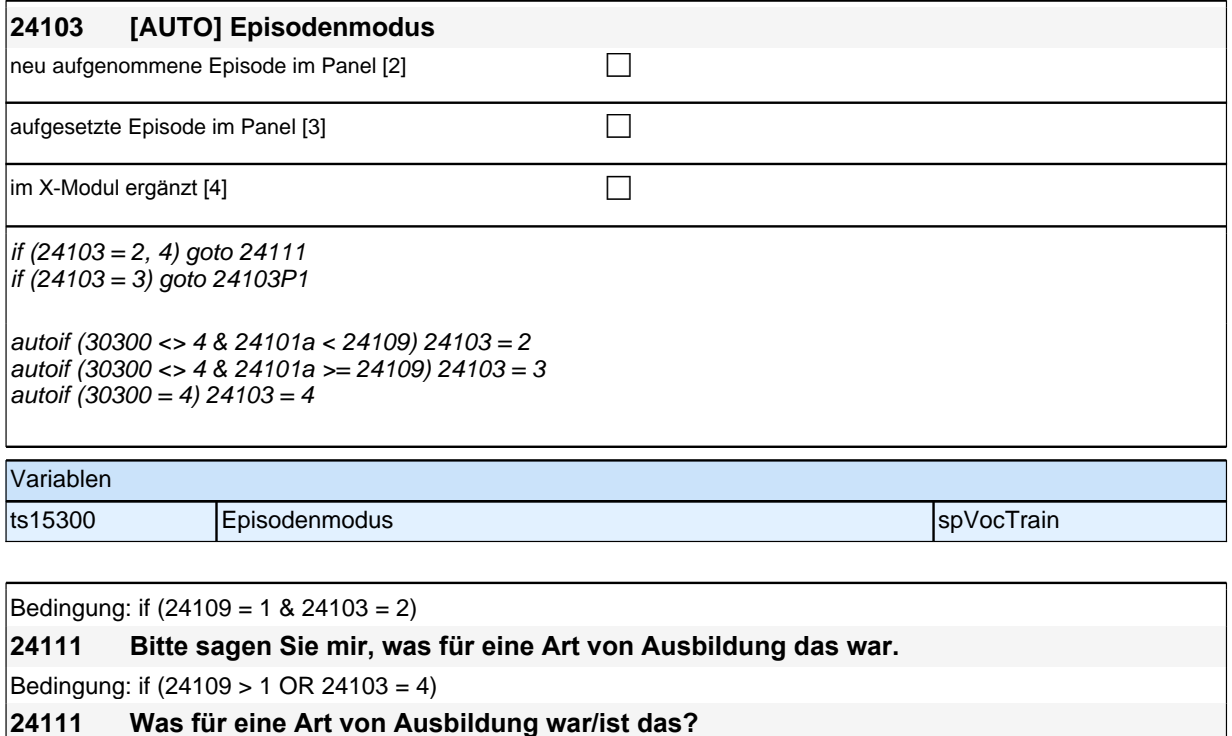

### <<Vorgaben bitte nicht vorlesen!

*In Zweifelsfällen (z.B. bei Krankenschwestern) bitte nachfragen, ob es eine betriebliche (Code* 1) oder schulische (Code 2*) Ausbildung war. Mit Universität sind auch Kunst-, Musik-, Sporthochschulen, Pädagogische,*  Theologische, Technische Hochschulen oder Gesamthochschulen gemeint! Falls ZP "Umschulung" angibt, bitte *den Typ der Umschulung genau einordnen lassen (Umschulungen können sein: Lehre, Berufsfachschule, Fachschule, Lehrgänge).>>*

# *2 Welle 14: Erwachsene CATI (ID 1063)*

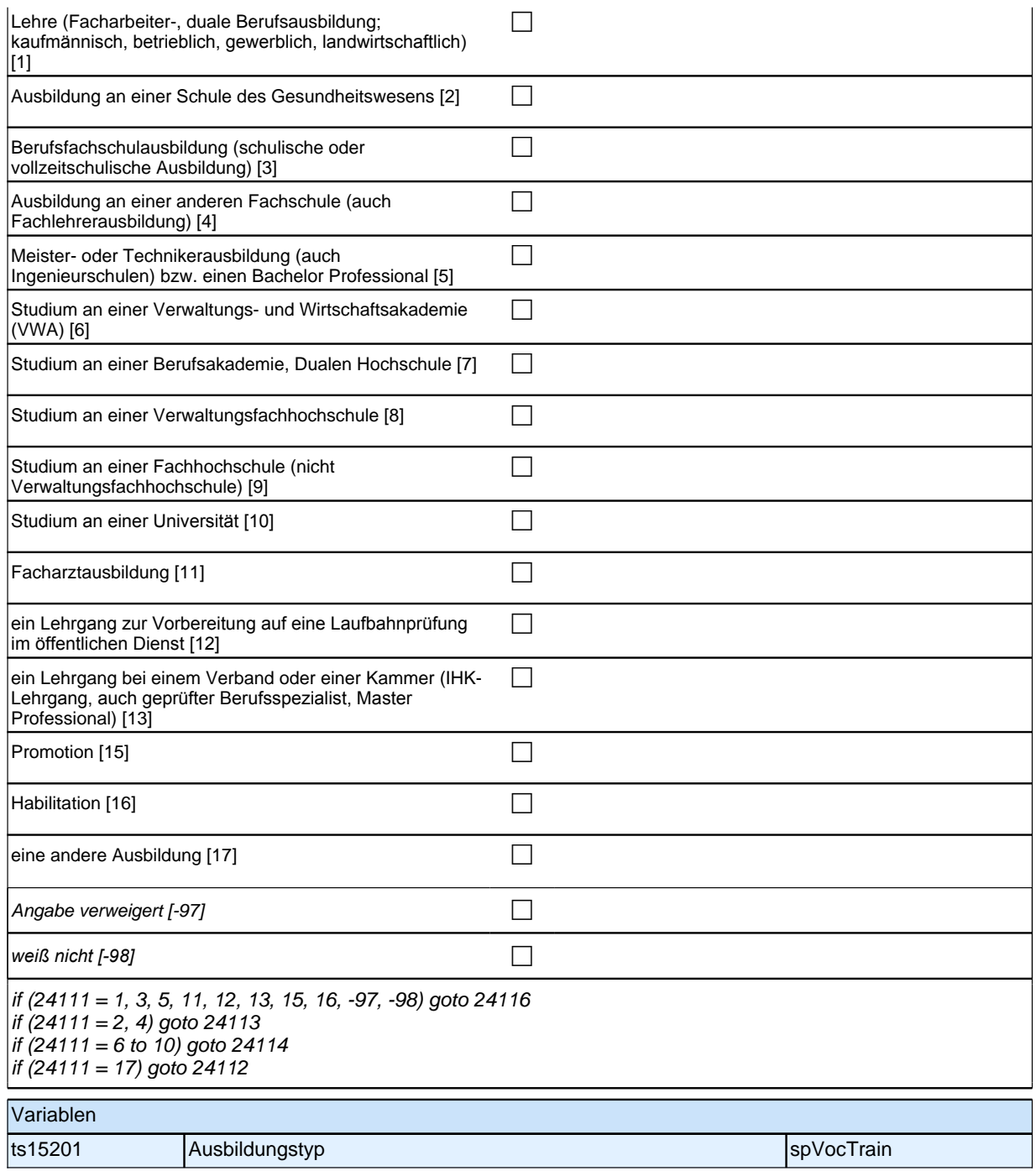

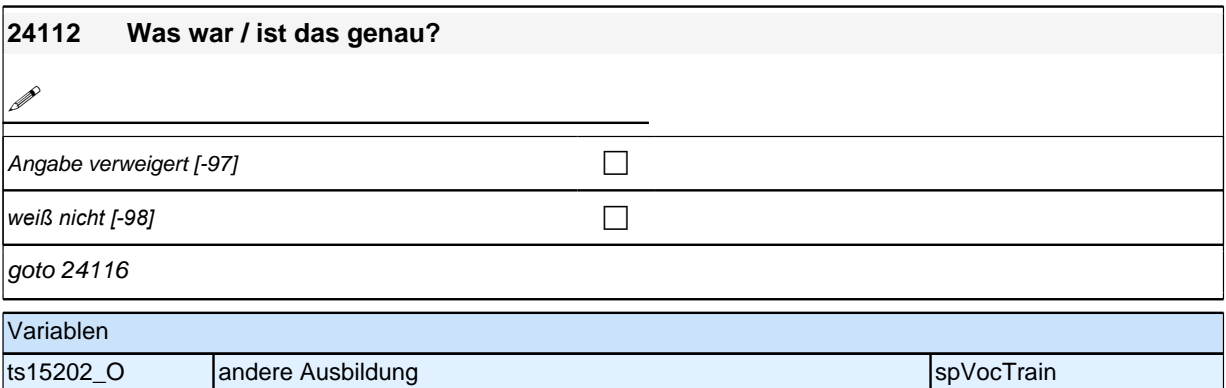

#### **24113 Dauert diese Ausbildung, wenn man sie Vollzeit macht, in der Regel ein Jahr, zwei Jahre, drei Jahre oder mehr als drei Jahre?**

Bei genauen Angaben (zum Beispiel 2,5 Jahre) bitte abrunden (im Beispiel auf 2 Jahre). Falls weniger als 1 Jahr, bitte ein Jahr eintragen.

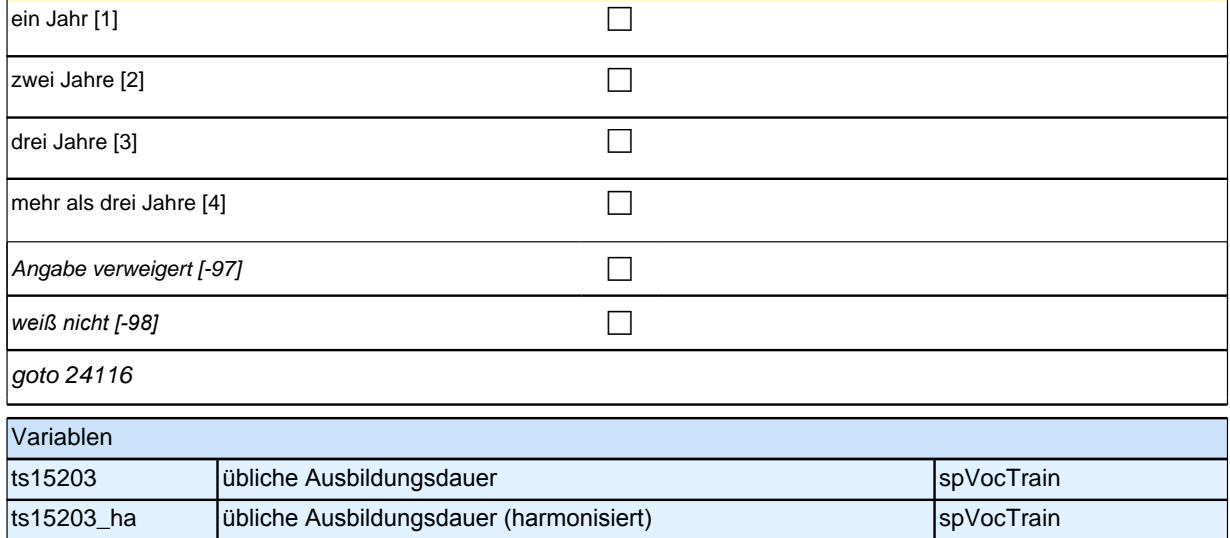

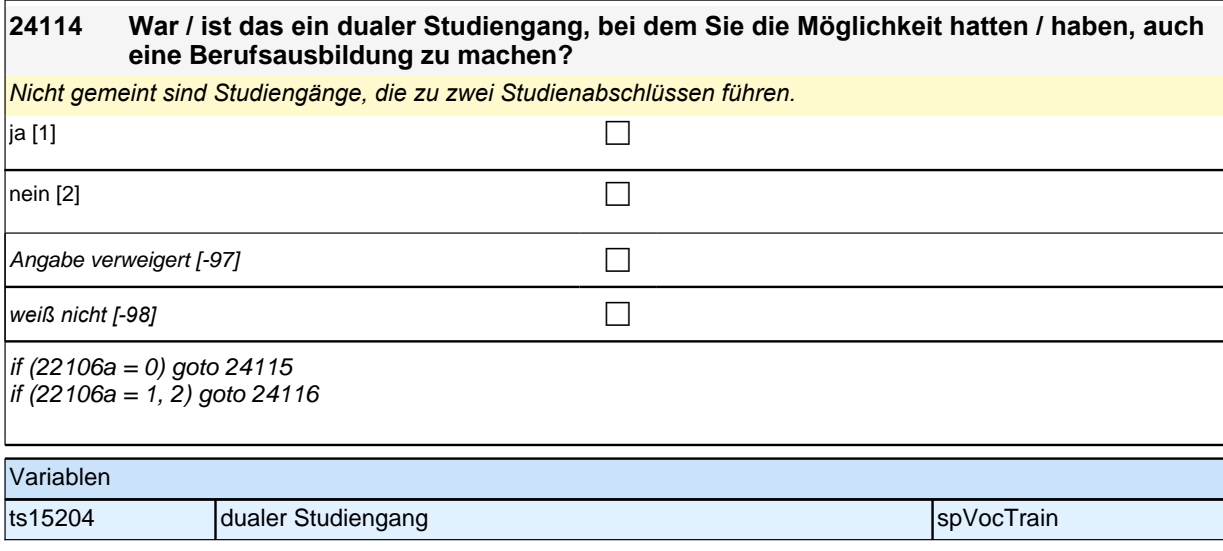

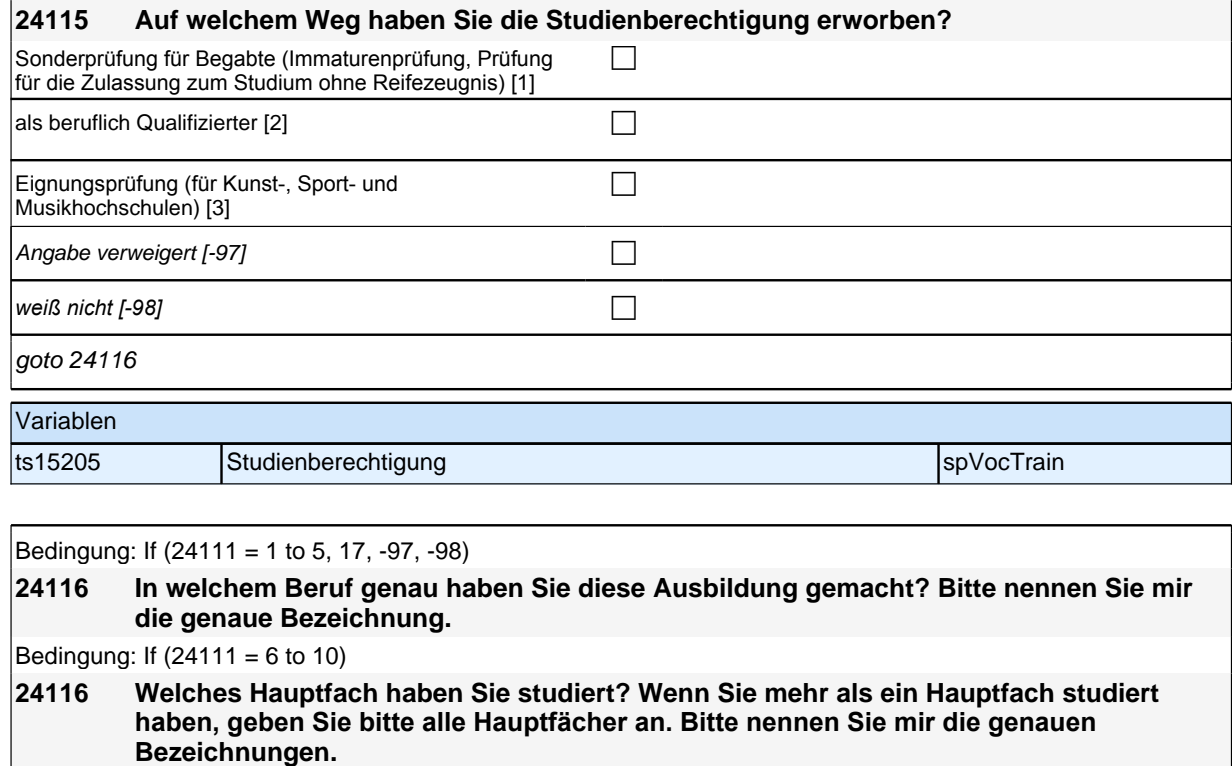

Bedingung: If  $(24111 = 15)$ 

**24116 In welchem Fach haben Sie promoviert? Bitte nennen Sie mir die genaue Bezeichnung.** Bedingung: If  $(24111 = 16)$ 

**24116 In welchem Fach haben Sie habilitiert? Bitte nennen Sie mir die genaue Bezeichnung.** Bedingung: If  $(24111 = 11)$ 

**24116 Welchen Facharzt haben Sie gemacht? Bitte nennen Sie mir die genaue Bezeichnung.** Bedingung: If  $(24111 = 12, 13)$ 

### **24116 Um was ging es bei diesem Lehrgang genau? Bitte nennen Sie mir die genaue Bezeichnung.**

if  $(24111 = 6$  to 11, 15, 16)

*Bei Fachwechseln während des Studiums bitte die letzten Fächer dieser Studienepisode angeben. Ein*  Doppelstudium soll als zwei unterschiedliche Episoden abgelegt werden.

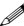

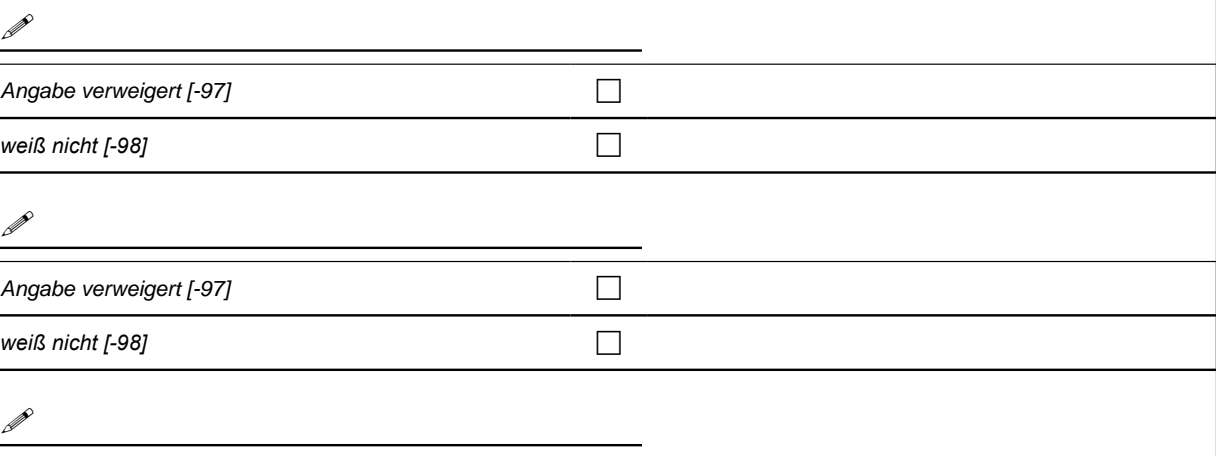

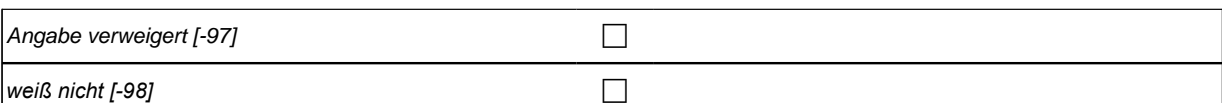

goto 24118

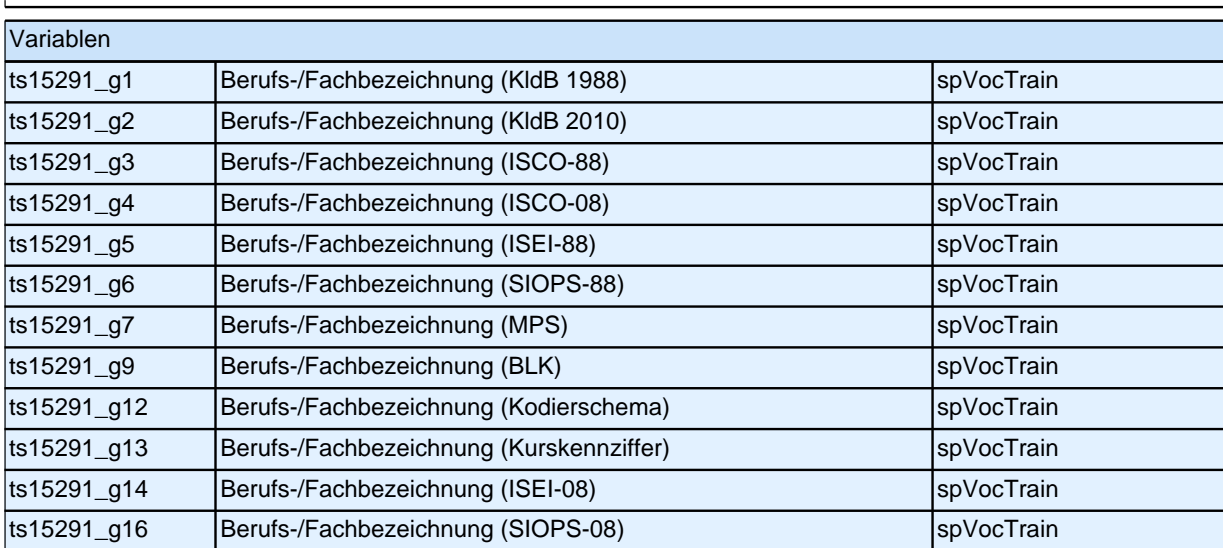

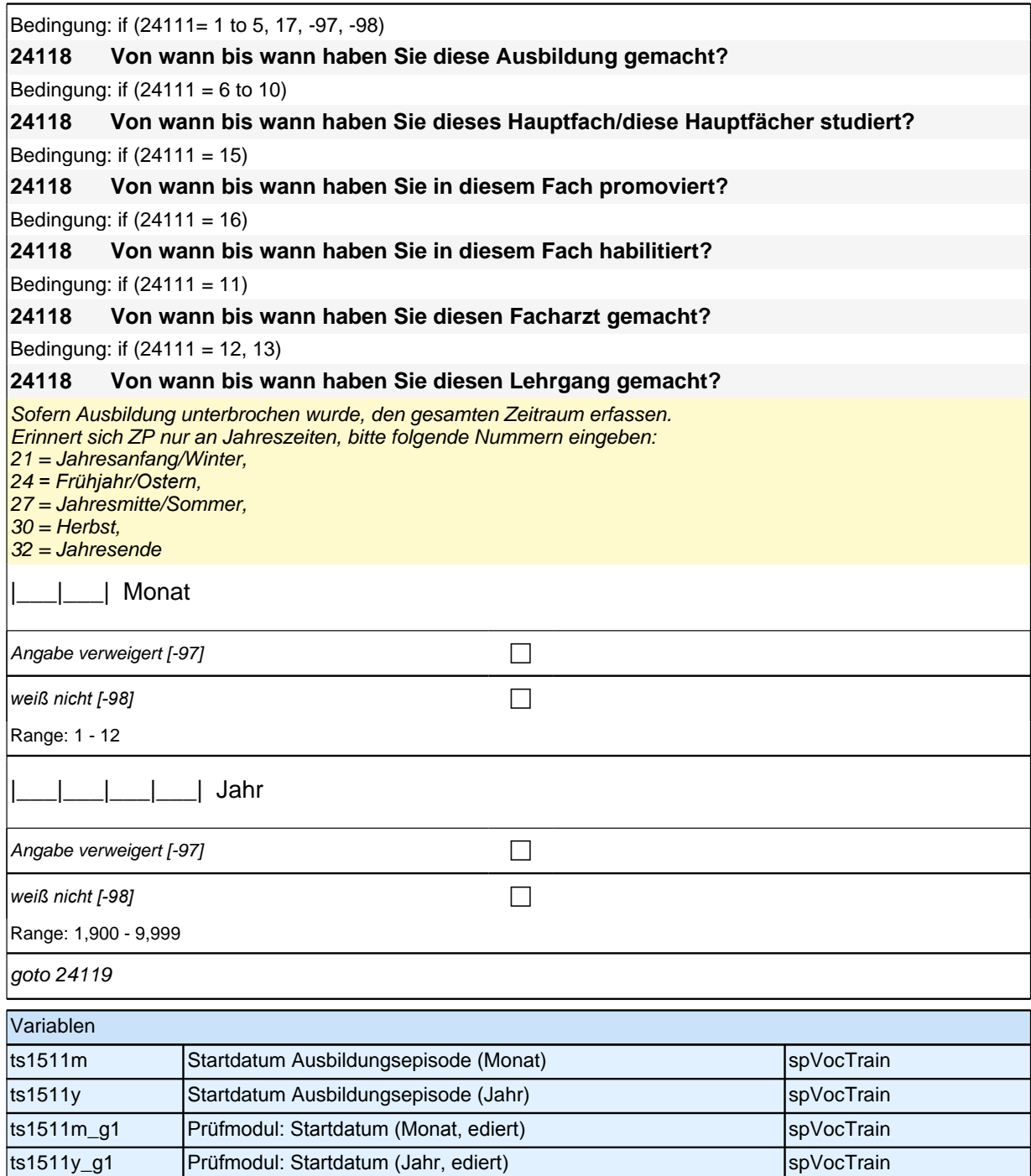

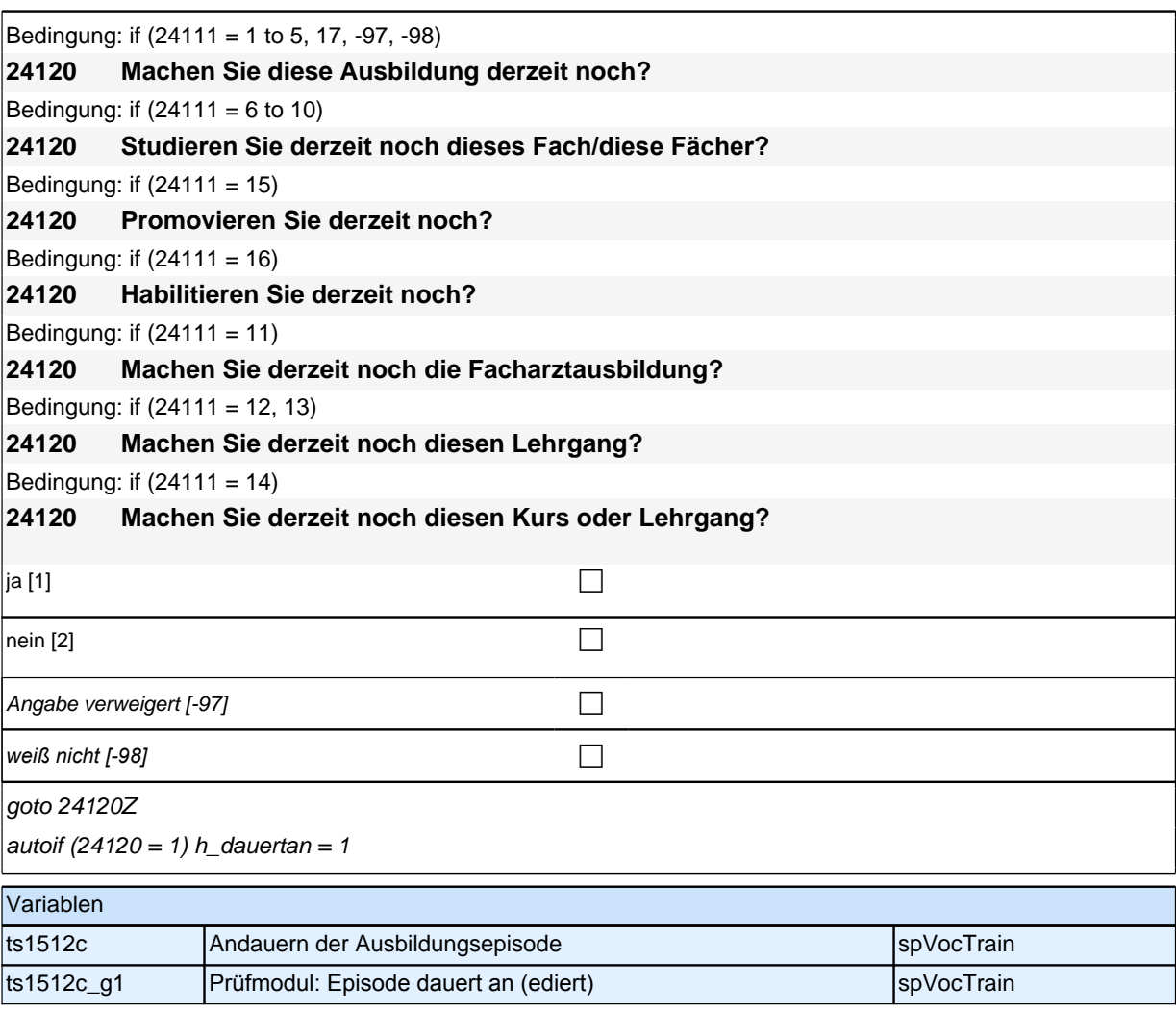

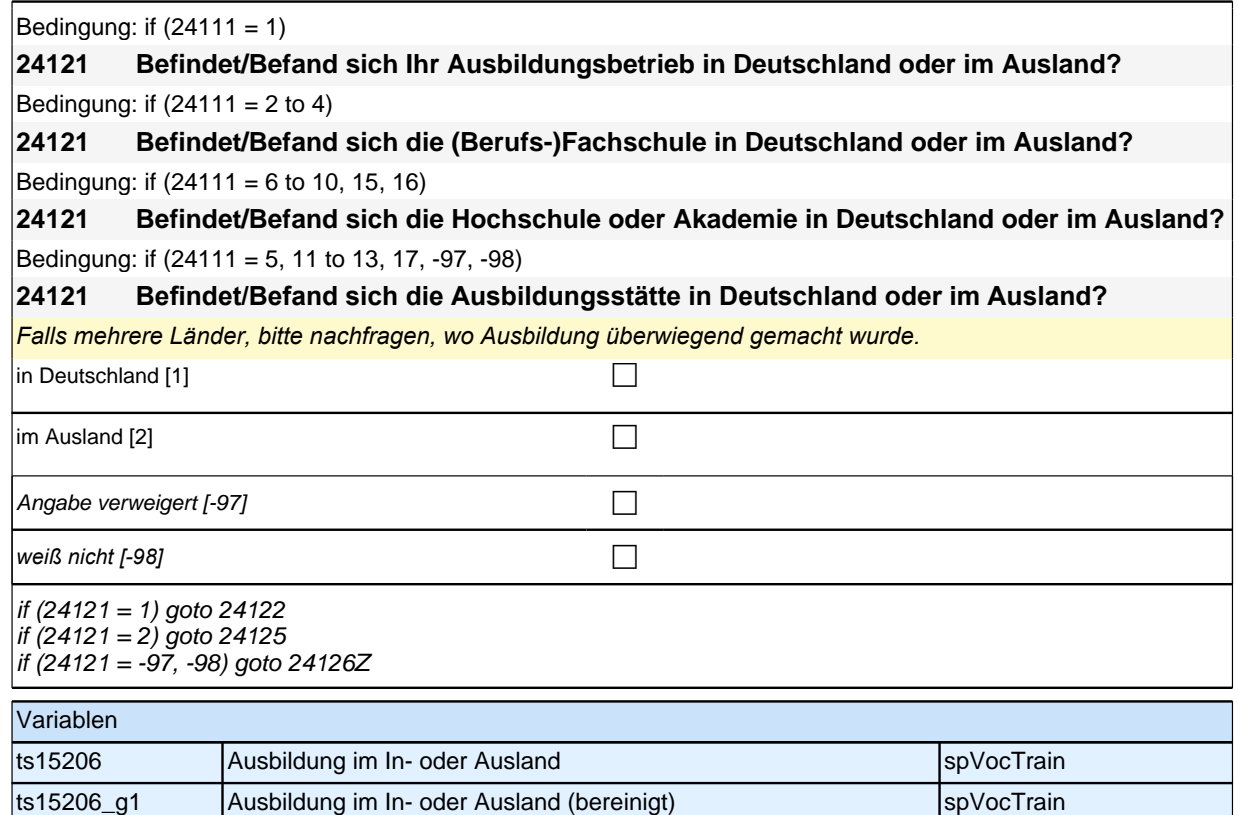

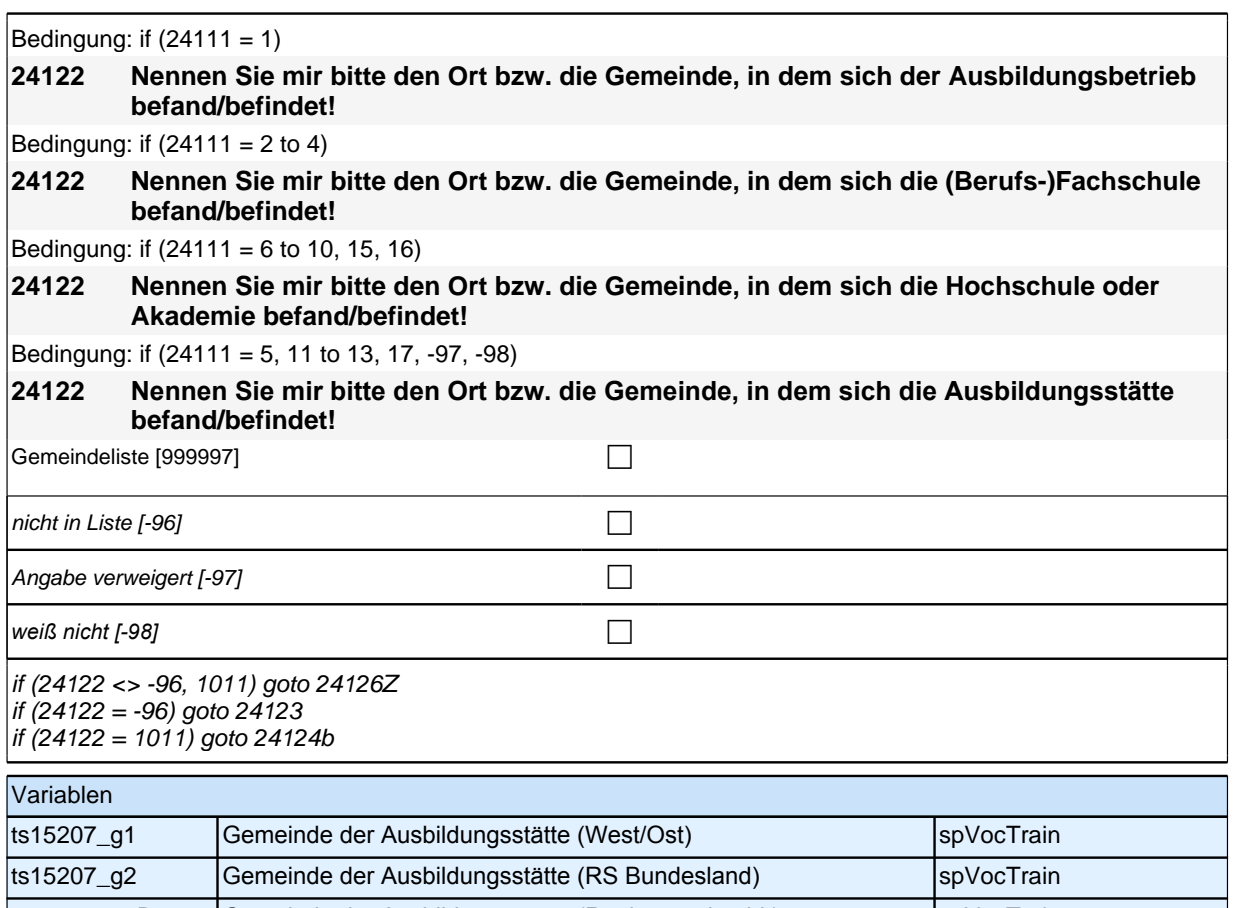

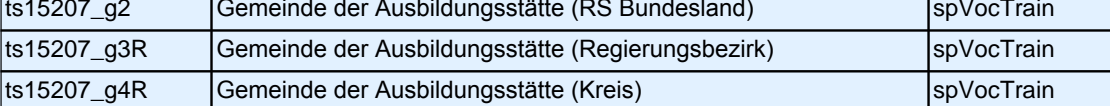

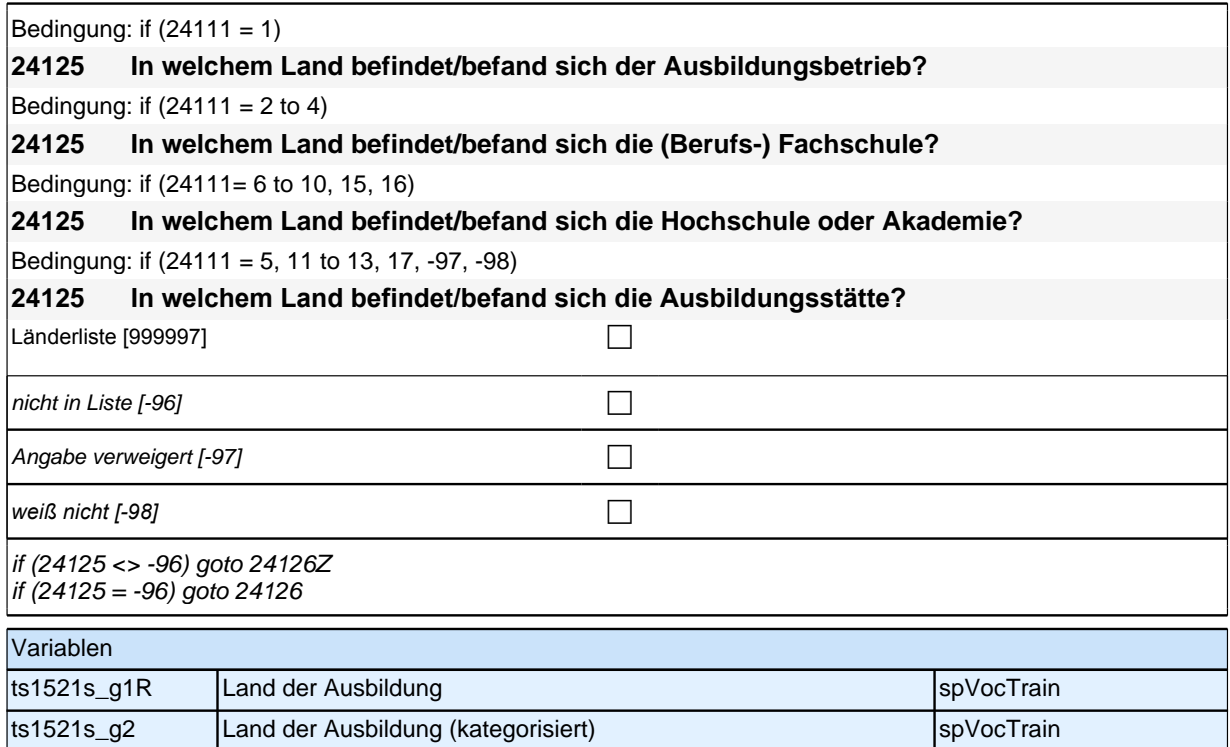

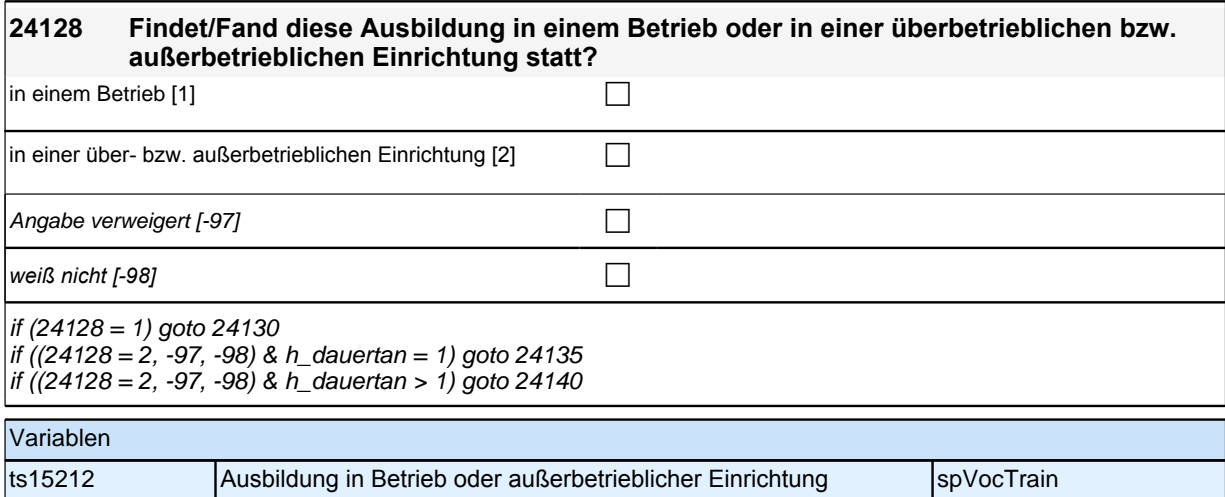

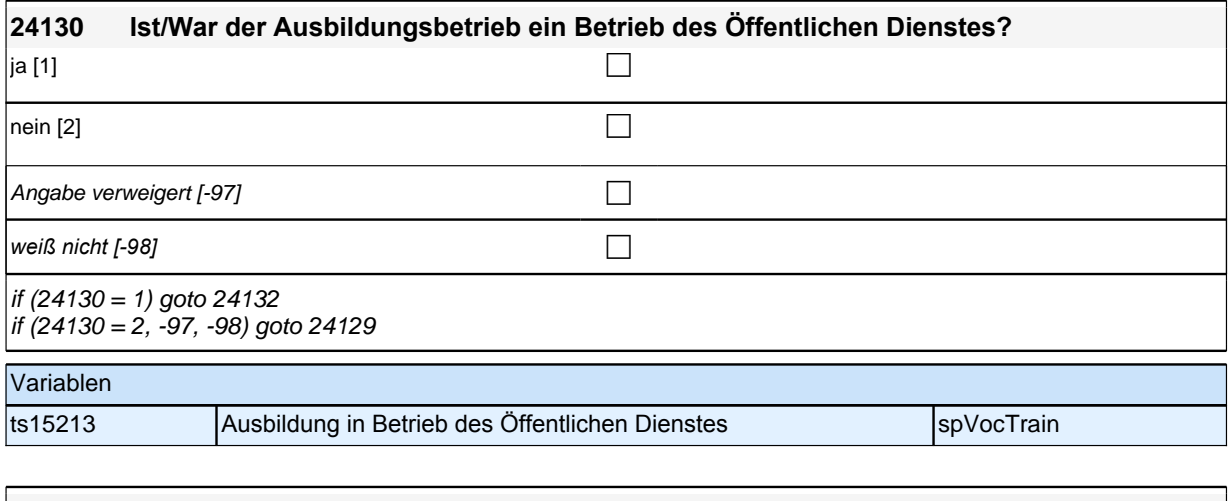

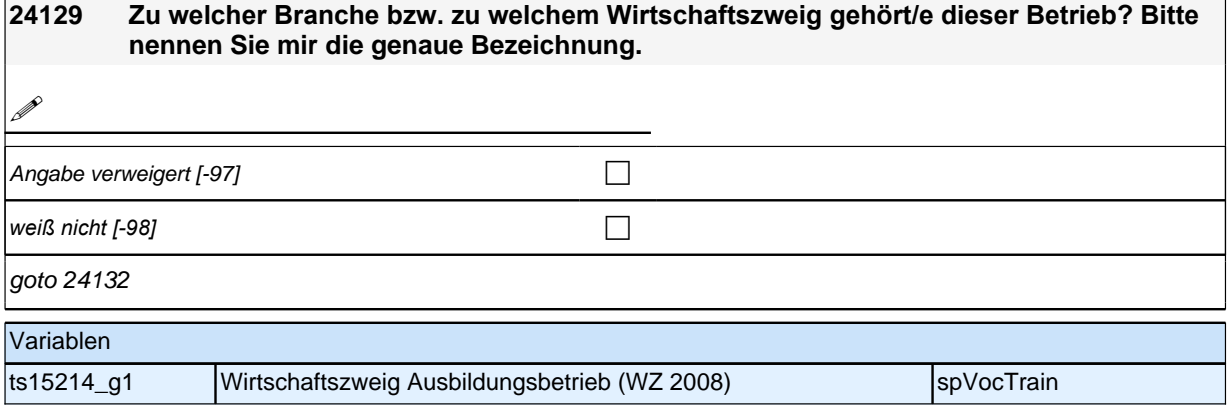

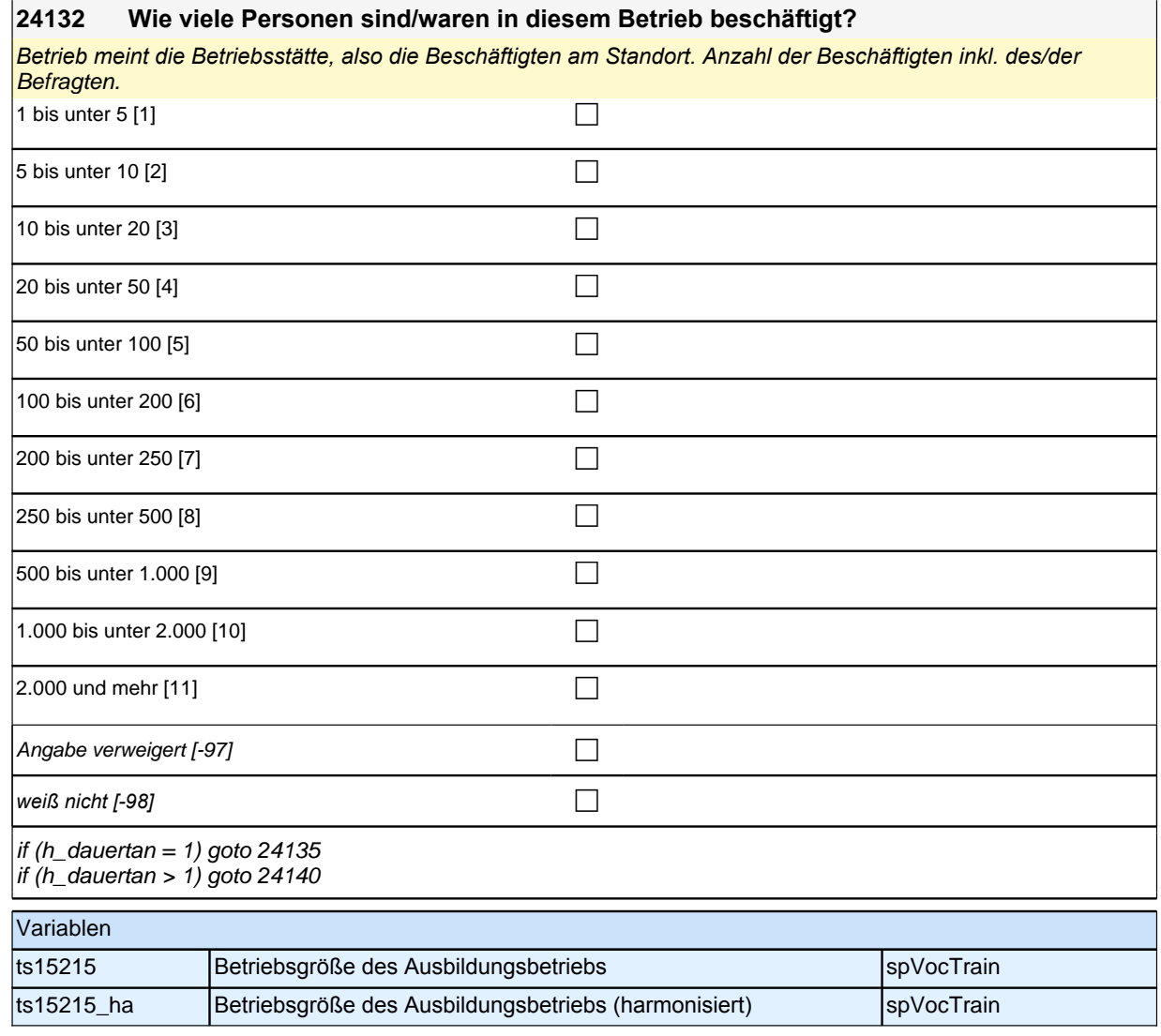

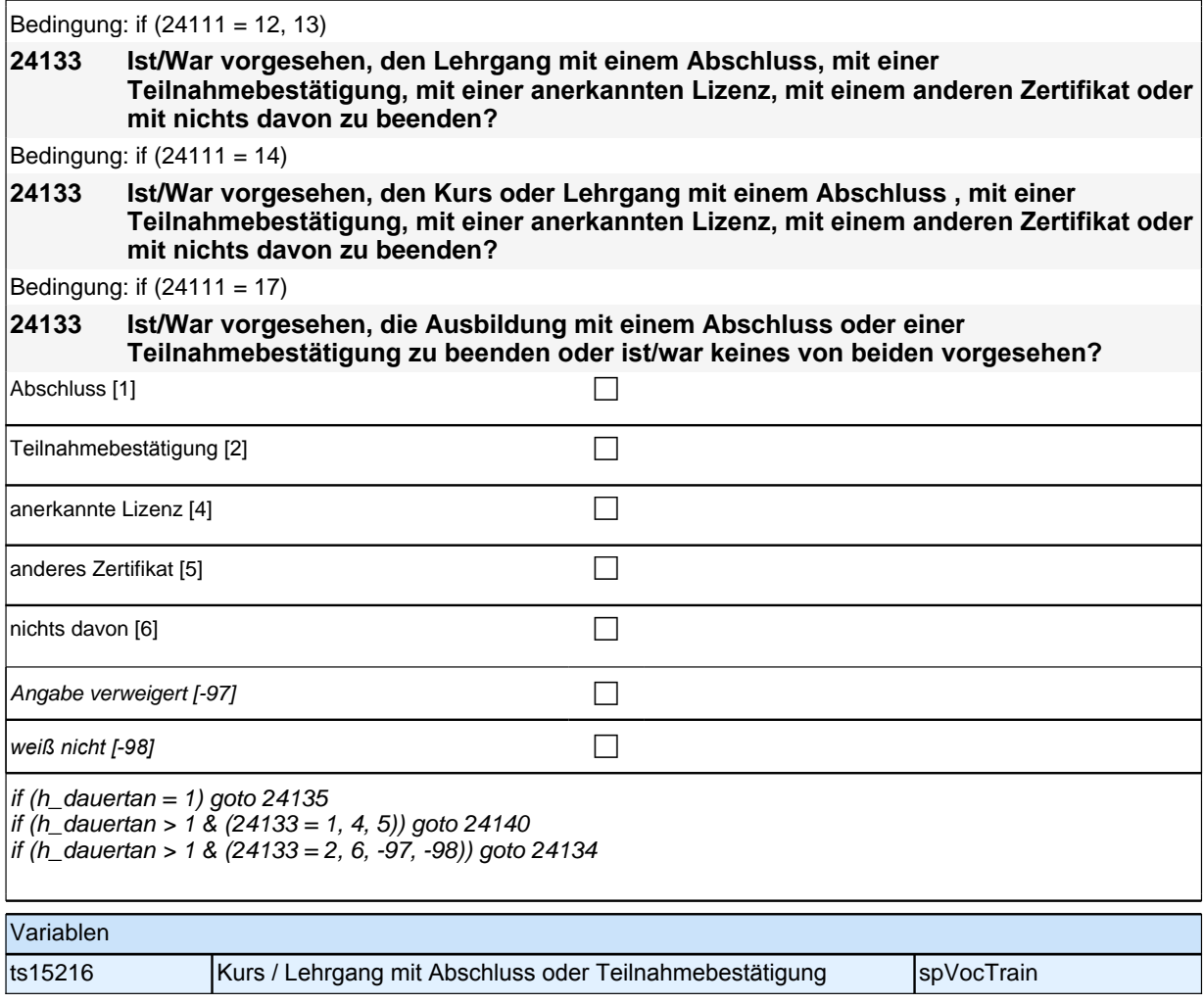

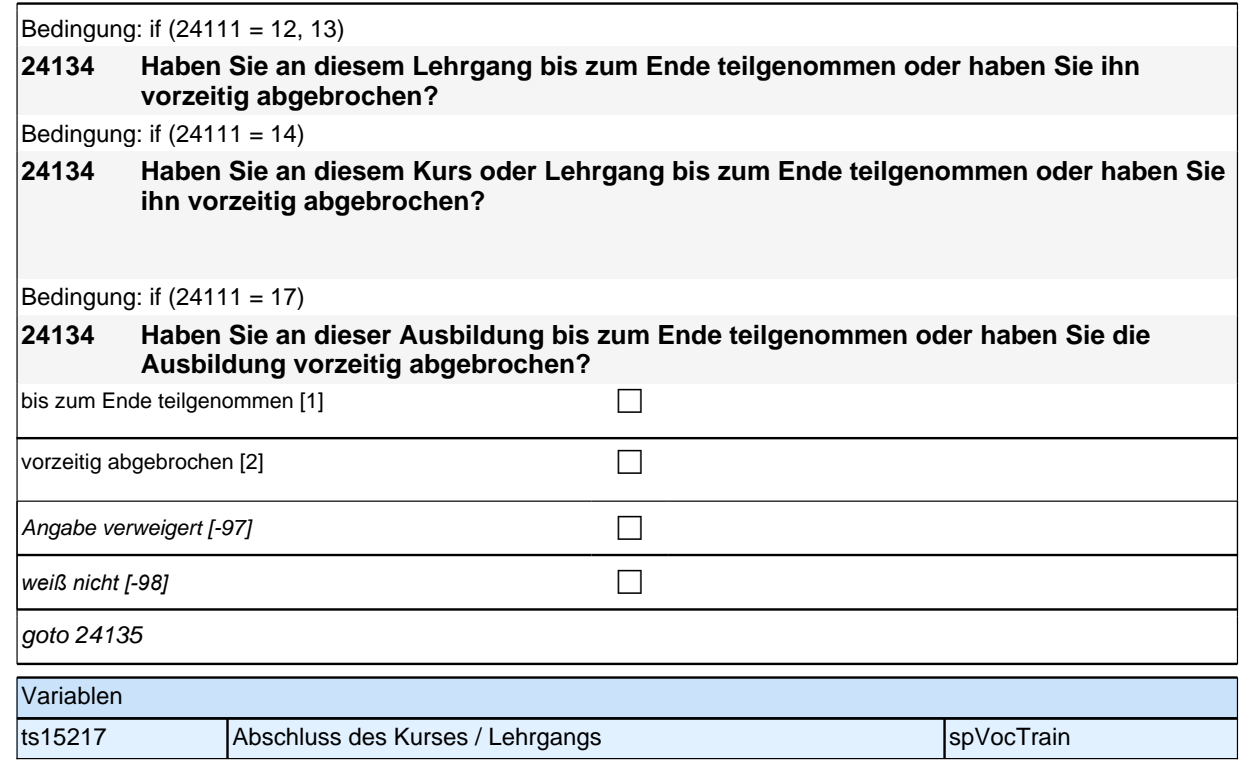

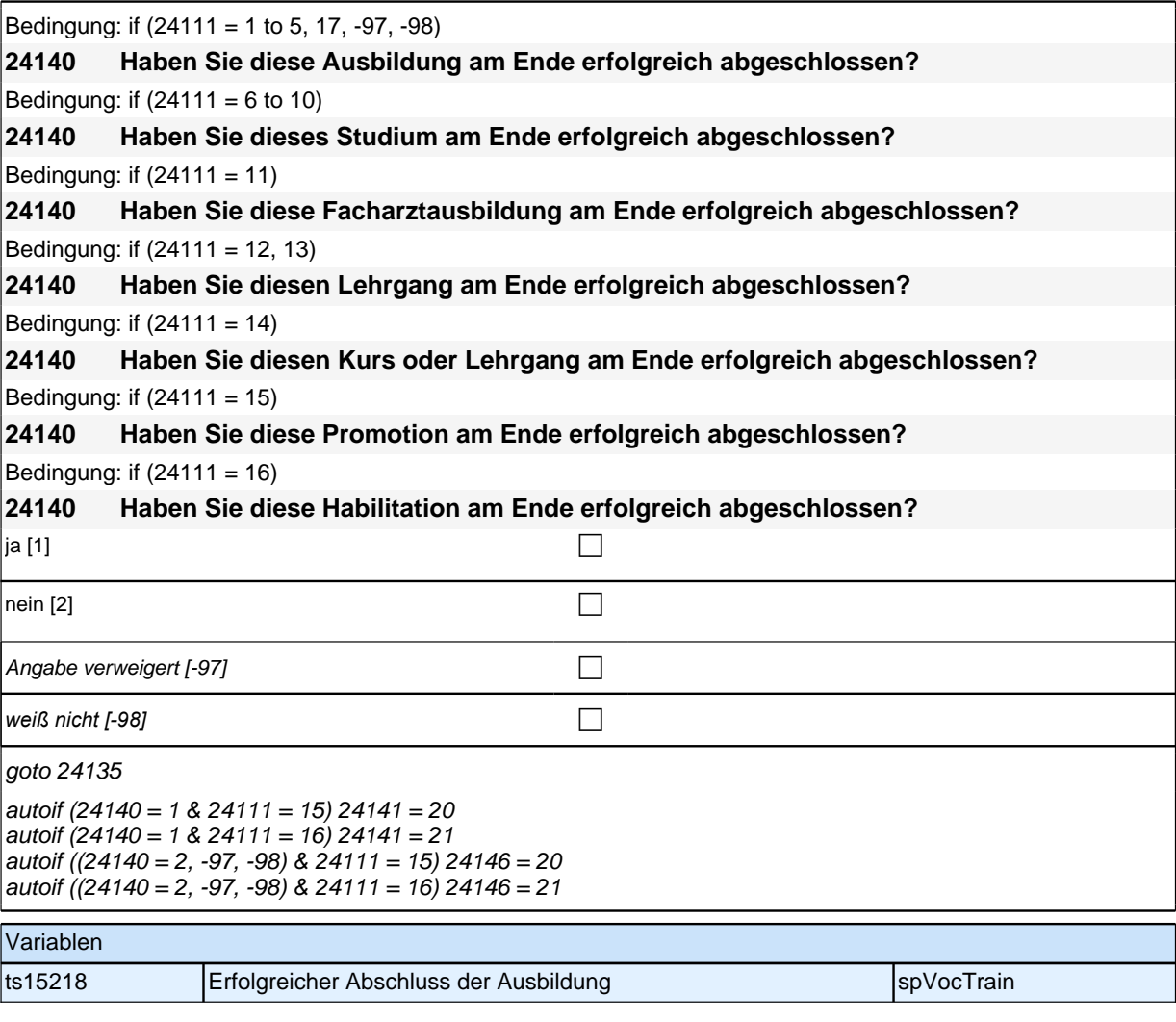

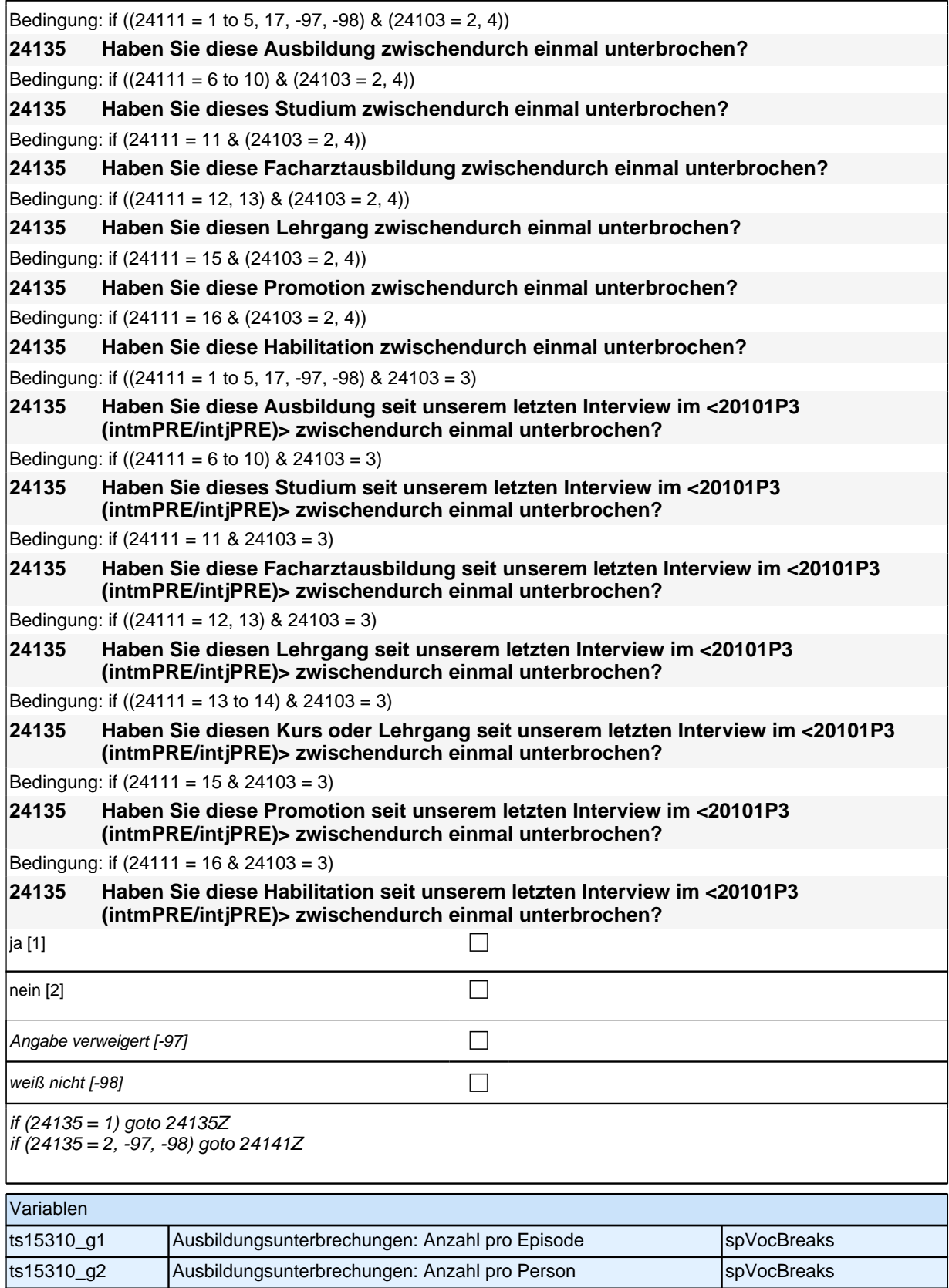

## **Beginn Subschleife Ausbildungsunterbrechungen**

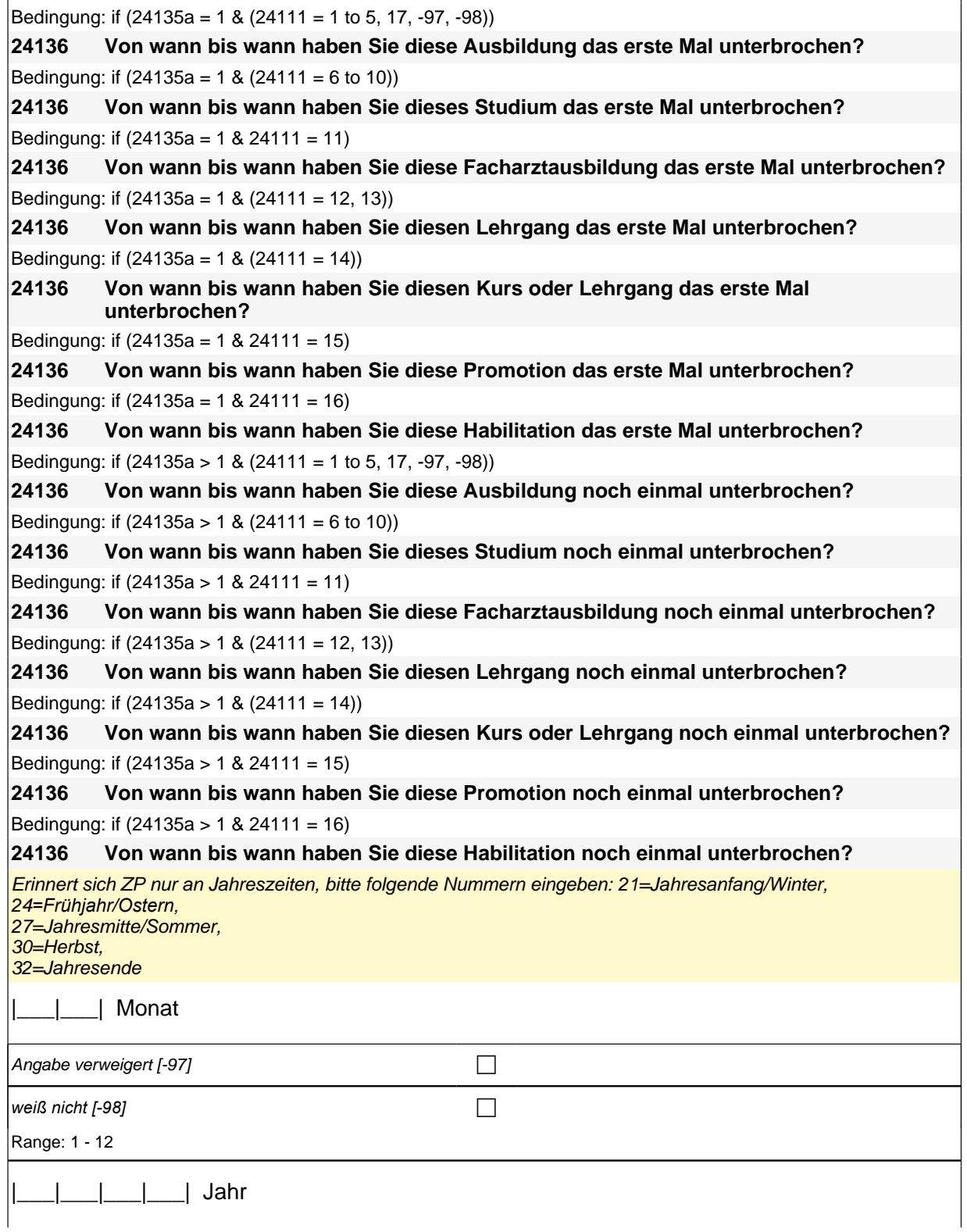

### *2 Welle 14: Erwachsene CATI (ID 1063)*

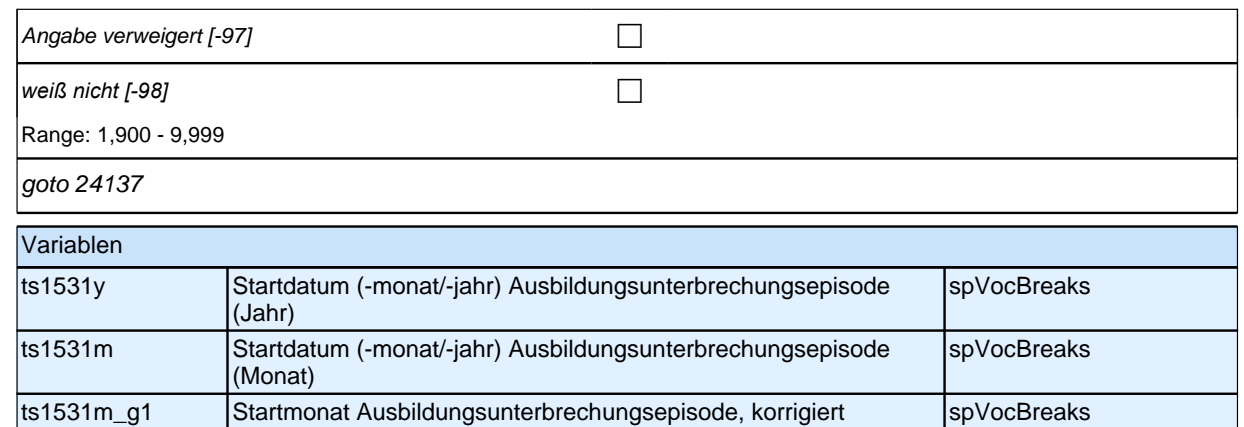

ts1531y\_g1 Startjahr Ausbildungsunterbrechungsepisode, korrigiert spVocBreaks

Bedingung: if  $(24135a = 1 \& (24111 = 1 to 5, 17, -97, -98))$ **64137 (Bis wann haben Sie zum ersten Mal diese Ausbildung unterbrochen?)** Bedingung: if  $(24135a = 1 \& (24111 = 6 \text{ to } 10))$ **64137 (Bis wann haben Sie zum ersten Mal dieses Studium unterbrochen?)** Bedingung: if  $(24135a = 1 \& 24111 = 11)$ **64137 (Bis wann haben Sie zum ersten Mal diese Facharztausbildung unterbrochen?)** Bedingung: if (24135a = 1 & (24111 = 12, 13)) **64137 (Bis wann haben Sie zum ersten Mal diesen Lehrgang unterbrochen?)** Bedingung: if  $(24135a = 1 \& (24111 = 14))$ **64137 (Bis wann haben Sie zum ersten Mal diesen Kurs oder Lehrgang unterbrochen?)** Bedingung: if (24135a = 1 & 24111 = 15) **64137 (Bis wann haben Sie zum ersten Mal diese Promotion unterbrochen?)** Bedingung: if (24135a = 1 & 24111 = 16) **64137 (Bis wann haben Sie zum ersten Mal diese Habilitation unterbrochen?)** Bedingung: if  $(24135a > 1 \& (24111 = 1 to 5, 17, -97, -98))$ **64137 (Bis wann haben Sie nochmal diese Ausbildung unterbrochen?)** Bedingung: if  $(24135a > 1 \& (24111 = 6 \text{ to } 10))$ **64137 (Bis wann haben Sie nochmal dieses Studium unterbrochen?)** Bedingung: if  $(24135a > 1 & 24111 = 11)$ **64137 (Bis wann haben Sie nochmal diese Facharztausbildung unterbrochen?)** Bedingung: if  $(24135a > 1 \& (24111 = 12, 13))$ **64137 (Bis wann haben Sie nochmal diesen Kurs oder Lehrgang unterbrochen?)** Bedingung: if (24135a > 1 & (24111 = 14)) **64137 (Bis wann haben Sie nochmal diesen Kurs oder Lehrgang unterbrochen?)** Bedingung: if (24135a > 1 & 24111 = 15) **64137 (Bis wann haben Sie nochmal diese Promotion unterbrochen?)** Bedingung: if  $(24135a > 1 \& 24111 = 16)$ **64137 (Bis wann haben Sie nochmal diese Habilitation unterbrochen?)** Erinnert sich ZP nur an Jahreszeiten, bitte folgende Nummern eingeben: 21=Jahresanfang/Winter, 24*=Frühjahr/Ostern,*  27=Jahresmitte/Sommer, 30=Herbst, 32=Jahresende

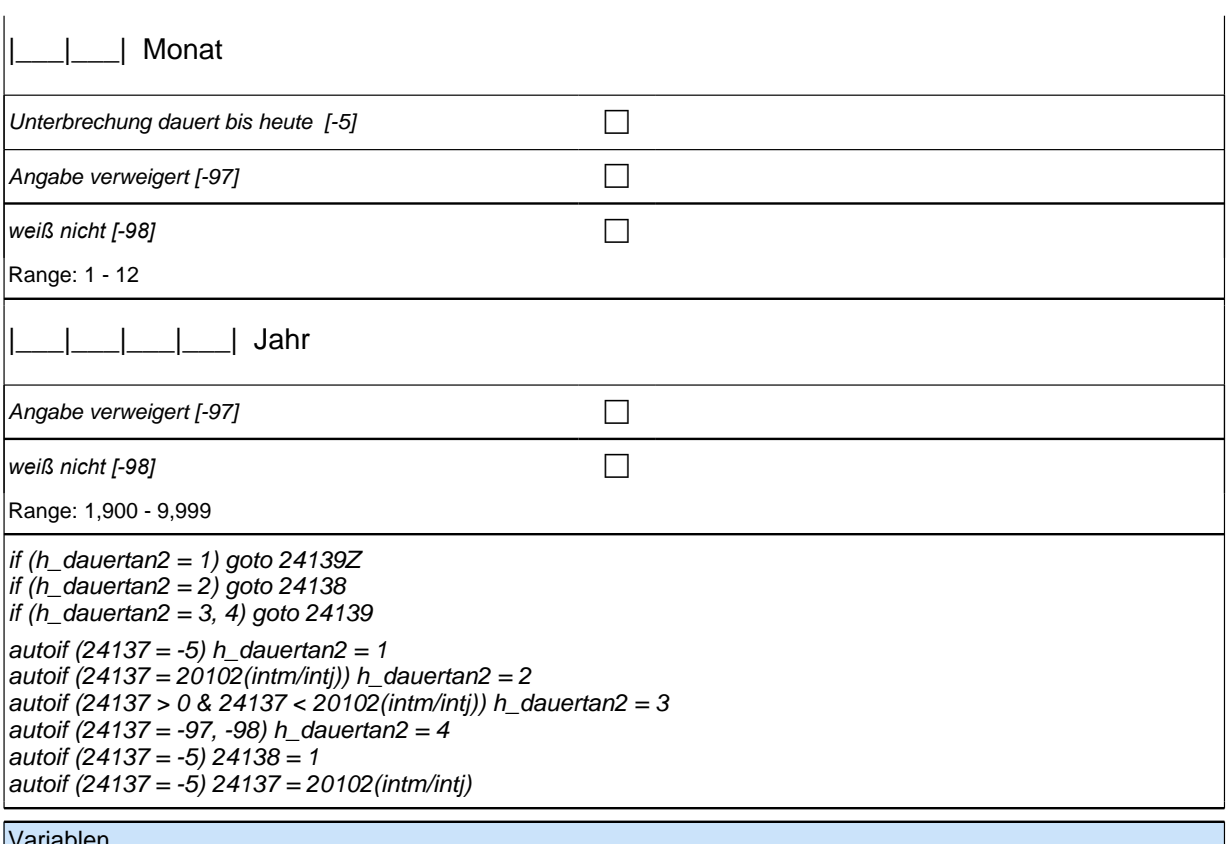

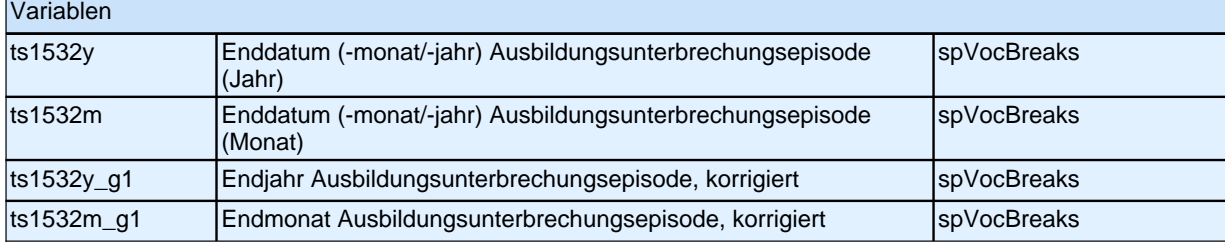

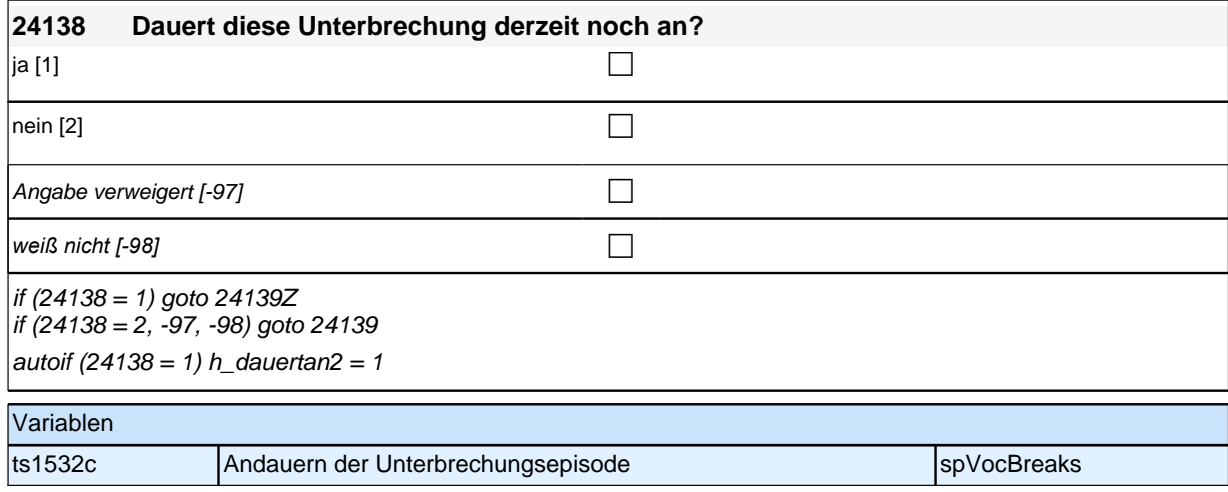

# **Ende Subschleife Ausbildungsunterbrechungen**

Bedingung: if  $(24111 = 12)$ 

# *2 Welle 14: Erwachsene CATI (ID 1063)*

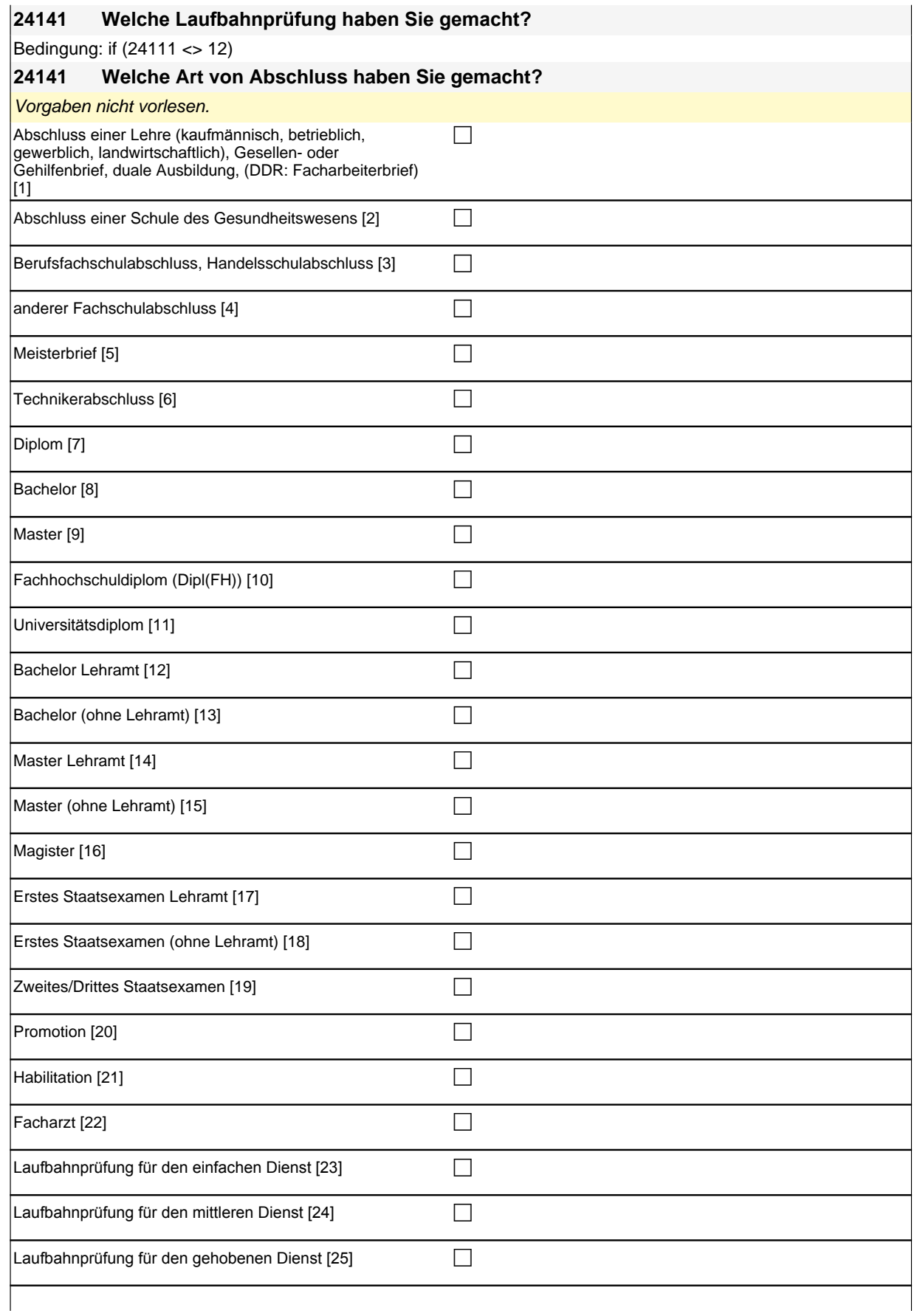
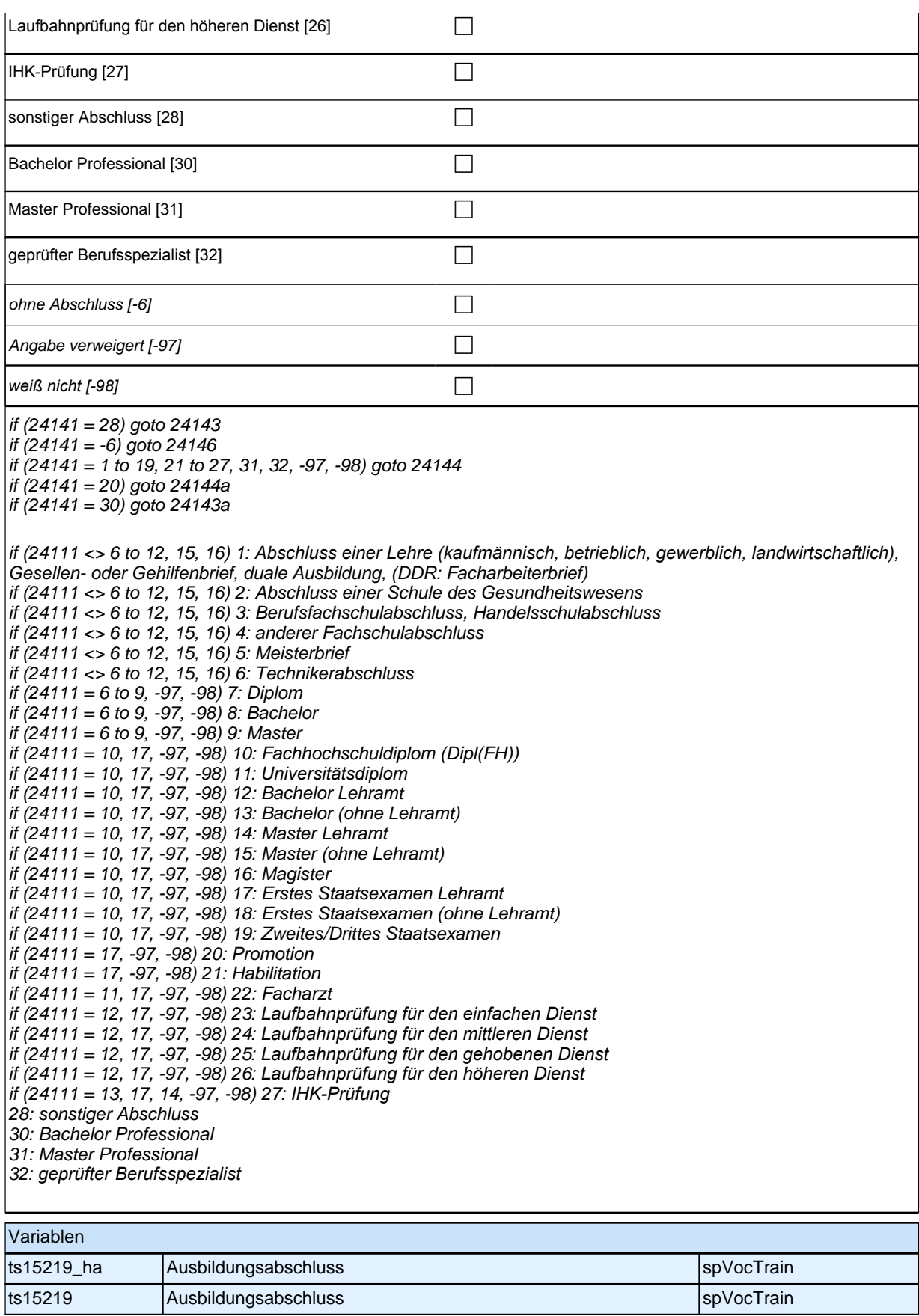

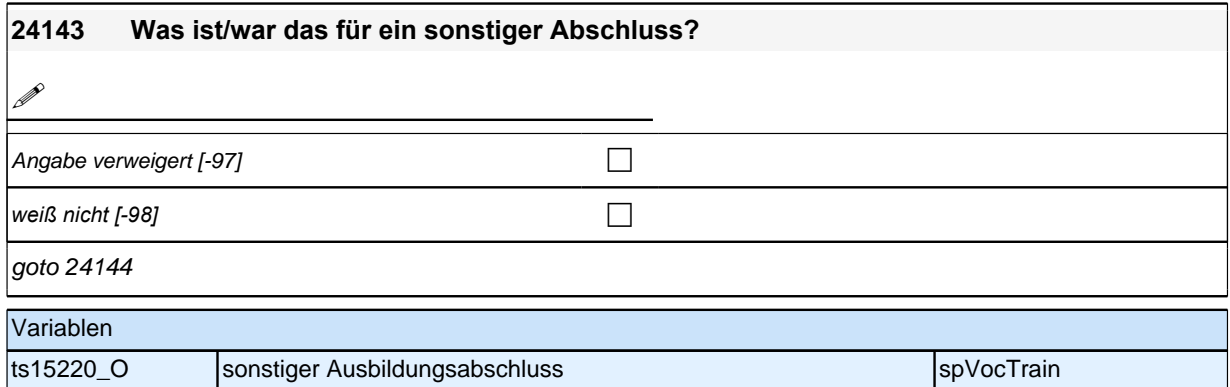

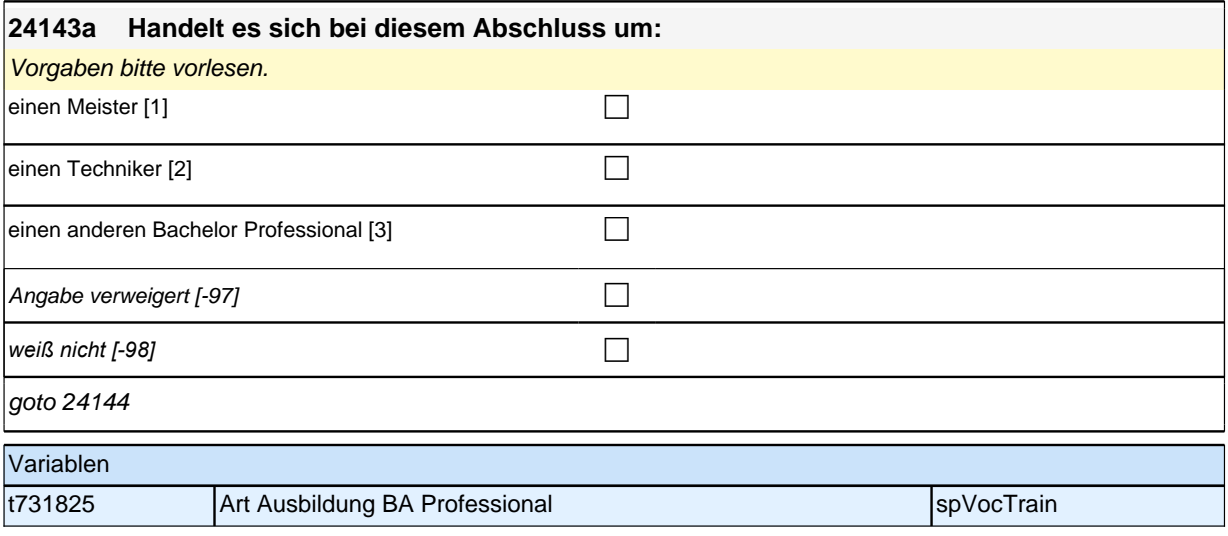

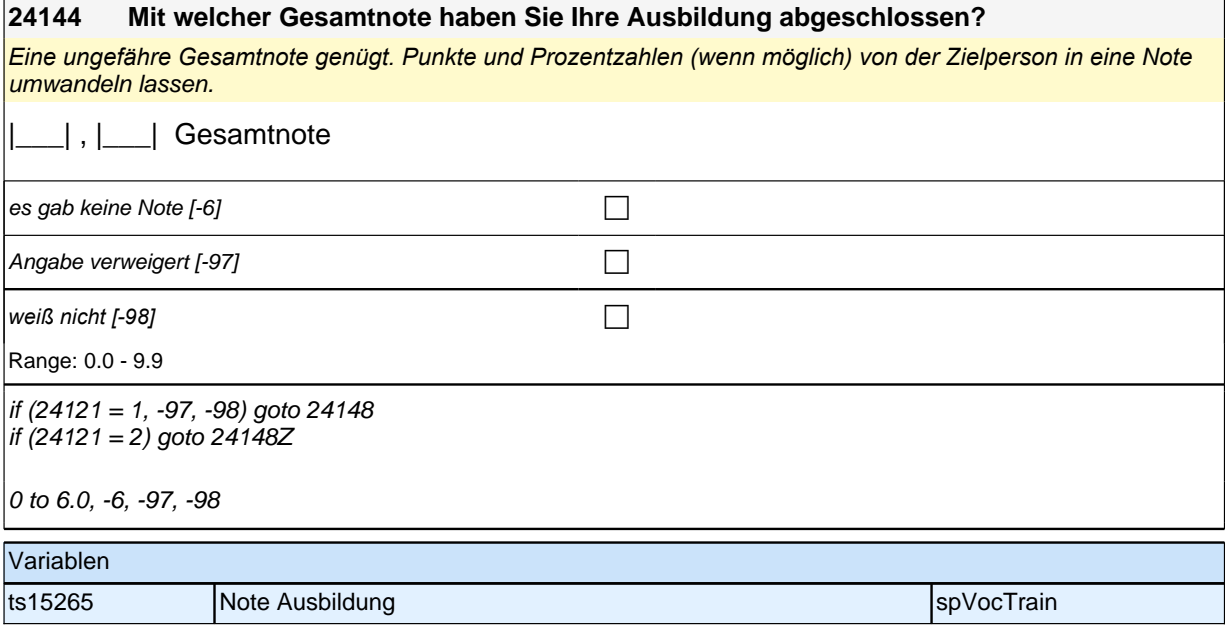

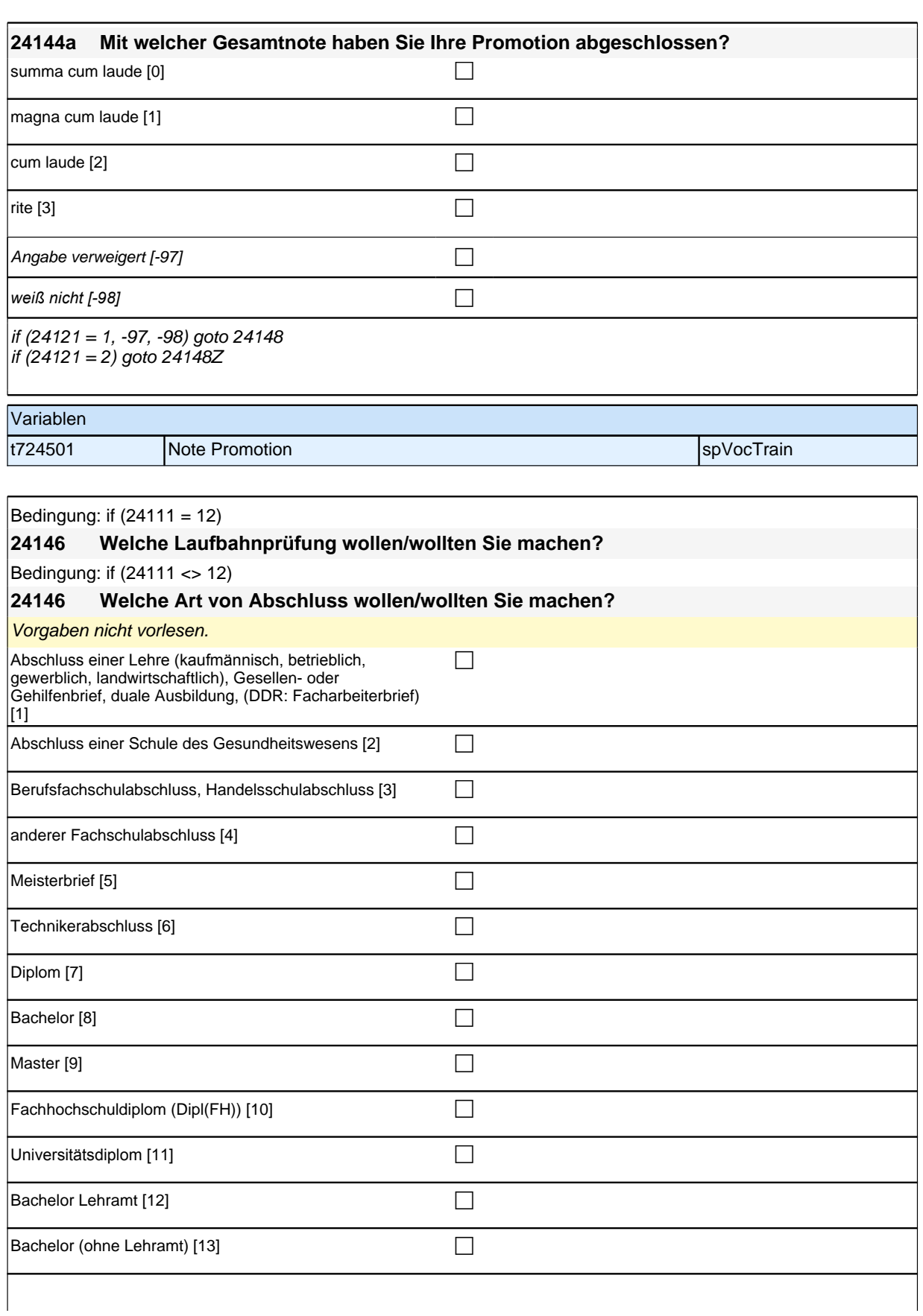

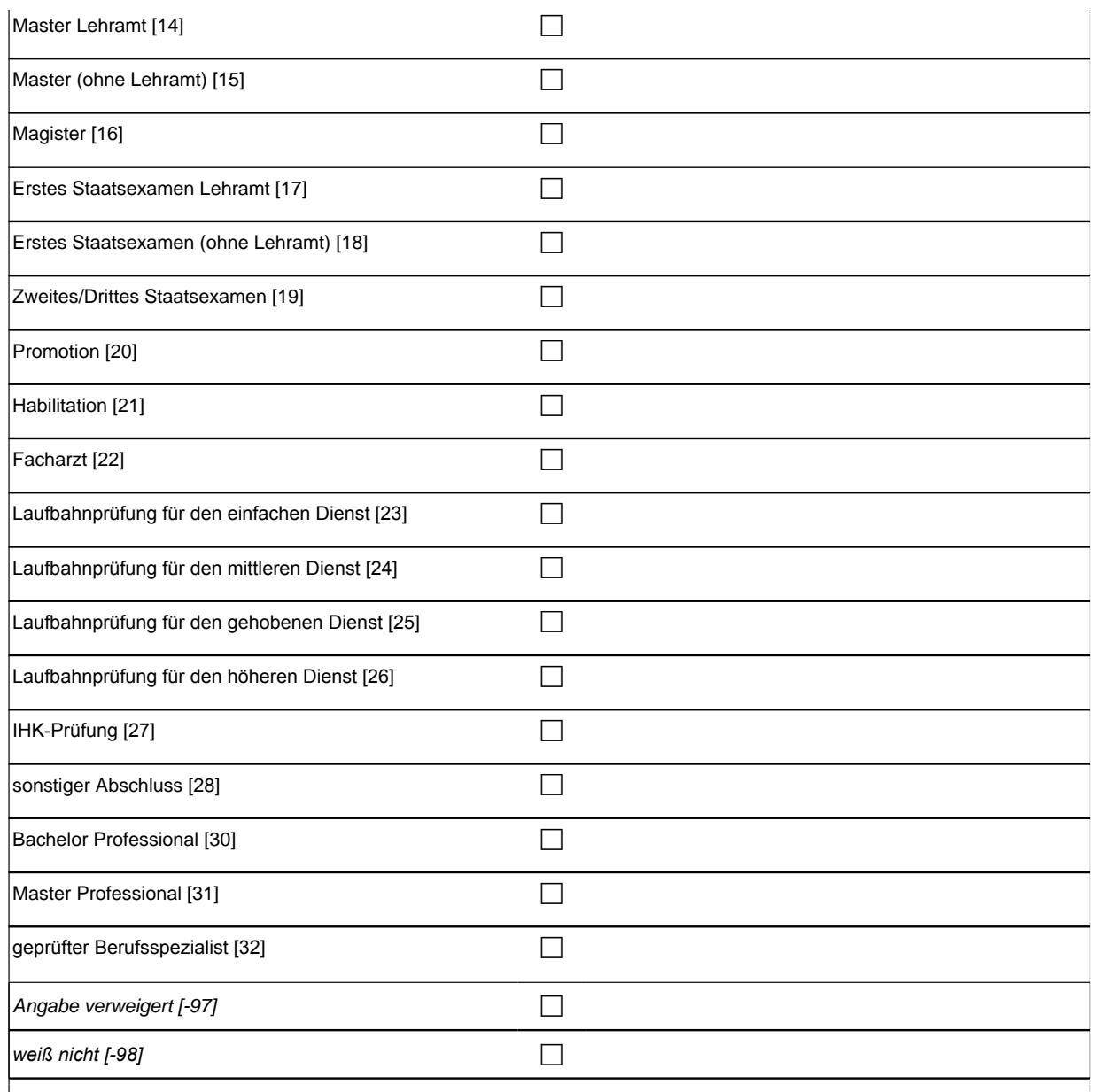

if (24146 = 28) goto 24147

if (24146 = 30) goto 24148a

if ((24146 = 1 to 27, 31, 32, -97, -98) & (24121 = 1, -97, -98) & h\_dauertan > 1) goto 24148

if ((24146 = 1 to 27, 31, 32, -97, -98) & (24121 = 1, -97, -98) & h\_dauertan = 1) goto 24148Z

if ((24146 = 1 to 27, 31, 32, -97, -98) & 24121 = 2) goto 24148Z

if (24111 <> 6 to 12, 15, 16) 1*: Abschluss einer Lehre (kaufmännisch, betrieblich, gewerblich, landwirtschaftlich),*  Gesellen- oder Gehilfenbrief, duale Ausbildung, (DDR: Facharbeiterbrief) if (24111 <> 6 to 12, 15, 16) 2: Abschluss einer Schule des Gesundheitswesens if (24111 <> 6 to 12, 15, 16) 3: Berufsfachschulabschluss, Handelsschulabschluss if  $(24111 \leq 6$  to 12, 15, 16) 4: anderer Fachschulabschluss if (24111 <> 6 to 12, 15, 16) 5: Meisterbrief if (24111 <> 6 to 12, 15, 16) 6: Technikerabschluss  $if (24111 = 6 to 9, -97, -98)$  7: Diplom  $if (24111 = 6 to 9, -97, -98)$  8: Bachelor if  $(24111 = 6$  to 9, -97, -98) 9: Master  $i$  if  $(24111 = 10, 17, -97, -98)$  10: Fachhochschuldiplom (Dipl(FH)) if (24111 = 10, 17, -97, -98) 11*: Universitätsdiplom* if (24111 = 10, 17, -97, -98) 12: Bachelor Lehramt if (24111 = 10, 17, -97, -98) 13: Bachelor (ohne Lehramt) if (24111 = 10, 17, -97, -98) 14: Master Lehramt if (24111 = 10, 17, -97, -98) 15: Master (ohne Lehramt) if (24111 = 10, 17, -97, -98) 16: Magister if (24111 = 10, 17, -97, -98) 17: Erstes Staatsexamen Lehramt  $if (24111 = 10, 17, -97, -98)$  18: Erstes Staatsexamen (ohne Lehramt) if (24111 = 10, 17, -97, -98) 19: Zweites/Drittes Staatsexamen if (24111 = 15, 17, -97, -98) 20: Promotion  $if (24111 = 16, 17, -97, -98)$  21: Habilitation if (24111 = 11, 17, -97, -98) 22: Facharzt if (24111 = 12, 17, -97, -98) 23*: Laufbahnprüfung für den einfachen Dienst* if (24111 = 12, 17, -97, -98) 24*: Laufbahnprüfung für den mittleren Dienst* if (24111 = 12, 17, -97, -98) 25*: Laufbahnprüfung für den gehobenen Dienst* if (24111 = 12, 17, -97, -98) 26*: Laufbahnprüfung für den höheren Dienst* if (24111 = 13, 14, 17, -97, -98) 27*: IHK-Prüfung* 28: sonstiger Abschluss 30: Bachelor Professional 31: Master Professional 32*: geprüfter Berufsspezialist* Variablen ts15221 |angestrebter Ausbildungsabschluss |spVocTrain

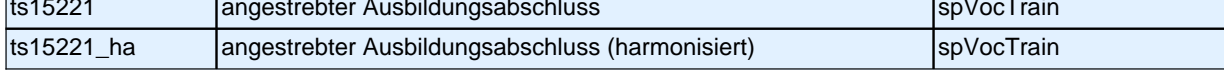

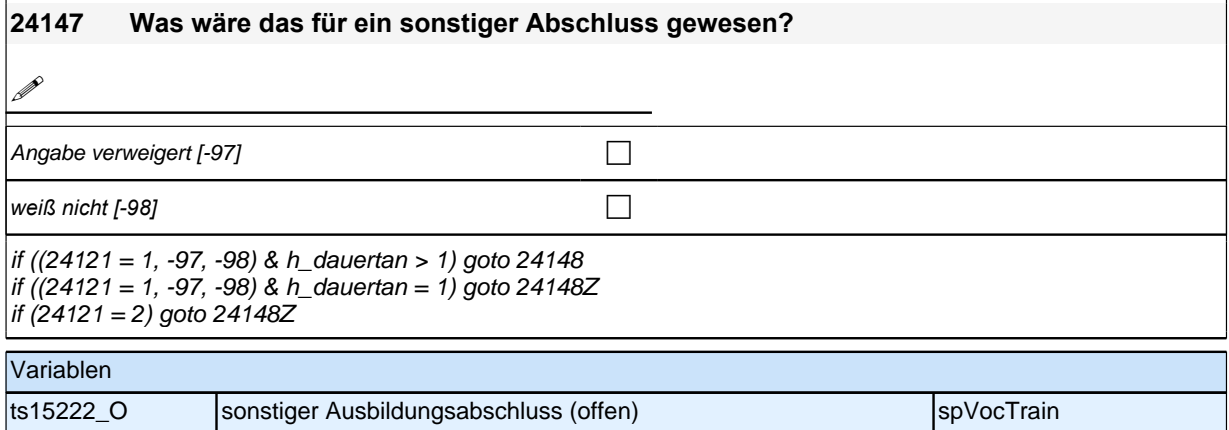

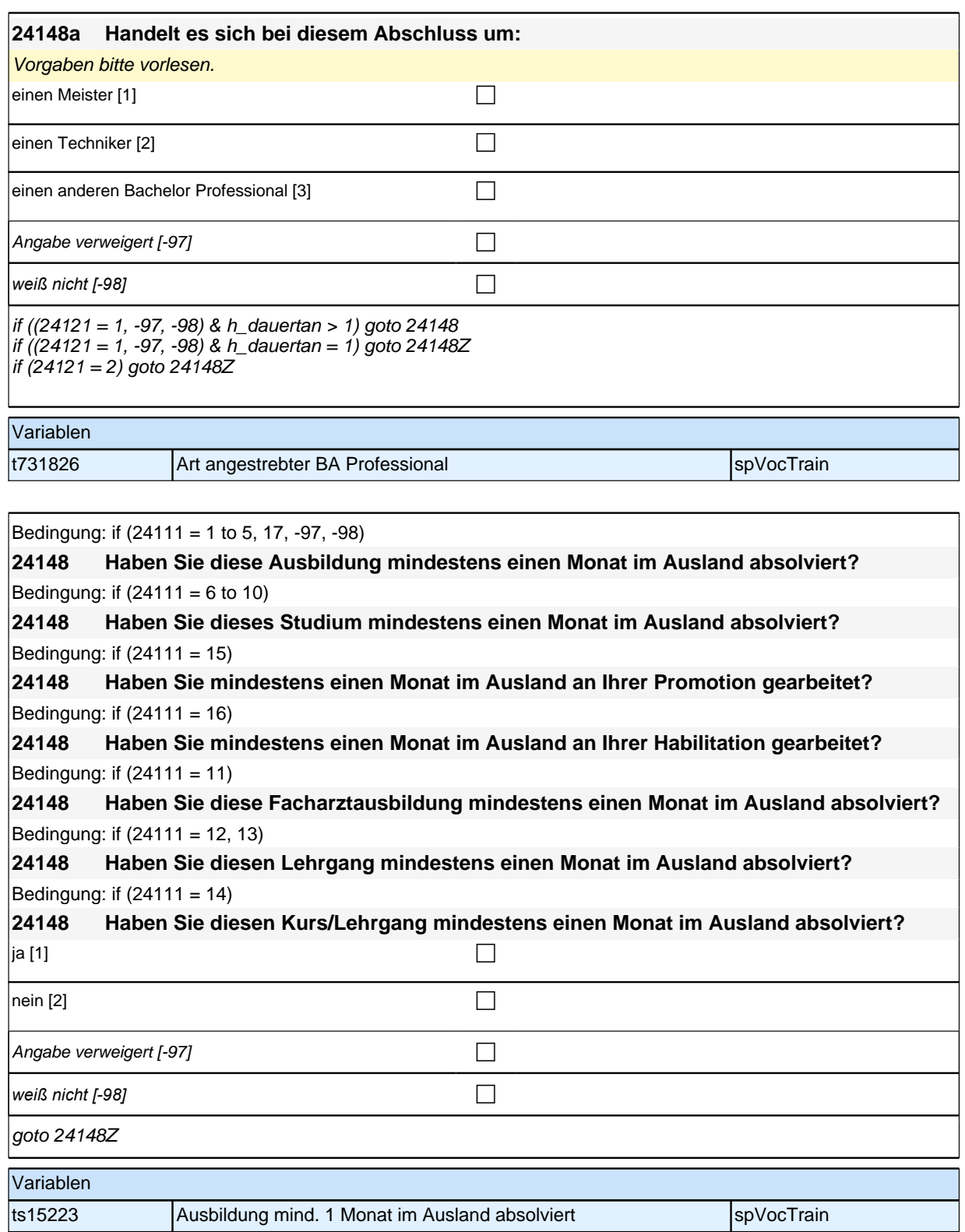

## **Beginn der Externenprüfungsschleife**

### **24161 Welchen beruflichen Abschluss haben Sie erworben? Bitte nennen Sie mir die genaue Bezeichnung.**

**Bitte Angaben von Person genau aufnehmen.** 

**P** 

 $\Box$  Angabe verweigert [-97]

*weiß nicht [-98]* contract a contract a contract a contract a contract a contract a contract a contract a contract a contract a contract a contract a contract a contract a contract a contract a contract a contract a co

goto 24162

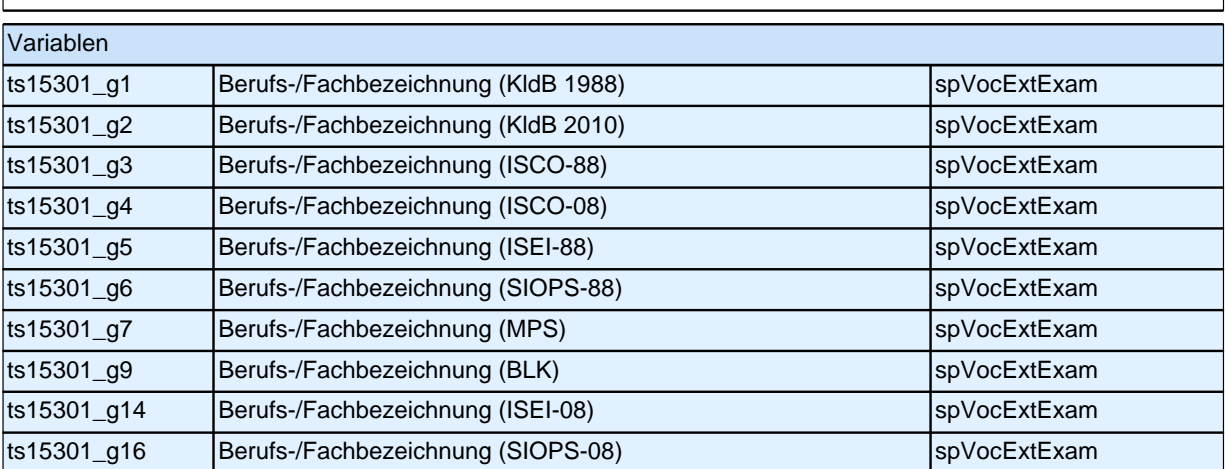

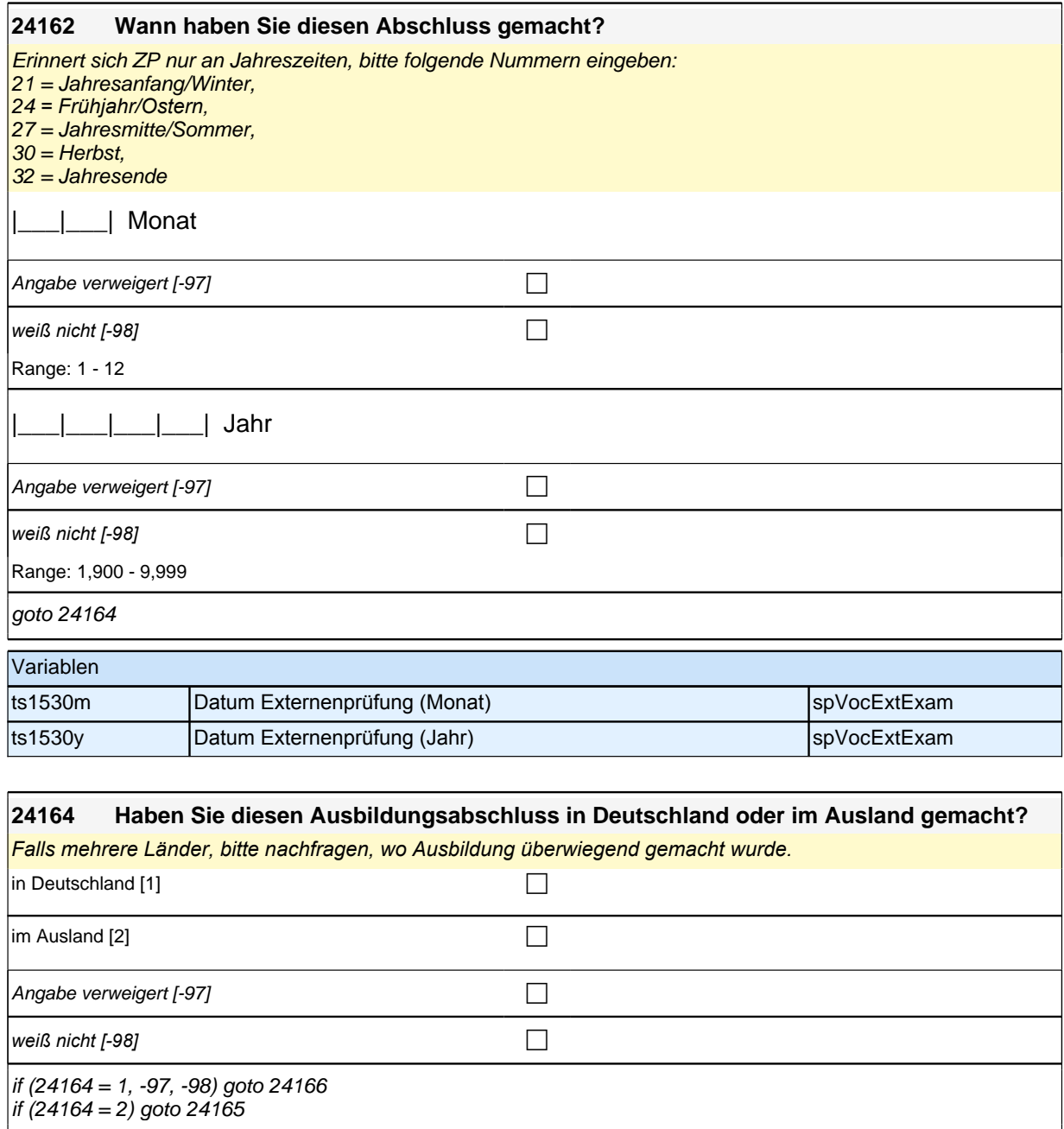

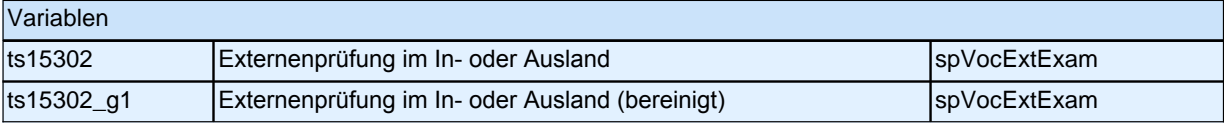

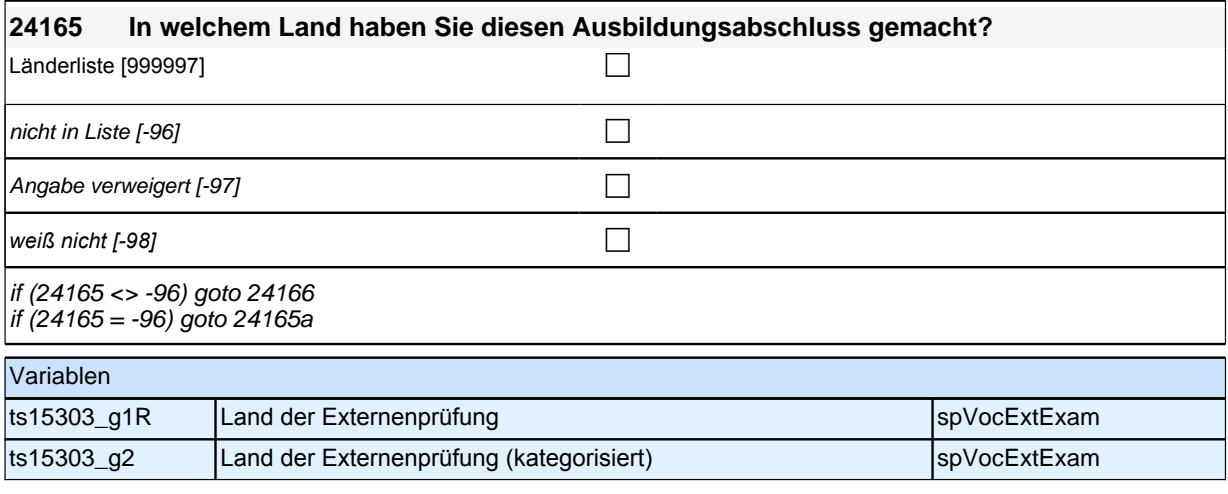

### **24166 Welchen Abschluss haben Sie gemacht?**

Vorgaben nicht vorlesen.

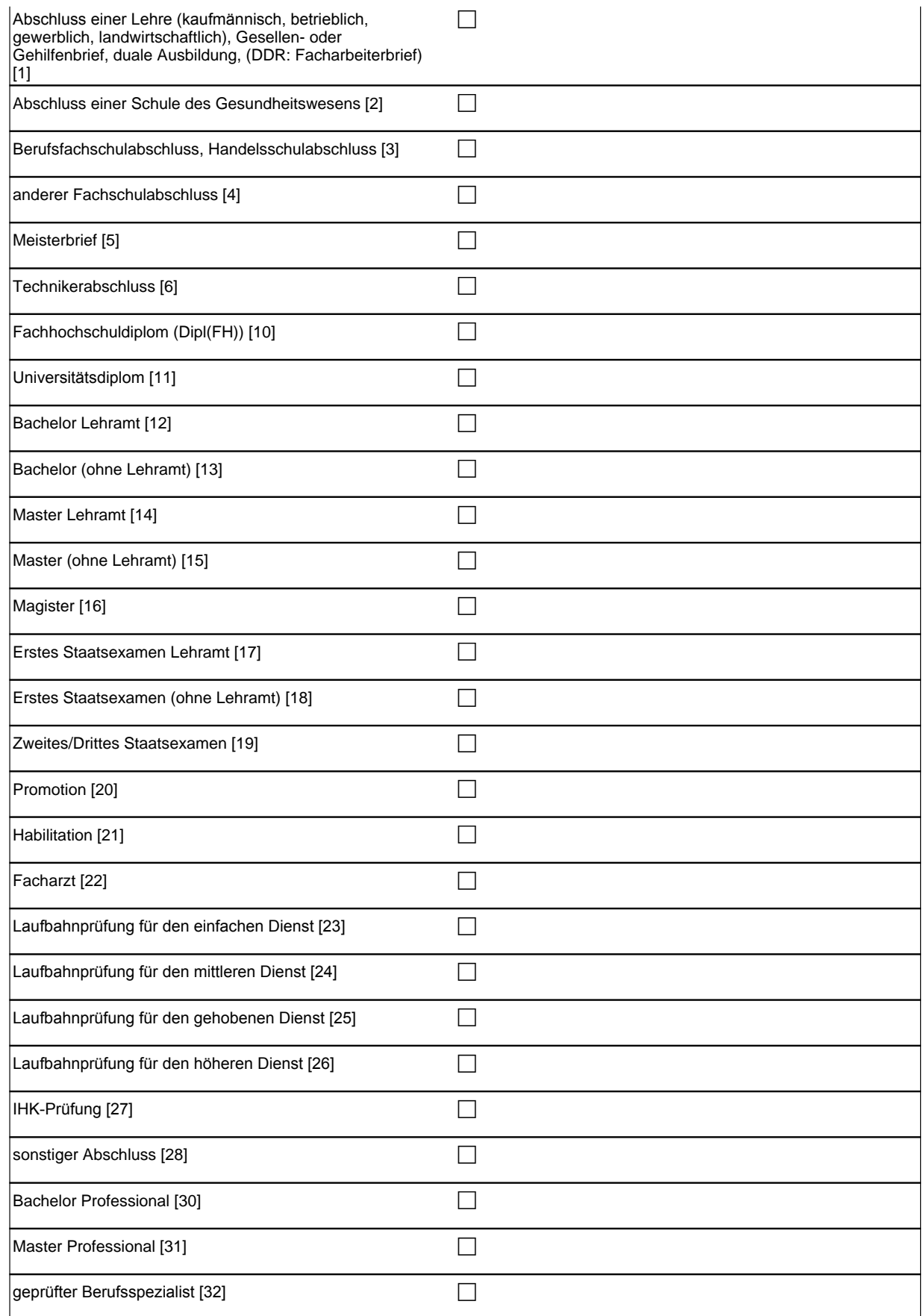

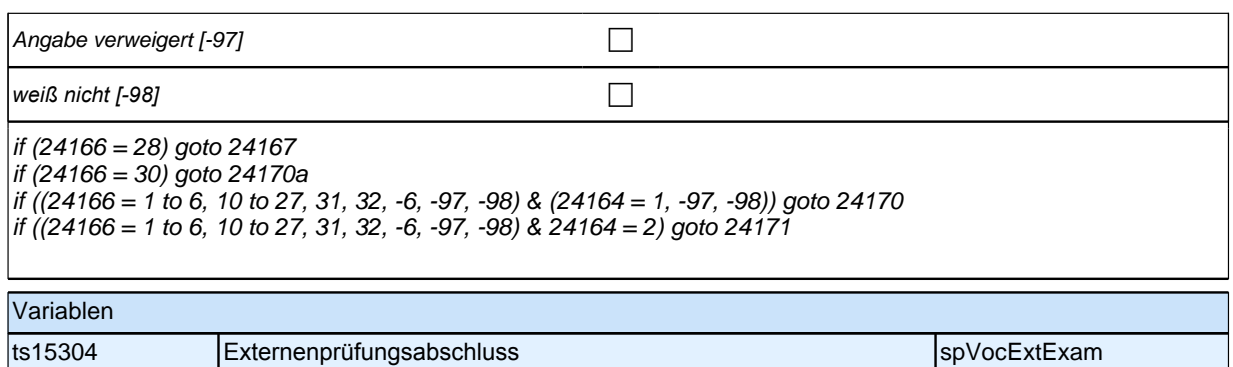

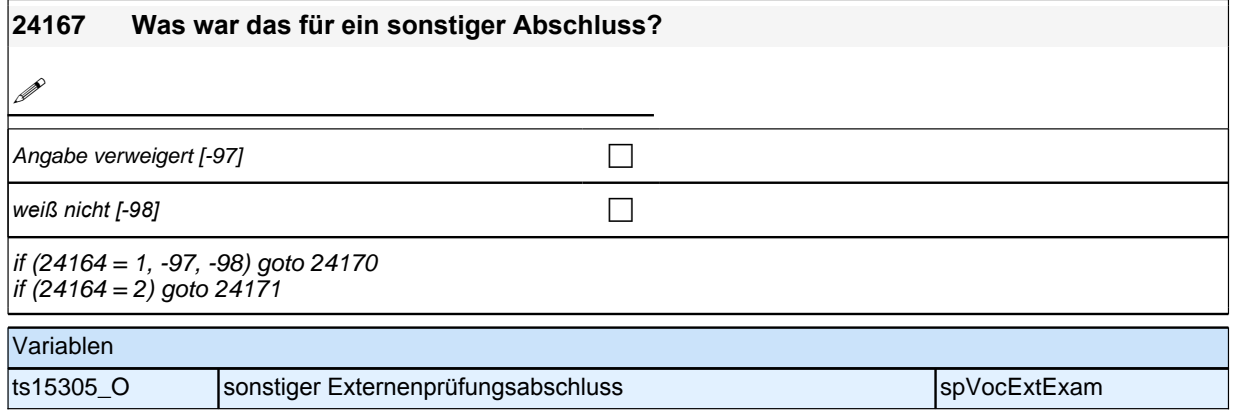

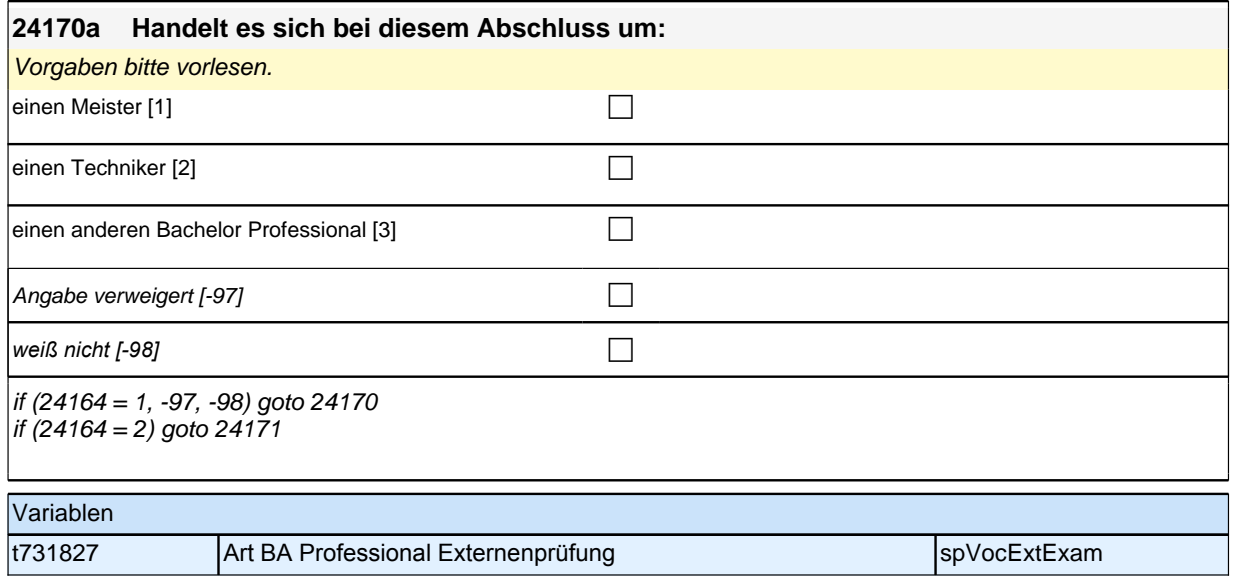

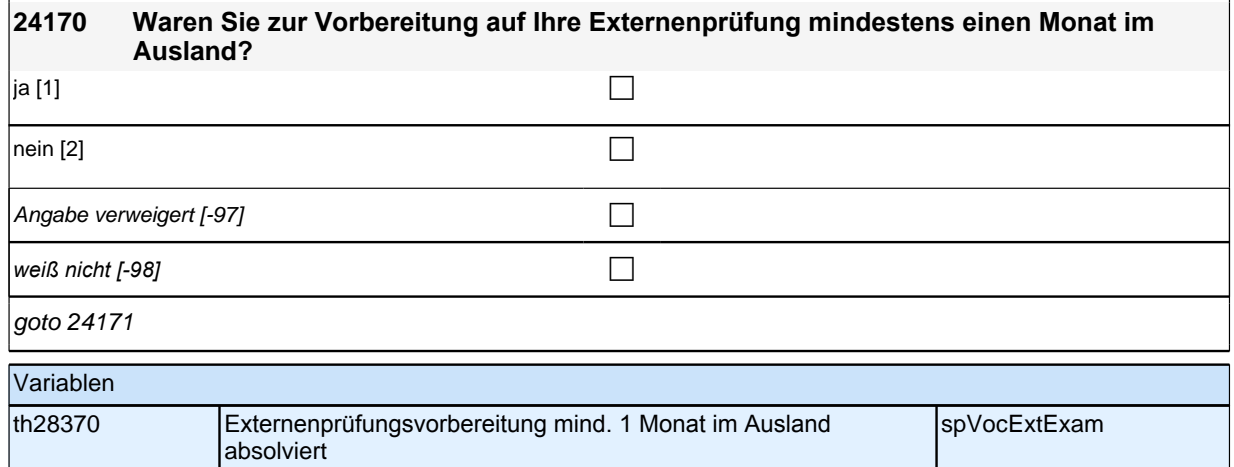

## **Beginn Wehrdienstepisodenschleife**

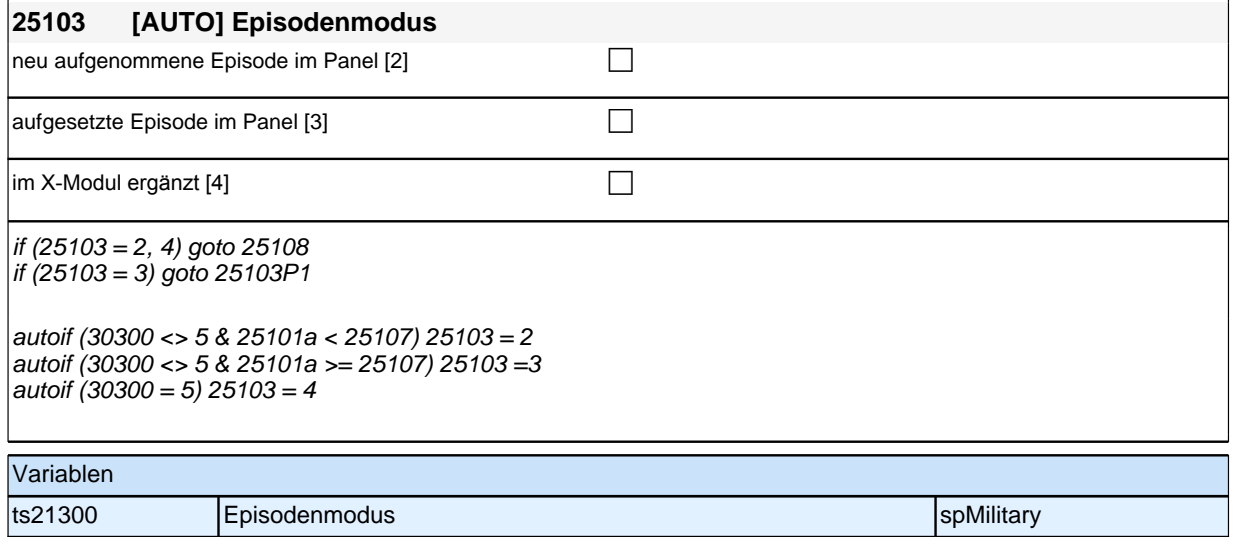

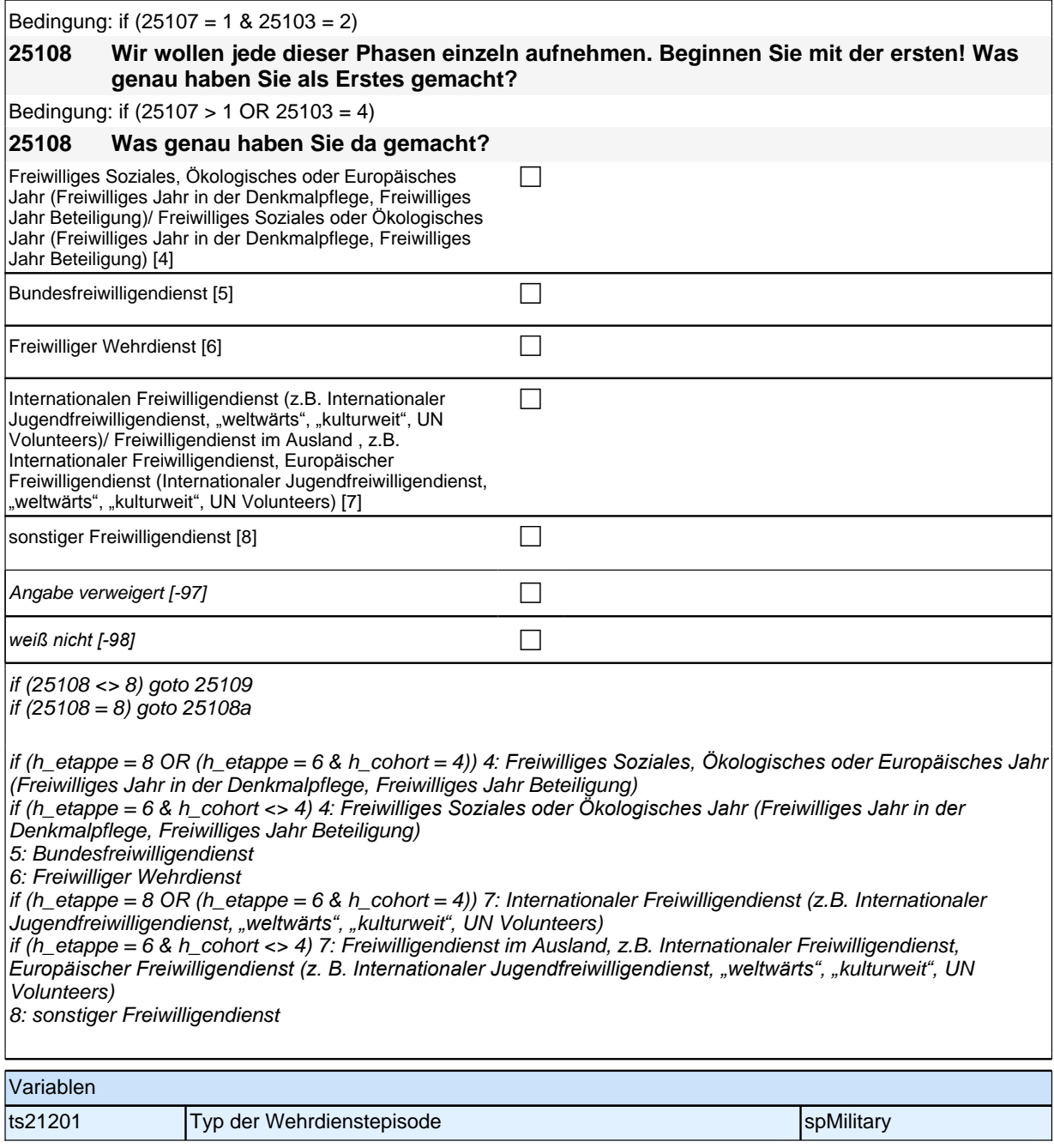

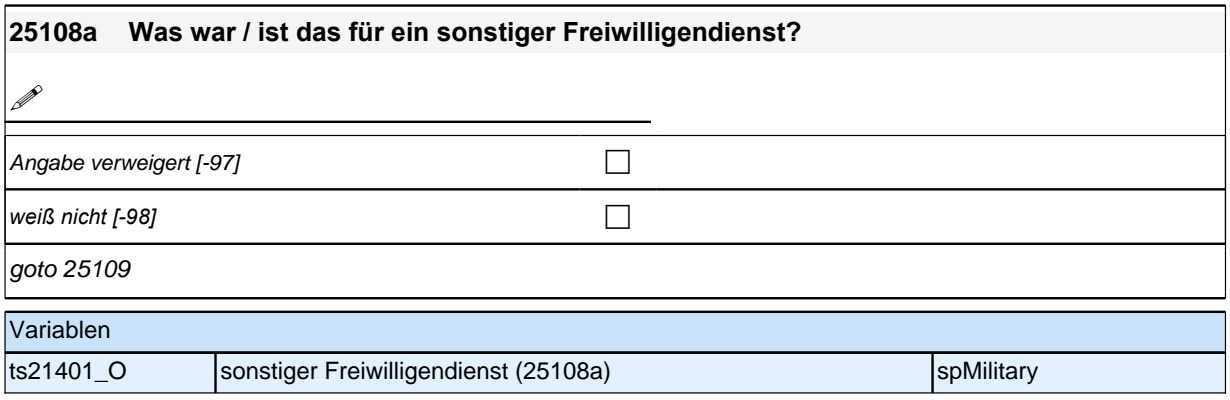

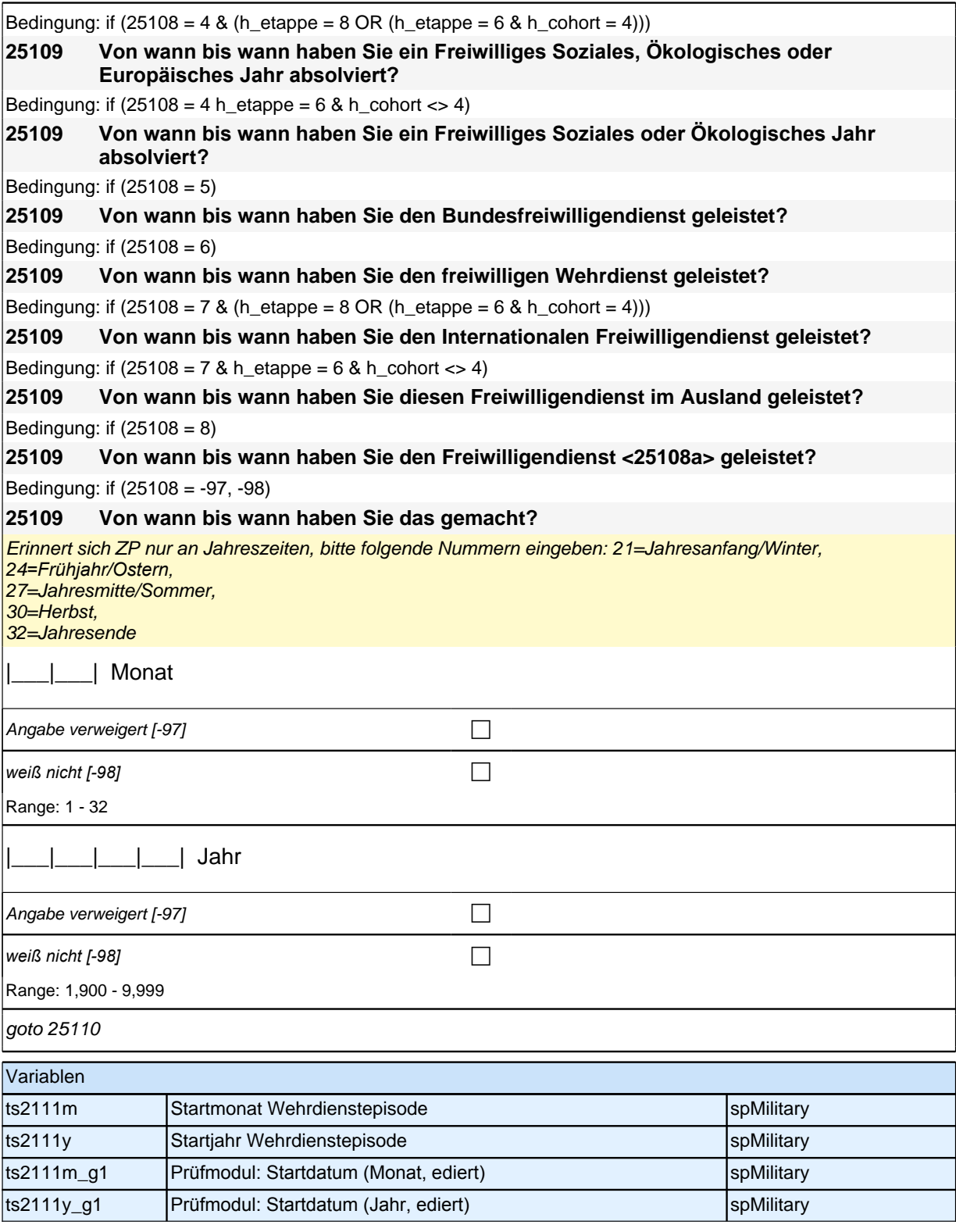

Bedingung: if  $(25108 = 4 \& (25103 = 2, 4) \& (h_{\text{etappe}} = 8 \text{ OR } (h_{\text{etappe}} = 6 \& h_{\text{cont}} = 4)))$ 

**25110 (Bis wann haben Sie ein Freiwilliges Soziales, Ökologisches oder Europäisches Jahr absolviert?)**

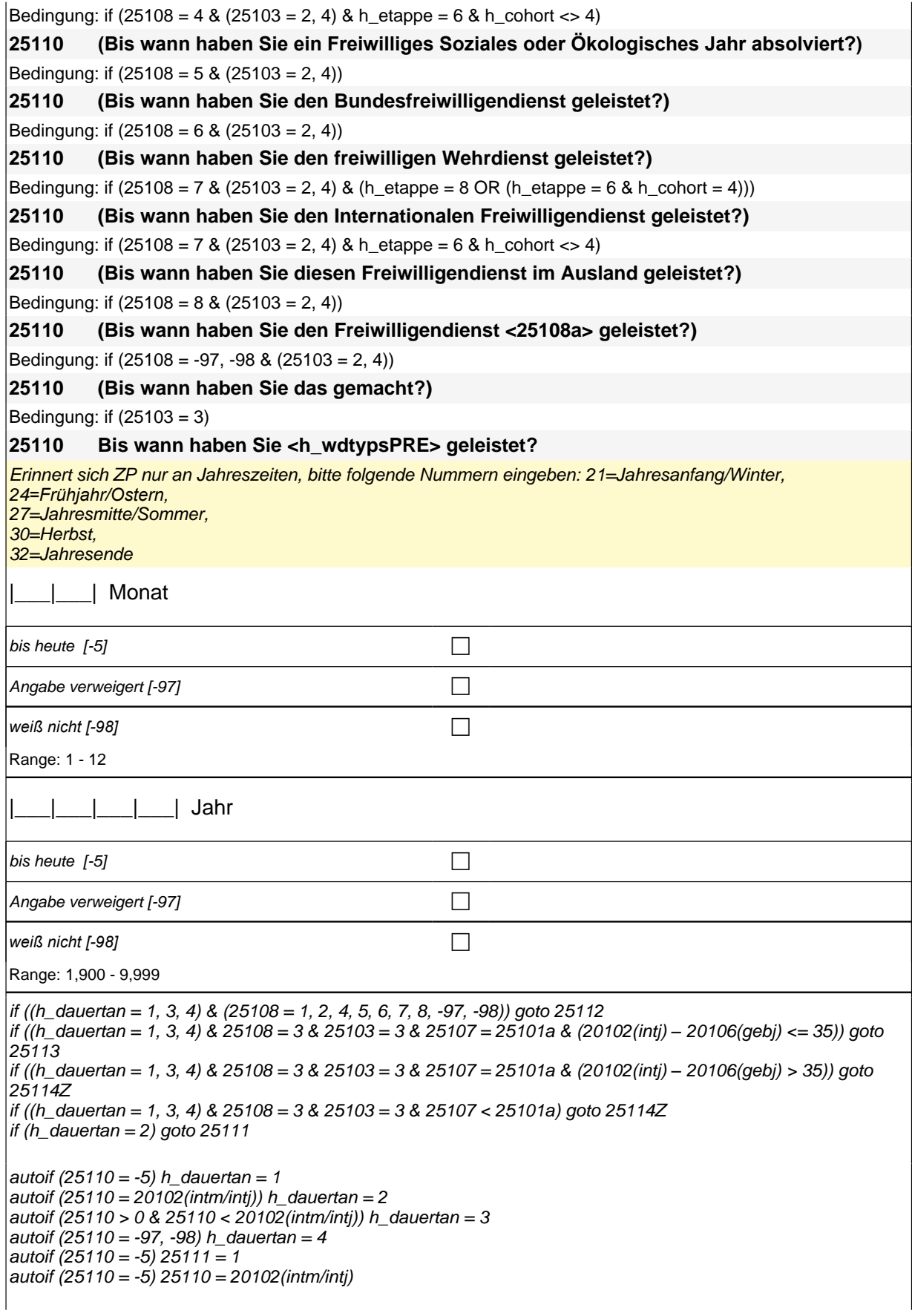

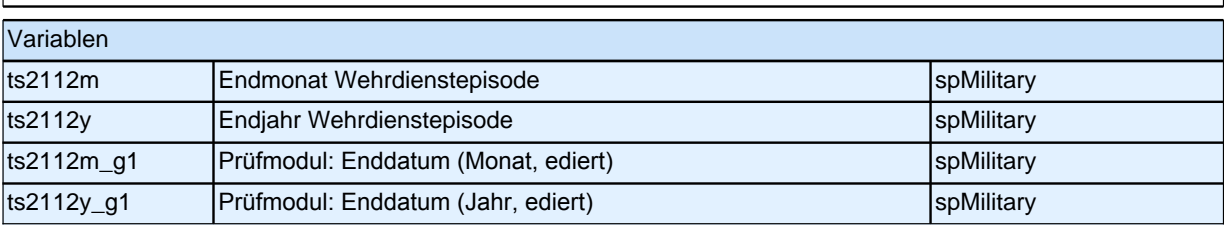

Bedingung: if  $(25108 = 1)$ 

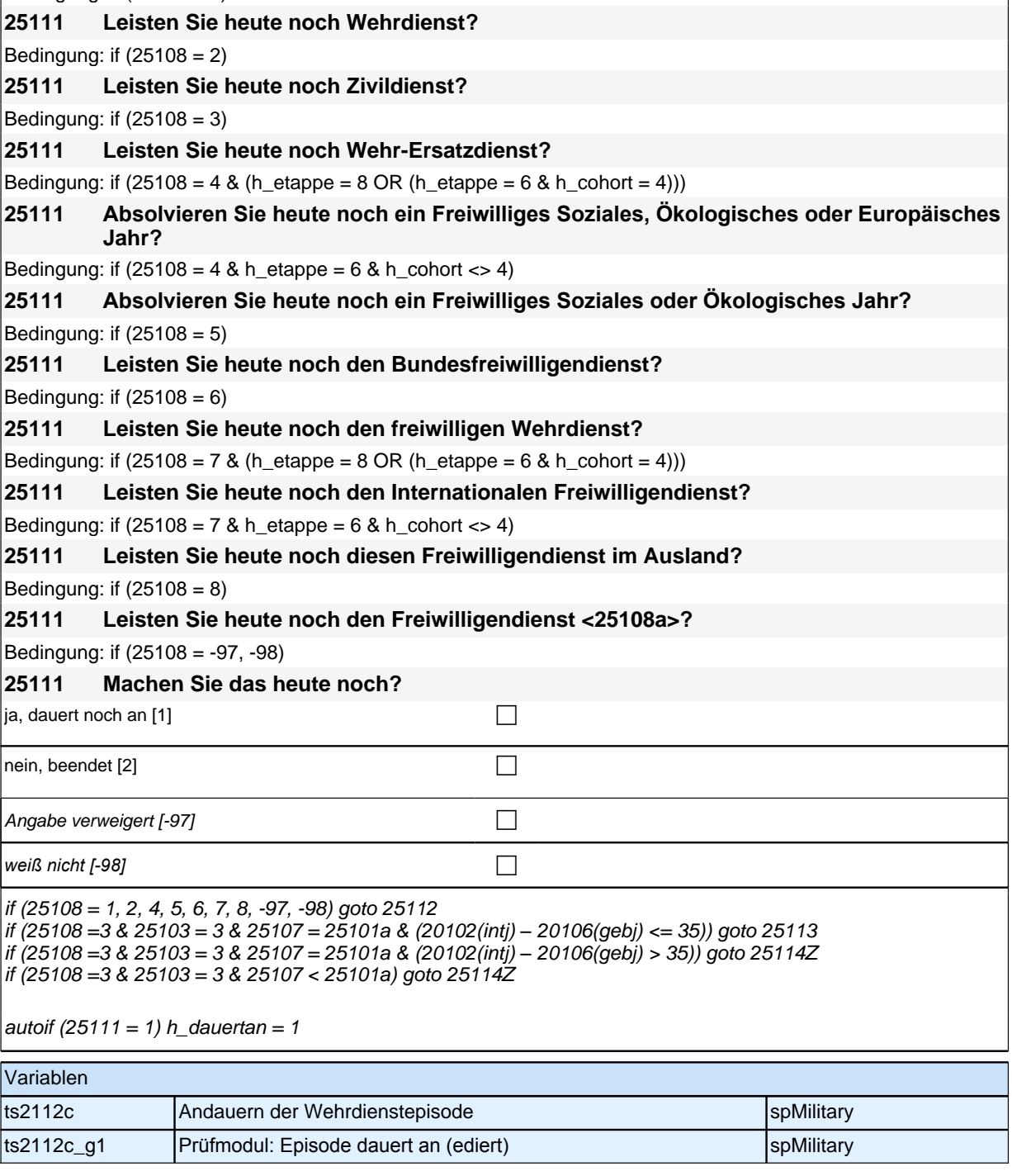

Bedingung: if  $(25108 = 4 \& (25103 = 2, 4) \& (h - et) = 8 \text{ OR } (h - et) = 6 \& h \text{ cohort} = 4))$ 

**25112 Nun geht es um Ihre berufliche Fortbildung während dieses Freiwilligen Sozialen, Ökologischen oder Europäischen Jahres. Haben Sie während dieser Zeit von <25109> bis <25110> Lehrgänge oder Kurse besucht, von denen Sie bisher noch nicht berichtet haben?**

Bedingung: if  $(25108 = 4 \& (25103 = 2, 4) \& h$  etappe = 6 & h cohort <> 4)

**25112 Nun geht es um Ihre berufliche Fortbildung während dieses Freiwilligen Sozialen oder Ökologischen Jahres. Haben Sie während dieser Zeit von <25109> bis <25110> Lehrgänge oder Kurse besucht, von denen Sie bisher noch nicht berichtet haben?**

Bedingung: if  $(25108 = 5 \& (25103 = 2, 4))$ 

**25112 Nun geht es um Ihre berufliche Fortbildung während dieses Bundesfreiwilligendienstes. Haben Sie während dieser Zeit von <25109> bis <25110> Lehrgänge oder Kurse besucht, von denen Sie bisher noch nicht berichtet haben?**

Bedingung: if  $(25108 = 6 \& (25103 = 2, 4))$ 

**25112 Nun geht es um Ihre berufliche Fortbildung während dieses freiwilligen Wehrdienstes. Haben Sie während dieser Zeit von <25109> bis <25110> Lehrgänge oder Kurse besucht, von denen Sie bisher noch nicht berichtet haben?**

Bedingung: if  $(25108 = 7 \& 25103 = 2, 4) \& (h_0 + 1)$  etappe = 8 OR (h\_etappe = 6 & h\_cohort = 4)))

**25112 Nun geht es um Ihre berufliche Fortbildung während dieses Internationalen Freiwilligendienstes. Haben Sie während dieser Zeit von <25109> bis <25110> Lehrgänge oder Kurse besucht, von denen Sie bisher noch nicht berichtet haben?**

Bedingung: if (25108 = 7 & (25103 = 2, 4) & h\_etappe = 6 & h\_cohort <> 4)

**25112 Nun geht es um Ihre berufliche Fortbildung während dieses Freiwilligendienstes im Ausland. Haben Sie während dieser Zeit von <25109> bis <25110> Lehrgänge oder Kurse besucht, von denen Sie bisher noch nicht berichtet haben?**

Bedingung: if  $(25108 = 8 \& (25103 = 2, 4))$ 

**25112 Nun geht es um Ihre berufliche Fortbildung während des Freiwilligendienstes <25108a>. Haben Sie während dieser Zeit von <25109> bis <25110> Lehrgänge oder Kurse besucht, von denen Sie bisher noch nicht berichtet haben?**

Bedingung: if  $((25108 = -97, -98)$  &  $(25103 = 2, 4))$ 

**25112 Nun geht es um Ihre berufliche Fortbildung. Haben Sie während dieser Zeit von <25109> bis <25110> Lehrgänge oder Kurse besucht, von denen Sie bisher noch nicht berichtet haben?**

Bedingung: if  $(25108 = 1 \& 25103 = 3)$ 

**25112 Nun geht es um Ihre berufliche Fortbildung während dieses Wehrdienstes. Haben Sie von <20101P3(intmPRE / intjPRE)> bis <25110> Lehrgänge oder Kurse besucht, von denen Sie bisher noch nicht berichtet haben?**

Bedingung: if  $(25108 = 2 \& 25103 = 3)$ 

**25112 Nun geht es um Ihre berufliche Fortbildung während dieses Zivildienstes. Haben Sie von <20101P3(intmPRE / intjPRE)> bis <25110> Lehrgänge oder Kurse besucht, von denen Sie bisher noch nicht berichtet haben?**

Bedingung: if  $(25108 = 4 \& 25103 = 3 \& (h _etappe = 8 \text{ OR } (h _etape = 6 \& h _cont = 4)))$ 

**25112 Nun geht es um Ihre berufliche Fortbildung während dieses Freiwilligen Sozialen, Ökologischen oder Europäischen Jahres. Haben Sie von <20101P3(intmPRE / intjPRE)> bis <25110> Lehrgänge oder Kurse besucht, von denen Sie bisher noch nicht berichtet haben?**

Bedingung: if  $(25108 = 4 \& 25103 = 3 \& h_{\text{et}} = 6 \& h_{\text{cont}} >> 4)$ 

**25112 Nun geht es um Ihre berufliche Fortbildung während dieses Freiwilligen Sozialen oder Ökologischen Jahres. Haben Sie von <20101P3(intmPRE / intjPRE)> bis <25110> Lehrgänge oder Kurse besucht, von denen Sie bisher noch nicht berichtet haben?**

Bedingung: if  $(25108 = 5 \& 25103 = 3)$ 

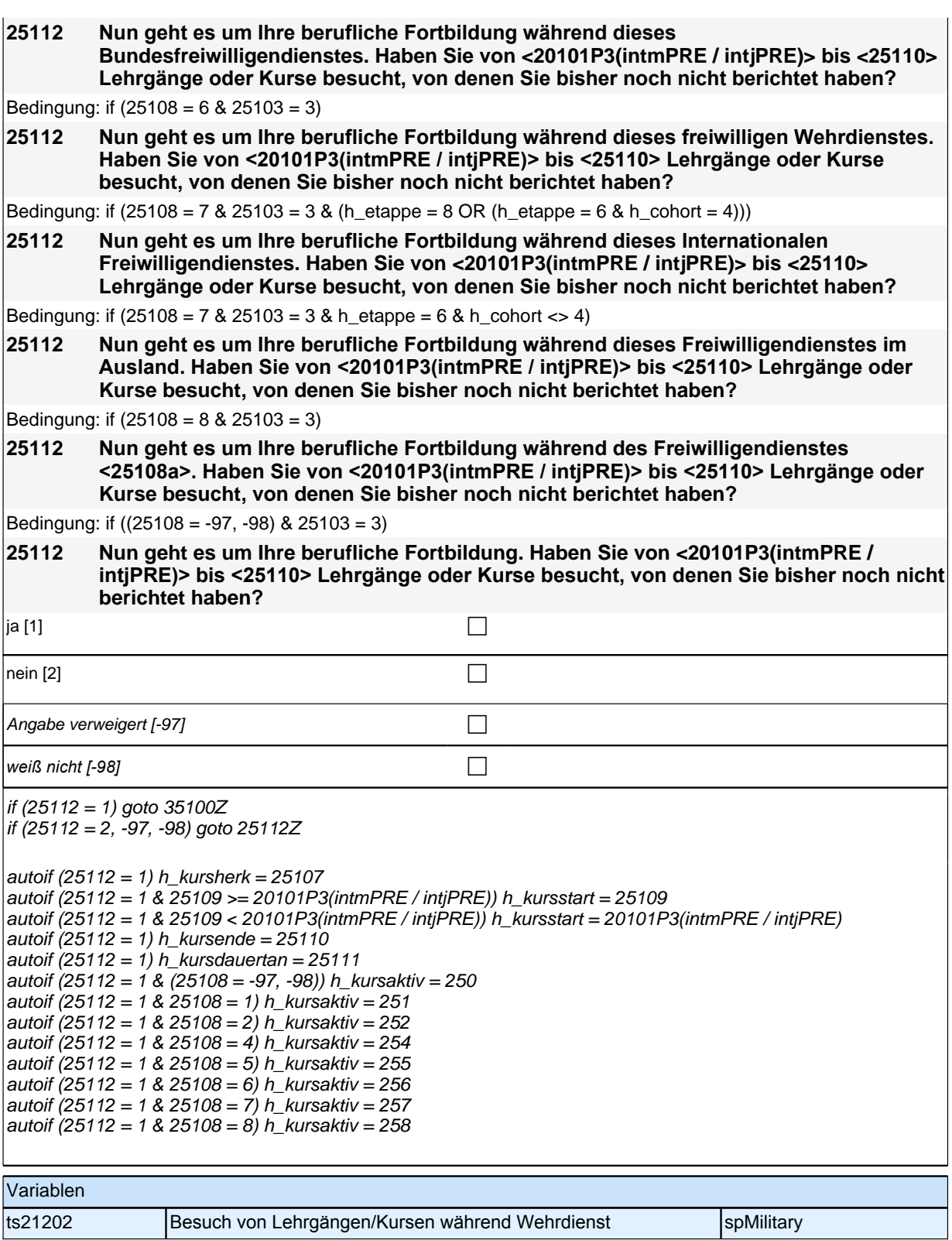

### **26ET - Erwerbstätigkeiten**

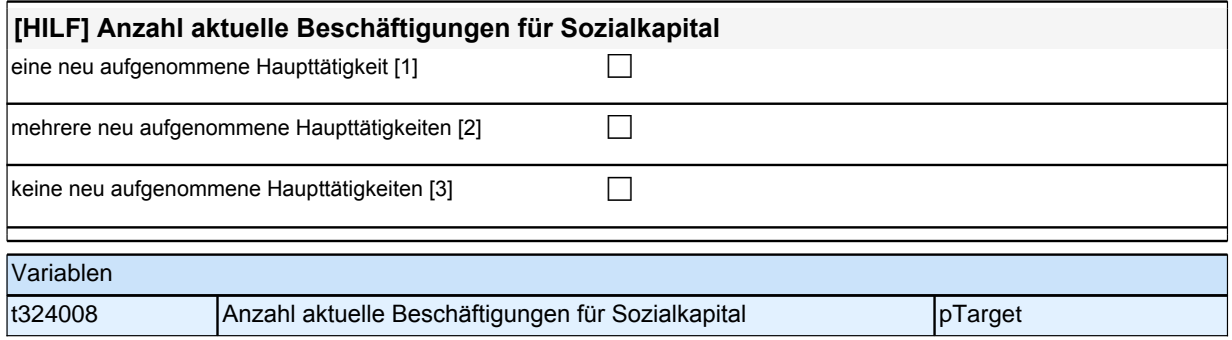

## **BEGINN der Erwerbstätigkeitsepisodenschleife**

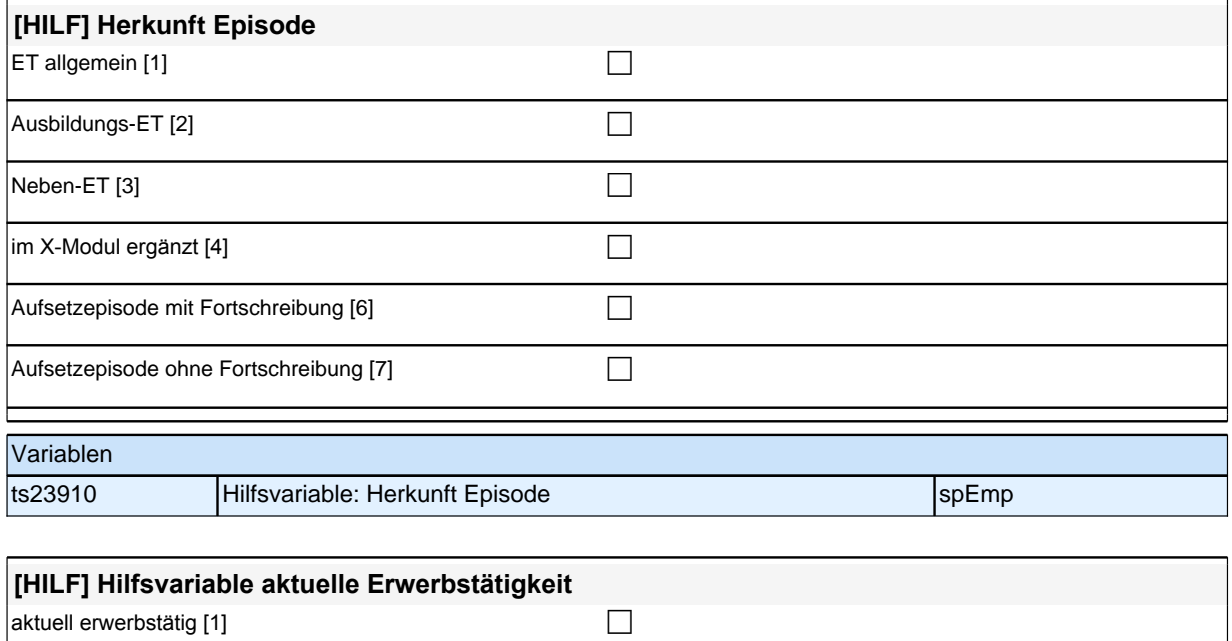

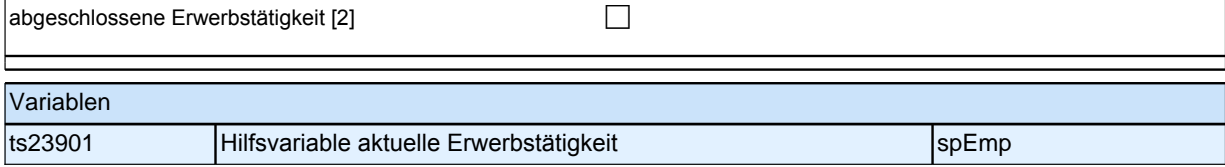

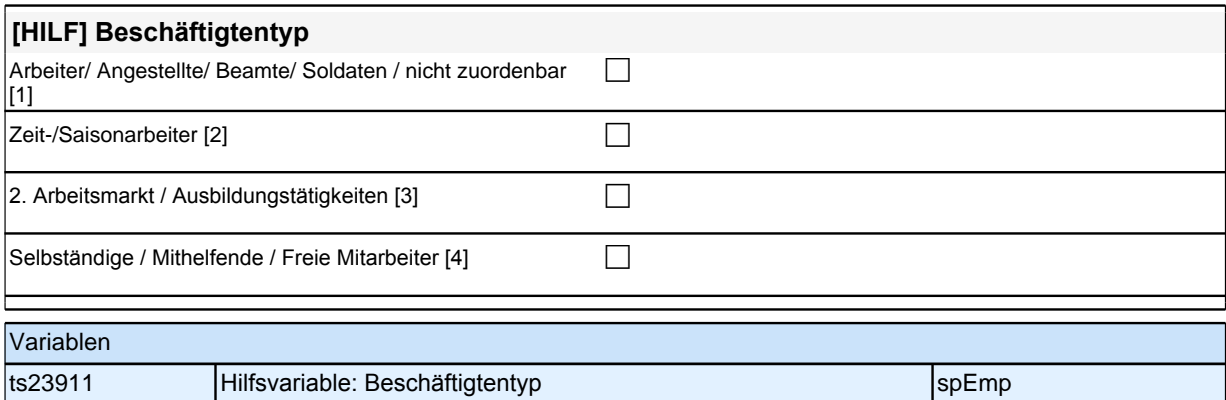

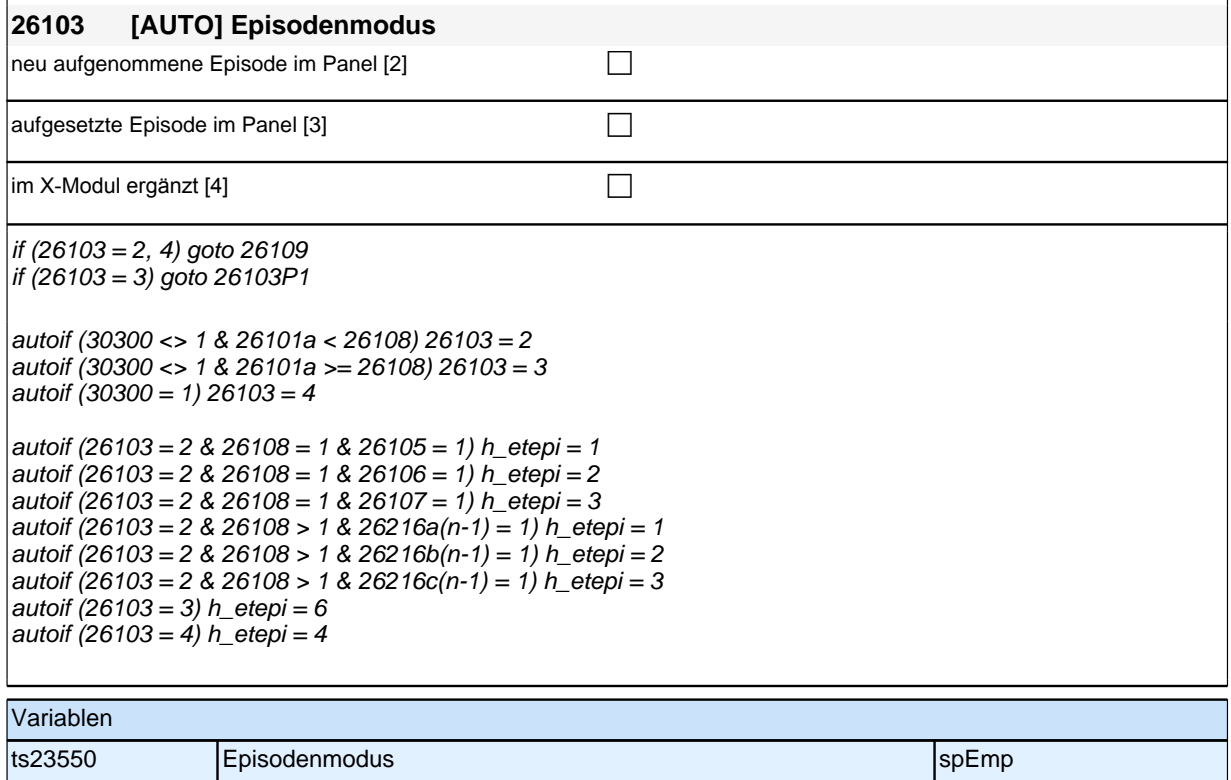

Bedingung: if  $((h_{\text{et}}e^{\frac{1}{h}})$  = 1, 2, 3) & 26108 = 1)

**26109 Beginnen wir mit der ersten Beschäftigung, die Sie seit <20101P3(intmPRE / intjPRE)> ausgeübt haben. Sagen Sie mir bitte, welche berufliche Tätigkeit Sie da ausgeübt haben!**

Bedingung: if  $(h_{\text{et}}$ etepi = 4 OR 26108 > 1)

**26109 Sagen Sie mir bitte, welche berufliche Tätigkeit Sie da ausgeübt haben!**

*Genaue Berufsbezeichnung bzw. Tätigkeit nachfragen. Bitte z.B. nicht "*Mechaniker*",* sondern *"*Fein- oder Kfz-Mechaniker*";* nicht *"*Lehrer*",* sondern *"Gymnasiallehrer für Geschichte".* Falls es sich um Zeitarbeit handelt, nach *der überwiegenden beruflichen Tätigkeit bei der gleichen Zeitarbeitsfirma fragen!*

**P** 

Angabe verweigert [-97] contained the contact of the contact of the contact of the contact of the contact of the contact of the contact of the contact of the contact of the contact of the contact of the contact of the cont

*weiß nicht [−98]* contract a contract a contract a contract a contract a contract a contract a contract a contract a contract a contract a contract a contract a contract a contract a contract a contract a contract a co

if (26109 <> -97, -98) goto 26110

if ((26109 = -97, -98) & h\_etstud = 1) goto 26108a if ((26109 = -97, -98) & h\_etstud = 0) goto 26111Z

autoif (h\_etepi = 2) 26111 = 8

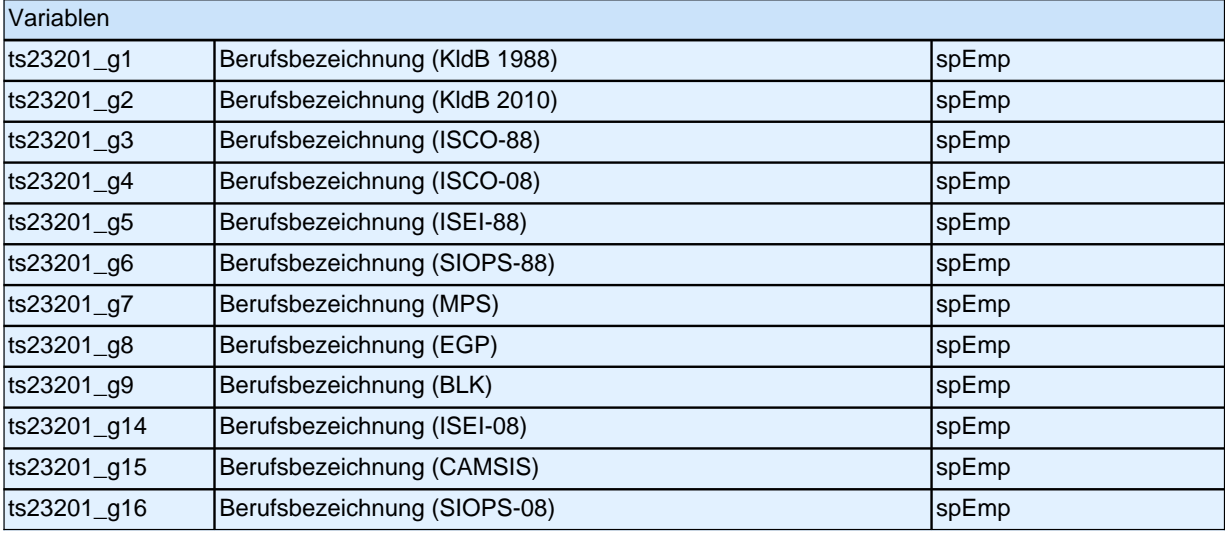

### **26110 Können Sie mir diese berufliche Tätigkeit noch konkreter benennen? Hat das, was Sie gemacht haben bzw. machen, noch eine genauere Bezeichnung?**

**1** 

Angabe verweigert  $[-97]$ 

*weiß nicht [-98]* c

if (h\_etstud = 1) goto 26108a

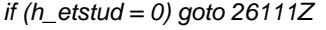

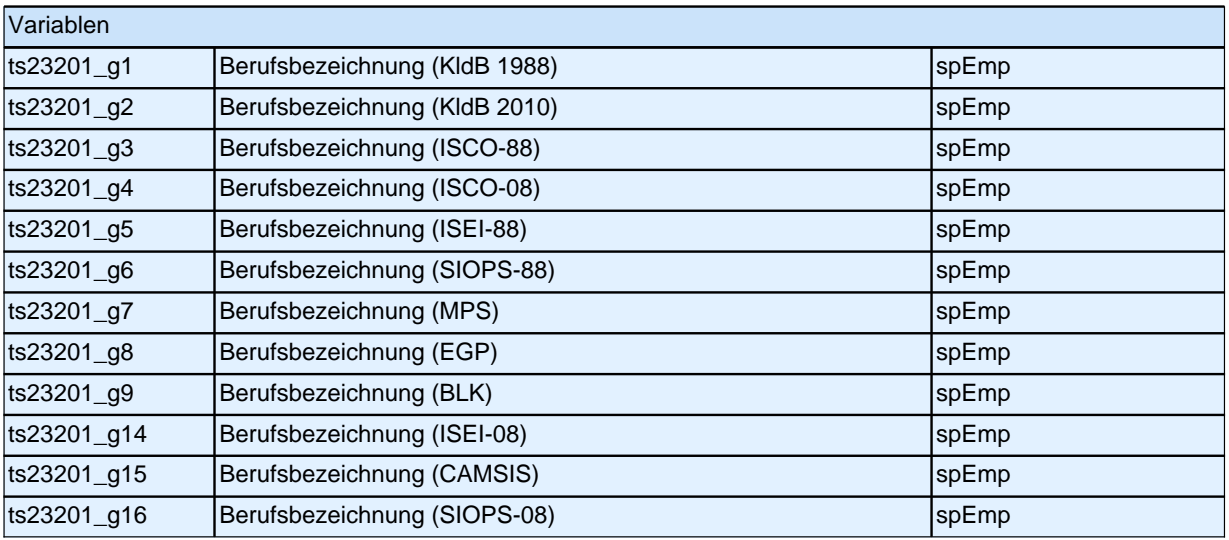

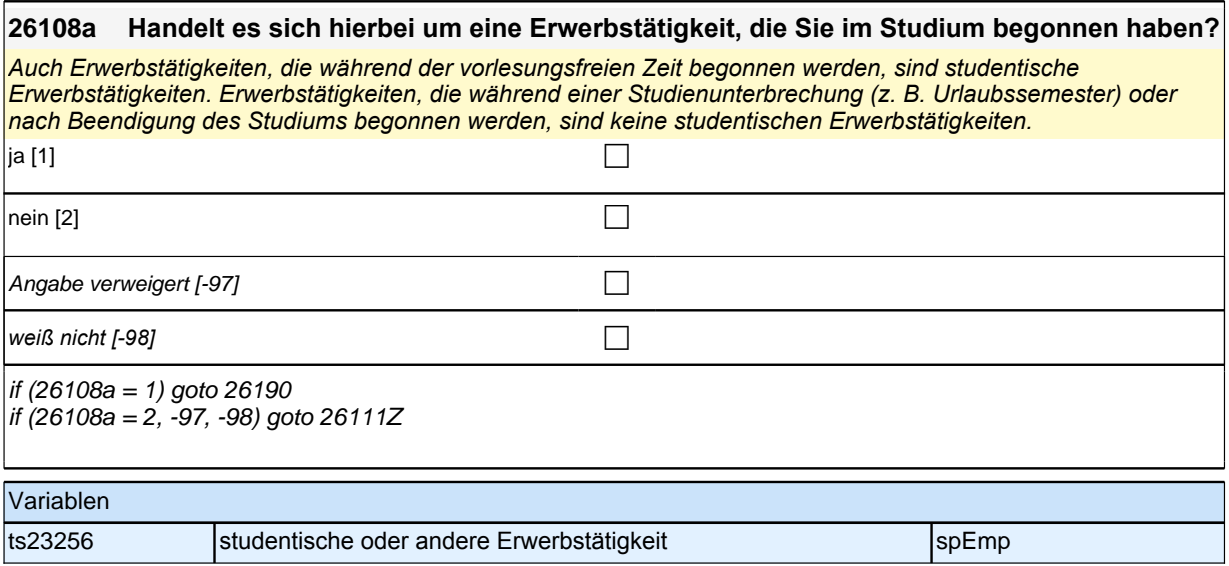

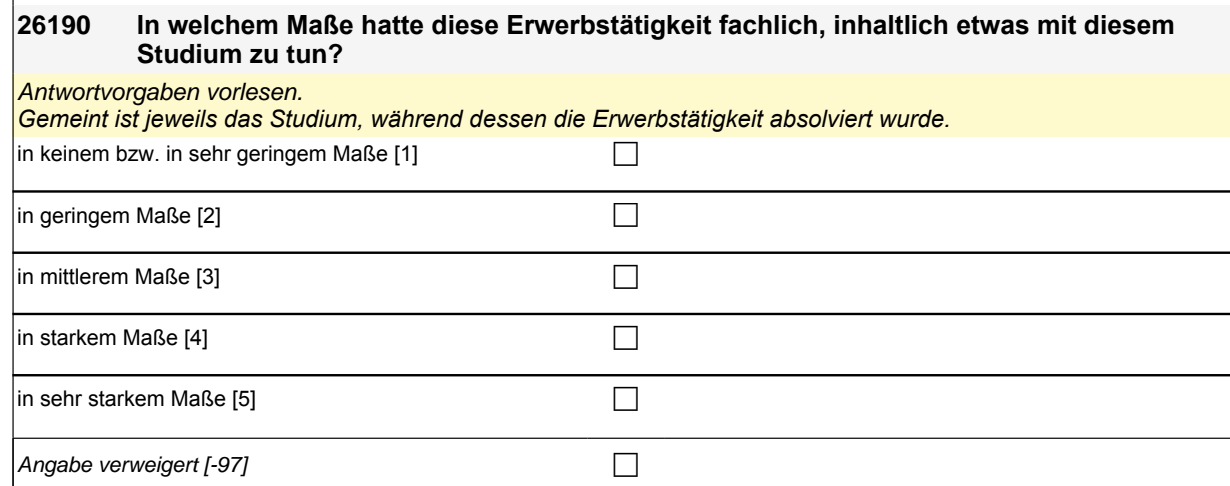

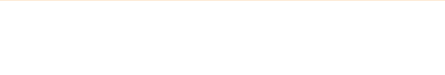

ts23257 Studienbezug/-relevanz (studentische ET) spEmp

*weiß nicht [-98]* contract a contract a contract a contract a contract a contract a contract a contract a contract a contract a contract a contract a contract a contract a contract a contract a contract a contract a co

goto 26111Z

**Variablen** 

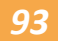

#### **26111 Welche berufliche Stellung hatten bzw. haben Sie da?**

Vorgaben vorlesen. Zeit- und Berufssoldaten sind zwar Beamte, sollen aber trotzdem in Kategorie 4 eingeordnet *werden. Bei Zeitarbeit bzw. Saisonarbeit nach der überwiegenden beruflichen Stellung beim gleichen Arbeitgeber fragen! Bei Tätigkeiten im Ausland: Welche berufliche Stellung entspricht dieser Tätigkeit in Deutschland ungefähr?*

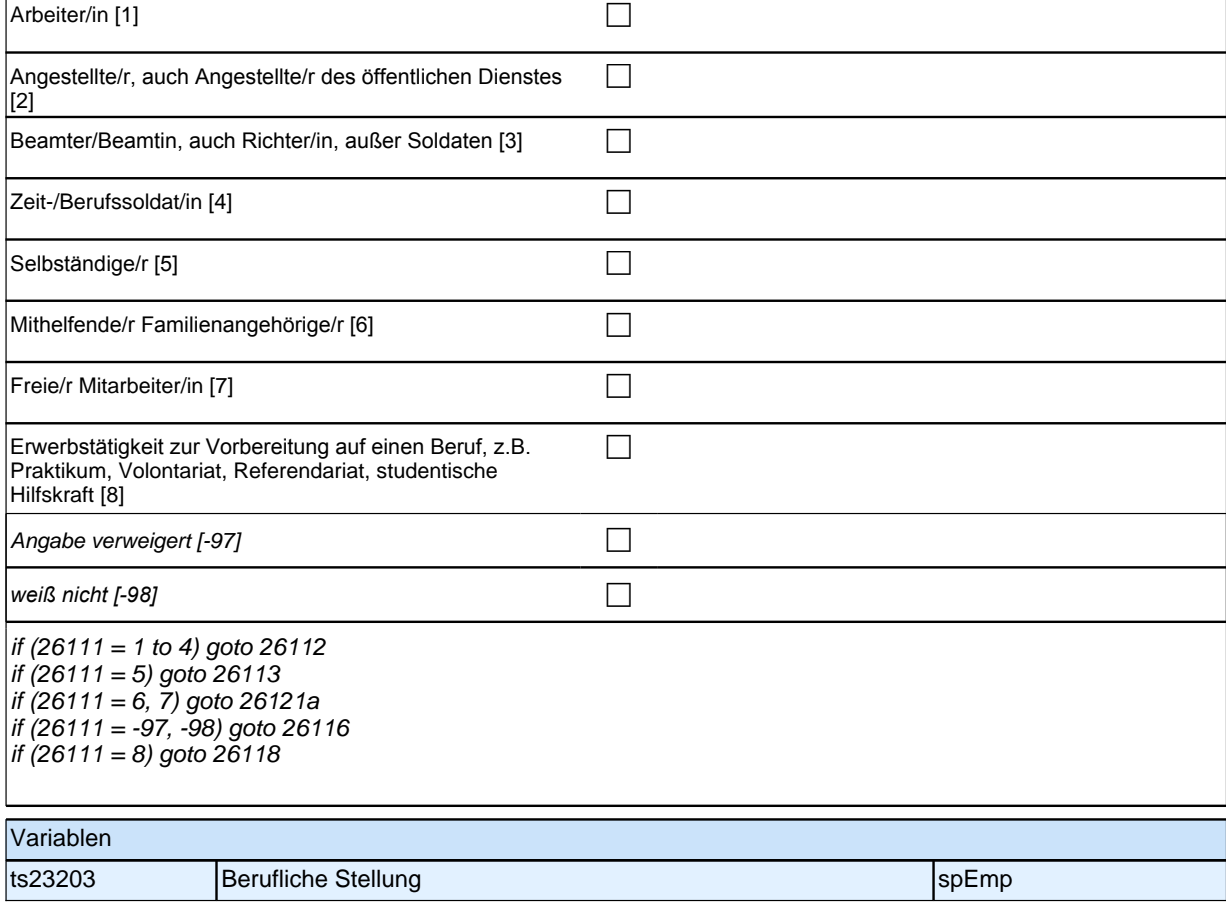

Bedingung: if  $(26111 = 1)$ 

**26112 Welche berufliche Stellung hatten bzw. haben Sie da genau?** Bedingung: if  $(26111 = 2)$ **26112 Um welche Art von Tätigkeit handelte bzw. handelt es sich dabei genau?** Bedingung: if  $(26111 = 3)$ **26112 In welcher Laufbahngruppe waren bzw. sind Sie da genau?** Bedingung: if  $(26111 = 4)$ **26112 In welchem Rang waren bzw. sind Sie Zeit- oder Berufssoldat/in?** *Vorgaben vorlesen. Bei Tätigkeiten im Ausland: Welche berufliche Stellung entspricht dieser Tätigkeit in Deutschland ungefähr?*

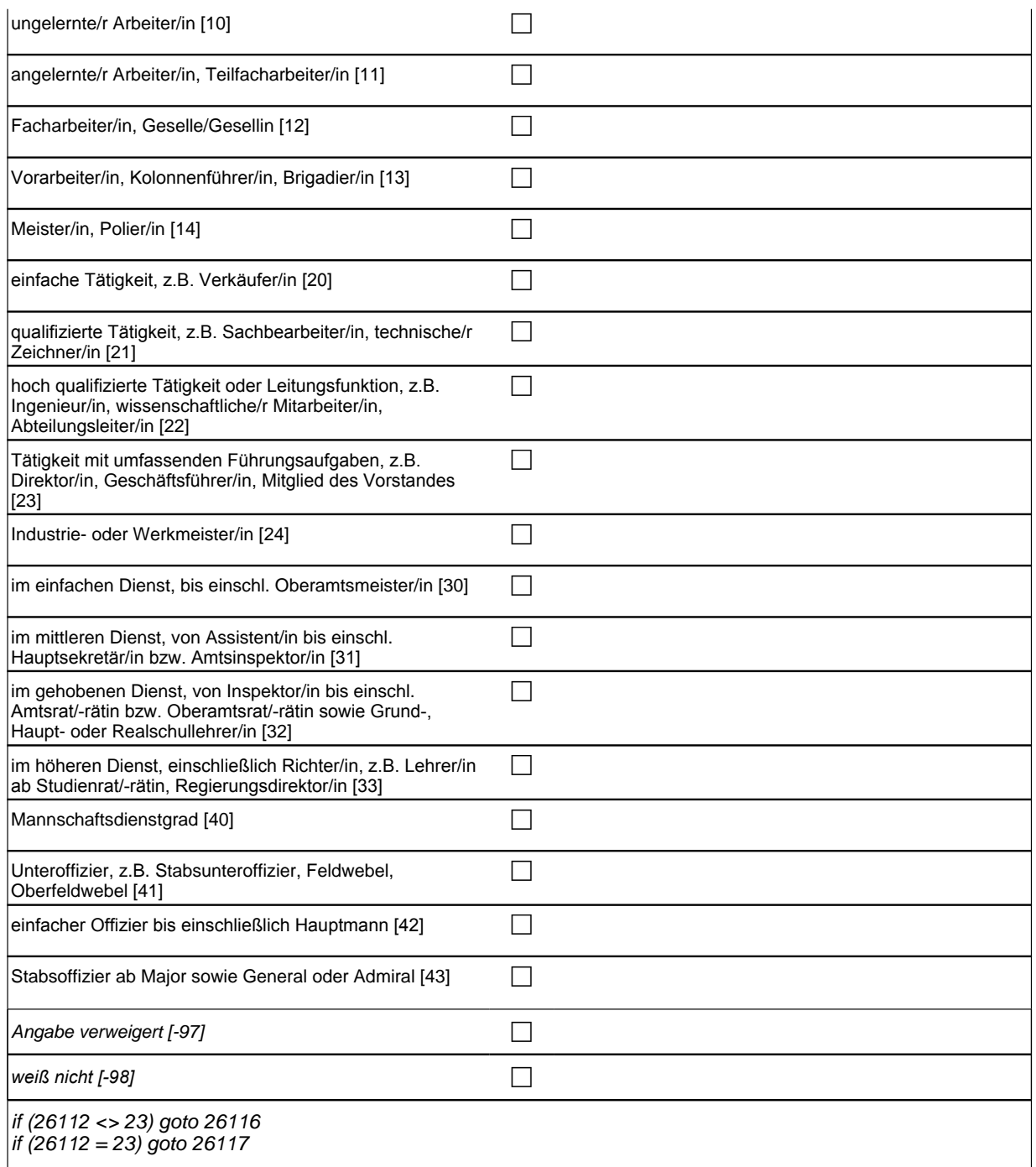

 $|$ autoif (26112 = 23) 26116 = 1

 $if (26111 = 1) 10:$  ungelernte/r Arbeiter/in if  $(26111 = 1)$  11: angelernte/r Arbeiter/in, Teilfacharbeiter/in if  $(26111 = 1)$  12: Facharbeiter/in, Geselle/Gesellin if (26111 = 1) 13*: Vorarbeiter/in, Kolonnenführer/in, Brigadier/in* if  $(26111 = 1)$  14: Meister/in, Polier/in if (26111 = 2) 20*: einfache Tätigkeit, z.B. Verkäufer/in* if (26111 = 2) 21*: qualifizierte Tätigkeit, z.B. Sachbearbeiter/in, technische/r Zeichner/in* if (26111 = 2) 22*: hoch qualifizierte Tätigkeit oder Leitungsfunktion, z.B. Ingenieur/in, wissenschaftliche/r*  Mitarbeiter/in, Abteilungsleiter/in if (26111 = 2) 23*: Tätigkeit mit umfassenden Führungsaufgaben, z.B. Direktor/in, Geschäftsführer/in, Mitglied des*  Vorstandes if (26111 = 2) 24: Industrie- oder Werkmeister/in if (26111 = 3) 30: im einfachen Dienst, bis einschl. Oberamtsmeister/in if (26111 = 3) 31*: im mittleren Dienst, von Assistent/in bis einschl. Hauptsekretär/in bzw. Amtsinspektor/in* if (26111 = 3) 32*: im gehobenen Dienst, von Inspektor/in bis einschl. Amtsrat/-rätin bzw. Oberamtsrat/-rätin sowie*  Grund-, Haupt- oder Realschullehrer/in if (26111 = 3) 33*: im höheren Dienst, einschließlich Richter/in, z.B. Lehrer/in ab Studienrat/-rätin,*  Regierungsdirektor/in if (26111 = 4) 40: Mannschaftsdienstgrad  $i$ f (26111 = 4) 41: Unteroffizier, z.B. Stabsunteroffizier, Feldwebel, Oberfeldwebel if (26111 = 4) 42*: einfacher Offizier bis einschließlich Hauptmann* if (26111 = 4) 43: Stabsoffizier ab Major sowie General oder Admiral

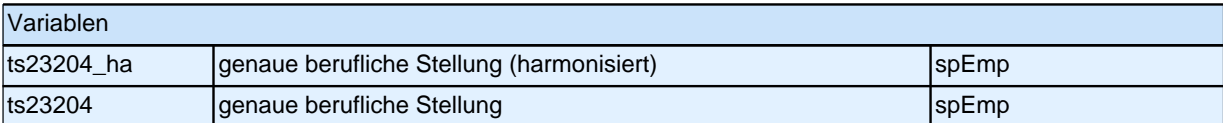

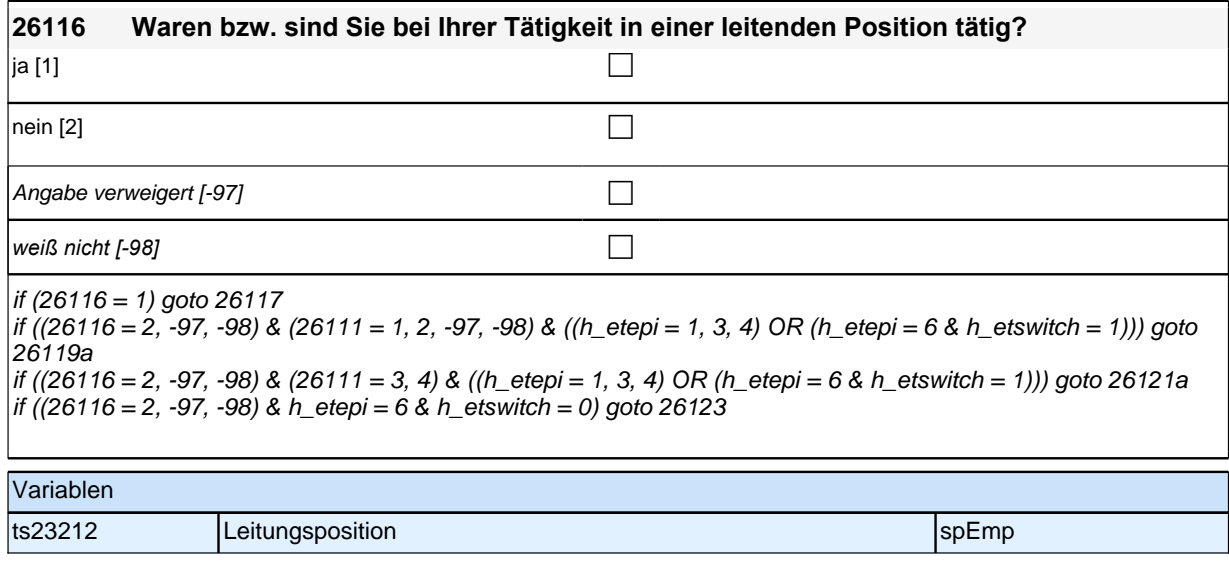

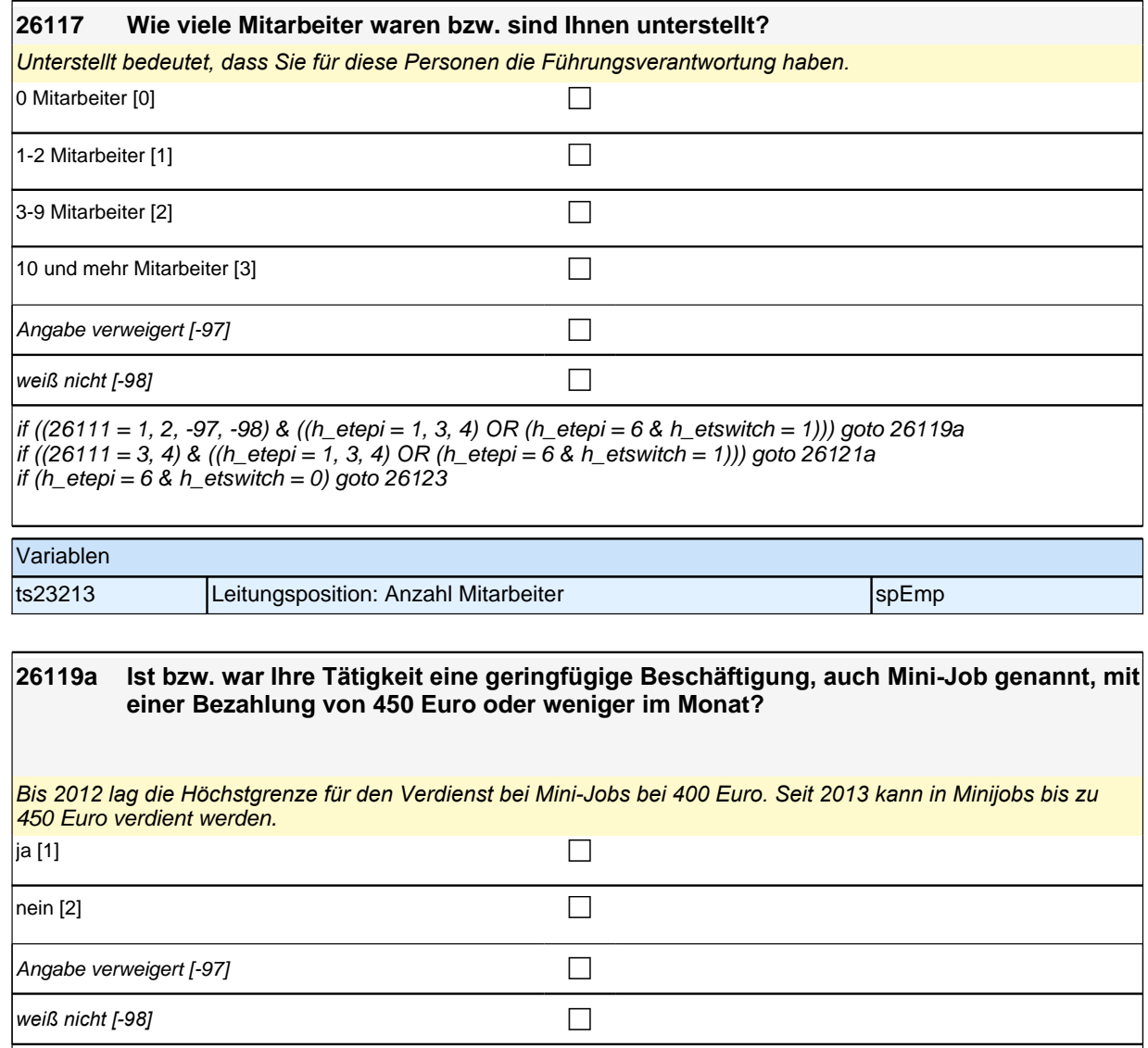

goto 26119

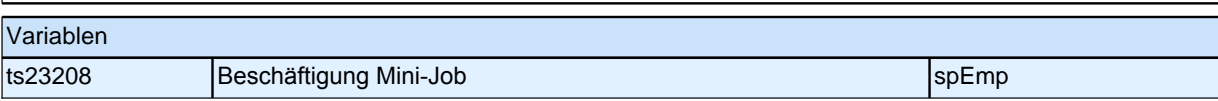

#### **26119 War das ein Ein-Euro-Job bzw. eine Arbeitsgelegenheit?**

Bei Unklarheiten:

*!!Ein-Euro-Jobs bzw. Arbeitsgelegenheiten!! sind sozialversicherungsfreie Beschäftigungen mit Mehraufwandsentschädigung für Arbeitslose. Die Mehraufwandsentschädigung wird als Zuschuss zum Arbeitslosengeld II gewährt. Durch diese Tätigkeit entsteht aber kein reguläres Arbeitsverhältnis.*

*Für Arbeitsgelegenheiten gibt es unterschiedliche Bezeichnungen z.B. auch Mehraufwands-Arbeitsgelegenheiten, Arbeitsgelegenheiten mit Mehraufwandsentschädigung, AGH-MAE, MAE-Jobs, Zusatzjobs.*

*Nennen die Befragten Arbeitsbeschaffungsmaßnahmen (ABM), nehmen Sie diese als Arbeitsgelegenheiten auf.*  Seit dem 1. April 2012 *werden keine neuen Arbeitsbeschaffungsmaßnahmen mehr gefördert und können hier*  nicht mehr gesondert aufgenommen werden.

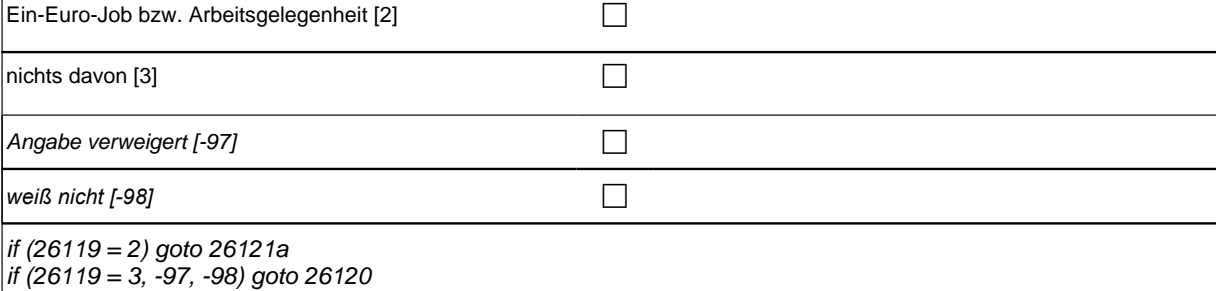

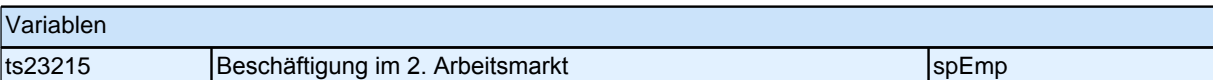

#### **26120 Waren Sie da als Zeitarbeiter/in oder Leiharbeiter/in beschäftigt?**

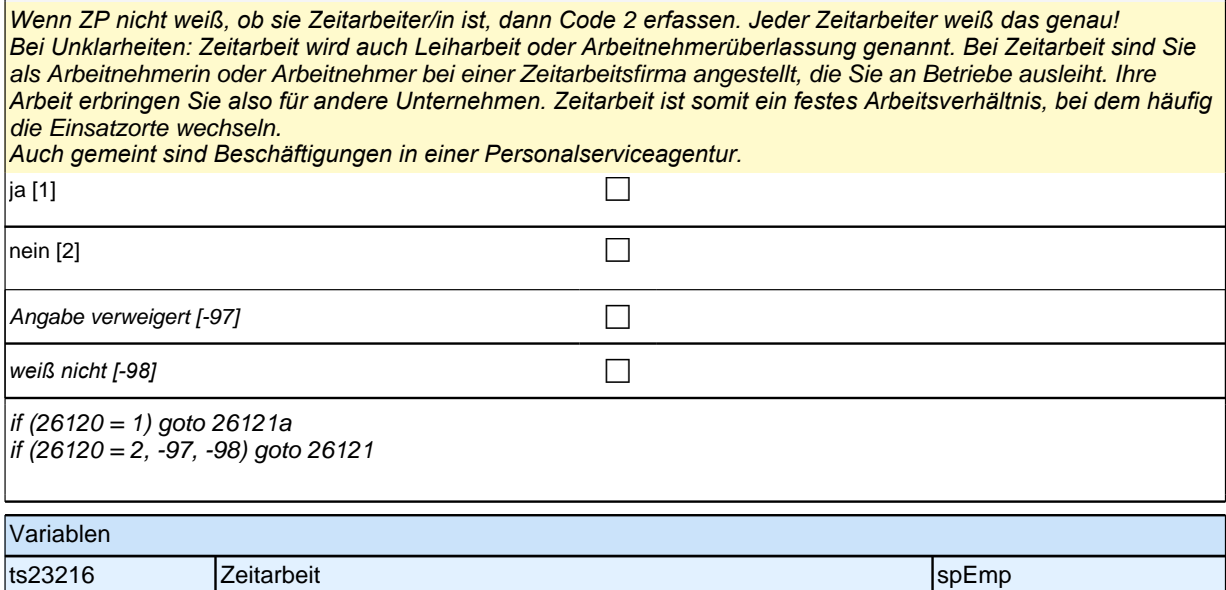

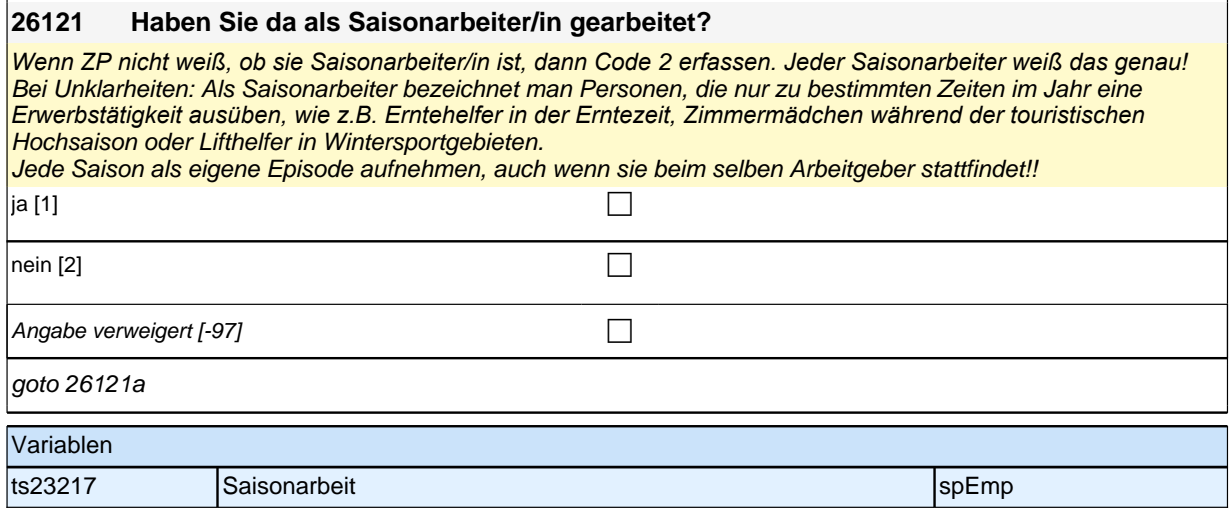

# **26118 Um was für eine Art von Beschäftigung handelt/e es sich dabei?**

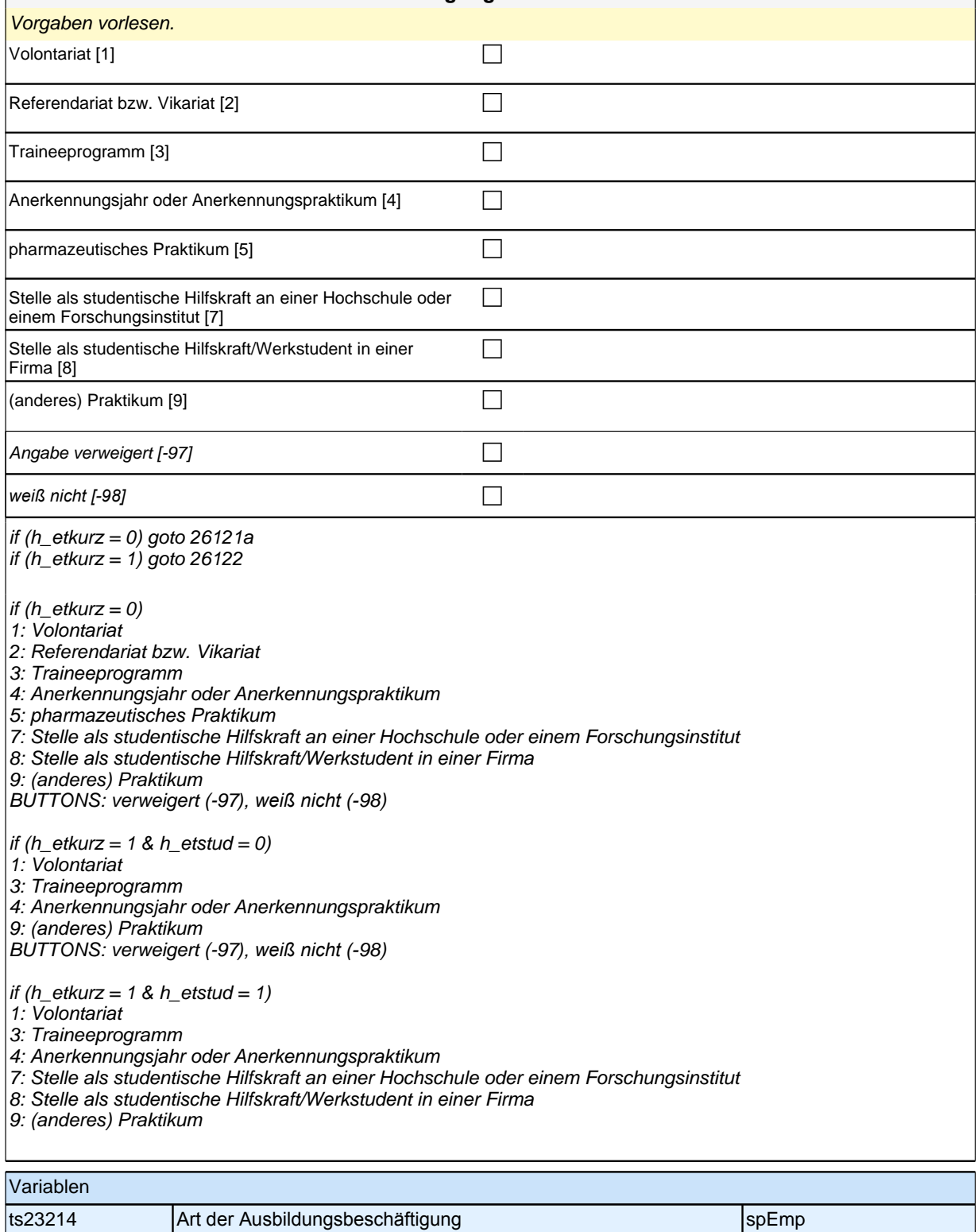

ts23214\_ha Art der Ausbildungsbeschäftigung spezienten spezien spezien spezien

#### **26113 Waren Sie da Selbständige/r in einem Freien Beruf, also z.B. Arzt/Ärztin, Rechtsanwalt/-anwältin oder Architekt/in, selbständige/r Landwirt/in oder ein/e andere/r**

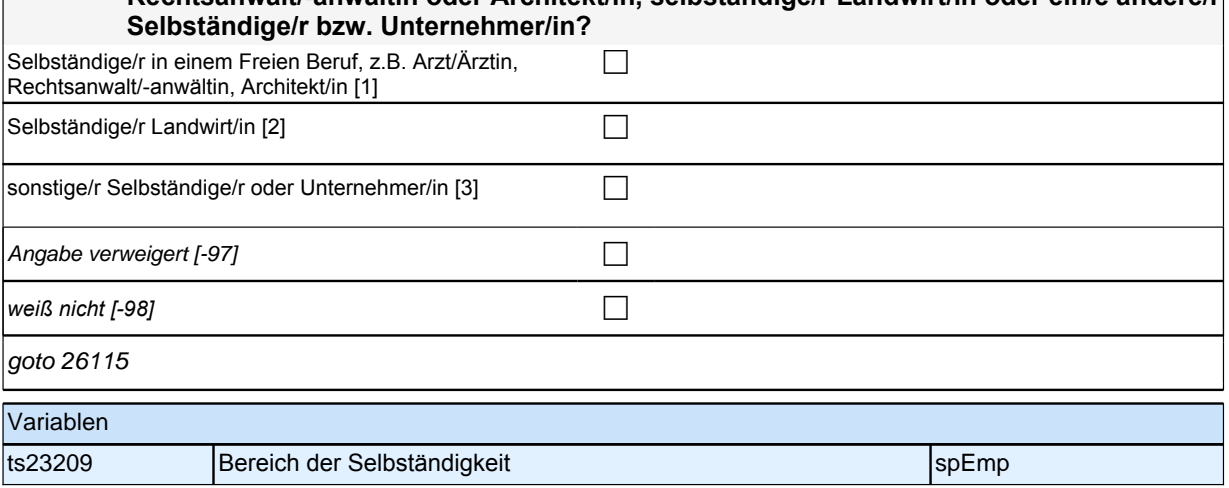

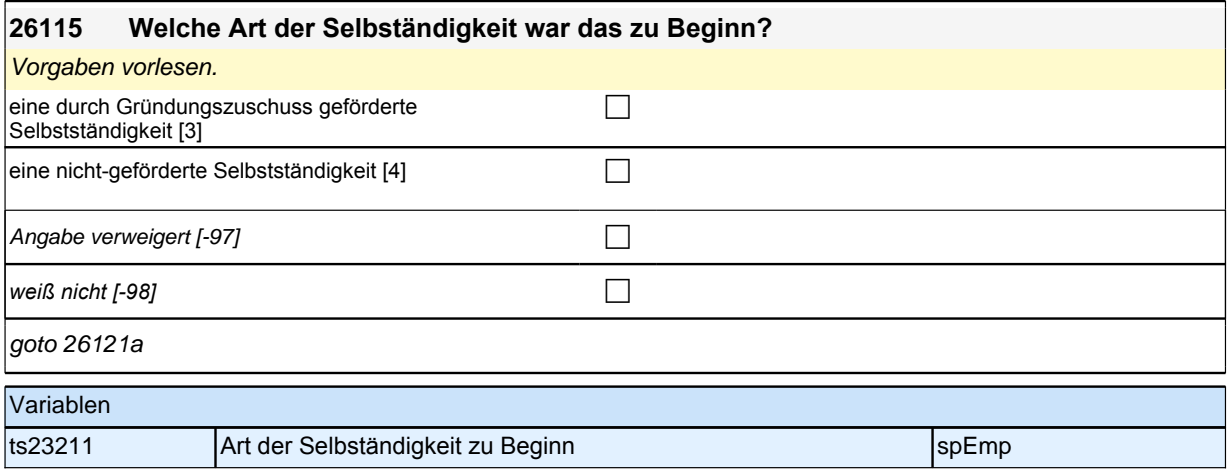

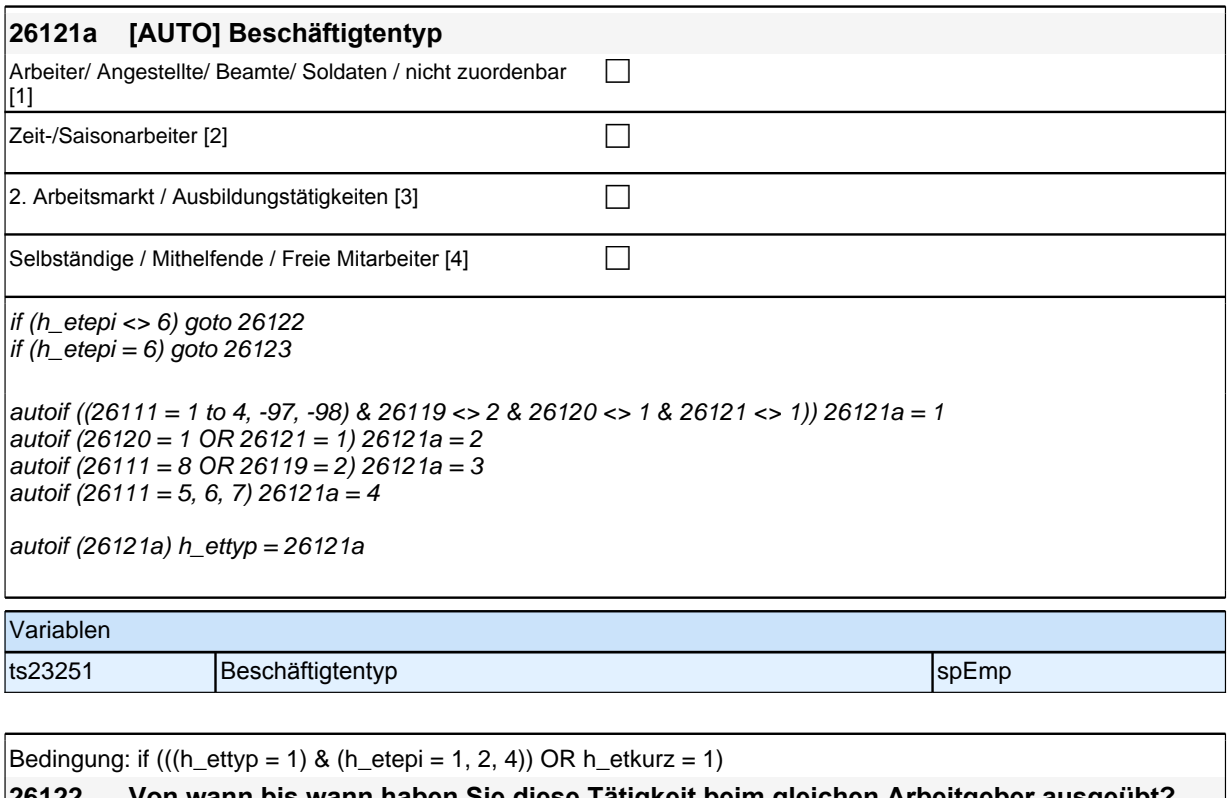

```
26122 Von wann bis wann haben Sie diese Tätigkeit beim gleichen Arbeitgeber ausgeübt?
Bedingung: if (26120 = 1 \& (h_{\text{etepi}} = 1, 2, 4))26122 Von wann bis wann haben Sie als Zeitarbeiter/in bei der gleichen Zeitarbeitsfirma 
          gearbeitet?
Bedingung: if (26121 = 1 \& (h_{\text{etepi}} = 1, 2, 4))26122 Von wann bis wann haben Sie diese Tätigkeit als Saisonarbeiter/in ausgeübt? Wenn 
          Sie diese Tätigkeit einmal für mindestens eine komplette Saison unterbrochen haben, 
          möchten wir hier nur den Zeitraum bis zu dieser Unterbrechung aufnehmen.
Bedingung: if (26119 = 2 \& (h. 111) etepi = 1, 2, 4))
26122 Von wann bis wann haben Sie diesen Ein-Euro-Job bzw. diese Arbeitsgelegenheit 
          gehabt?
Bedingung: if (26111 = 5 \& (h_e + e_p) = 1, 2, 4)26122 Von wann bis wann haben Sie diese Tätigkeit selbstständig ausgeübt?
Bedingung: if (26111 = 6 & (h_{\text{=}} = 1, 2, 4)26122 Von wann bis wann haben Sie diese Tätigkeit als mithelfende/r Familienangehörige/r 
          ausgeübt?
Bedingung: if (26111 = 7 \& (h_{\text{etepi}} = 1, 2, 4))26122 Von wann bis wann haben Sie diese Tätigkeit als freie/r Mitarbeiter/in ausgeübt?
Bedingung: if (26118 = 1 \& (h_{\text{etepi}} = 1, 2, 4) \& h_{\text{etkurz}} = 0)26122 Von wann bis wann haben Sie dieses Volontariat gemacht?
Bedingung: if (26118 = 2 \& (h _etepi = 1, 2, 4) \& h _etkurz = 0)26122 Von wann bis wann haben Sie dieses Referendariat bzw. Vikariat gemacht?
Bedingung: if (26118 = 3 \& (h _etepi = 1, 2, 4) \& h _etkurz = 0)26122 Von wann bis wann haben Sie dieses Traineeprogramm gemacht?
Bedingung: if (26118 = 4 \& (h_{\text{etepi}} = 1, 2, 4) \& h_{\text{etkurz}} = 0)
```
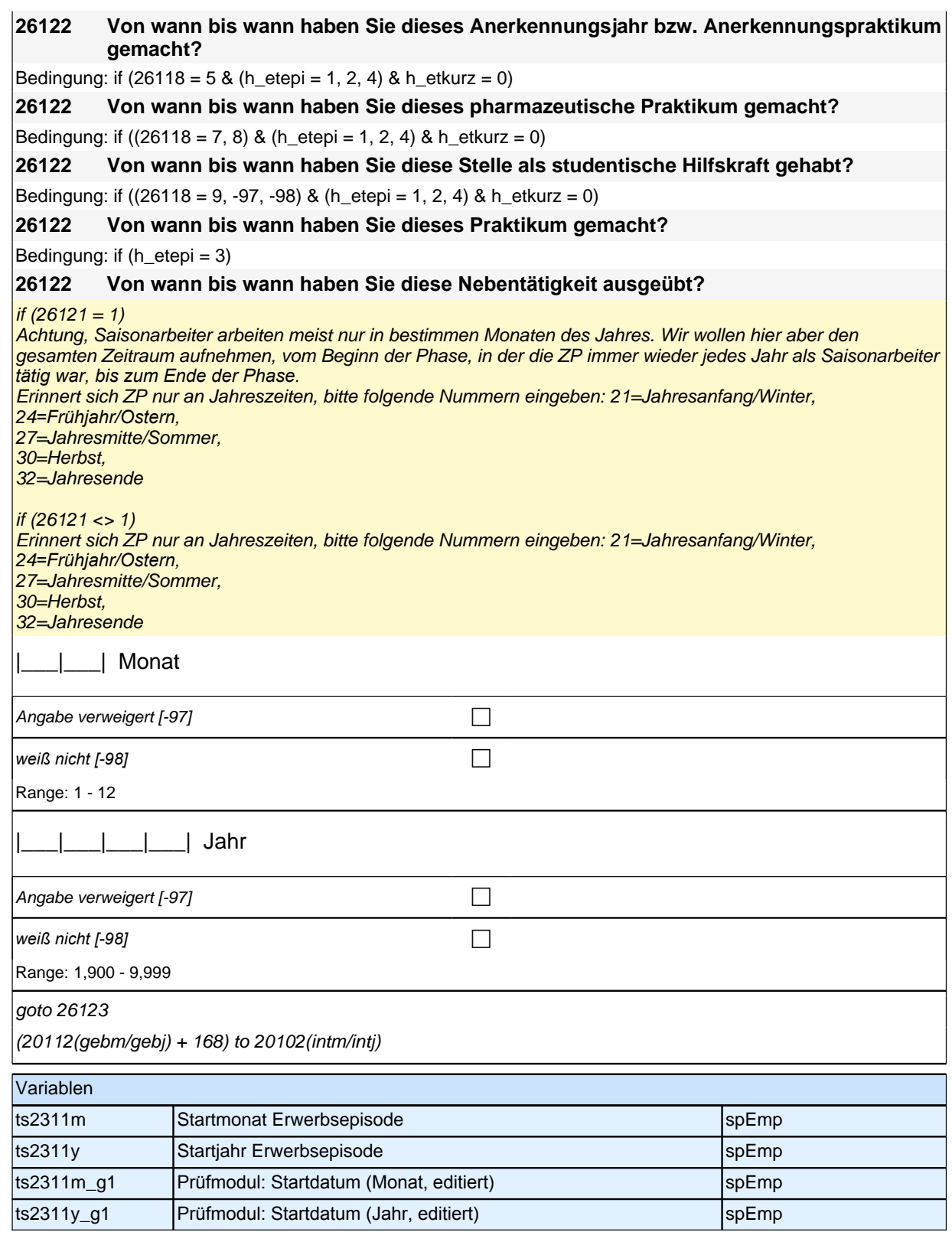

Bedingung: if ((h\_etepi = 1 to 4) & h\_etappe = 8) **26123 [NCS] (Bis wann haben Sie das gemacht)** Bedingung: if ((h\_etepi = 1 to 4) & h\_etappe = 6)

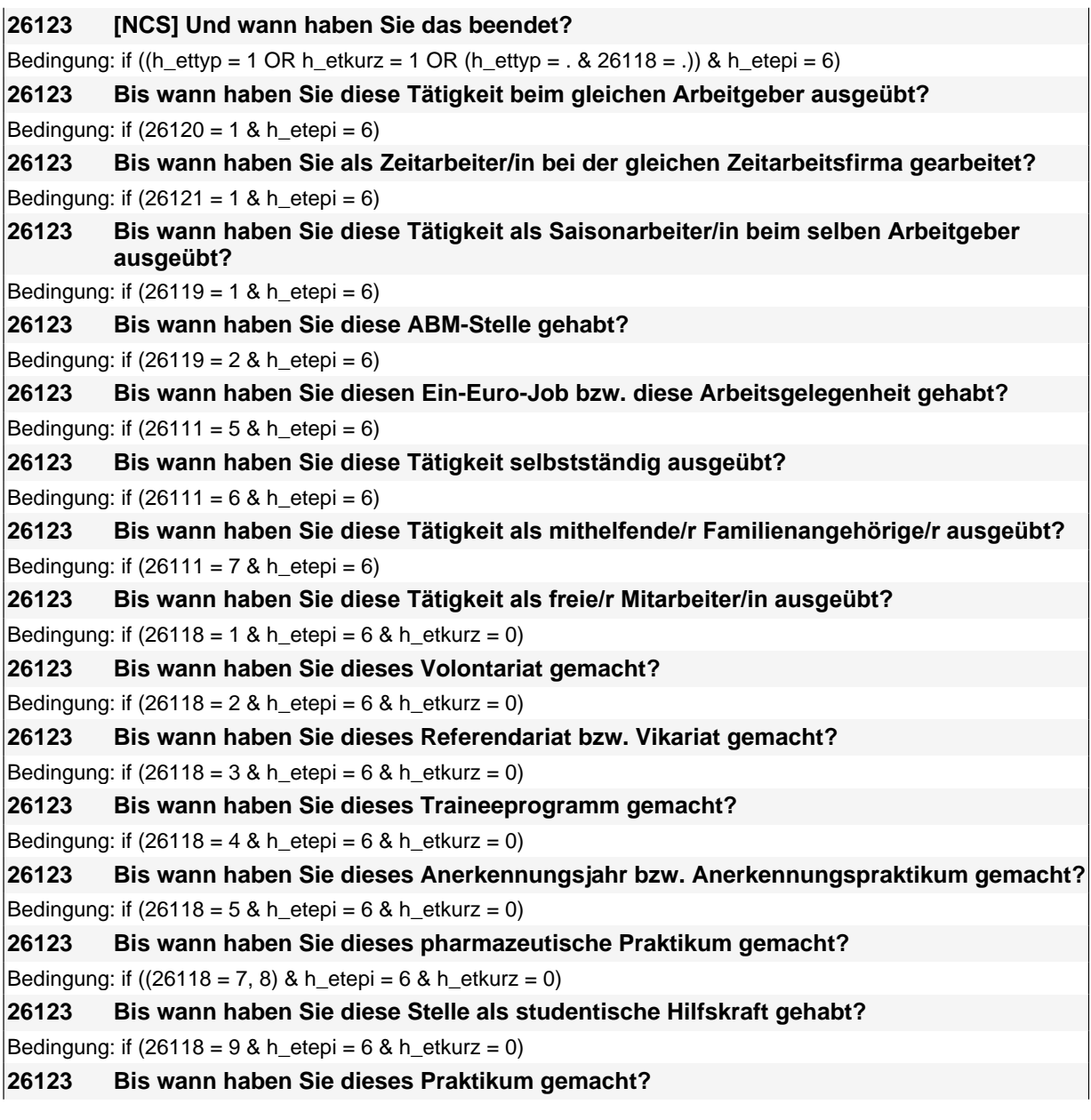

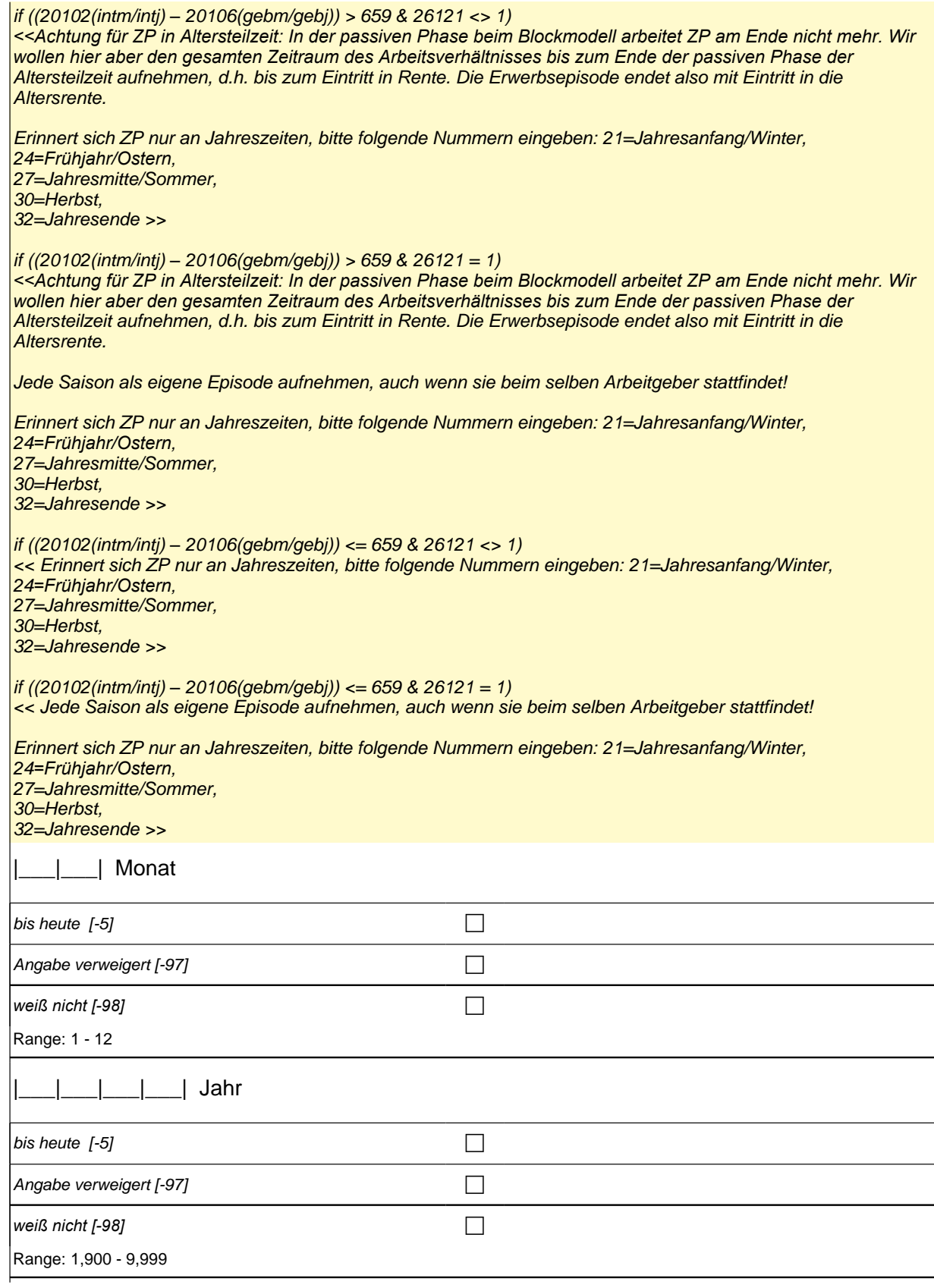
if ((h\_dauertan = 1, 3, 4) & ((h\_etepi = 1 to 4) OR h\_etswitch = 1) & h\_etkurz = 0) goto 26125 if ((h\_dauertan = 1, 3, 4) & (h\_etepi = 1, 4) & h\_etkurz = 1) goto 26126 if ((h\_dauertan = 1, 3, 4) & h\_etepi = 6 & ((h\_etkurz = 0 & h\_etswitch = 0) OR h\_etkurz = 1)) goto 26127Z if  $(h_d$  dauertan = 2) goto 26124 autoif (26123 = -5) h\_dauertan = 1 autoif (26123 = 20102(intm/intj)) h\_dauertan = 2 autoif (26123 > 0 & 26123 < 20102(intm/intj)) h\_dauertan = 3 autoif (26123 = -97, -98) h\_dauertan = 4 autoif (26123 = -5) 26124 = 1 autoif (26123 = -5) 26123 = 20102(intm/intj) autoif  $(26124 = 1) h$  akt = 1  $\arctan (26124 \leq 1)$   $\bar{h}_a$  akt = 2 autoif ((h\_etepi = 1, 2) & 26111 <> 5 & h\_akt = 1) h\_episk = 1  $\alpha$  autoif  $\widehat{I}(h_{\text{}}$ etepi <> 1, 2) OR 26111 = 5 OR h\_akt = 2) h\_episk = 2

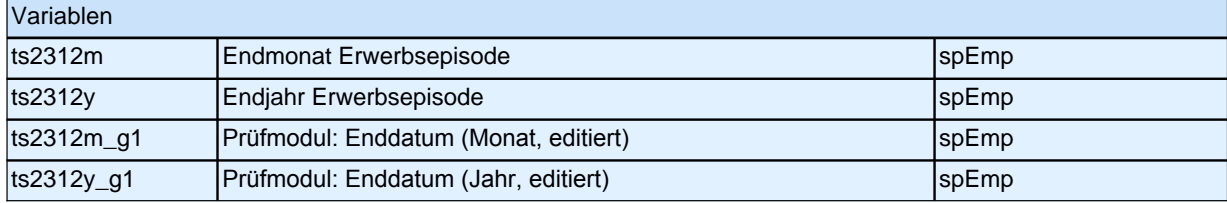

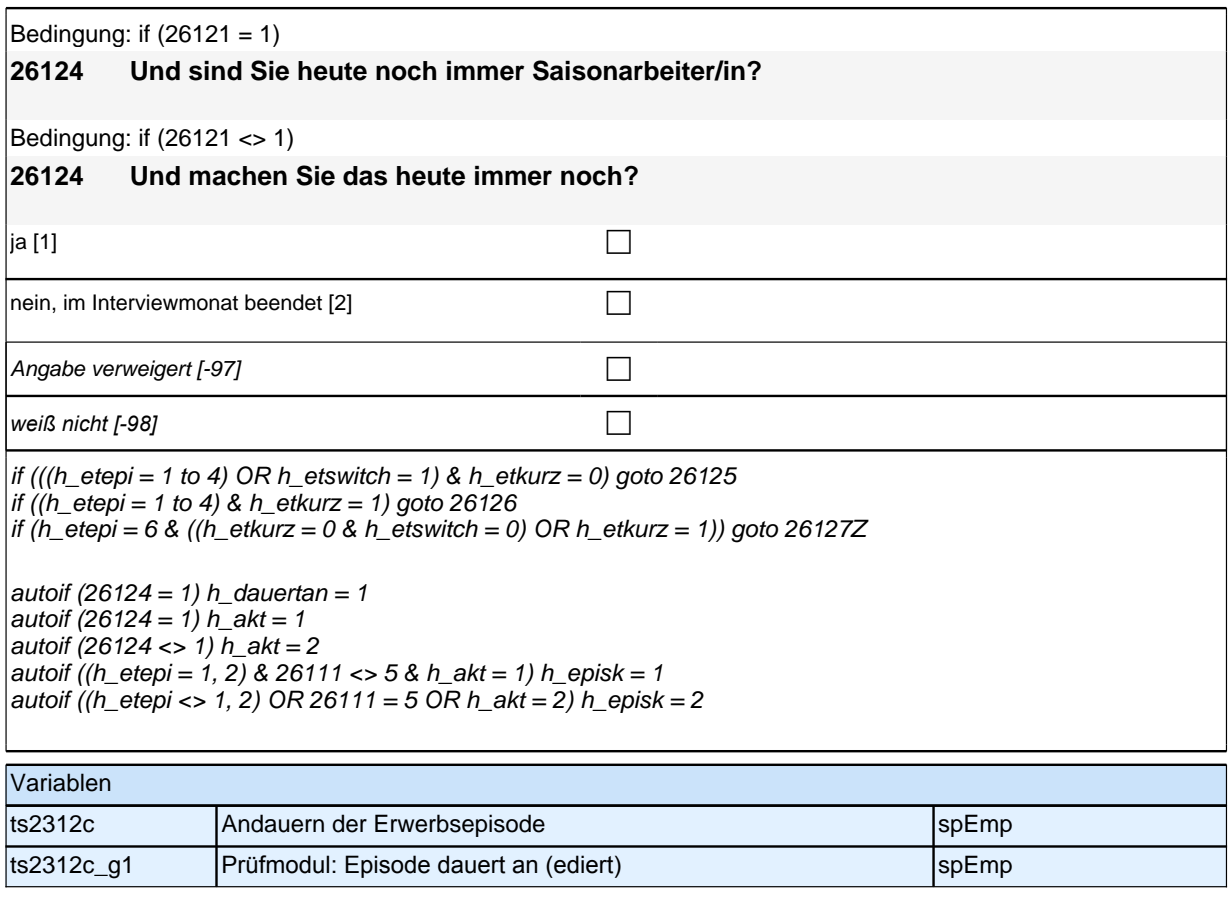

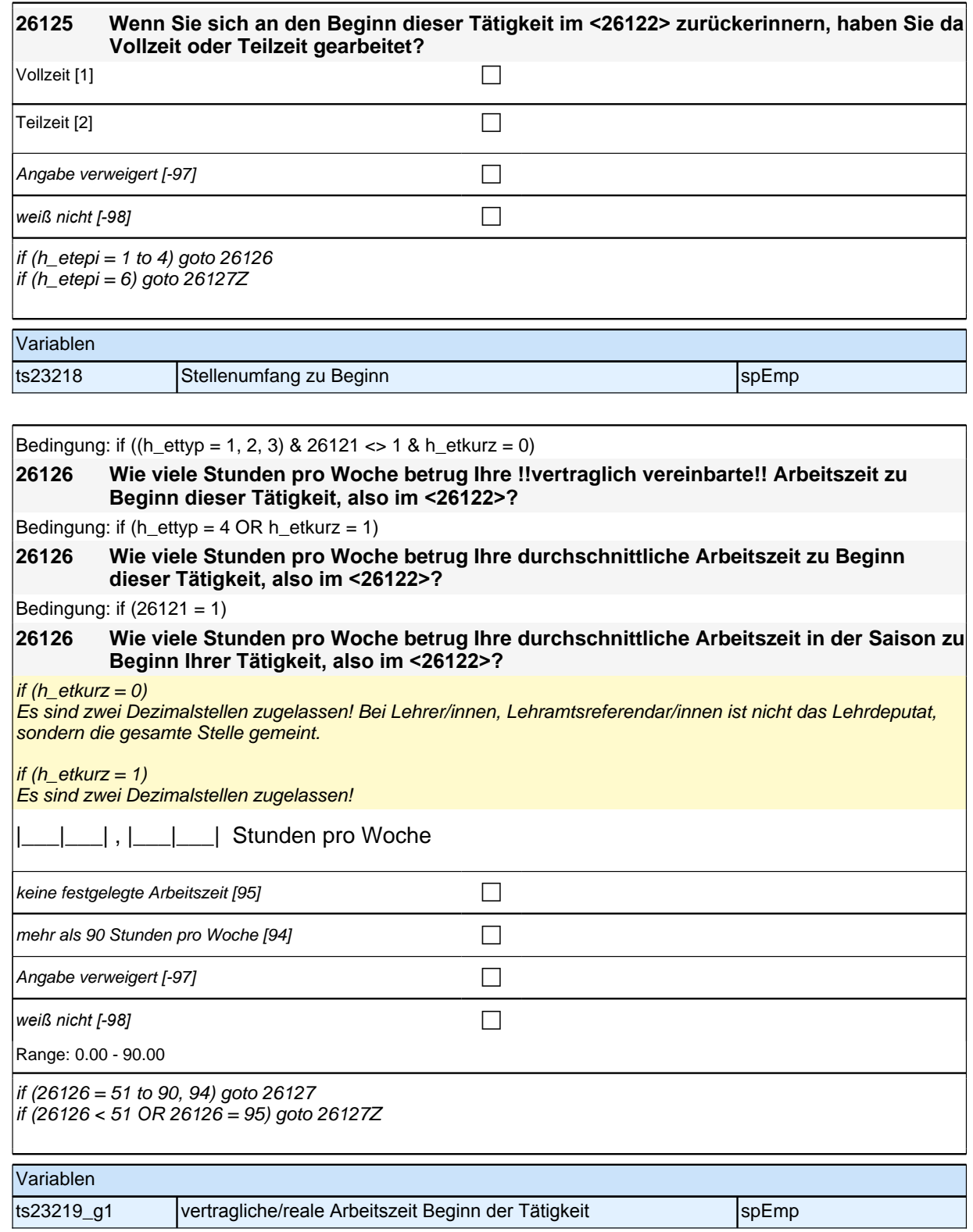

*107*

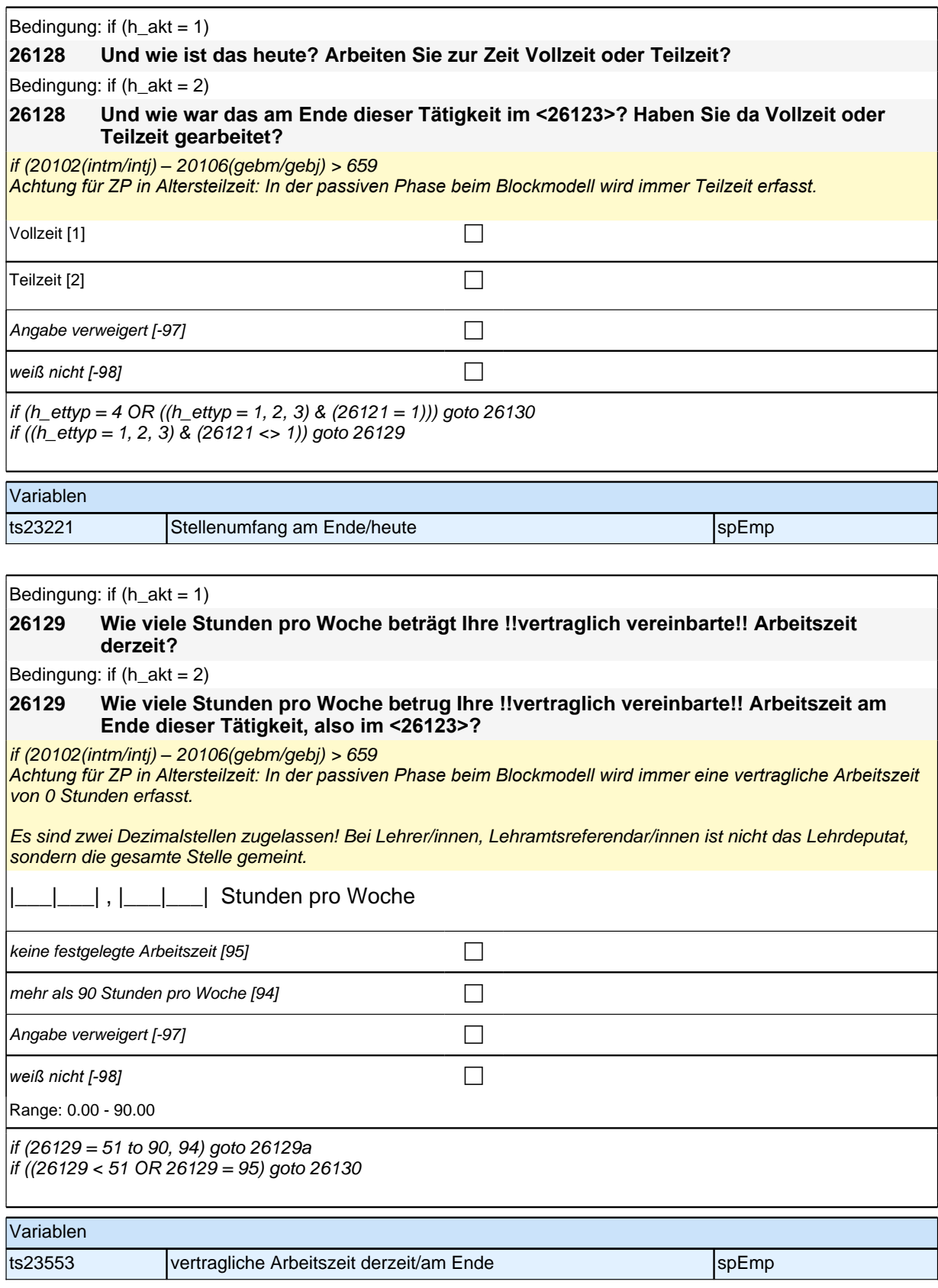

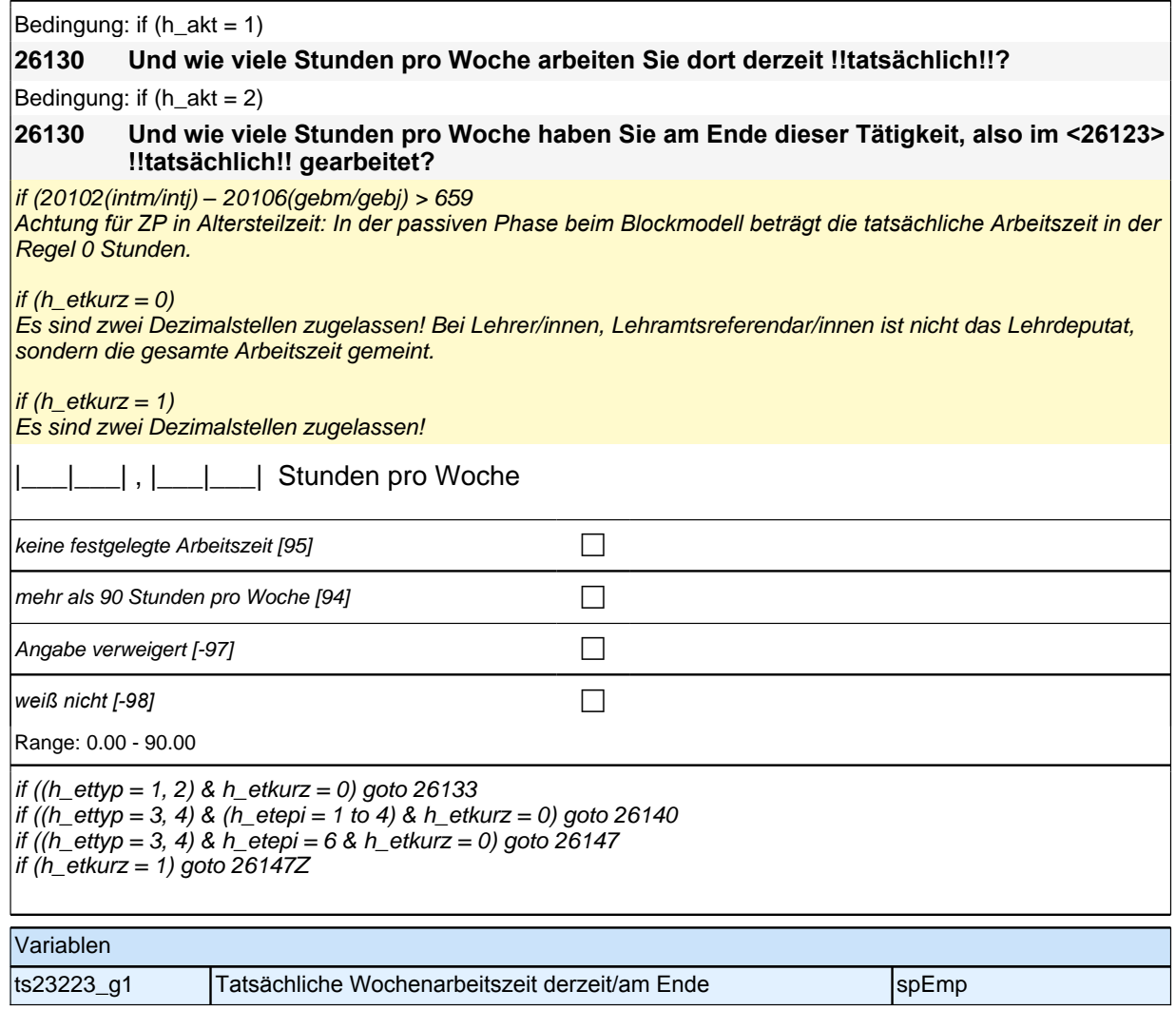

Bedingung: if  $(h_{akt} = 1)$ **26133 Kommt es bei Ihrer Tätigkeit als <26109> vor, dass Sie Überstunden leisten?** Bedingung: if  $(h_{akt} = 2)$ **26133 Kam es bei Ihrer Tätigkeit als <26109> vor, dass Sie Überstunden geleistet haben?** ja [1] contract the contract of the contract of  $\Box$ nein [2] contract the contract of  $\Box$ Angabe verweigert  $[-97]$ *weiß nicht [-98]* contract a contract a contract a contract a contract a contract a contract a contract a contract a contract a contract a contract a contract a contract a contract a contract a contract a contract a co  $if (26133 = 1)$  goto 26134 if ((26133 = 2, -97, -98) & (h\_etepi = 1 to 4)) goto 26140 if ((26133 = 2, -97, -98) & h\_etepi = 6) goto 26141 Variablen ts23224 
Uberstunden spezielliche SpEmp

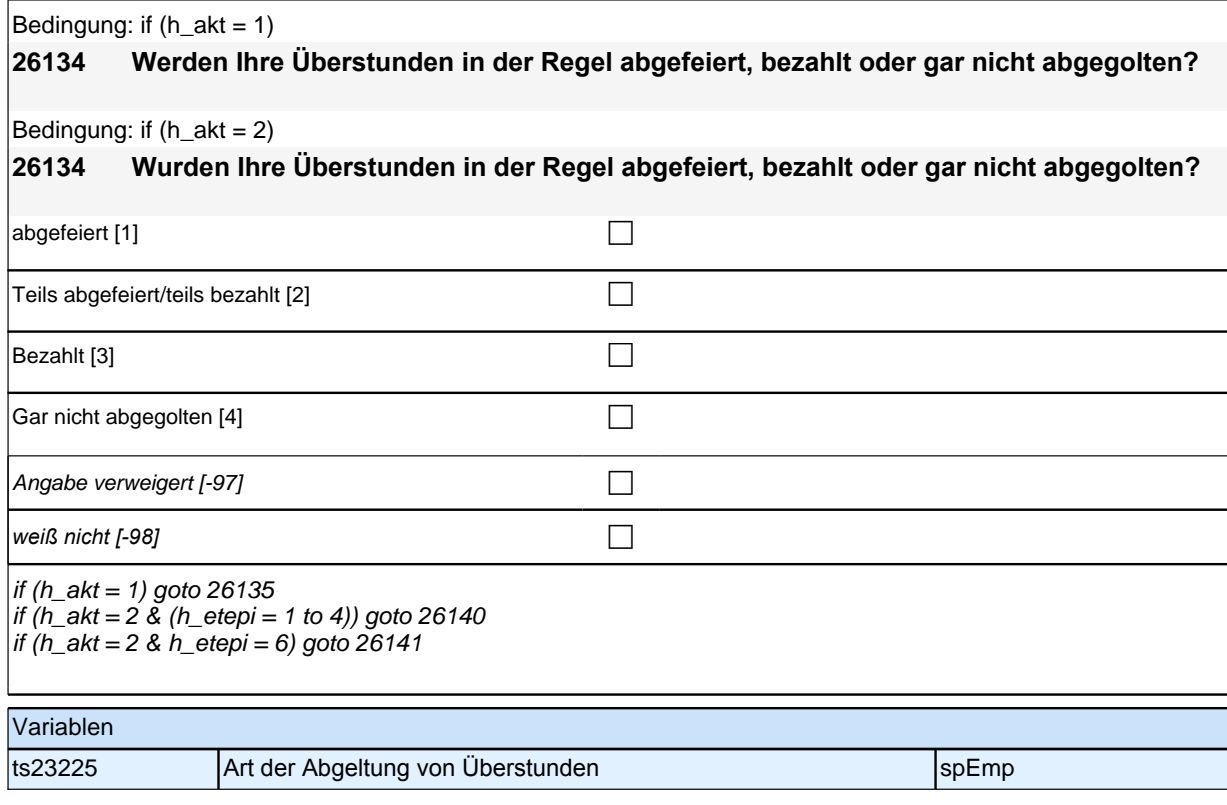

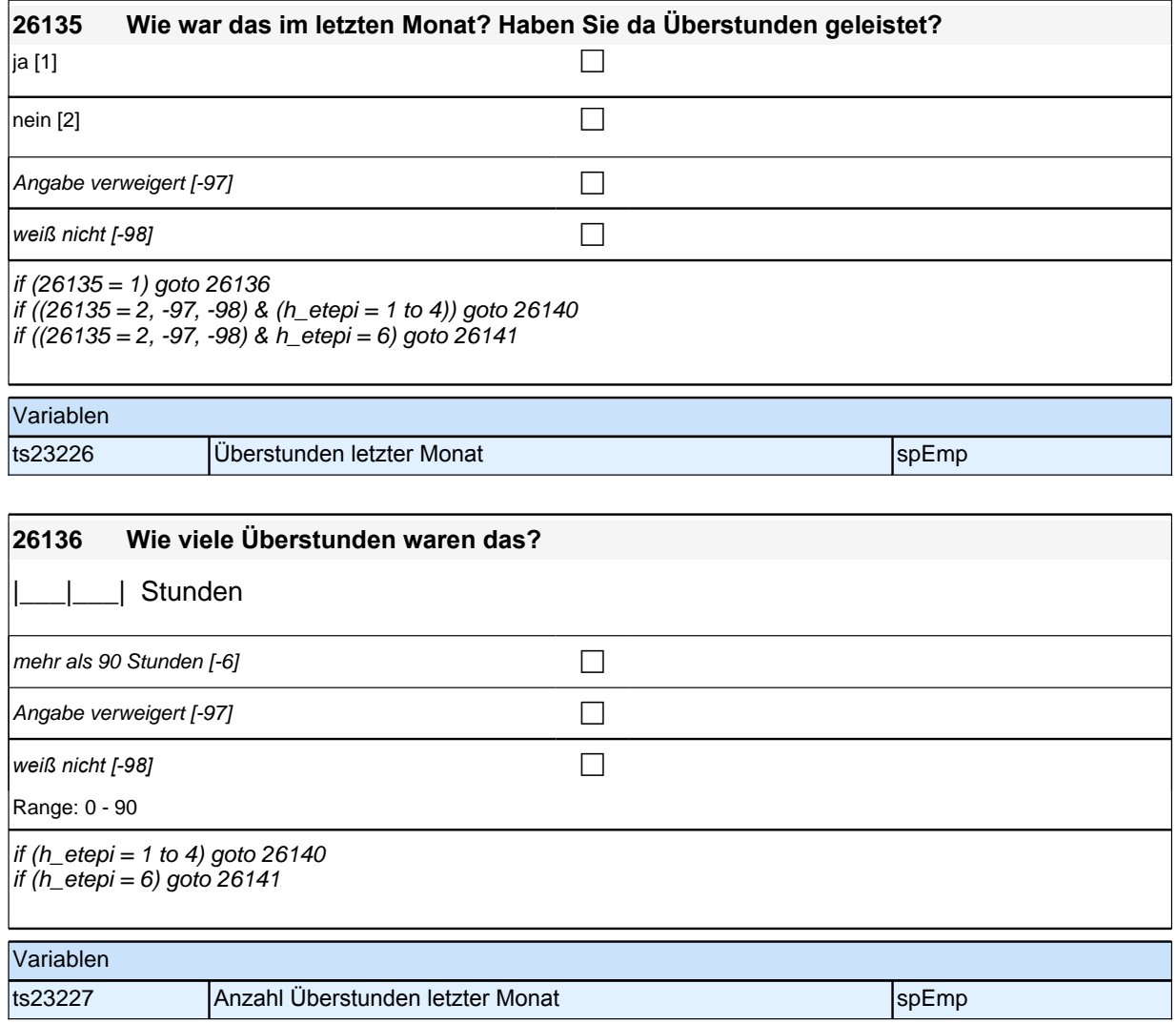

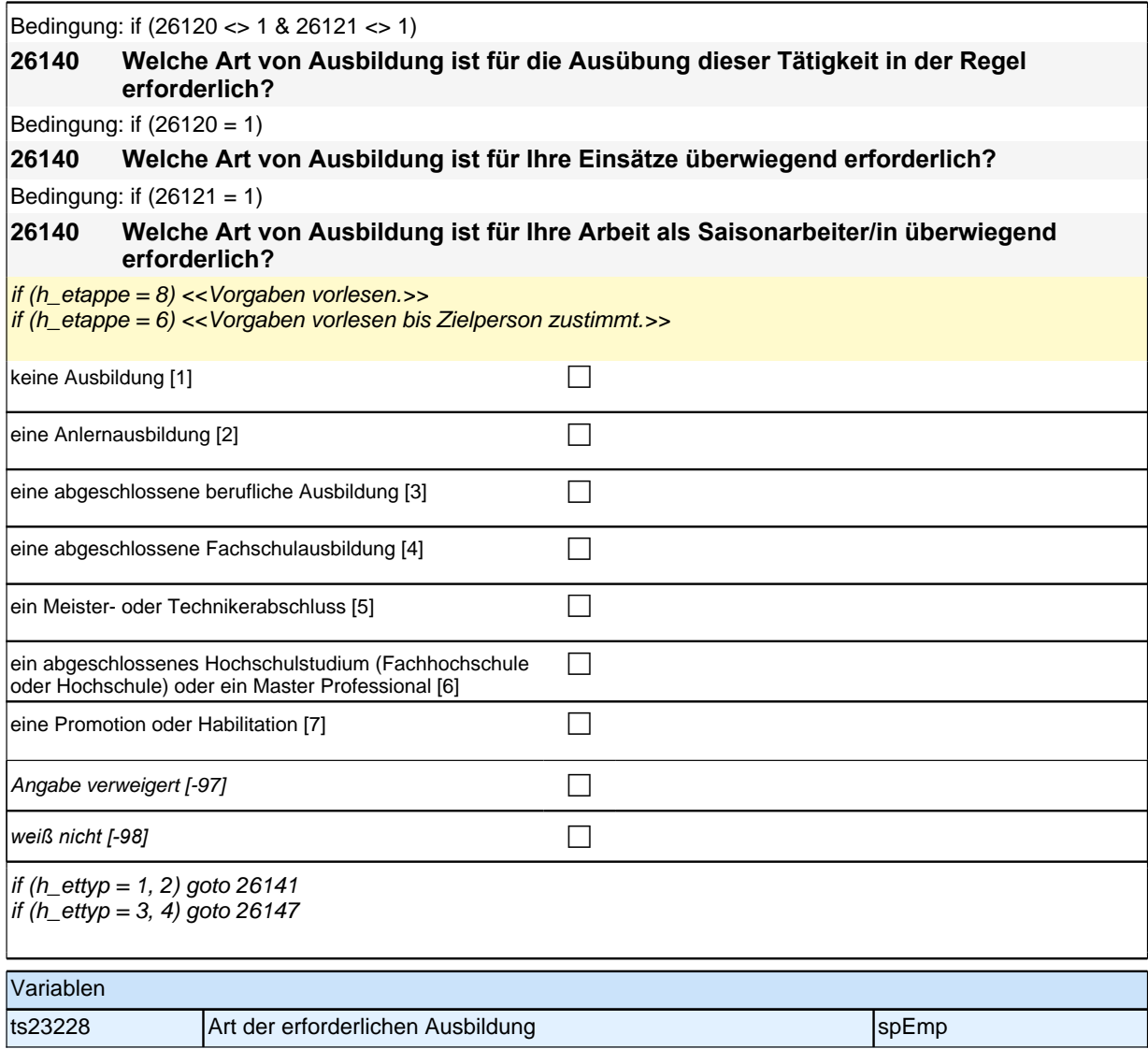

### **Fragen an neu aufgenommene Episoden**

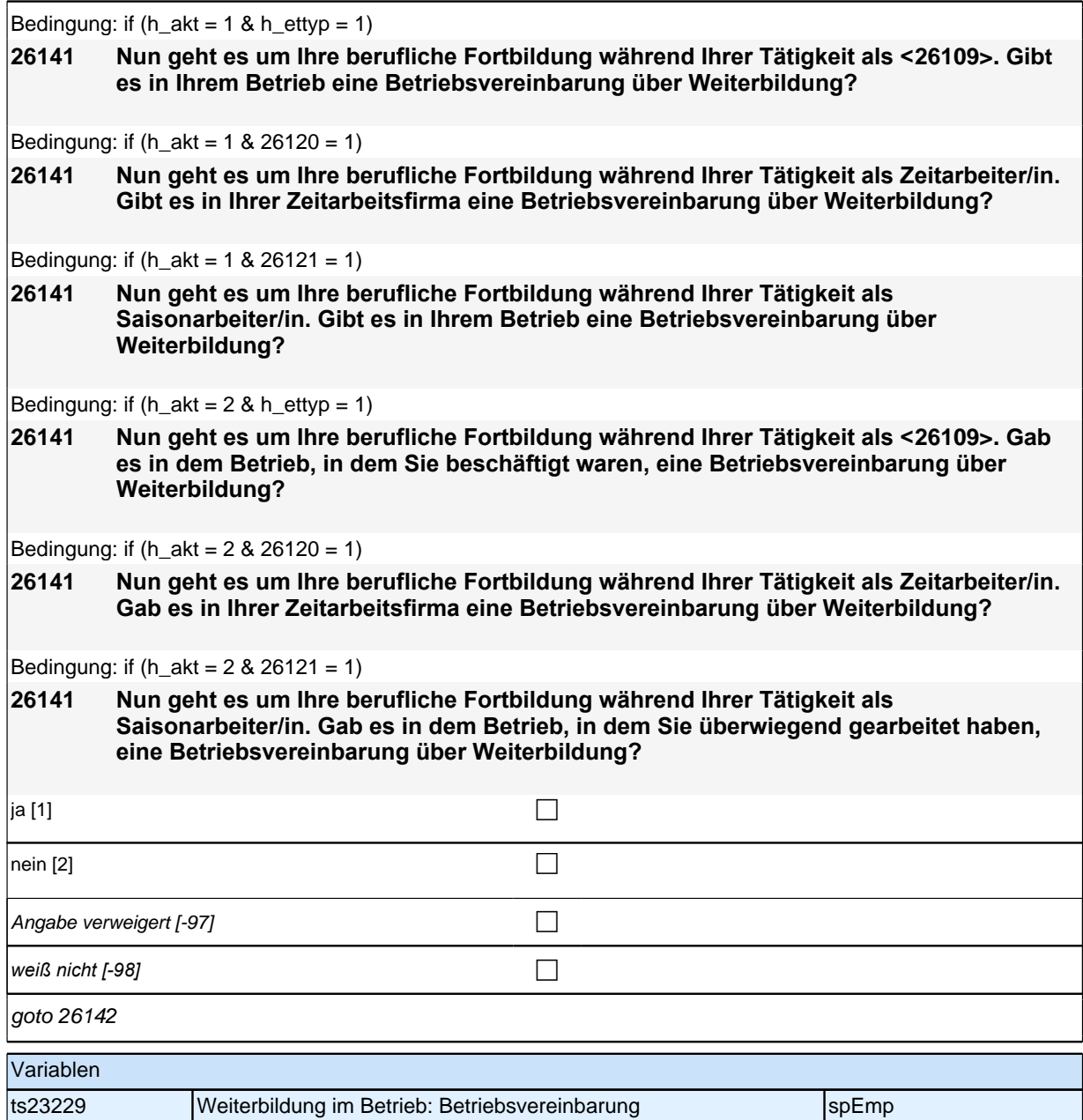

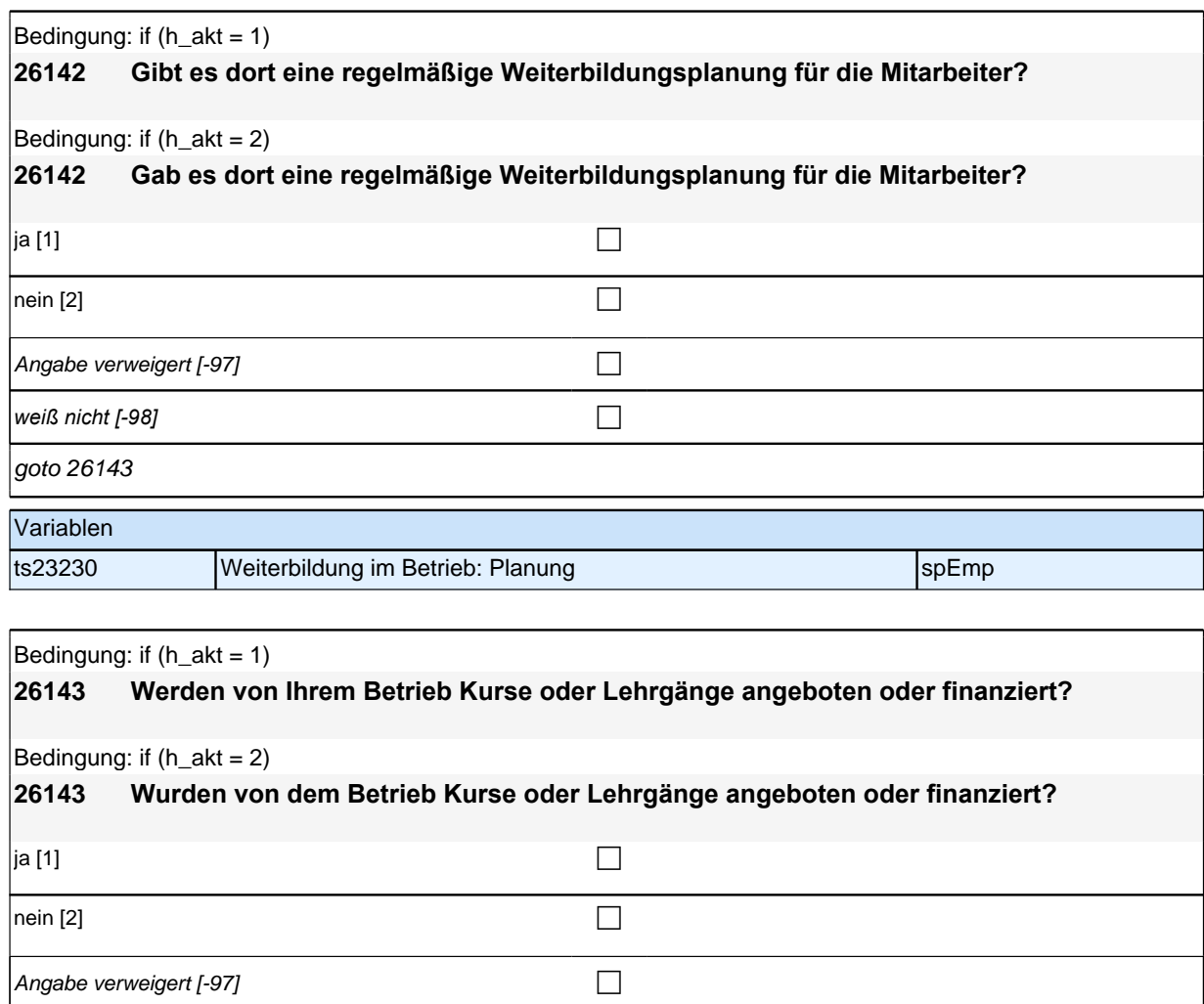

*weiß nicht [-98]* c goto 26144 Variablen ts23231 Weiterbildung im Betrieb: Finanzierung spEmp

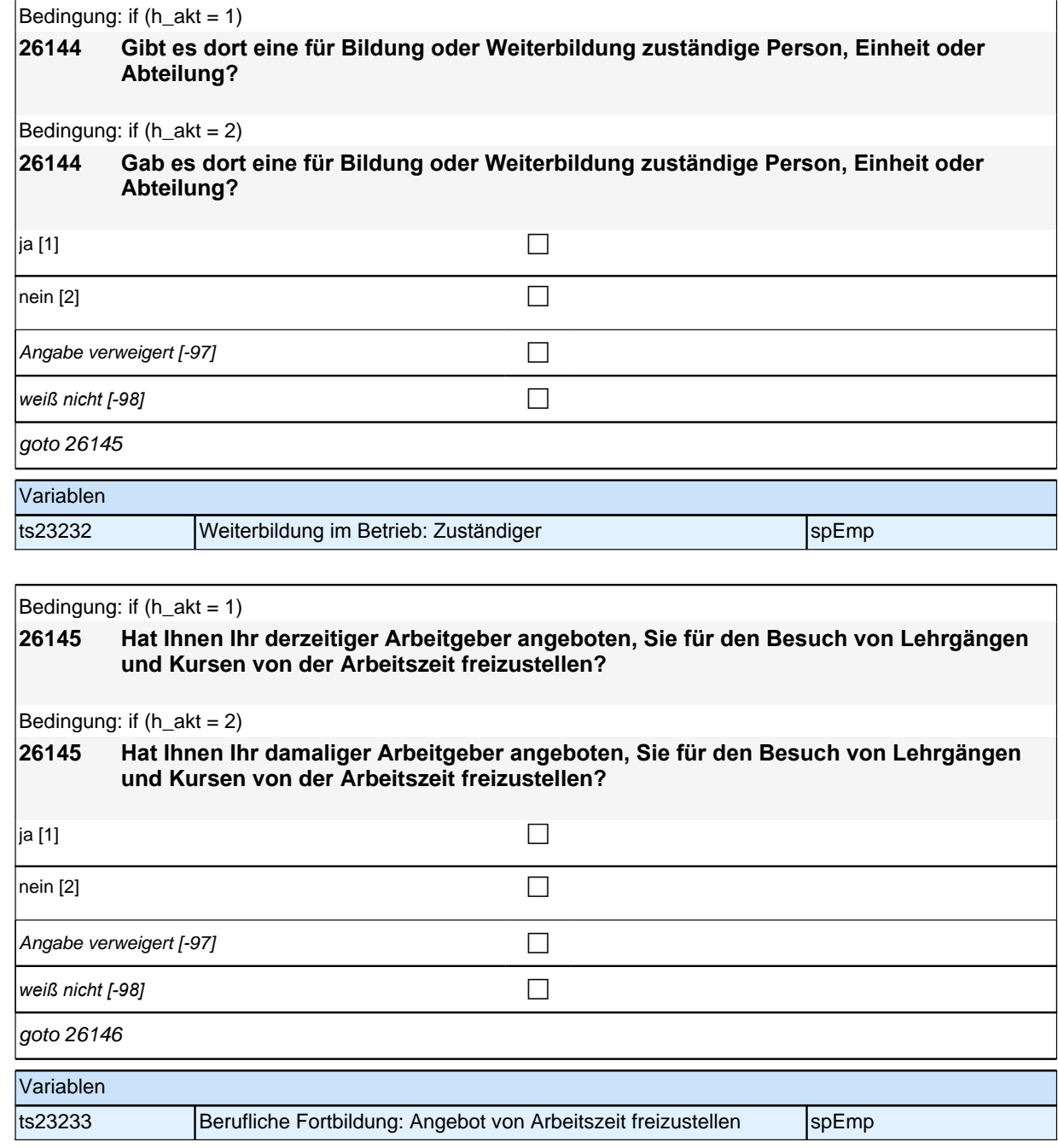

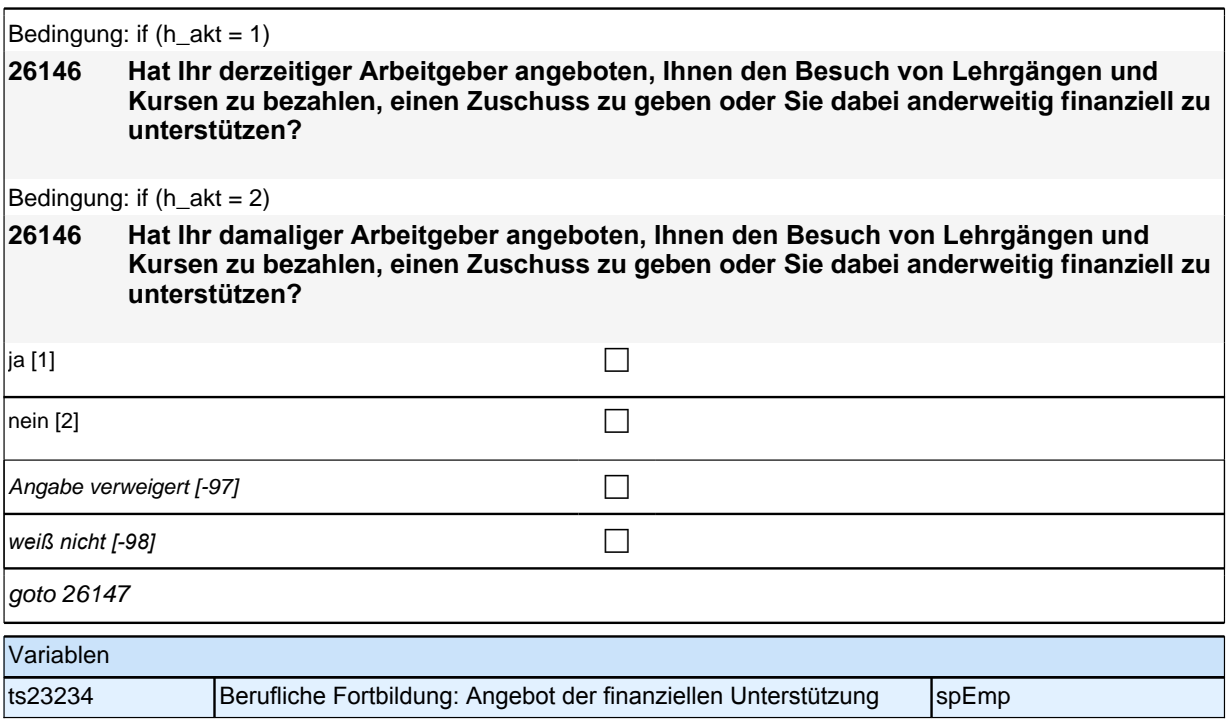

### **Ende Fragen an neu aufgenommene Episoden**

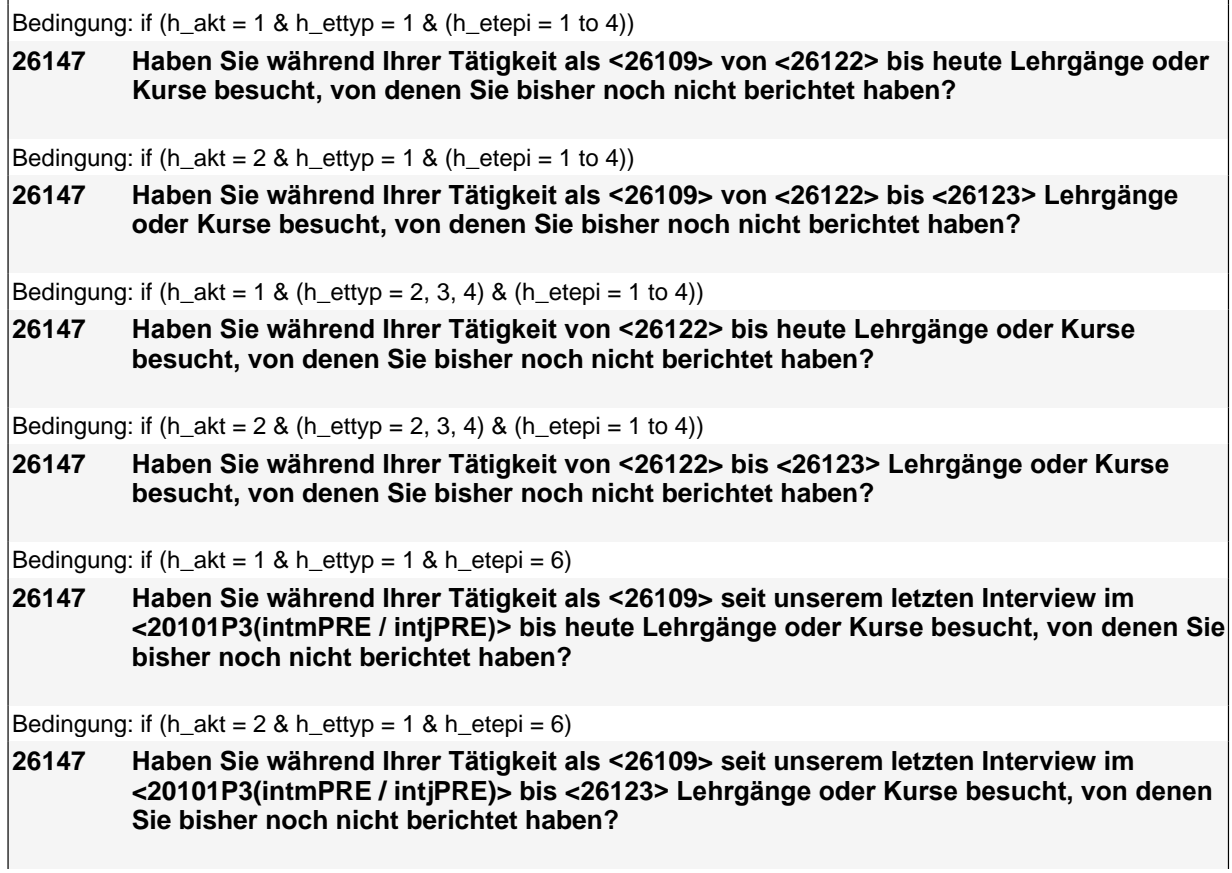

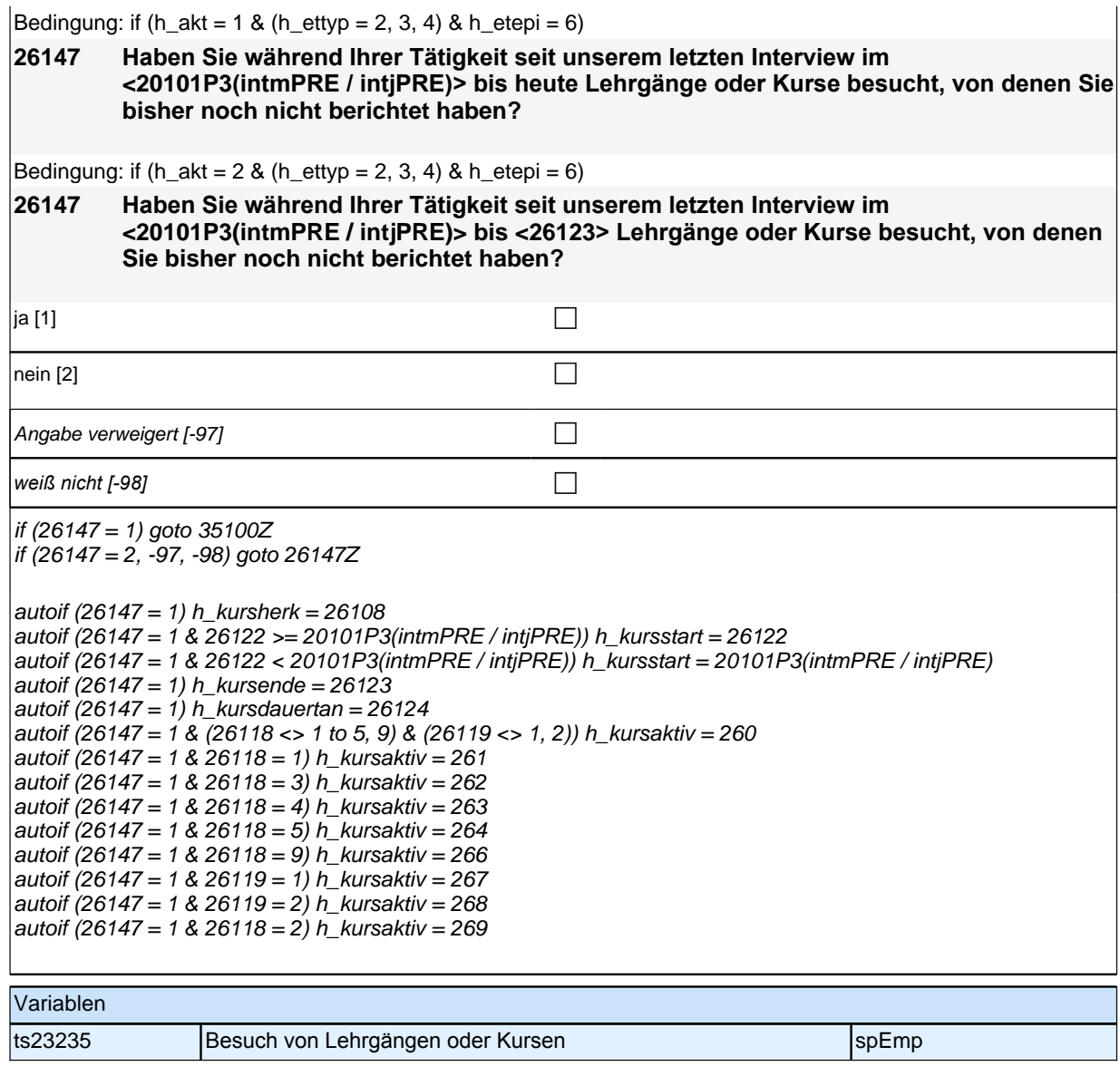

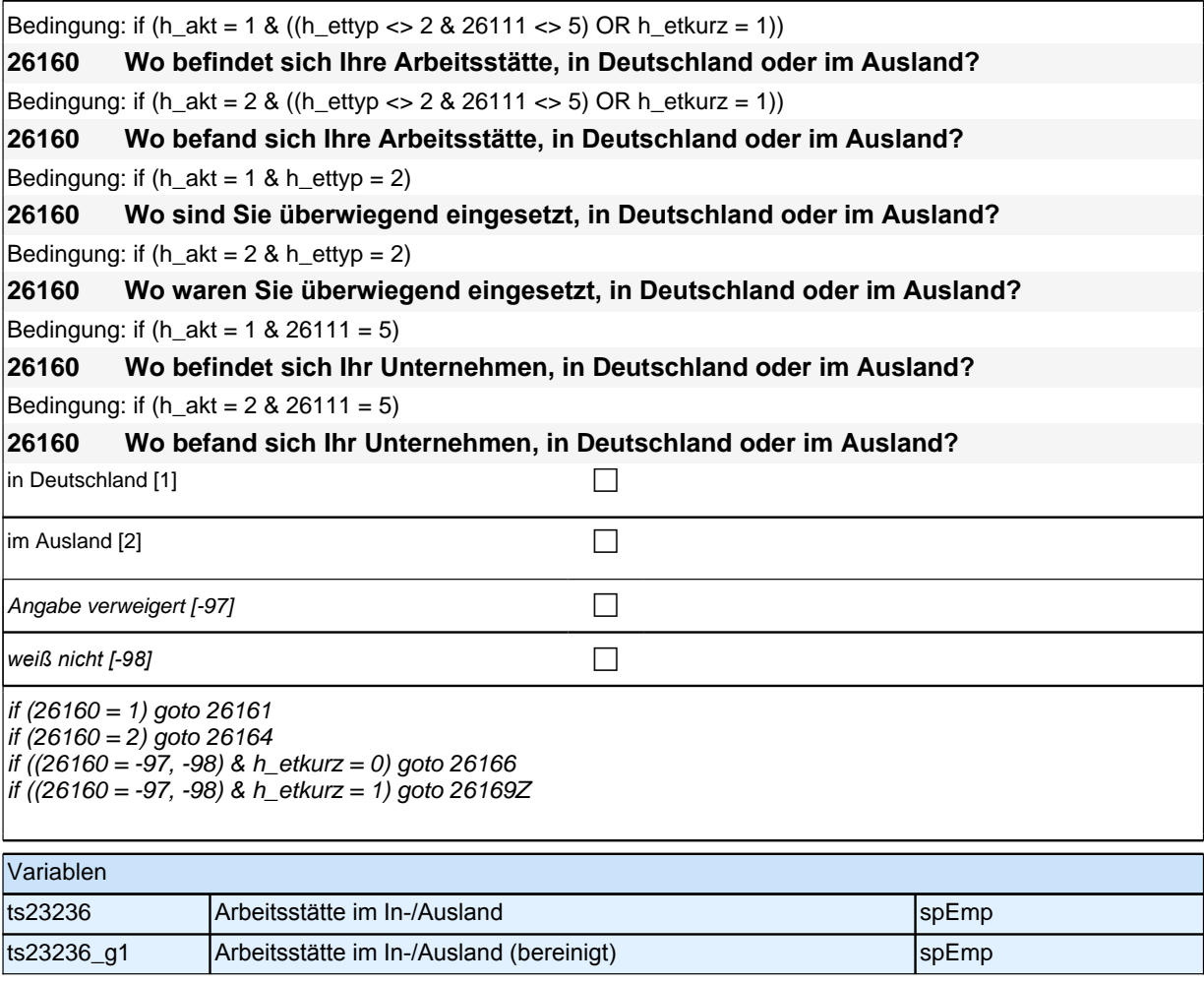

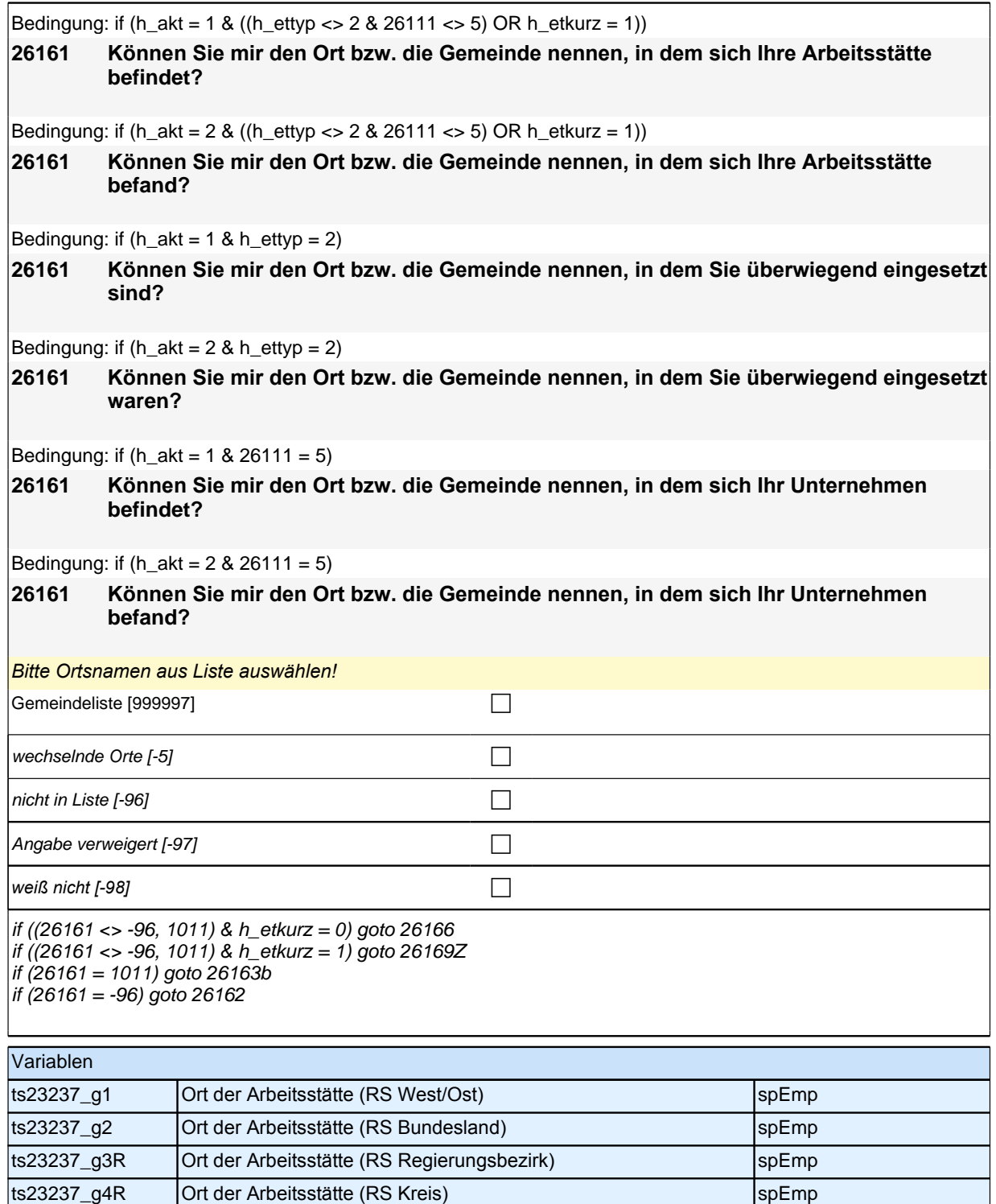

Bedingung: if  $(h_{\text{a}} + 1)$ 

# **26164 In welchem Land ist das?**

Bedingung: if  $(h_{akt} = 2)$ 

### **26164 In welchem Land war das?**

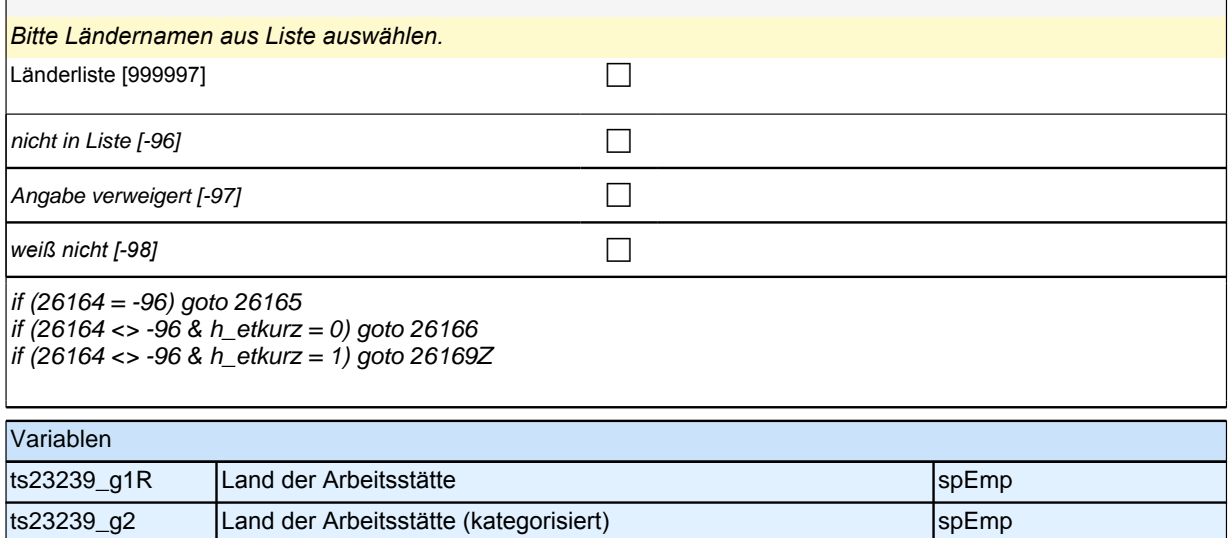

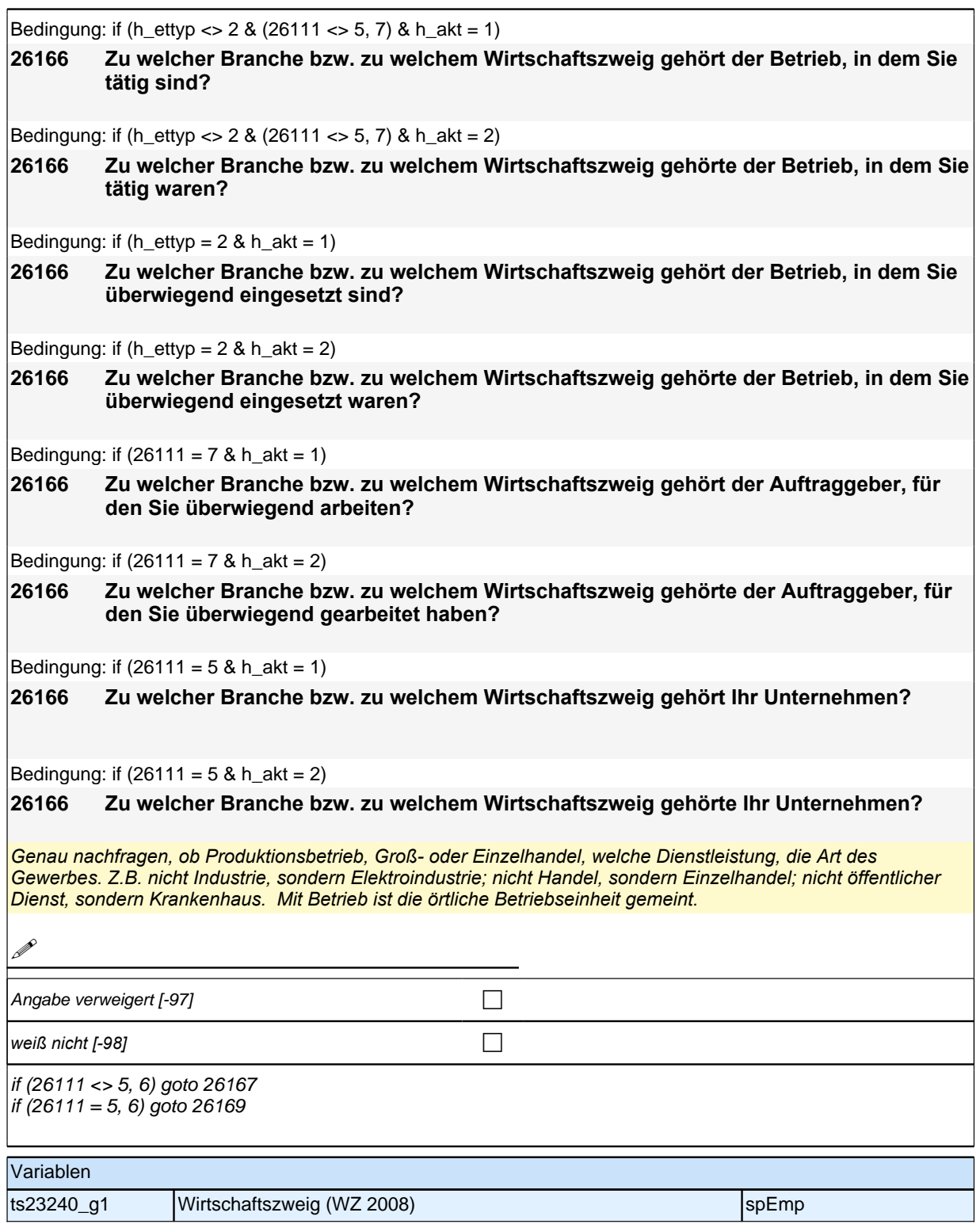

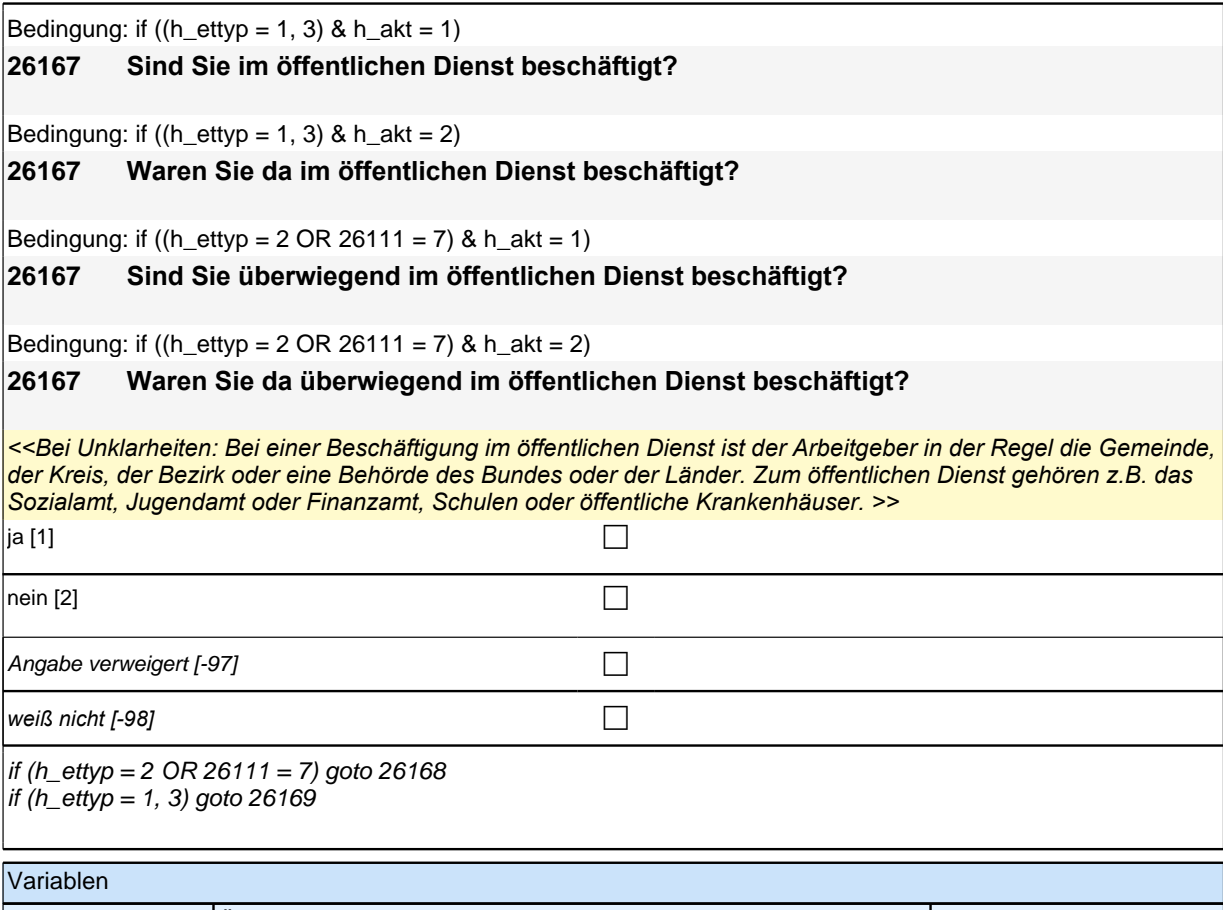

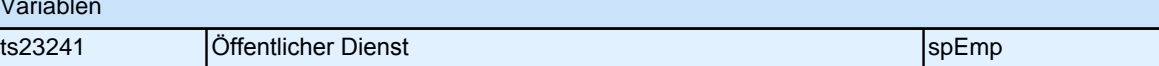

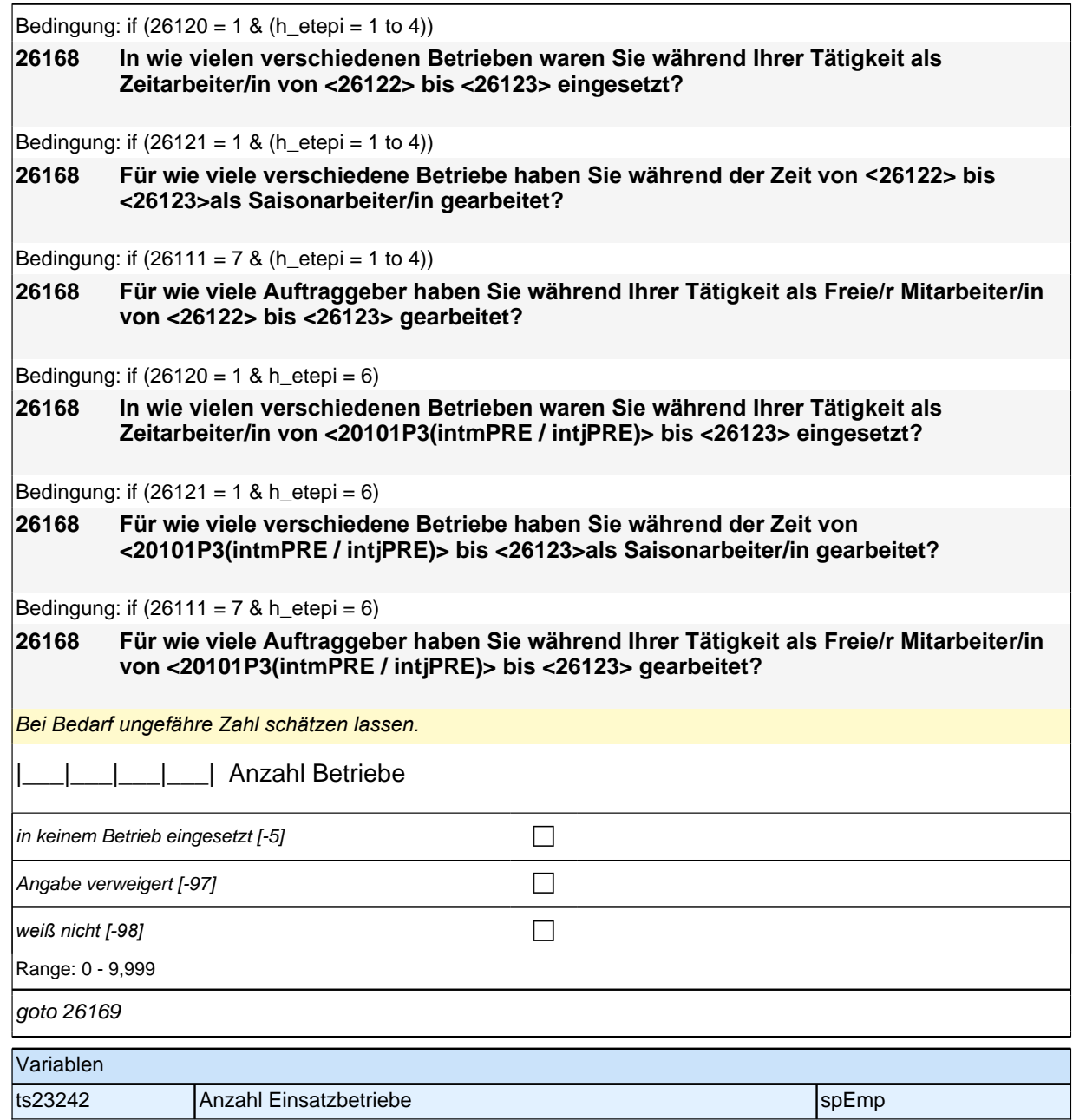

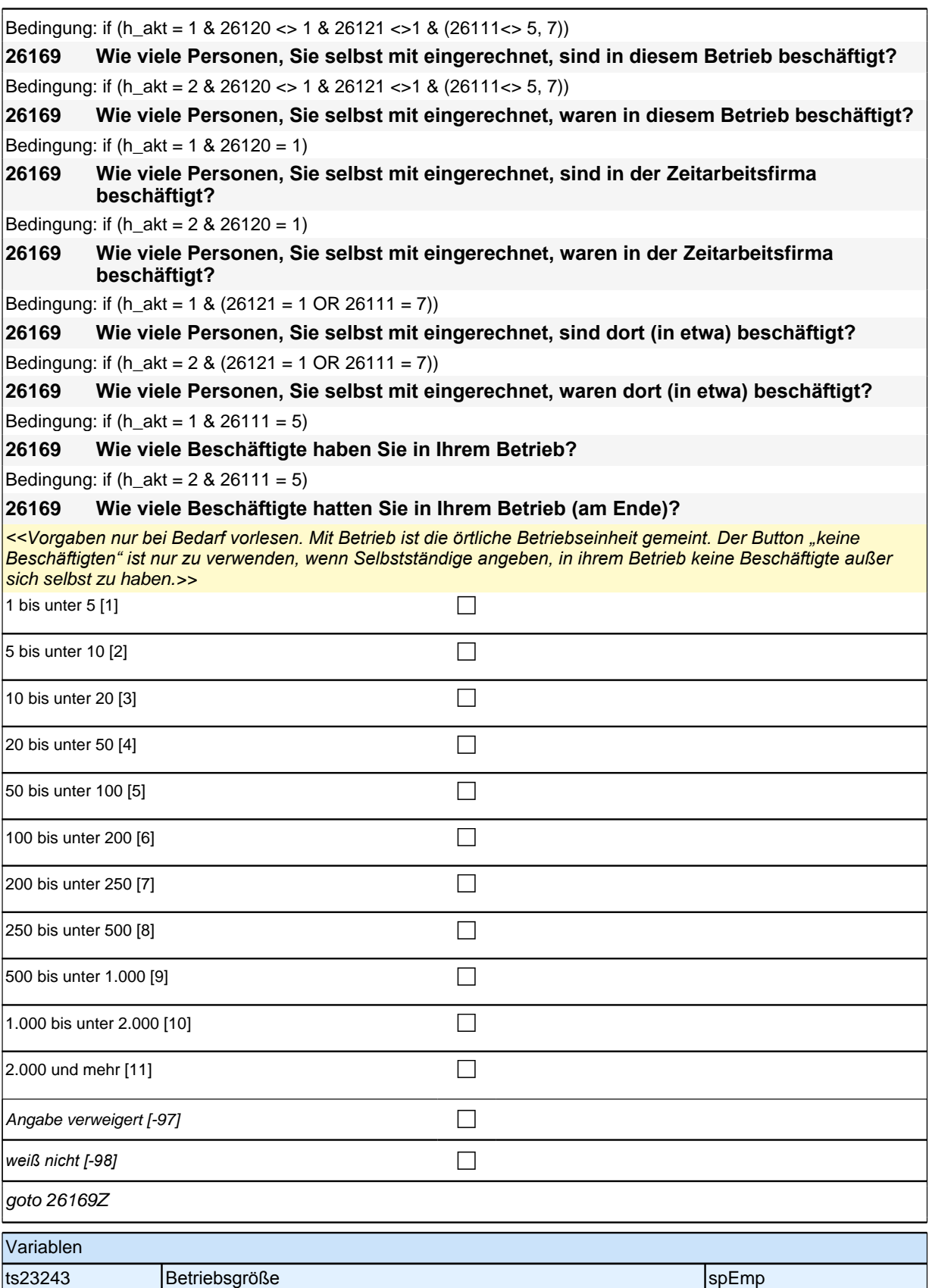

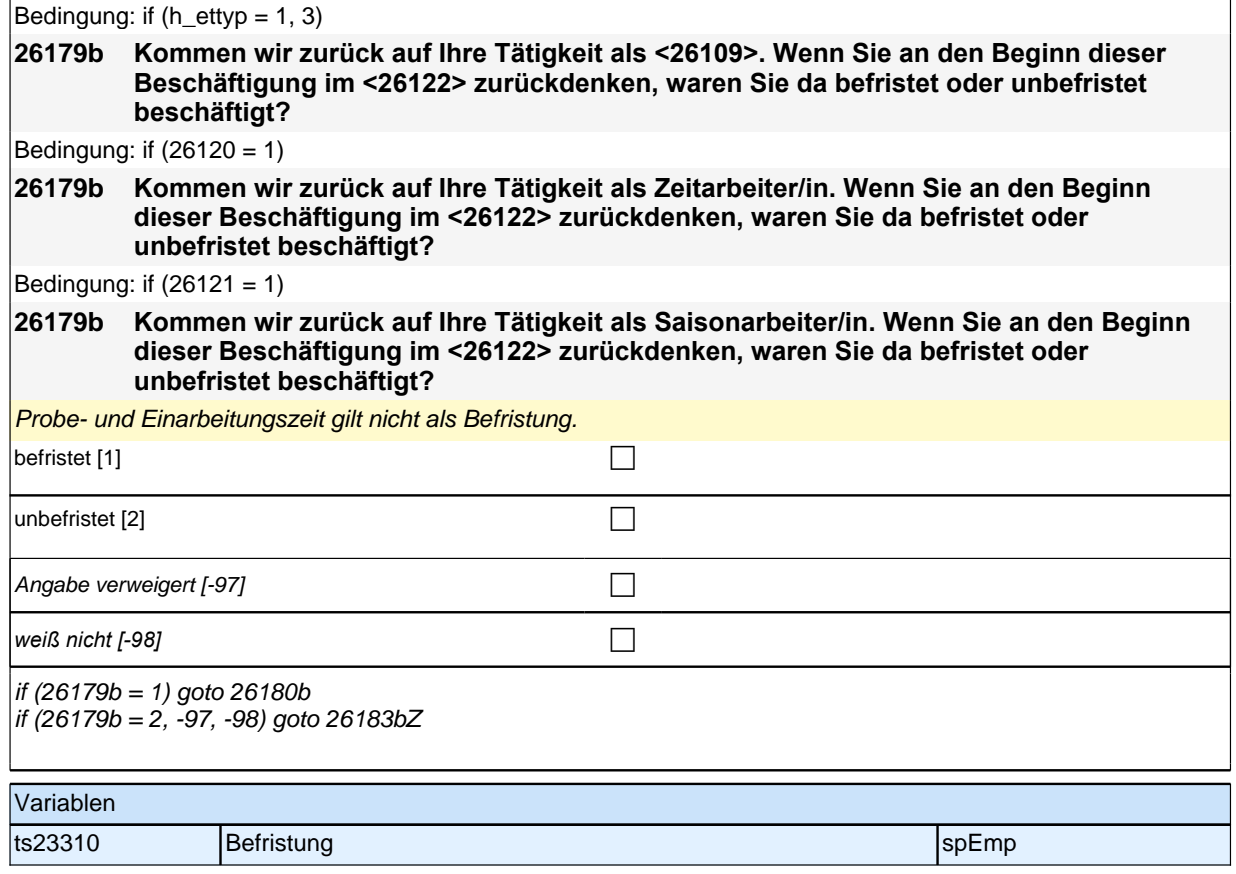

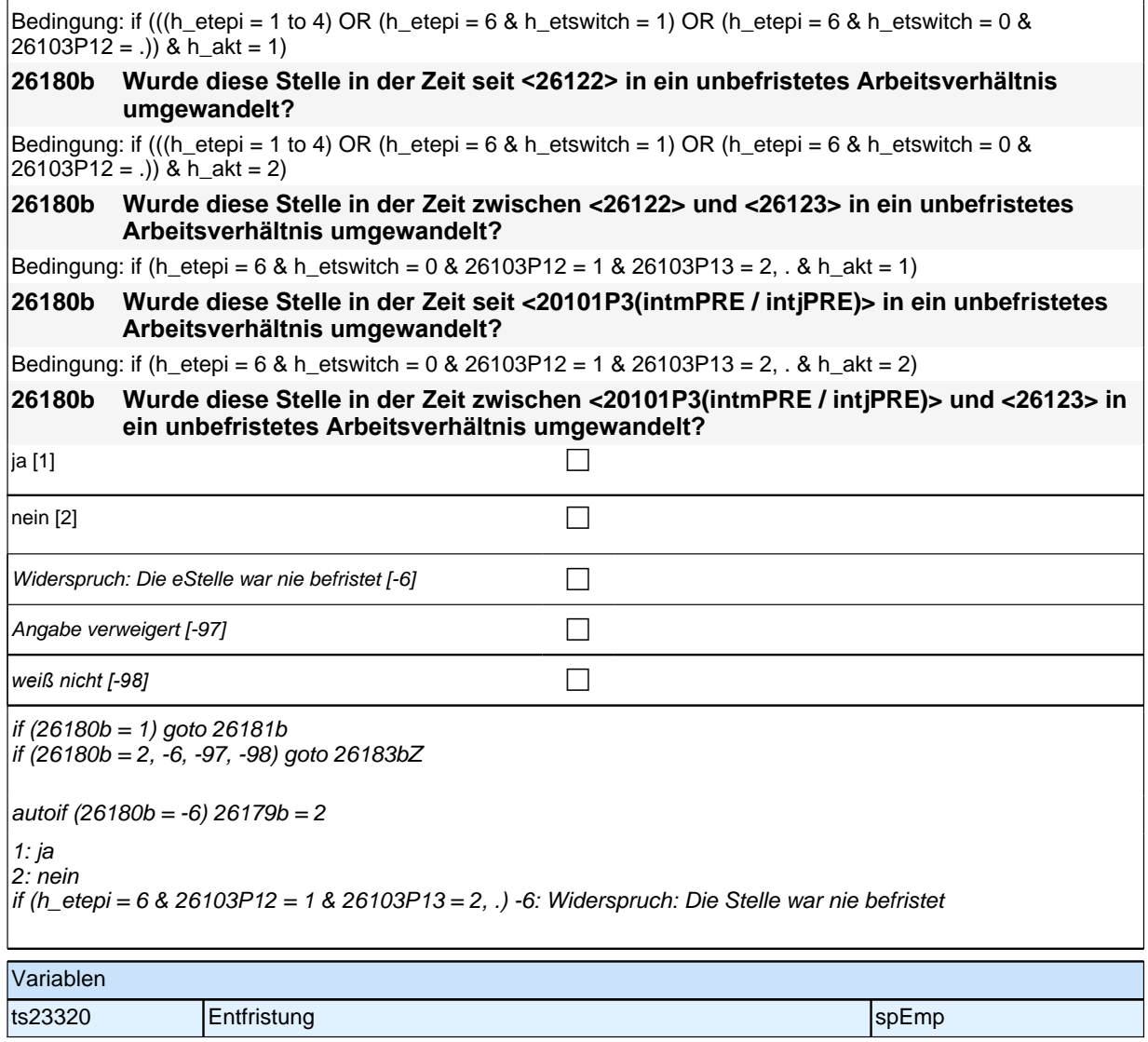

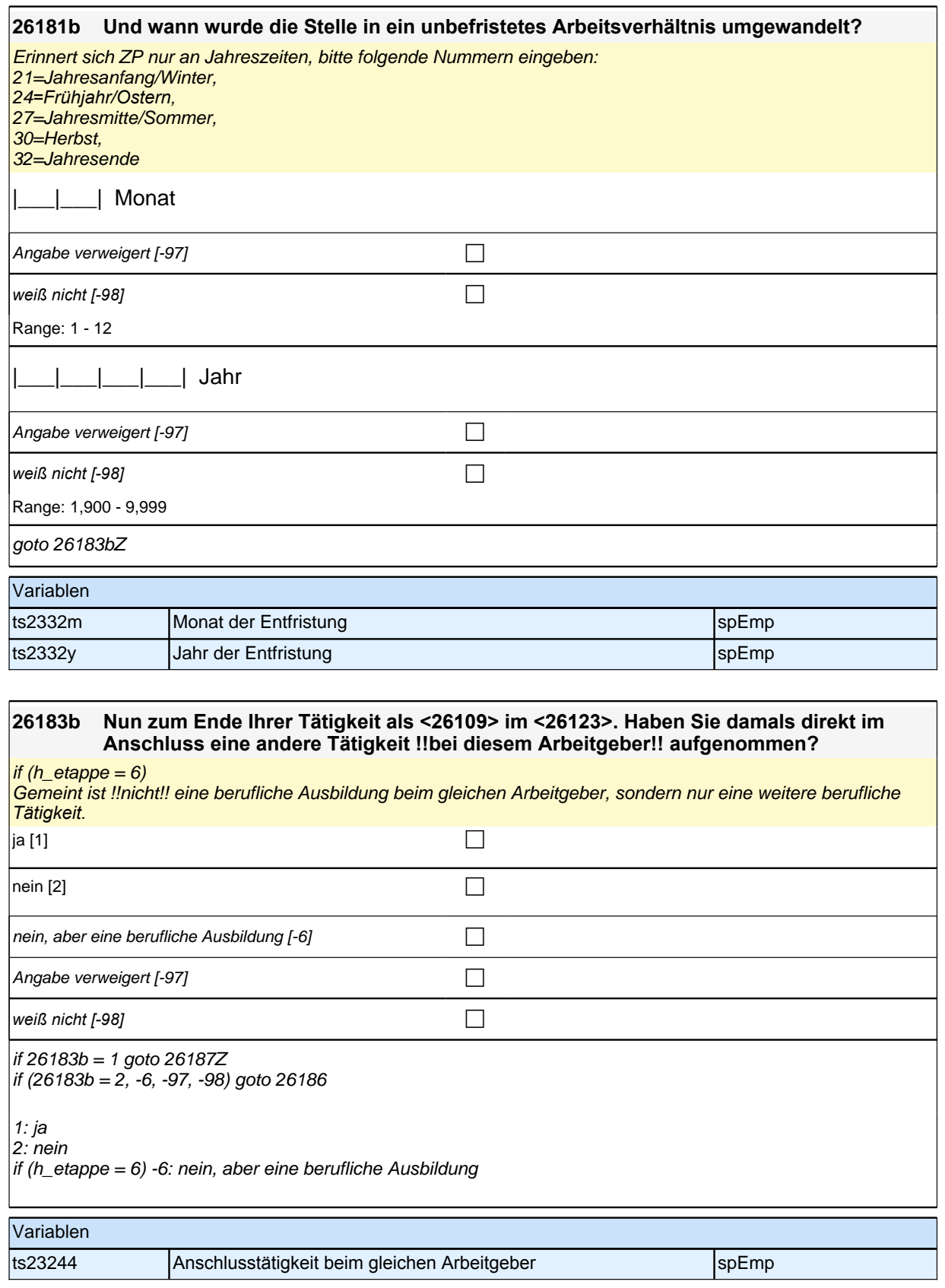

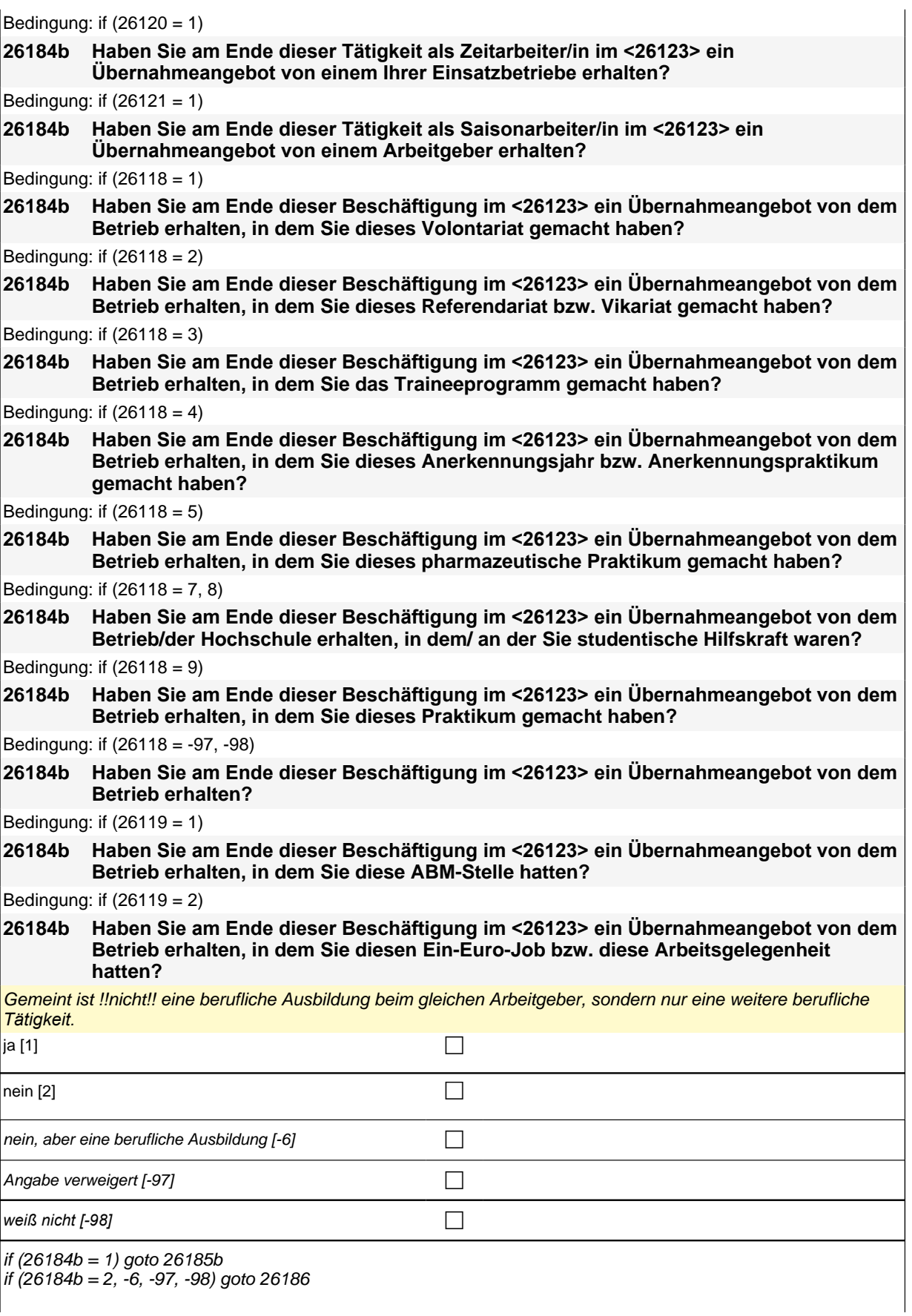

 $1 \cdot i$ a

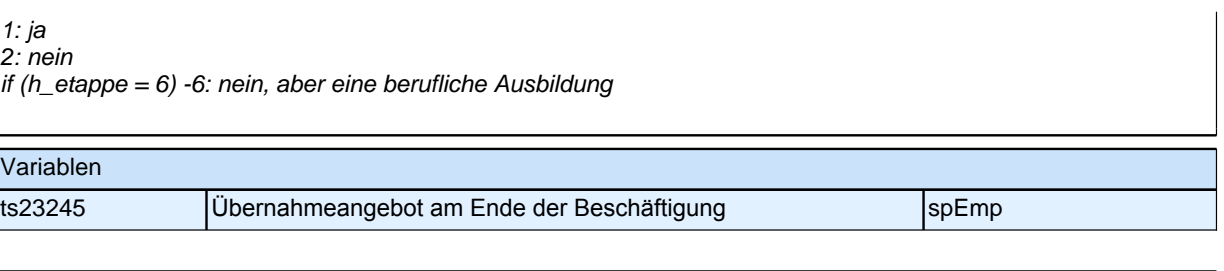

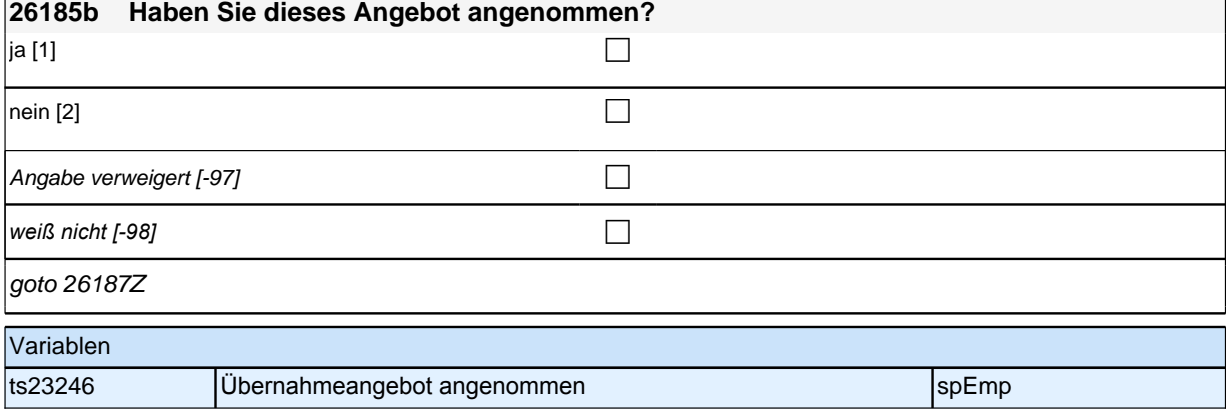

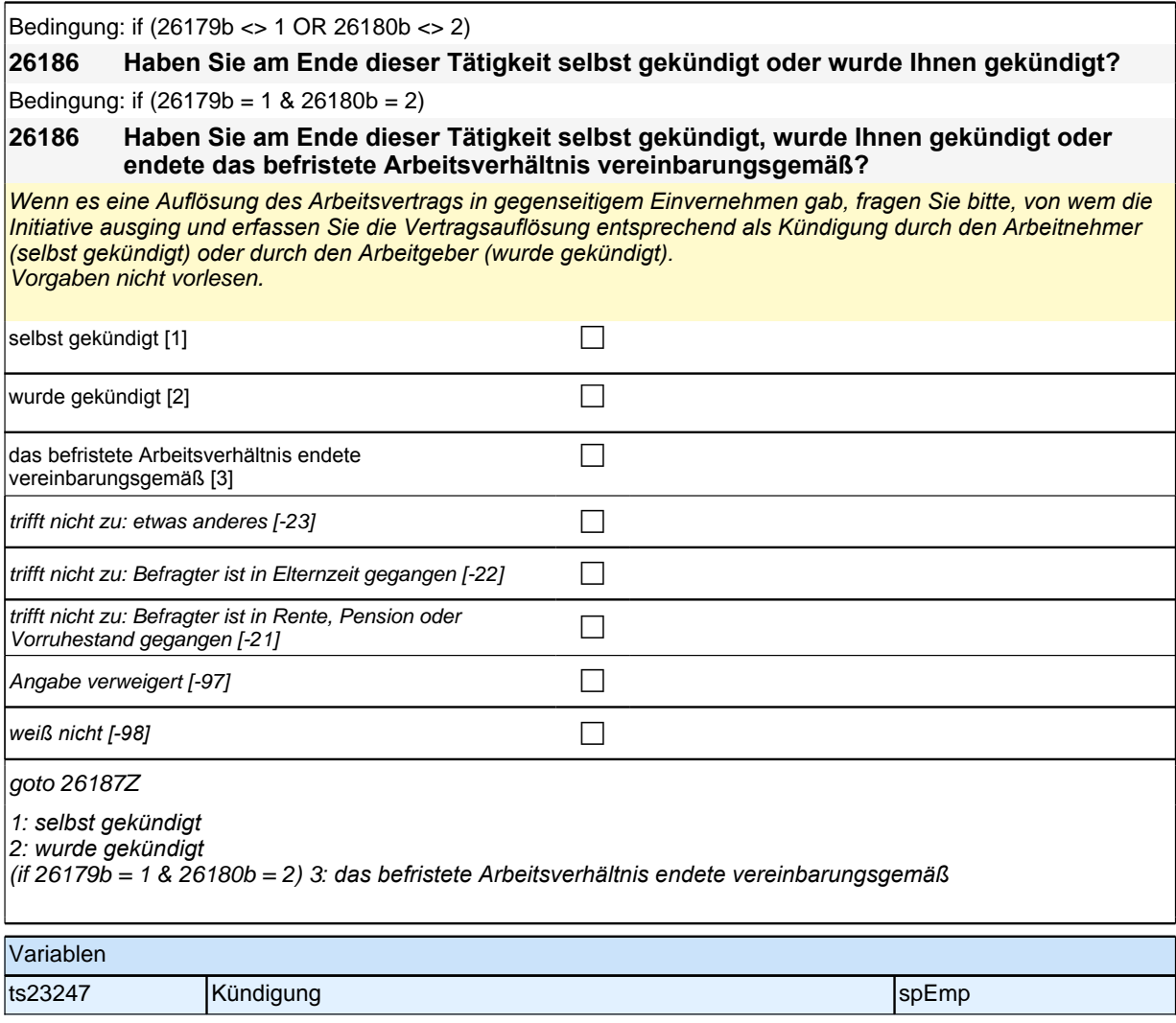

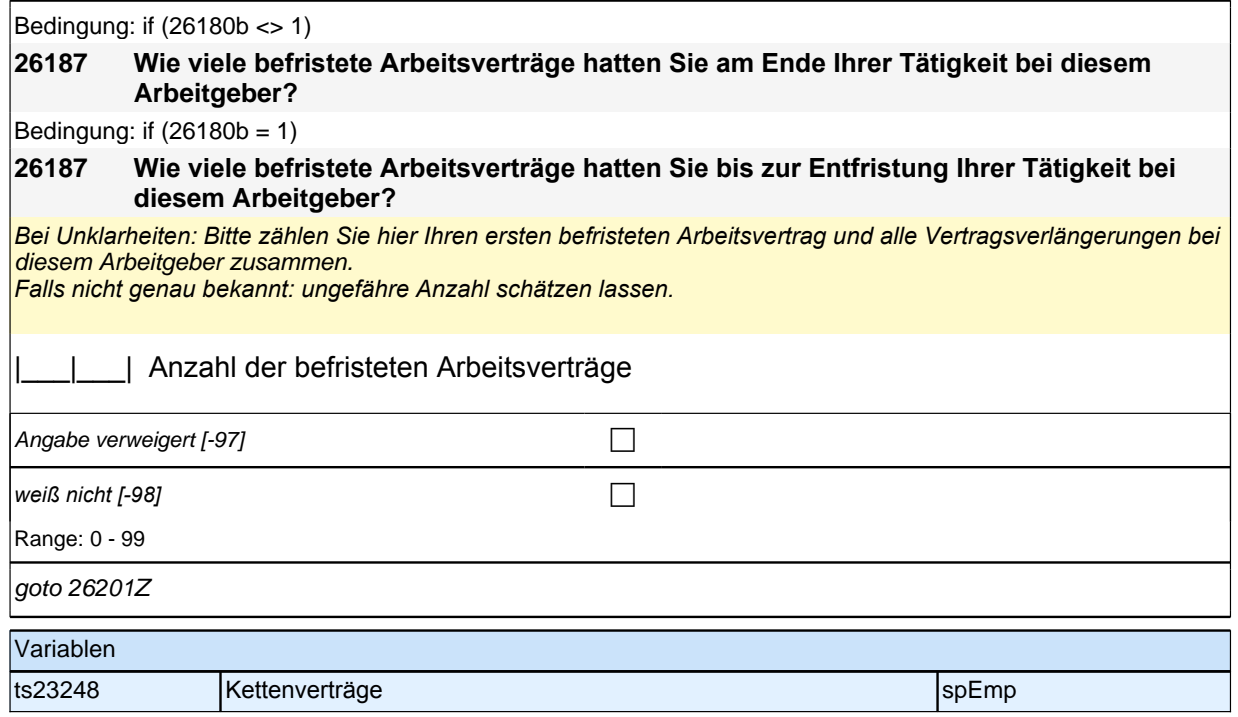

### **Fragen zum Einkommen (aktuelle und abgeschlossene Erwerbstätigkeiten)**

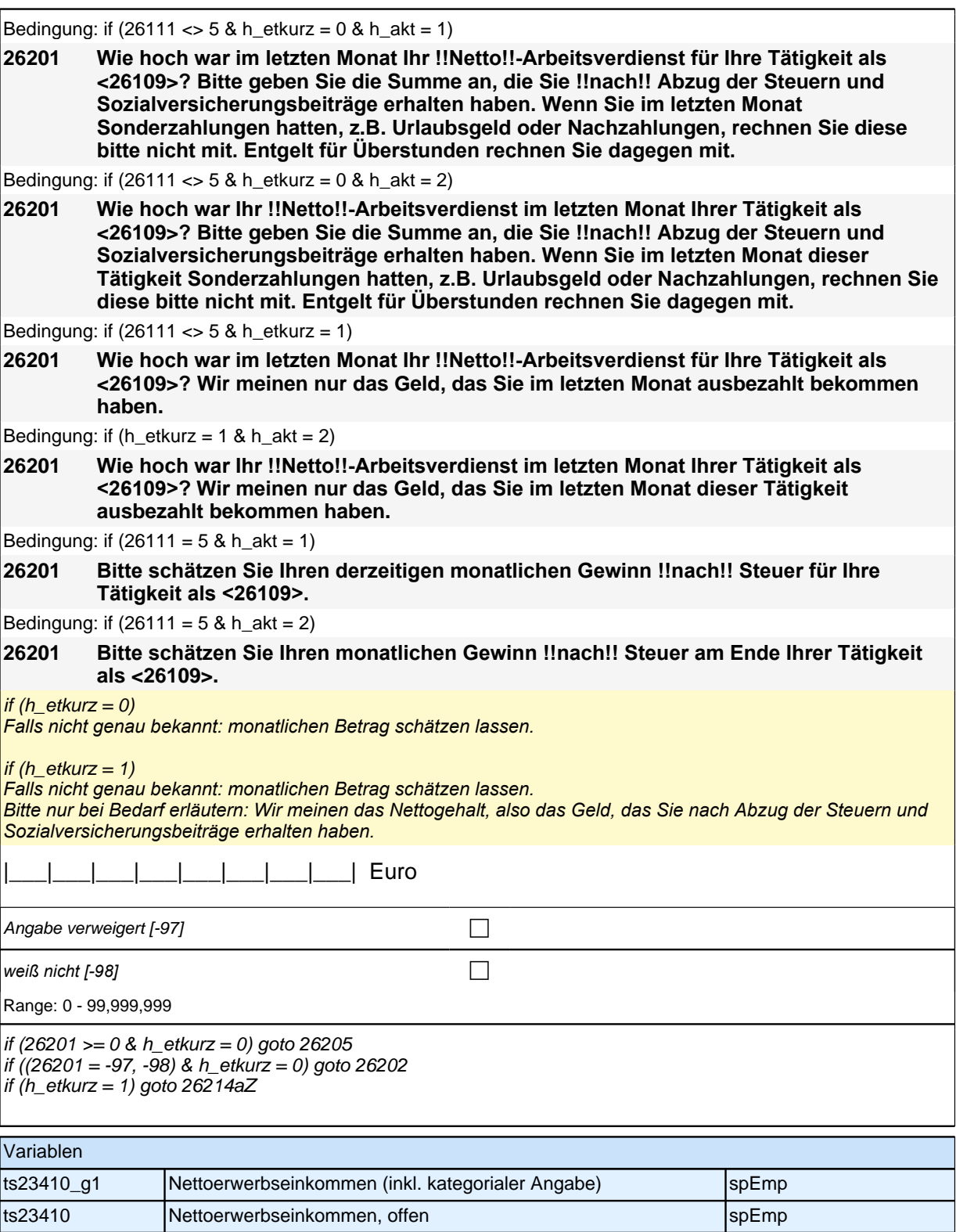

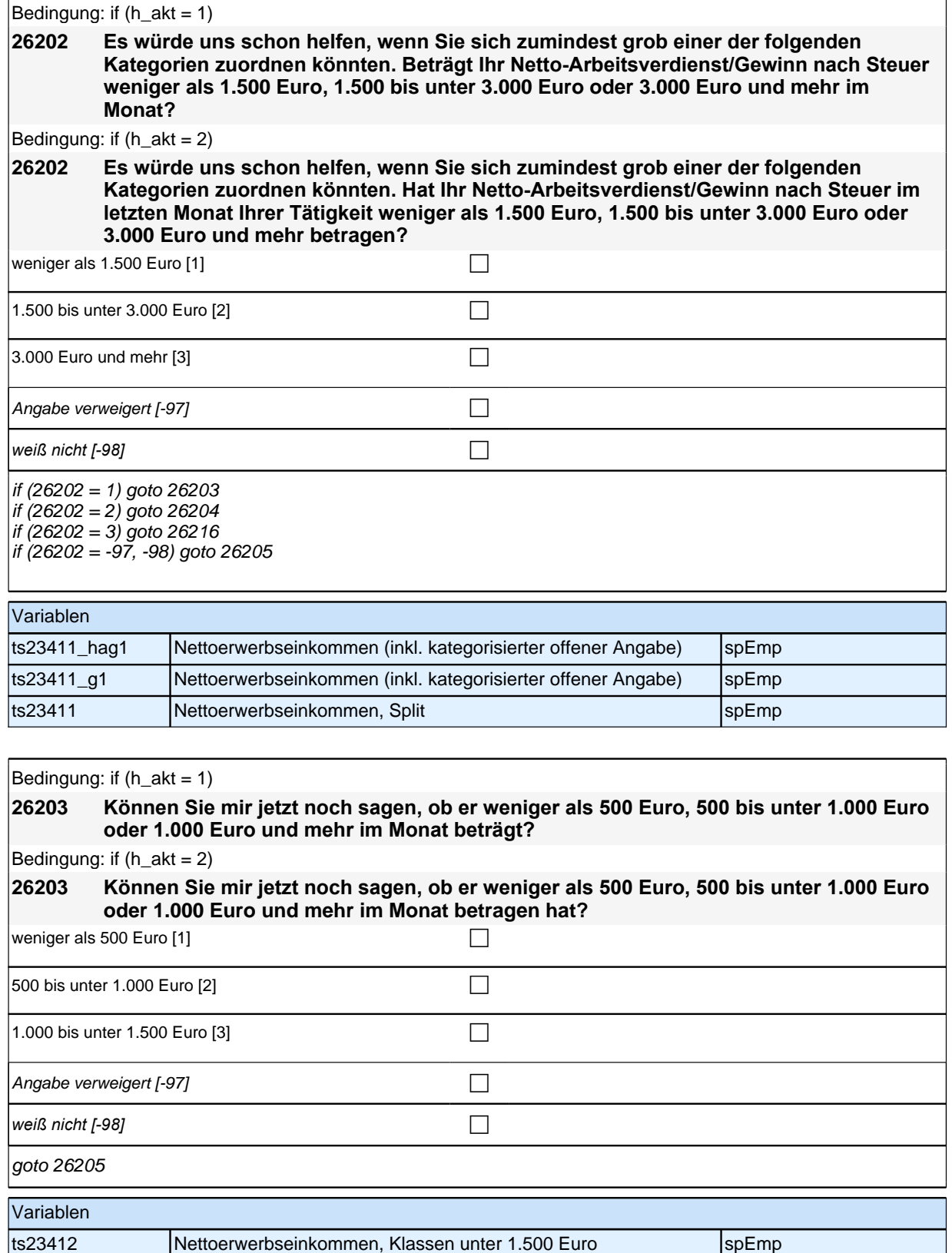

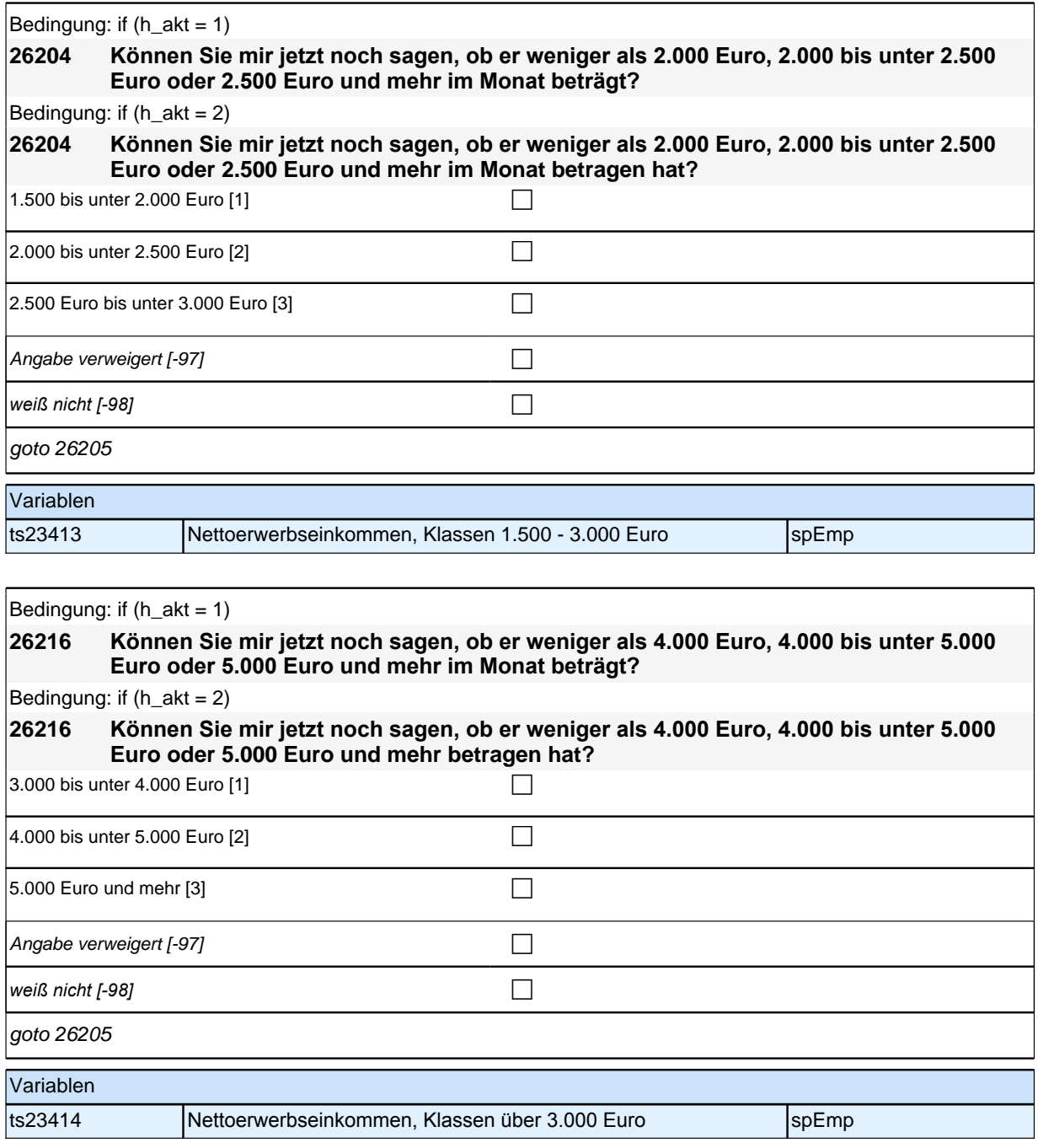

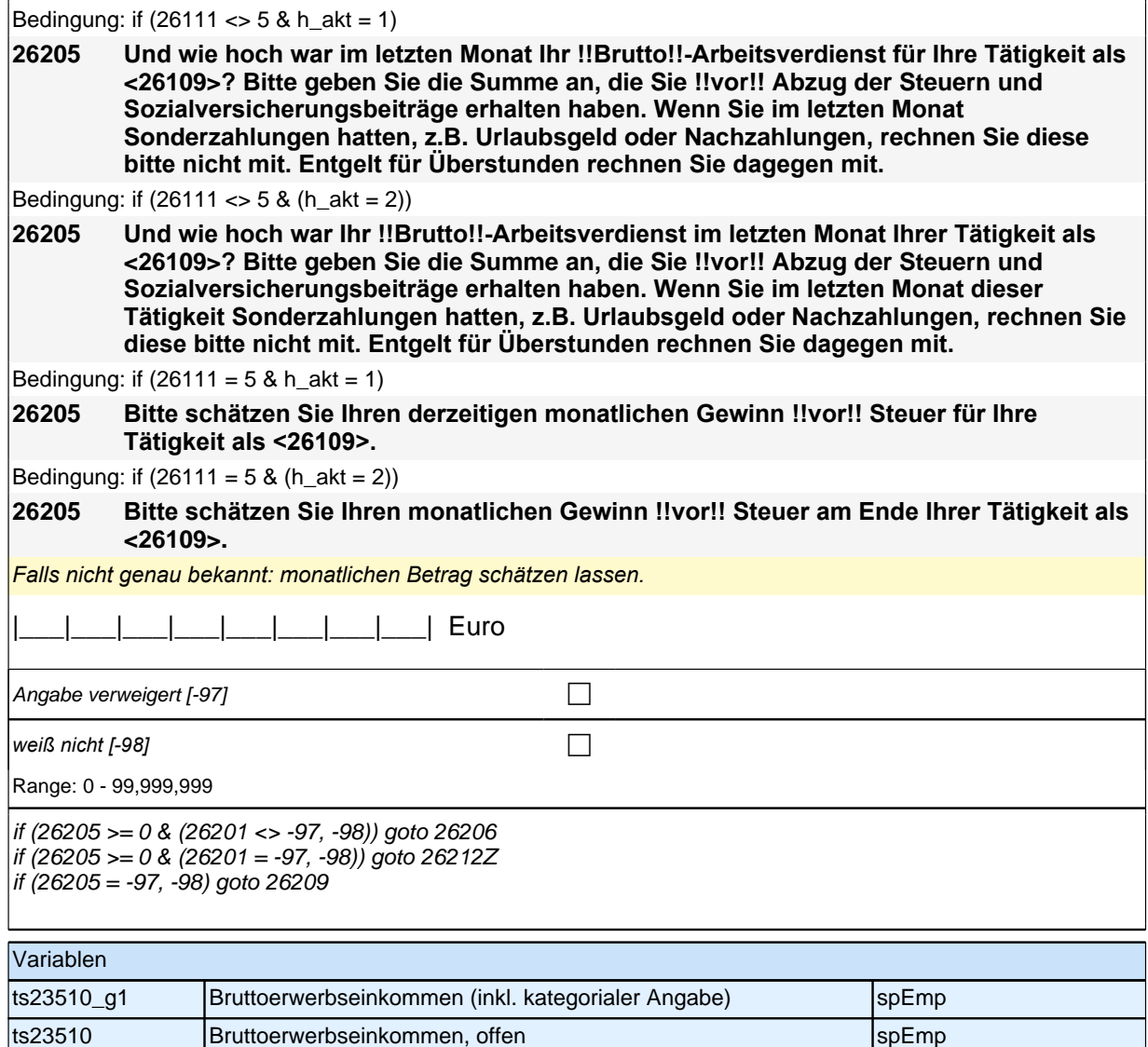

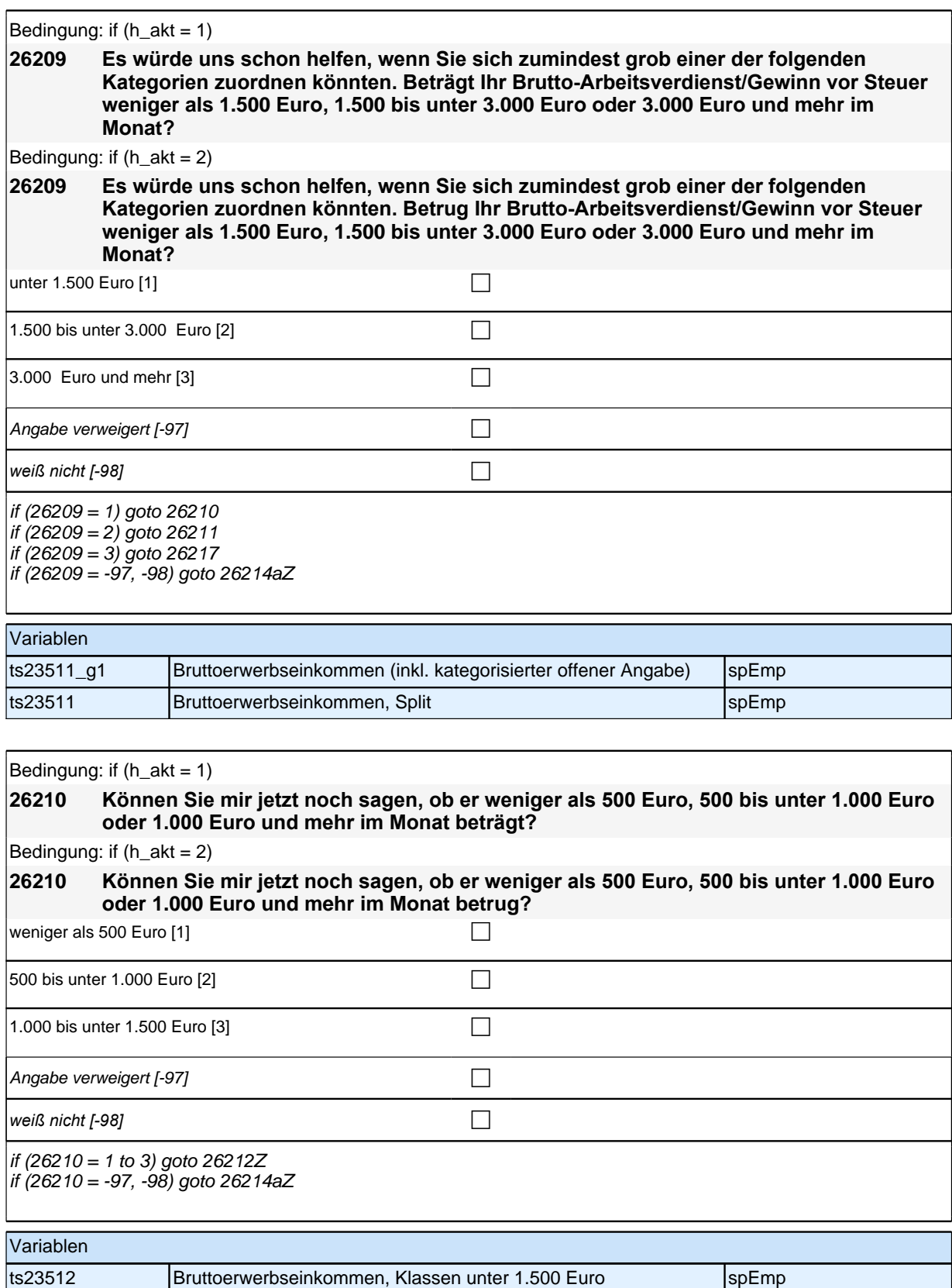

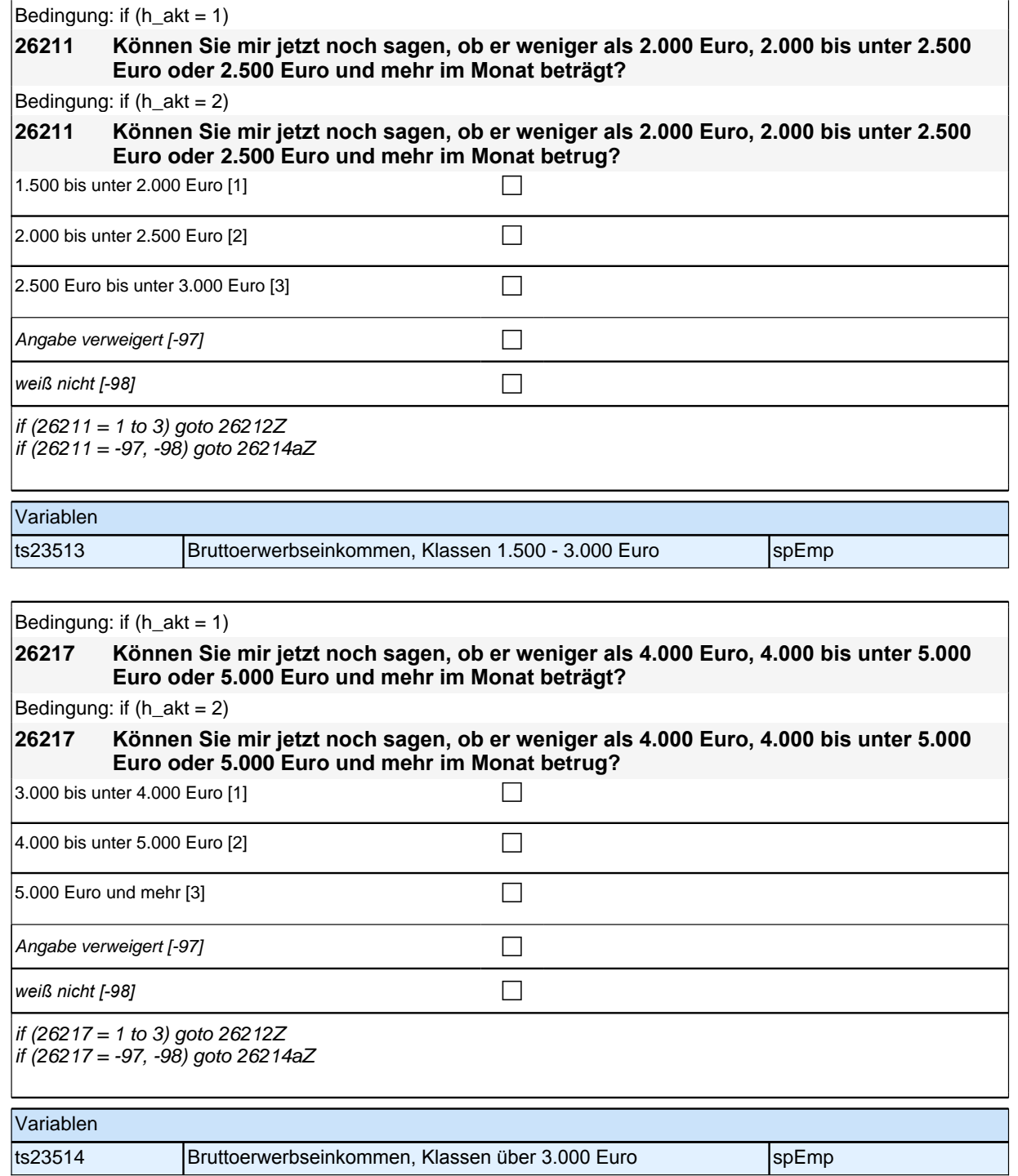

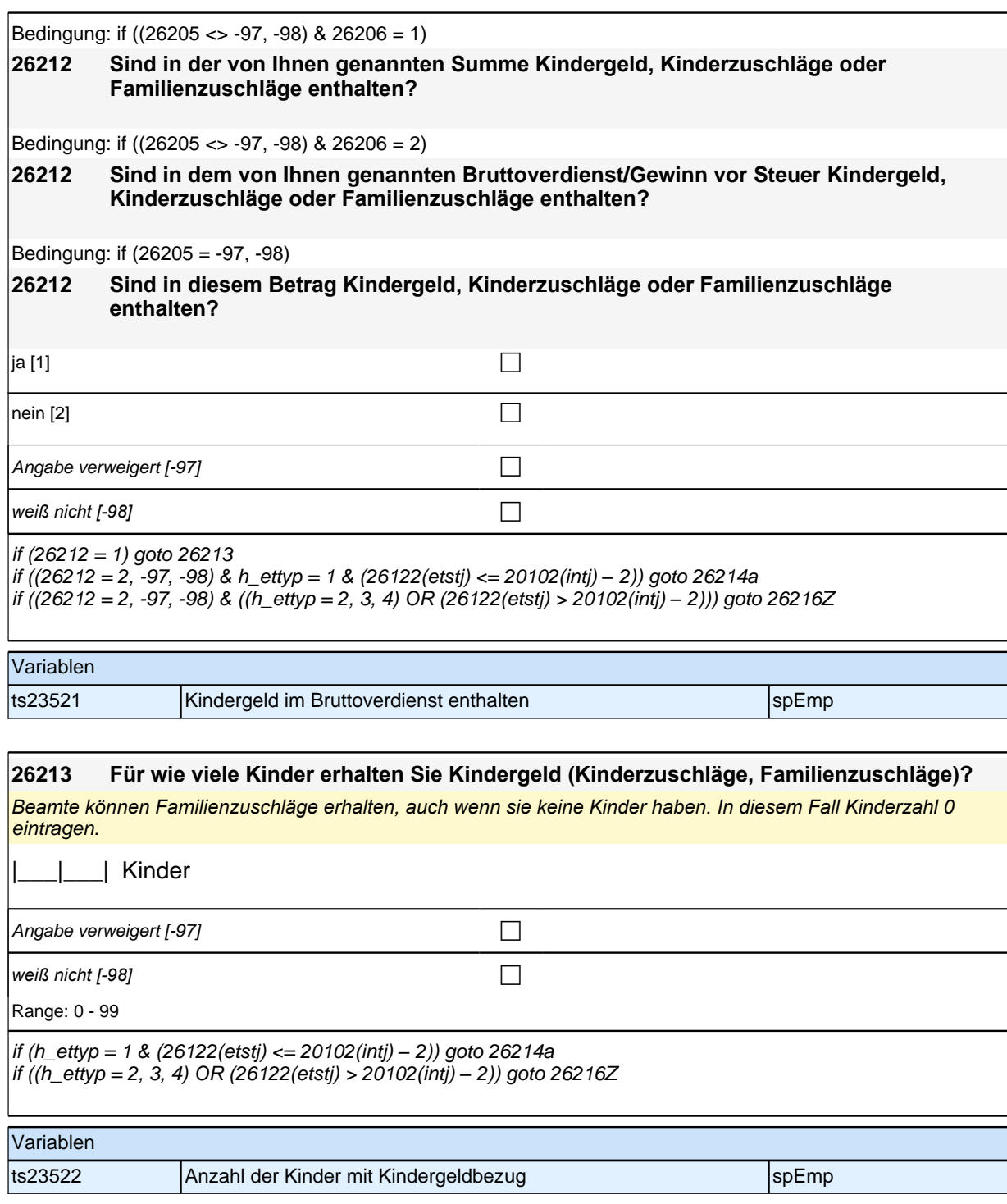

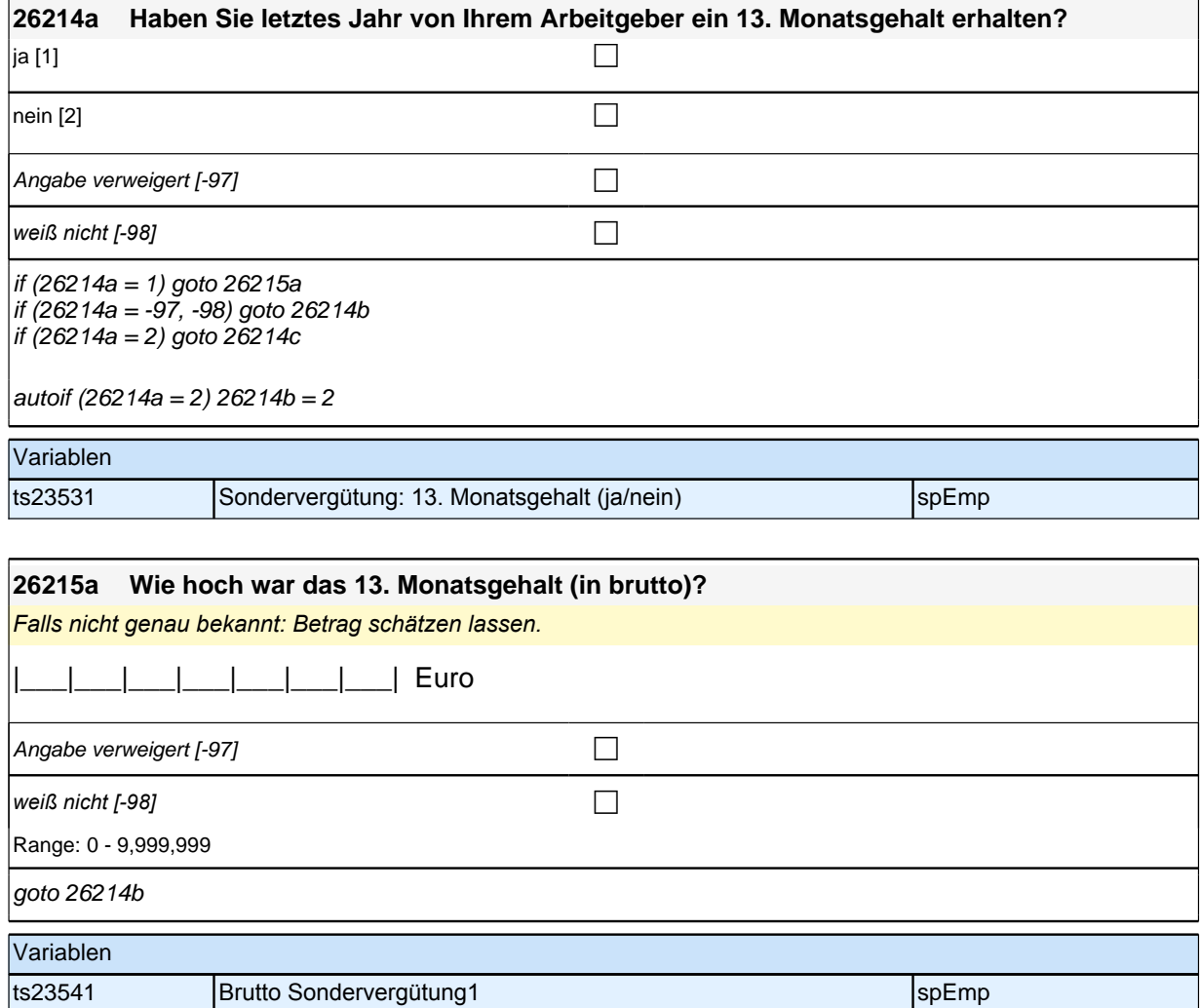

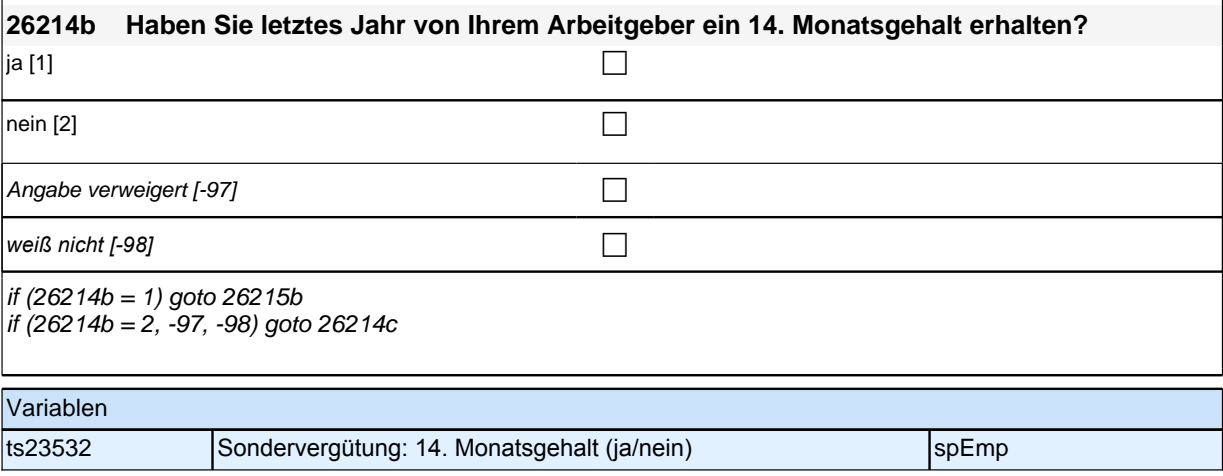

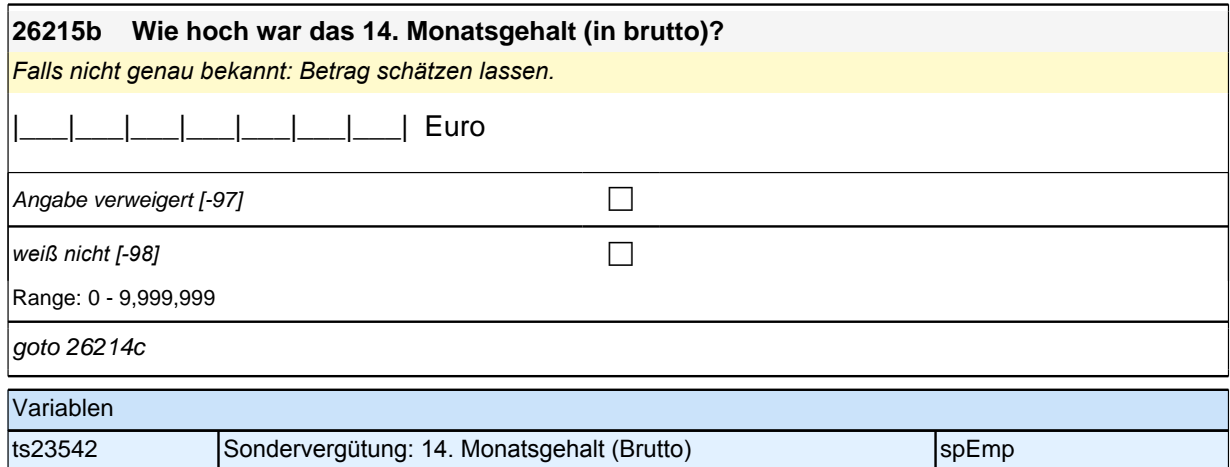

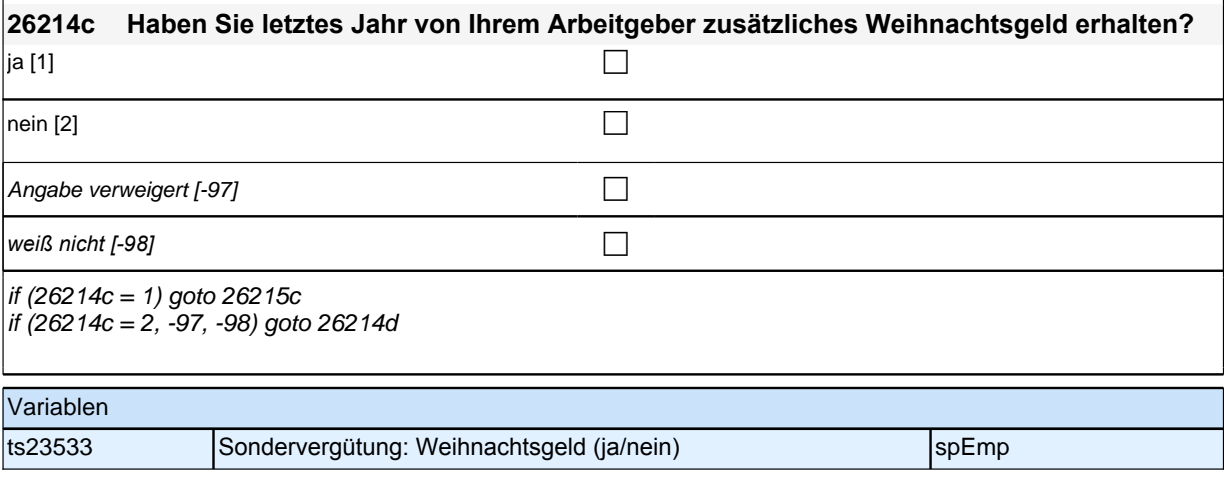

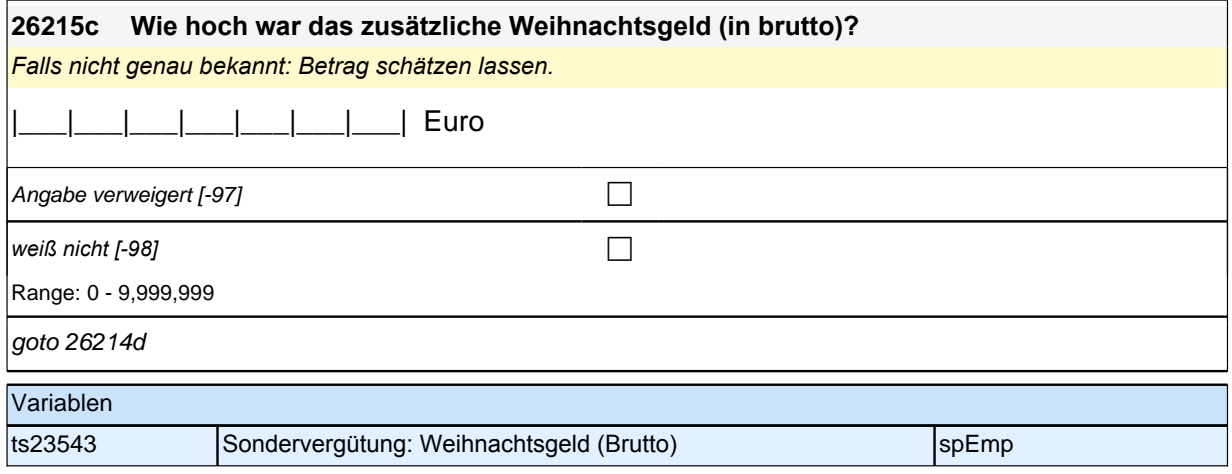

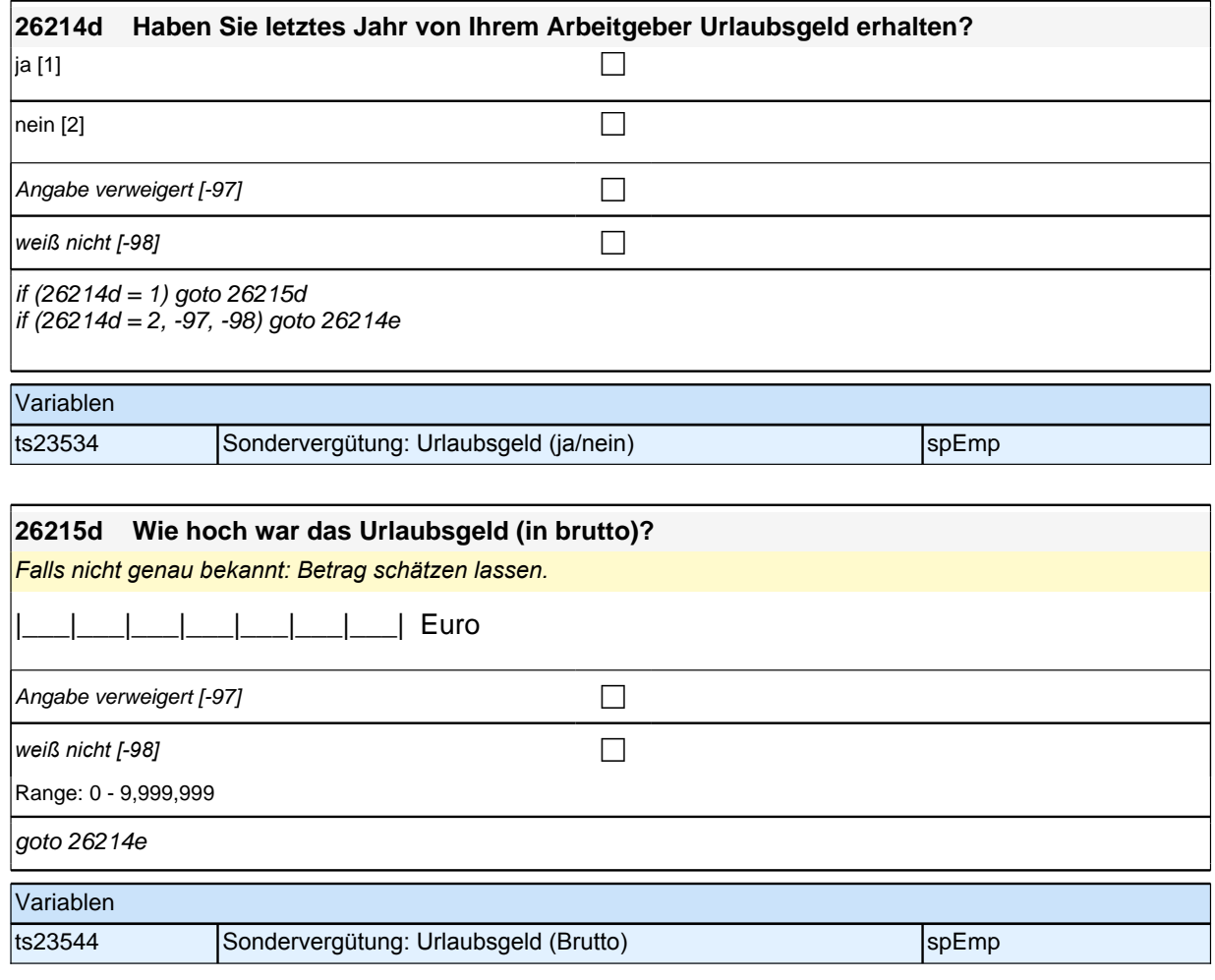

#### **26214e Haben Sie letztes Jahr von Ihrem Arbeitgeber eine Prämie (Gewinnbeteiligung, Gratifikation) erhalten?**

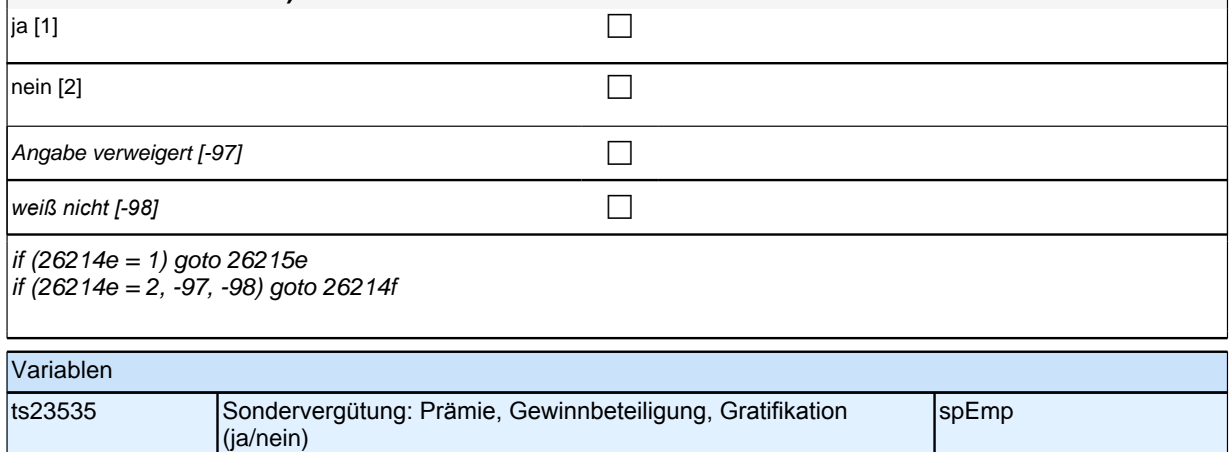
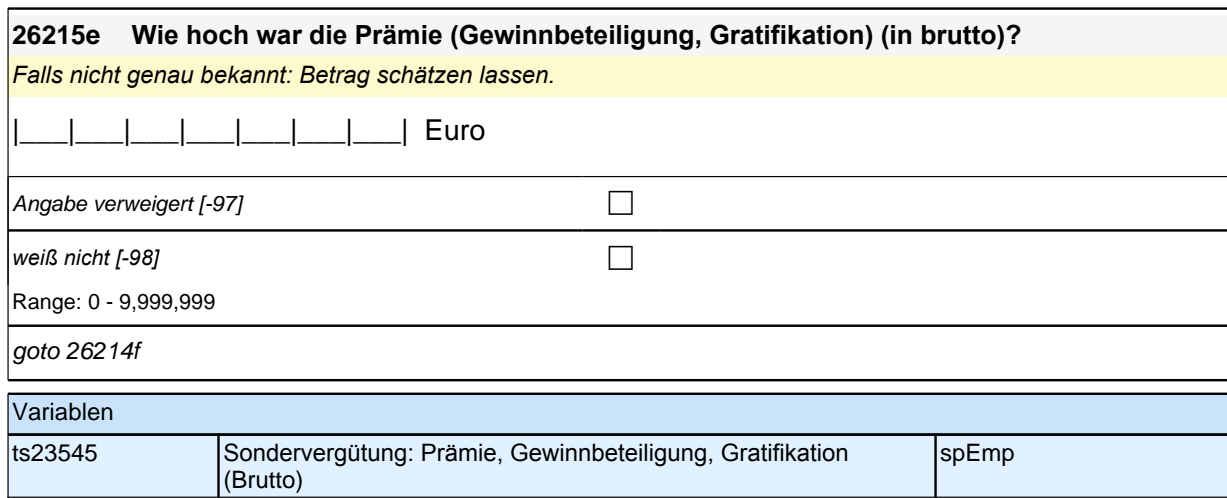

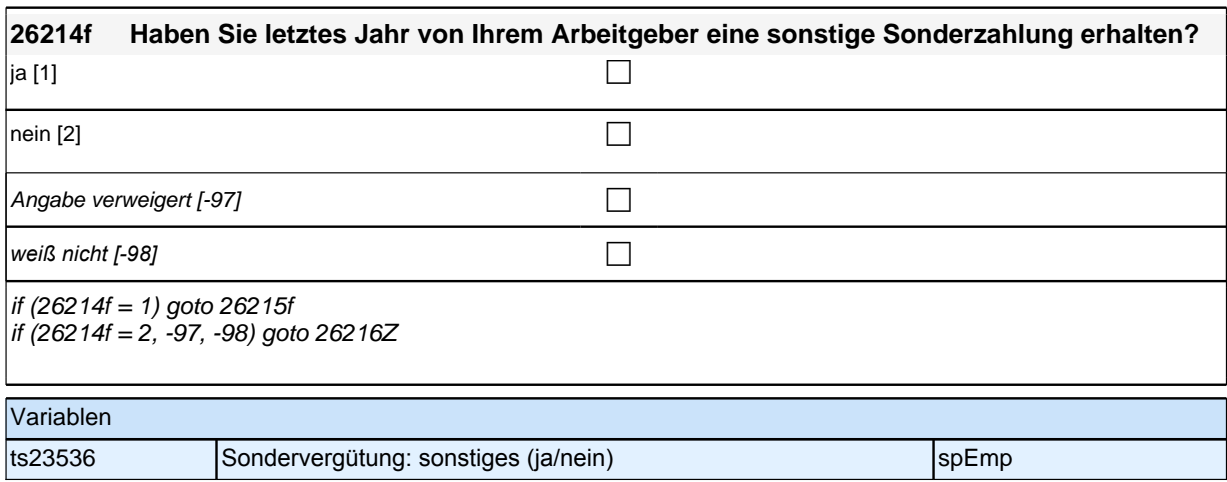

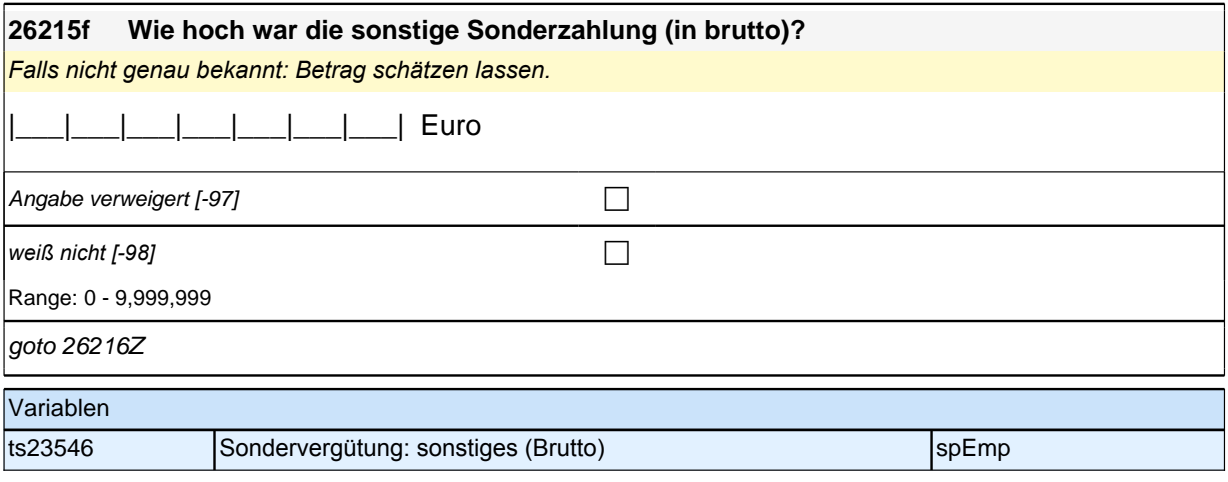

# **ENDE Erwerbstätigkeitsepisodenschleife**

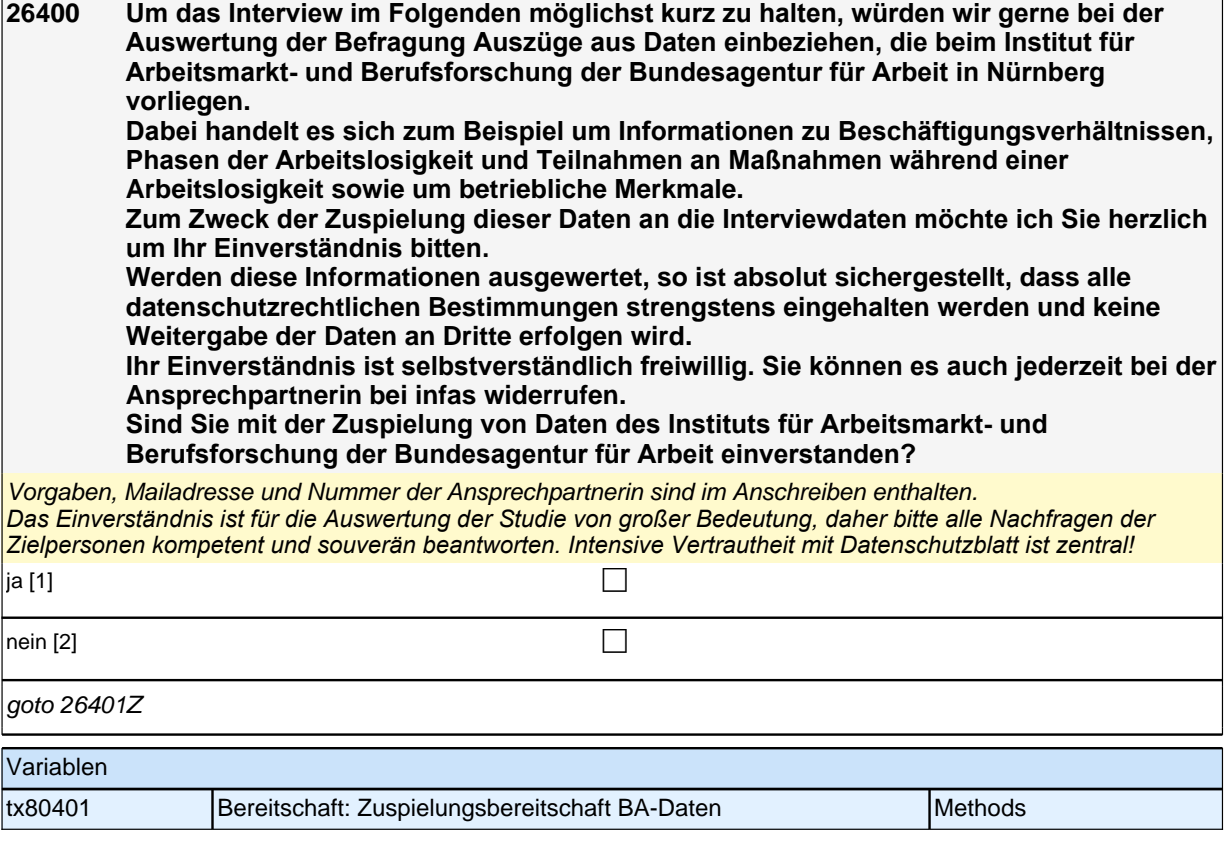

#### **SC4\_SC6\_26dET\_QS Sozialkapital retrospektiv - Arbeitsmarktressourcen (S3/4)**

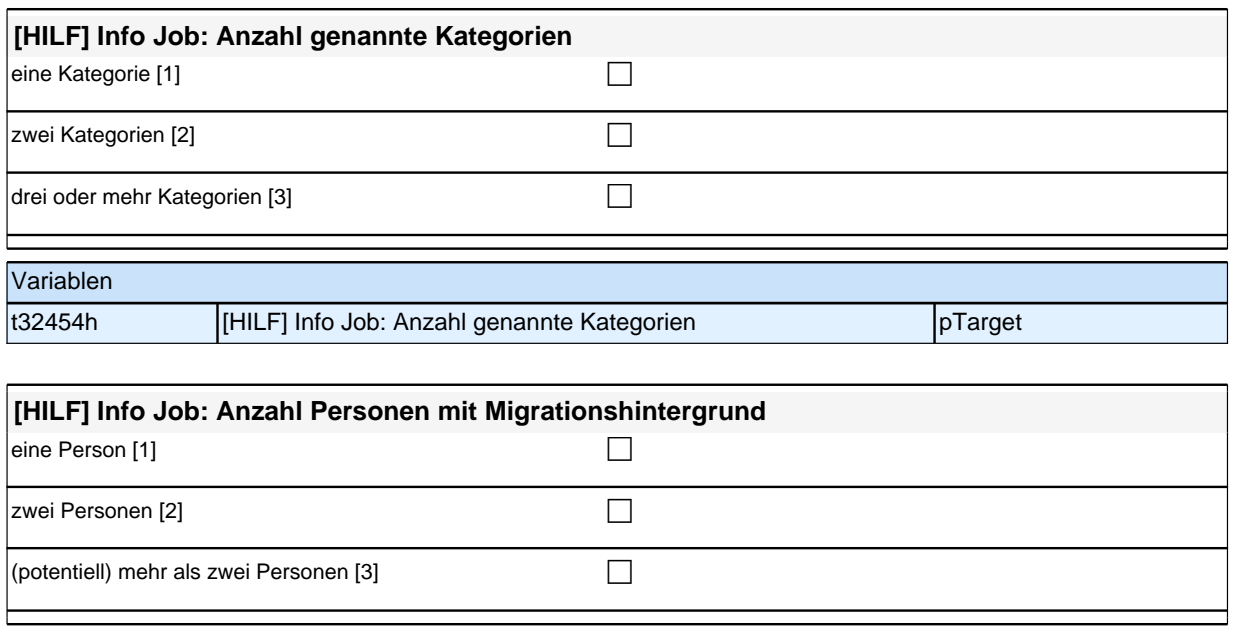

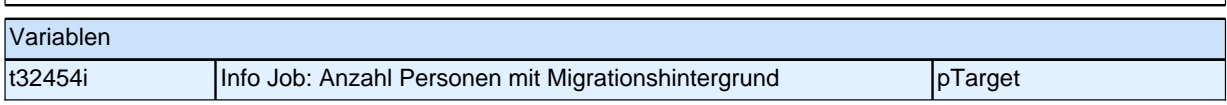

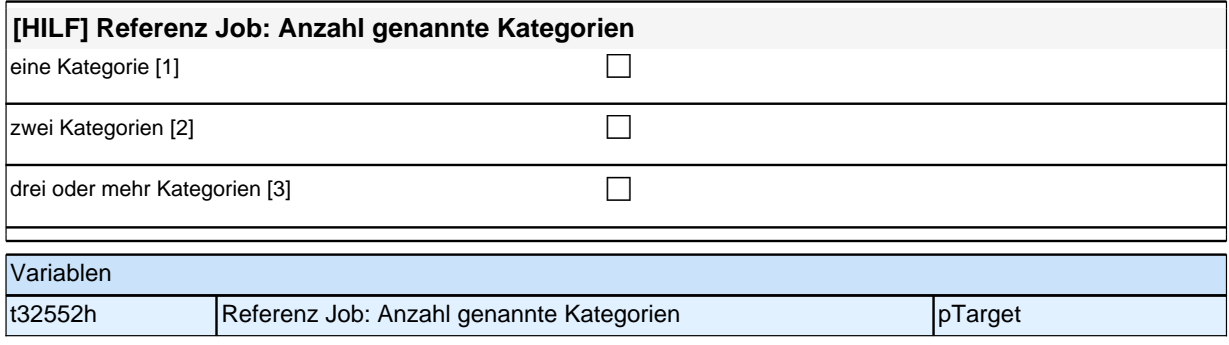

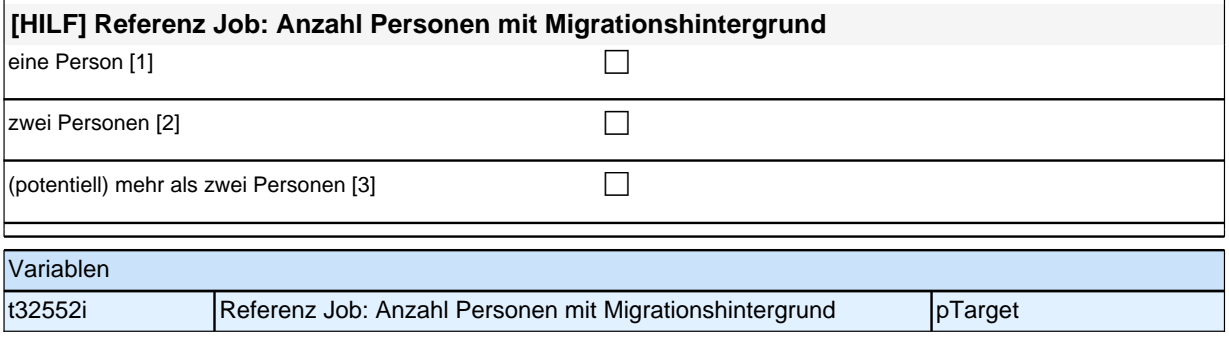

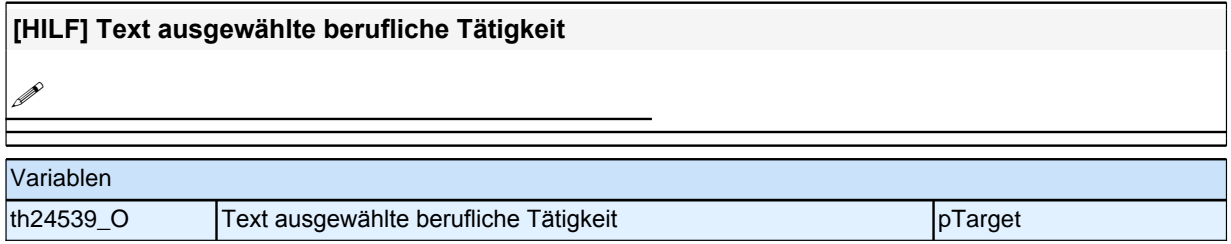

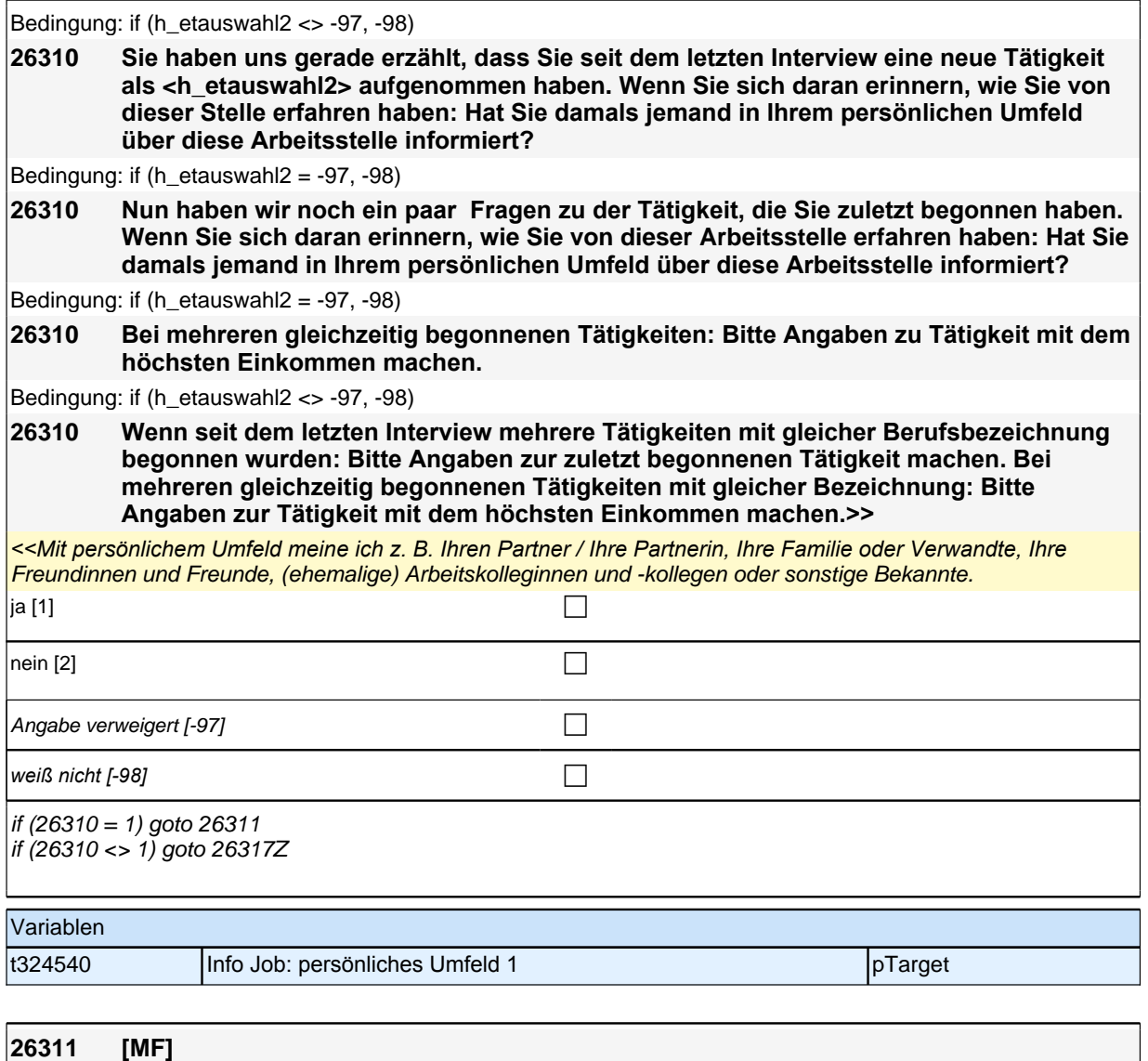

#### **Wer war das?**

*<< Mehrfachnennungen möglich. Antworten ZP in die Liste einordnen; Listenvorgaben nur bei Schwierigkeiten*  vorlesen. Andere Personen (z. B. Nachbarn, Bekannte) bitte in diese Restkategorie einordnen. >>

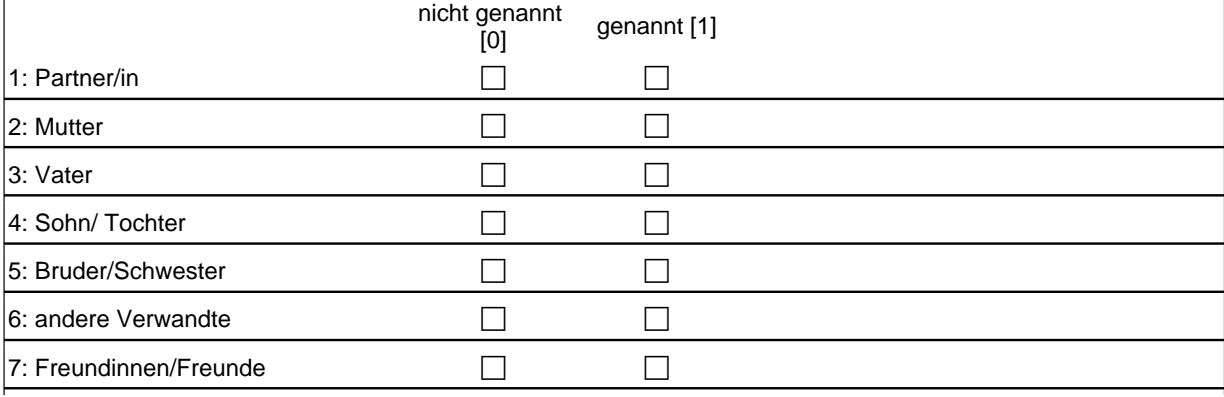

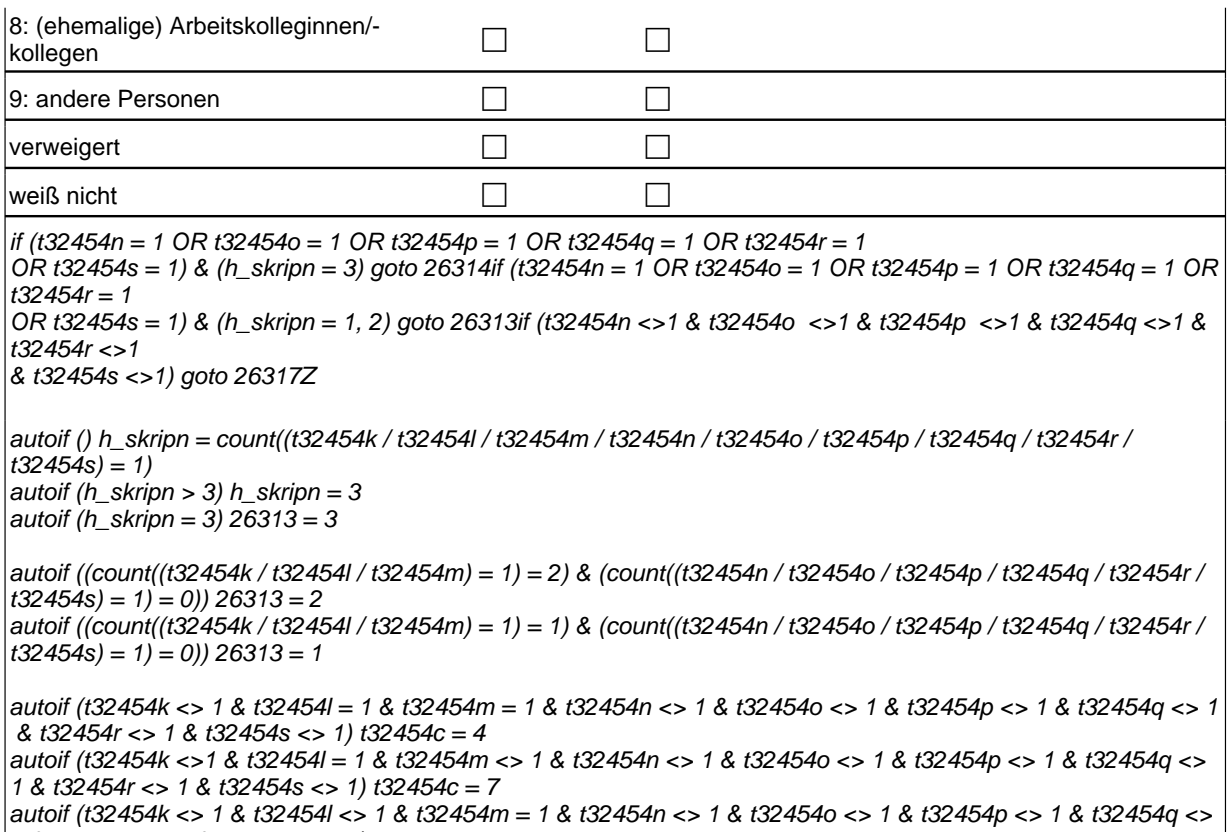

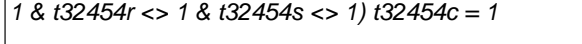

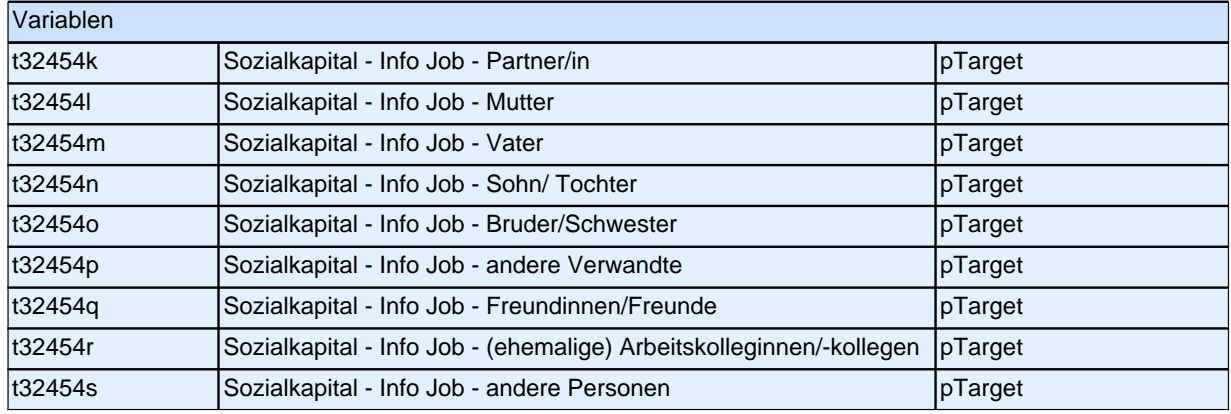

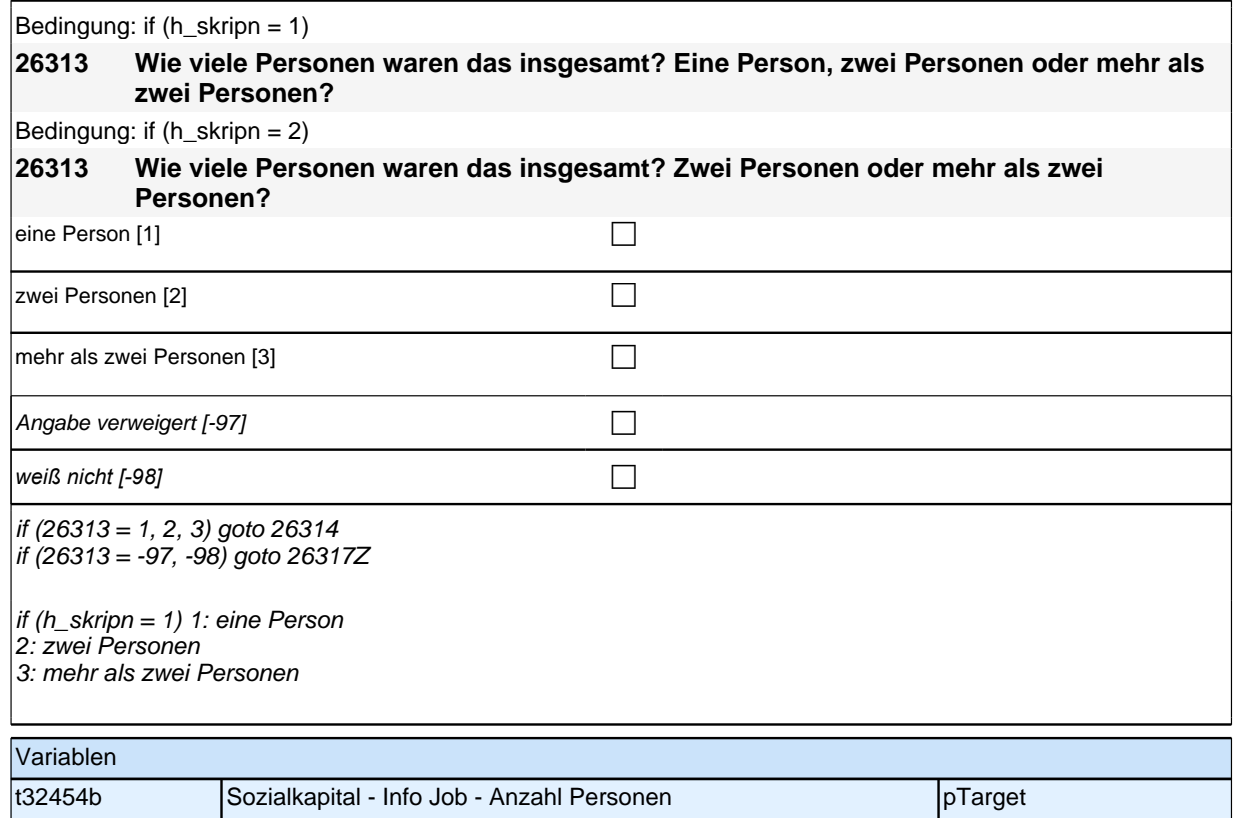

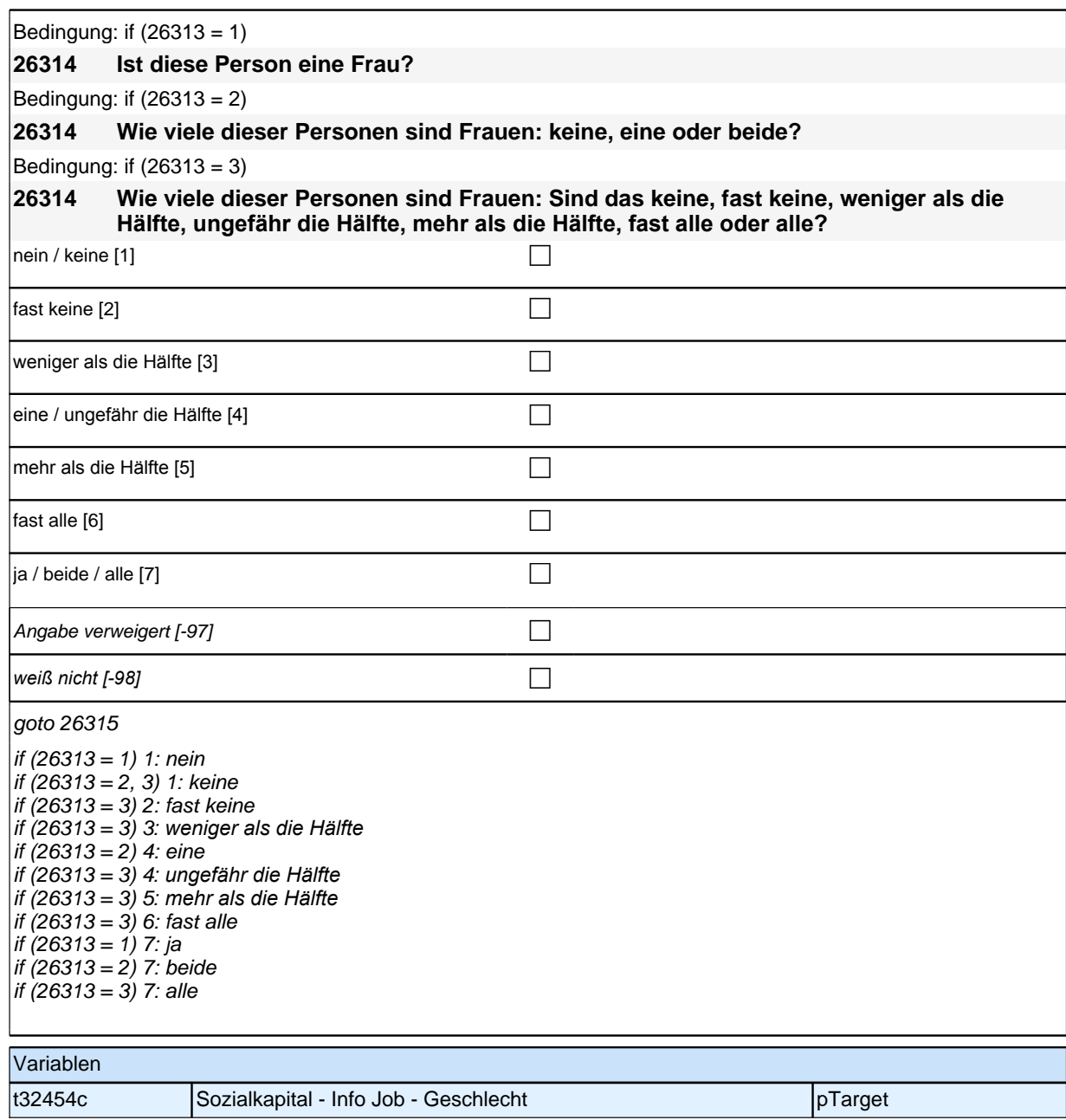

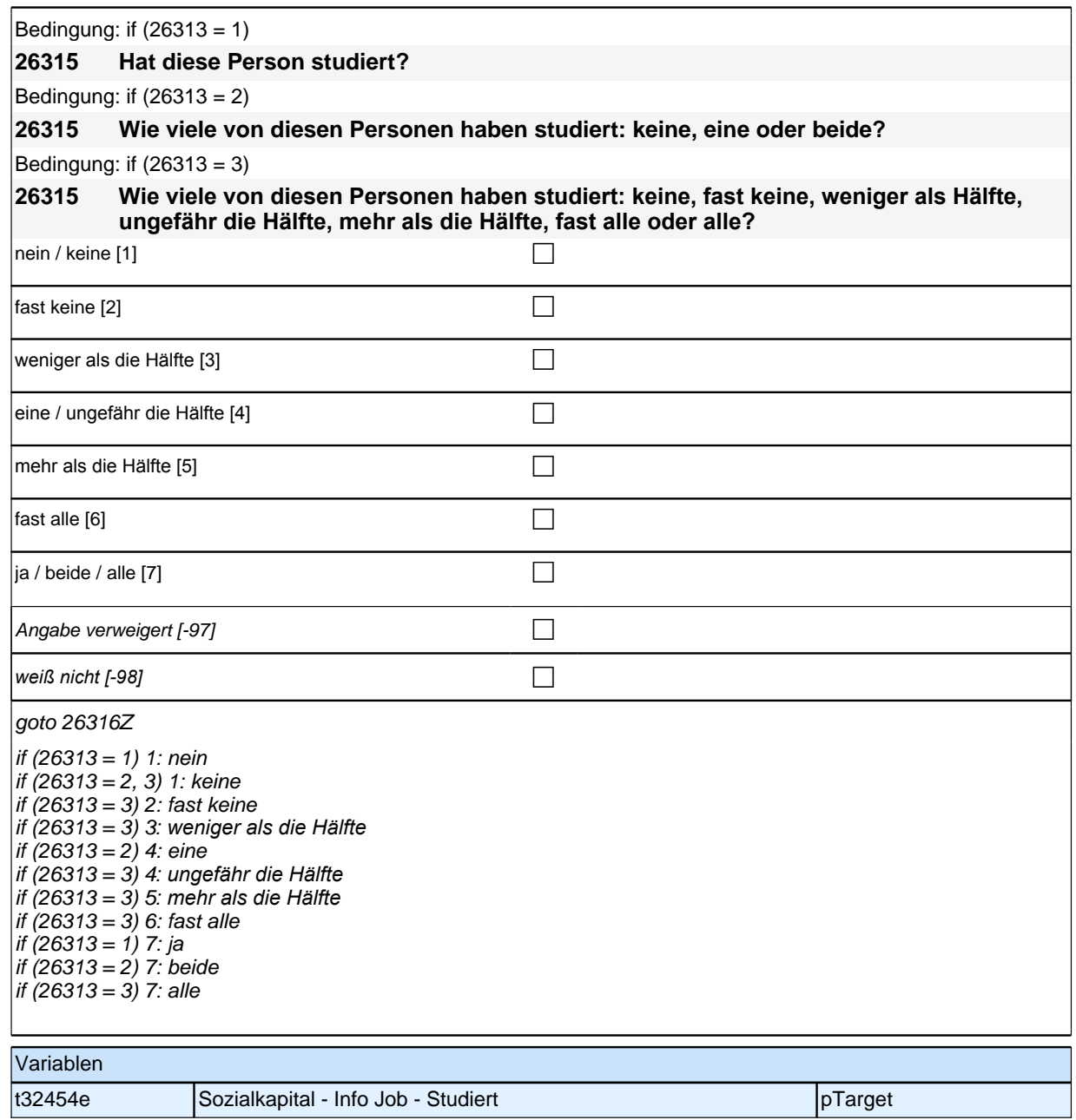

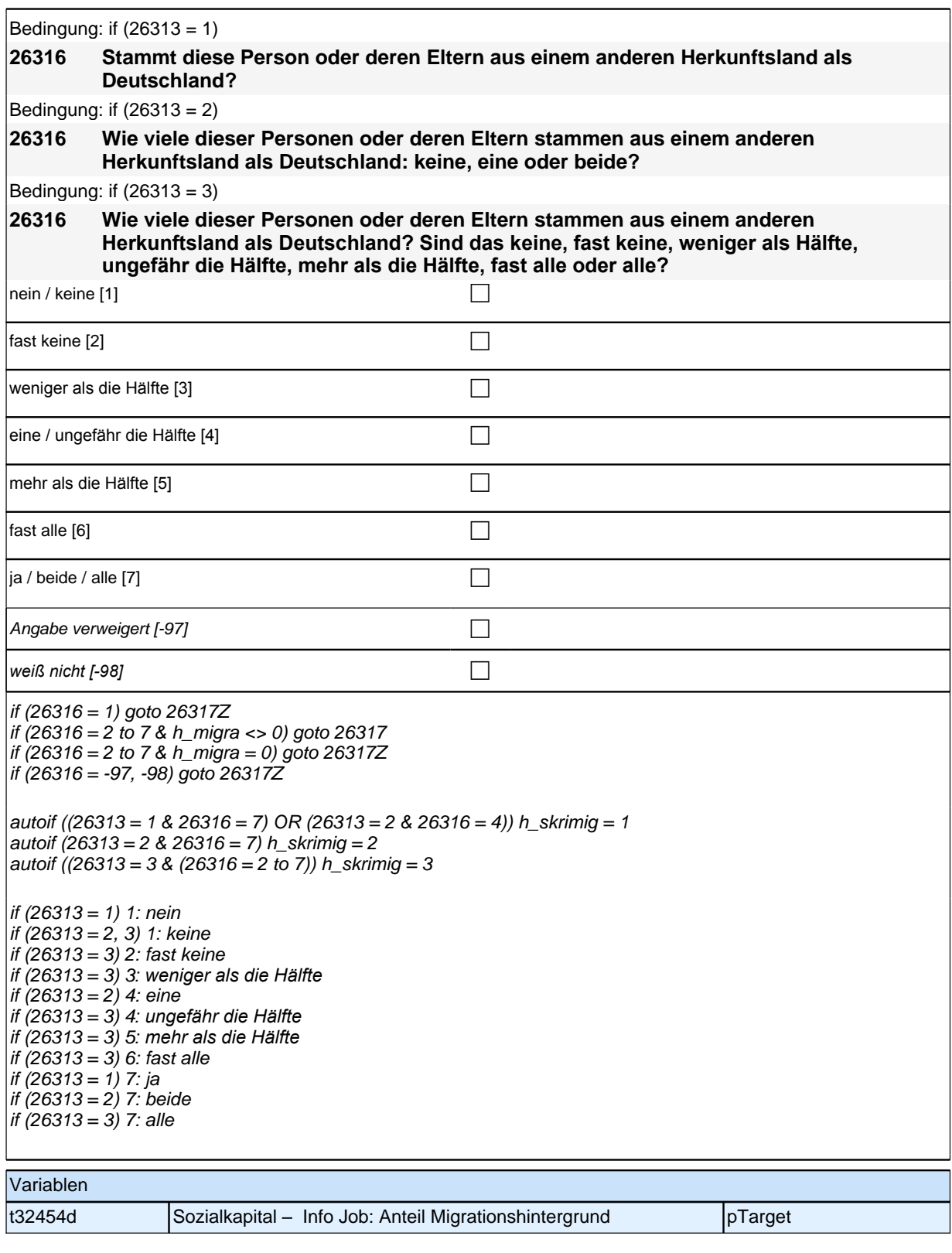

Bedingung: if  $(h_{\text{S}}/k) = 1$  & h\_migra = 1) **26317 Stammt diese Person oder deren Eltern aus dem gleichen Land wie Sie selbst?**

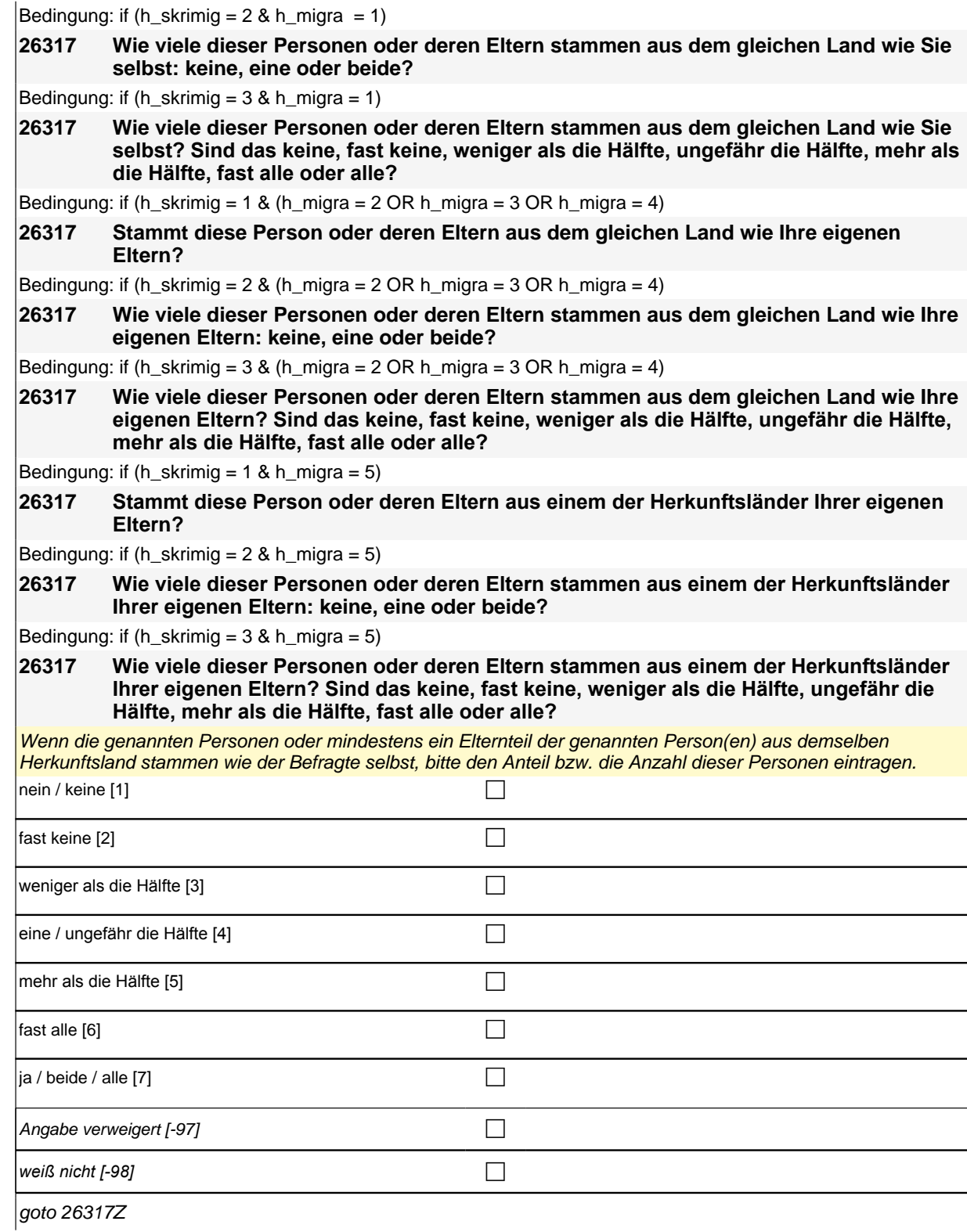

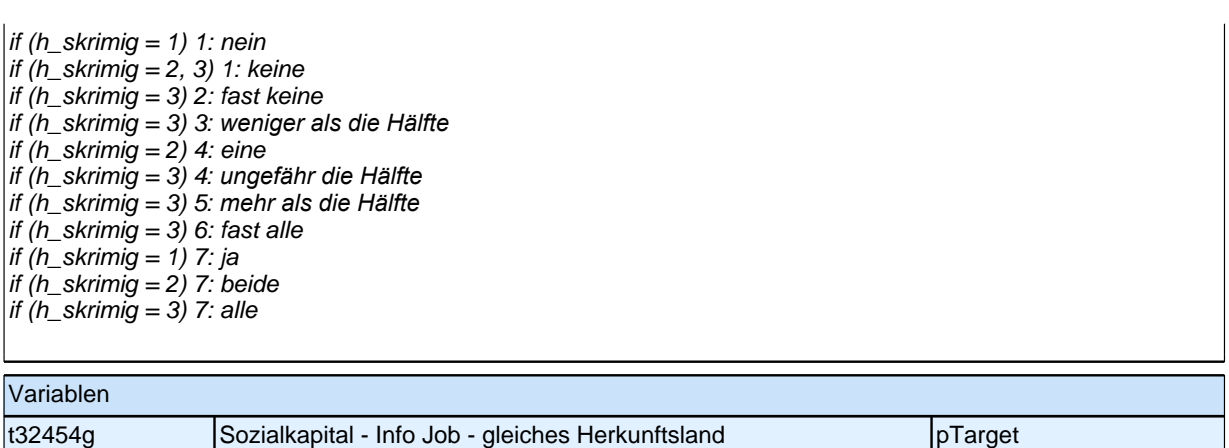

#### **26318 Und hat sich jemand aus Ihrem persönlichen Umfeld dafür eingesetzt, dass Sie diese neue Stelle bekommen?**

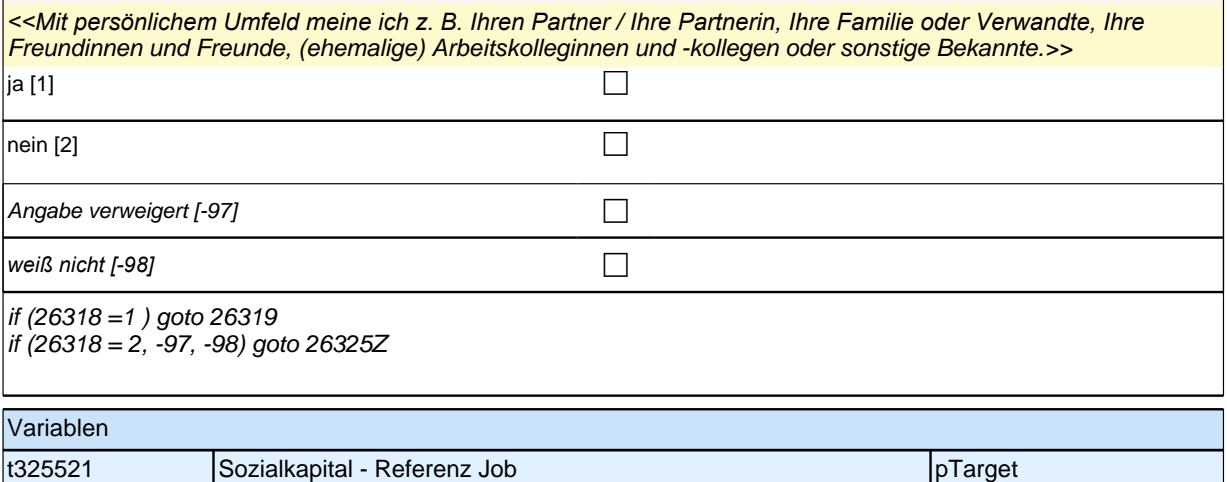

#### **26319 [MF] Wer war das?**

*<< Mehrfachnennungen möglich. Antworten ZP in die Liste einordnen; Listenvorgaben nur bei Schwierigkeiten*  vorlesen.

Andere Personen (z. B. Nachbarn, Bekannte) bitte in diese Restkategorie einordnen.>>

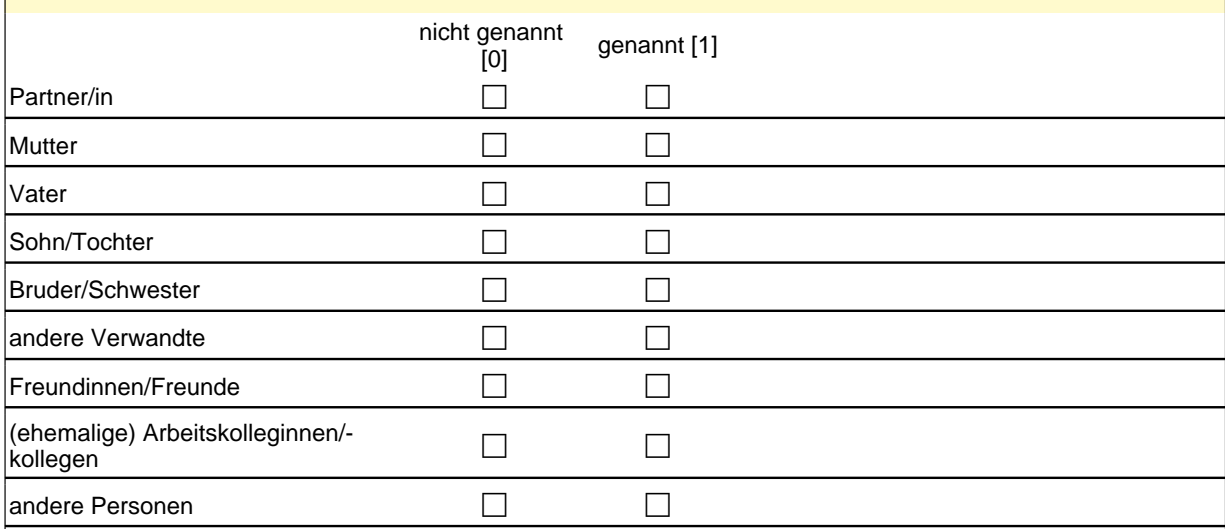

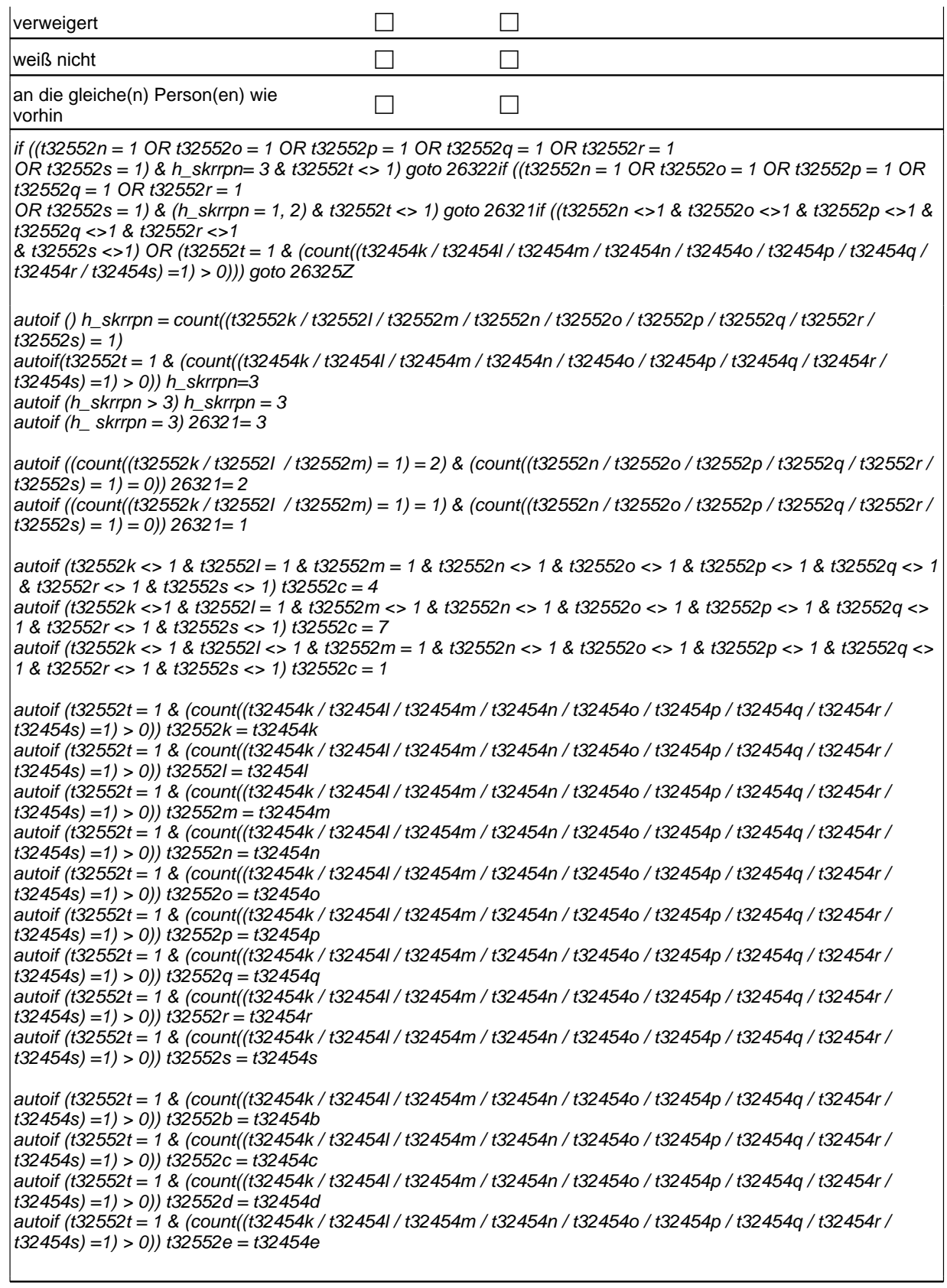

Variablen

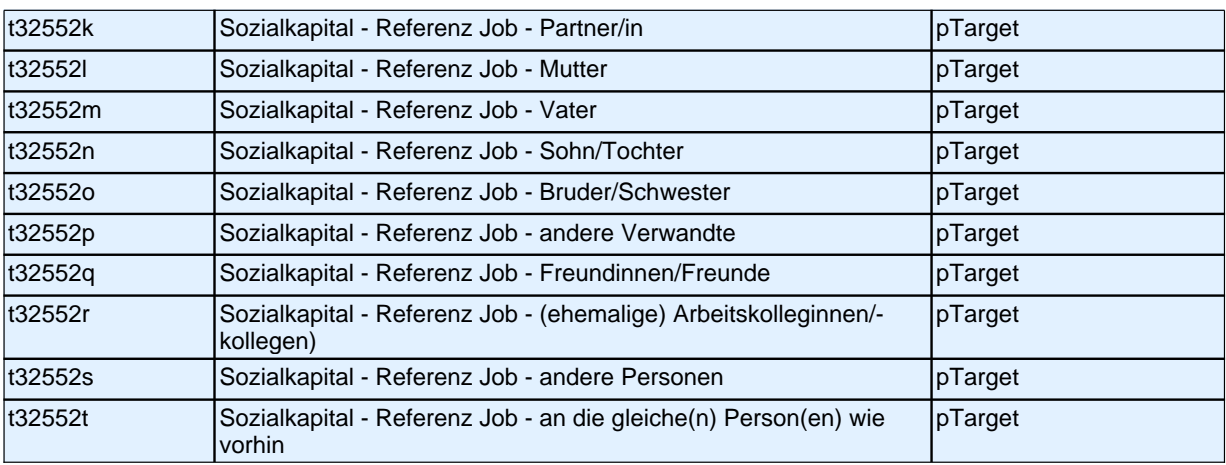

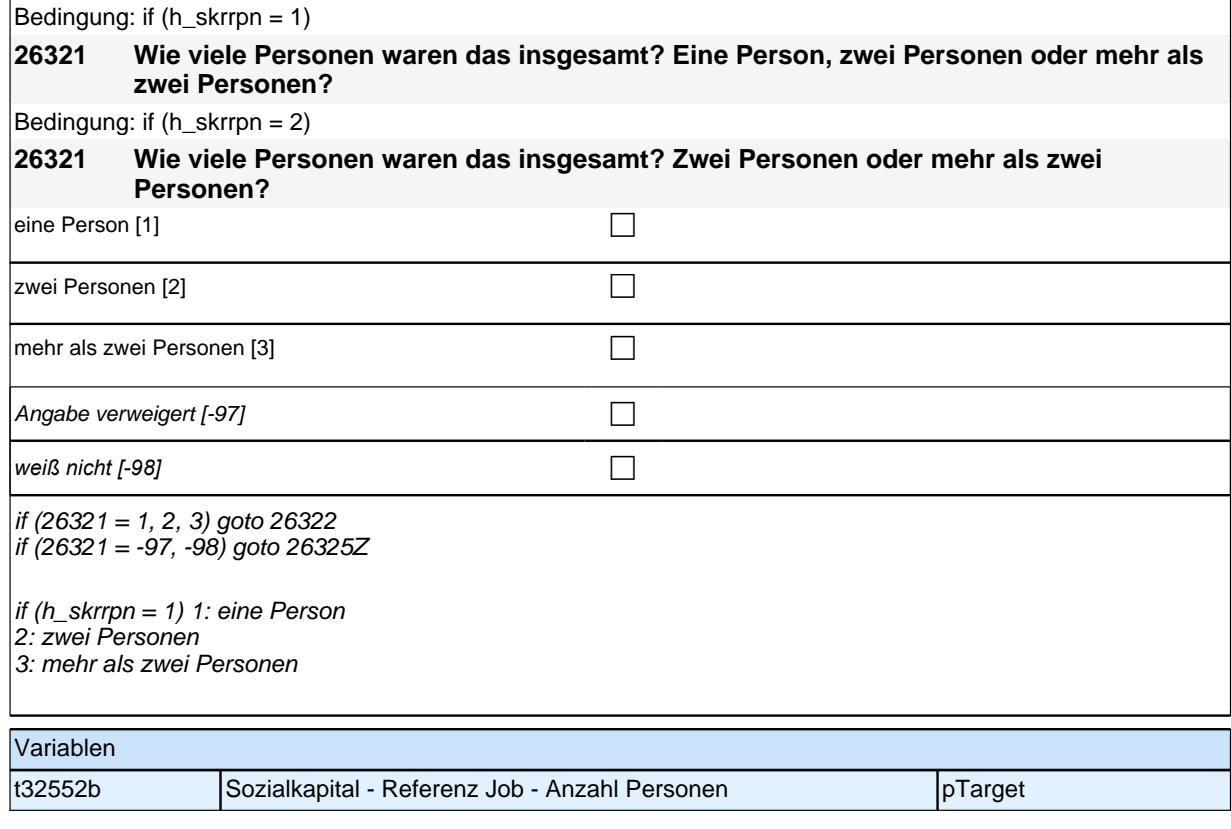

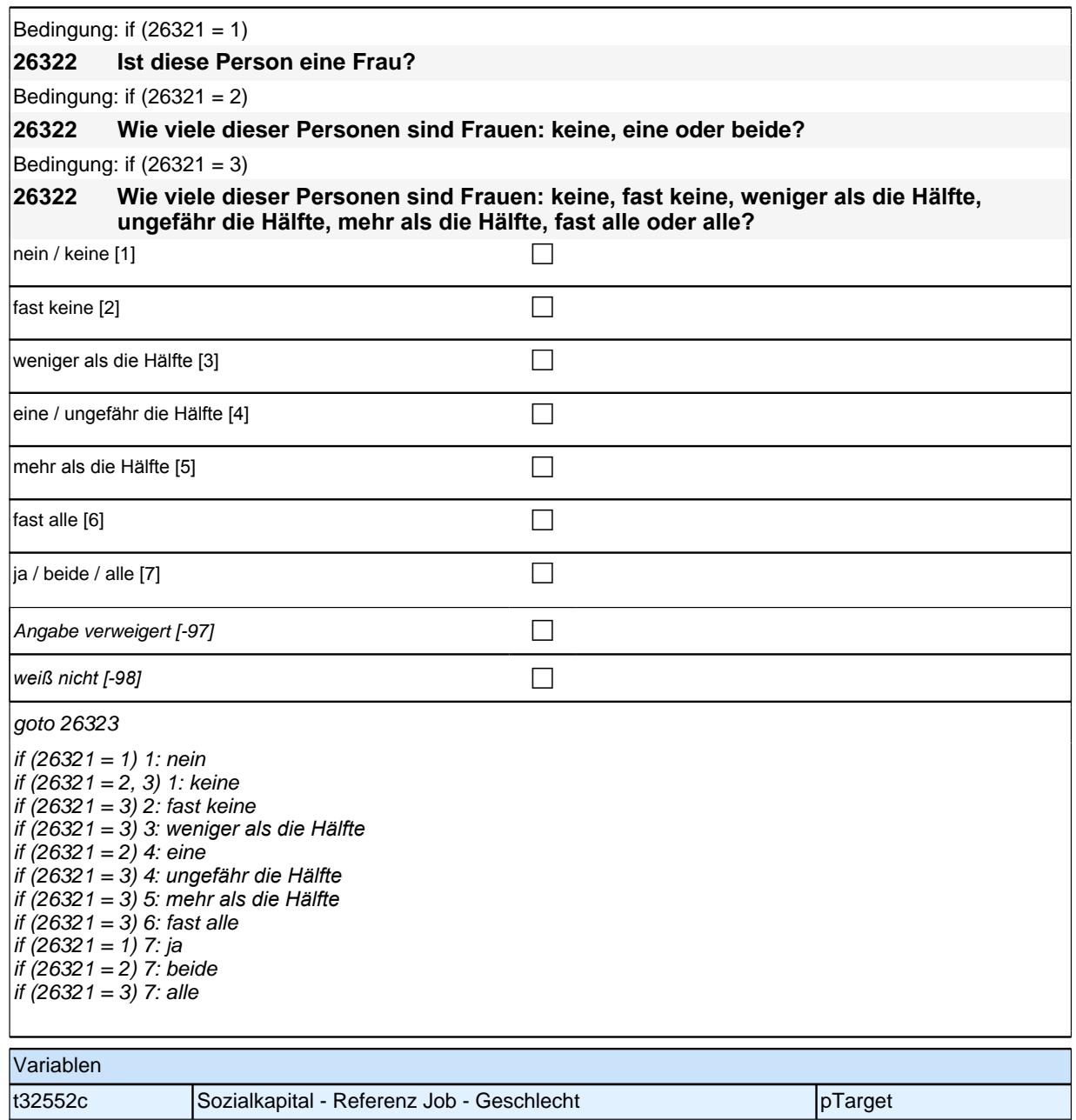

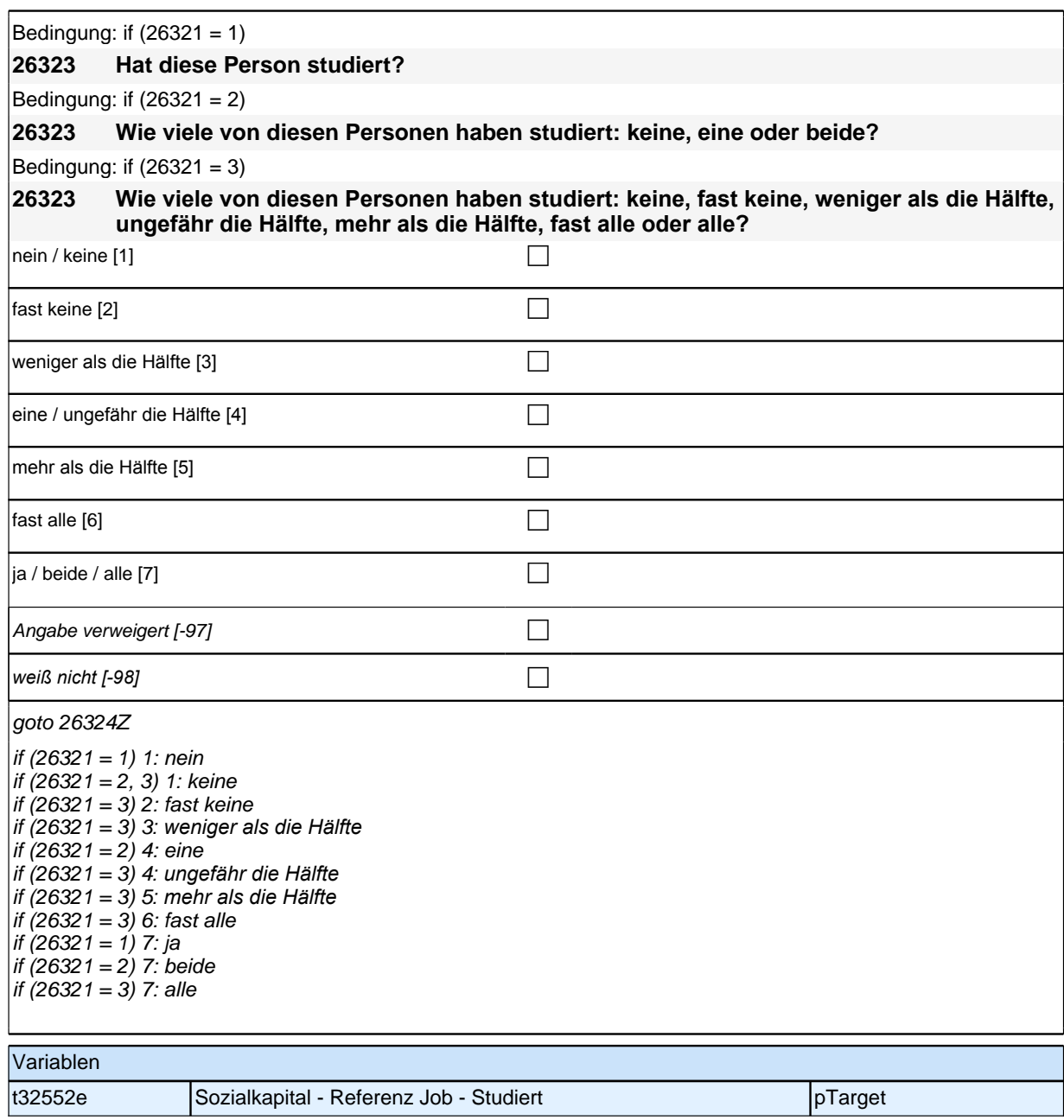

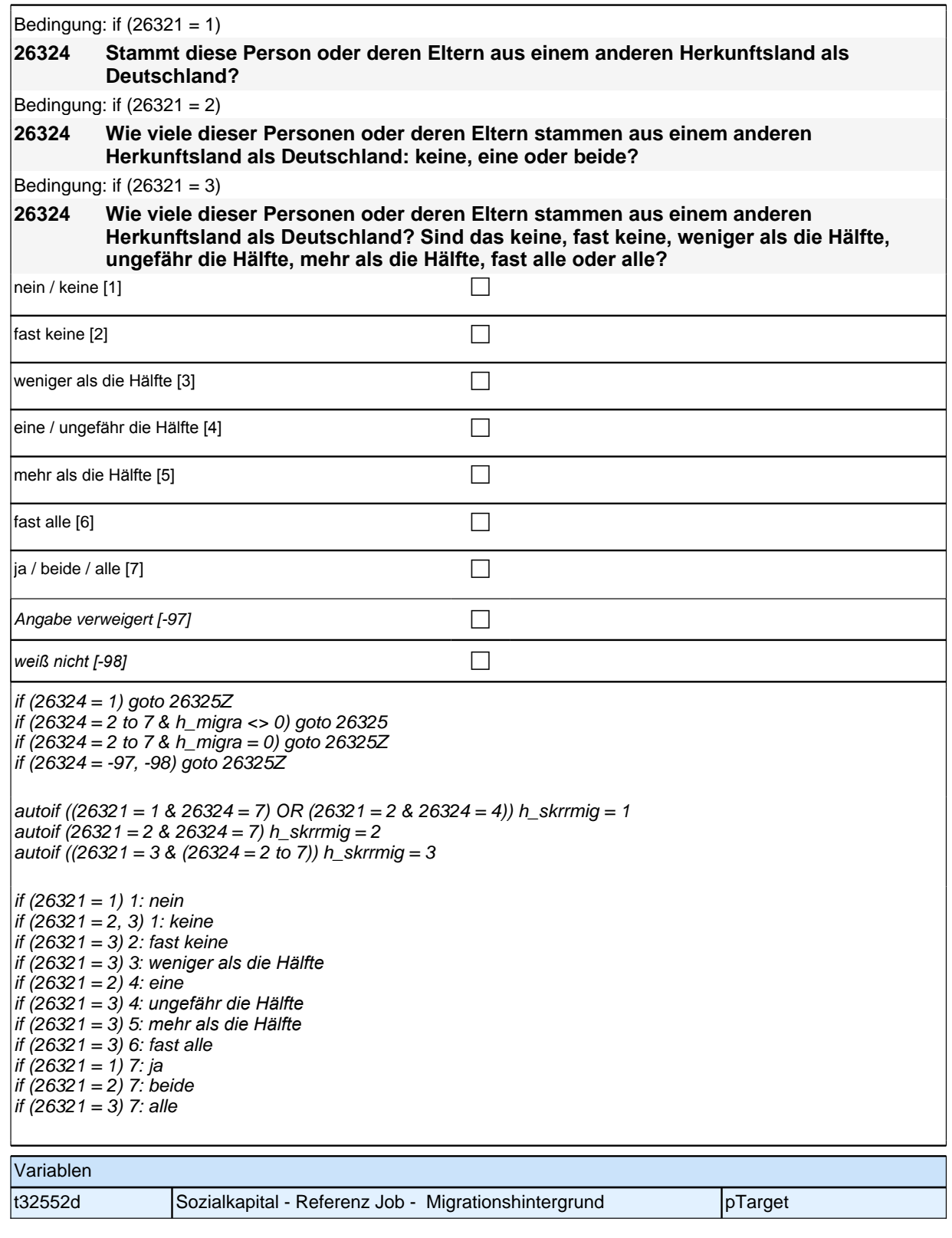

Bedingung: if (h\_skrrmig = 1 & h\_migra = 1) **26325 Stammt diese Person oder deren Eltern aus dem gleichen Land wie Sie selbst?** Bedingung: if (h\_skrrmig = 2 & h\_migra = 1) **26325 Wie viele dieser Personen oder deren Eltern stammen aus dem gleichen Land wie Sie selbst: keine, eine oder beide?** Bedingung: if (h\_skrrmig =  $3 & h$  migra =  $1$ ) **26325 Wie viele dieser Personen oder deren Eltern stammen aus dem gleichen Land wie Sie selbst? Sind das keine, fast keine, weniger als die Hälfte, ungefähr die Hälfte, mehr als die Hälfte, fast alle oder alle?** Bedingung: if (h\_skrrmig = 1 & (h\_migra = 2 OR h\_migra=3 OR h\_migra=4) **26325 Stammt diese Person oder deren Eltern aus dem gleichen Land wie Ihre eigenen Eltern?** Bedingung: if (h\_skrrmig = 2 & (h\_migra = 2 OR h\_migra=3 OR h\_migra=4) **26325 Wie viele dieser Personen oder deren Eltern stammen aus dem gleichen Land wie Ihre eigenen Eltern: keine, eine oder beide?** Bedingung: if (h\_skrrmig =  $3 &$  (h\_migra =  $2$  OR h\_migra=3 OR h\_migra=4) **26325 Wie viele dieser Personen oder deren Eltern stammen aus dem gleichen Land wie Ihre eigenen Eltern? Sind das keine, fast keine, weniger als die Hälfte, ungefähr die Hälfte, mehr als die Hälfte, fast alle oder alle?** Bedingung: if (h\_skrrmig =  $1 \& h$  migra =  $5$ ) **26325 Stammt diese Person oder deren Eltern aus einem der Herkunftsländer Ihrer eigenen Eltern?** Bedingung: if (h\_skrrmig = 2 & h\_migra = 5) **26325 Wie viele dieser Personen oder deren Eltern stammen aus einem der Herkunftsländer Ihrer eigenen Eltern: keine, eine oder beide?** Bedingung: if (h\_skrrmig =  $3 & h$ \_migra =  $5$ ) **26325 Wie viele dieser Personen oder deren Eltern stammen aus einem der Herkunftsländer Ihrer eigenen Eltern? Sind das keine, fast keine, weniger als die Hälfte, ungefähr die Hälfte, mehr als die Hälfte, fast alle oder alle?** Wenn die genannten Personen oder mindestens ein Elternteil der genannten Person(en) aus demselben Herkunftsland stammen wie der Befragte selbst, bitte den Anteil bzw. die Anzahl dieser Personen eintragen. nein / keine [1] contract the contract of  $\Box$ fast keine [2] contract the contract of  $\Box$ weniger als die Hälfte [3] contract the contract of  $\Box$ eine / ungefähr die Hälfte [4] control control control control control control control control control control control control control control control control control control control control control control control contro mehr als die Hälfte [5] contraction in the contraction of Default and Terminal Contraction of Default and Terminal Contraction of Default and Terminal Contraction of Default and Terminal Contraction of Default and Termina  $\sqrt{a}$  fast alle [6]  $\vert$ ia / beide / alle [7] contracts are contracted by  $\Box$ Angabe verweigert  $[-97]$ *weiß nicht [-98]* contract a contract a contract a contract a contract a contract a contract a contract a contract a contract a contract a contract a contract a contract a contract a contract a contract a contract a co goto 26325Z

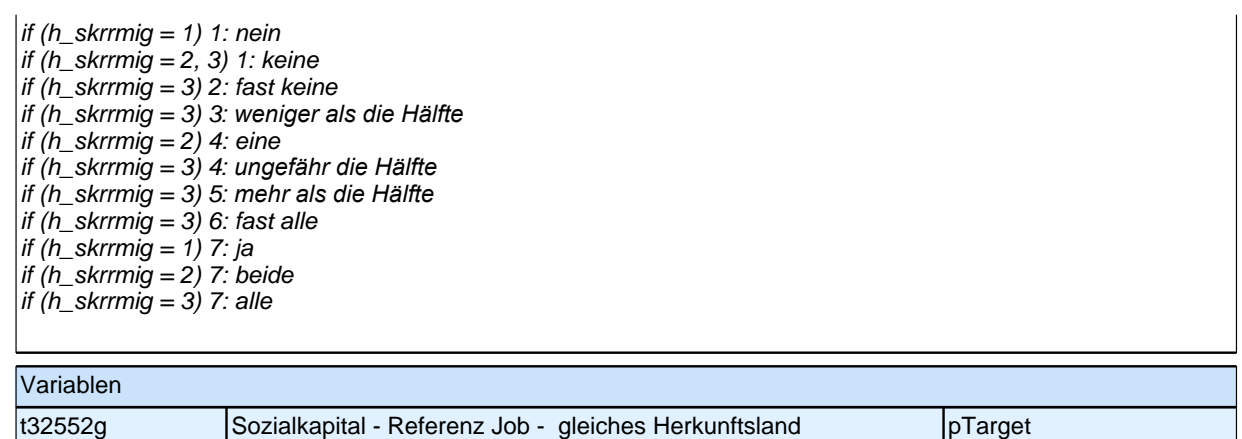

### **Jobmerkmale**

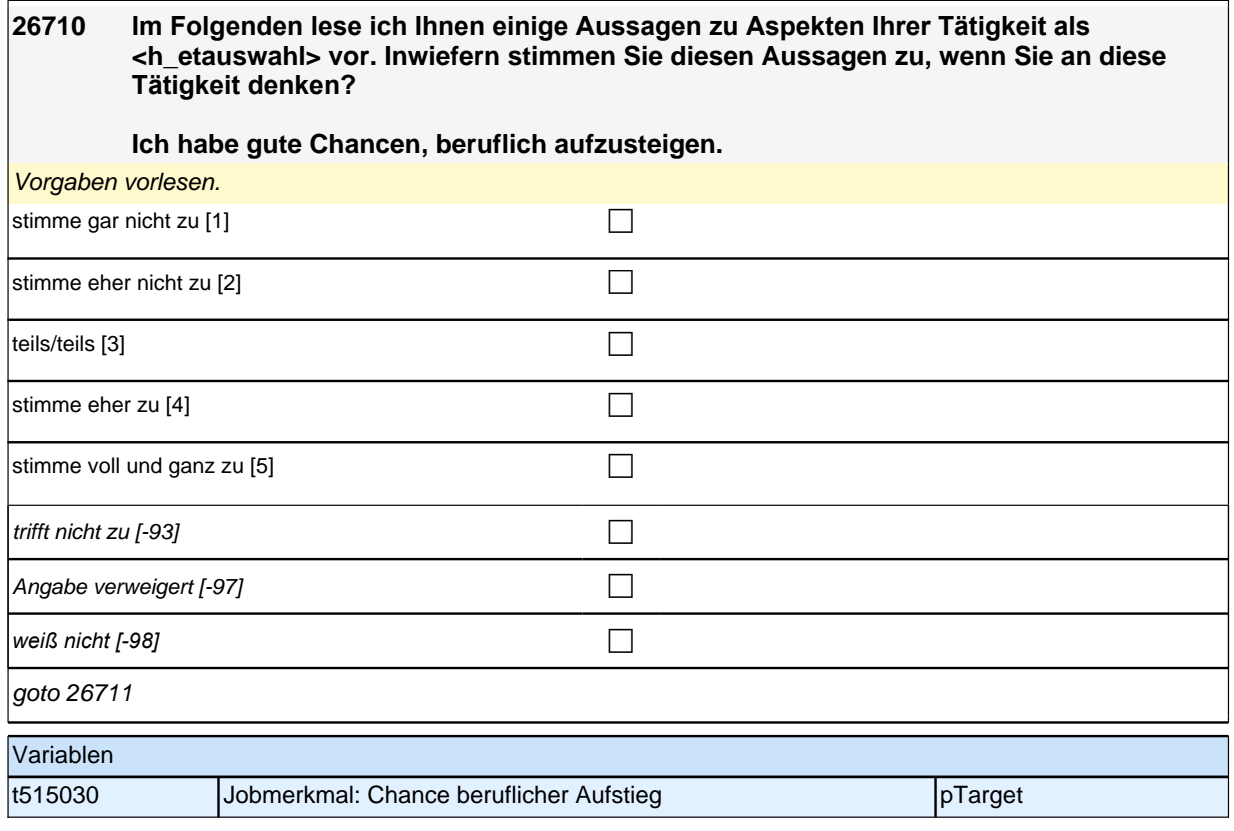

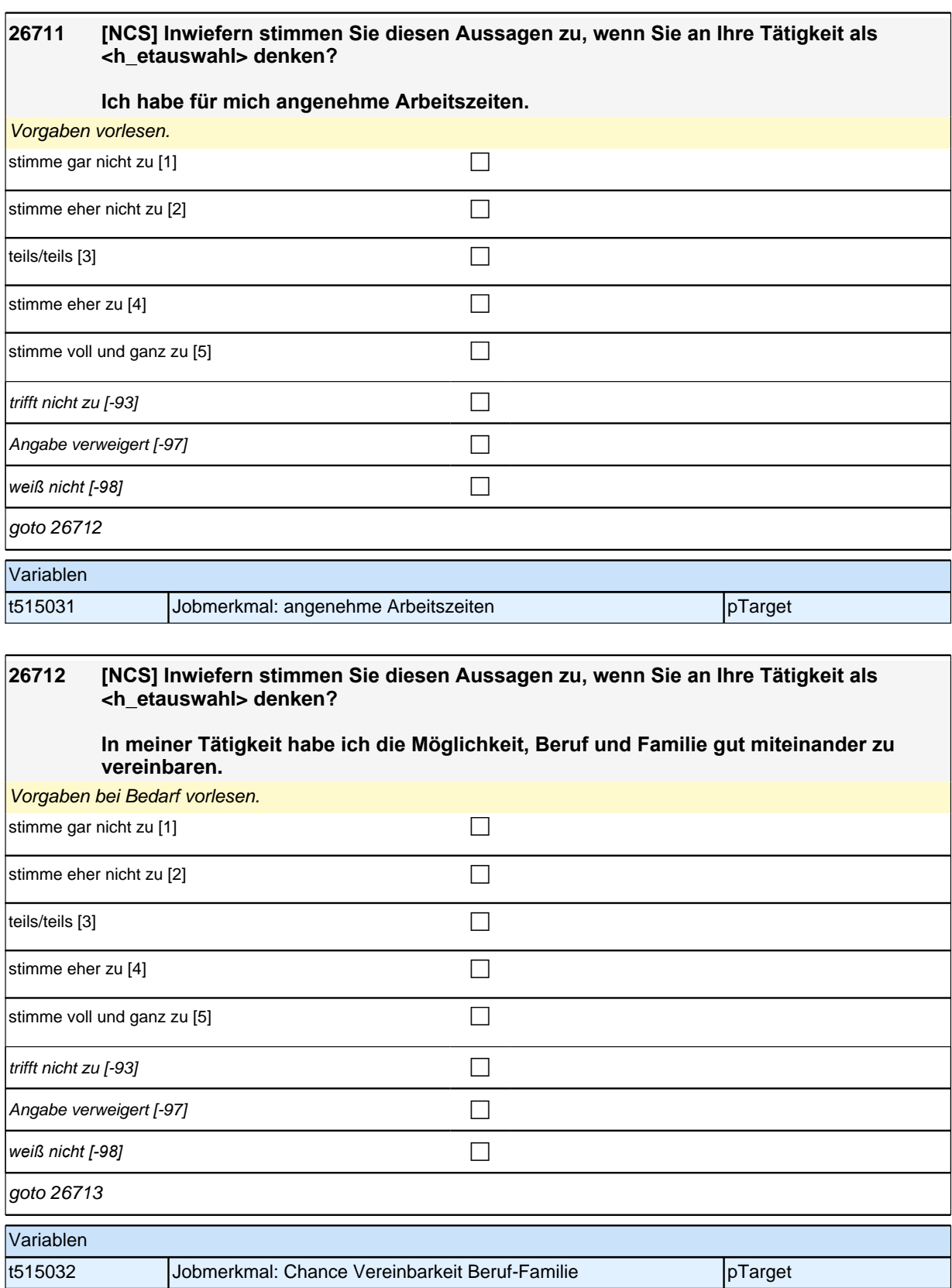

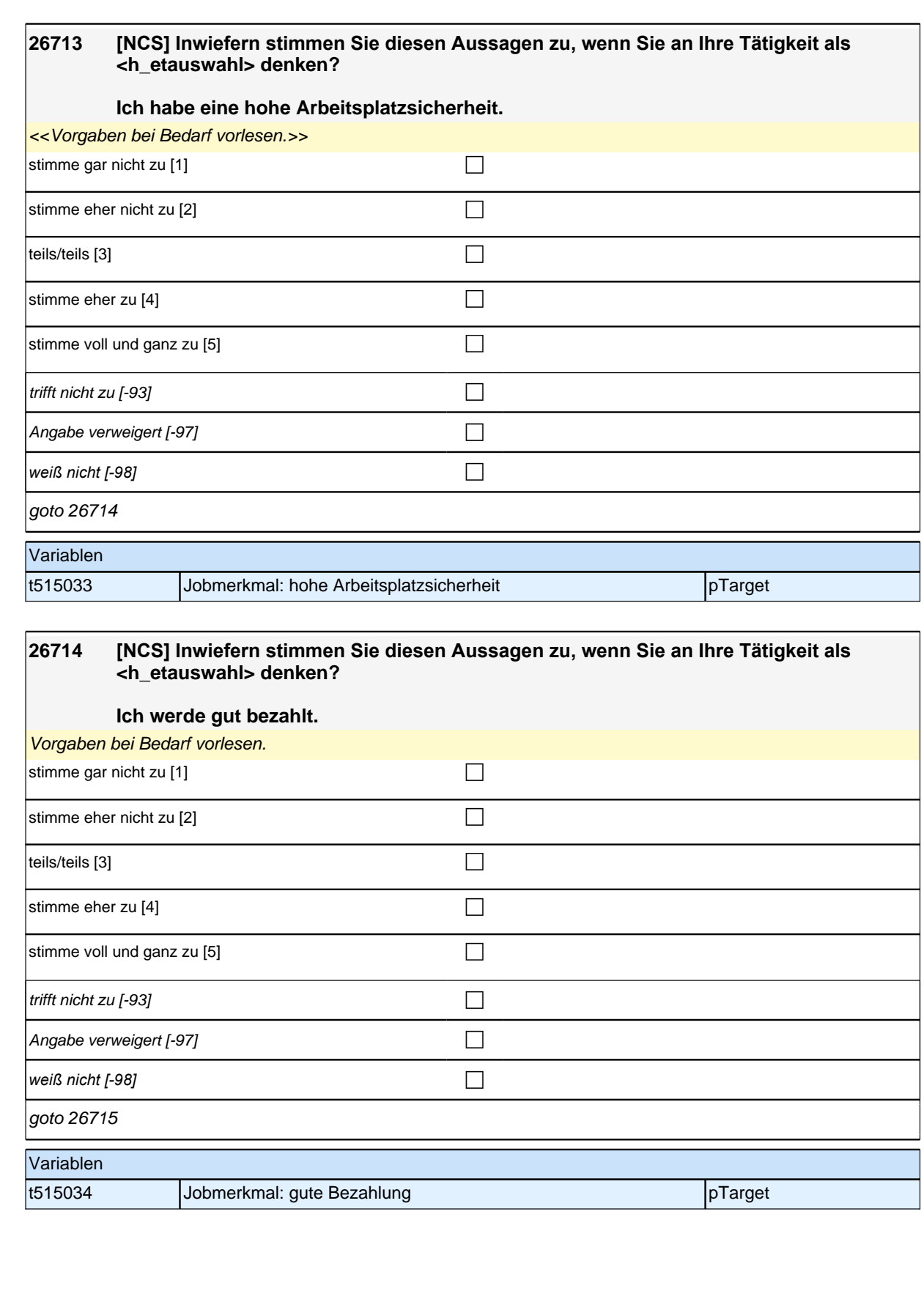

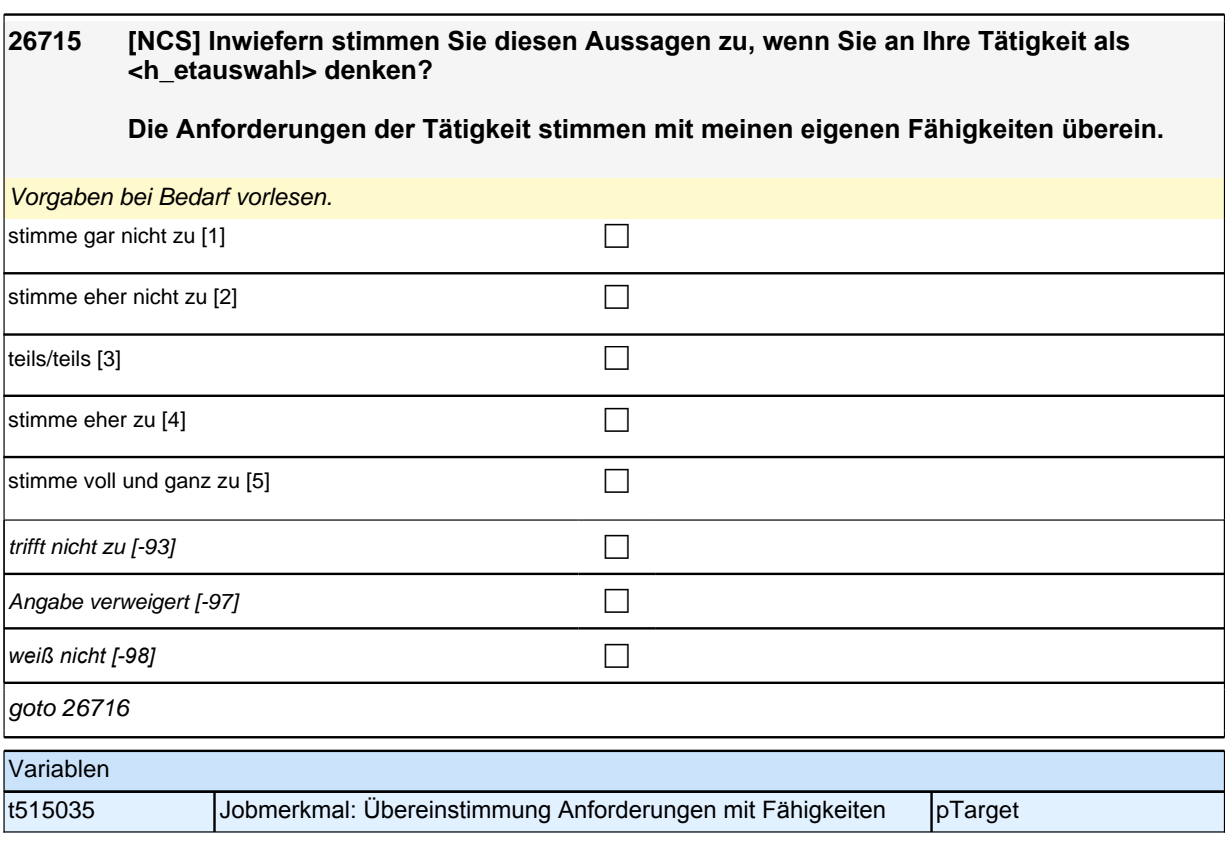

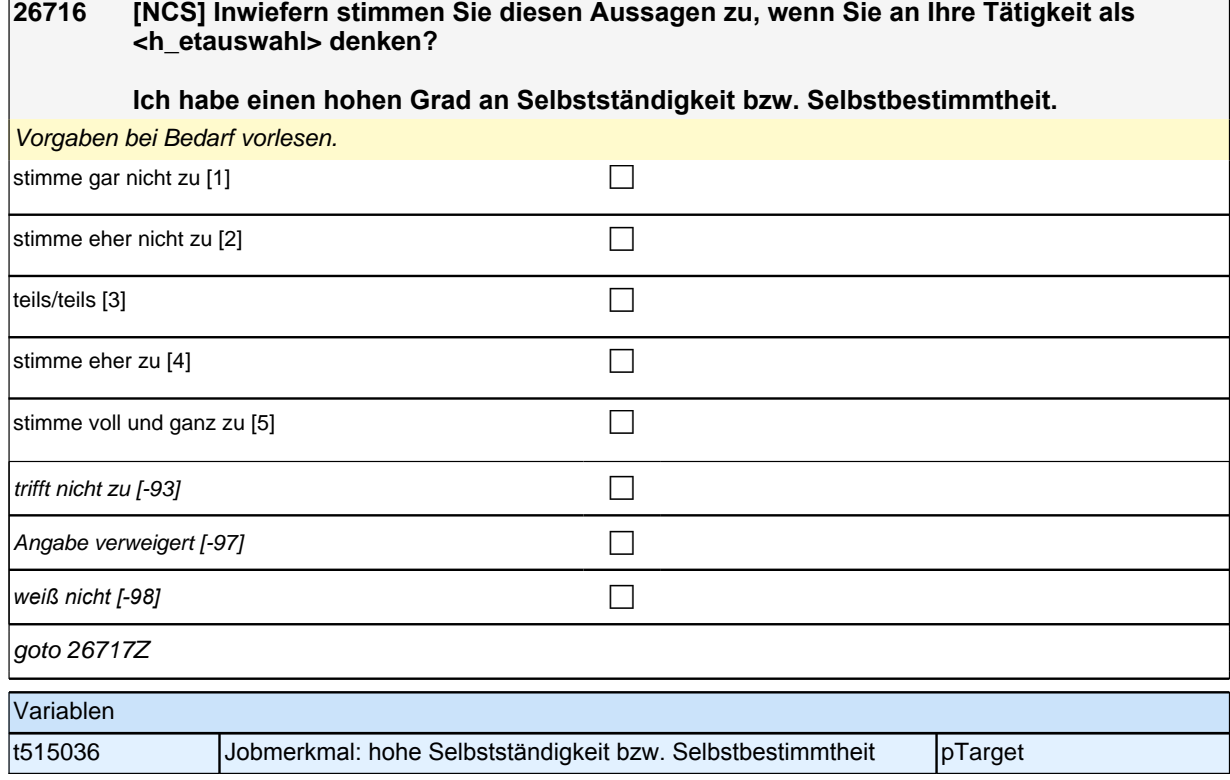

ſ

### **SC4\_SC6\_26fET\_QS Digitalisierung der Arbeitswelt (Etappe 8) - Kurzmodul**

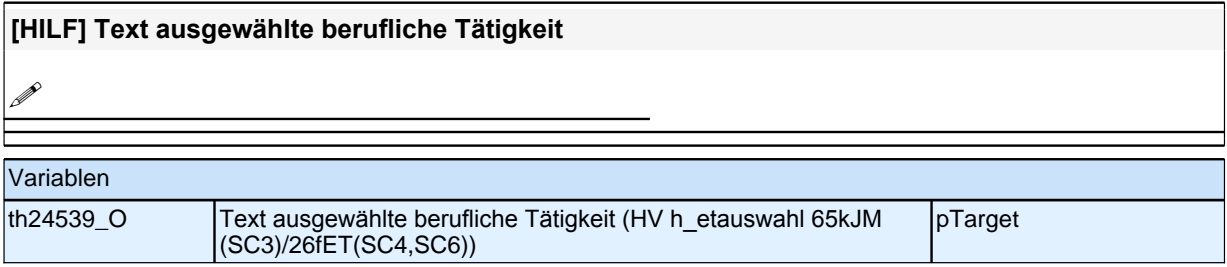

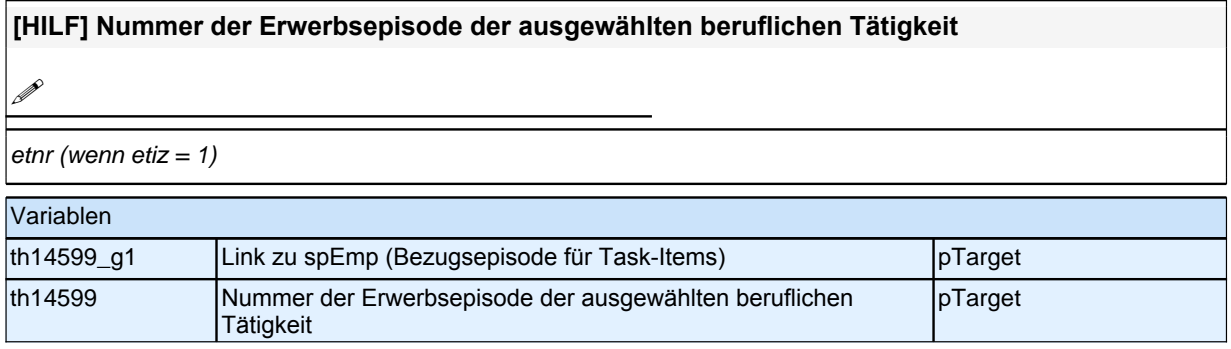

### **Konstrukt 1 "Tätigkeit und Digitalisierung"**

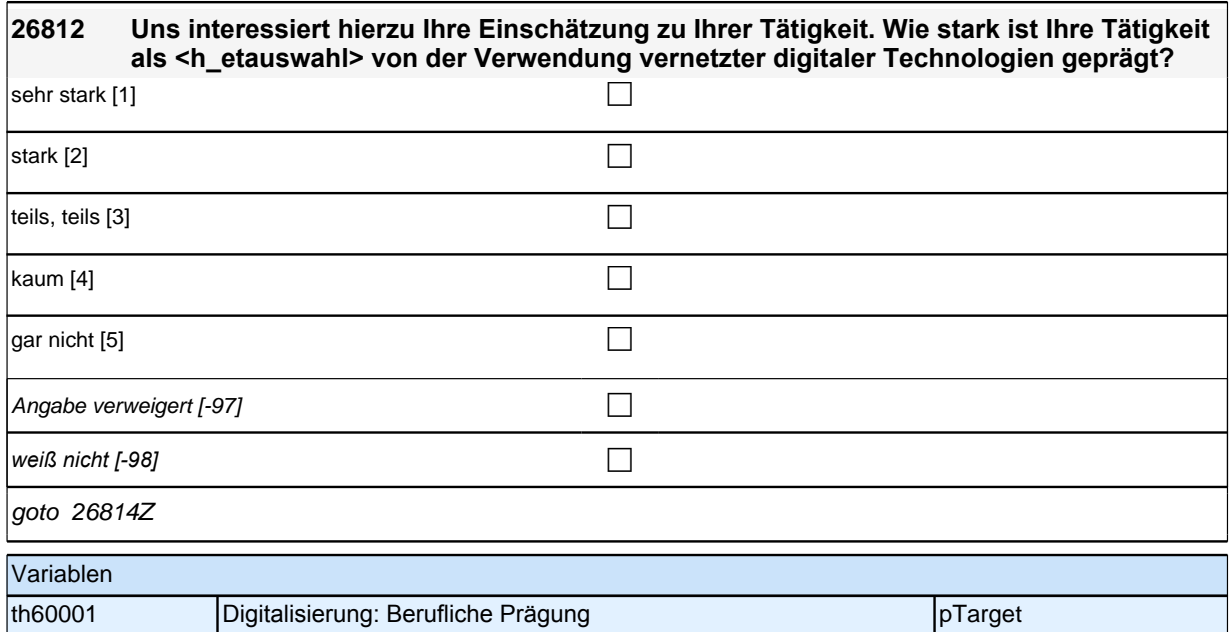

### **Konstrukt 2 "Weiterentwicklungsbedarf"**

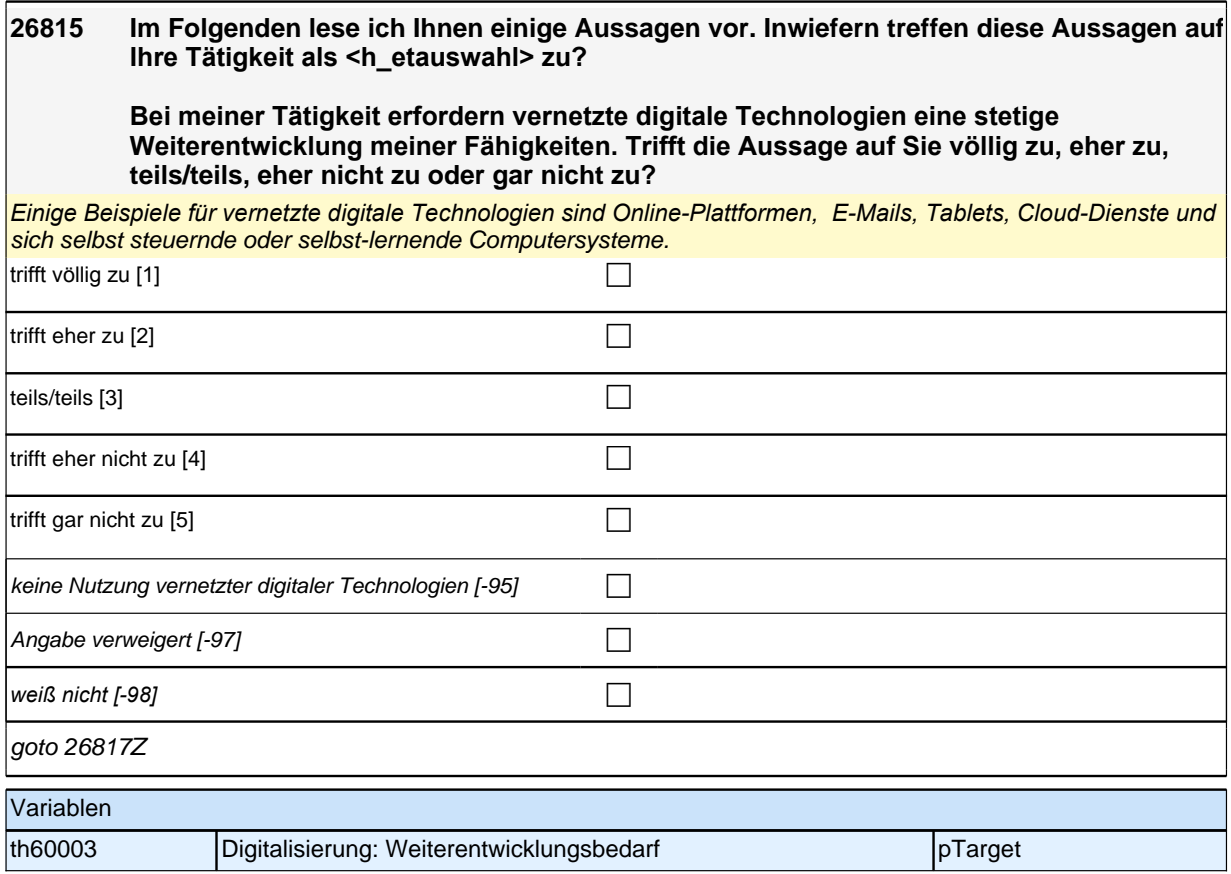

# **Konstrukt 3 "subjektive Auswirkung der Digitalisierung"**

#### **26818 In meiner Tätigkeit fühle ich mich durch vernetzte digitale Technologien zunehmend fremdbestimmt.**

*Vorgaben bei Bedarf vorlesen. Einige Beispiele für vernetzte digitale Technologien sind Online-Plattformen, E-*Mails, Tablets, Cloud-Dienste und sich selbst steuernde oder selbst-lernende Computersysteme.  $\lfloor \text{trifft} \text{ volume} \rfloor$  völlig zu  $\lfloor 1 \rfloor$ trifft eher zu [2] contract  $\Box$  $\vert$ teils/teils [3] contract to  $\vert$  and  $\vert$  and  $\vert$  and  $\vert$  and  $\vert$  and  $\vert$  and  $\vert$  and  $\vert$  and  $\vert$  and  $\vert$  and  $\vert$  and  $\vert$  and  $\vert$  and  $\vert$  and  $\vert$  and  $\vert$  and  $\vert$  and  $\vert$  and  $\vert$  and  $\vert$  and  $\vert$  and trifft eher nicht zu [4] contract  $\Box$ trifft gar nicht zu [5] contract  $\Box$ keine Nutzung vernetzter digitaler Technologien [-95]

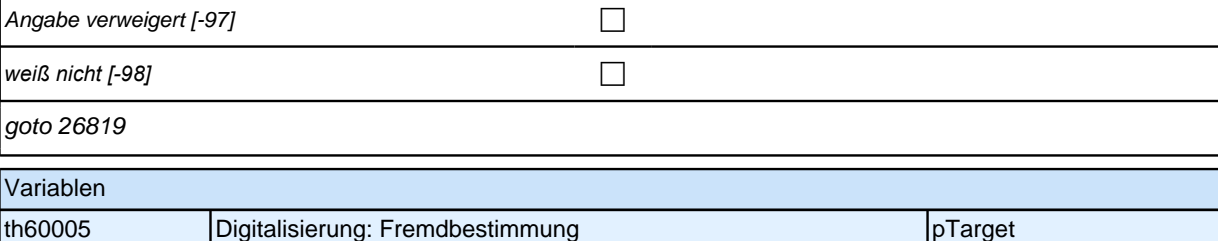

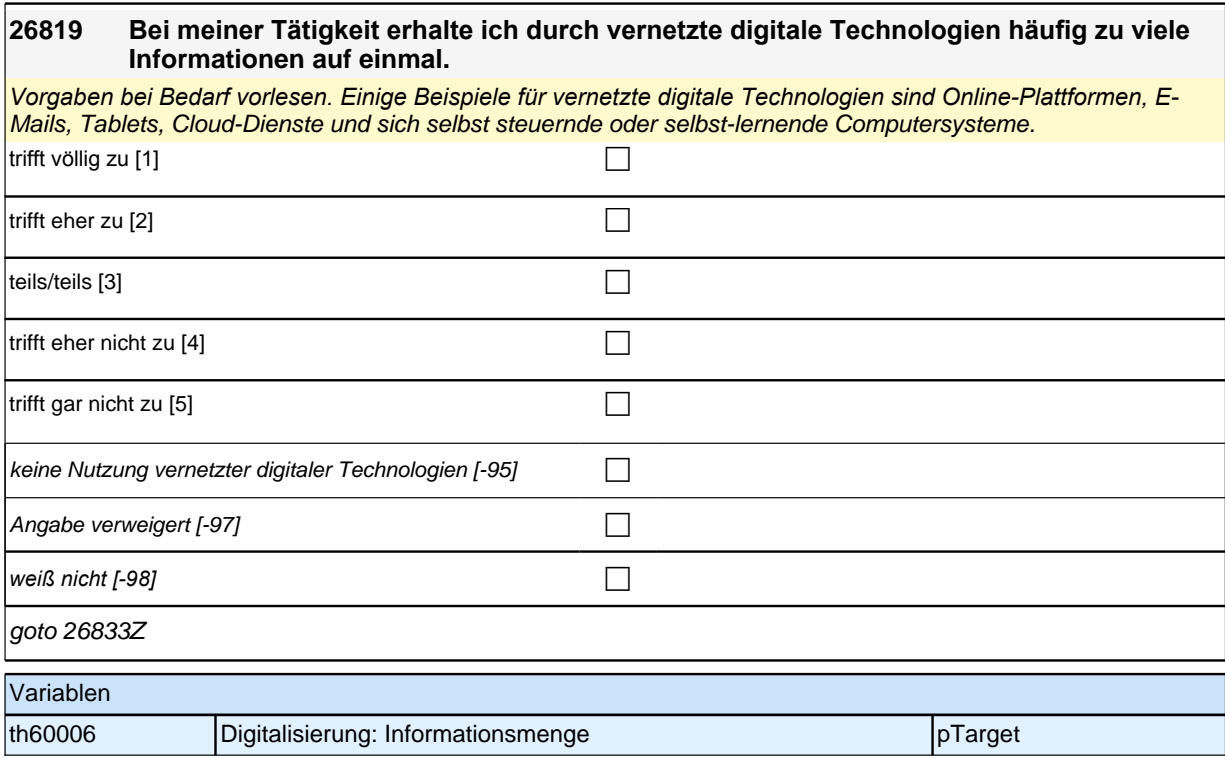

### **Konstrukt 1 "Tätigkeit und Digitalisierung" Teil Automatisierung**

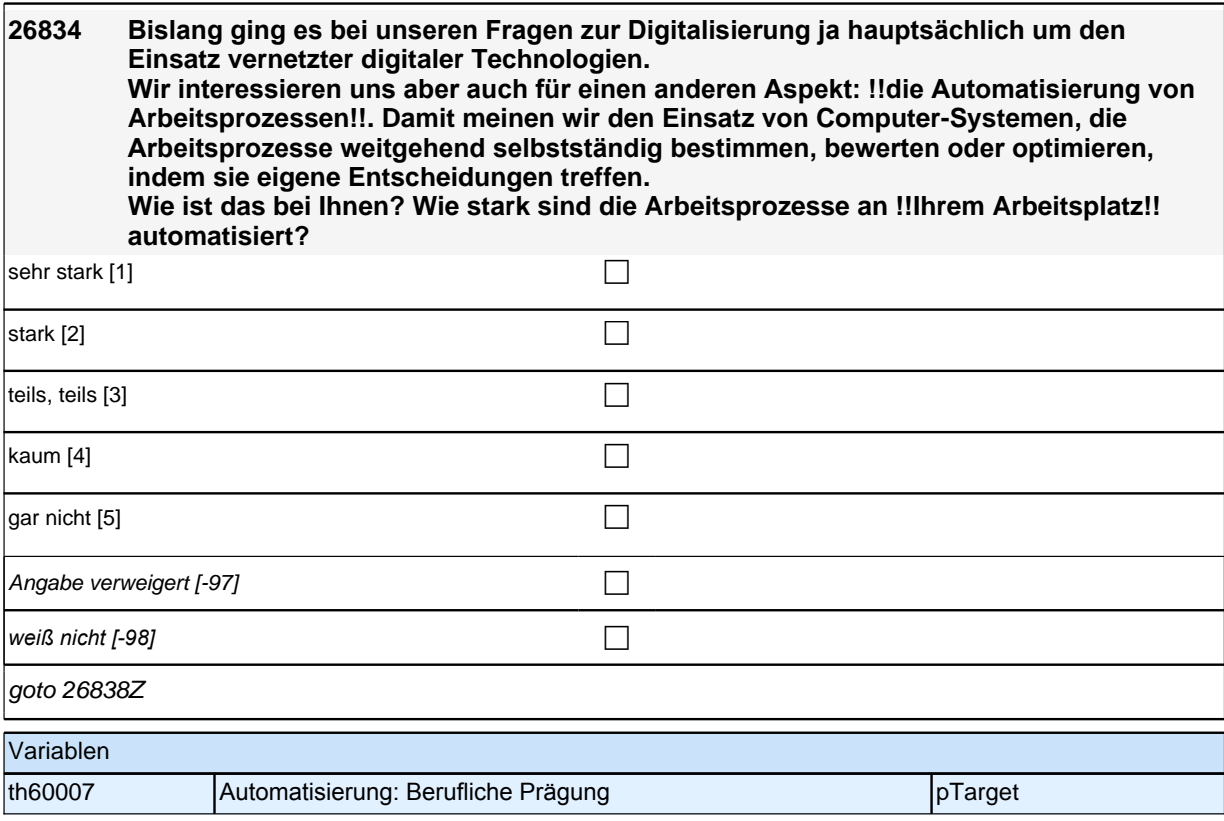

## **27AL - Arbeitslosigkeit**

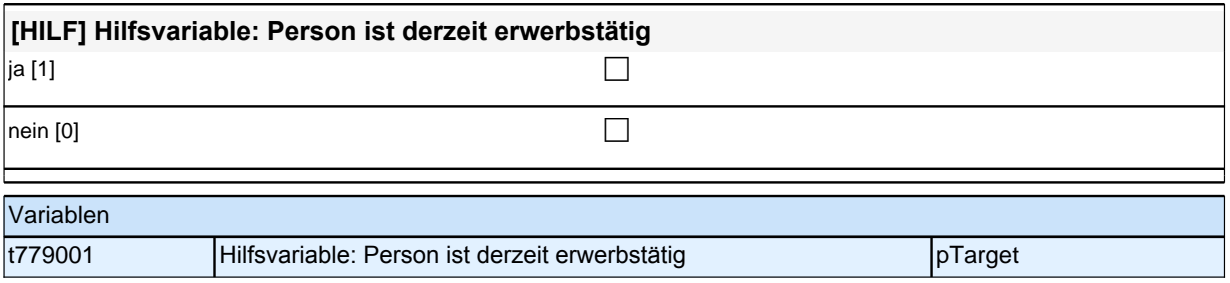

## **Beginn der Arbeitslosigkeitsepisodenschleife**

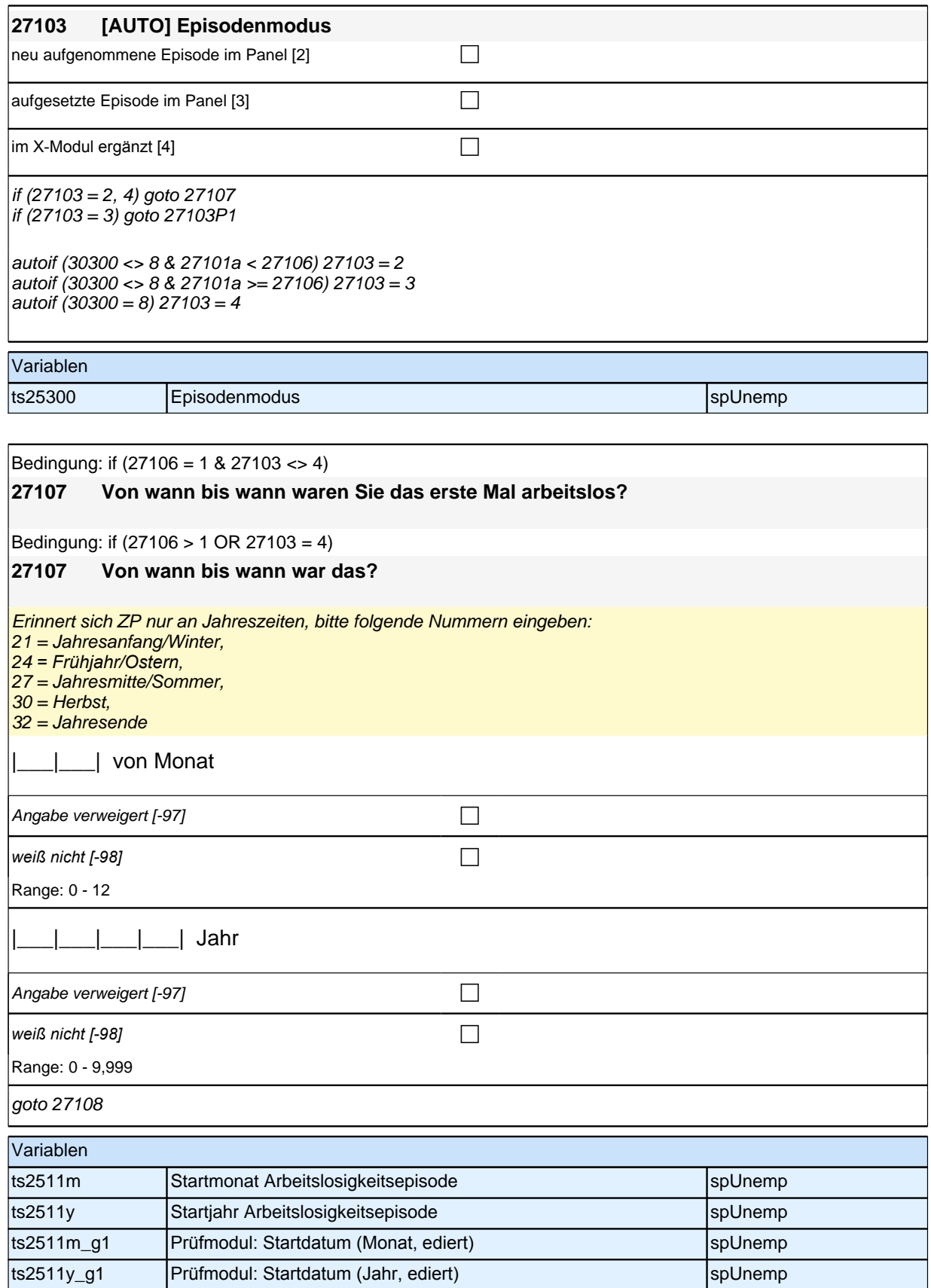

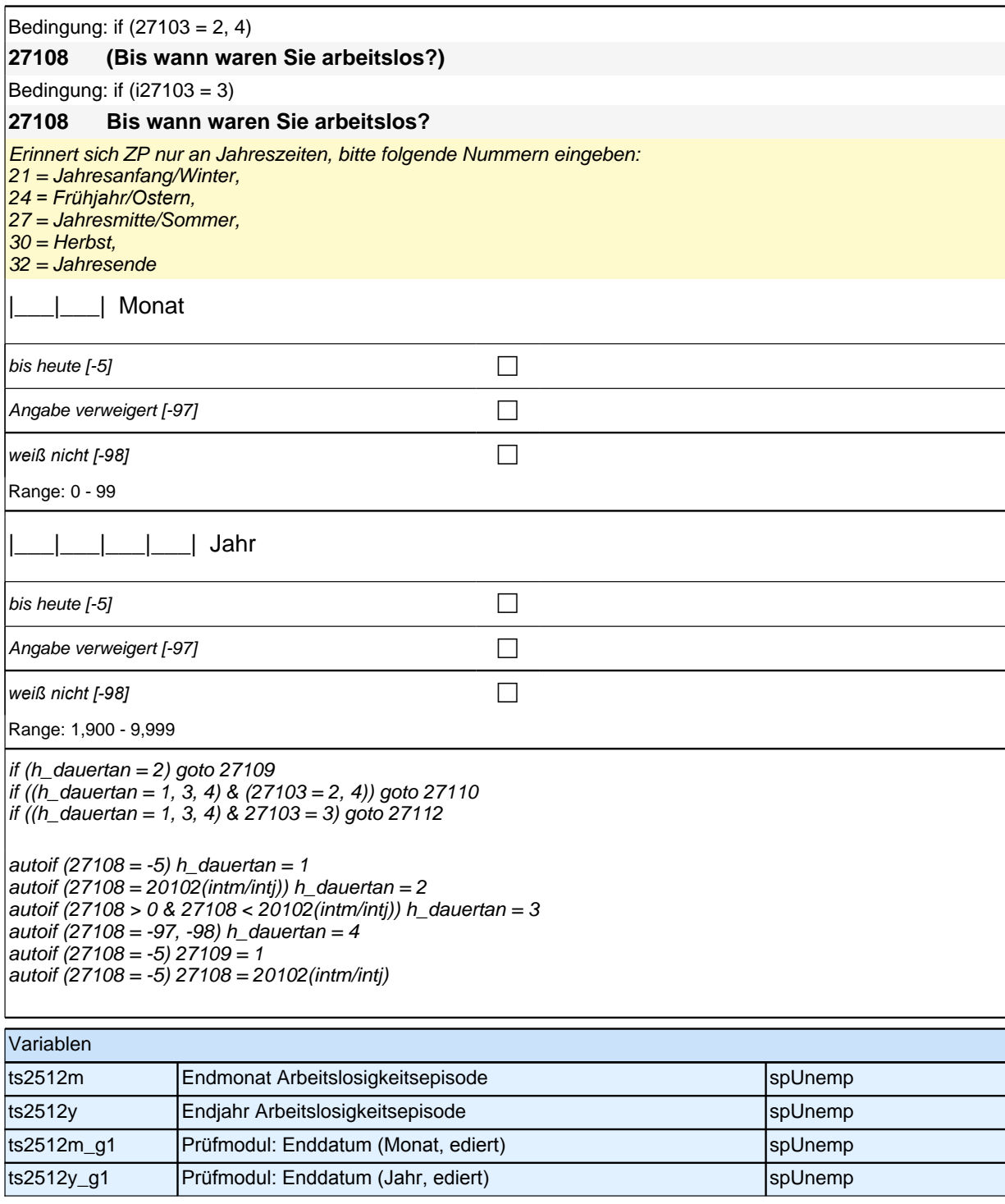

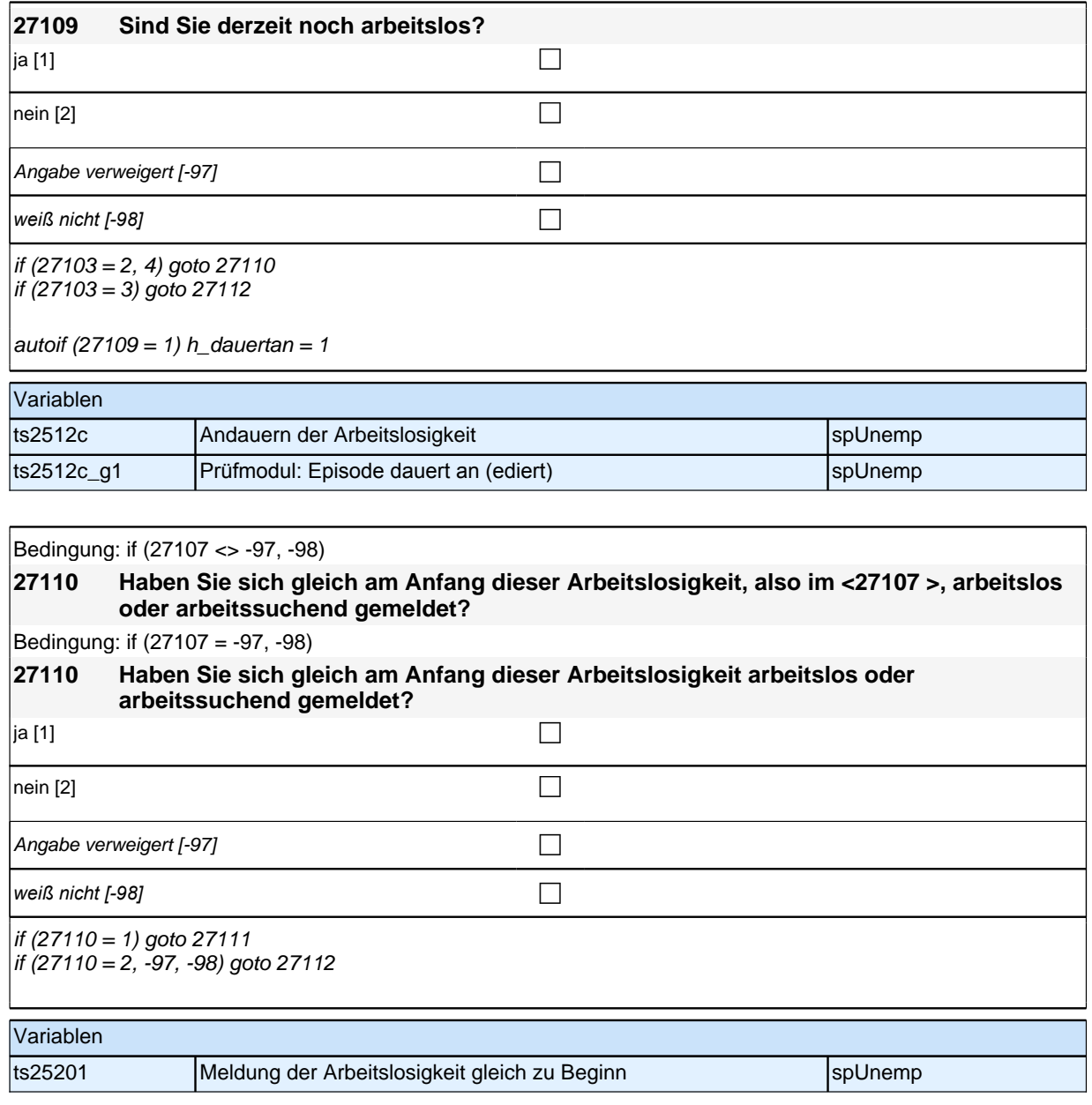

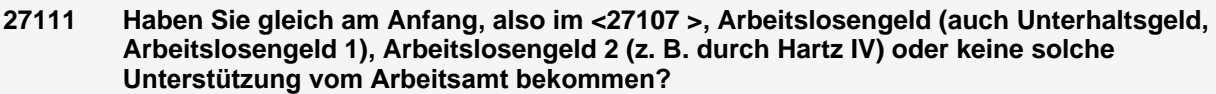

Falls ALG1 und ALG2 gezahlt werden, ALG1 eintragen! Das *"*Arbeitslosengeld bei beruflicher Weiterbildung*"* wird *dem Arbeitslosengeld/ Unterhaltsgeld zugeordnet! Statt Arbeitsamt kann auch "Agentur für Arbeit", "ARGE" oder*  "Jobcenter" genannt sein. Arbeitslosengeld (auch Unterhaltsgeld, Arbeitslosengeld 1)  $\overline{[1]}$  $\Box$ Arbeitslosengeld 2 (z. B. durch Hartz IV) [2]  $\Box$ keine solche Unterstützung vom Arbeitsamt [4] Angabe verweigert  $[-97]$ *weiß nicht [-98]* contract a contract a contract a contract a contract a contract a contract a contract a contract a contract a contract a contract a contract a contract a contract a contract a contract a contract a co

goto 27112

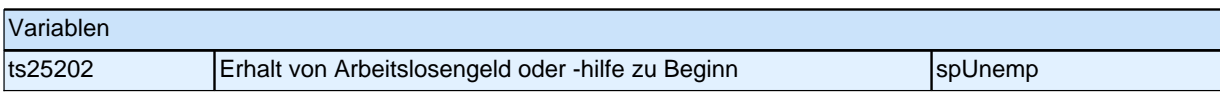

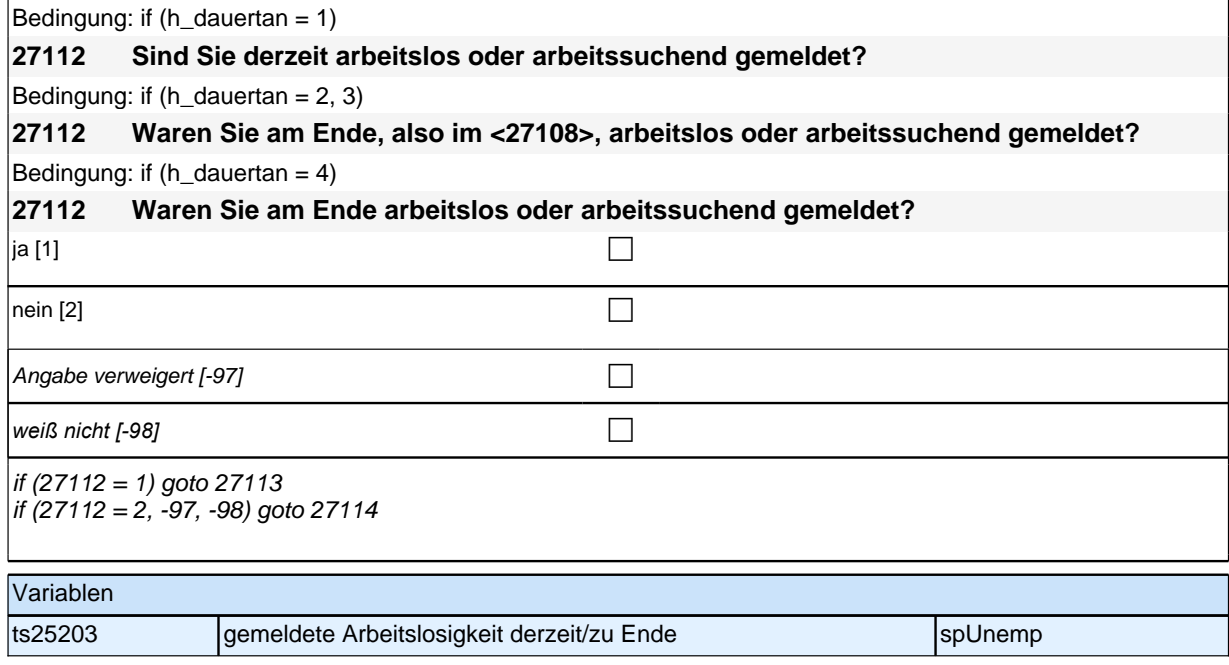

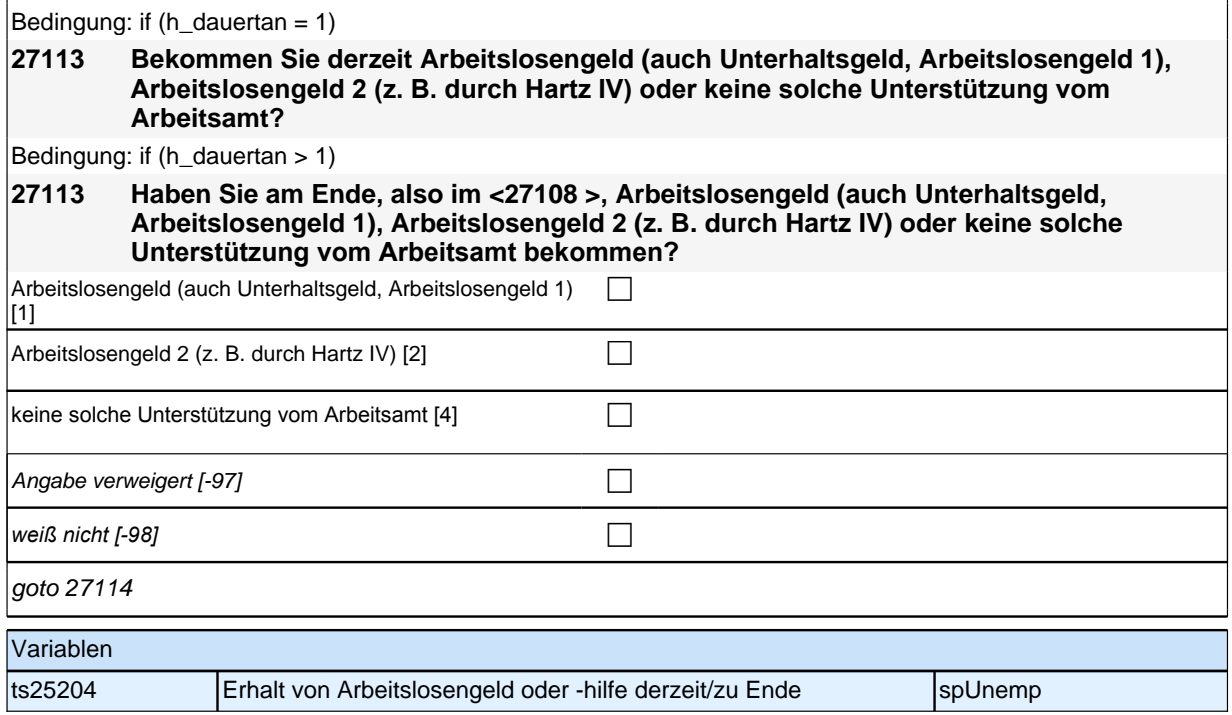

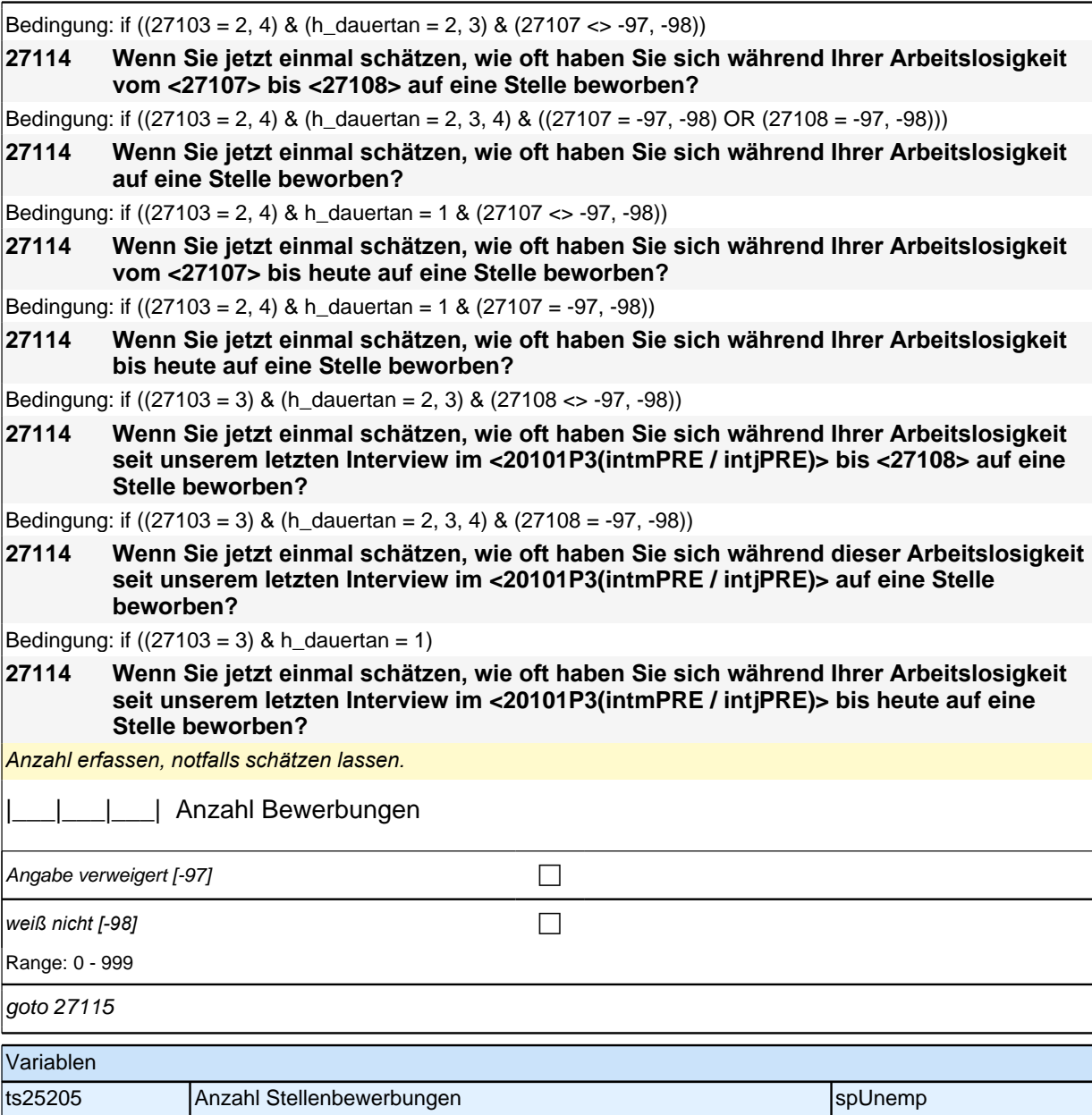

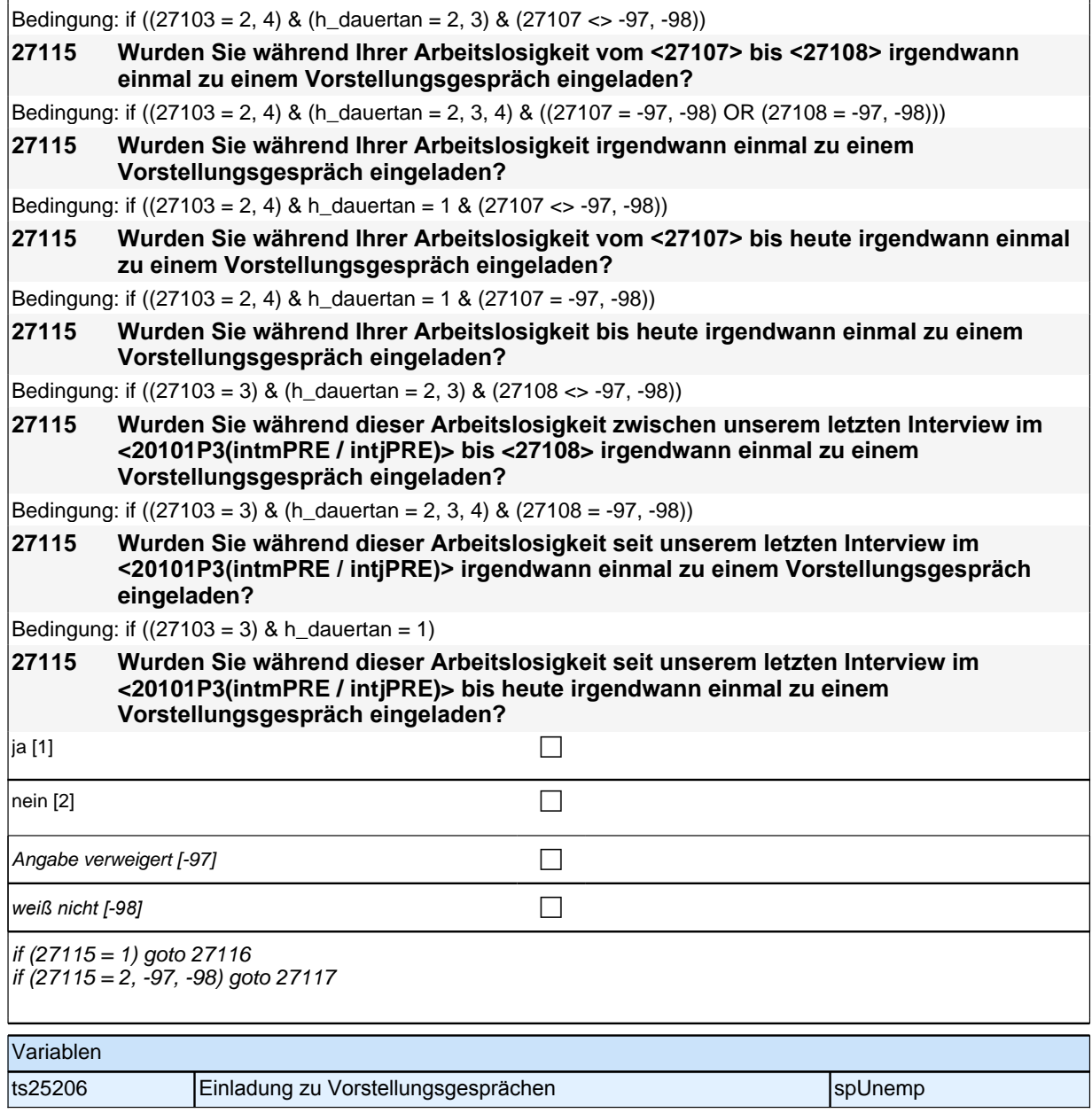

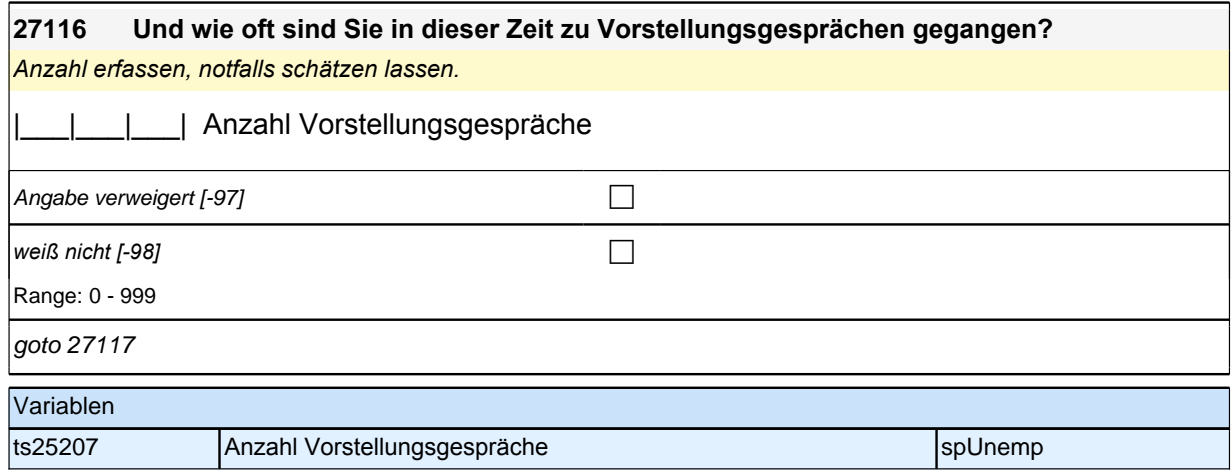

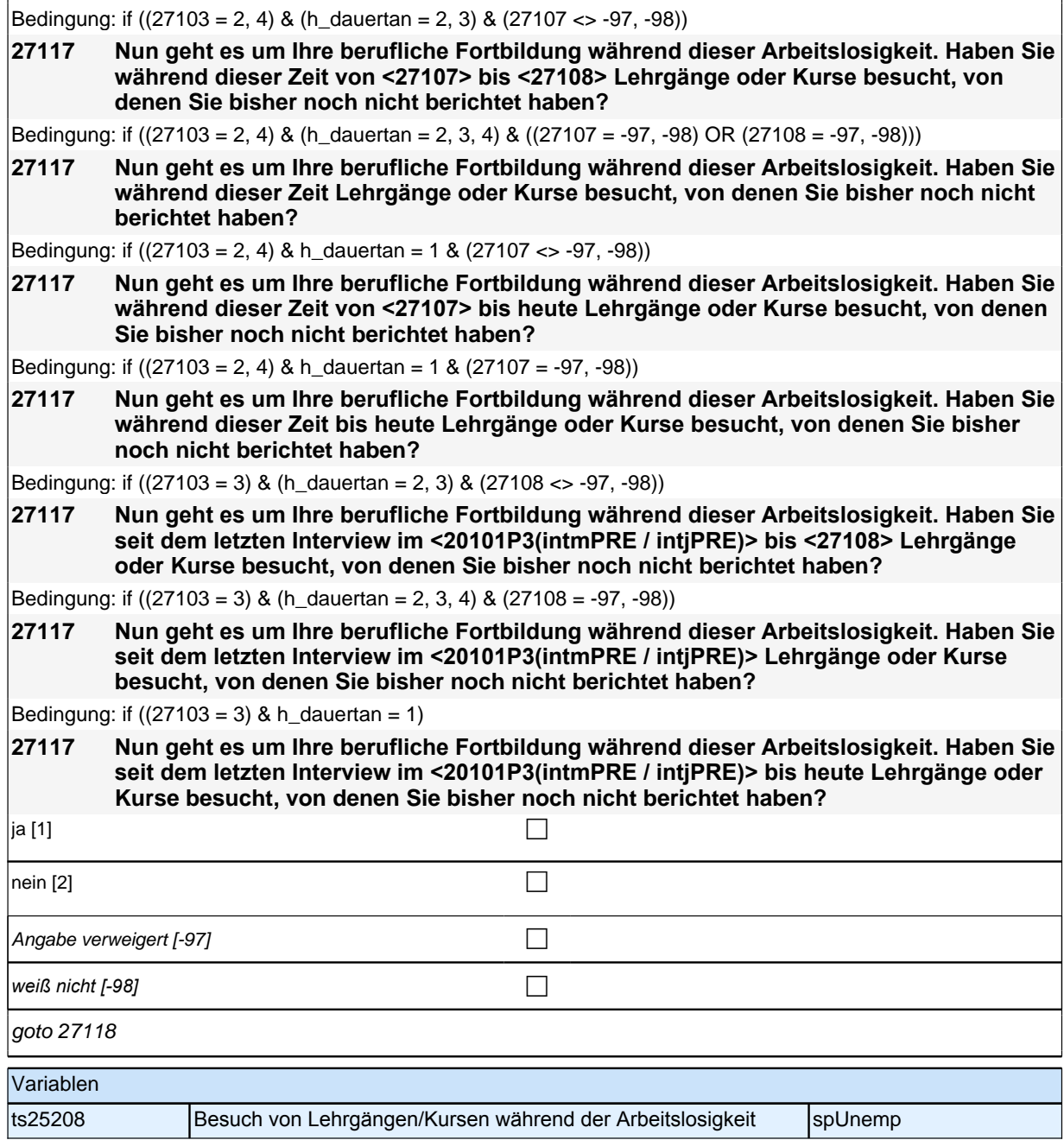

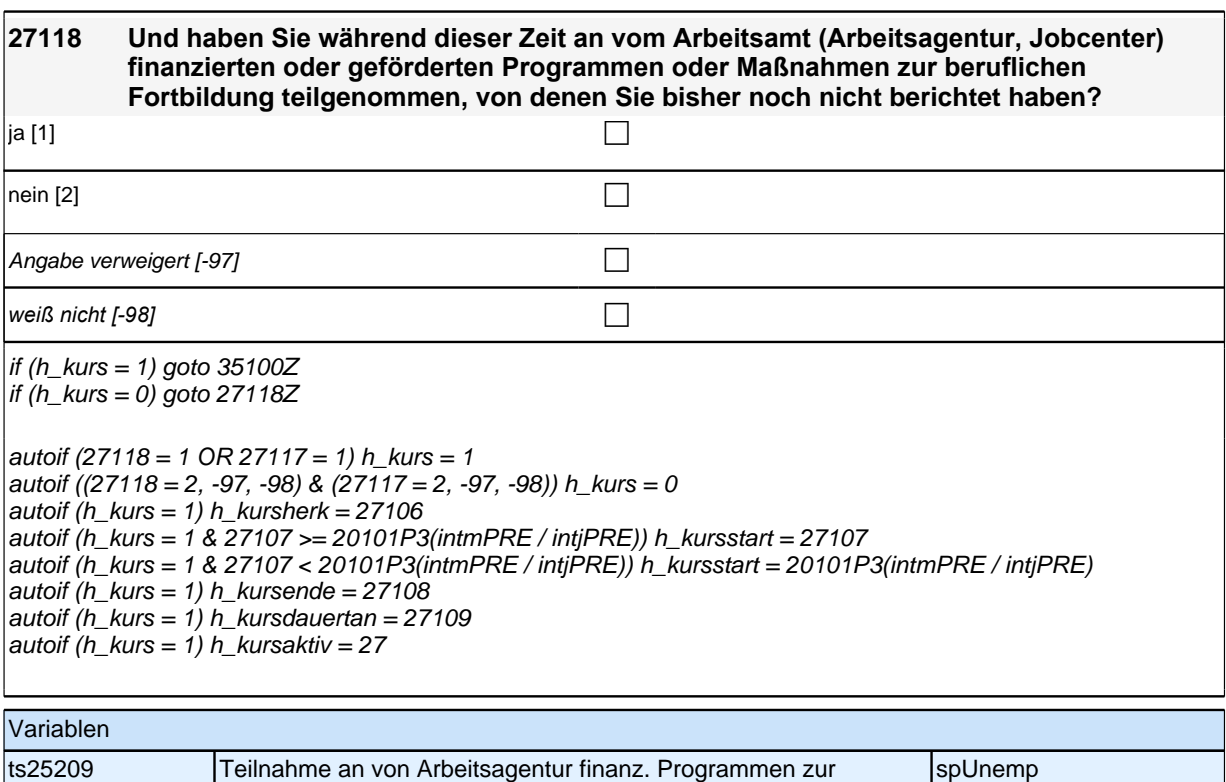

#### beruflichen Fortbildung

#### **ENDE der Arbeitslosigkeitsepisodenschleife BEGINN Querschnitt: Sozialkapital Arbeitsmarkt**

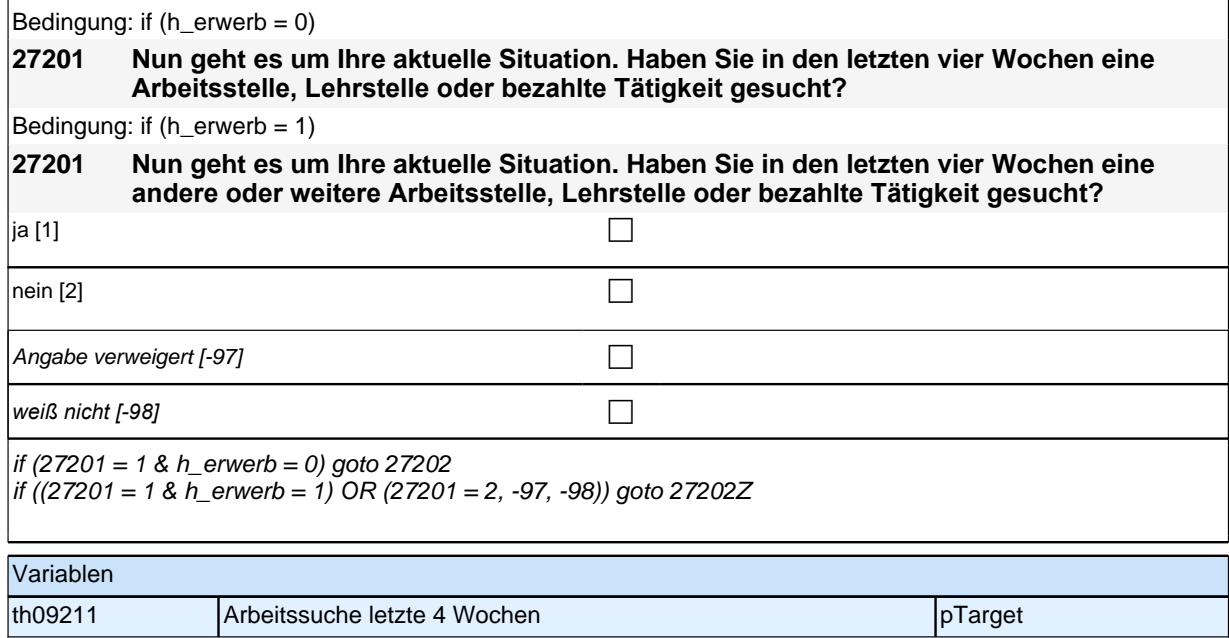

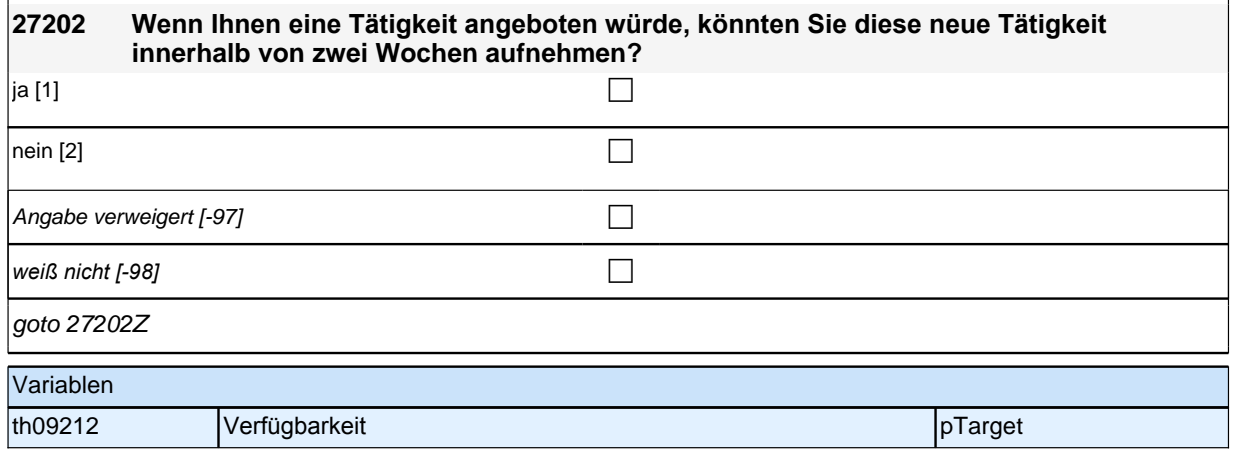

### **28PA\_SC6 Partner**

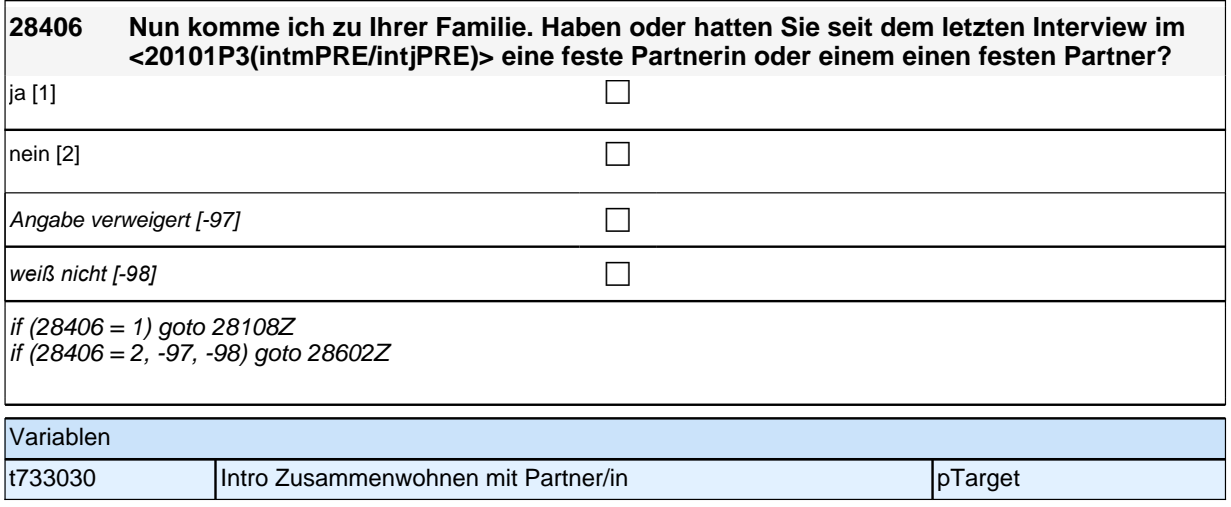

## **BEGINN der Partnerschleife**
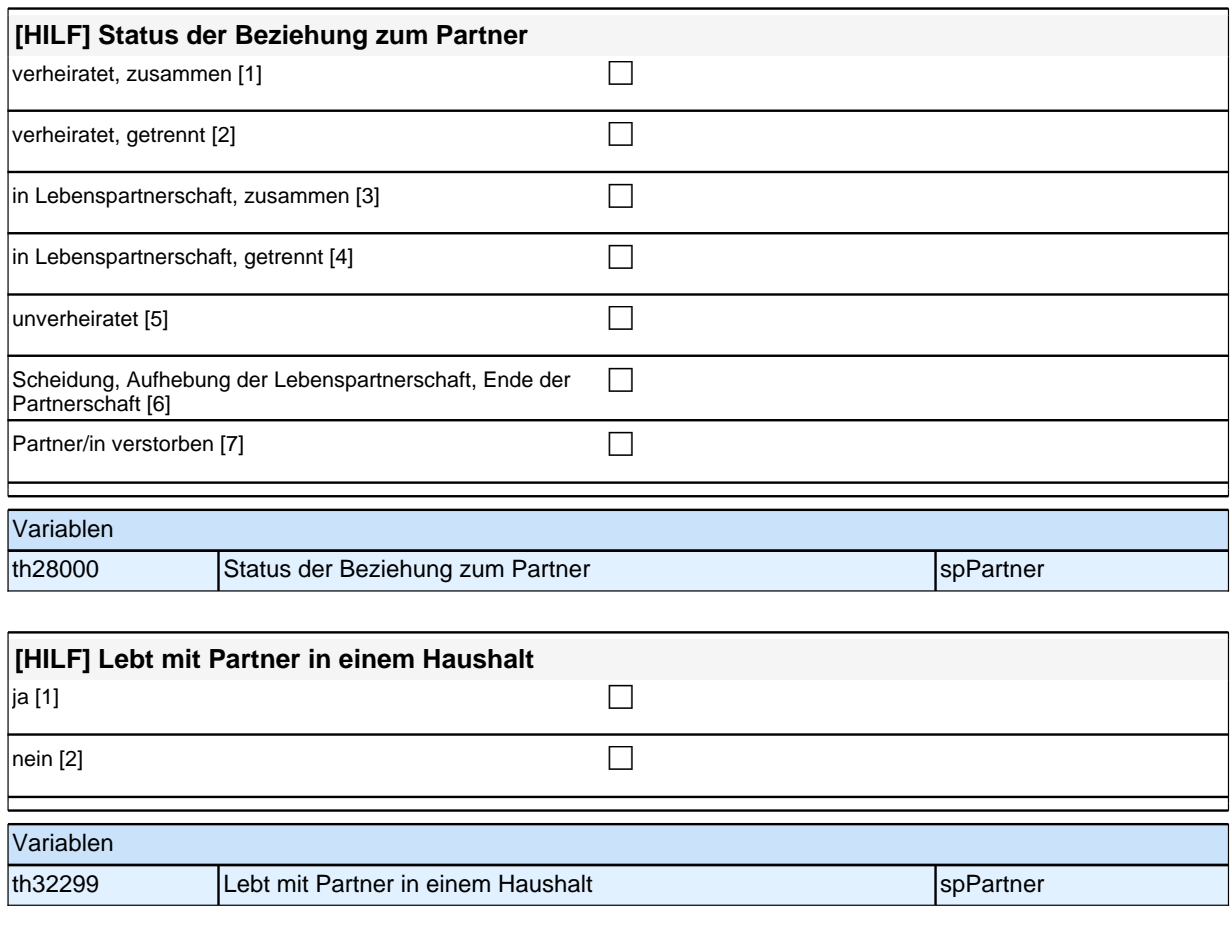

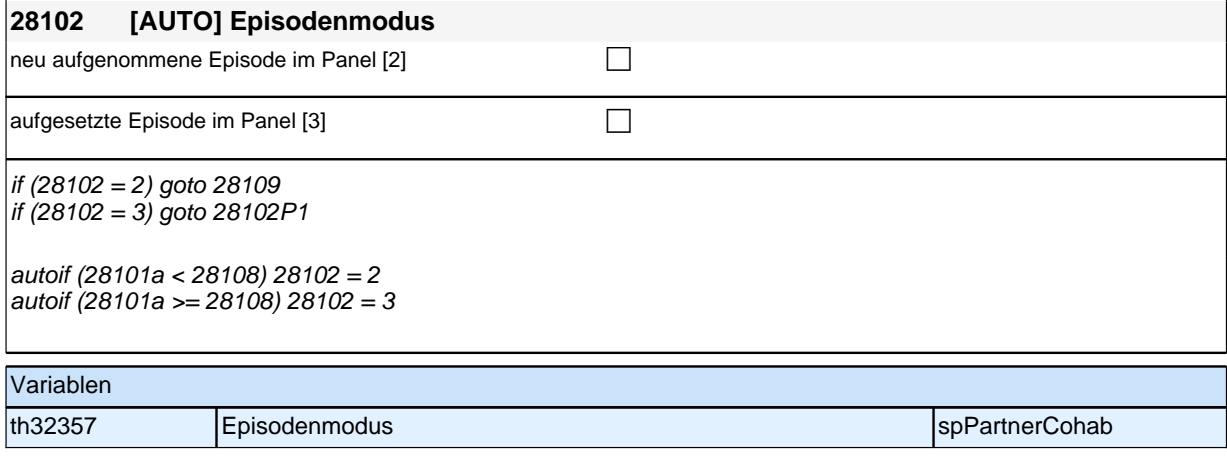

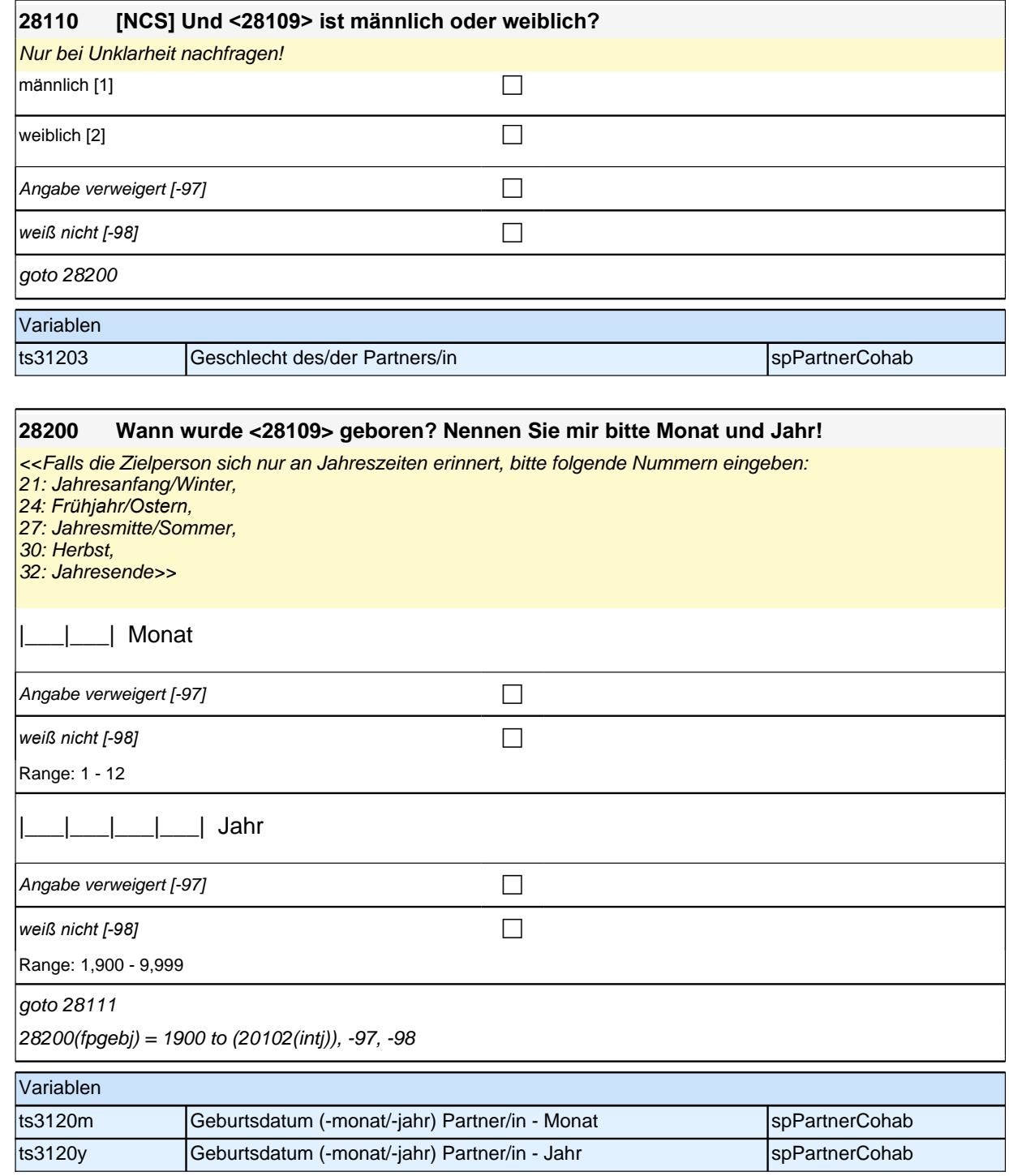

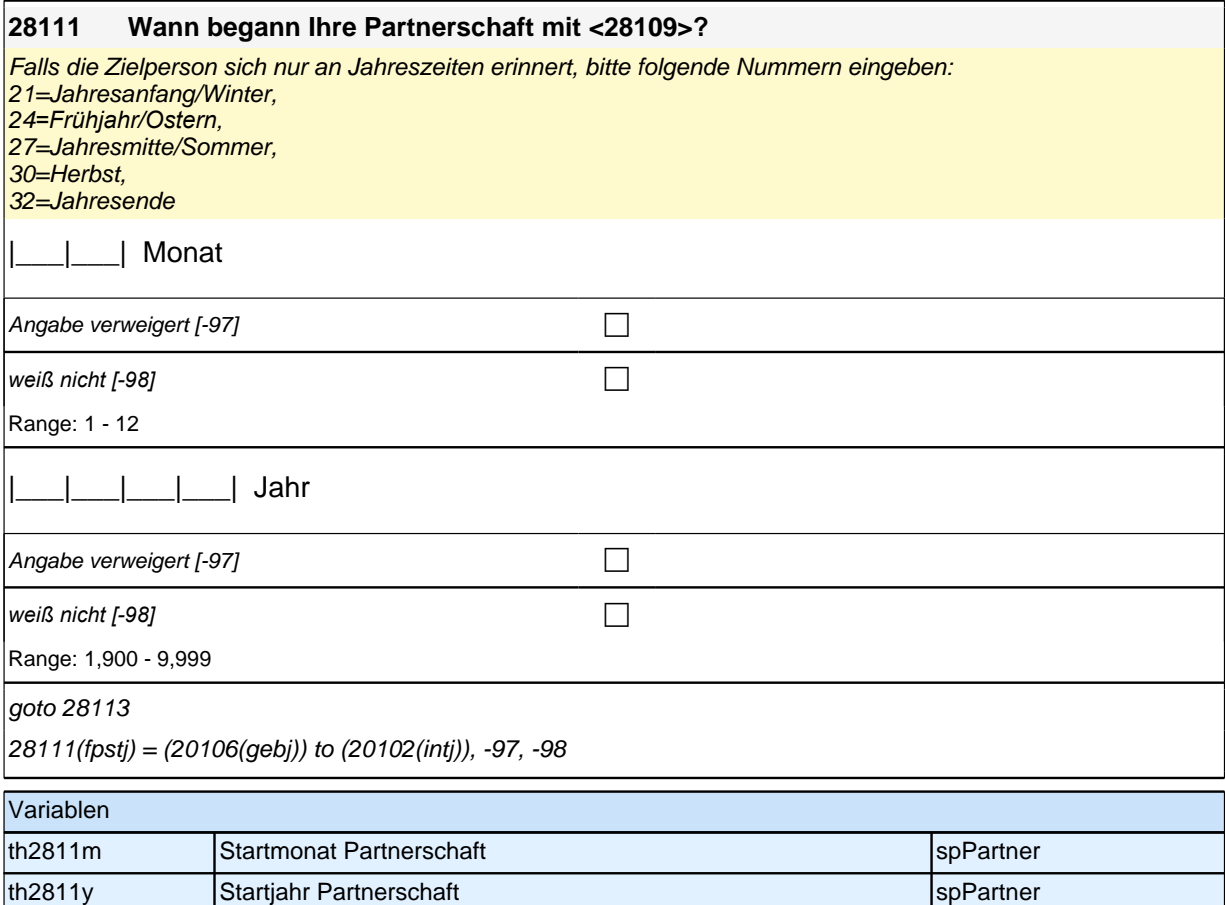

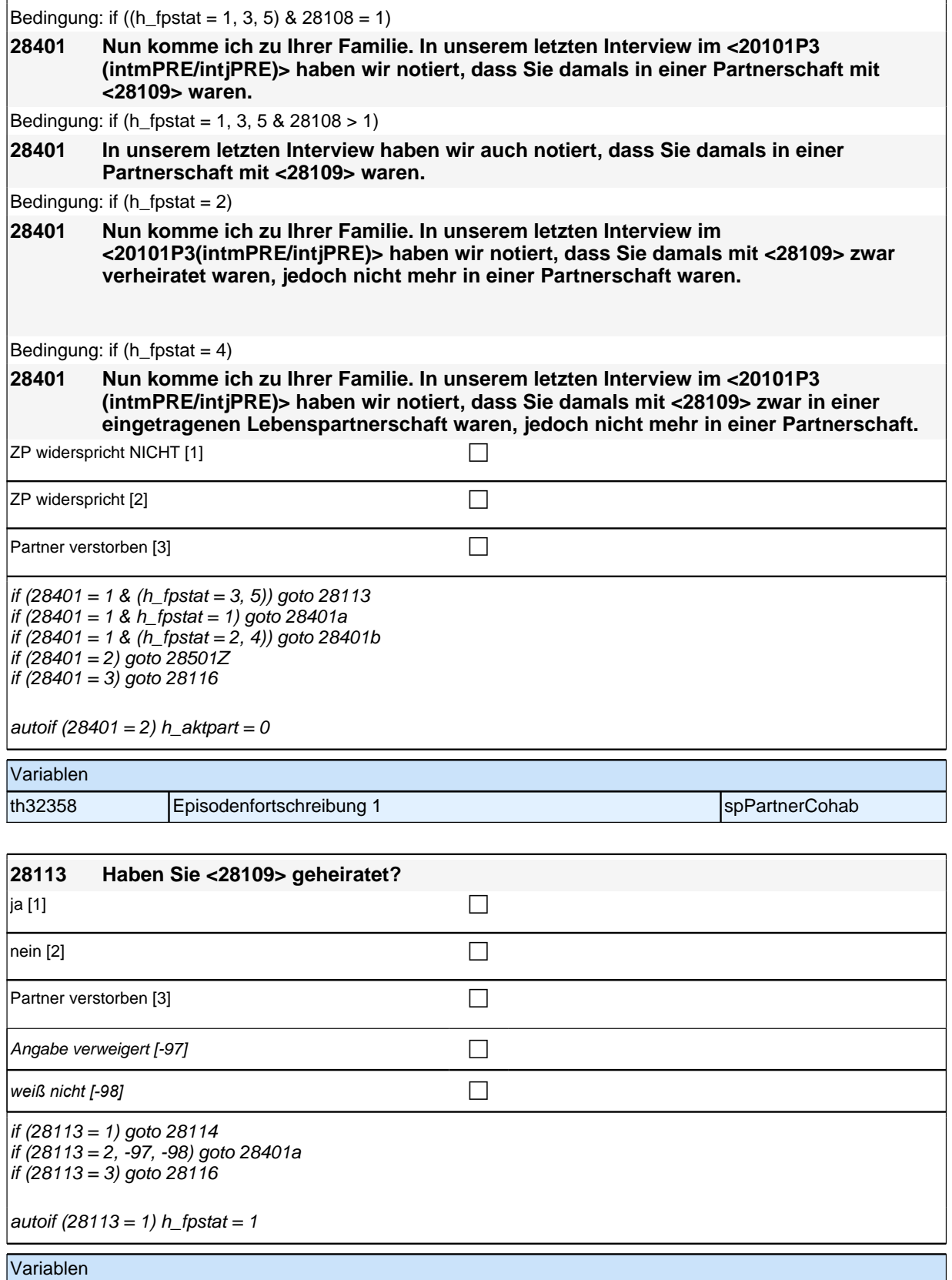

ts31410 Heirat Research Superintendent Superintendent Superintendent Superintendent Superintendent Superintenden

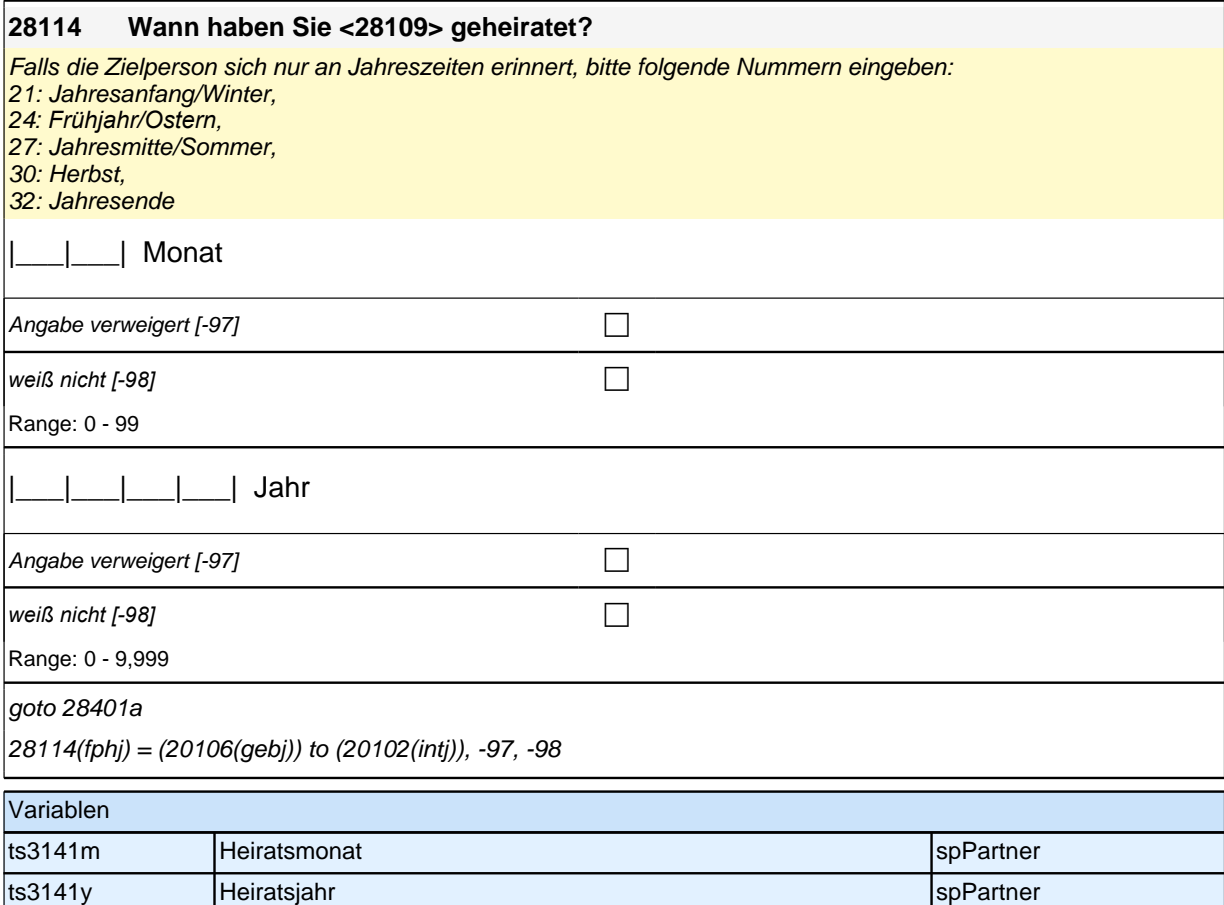

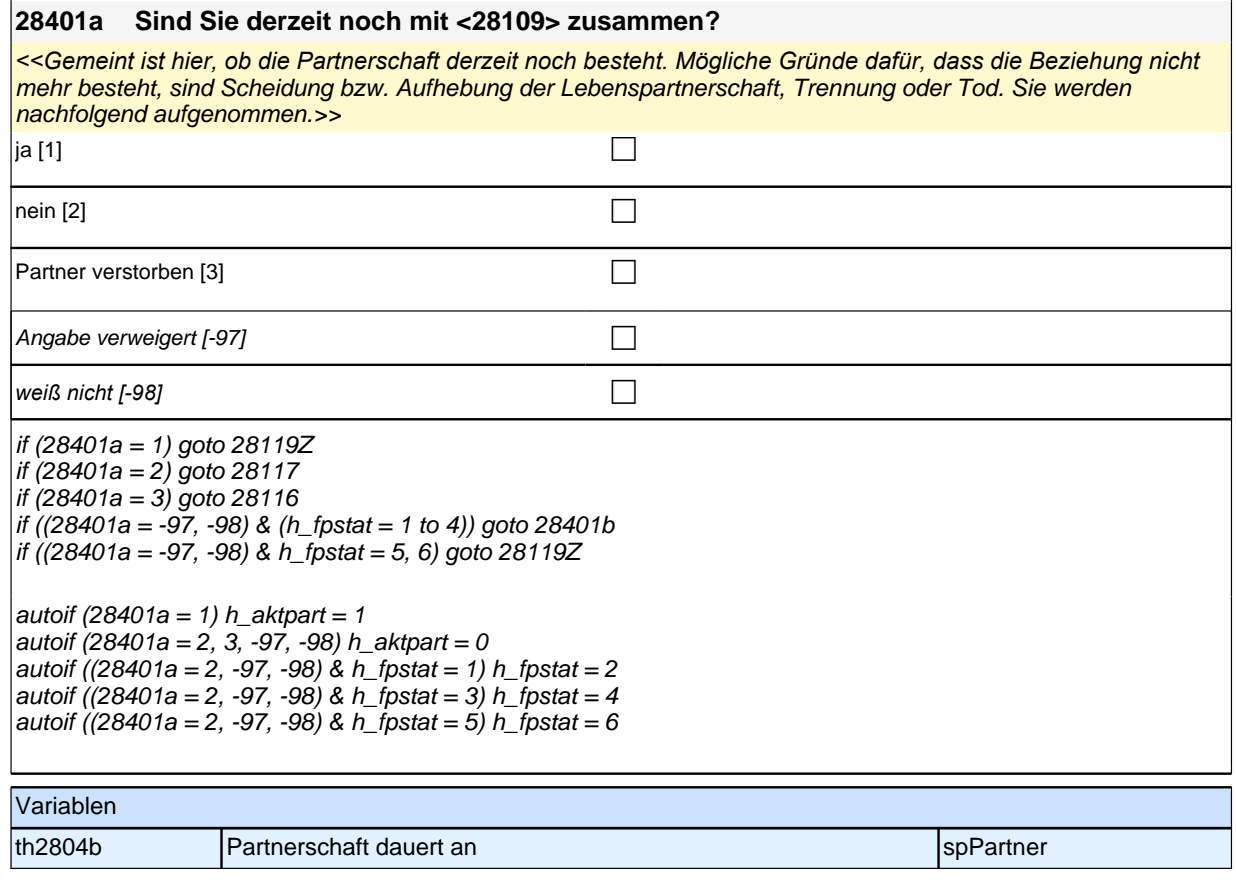

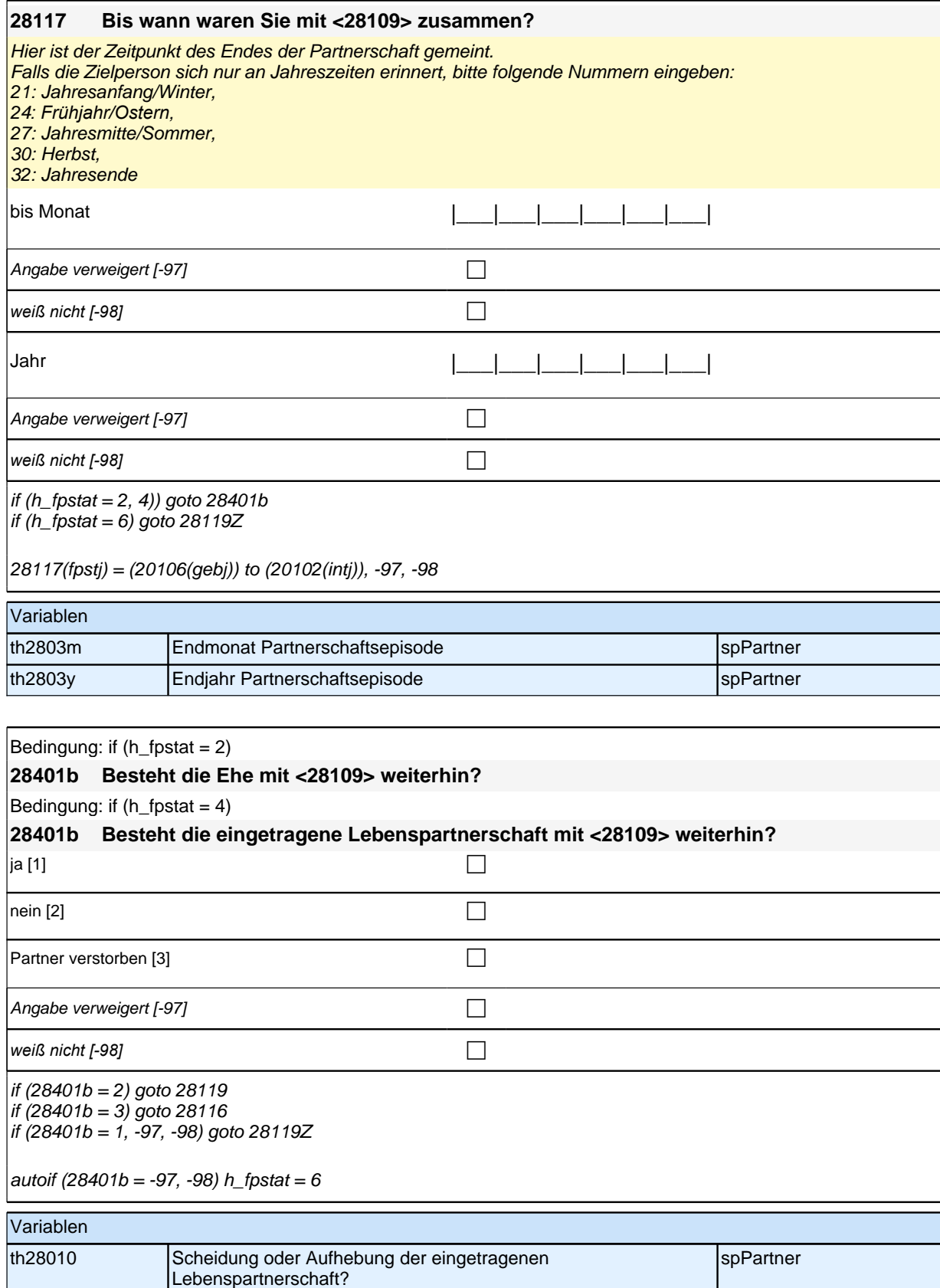

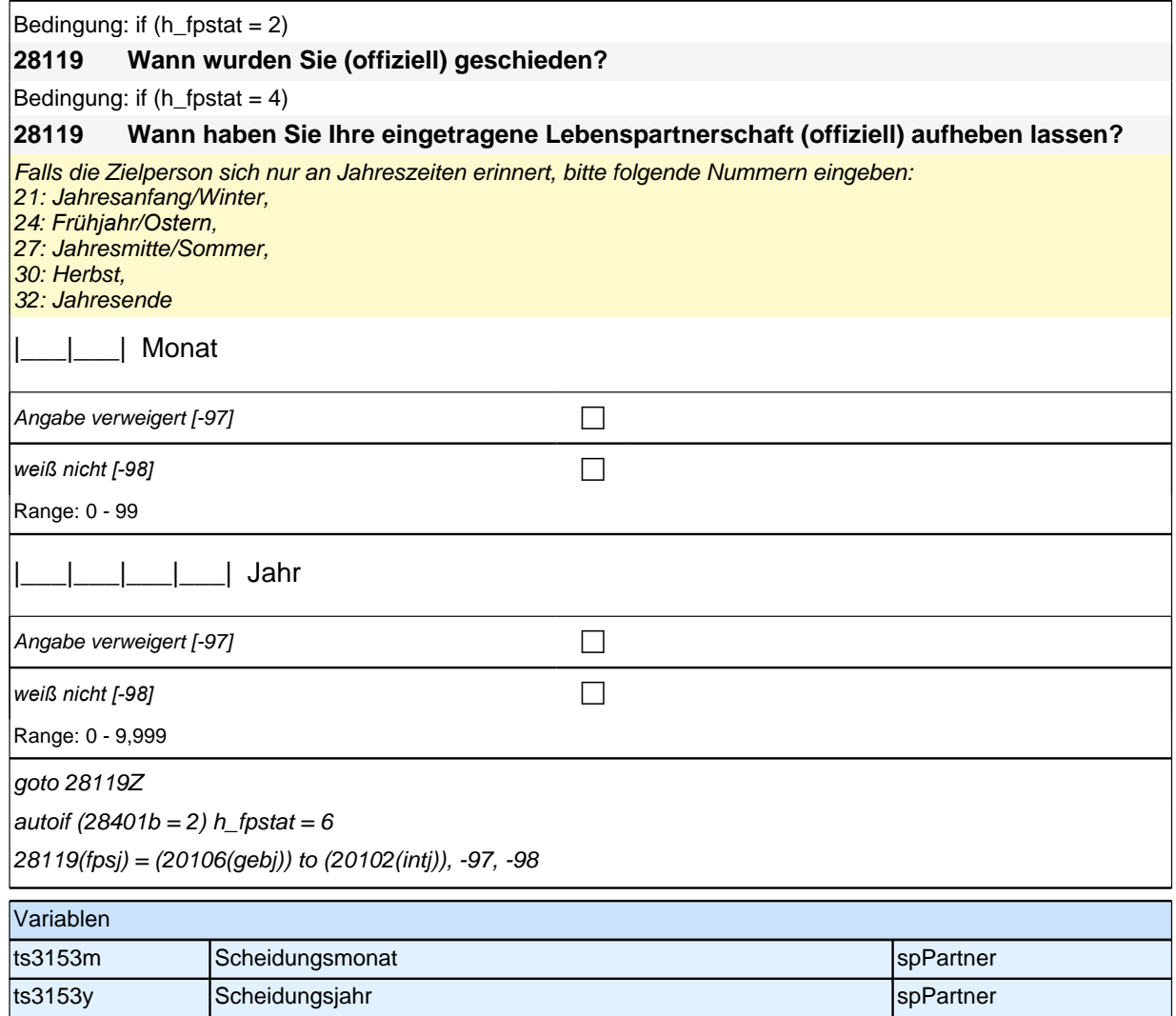

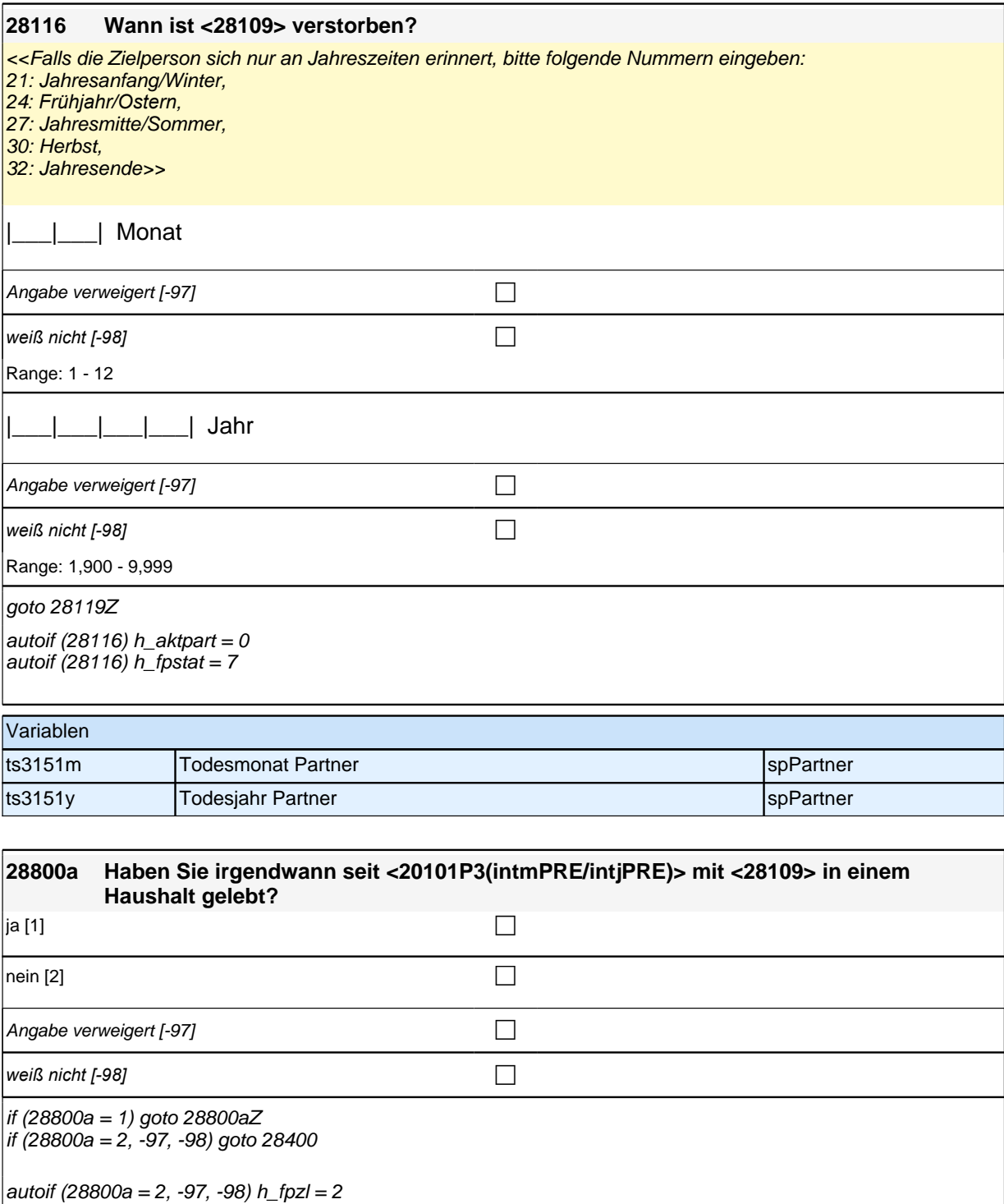

Variablen th28020 2usammenleben mit Partner im Haushalt spPartnerCohab

### **BEGINN Subschleife Zusammenlebendatierung**

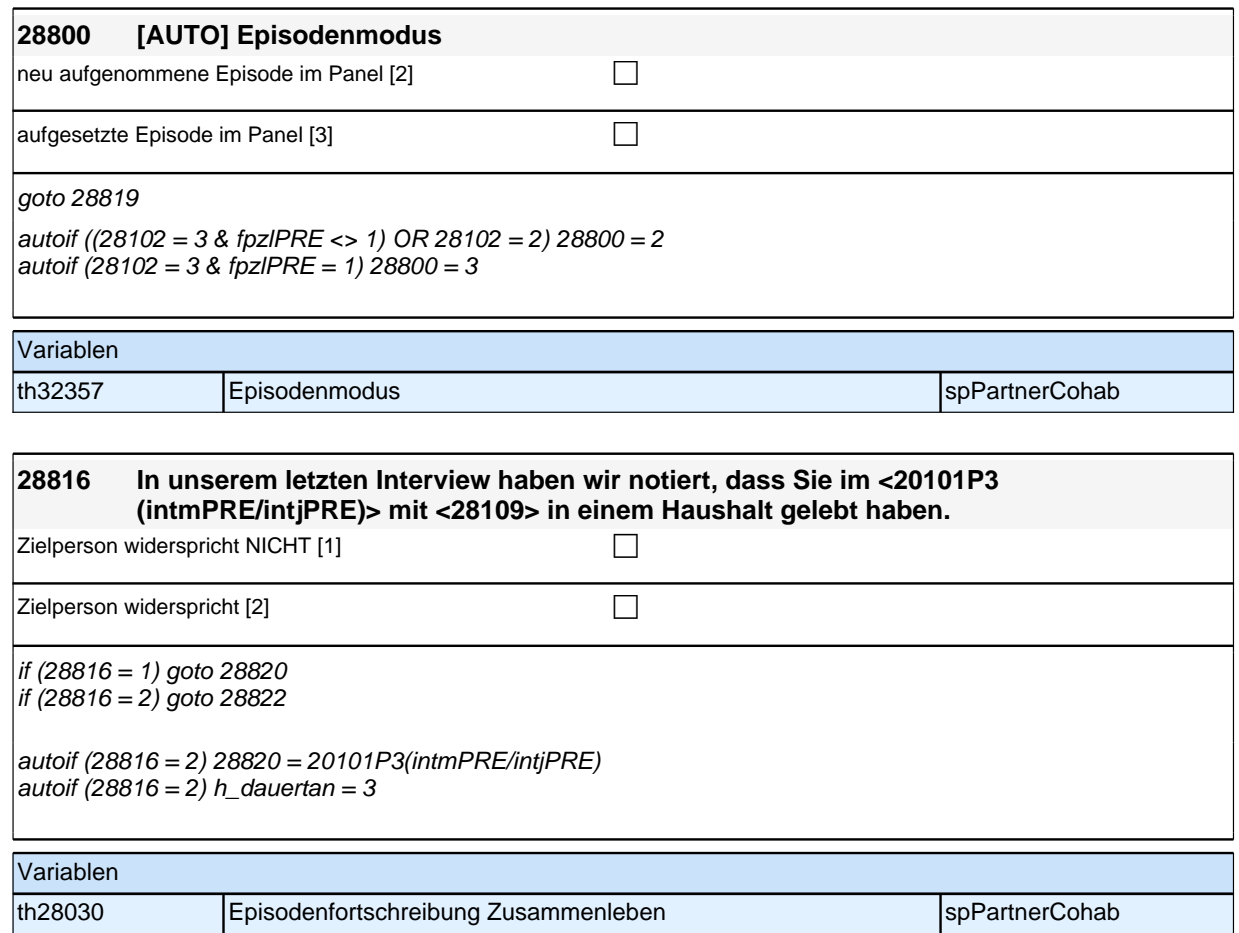

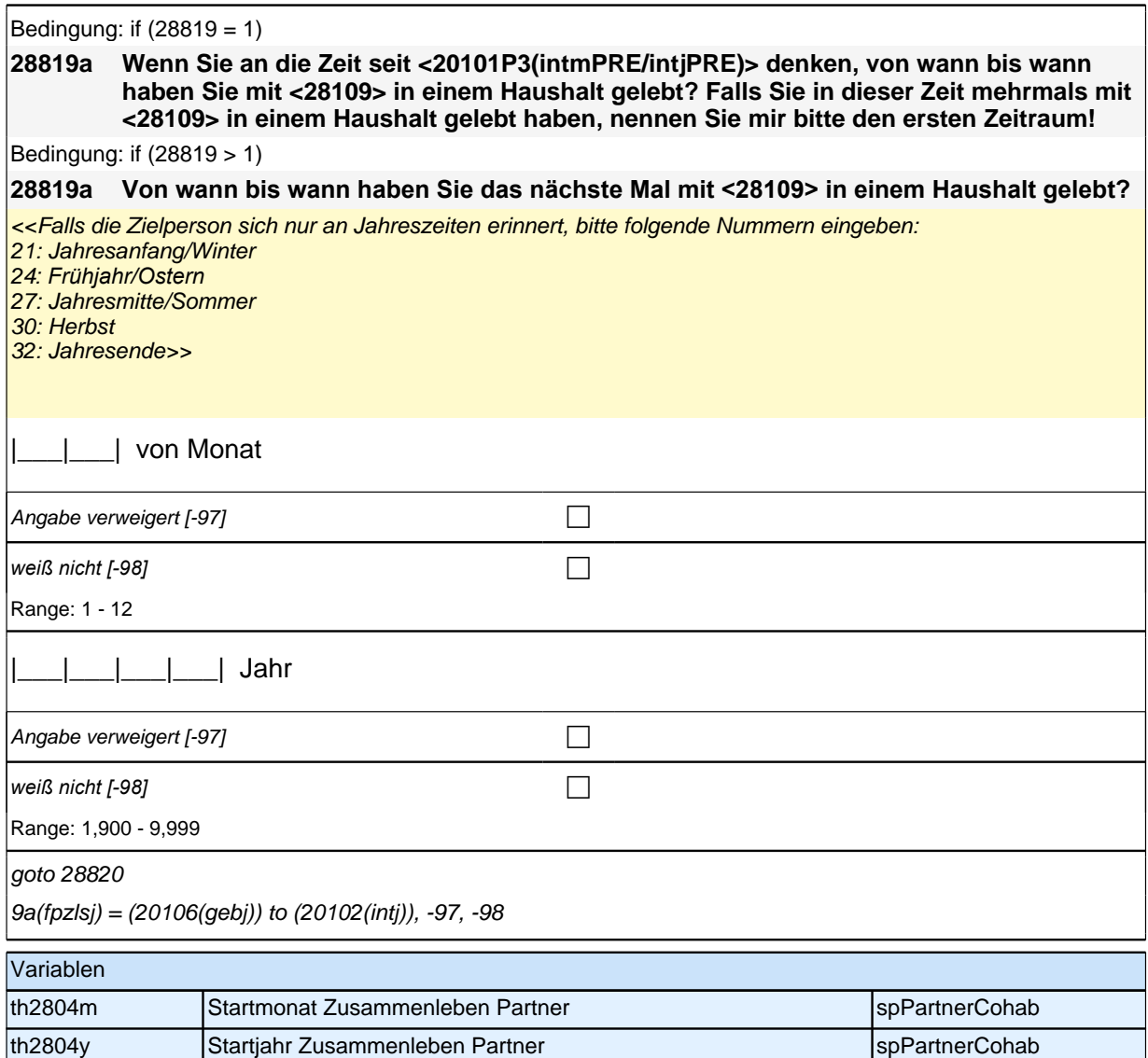

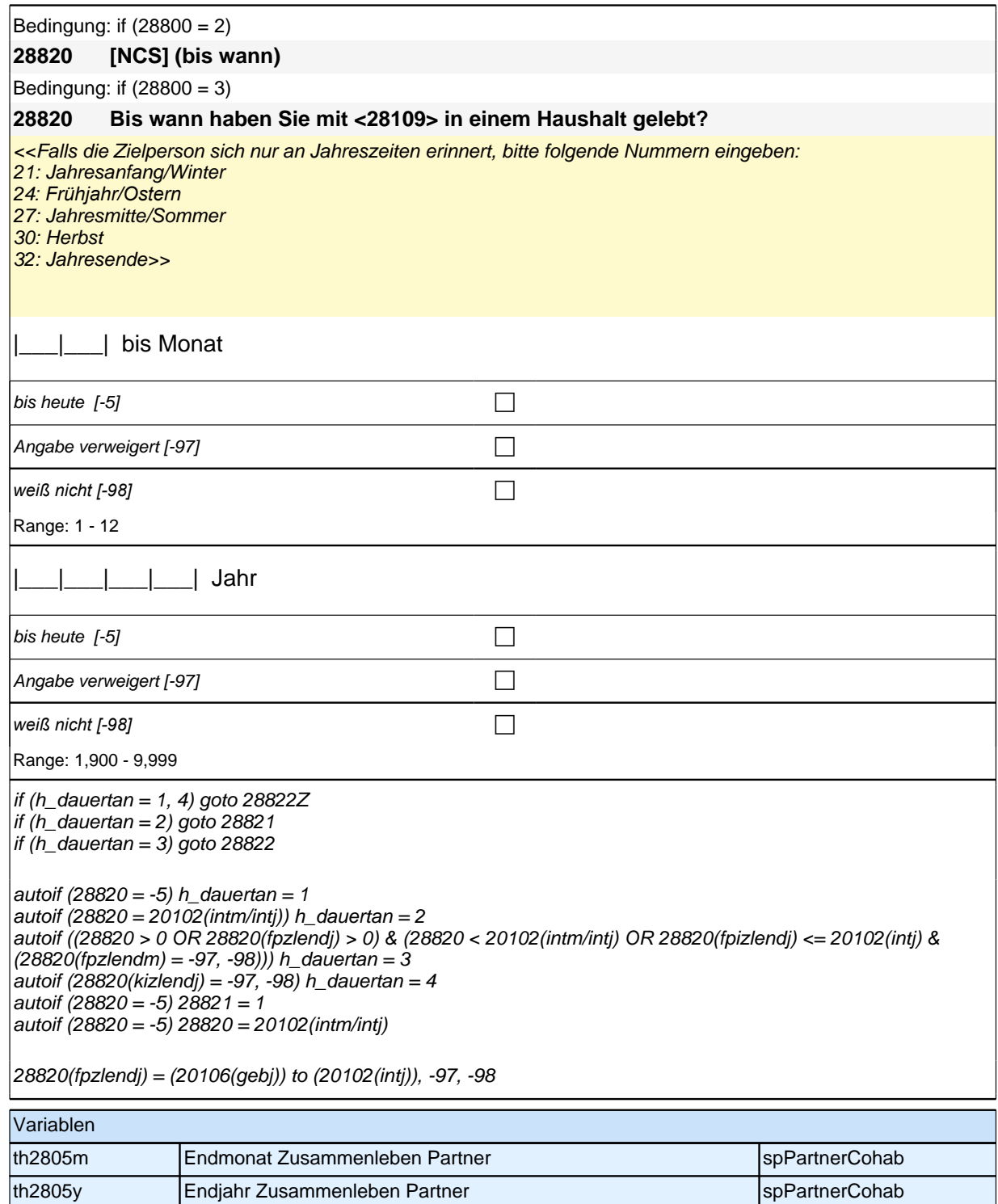

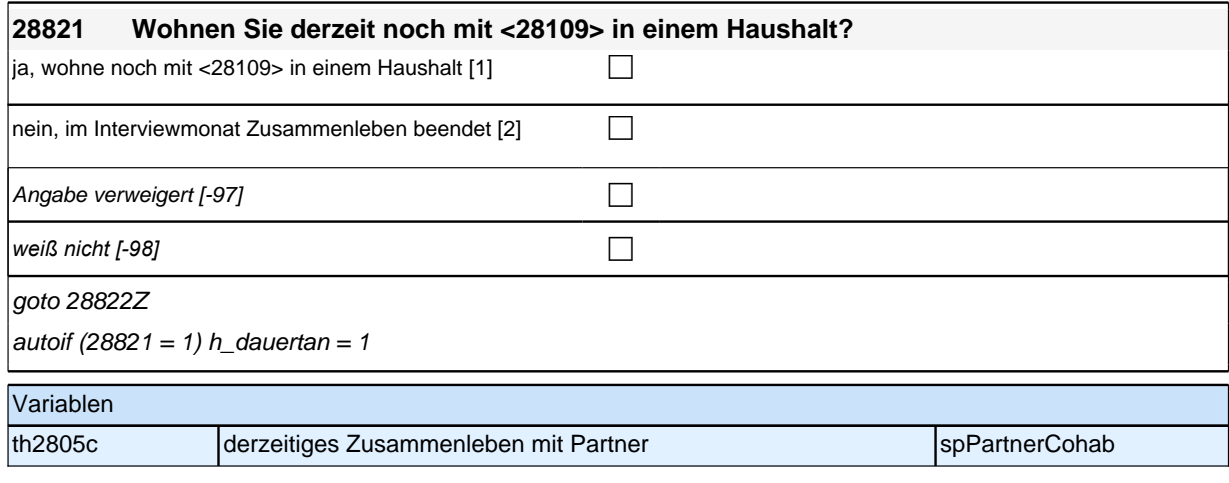

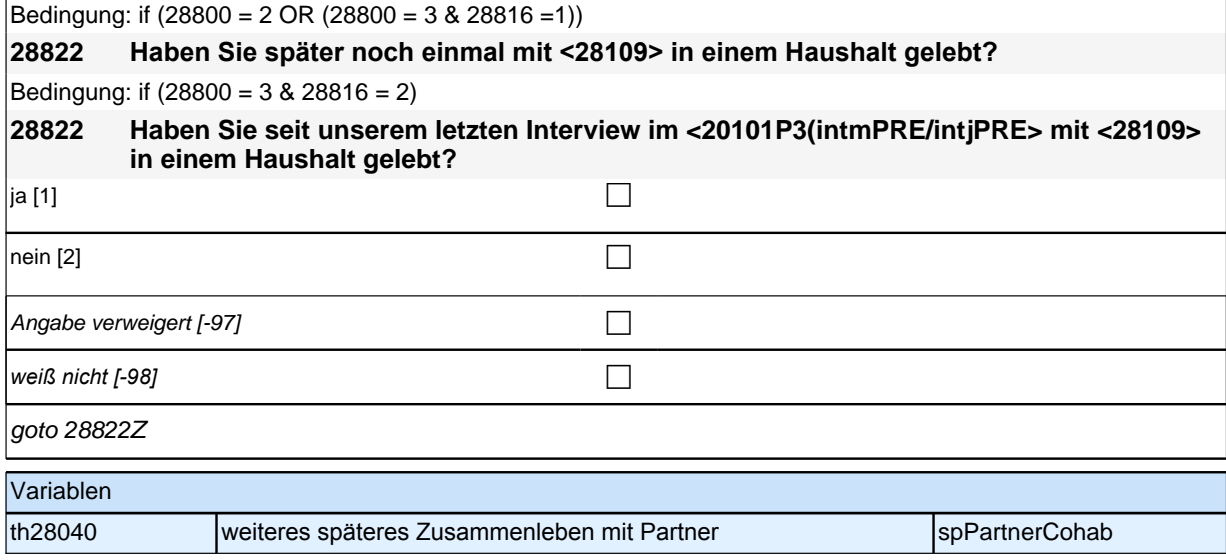

### **ENDE Subschleife Zusammenlebendatierung**

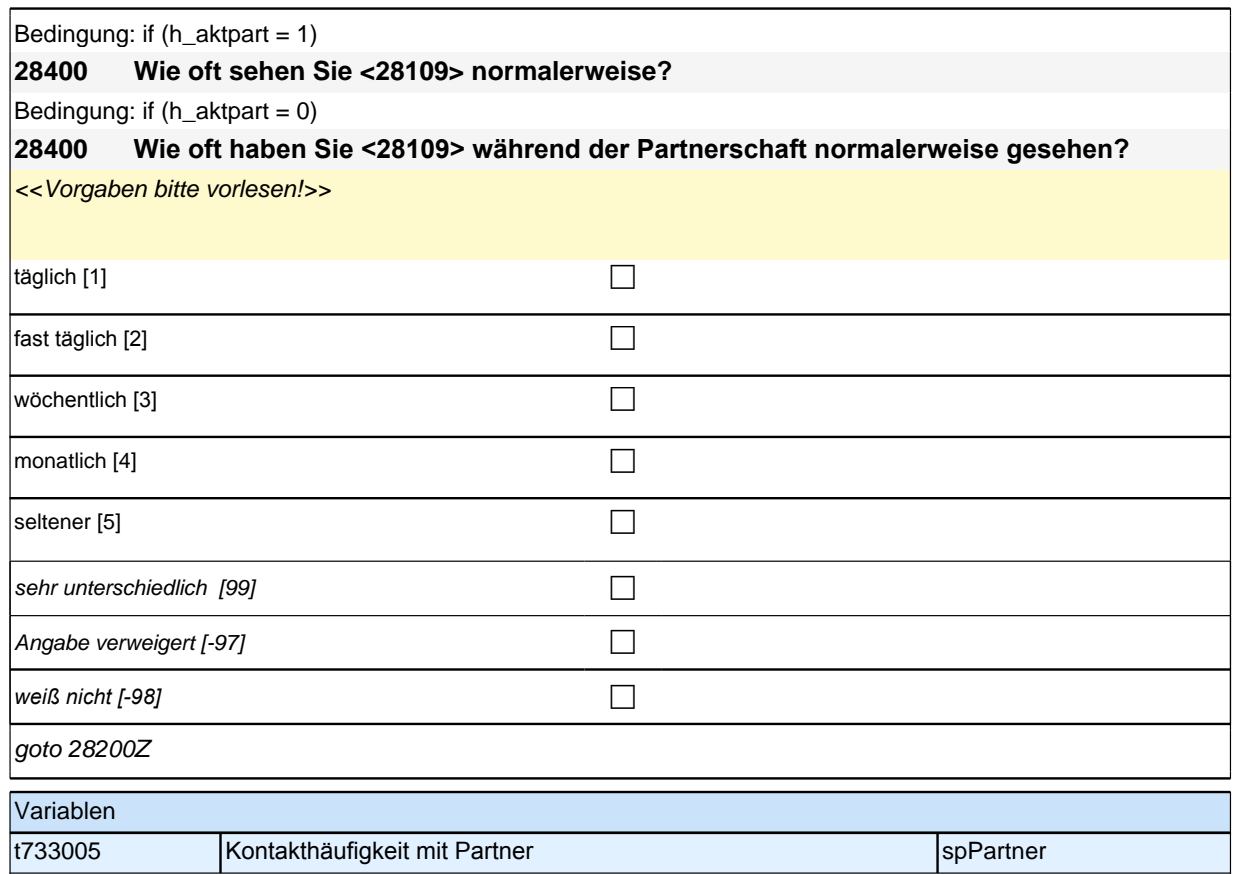

### **Fragen nur an neu aufgenommene aktuelle Partner**

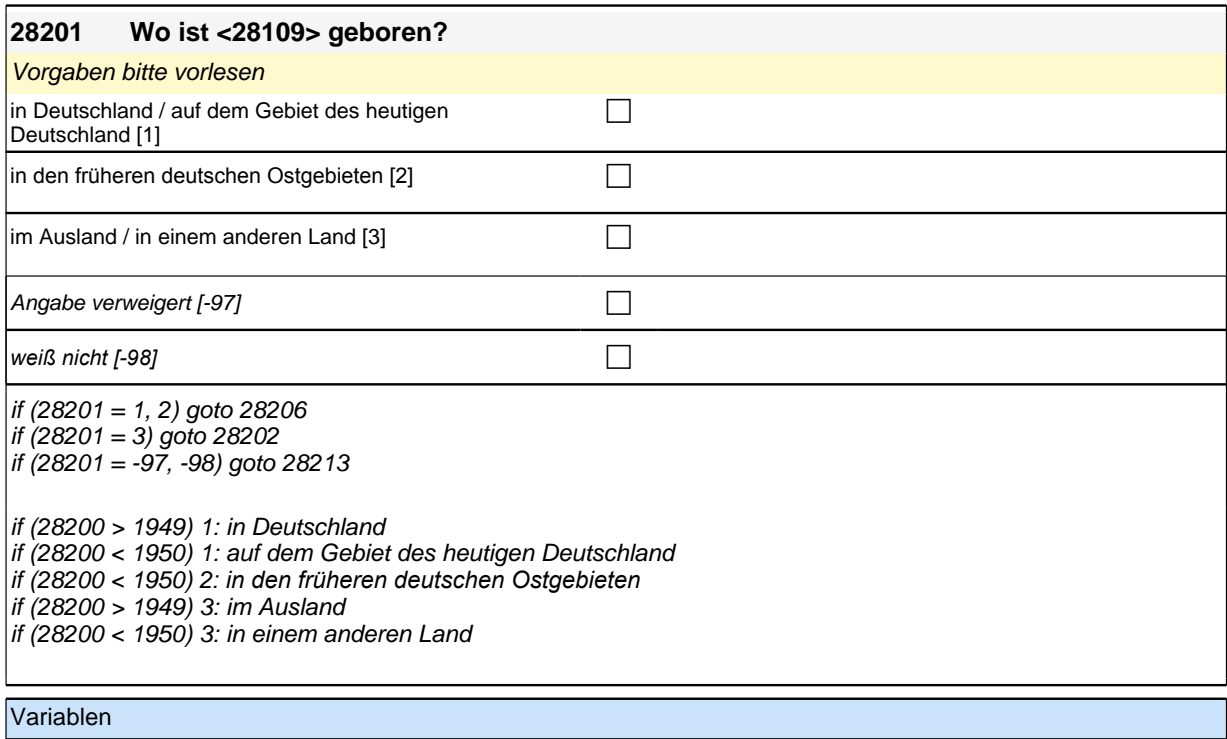

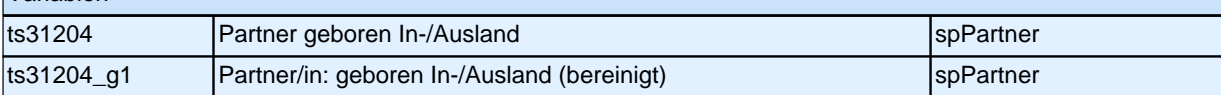

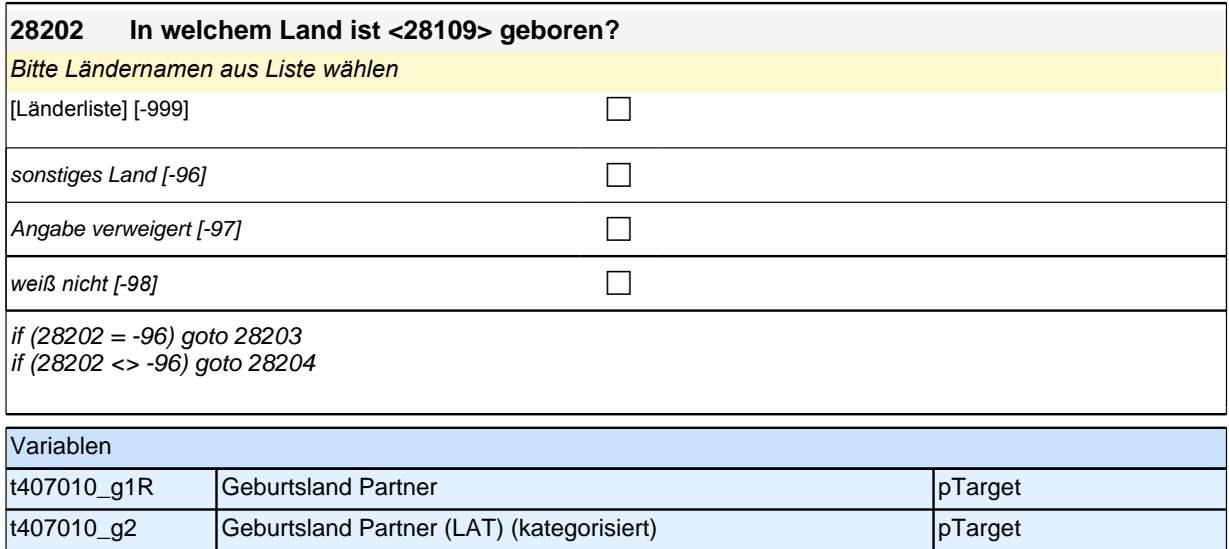

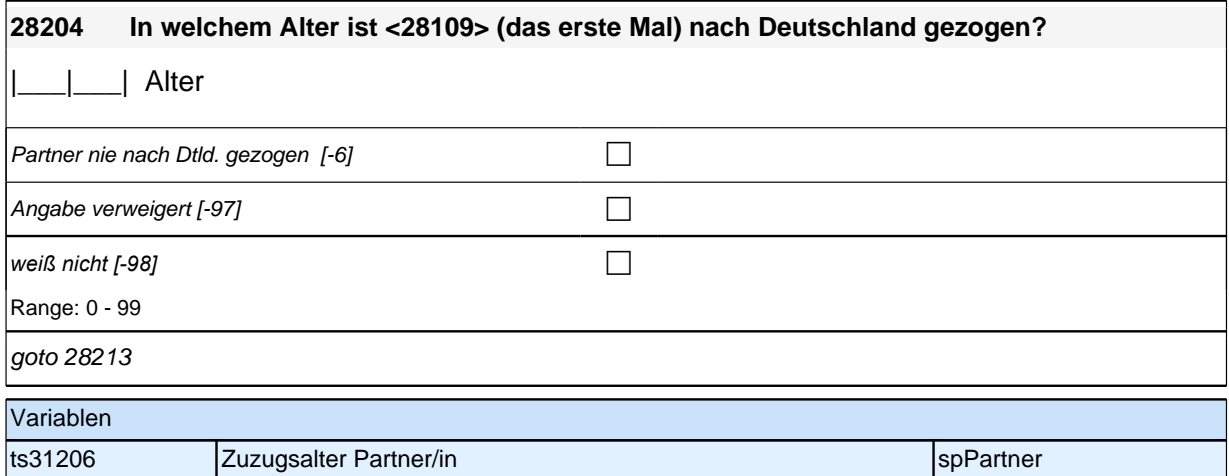

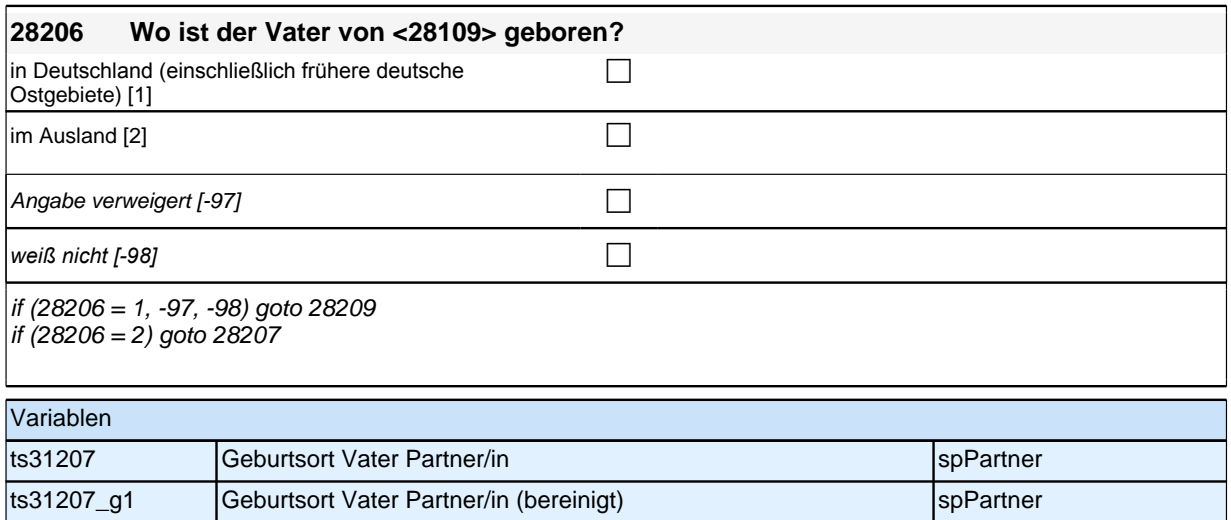

### **28207 In welchem Land ist der Vater von <28109> geboren?**

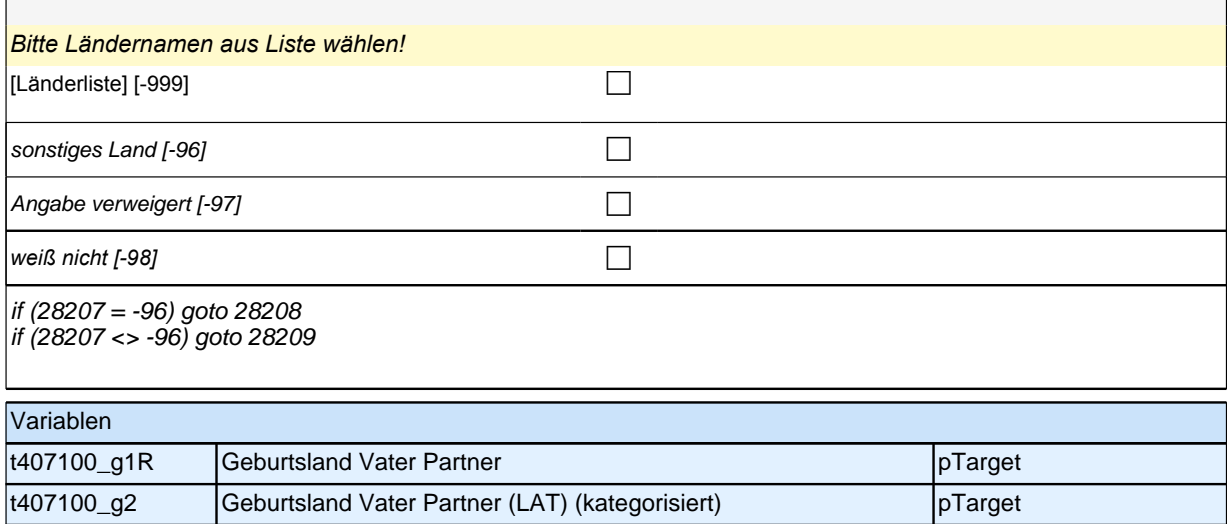

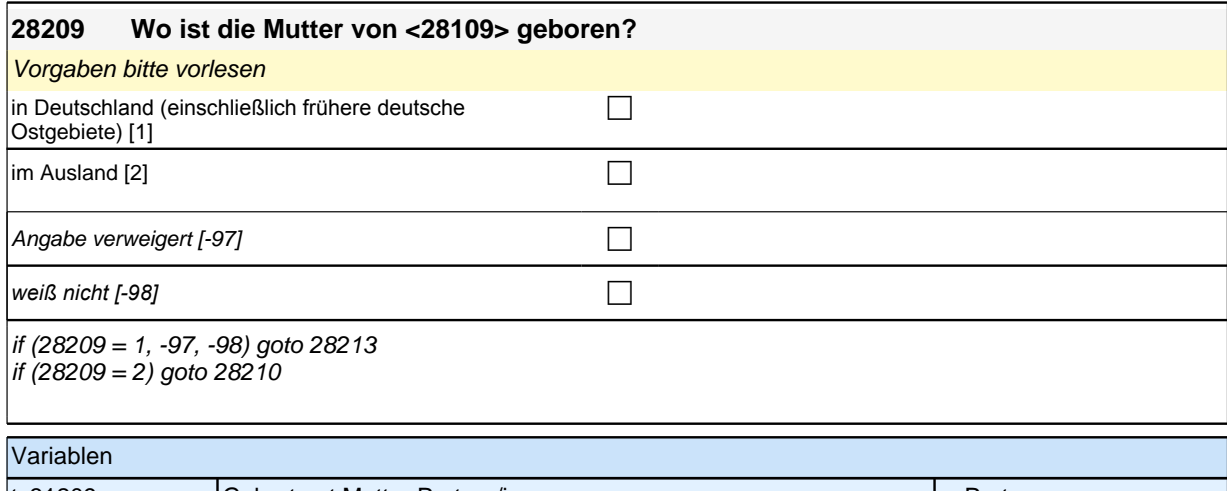

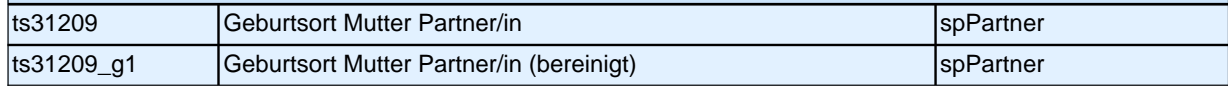

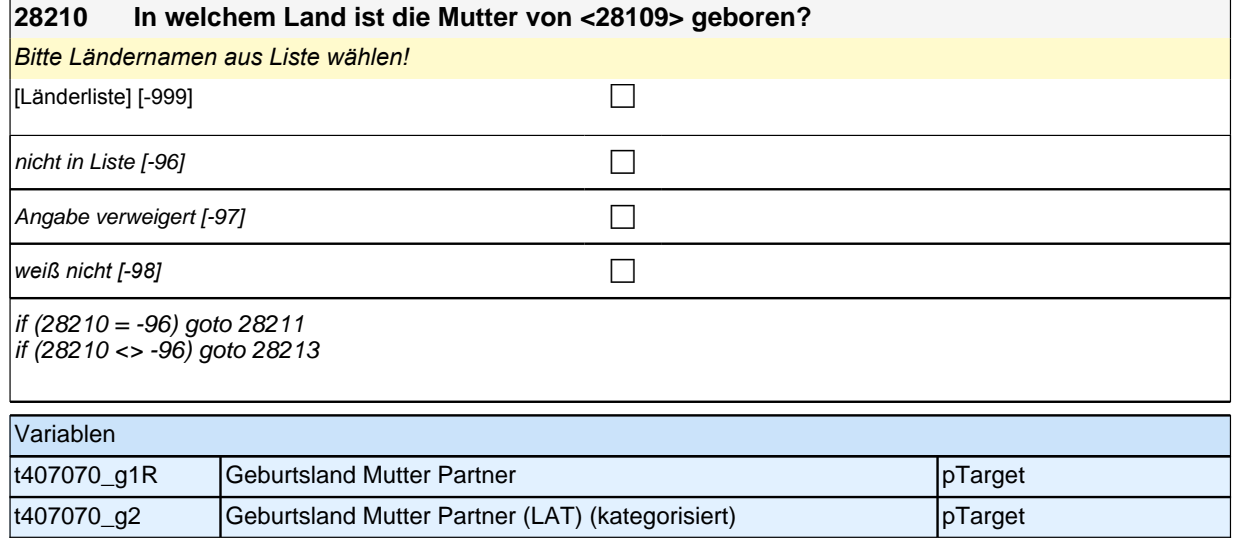

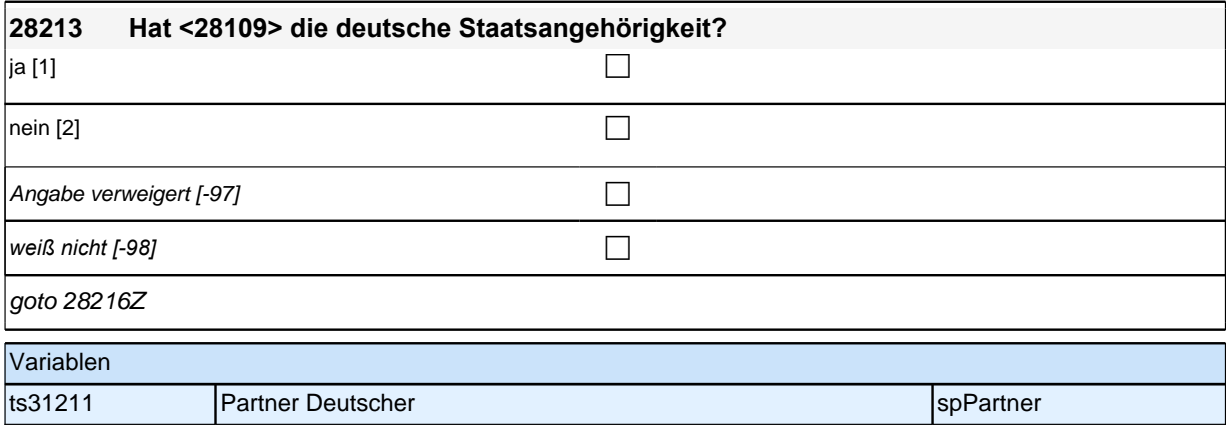

### **Fragen an alle Partner**

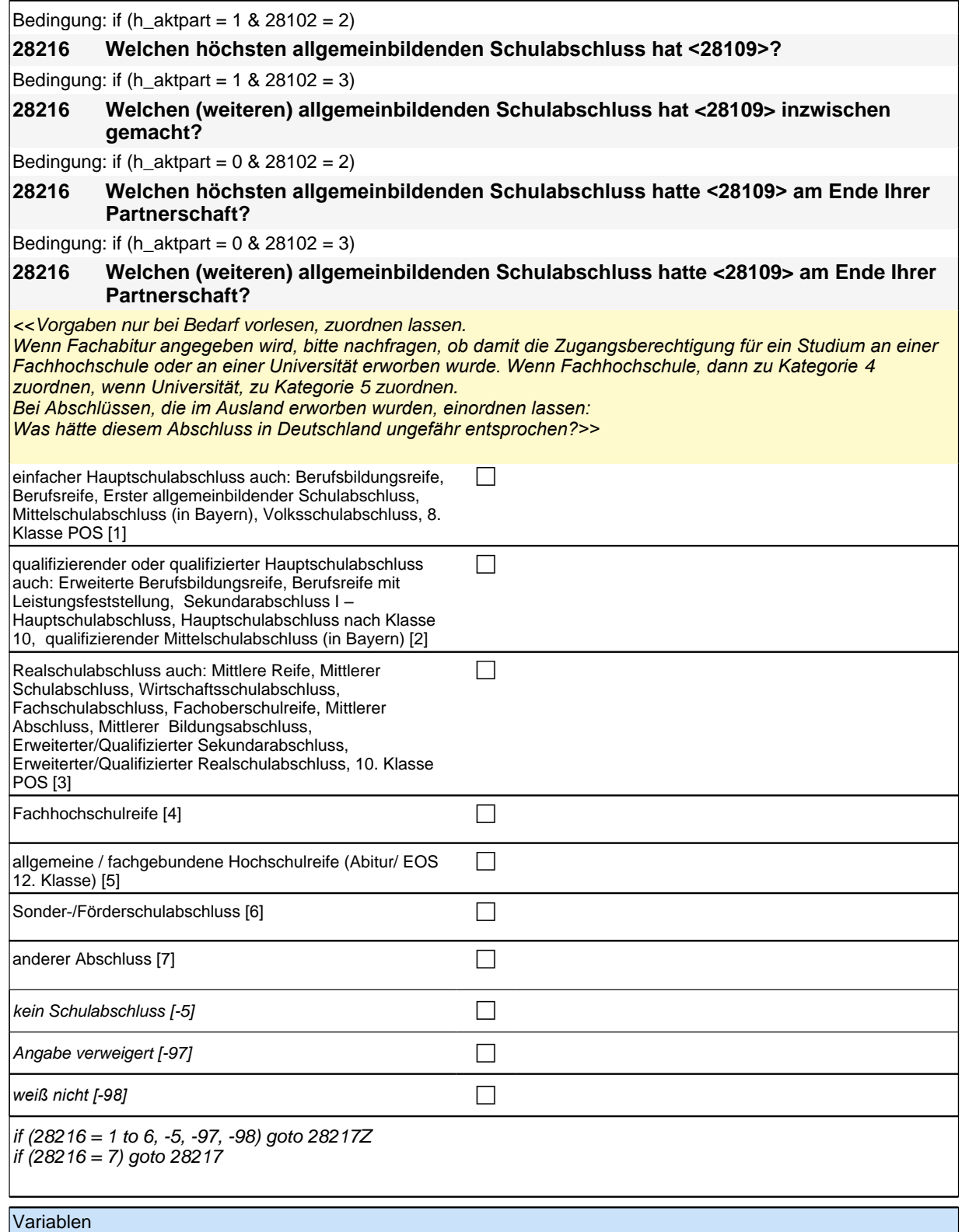

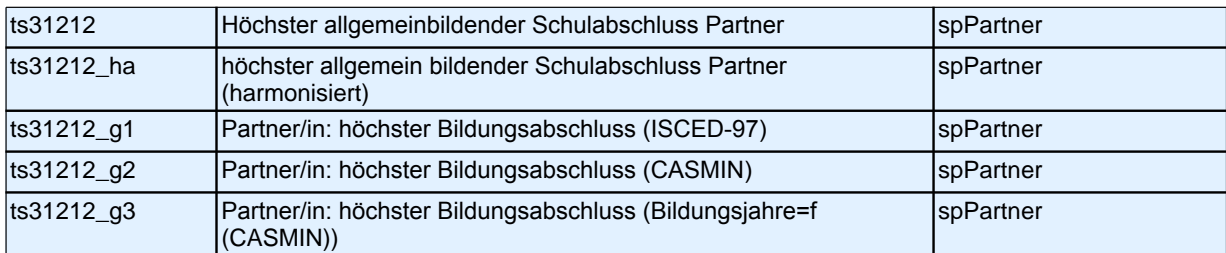

#### **28217 Was für ein Schulabschluss war das?**

P Angabe verweigert  $[-97]$ *weiß nicht [-98]* c goto 28217Z Variablen

Bedingung: if (h\_aktpart =  $1 \& 28102 = 2$ )

#### **28218 Welchen höchsten beruflichen Ausbildungsabschluss hat <28109>?**

ts31213\_O anderer Schulabschluss Partner/in sppperture and spPartner

Bedingung: if (h\_aktpart =  $1 \& 28102 = 3$ )

**28218 Welchen (weiteren) beruflichen Ausbildungsabschluss hat <28109> inzwischen gemacht?** 

Bedingung: if  $(h_{\text{a}} + 0 \& 28102 = 2)$ 

**28218 Welchen höchsten beruflichen Ausbildungsabschluss hatte <28109> am Ende Ihrer Partnerschaft?** 

Bedingung: if (h\_aktpart = 0 & 28102 = 3)

**28218 Welchen (weiteren) beruflichen Ausbildungsabschluss hat <28109> zwischen unserem letzten Interview im <20101P3(intmPRE/intjPRE)> und dem Ende Ihrer Partnerschaft gemacht?** 

<< Damit meinen wir beispielsweise, ob <28109> eine Lehre oder einen Meister oder einen Studienabschluss wie etwa ein Diplom gemacht hat.

Vorgaben nicht vorlesen, Nennung zuordnen.

Wenn kein Abschluss, sondern nur eine Einrichtung genannt wird: Nach Abschluss fragen.

*Bei Abschlüssen, die im Ausland erworben wurden, einordnen lassen: Was hätte diesem Abschluss in Deutschland ungefähr entsprochen?>>*

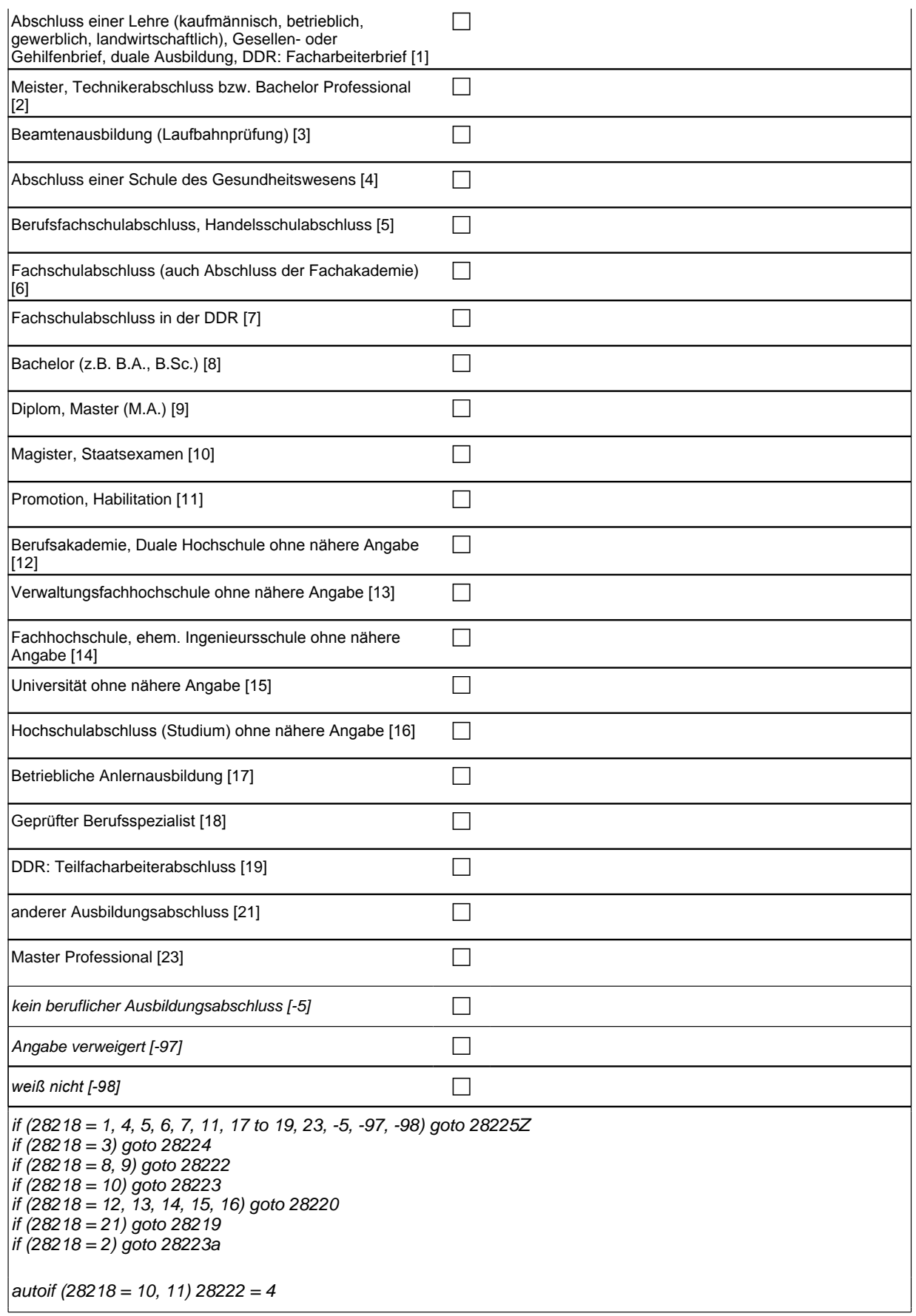

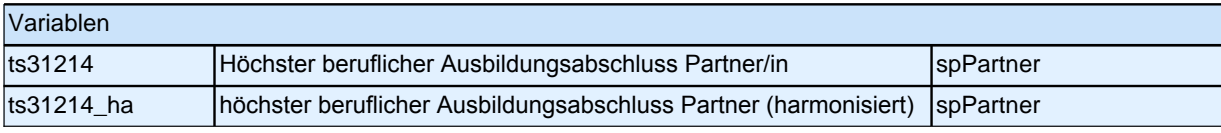

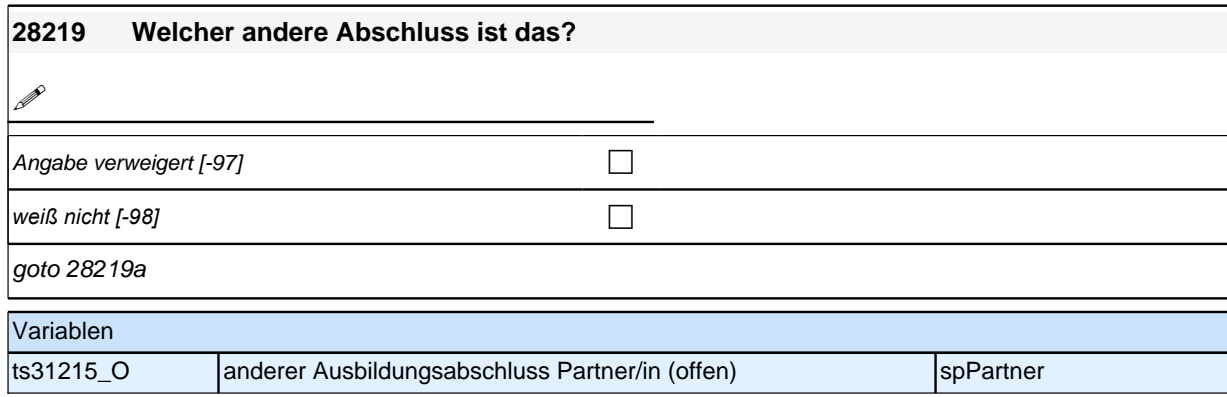

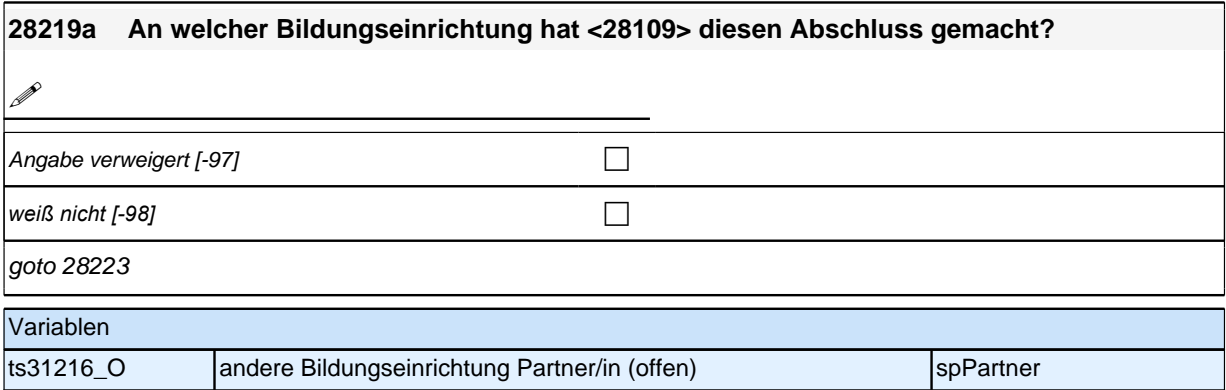

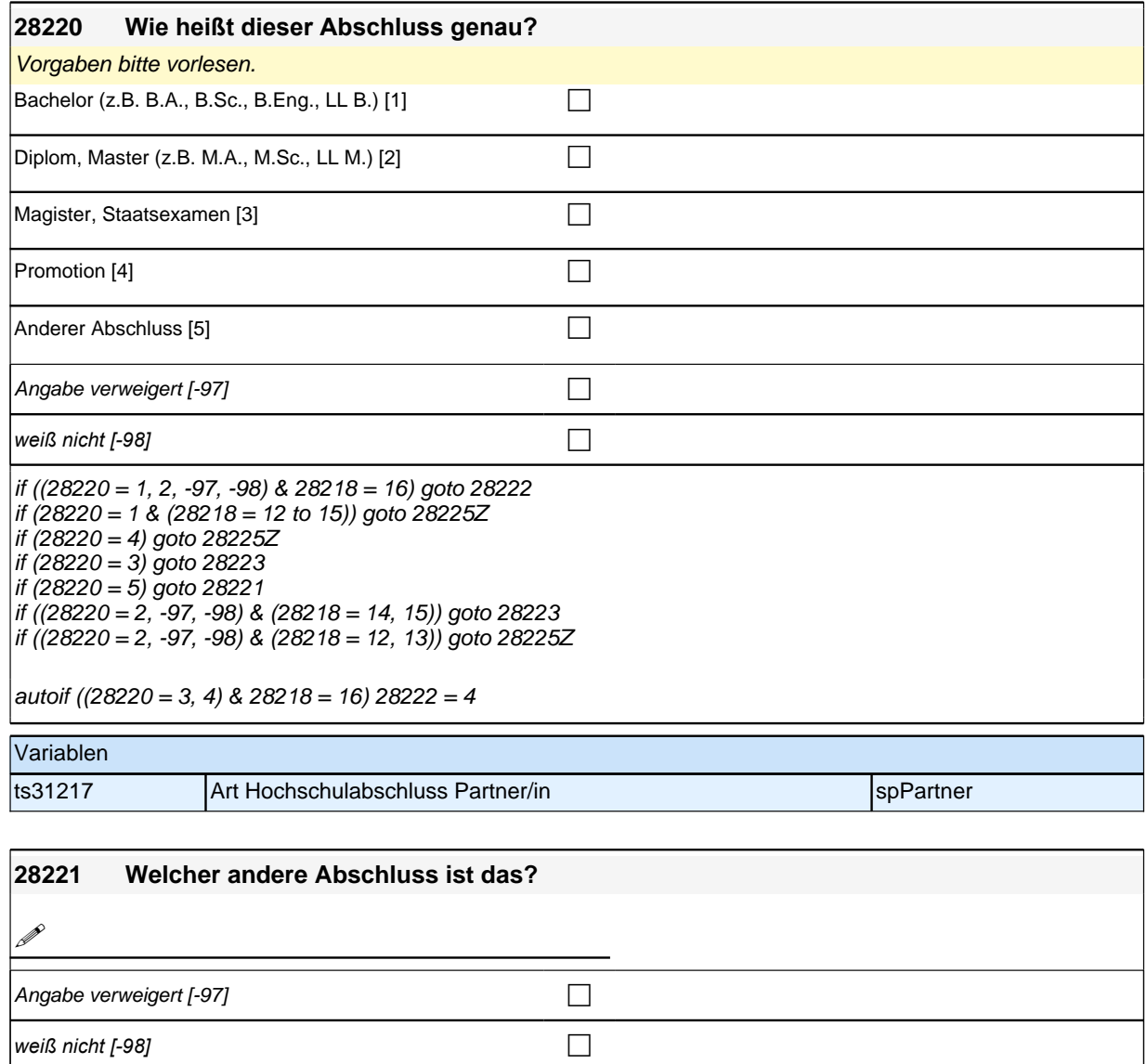

goto 28222

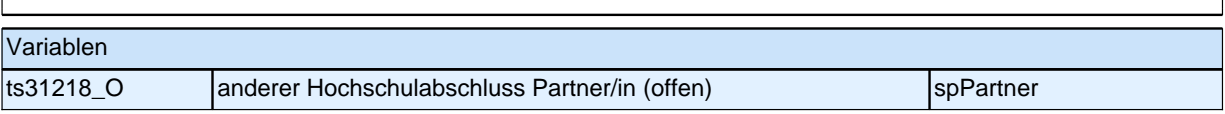

#### **28222 Und an welcher Bildungseinrichtung hat <28109> diesen Abschluss gemacht? War das an einer Berufsakademie, an einer Verwaltungsfachhochschule, an einer Fachhochschule bzw. ehemaligen Ingenieurschule oder an einer Universität?**

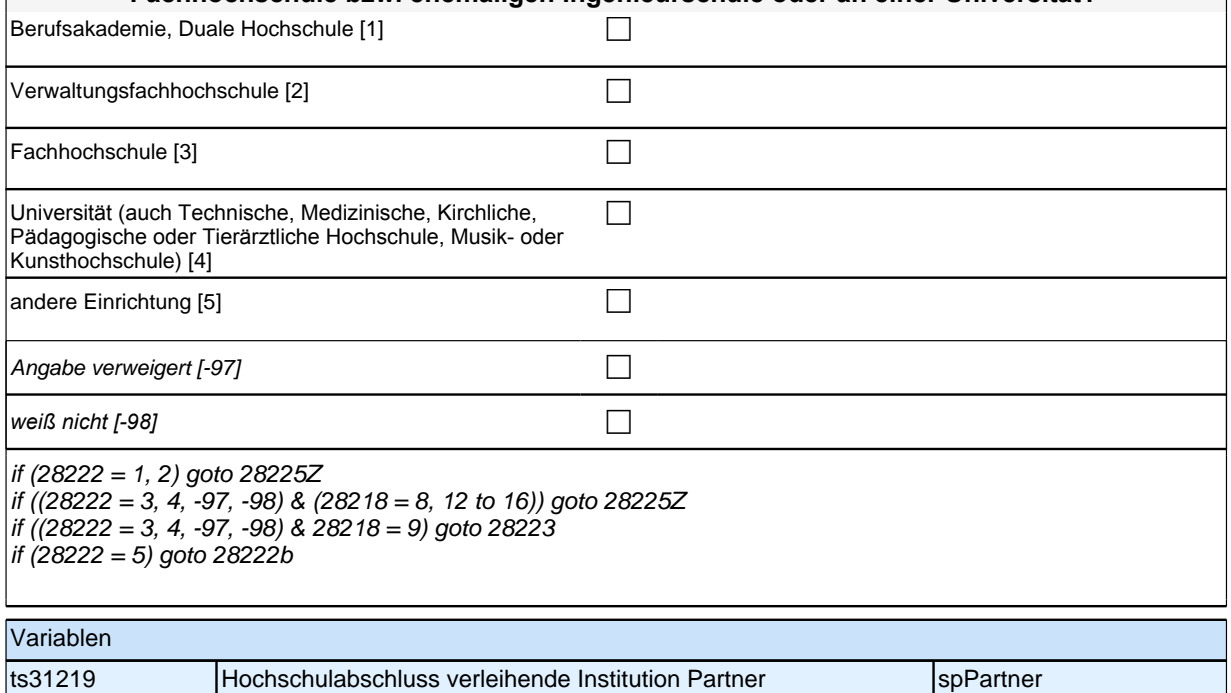

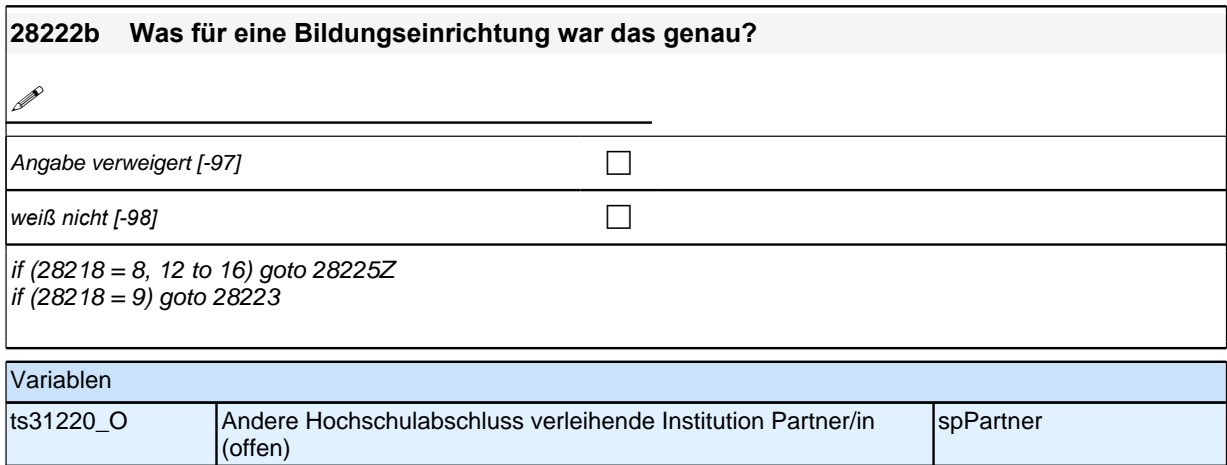

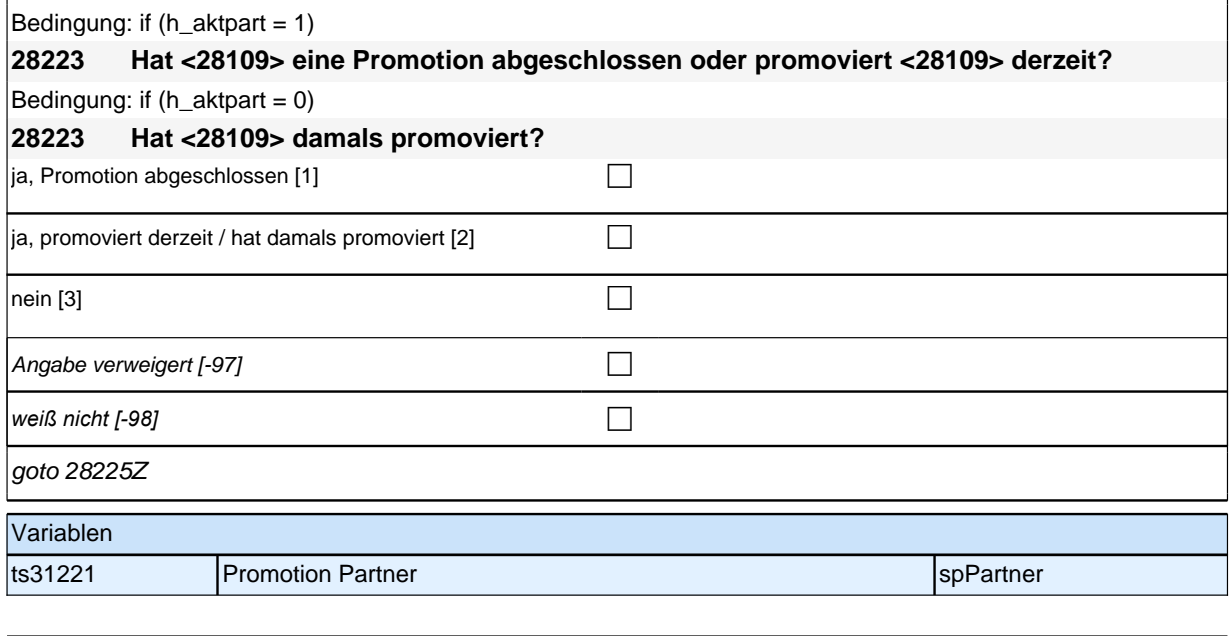

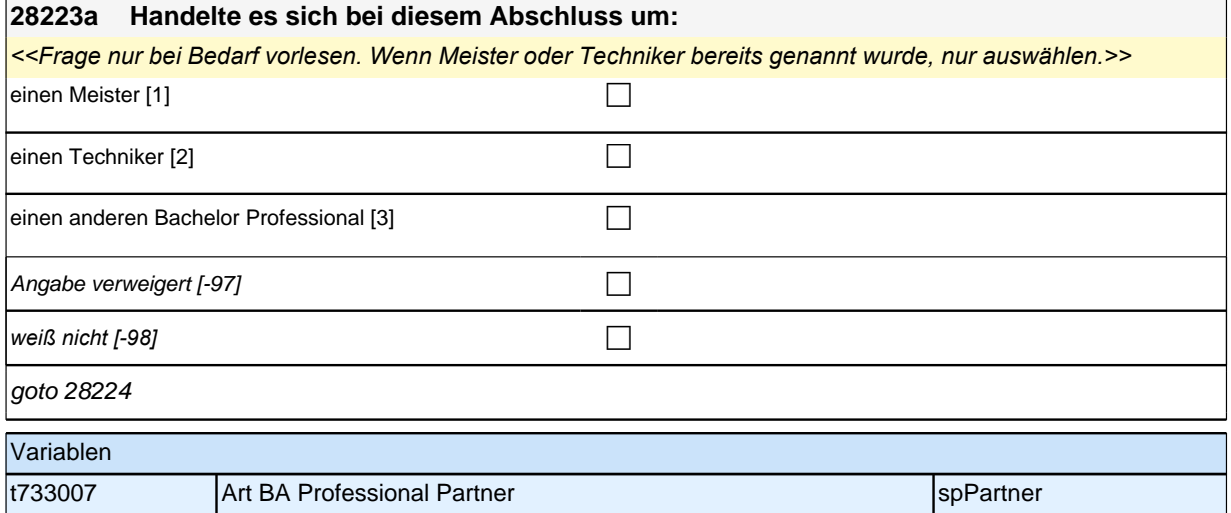

#### **28224 War das eine Beamtenausbildung für den einfachen, mittleren, gehobenen oder höheren Dienst?**

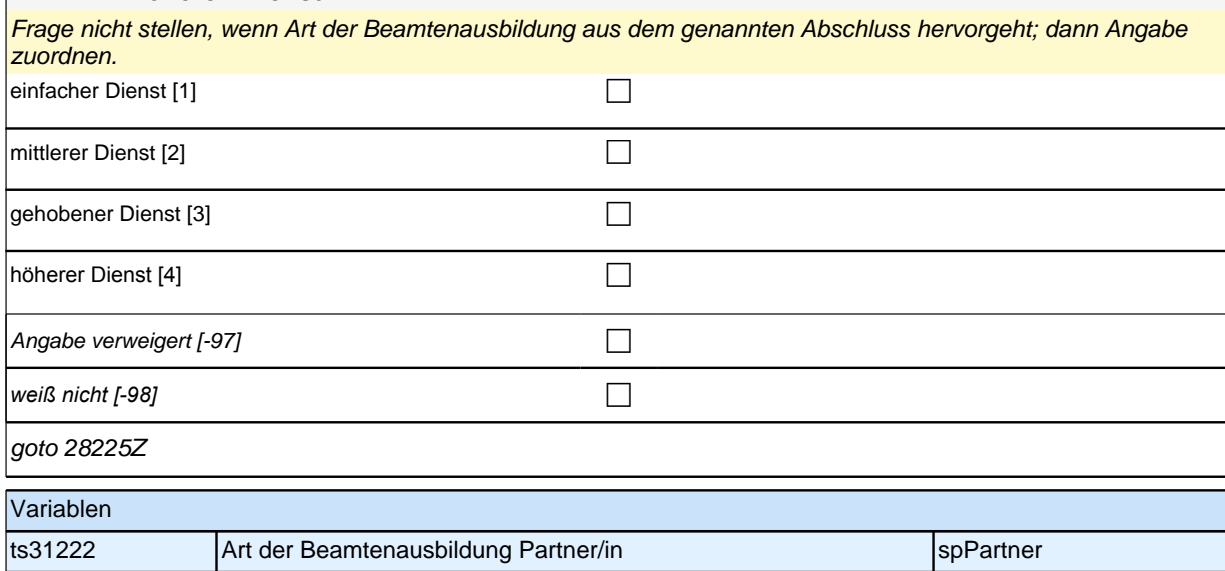

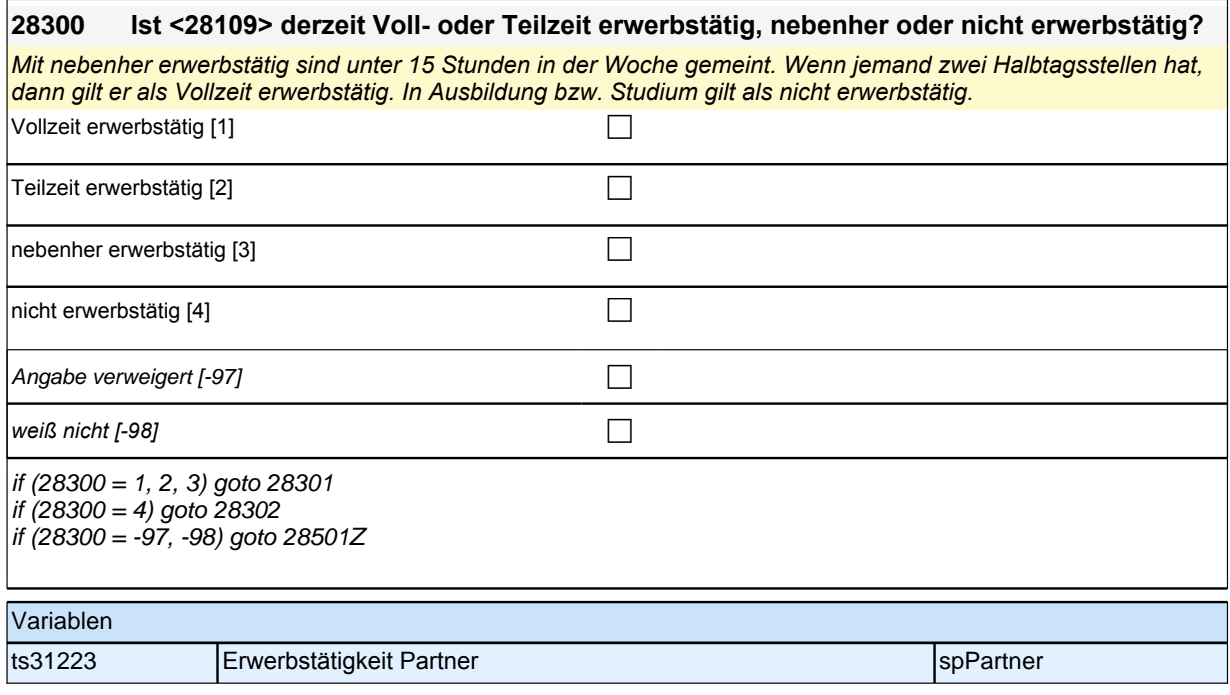

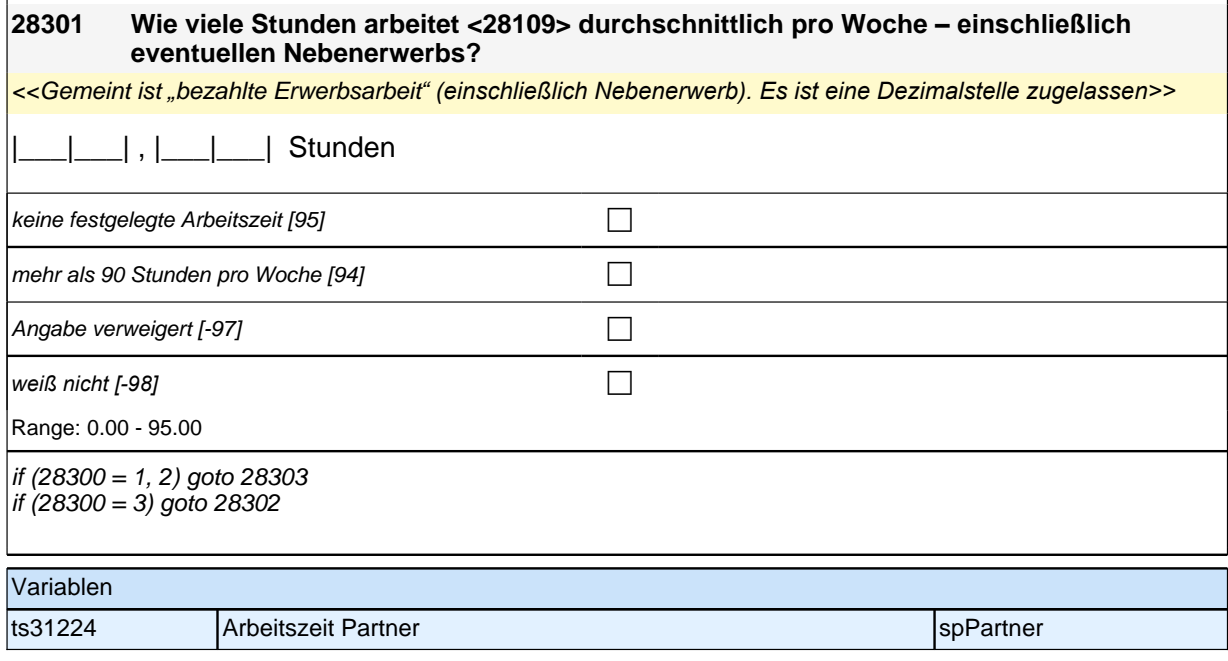

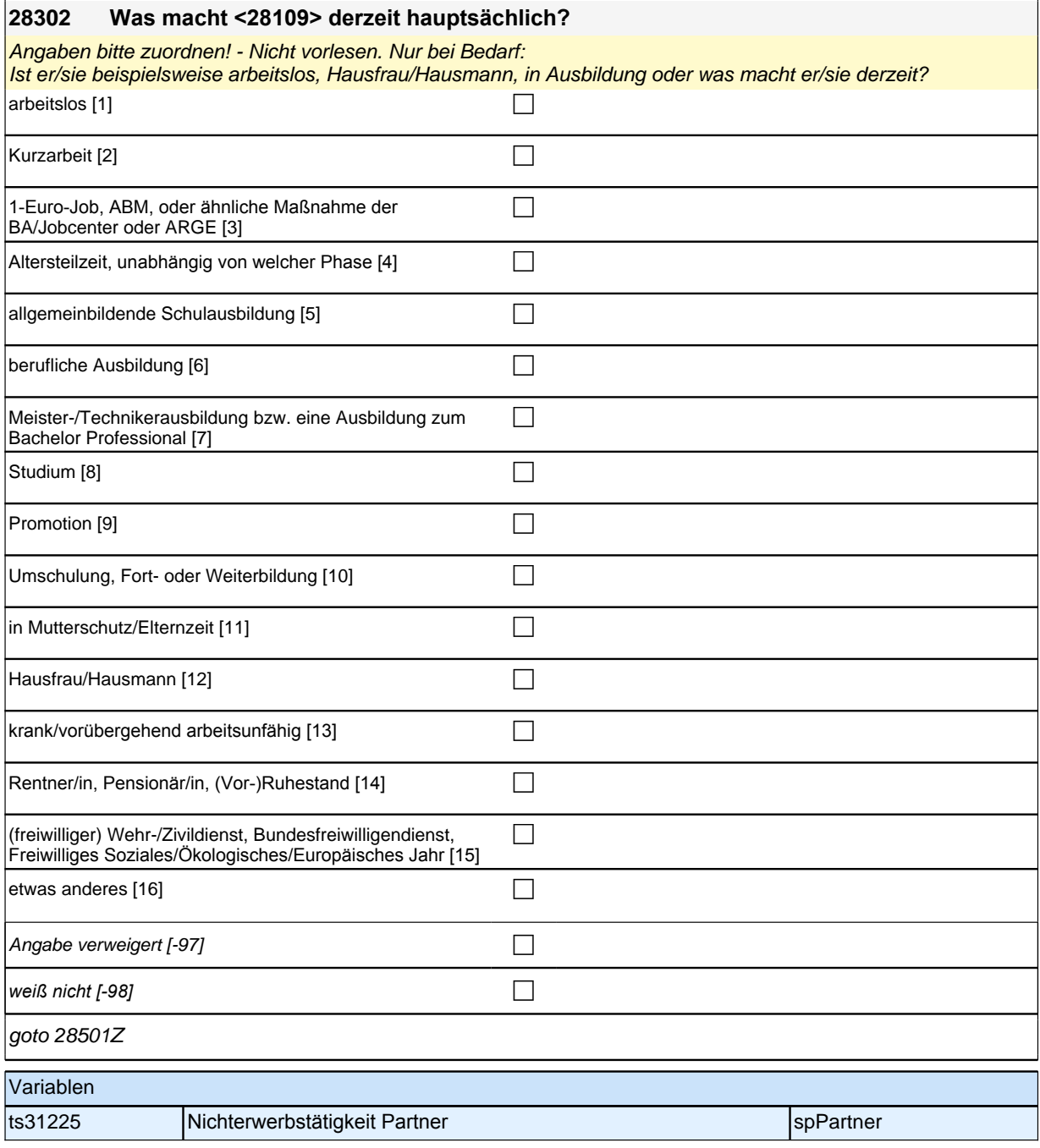

### **28303 Welche berufliche Tätigkeit übt <28109> derzeit aus?**

*Genaue Berufsbezeichnung bzw. Tätigkeit nachfragen. Bitte z.B. nicht "*Mechaniker*",* sondern *"*Fein- oder Kfz-Mechaniker*";* nicht *"*Lehrer*",* sondern *"Gymnasiallehrer für Geschichte".*

**P** 

Angabe verweigert  $[-97]$ 

*weiß nicht [-98]* c

goto 28305

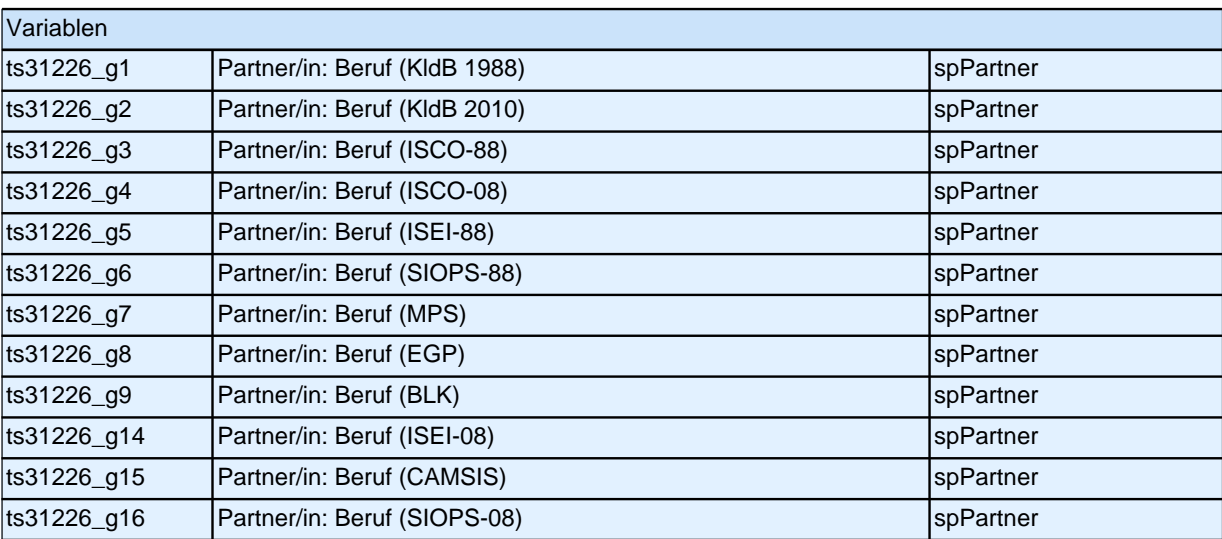

### **28305 Welche berufliche Stellung hat <28109> inne?**

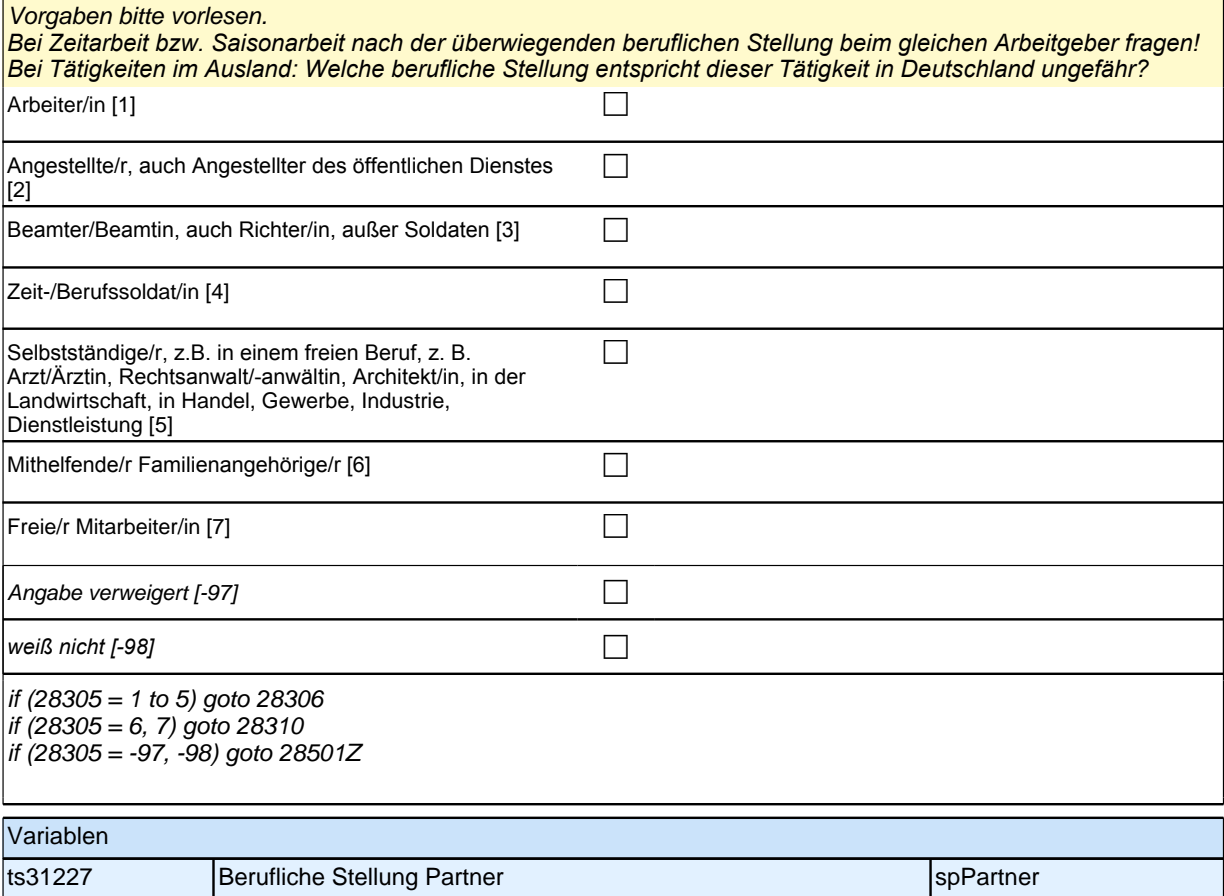

Bedingung: if  $(28305 = 1)$ **28306 Welche berufliche Stellung hat <28109> da genau?** Bedingung: if  $(28305 = 2)$ **28306 Um welche Art von Tätigkeit handelt es sich dabei genau?** Bedingung: if  $(28305 = 3)$ **28306 In welcher Laufbahngruppe ist <28109> da genau?** Bedingung: if  $(28305 = 4)$ **28306 In welchem Rang ist <28109> Zeit- oder Berufssoldat/in?** Bedingung: if  $(28305 = 5)$ **28306 In welchem Bereich ist <28109> selbstständig: in einem Freien Beruf, z. B. als Arzt/Ärztin, Rechtsanwalt/-anwältin oder Architekt/in, in der Landwirtschaft oder in einem anderen Bereich, z. B. in Handel, Gewerbe, Industrie oder Dienstleistung?** <<Vorgaben bitte vorlesen. *Bei Tätigkeiten im Ausland: Welche berufliche Stellung entspricht dieser Tätigkeit in Deutschland ungefähr?>>*

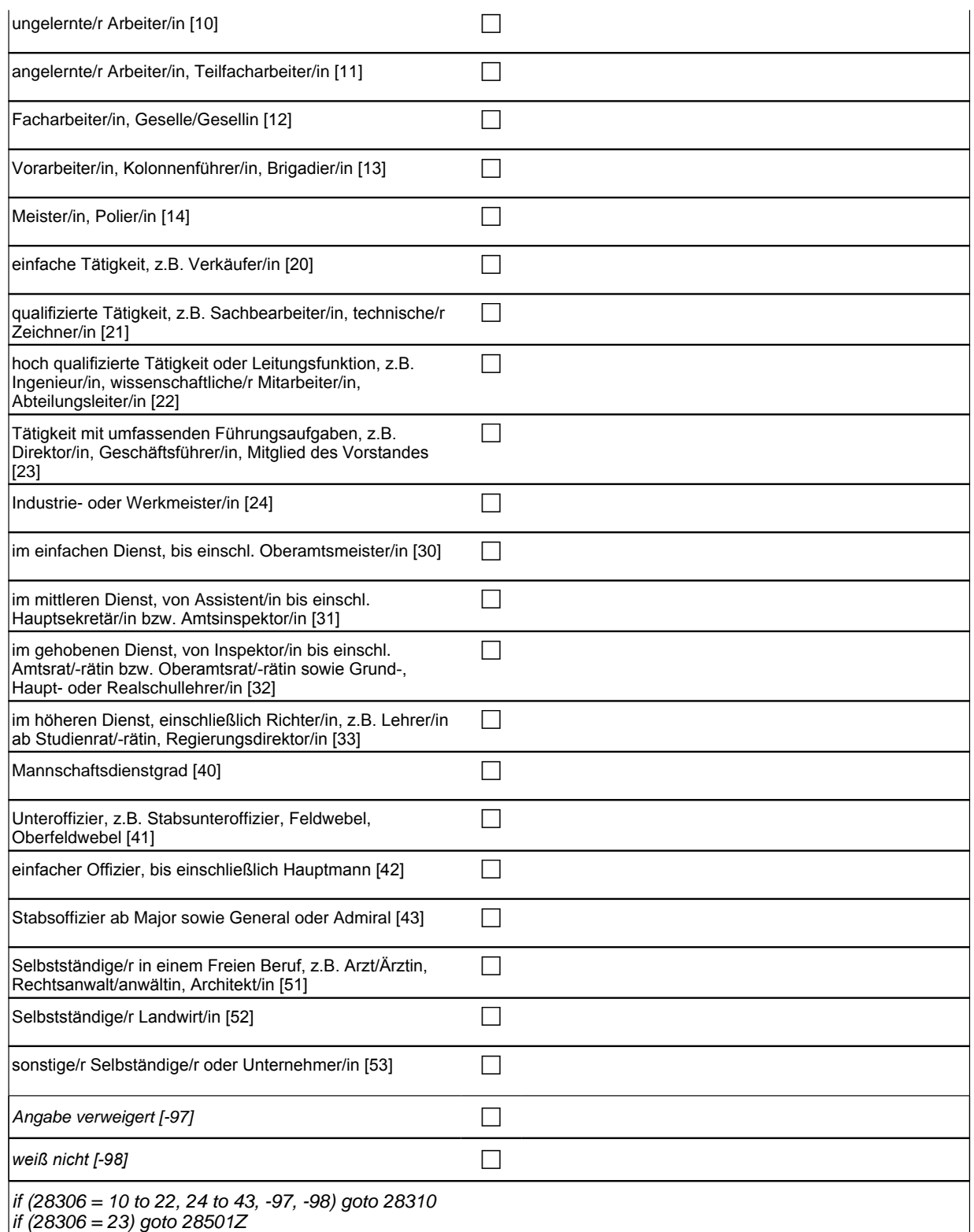

if (28306 = 51 to 53) goto 28307

autoif (28306 = 23) 28310 = 1

 $if (28305 = 1)$  10: ungelernte/r Arbeiter/in if (28305 = 1) 11: angelernte/r Arbeiter/in, Teilfacharbeiter/in if  $(28305 = 1)$  12: Facharbeiter/in, Geselle/Gesellin if (28305 = 1) 13*: Vorarbeiter/in, Kolonnenführer/in, Brigadier/in* if  $(28305 = 1)$  14: Meister/in, Polier/in if (28305 = 2) 20*: einfache Tätigkeit, z.B. Verkäufer/in* if (28305 = 2) 21*: qualifizierte Tätigkeit, z.B. Sachbearbeiter/in, technische/r Zeichner/in* if (28305 = 2) 22*: hoch qualifizierte Tätigkeit oder Leitungsfunktion, z.B. Ingenieur/in, wissenschaftliche/r*  Mitarbeiter/in, Abteilungsleiter/in if (28305 = 2) 23*: Tätigkeit mit umfassenden Führungsaufgaben, z.B. Direktor/in, Geschäftsführer/in, Mitglied des*  Vorstandes if (28305 = 2) 24: Industrie- oder Werkmeister/in if (28305 = 3) 30: im einfachen Dienst, bis einschl. Oberamtsmeister/in if (28305 = 3) 31*: im mittleren Dienst, von Assistent/in bis einschl. Hauptsekretär/in bzw. Amtsinspektor/in* if (28305 = 3) 32*: im gehobenen Dienst, von Inspektor/in bis einschl. Amtsrat/-rätin bzw. Oberamtsrat/-rätin sowie*  Grund-, Haupt- oder Realschullehrer/in if (28305 = 3) 33*: im höheren Dienst, einschließlich Richter/in, z.B. Lehrer/in ab Studienrat/-rätin,*  Regierungsdirektor/in if (28305 = 4) 40: Mannschaftsdienstgrad  $i$ f (28305 = 4) 41: Unteroffizier, z.B. Stabsunteroffizier, Feldwebel, Oberfeldwebel if (28305 = 4) 42*: einfacher Offizier, bis einschließlich Hauptmann* if (28305 = 4) 43: Stabsoffizier ab Major sowie General oder Admiral if (28305 = 5) 51*: Selbstständige/r in einem Freien Beruf, z.B. Arzt/Ärztin, Rechtsanwalt/anwältin, Architekt/in* if (28305 = 5) 52*: Selbstständige/r Landwirt/in* if (28305 = 5) 53*: sonstige/r Selbstständige/r oder Unternehmer/in* Variablen

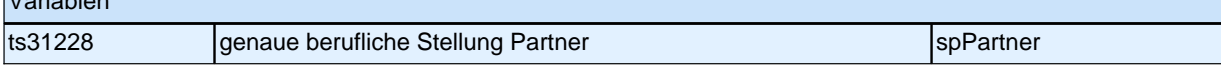

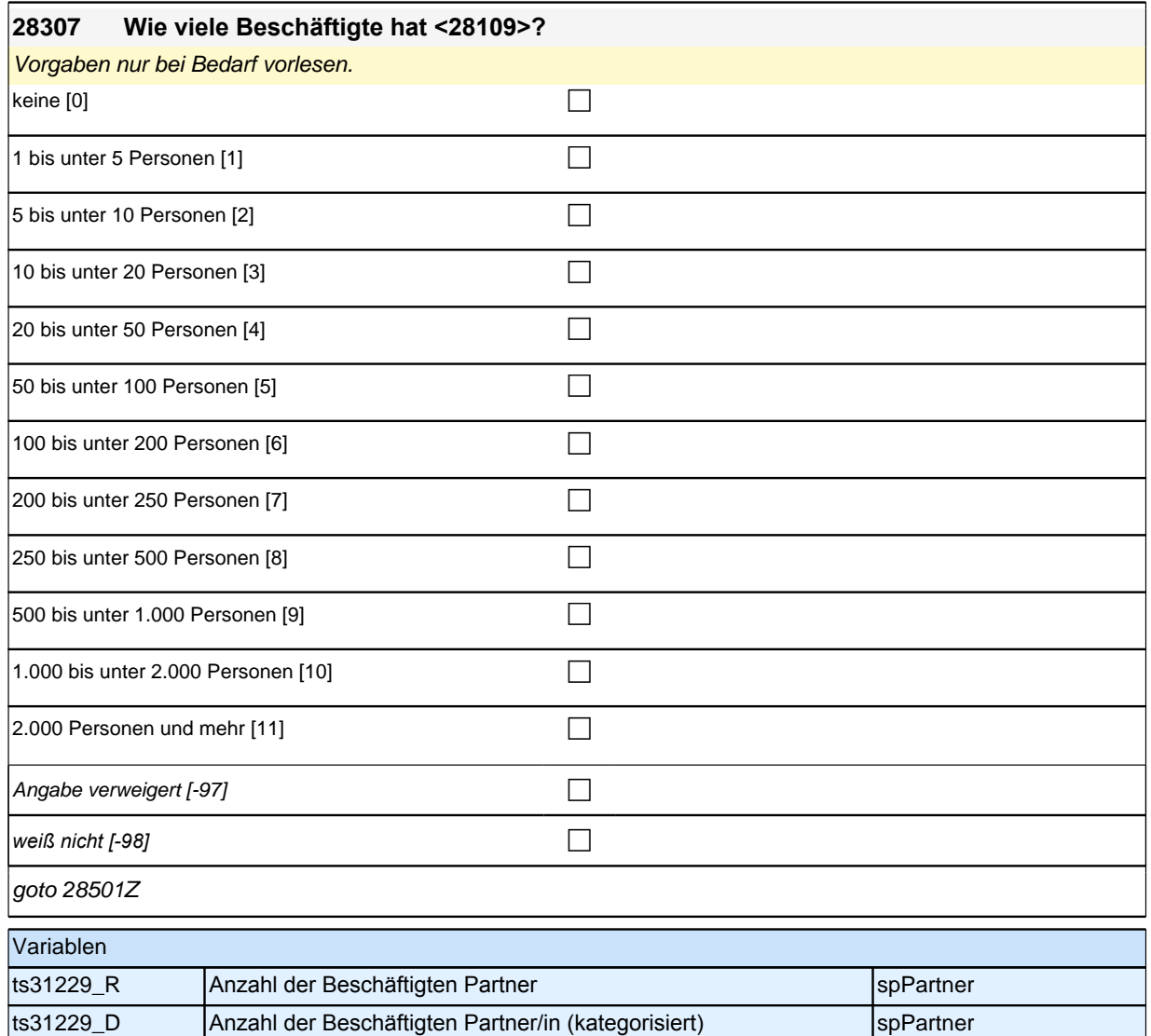

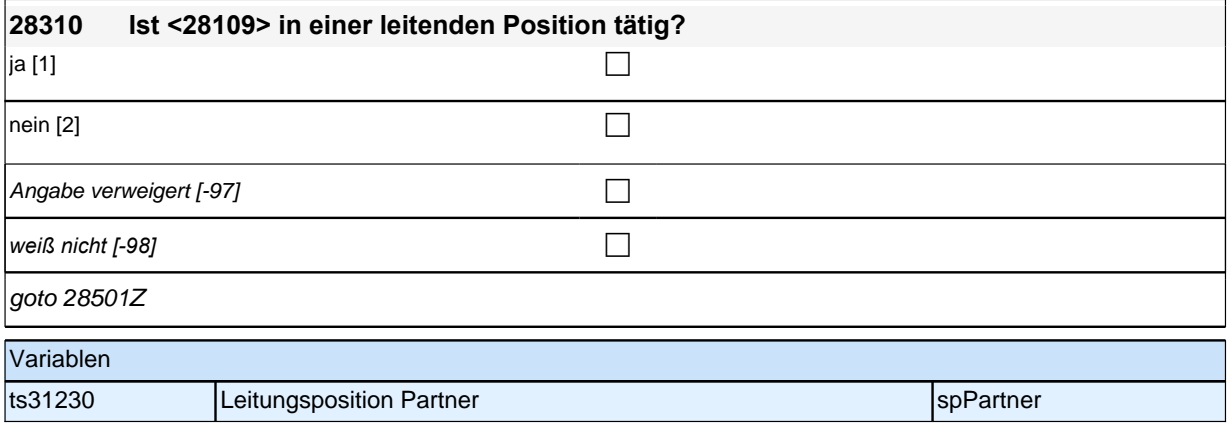

### **29EZ – Erwerbstätigkeit in Elternzeit**

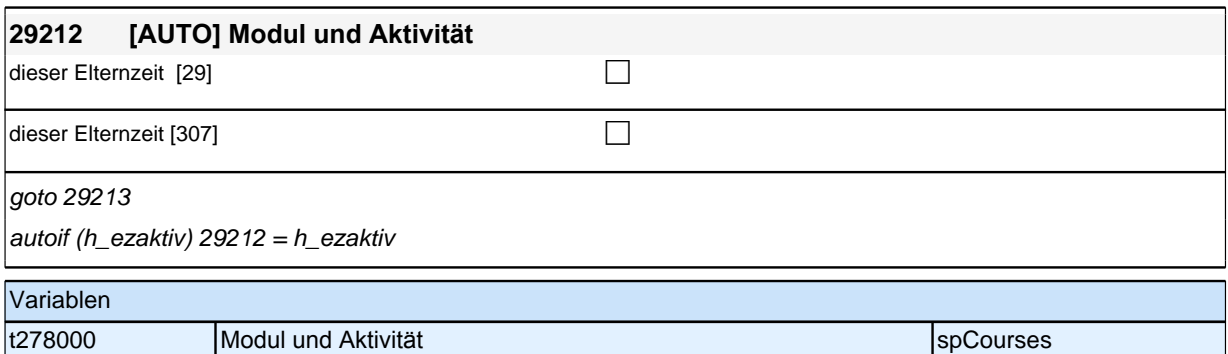

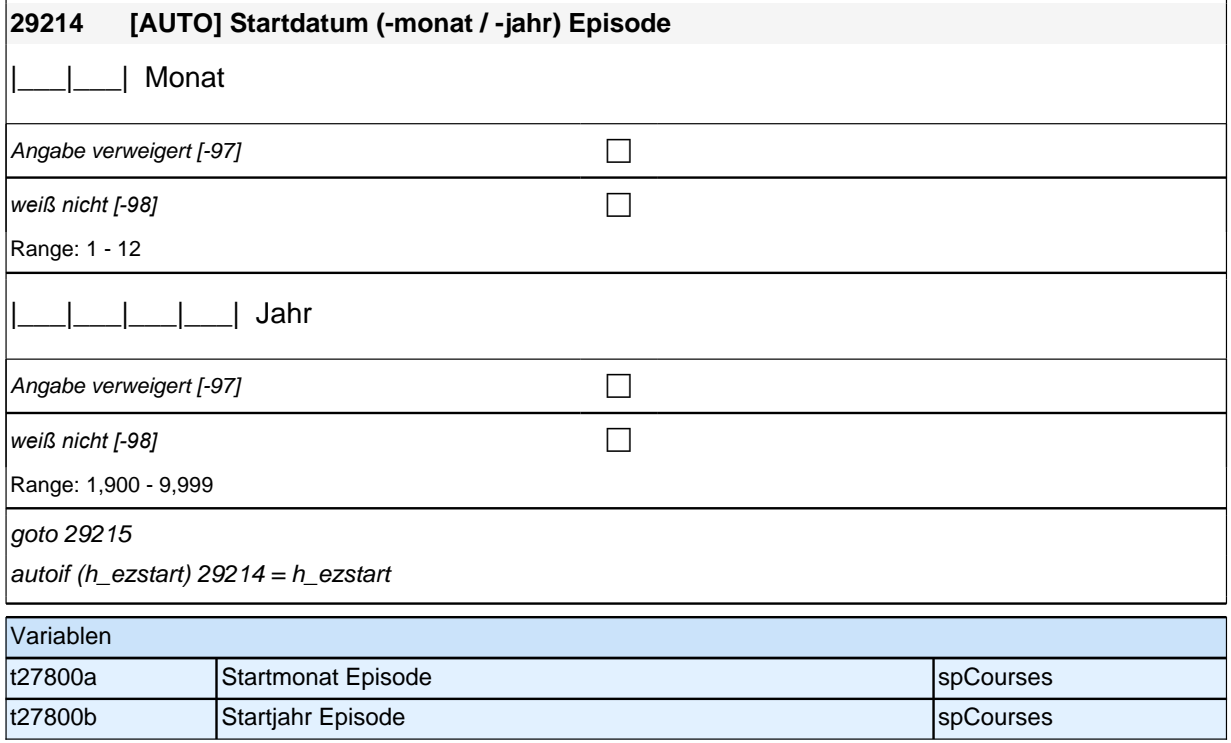

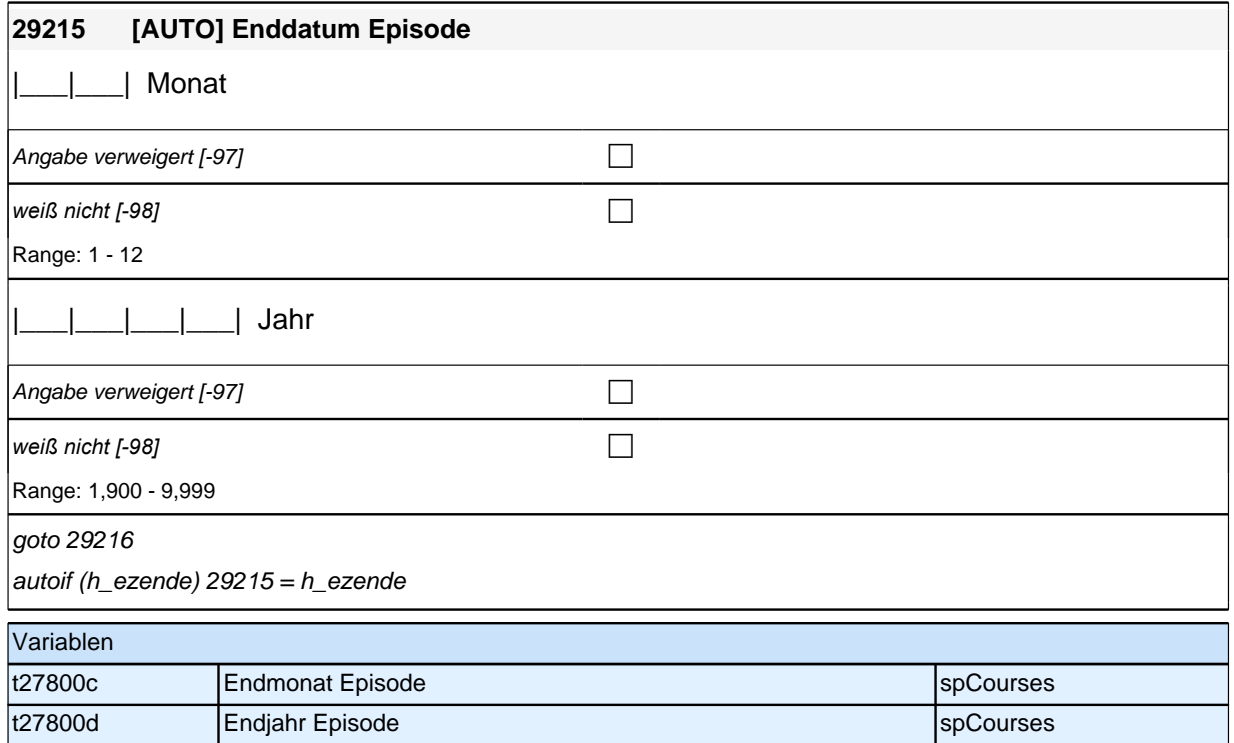

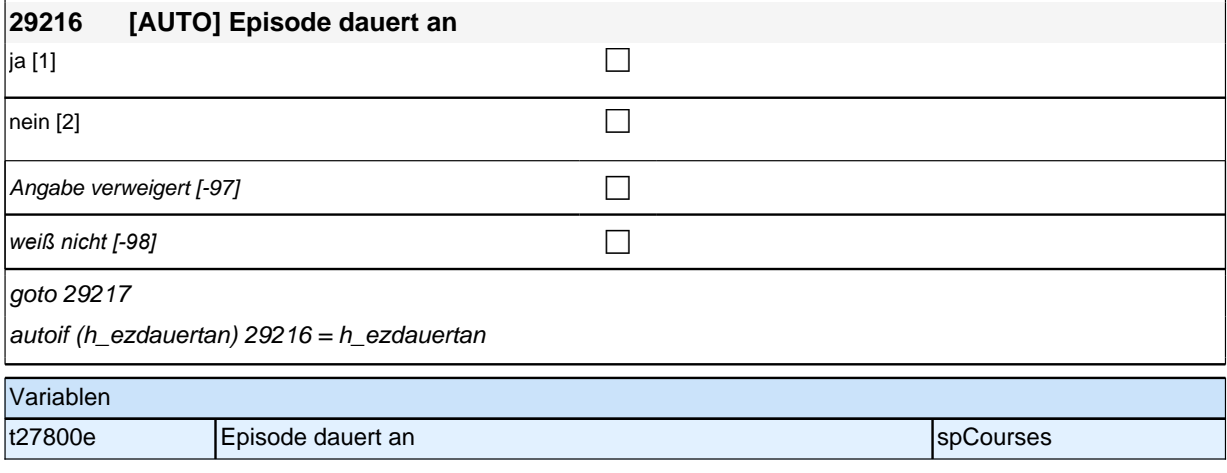

#### **29123b Nun zurück zu Ihrer Elternzeit: Handelt es sich bei Ihrer Elternzeit um eine Elternzeit nach dem Bundeselterngeld- und -elternzeitgesetz?**

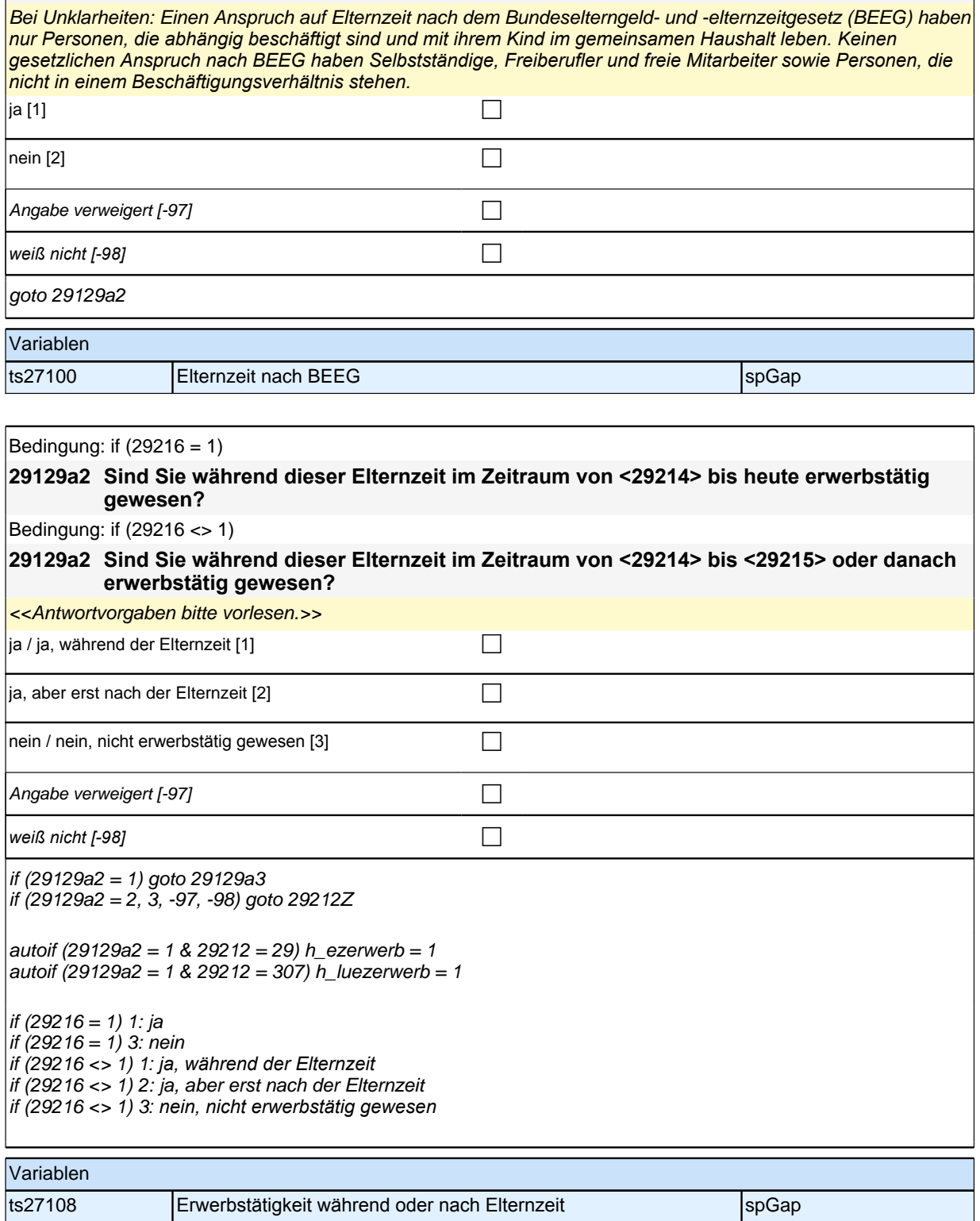

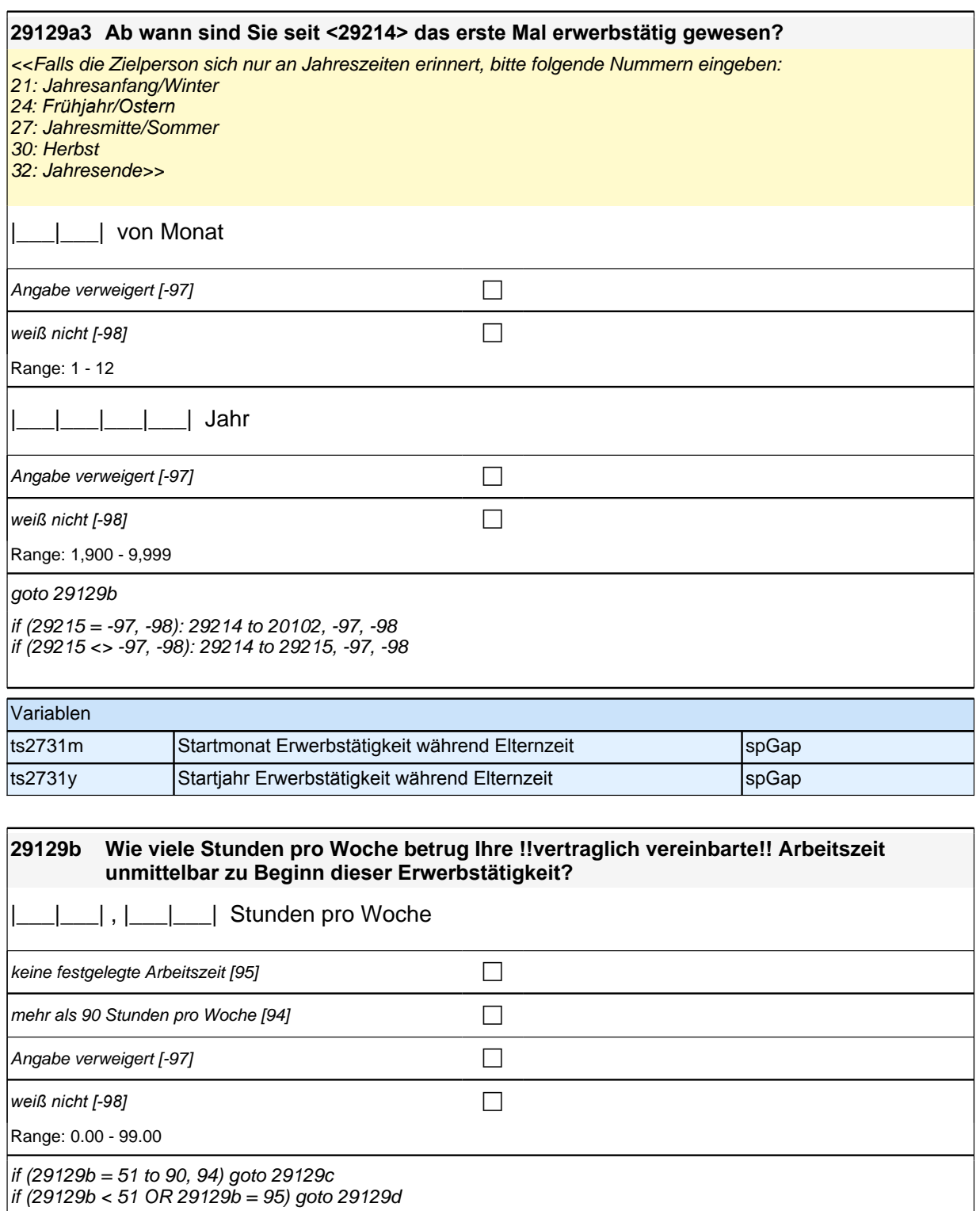

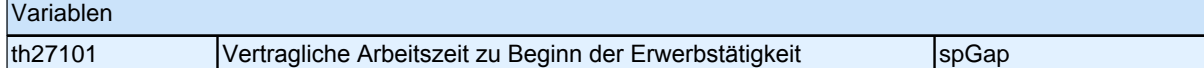
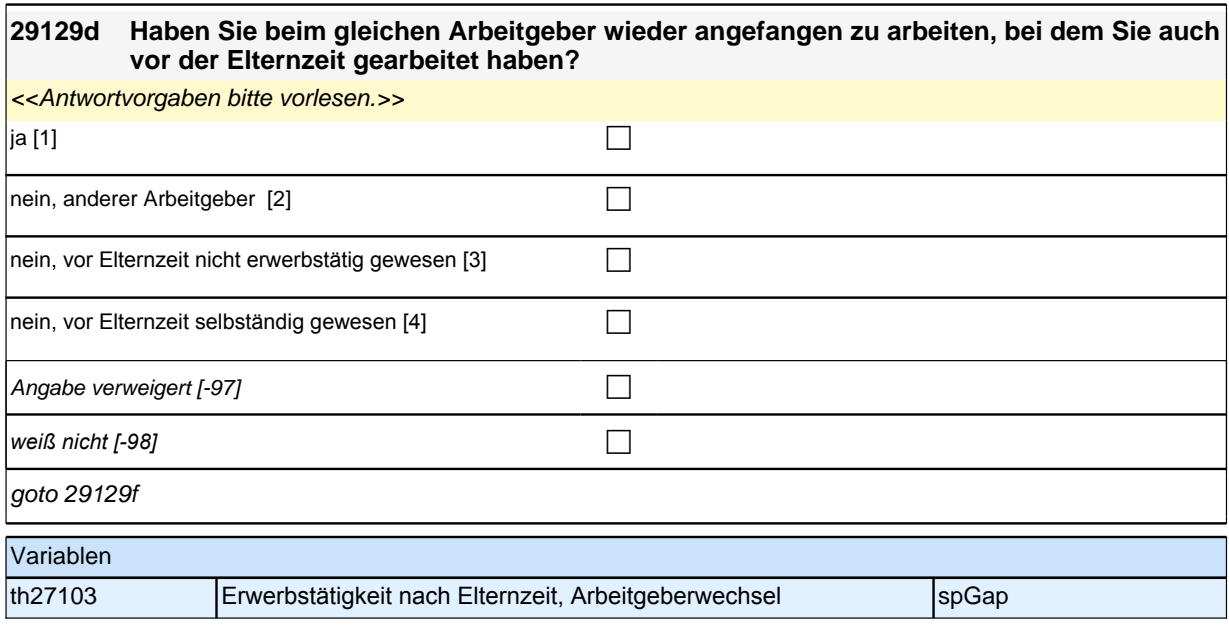

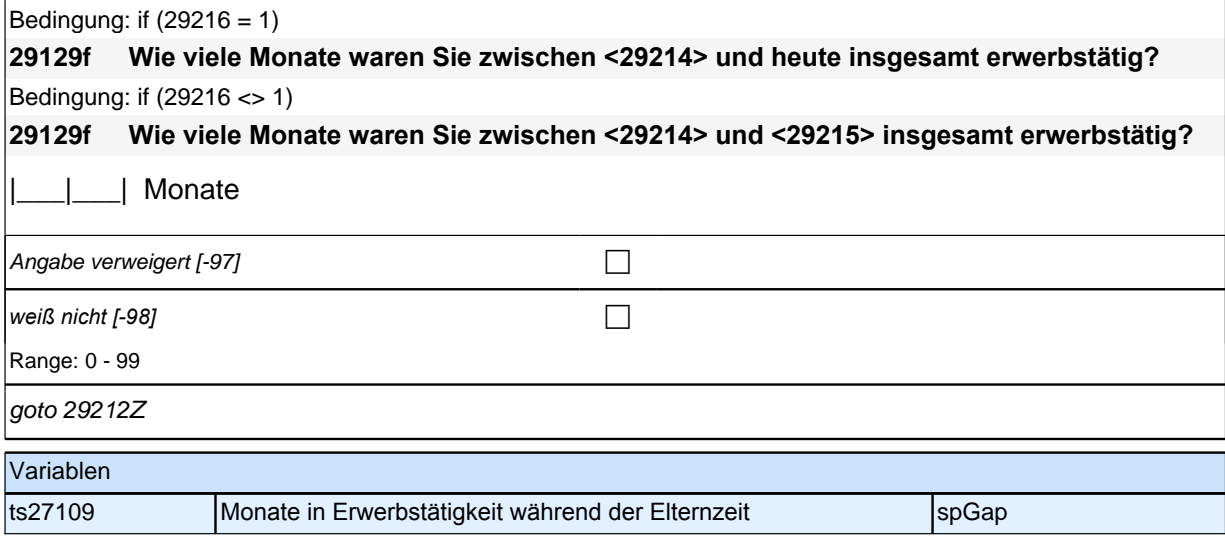

### **BEGINN Kinderschleife**

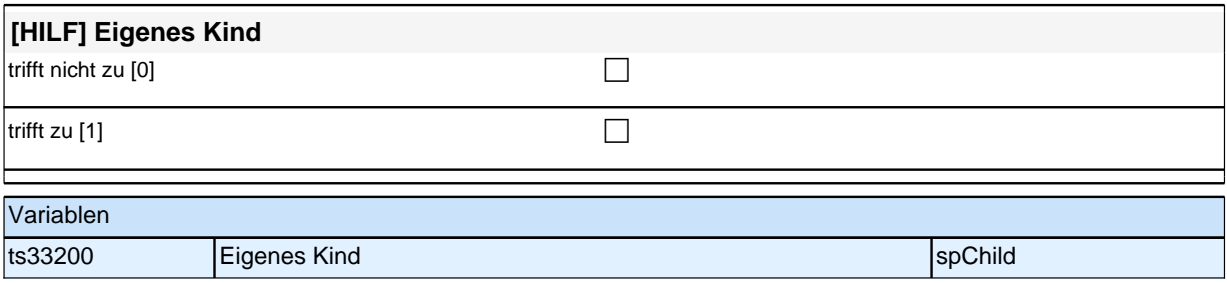

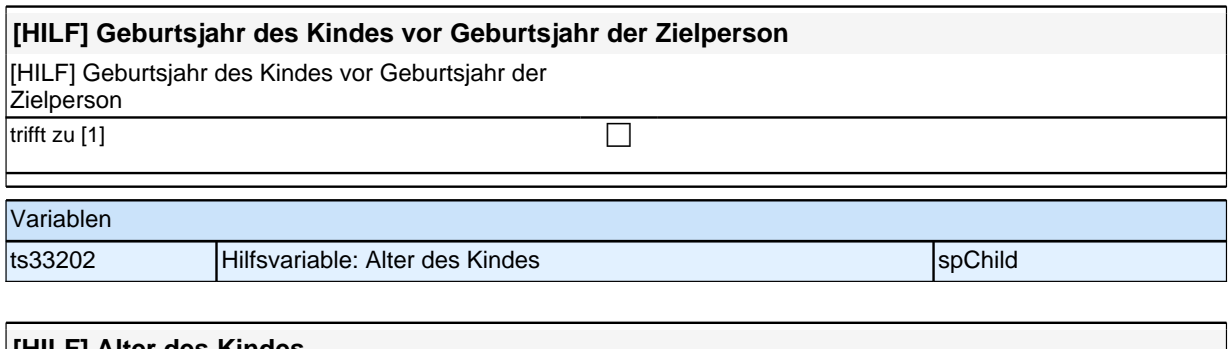

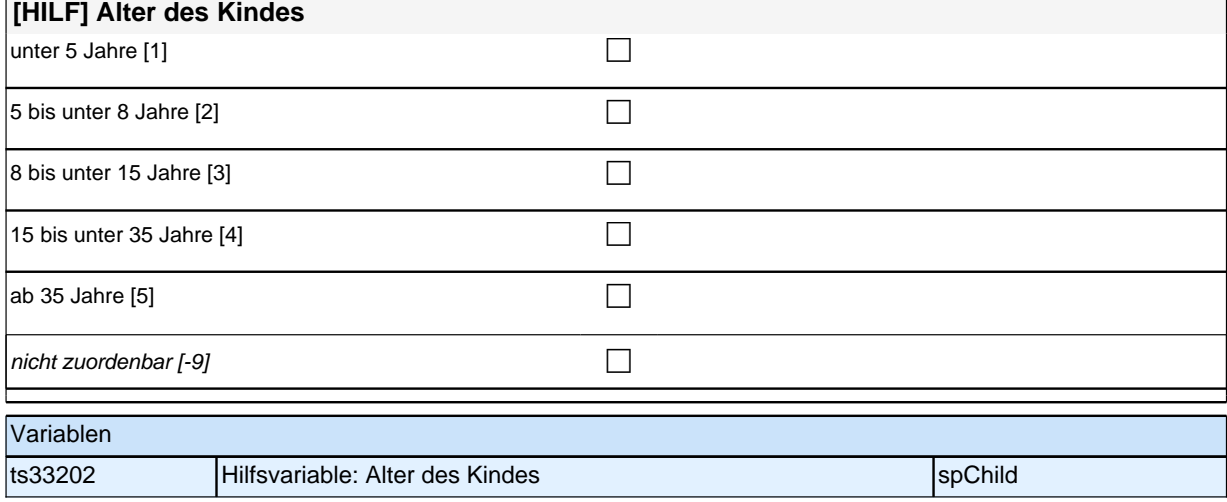

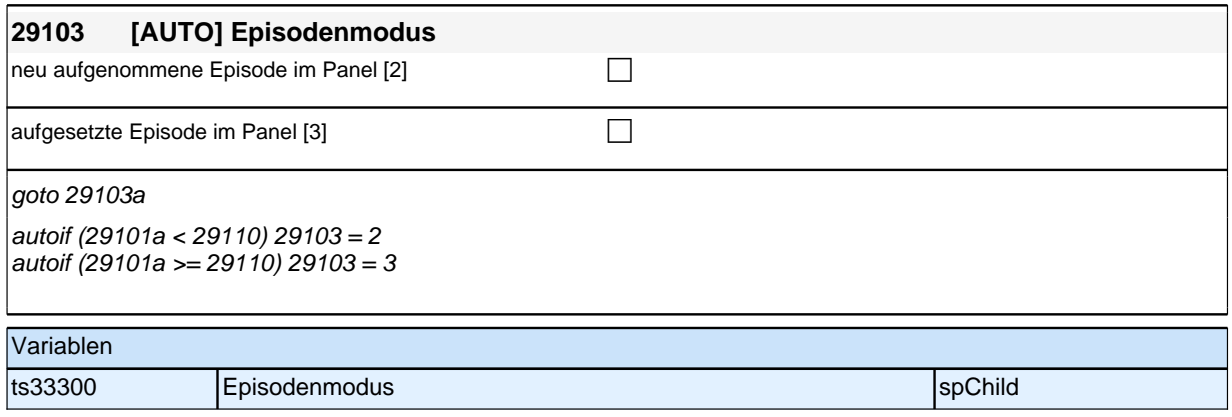

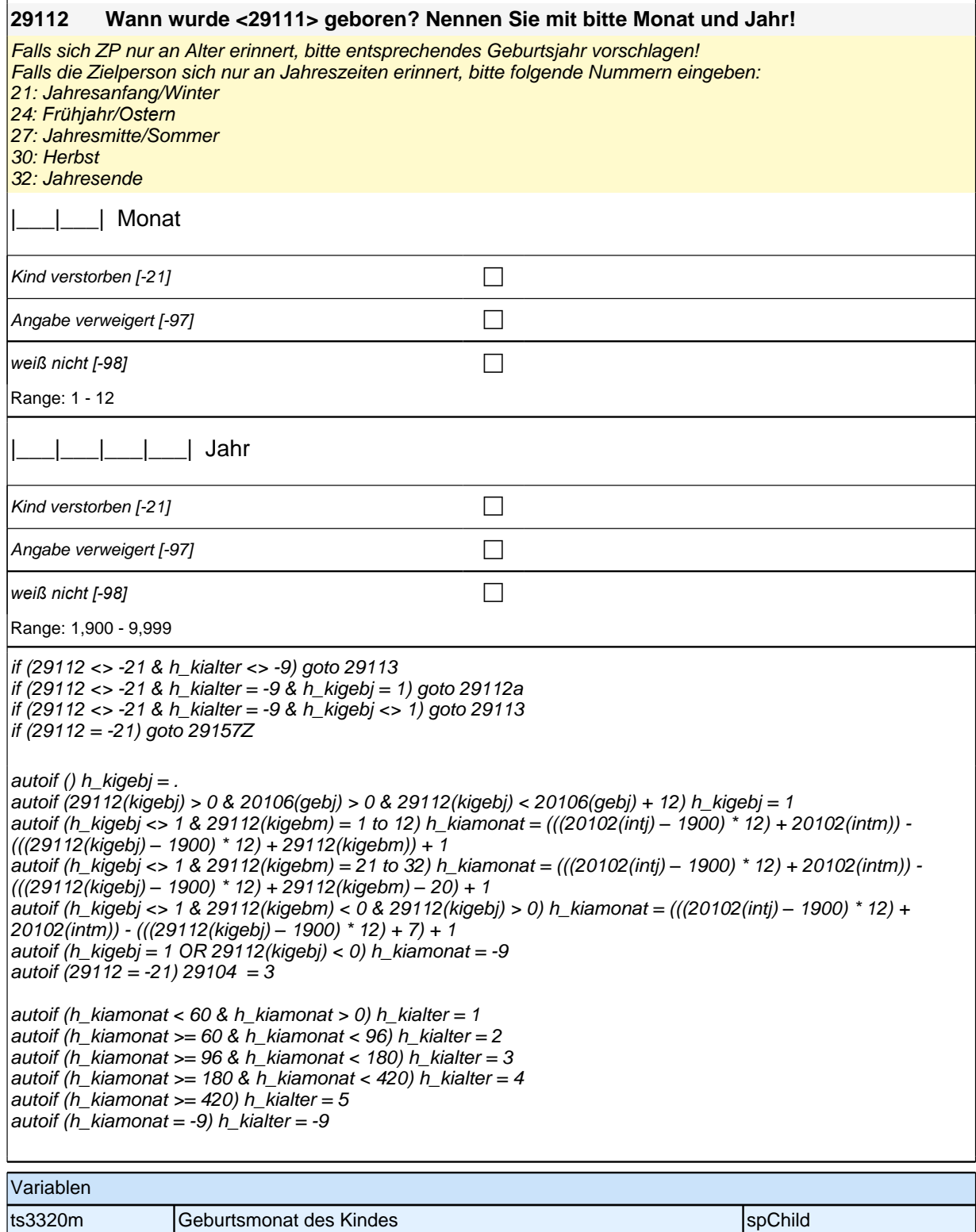

ts3320y Geburtsjahr des Kindes specifikation of the specific specified specified specified specified specified

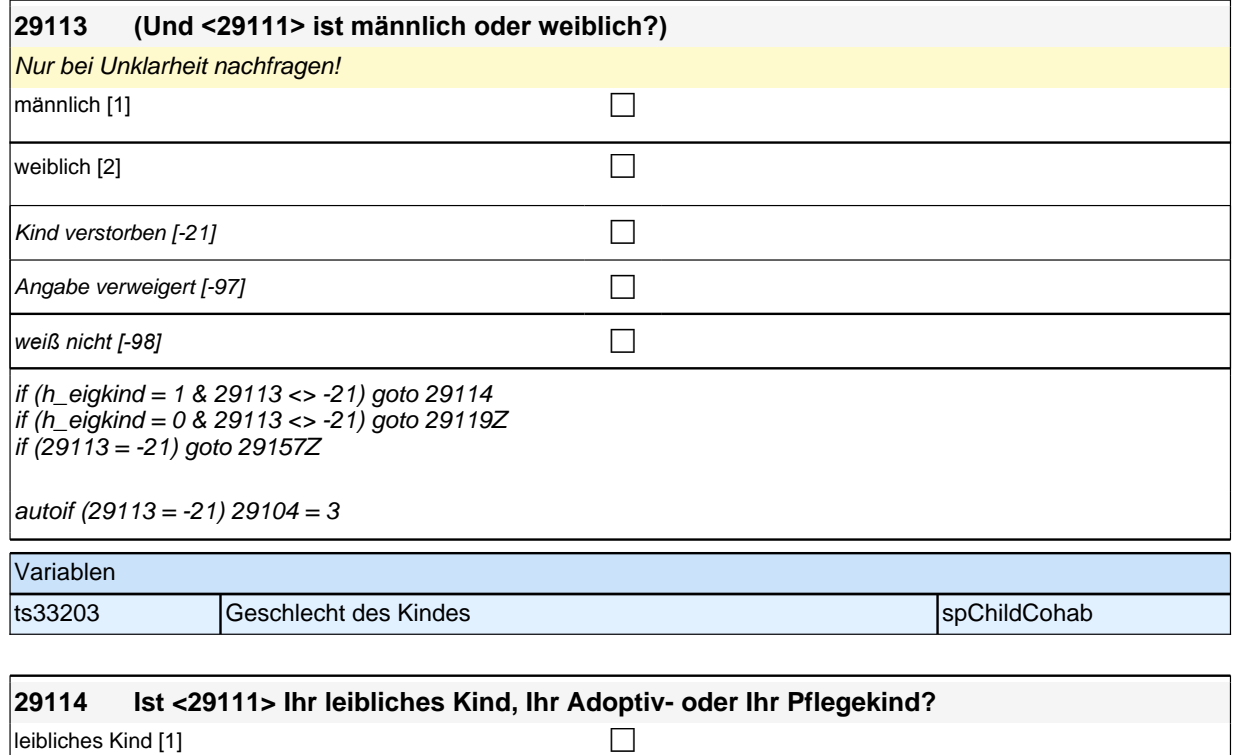

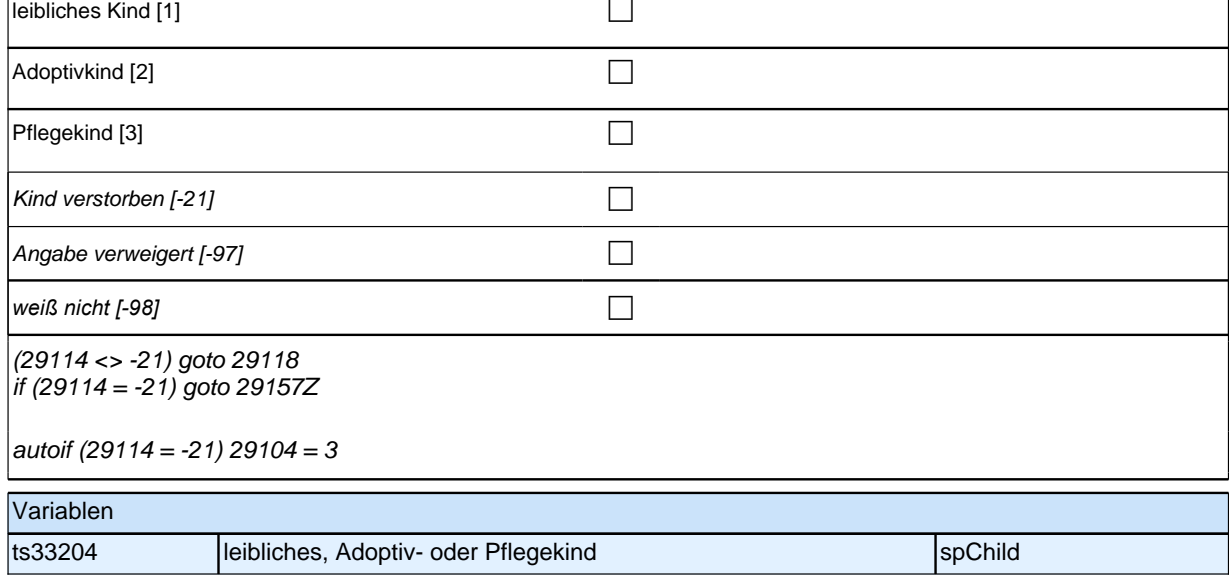

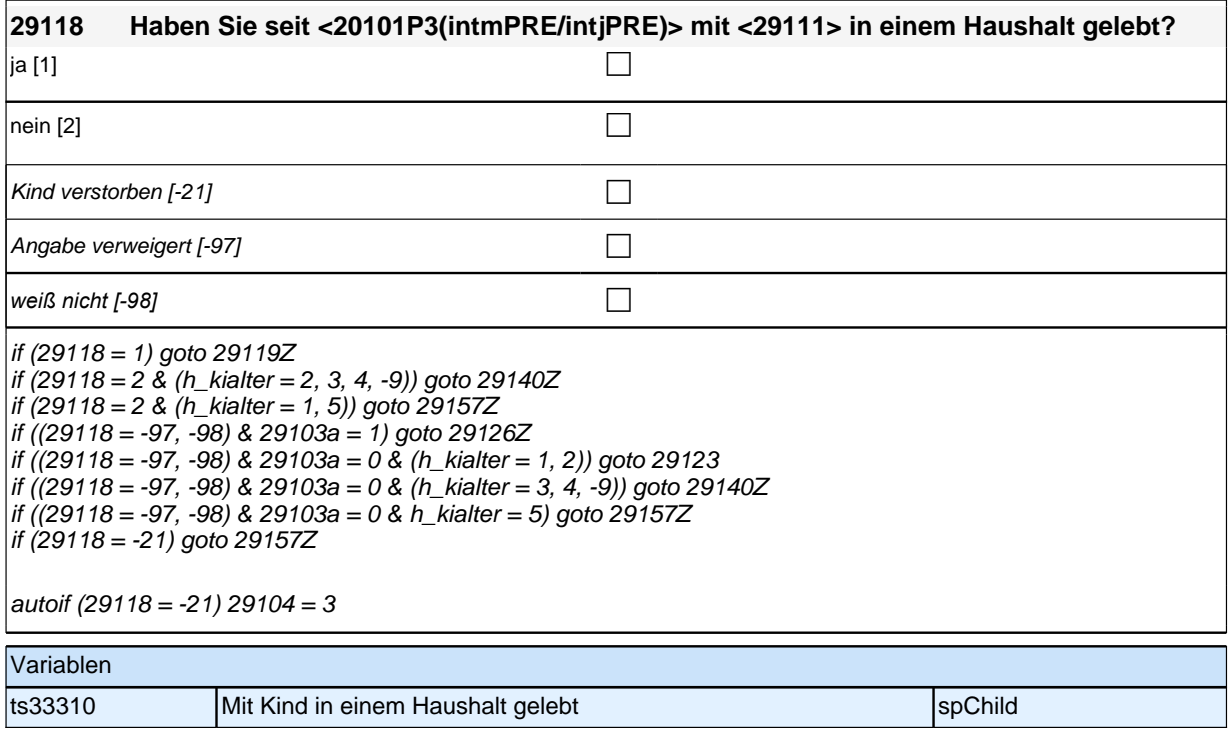

# **BEGINN Subschleife Zusammenlebendatierung**

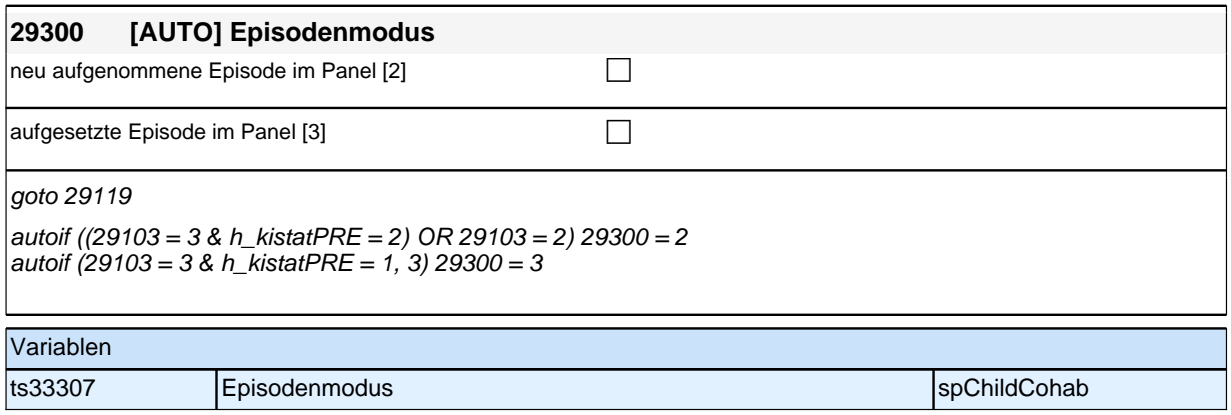

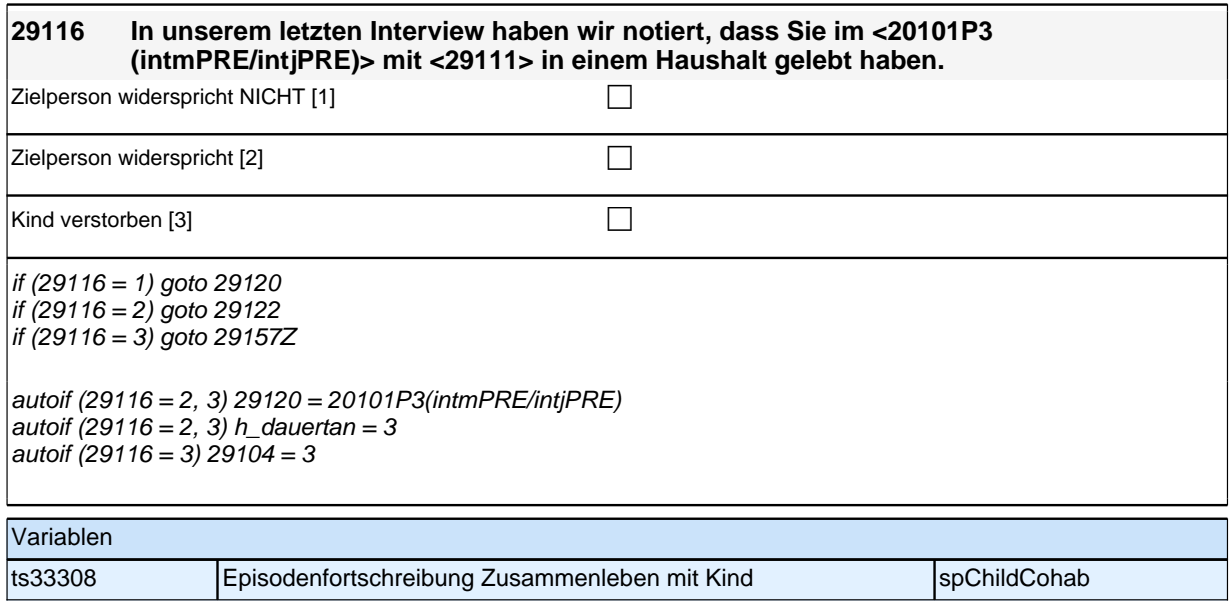

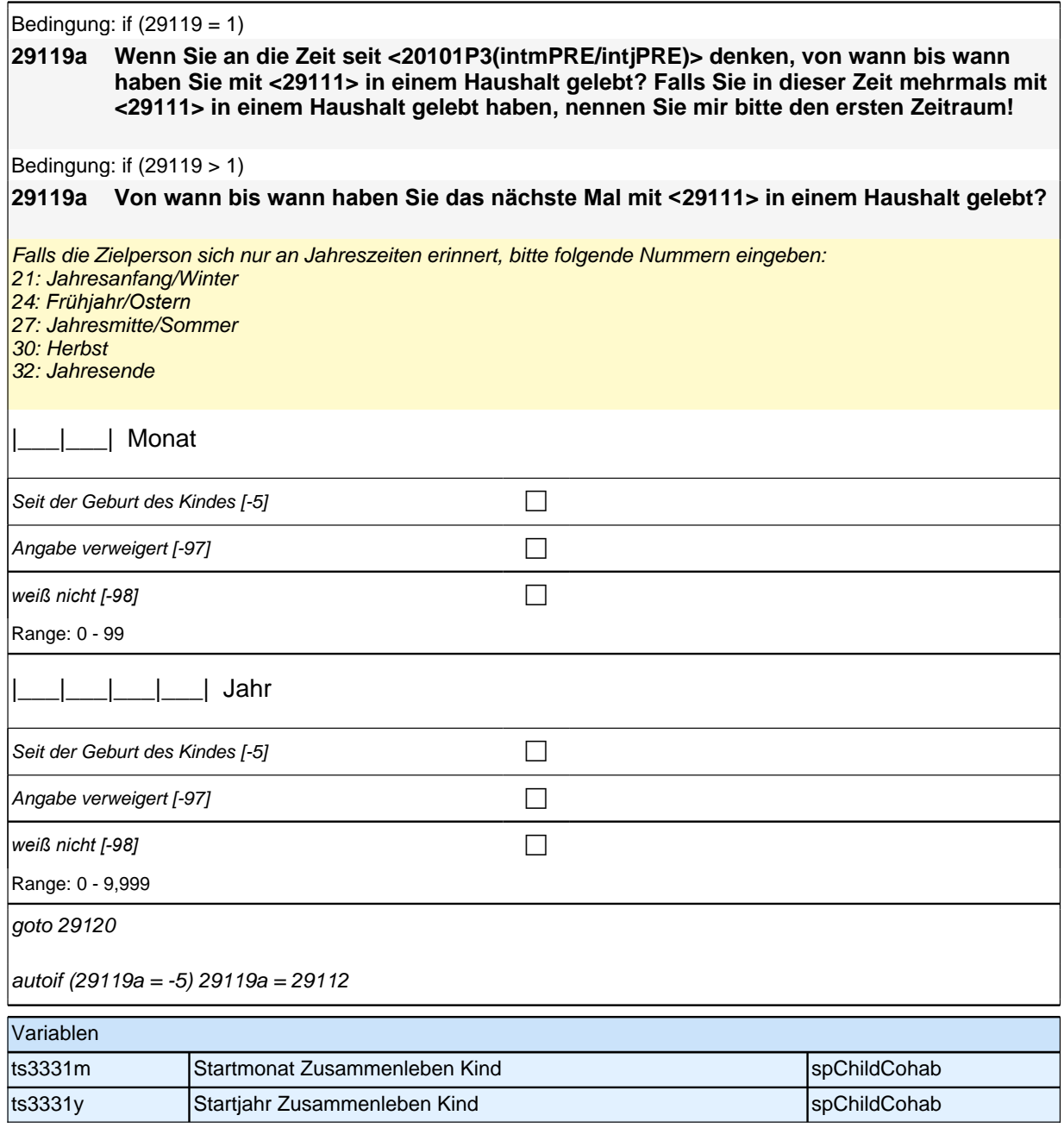

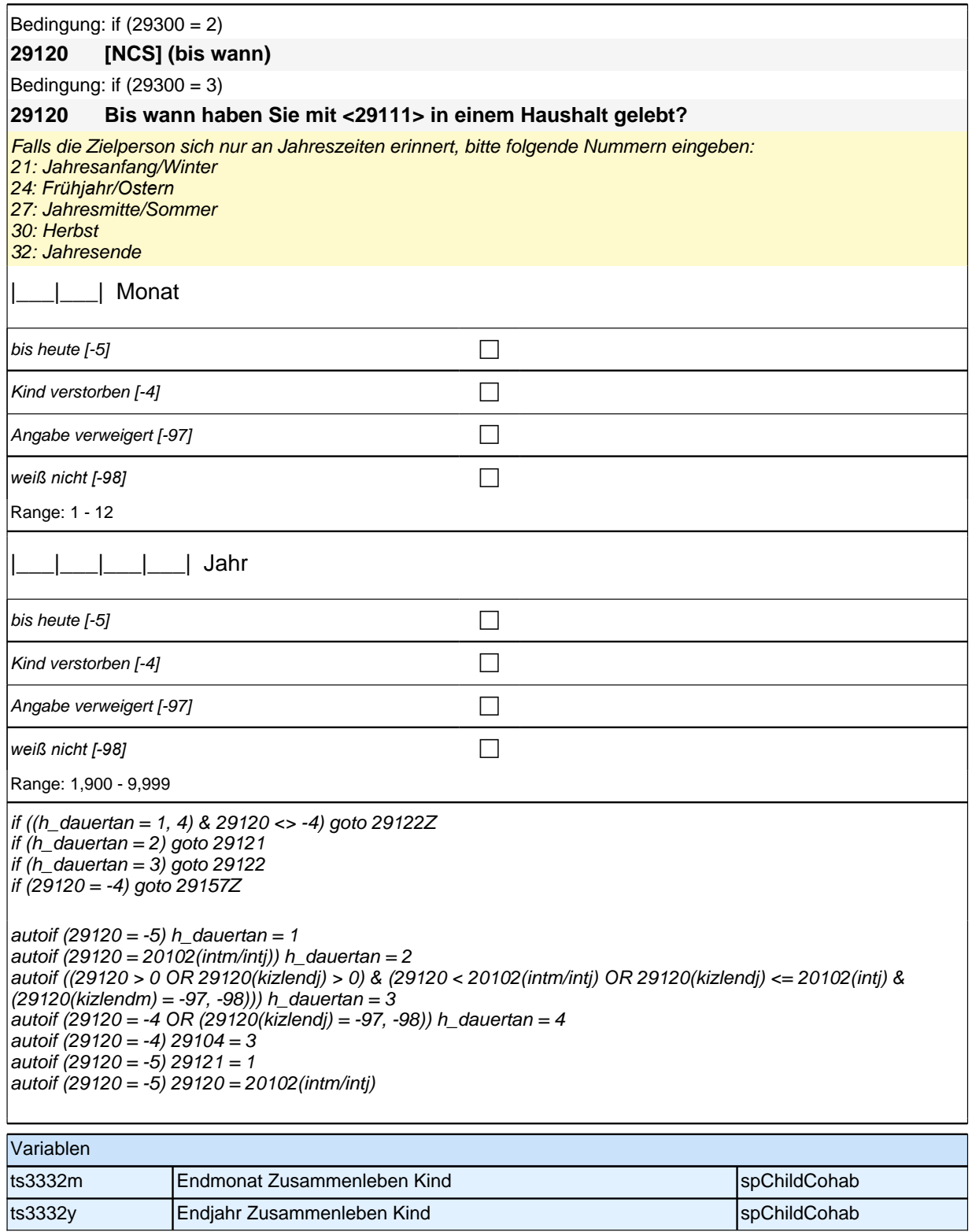

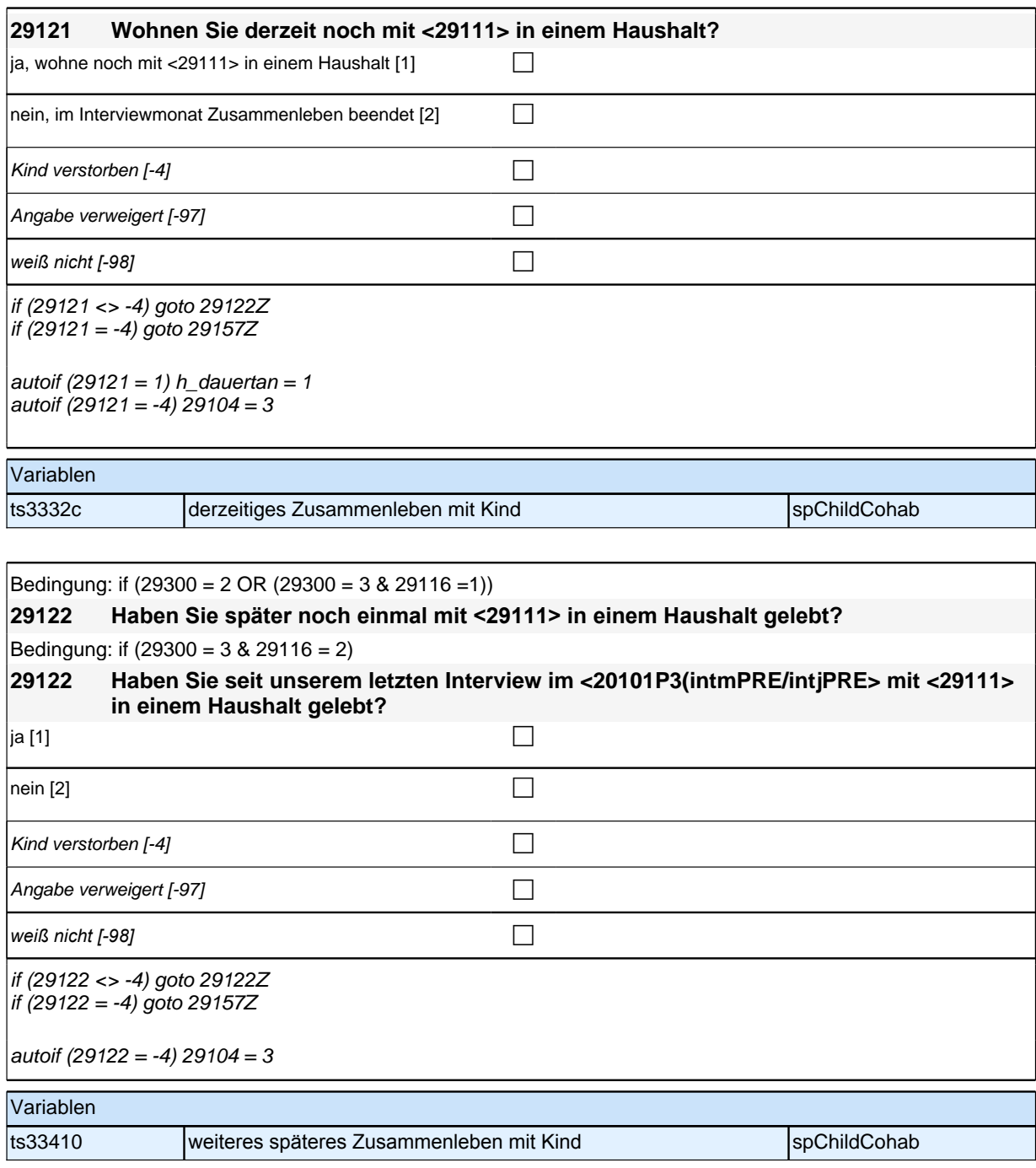

# **ENDE Subschleife Zusammenlebendatierung**

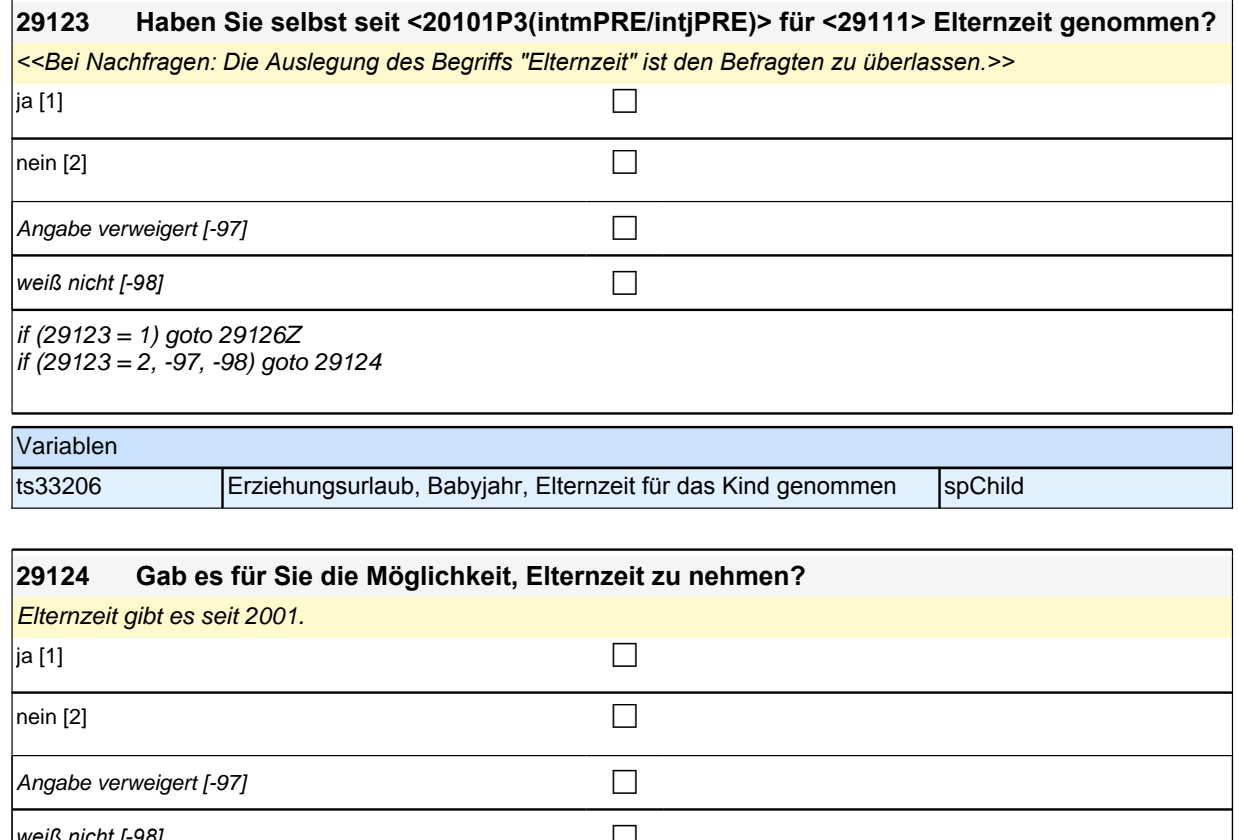

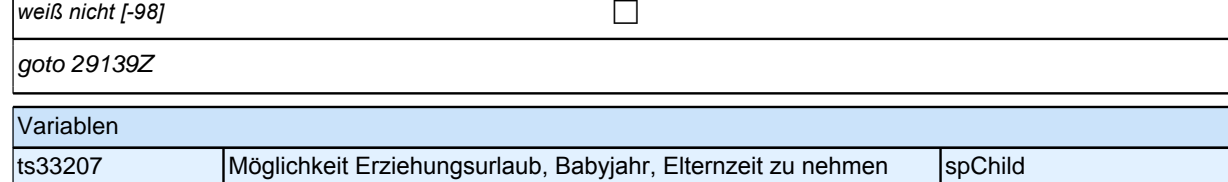

# **BEGINN Subschleife Elternzeitdatierung**

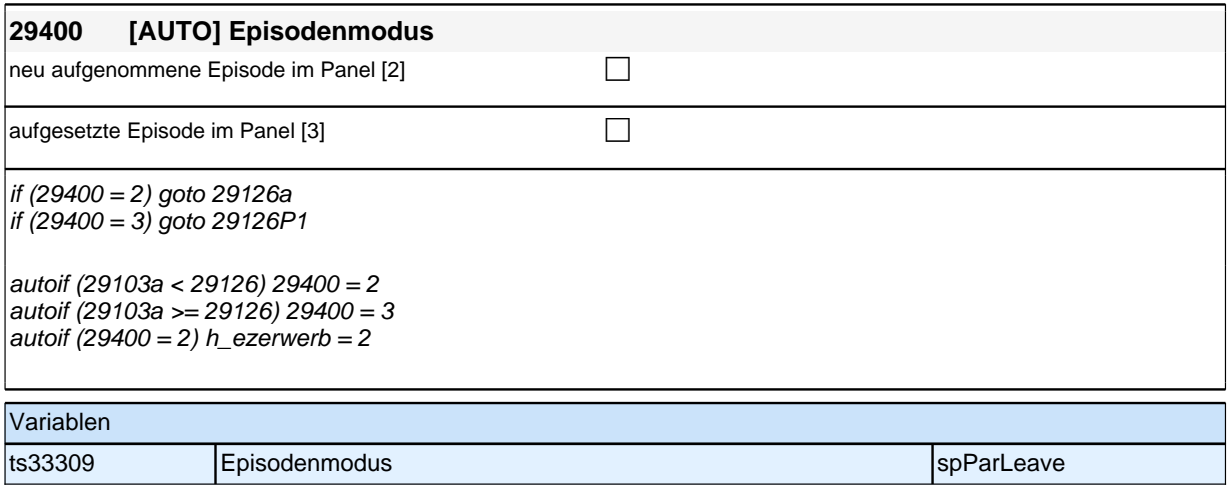

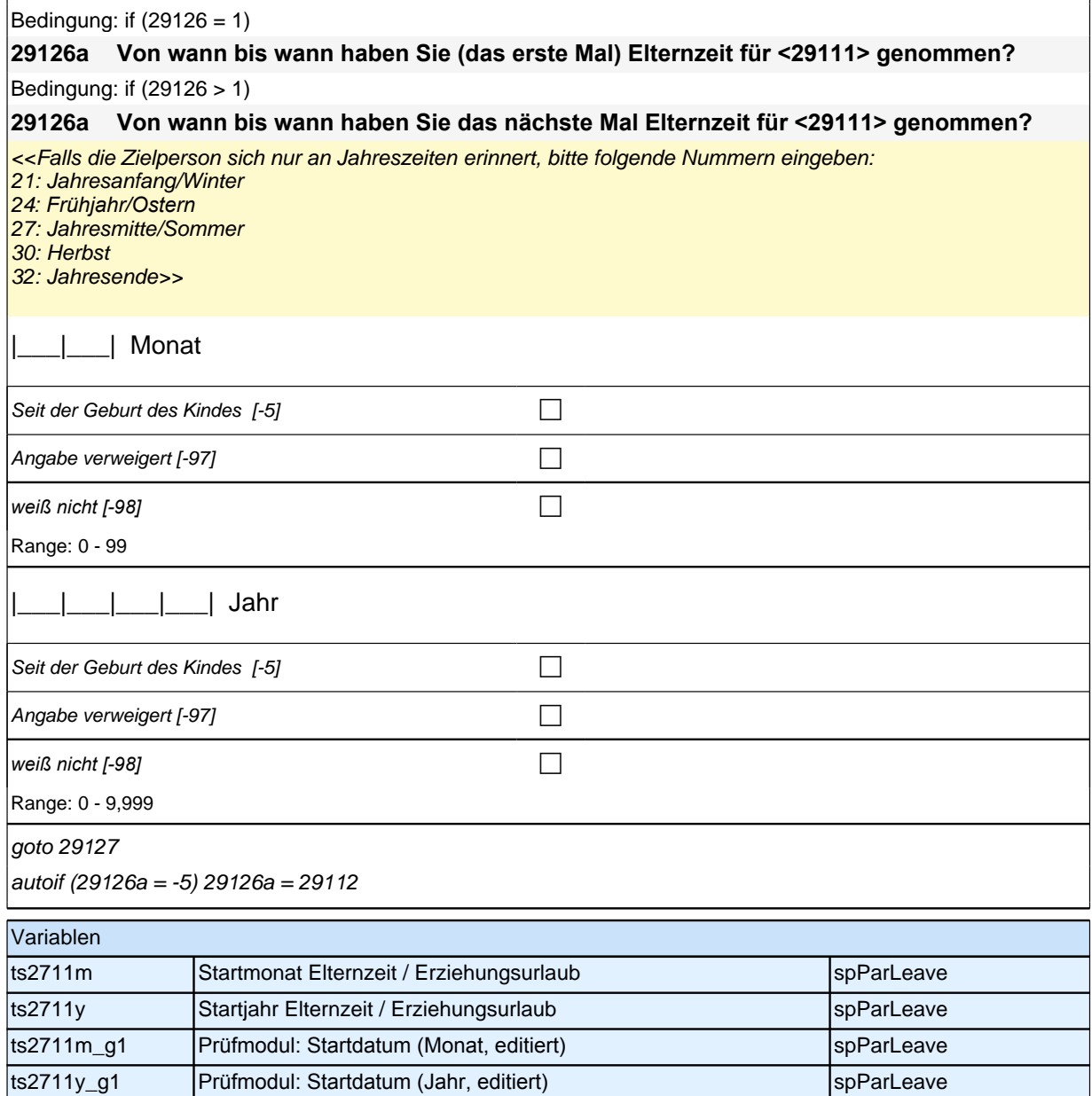

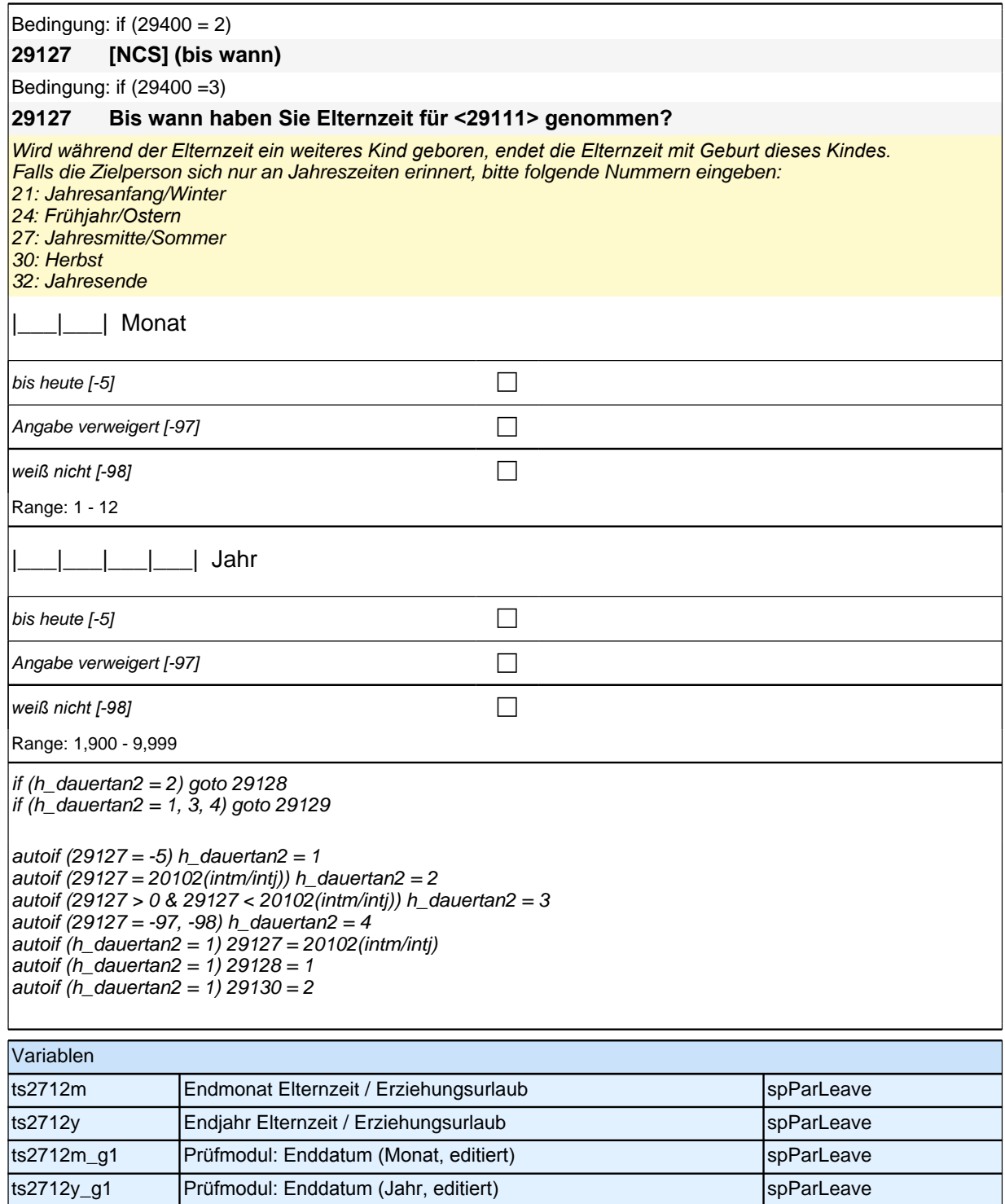

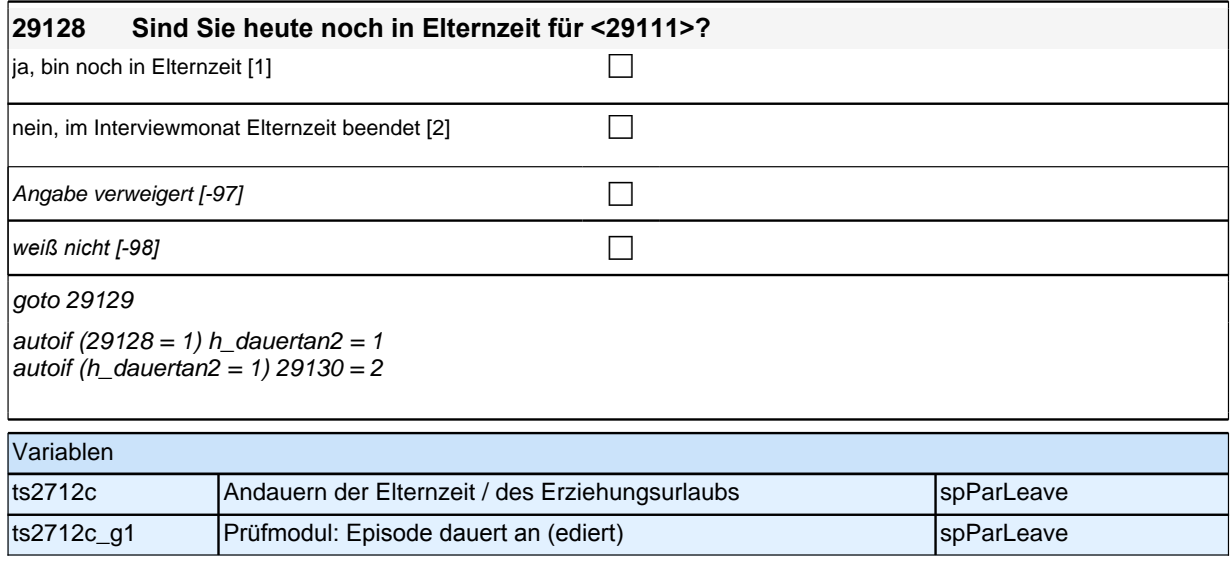

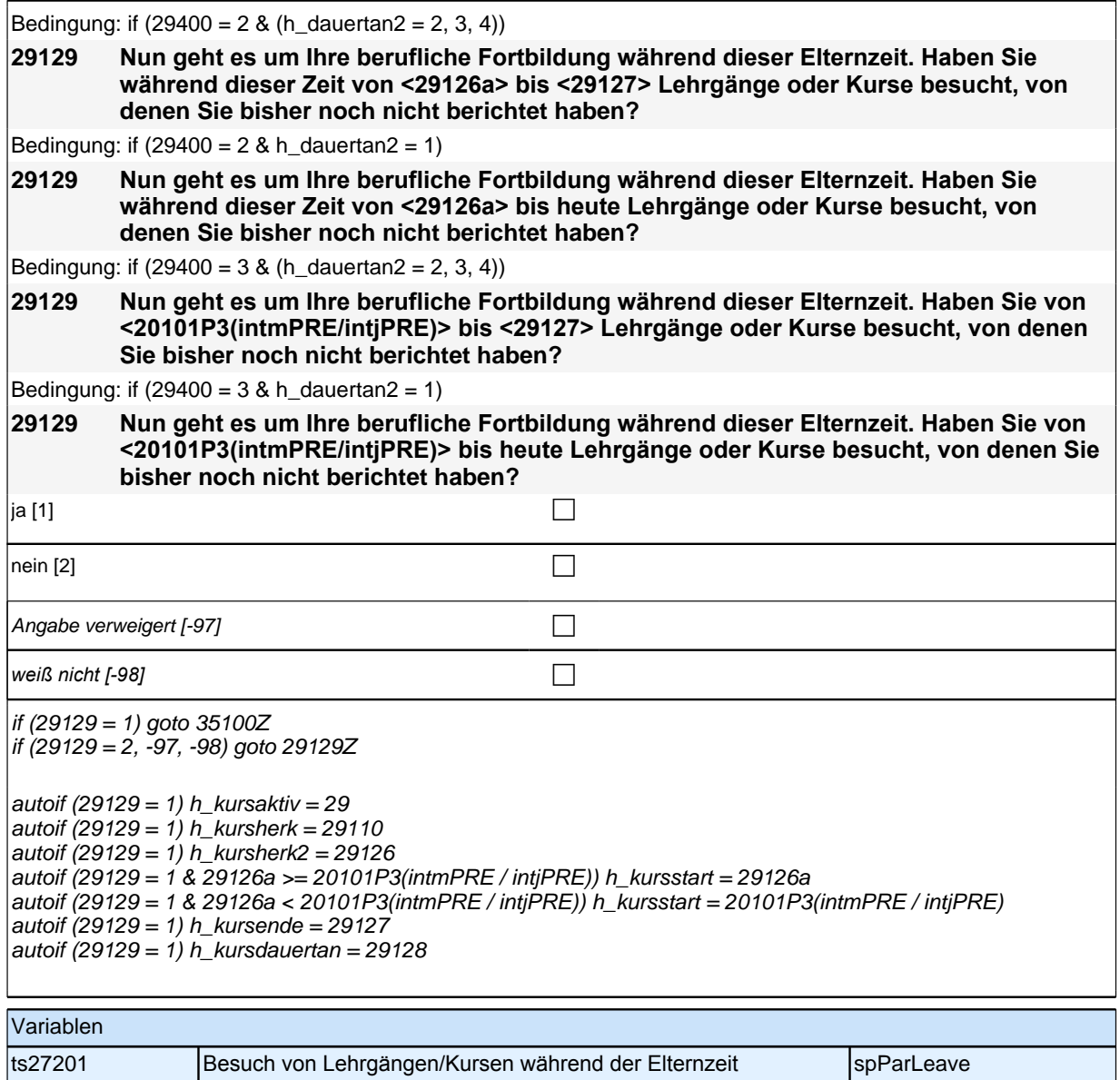

# **ENDE Subschleife Elternzeitdatierung**

### **29139a Wir kommen nun zu den Themen Kinderbetreuung und Einschulung. Ist <29111> bereits eingeschult worden?**

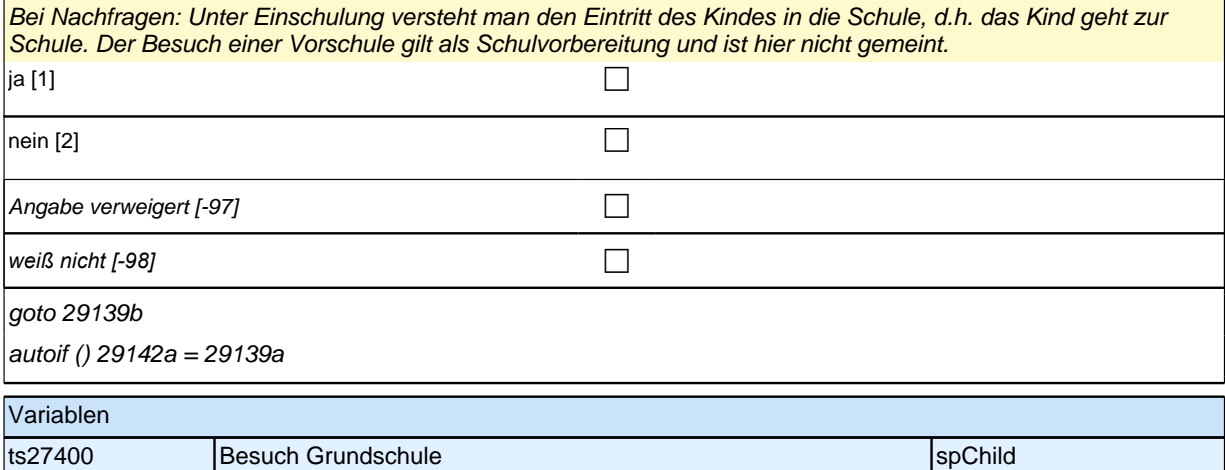

#### **29139b [MF] Jetzt geht es um die Betreuung von <29111> in einer typischen Arbeitswoche. Wird <29111> derzeit in einer typischen Arbeitswoche in einer der folgenden Einrichtungen bzw. von einer der folgenden Personen betreut?** *Mehrfachnennungen möglich. Vorgaben vorlesen.* nicht genannt genannt [1]<br>[0] genannt [1] Krippe, Kindertagesstätte oder Kindergarten (Mit "Krippe, Kindertagesstätte oder Kindergarten" meinen wir alle Formen der Tages- bzw. Betreuungseinrichtungen für Kinder, auch Eltern-Kind-Initiativen, also von Eltern und/oder Erzieherinnen und Erziehern selbstverwaltete Betreuungseinrichtungen.)  $\Box$ Tagesmutter oder Tagesvater (Als "Tagesmutter/-vater" zählen nur gegen Bezahlung arbeitende Betreuerinnen und Betreuer, welche ein oder mehrere Kinder !! außerhalb!! des elterlichen Haushaltes betreuen. Die Betreuung findet entweder im Privathaushalt der betreuenden Person oder in einer von dieser Person für die Betreuung erworbenen / angemieteten Räumlichkeit statt.)  $\Box$ Kinderfrau oder -mann (Hierzu zählen die bezahlten Betreuerinnen und Betreuer, welche ein oder mehrere Kinder !!innerhalb!! des elterlichen Haushaltes betreuen.) c c Au-pair  $\Box$ anderes Elternteil Communications and Communications and Communications and Communications and Communications  $\Box$ Großeltern compare and compare and compare and compare and compare and compare and compare and compare and comp

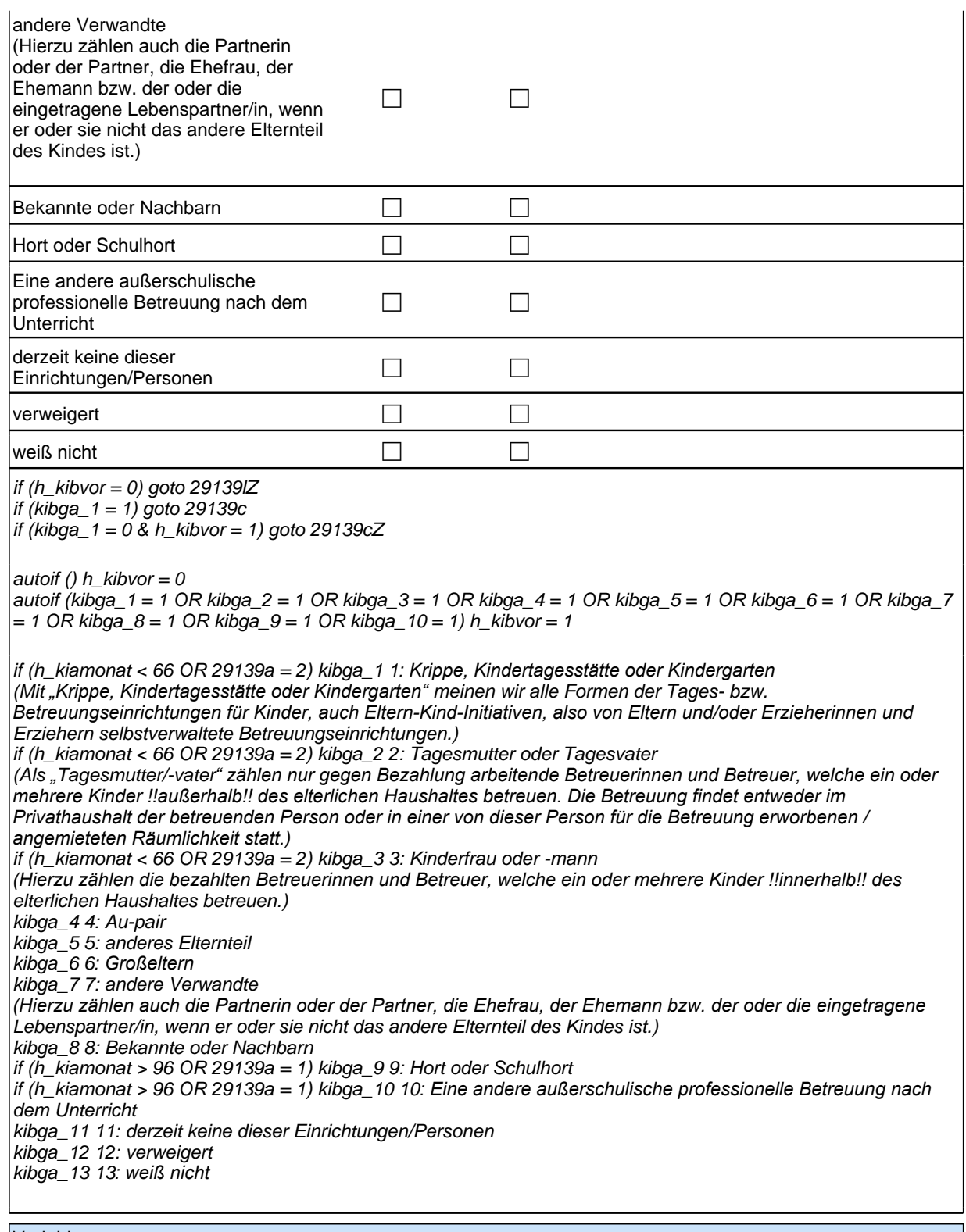

Variablen

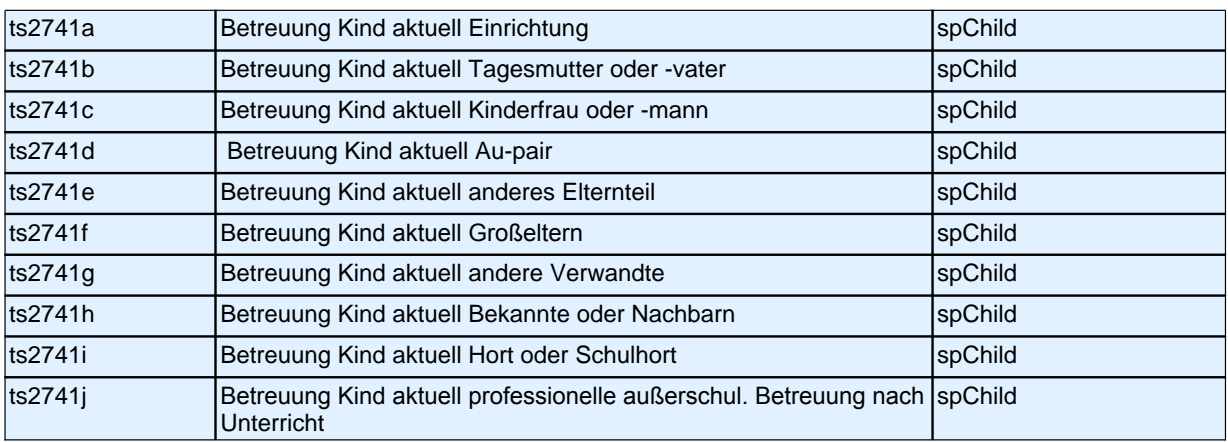

# **29139c Wie lange wird <29111> normalerweise insgesamt in einer typischen Arbeitswoche in der Krippe, Kindertagesstätte oder im Kindergarten betreut?** Angaben bitte zuordnen! weniger als 10 Stunden [1] contains the contact  $\Box$ 10 bis unter 20 Stunden [2] can be contained by  $\Box$  $20$  bis unter 30 Stunden [3] can be contained by  $\Box$  $30$  bis unter 40 Stunden [4] contains  $\Box$  $\vert$ 40 Stunden und mehr [5] contract the contract of  $\Box$ Angabe verweigert  $[-97]$ *weiß nicht [-98]* c goto 29139cZ Variablen

ts2742a Betreuung aktuell: Dauer Krippe, Kindertagesstätte, Kindergarten spChild

#### **29139d Wie lange wird <29111> normalerweise insgesamt in einer typischen Arbeitswoche von dieser Tagesmutter bzw. diesem genannten Tagesvater betreut?**

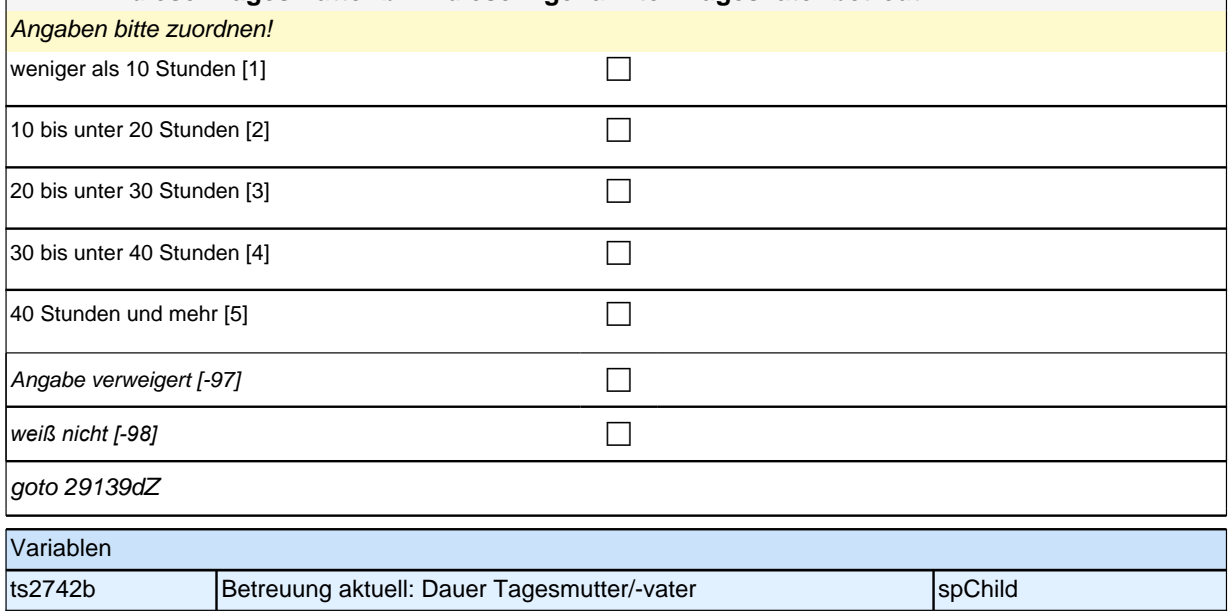

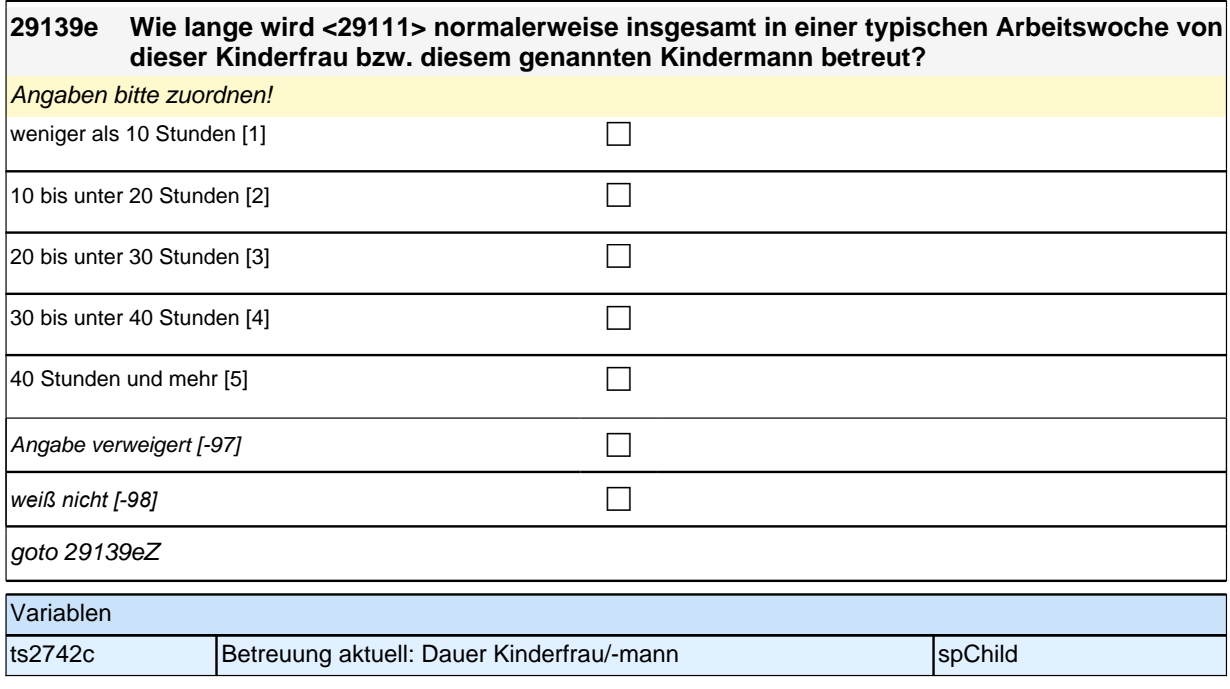

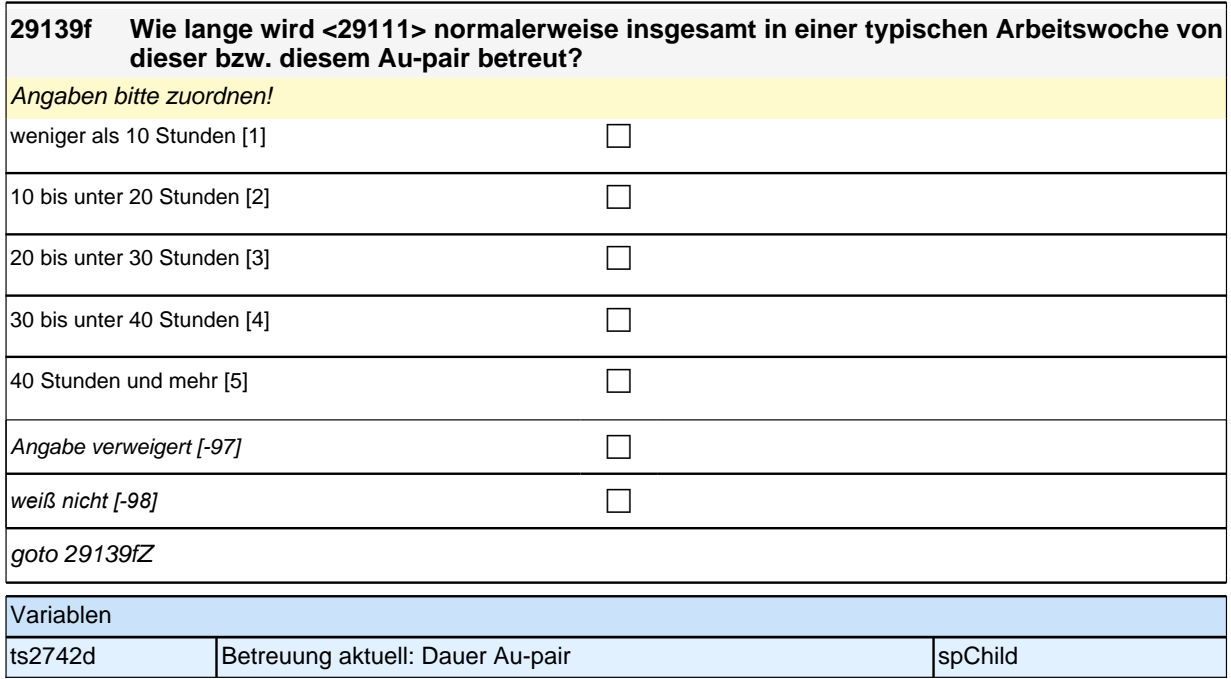

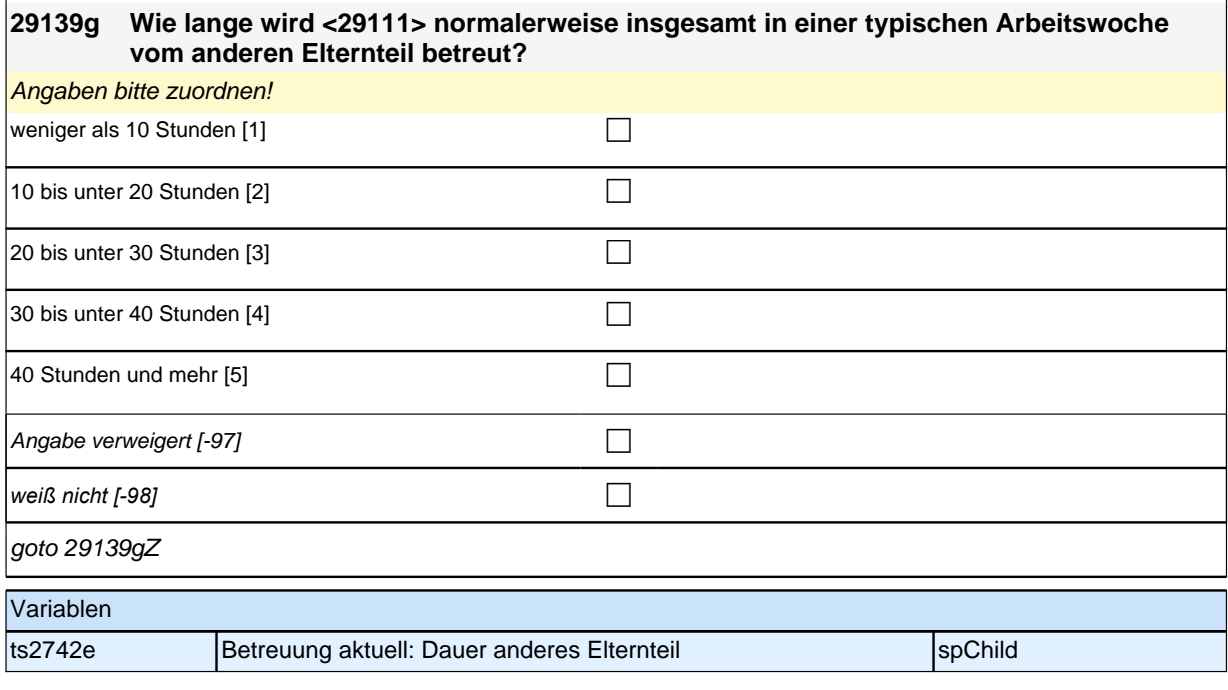

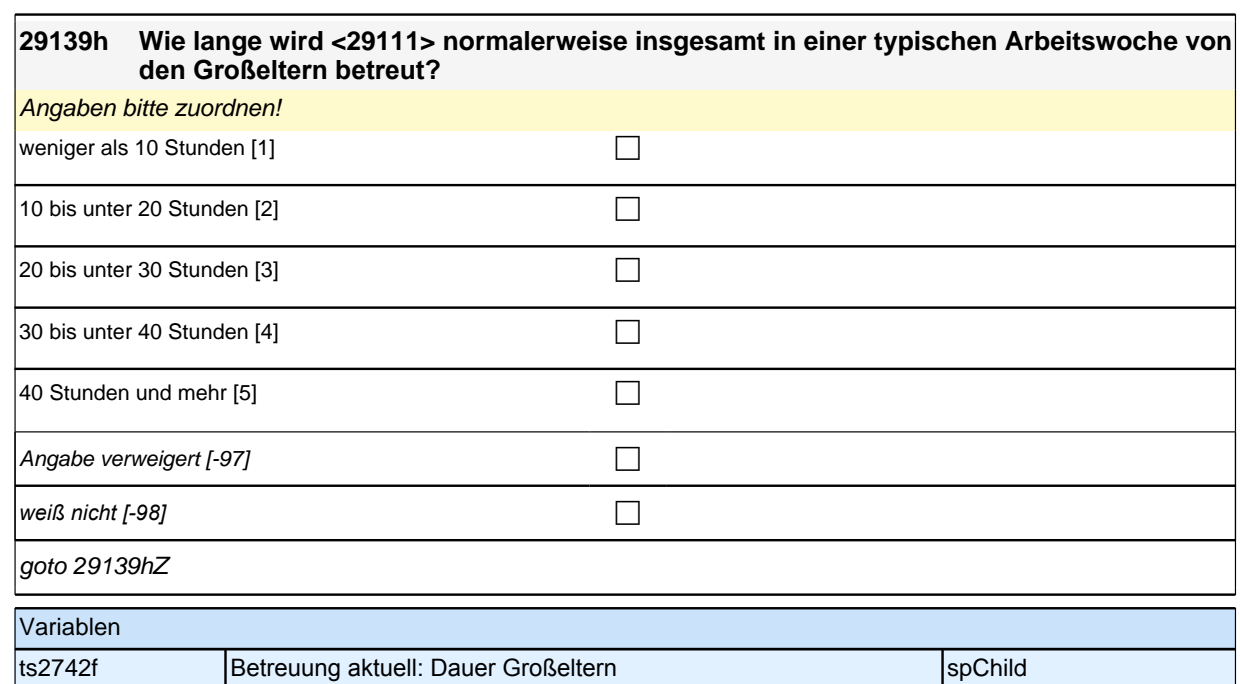

#### **29139i Wie lange wird <29111> normalerweise insgesamt in einer typischen Arbeitswoche von anderen Verwandten betreut?**

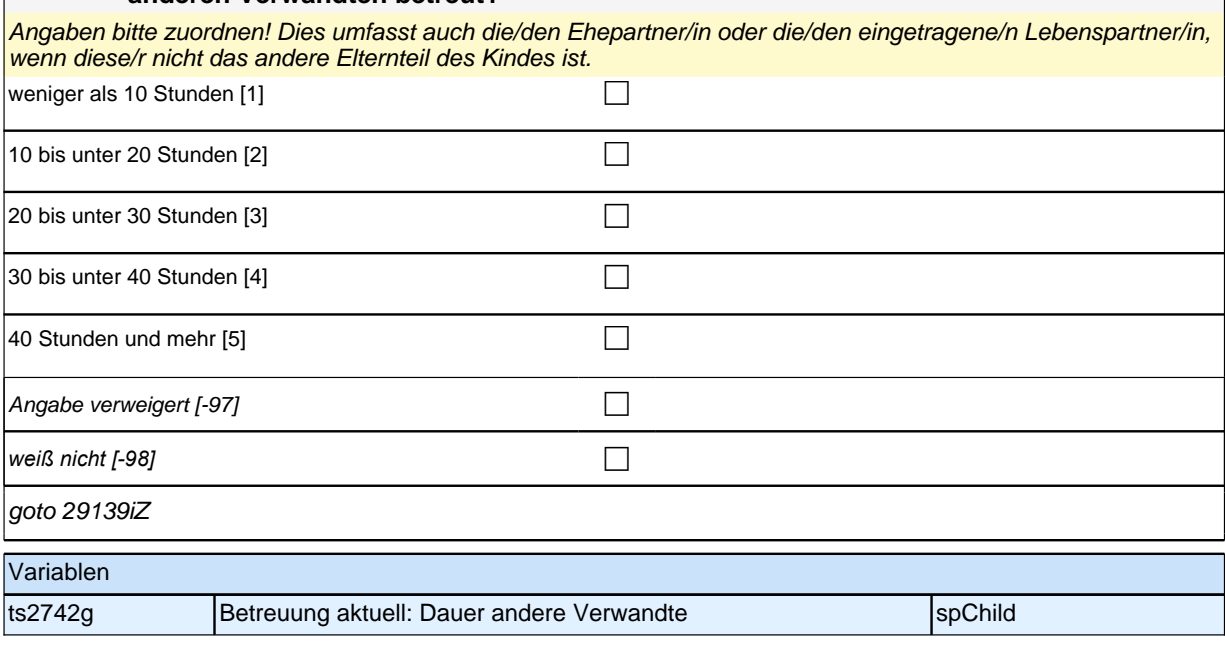

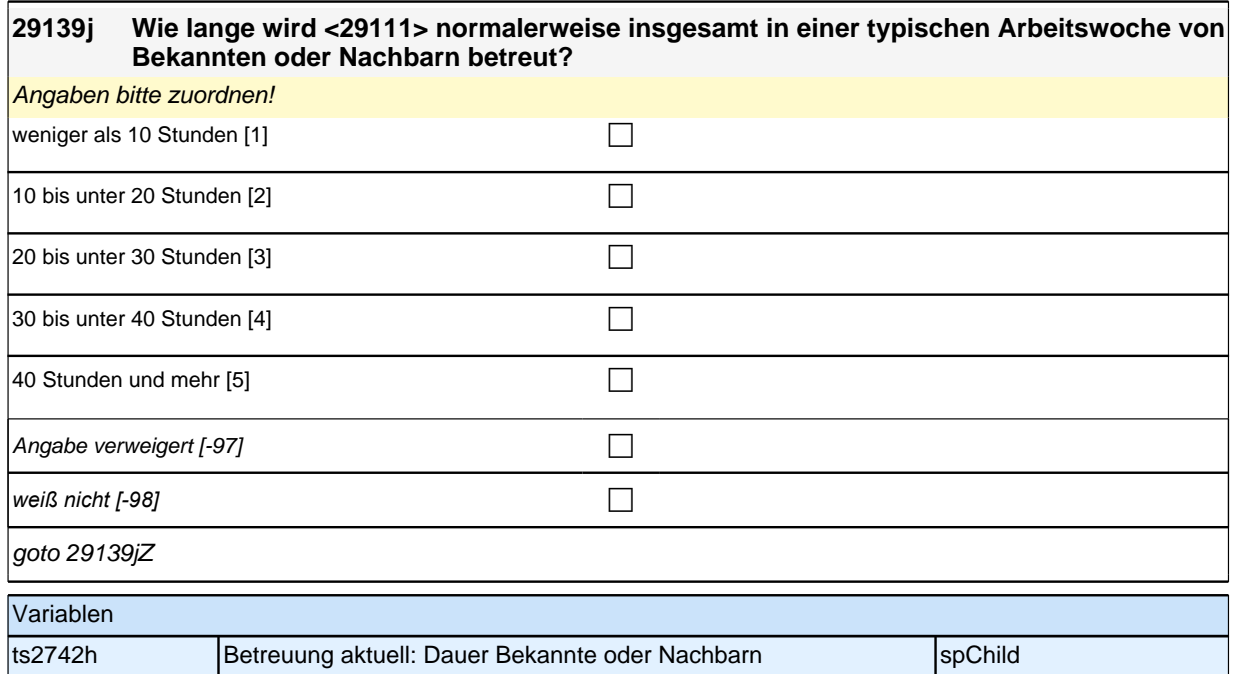

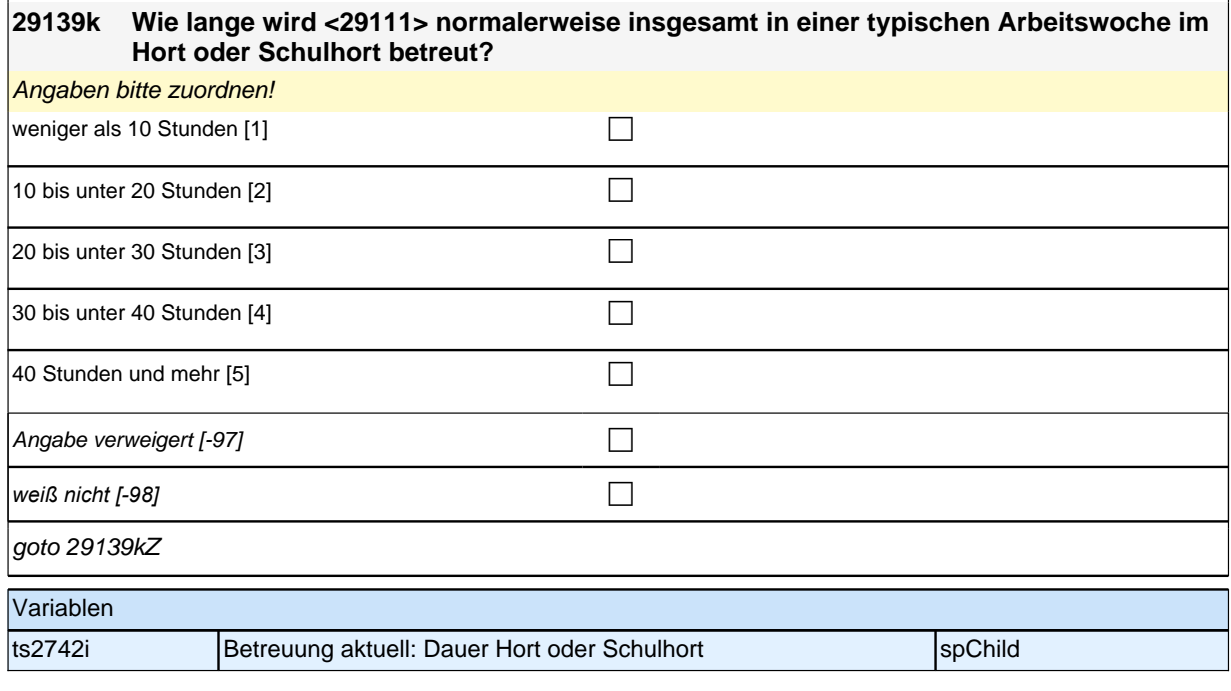

### **29139l Wie lange wird <29111> normalerweise insgesamt in einer typischen Arbeitswoche in einer anderen außerschulischen Betreuungseinrichtung betreut?**

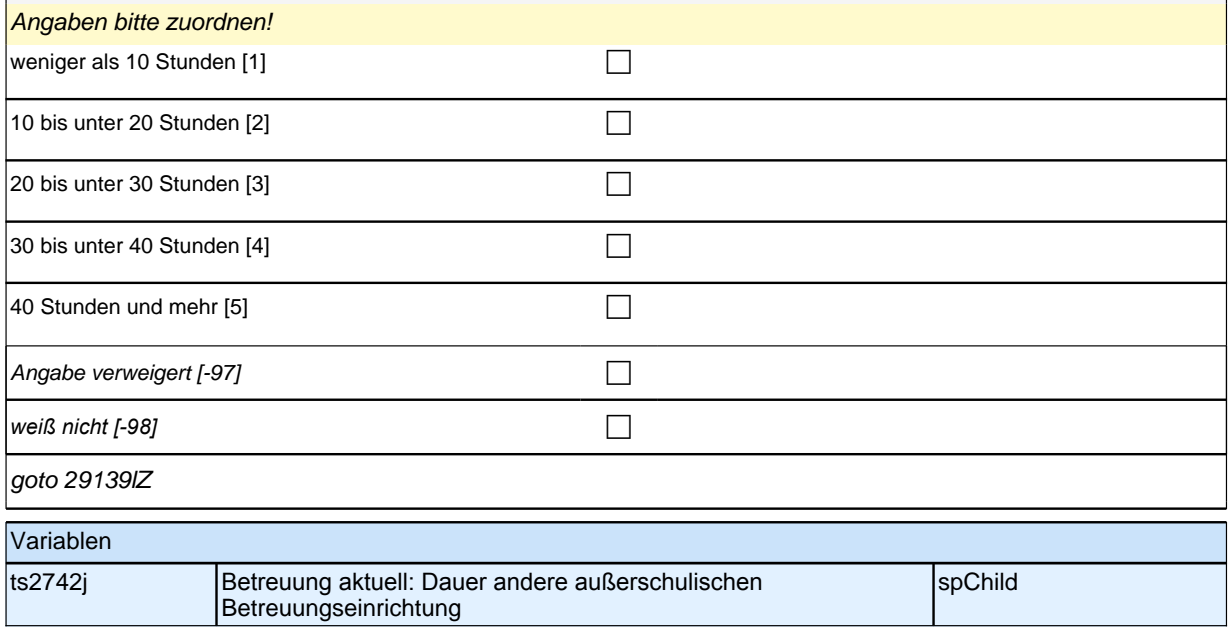

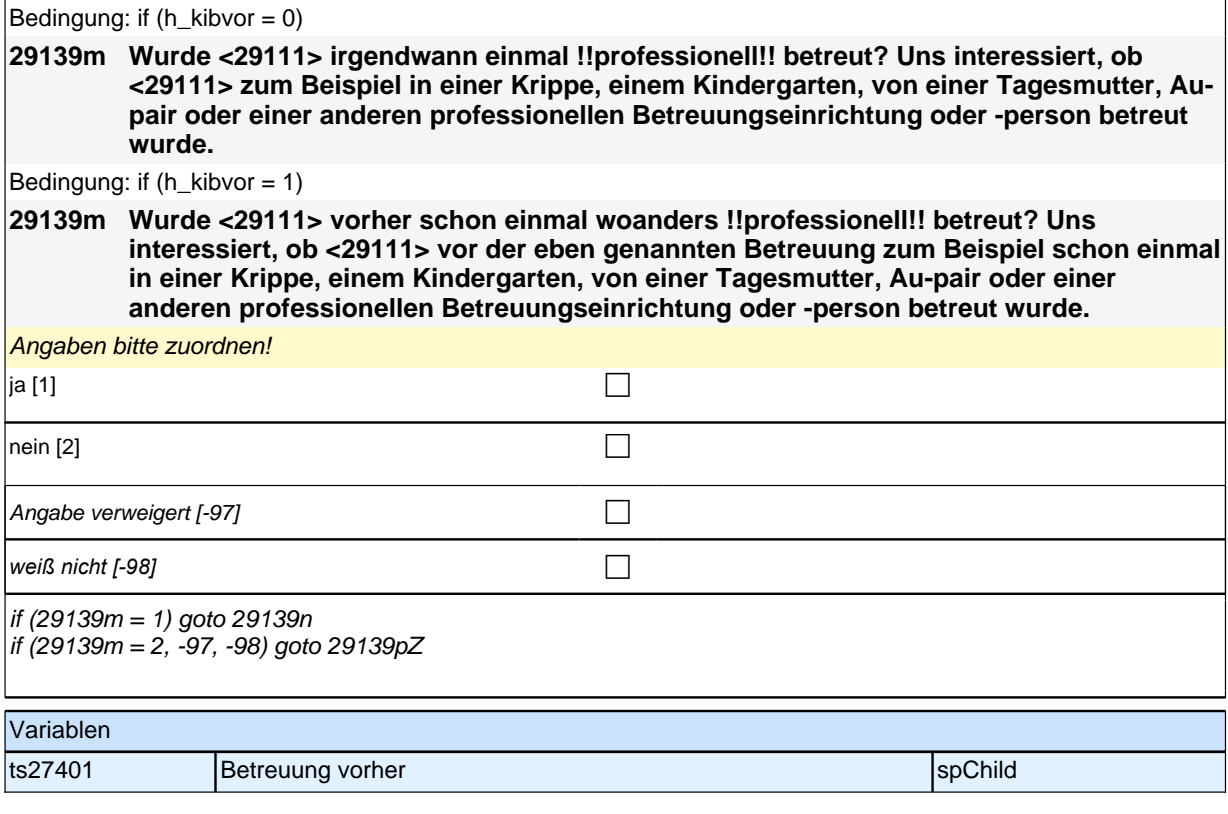

#### **29139n In welcher Einrichtung beziehungsweise von wem wurde <29111> betreut, als <29111> zum !!ersten Mal!! professionell betreut wurde?**

Antwortvorgaben bitte vorlesen! Falls im ersten Betreuungszeitraum mehrere Einrichtungen oder Personen *genutzt wurden, sollen Angaben zu derjenigen Einrichtung oder Person gemacht werden, die am stärksten genutzt wurde (größter Stundenumfang in einer typischen Arbeitswoche).*

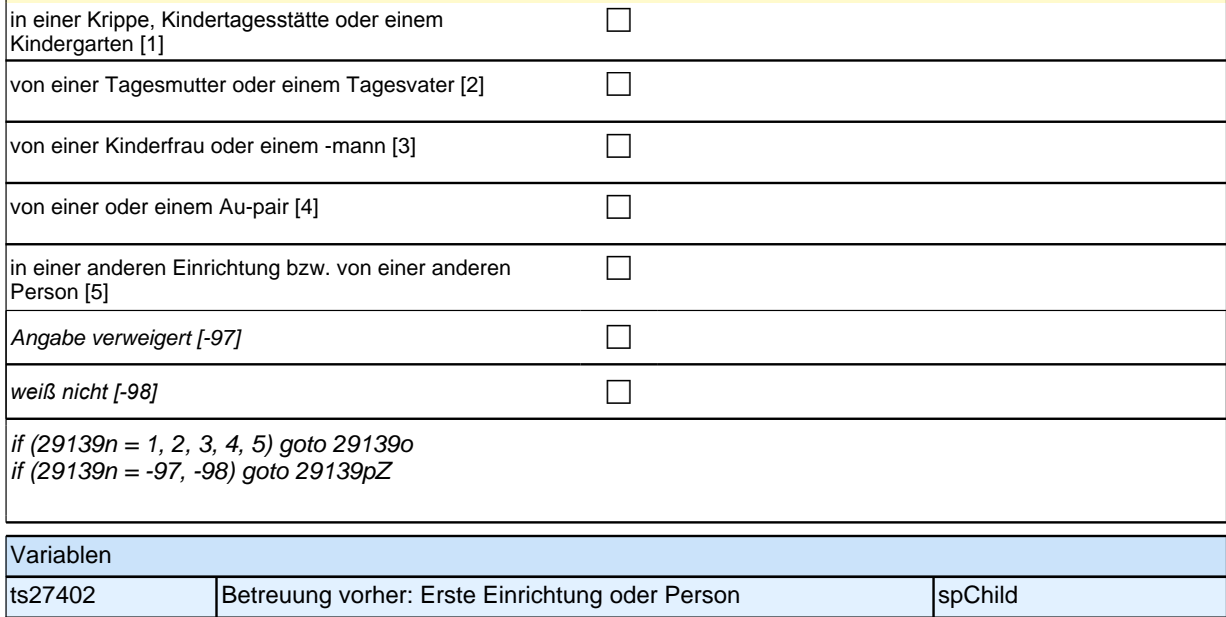

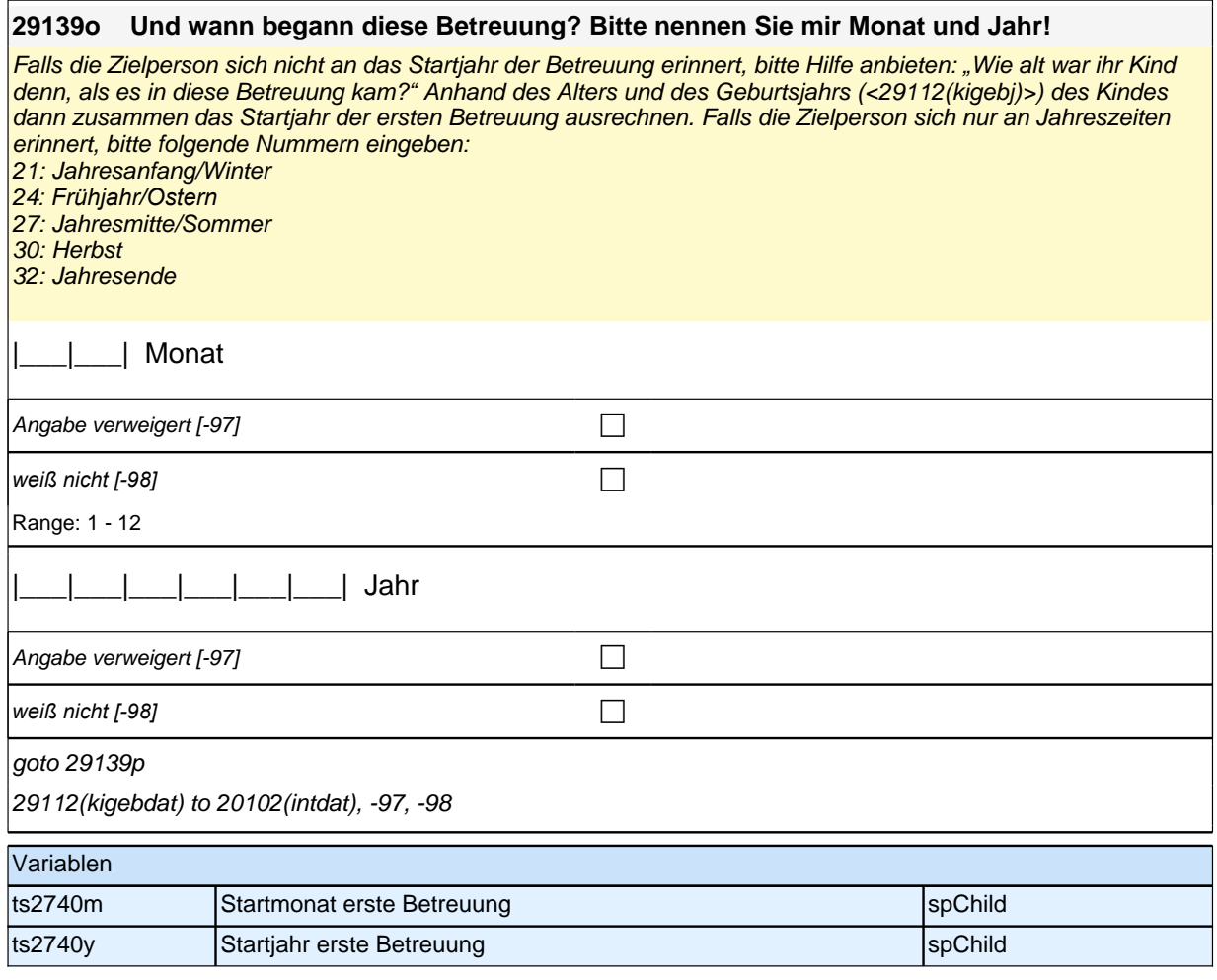

#### **29139p Und wie lange wurde <29111> dort normalerweise insgesamt in einer typischen Arbeitswoche betreut?**

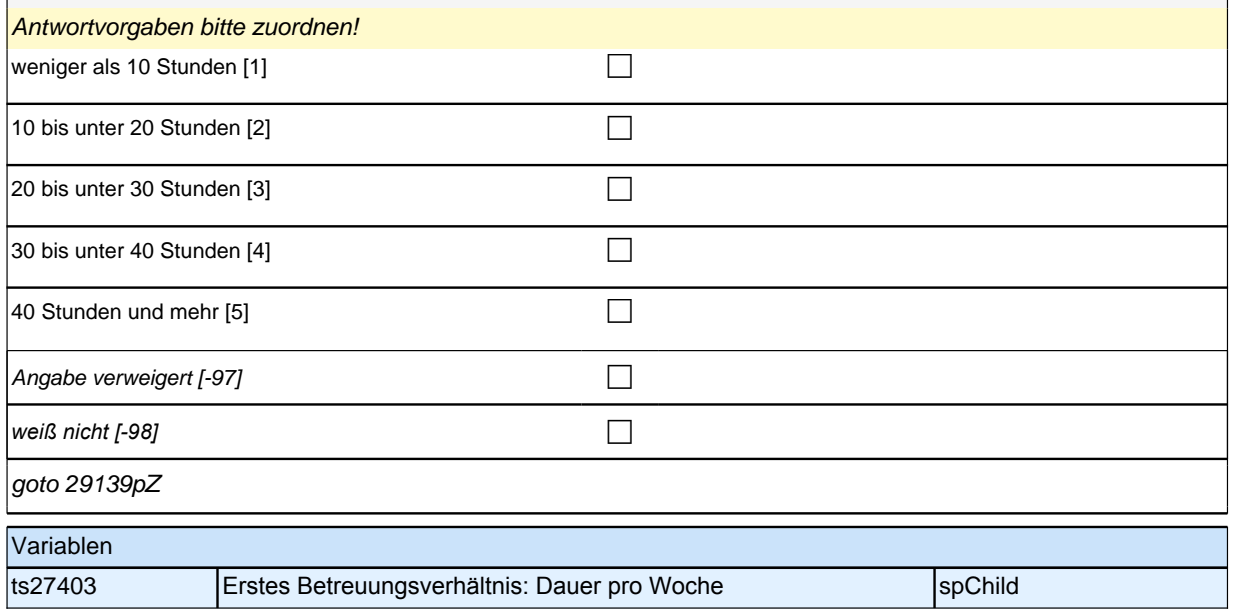

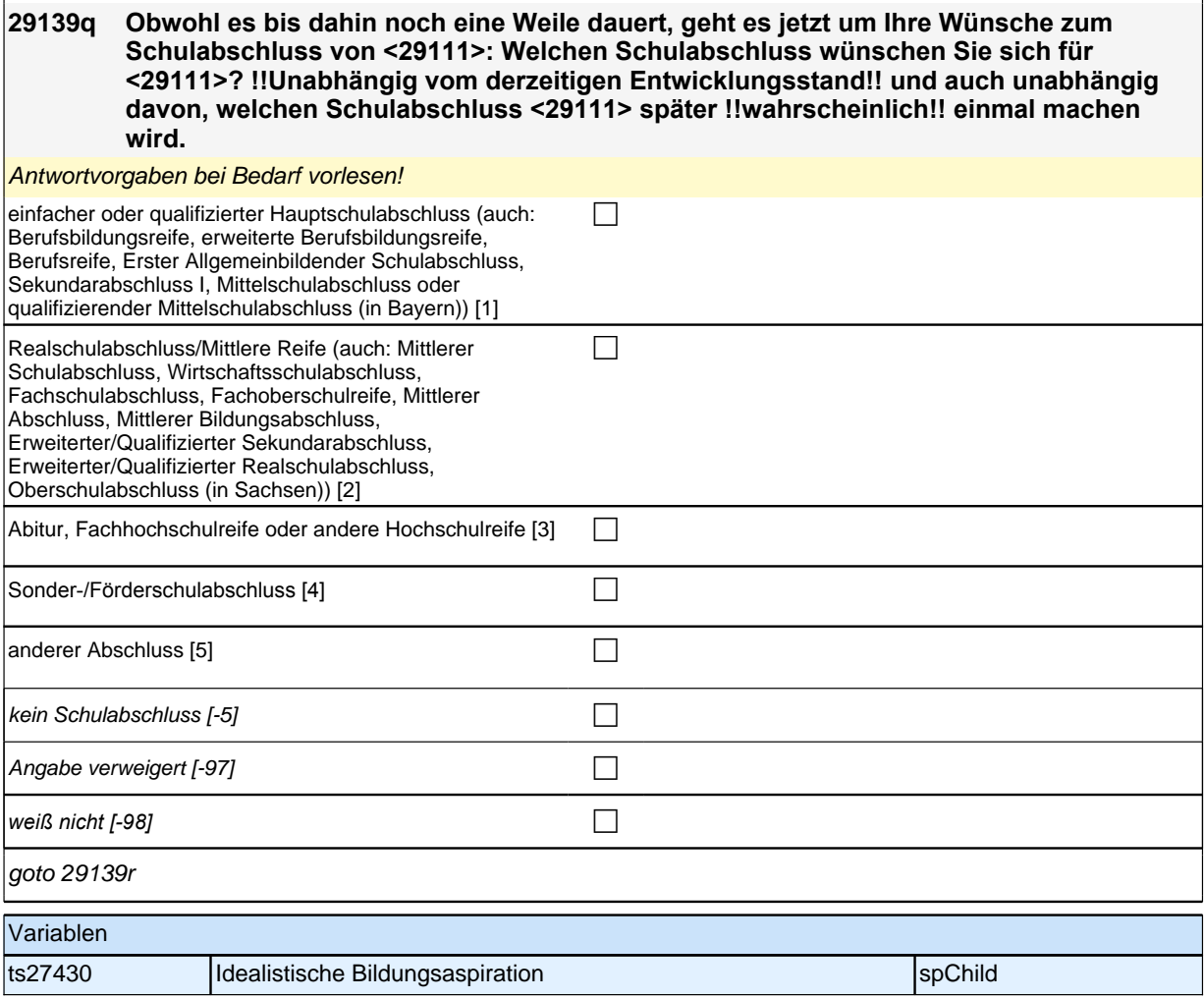

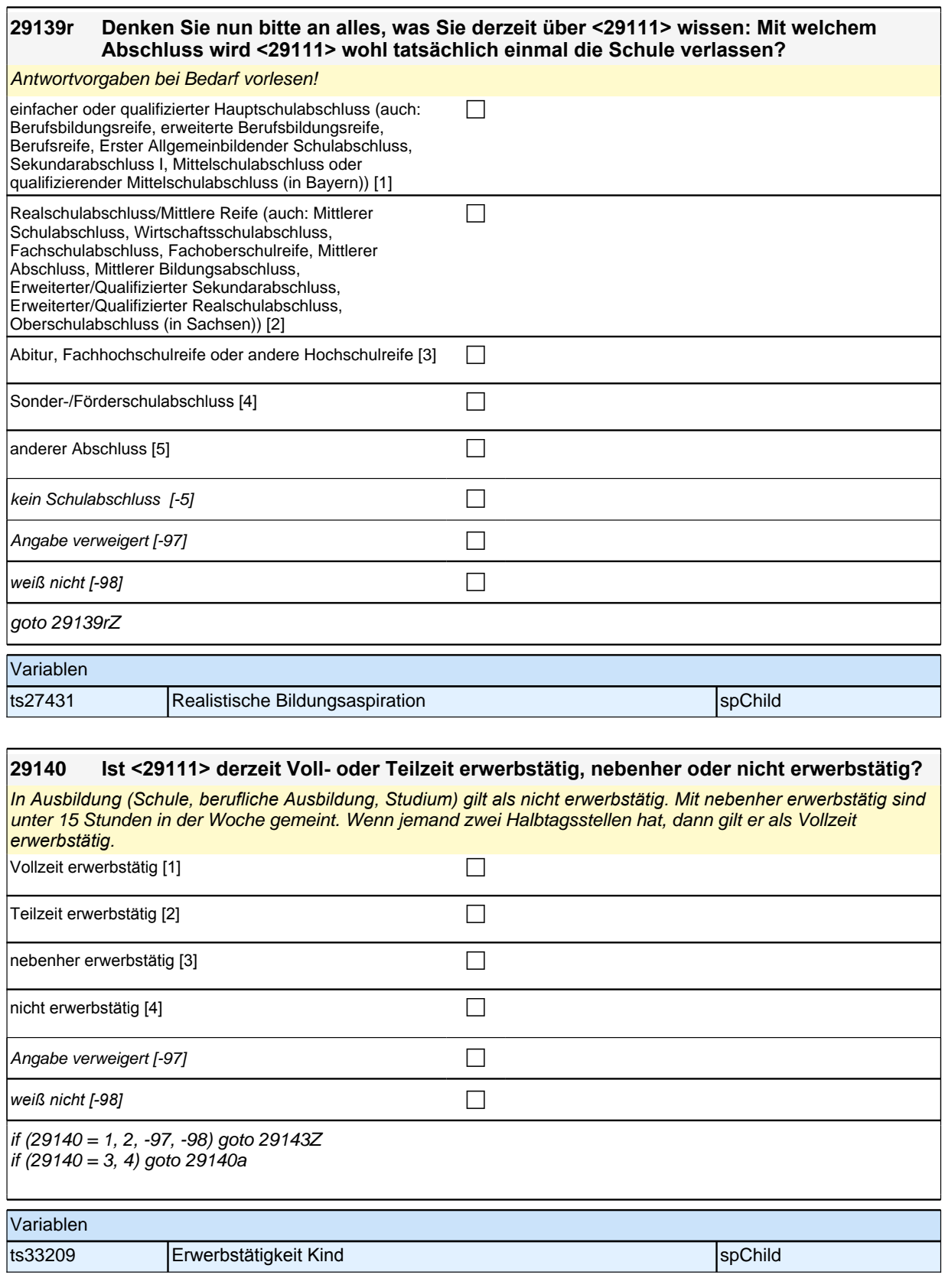

### **29140a Was macht <29111> derzeit hauptsächlich?**

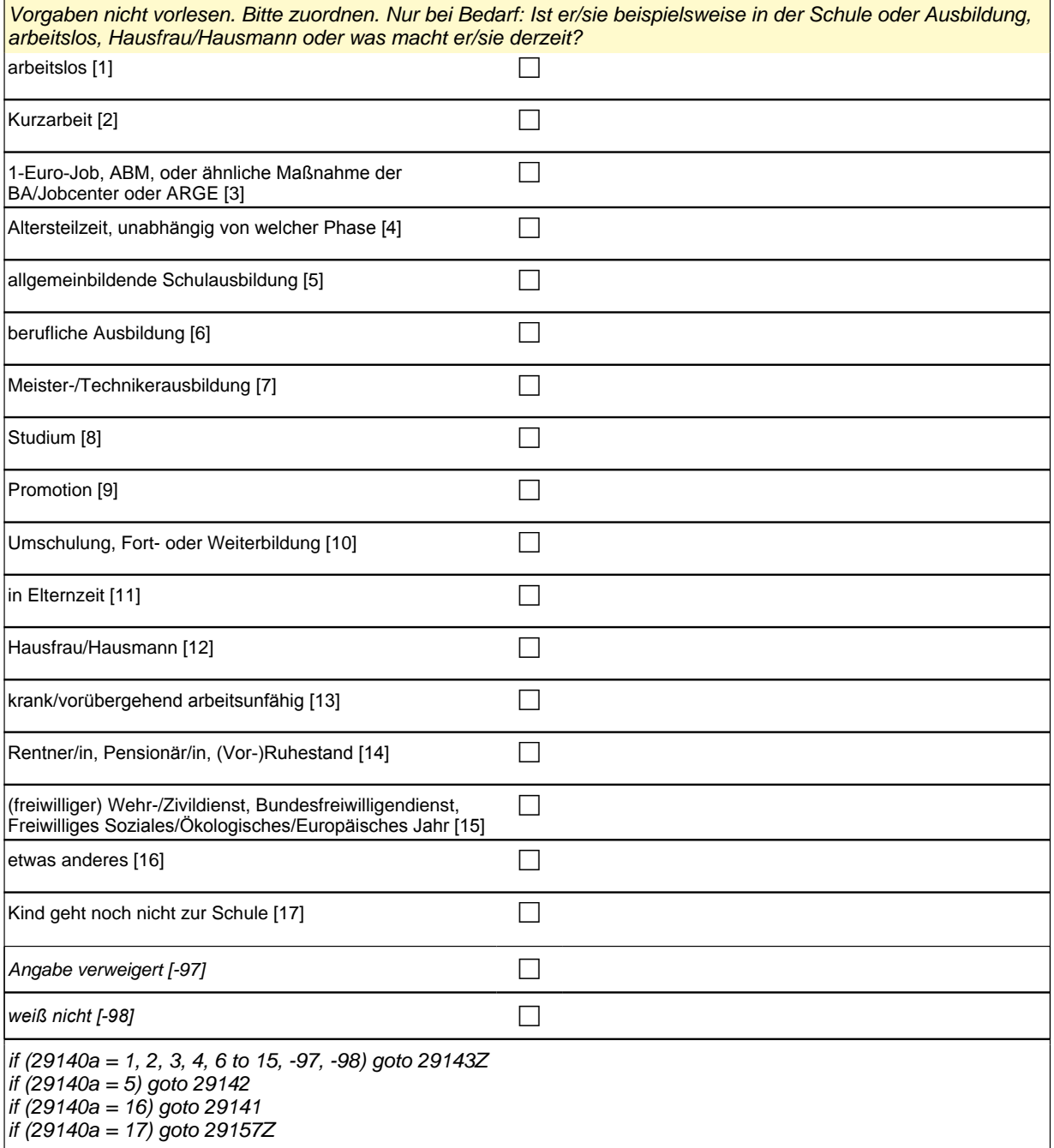

if (29140a = 17) goto 29157Z

- 1: arbeitslos
- 2: Kurzarbeit
- 3: 1*-Euro-Job, ABM, oder ähnliche Maßnahme der BA/Jobcenter oder ARGE*
- 4*: Altersteilzeit, unabhängig von welcher Phase*
- 5: allgemeinbildende Schulausbildung
- 6: berufliche Ausbildung
- 7: Meister-/Technikerausbildung
- 8: Studium
- 9: Promotion
- 10: Umschulung, Fort- oder Weiterbildung
- 11: in Elternzeit
- 12: Hausfrau/Hausmann
- 13*: krank/vorübergehend arbeitsunfähig*
- 14*: Rentner/in, Pensionär/in, (Vor-)Ruhestand*
- 15*: (freiwilliger) Wehr-/Zivildienst, Bundesfreiwilligendienst, Freiwilliges Soziales/Ökologisches/Europäisches Jahr*

16: etwas anderes

if <h\_kialter = -9> 17: Kind geht noch nicht zur Schule

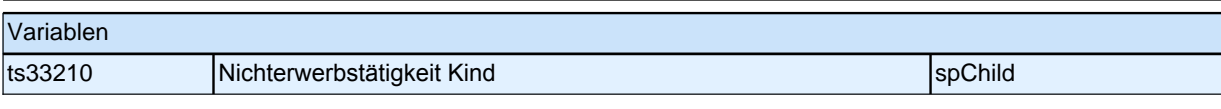

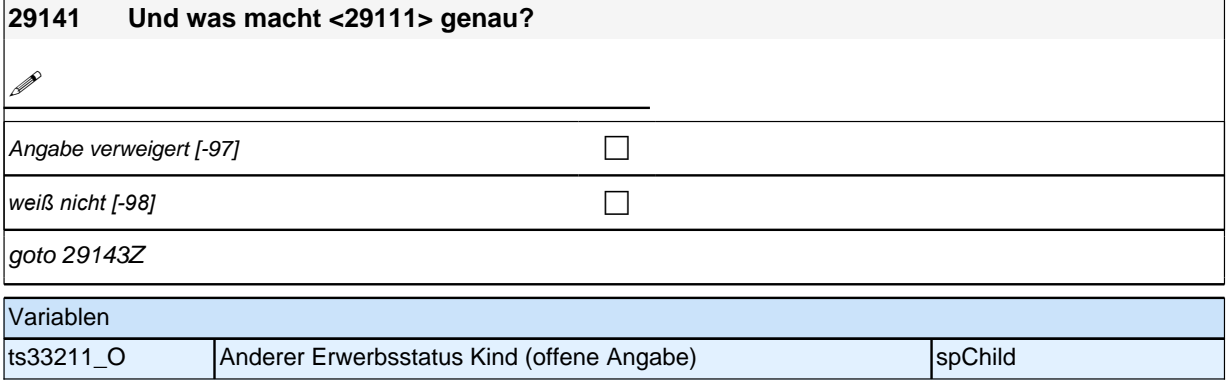

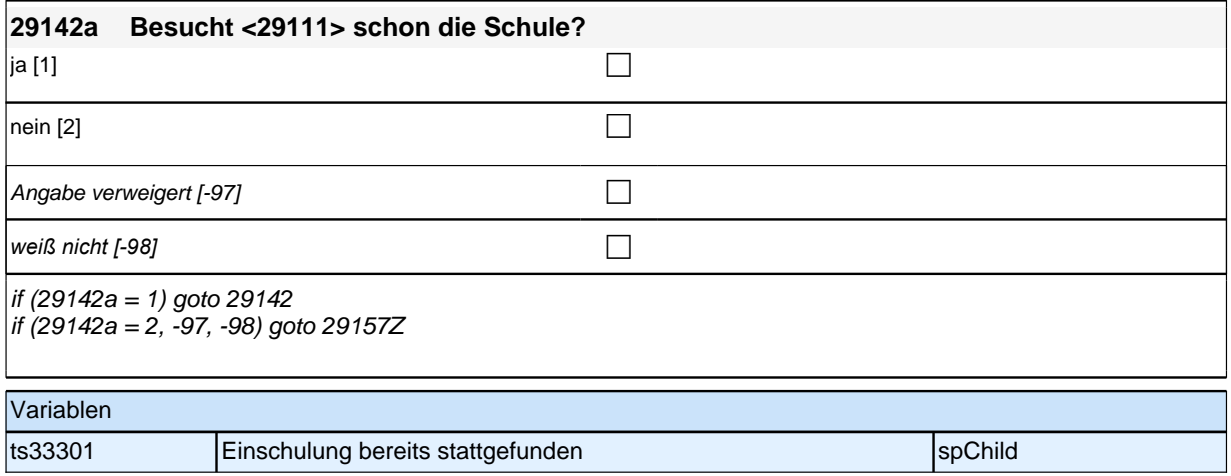

### **29142 Welche Schule besucht <29111>?**

Vorgaben nur bei Bedarf vorlesen, zuordnen lassen.

*Bei Schulbesuch im Ausland: Welcher Schule entspricht das in Deutschland ungefähr?* Wenn *"*Sekundarschule*"* angegeben wird, bitte nachfragen, ob sich die Schule in Berlin befindet. Wenn ja, dann zu Kategorie 10 zuordnen, wenn nein, zu Kategorie 6 zuordnen

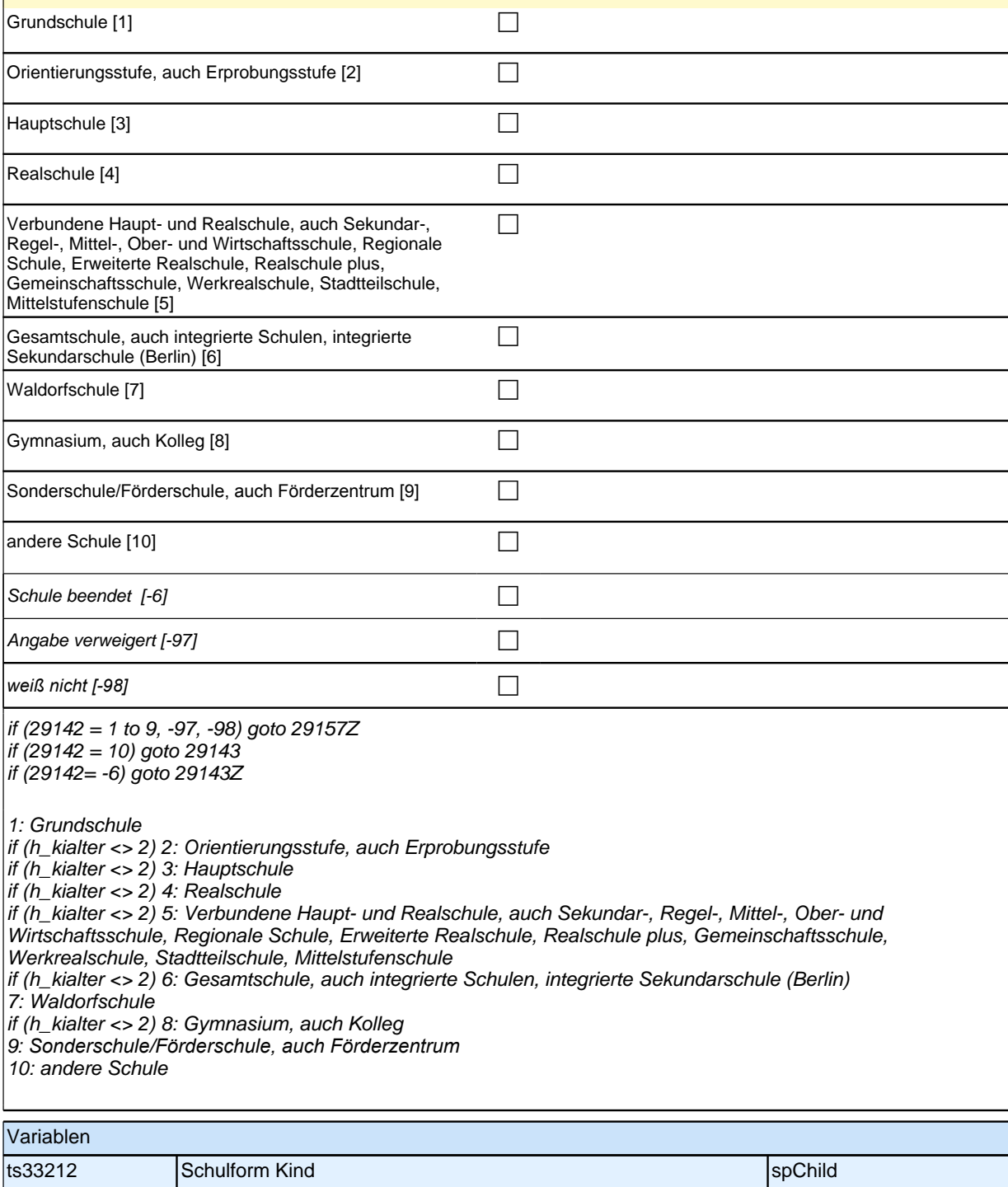

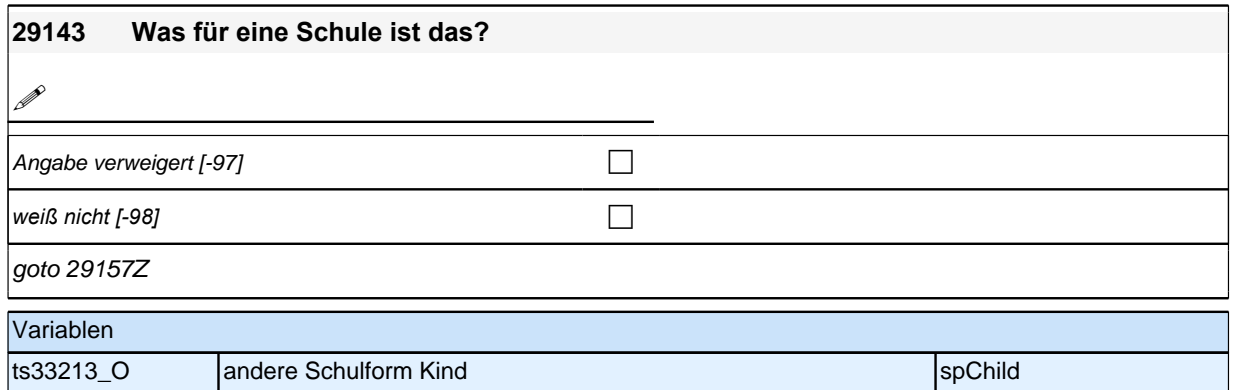

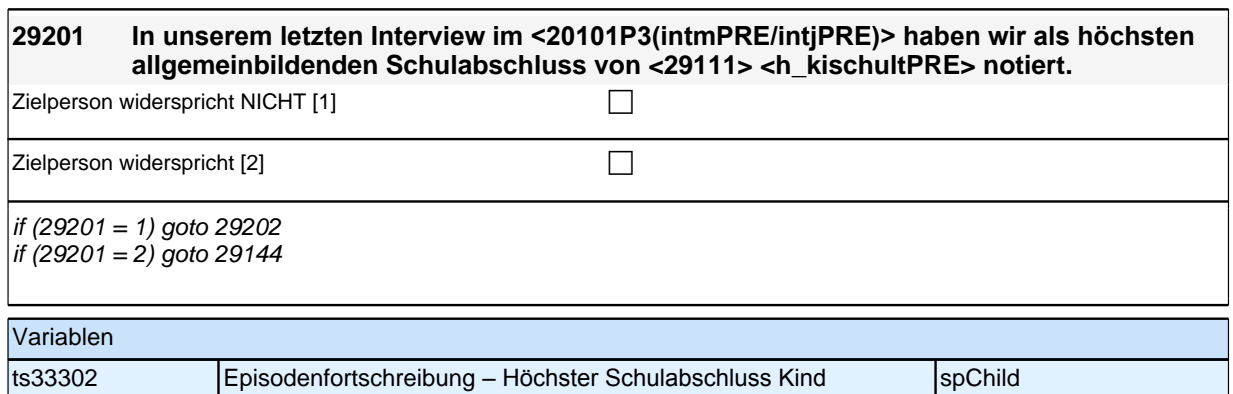

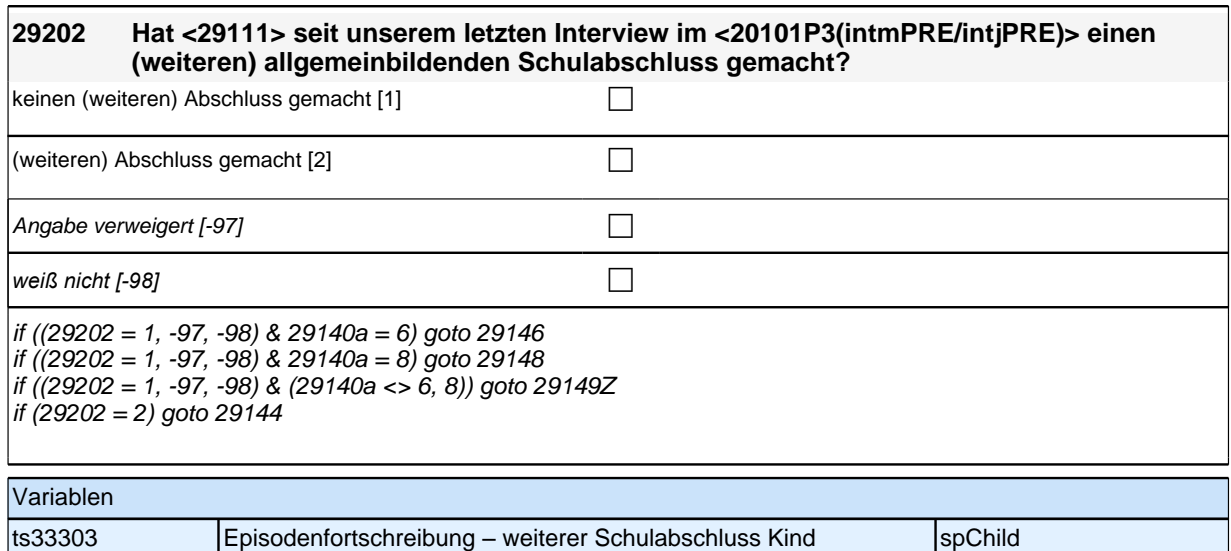

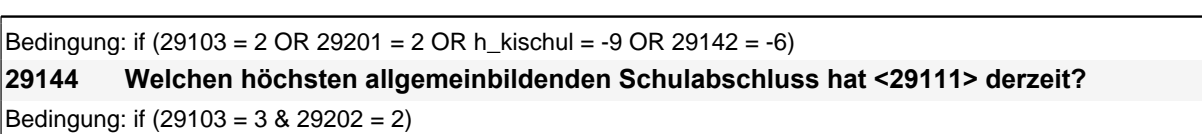

### **29144 Welchen (weiteren) allgemeinbildenden Schulabschluss hat <29111> inzwischen gemacht?**

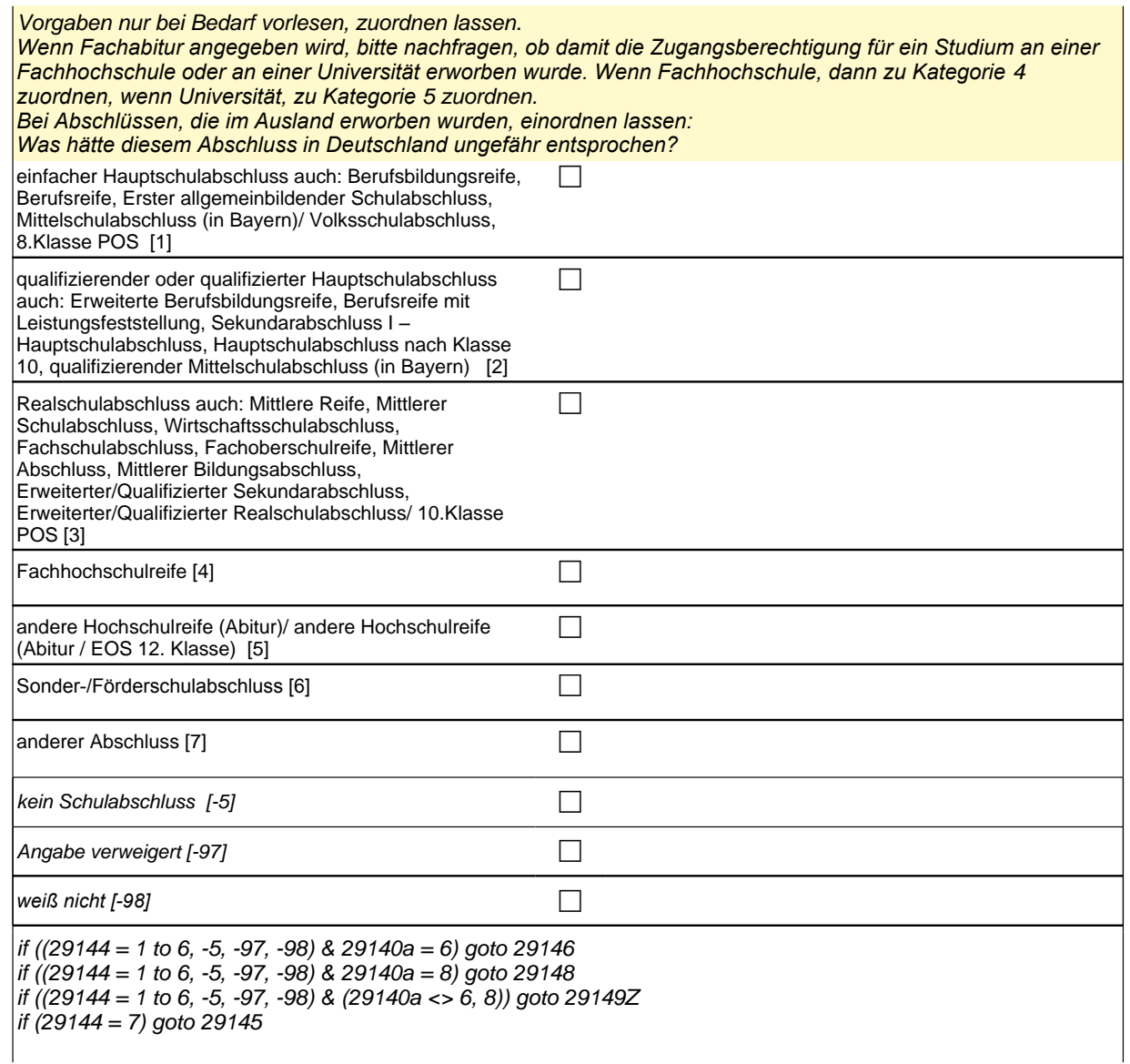

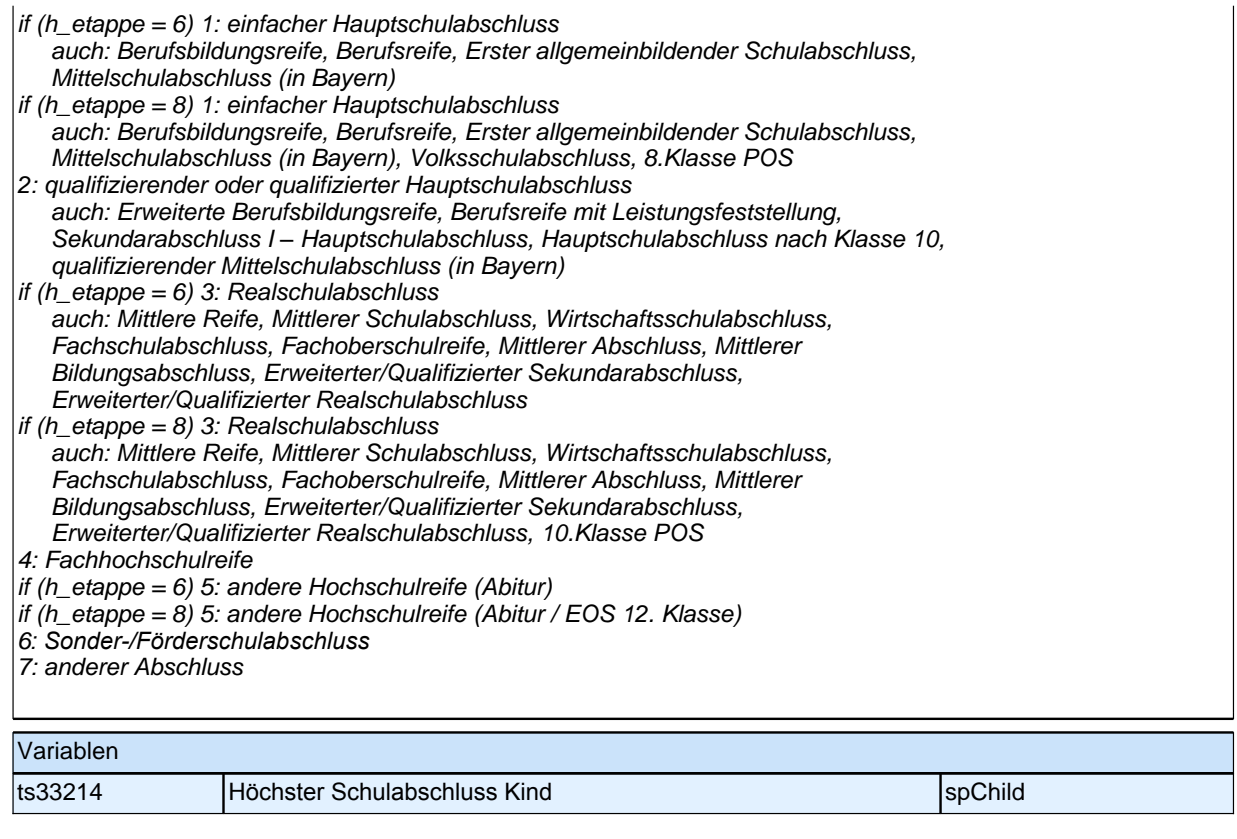

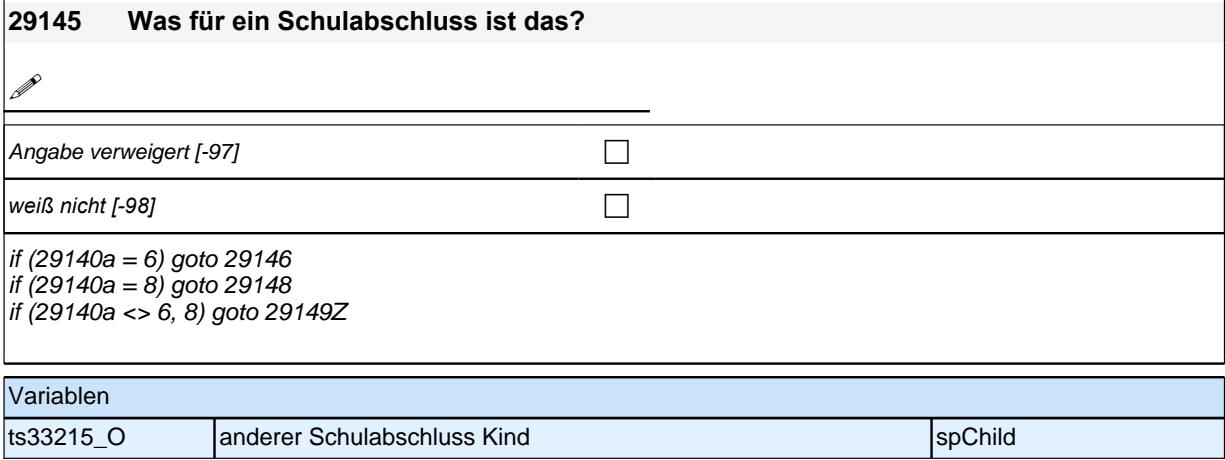

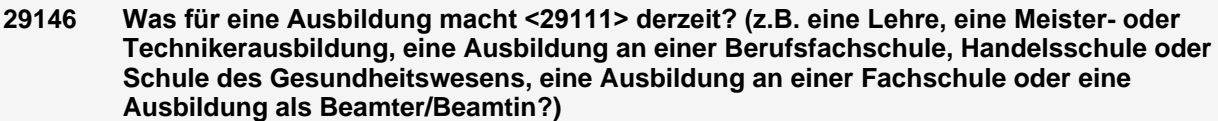

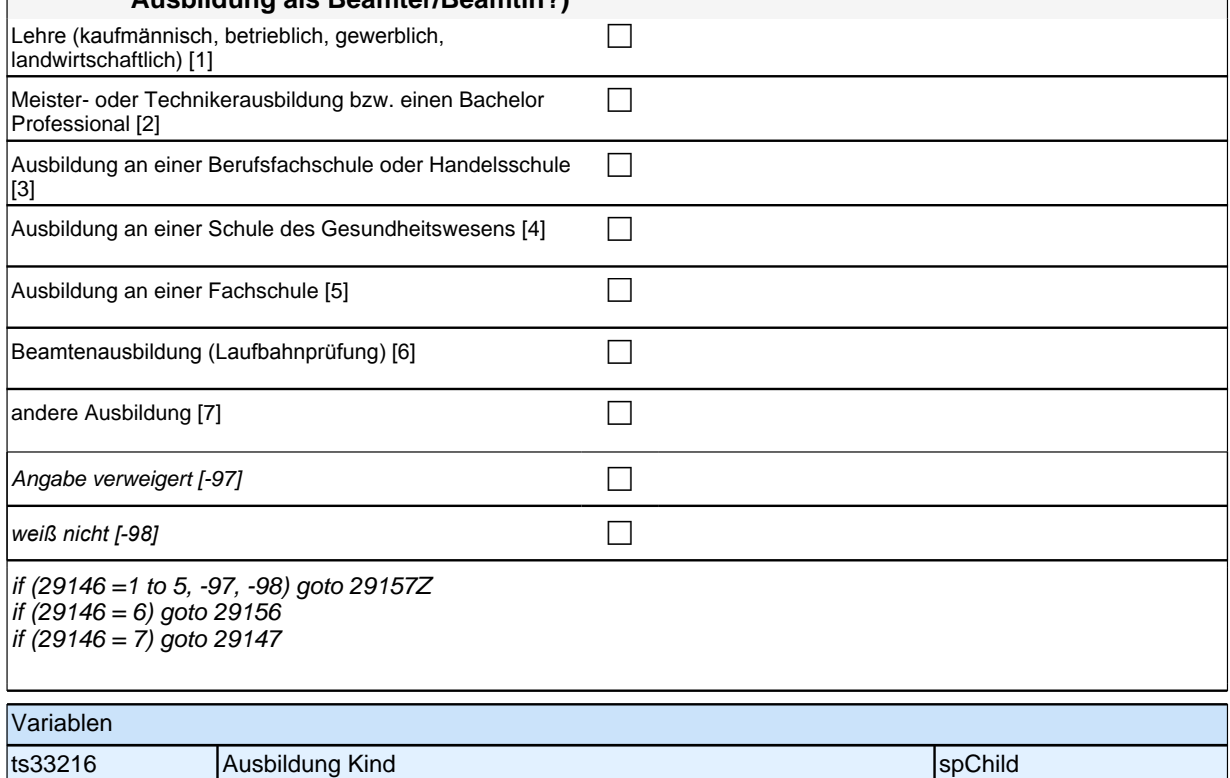

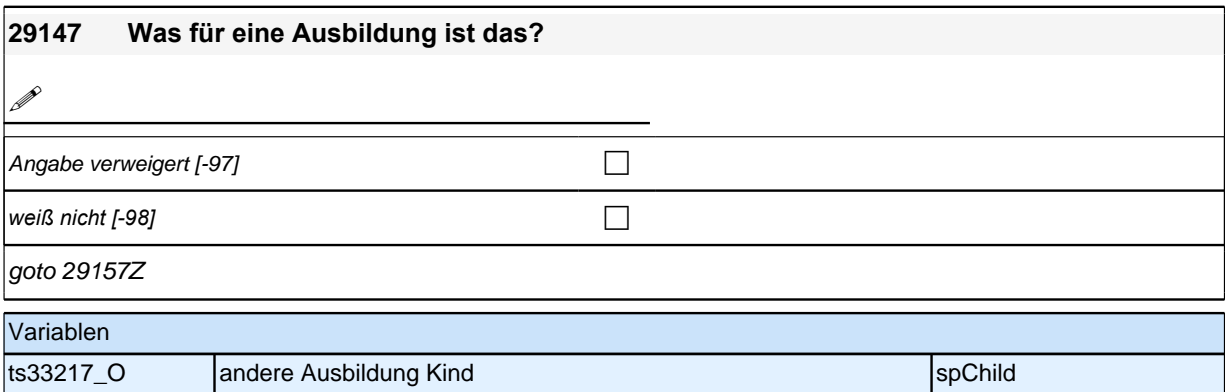

#### **29148 An welcher Bildungseinrichtung studiert <29111> derzeit? An einer Berufsakademie oder Dualen Hochschule, einer Verwaltungsfachhochschule, einer Fachhochschule oder an einer Universität?**

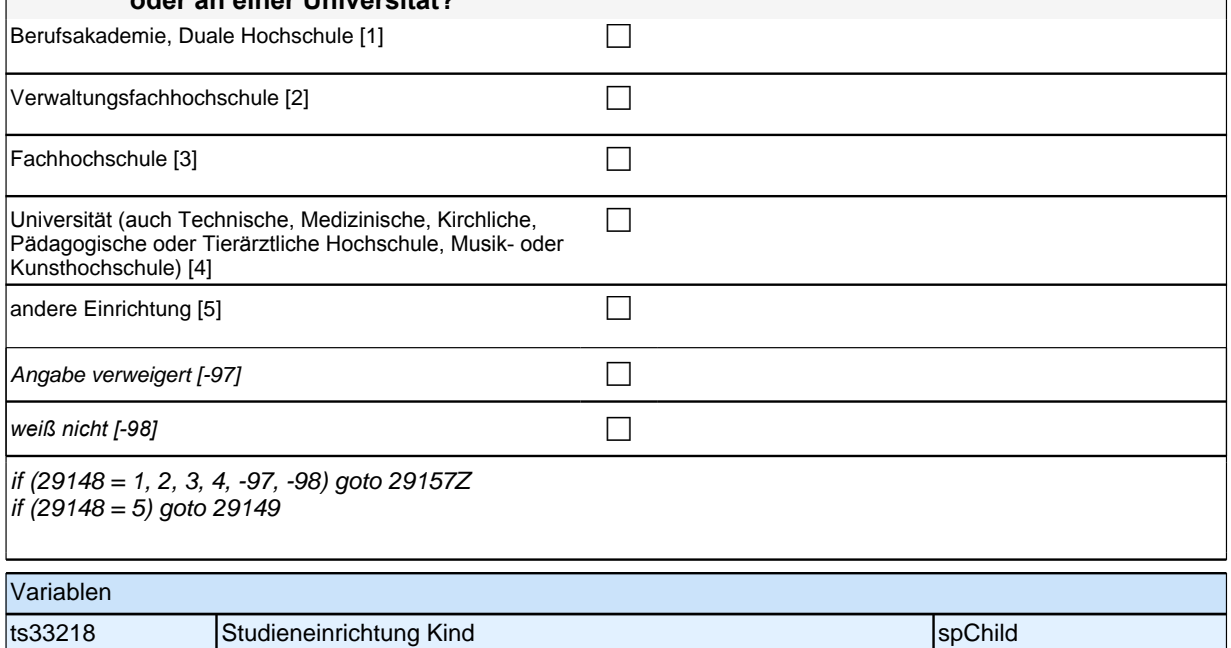

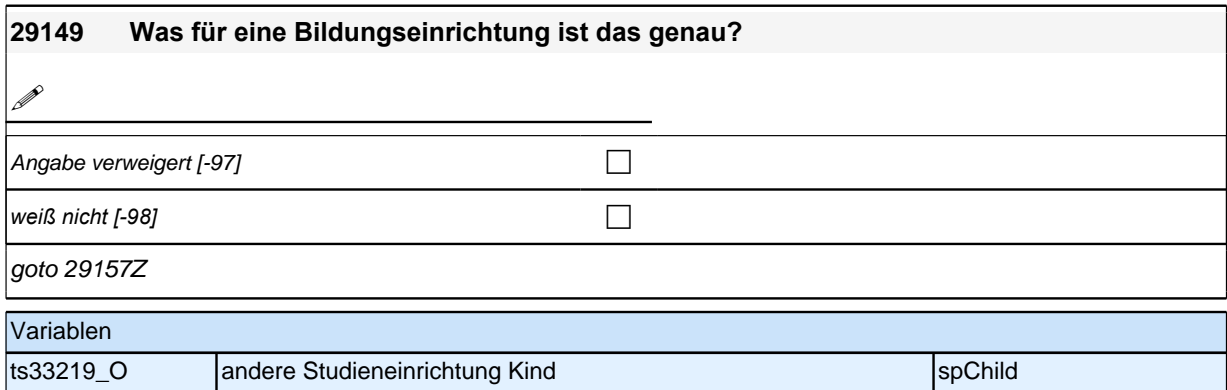

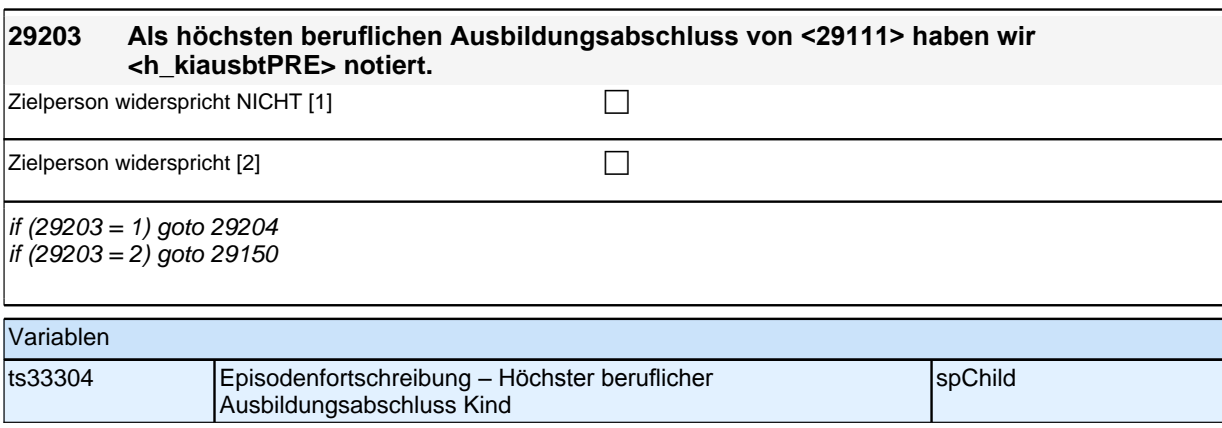

Bedingung: if  $(29103 = 2 \text{ OR } 29203 = 2 \text{ OR } h_k$ kiausb = -9)

### **29150 Welchen höchsten beruflichen Ausbildungsabschluss hat <29111> derzeit?**

Bedingung: if (29103 = 3 & 29204 = 2)

#### **29150 Welchen (weiteren) beruflichen Ausbildungsabschluss hat <29111> inzwischen gemacht?**

<<Damit meinen wir beispielsweise, ob er / sie eine Lehre oder einen Meister gemacht hat oder einen Studienabschluss wie etwa ein Diplom gemacht hat.

Vorgaben nicht vorlesen, Nennung zuordnen. Wenn kein Abschluss, sondern nur eine Einrichtung genannt wird: Nach Abschluss fragen.

*Bei Abschlüssen, die im Ausland erworben wurden, einordnen lassen: Was hätte diesem Abschluss in Deutschland ungefähr entsprochen?>>*

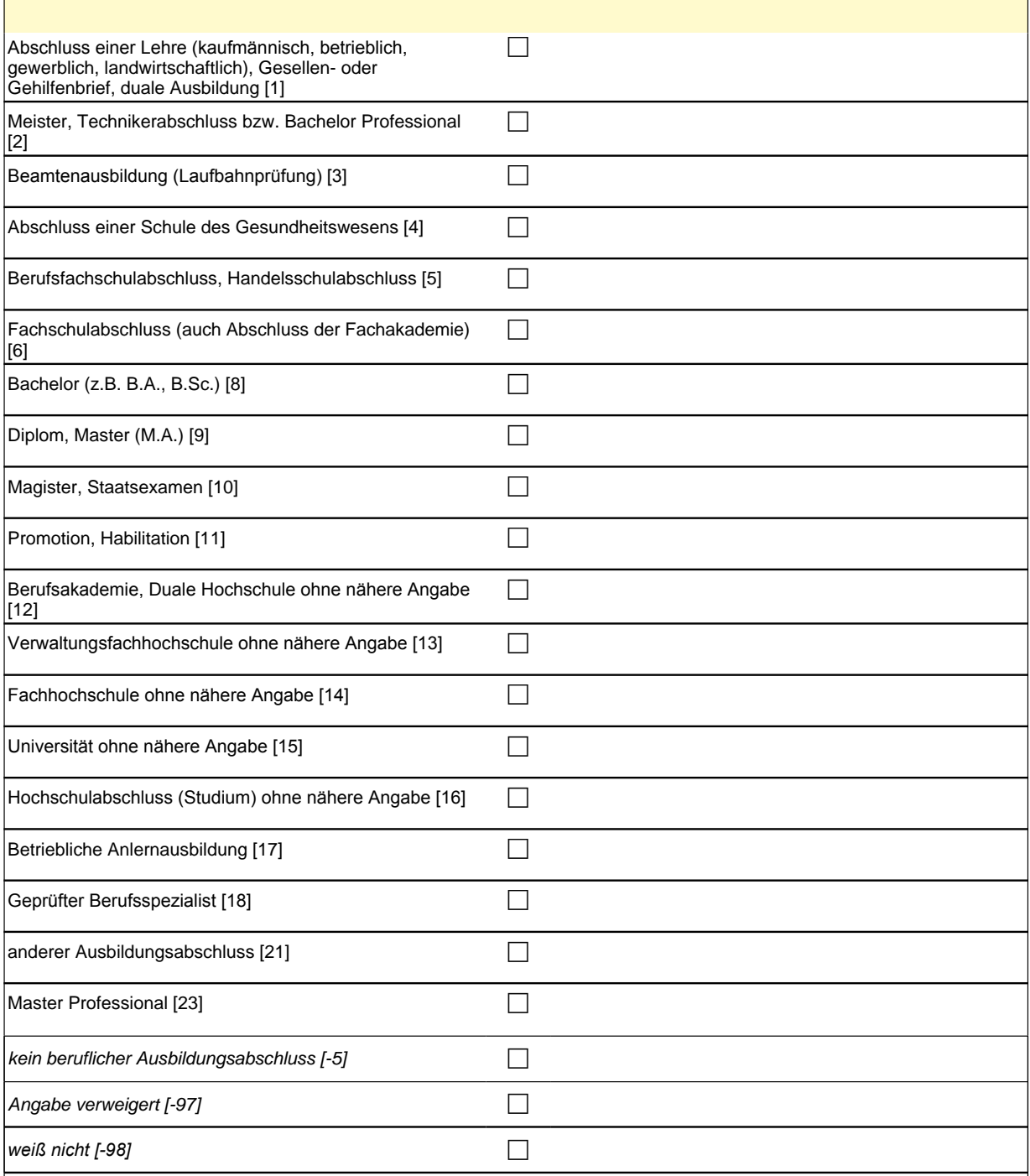

if (29150 = 1, 4 to 6, 11, 17 to 18, 23, -5, -97, -98) goto 29157Z if (29150 = 3) goto 29156 if (29150 = 8, 9) goto 29154 if (29150 = 10) goto 29155 if (29150 = 12 to 16) goto 29153 if (29150 = 21) goto 29151 if (29150 = 2) goto 29156a autoif (29150 = 10) 29154 = 4 autoif  $(29150 = 11)$  29154 = 4

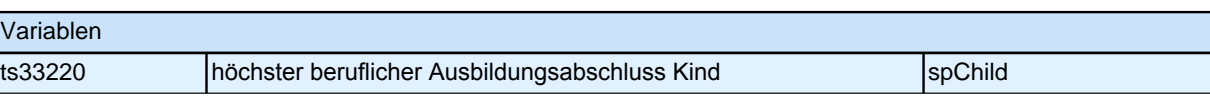

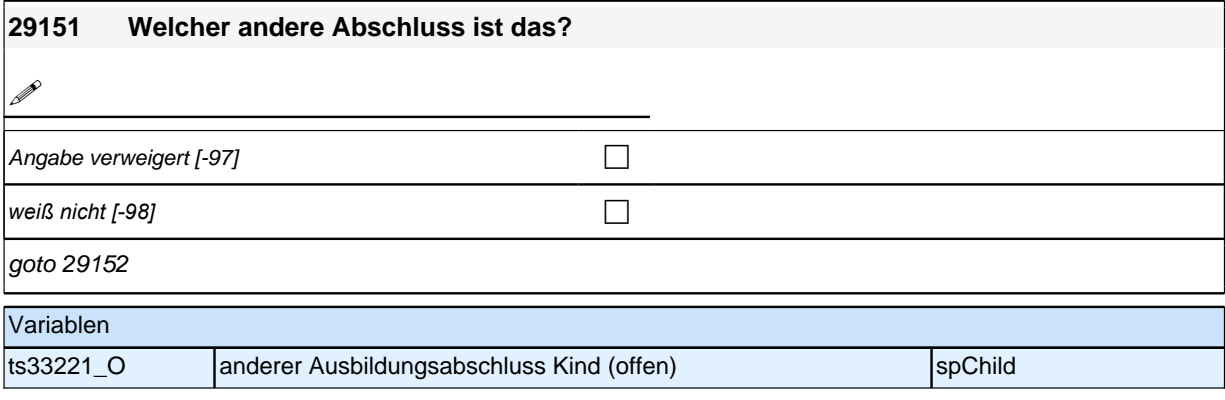

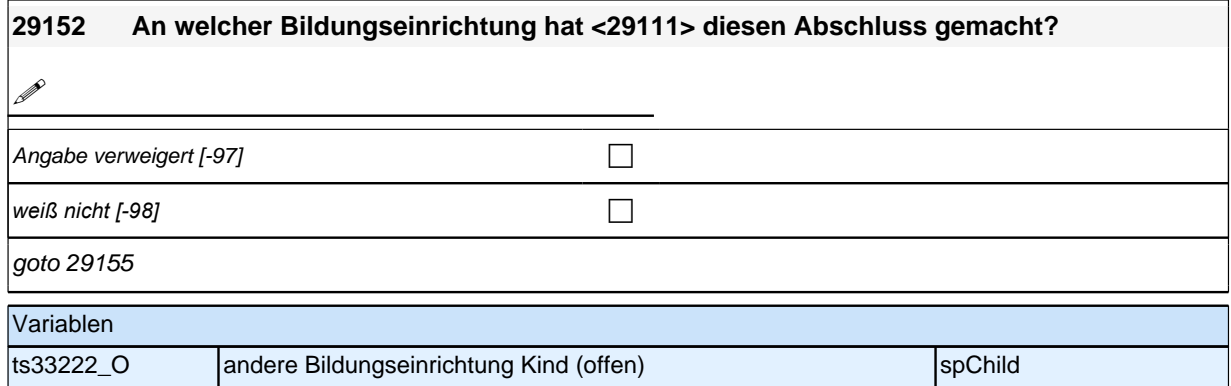
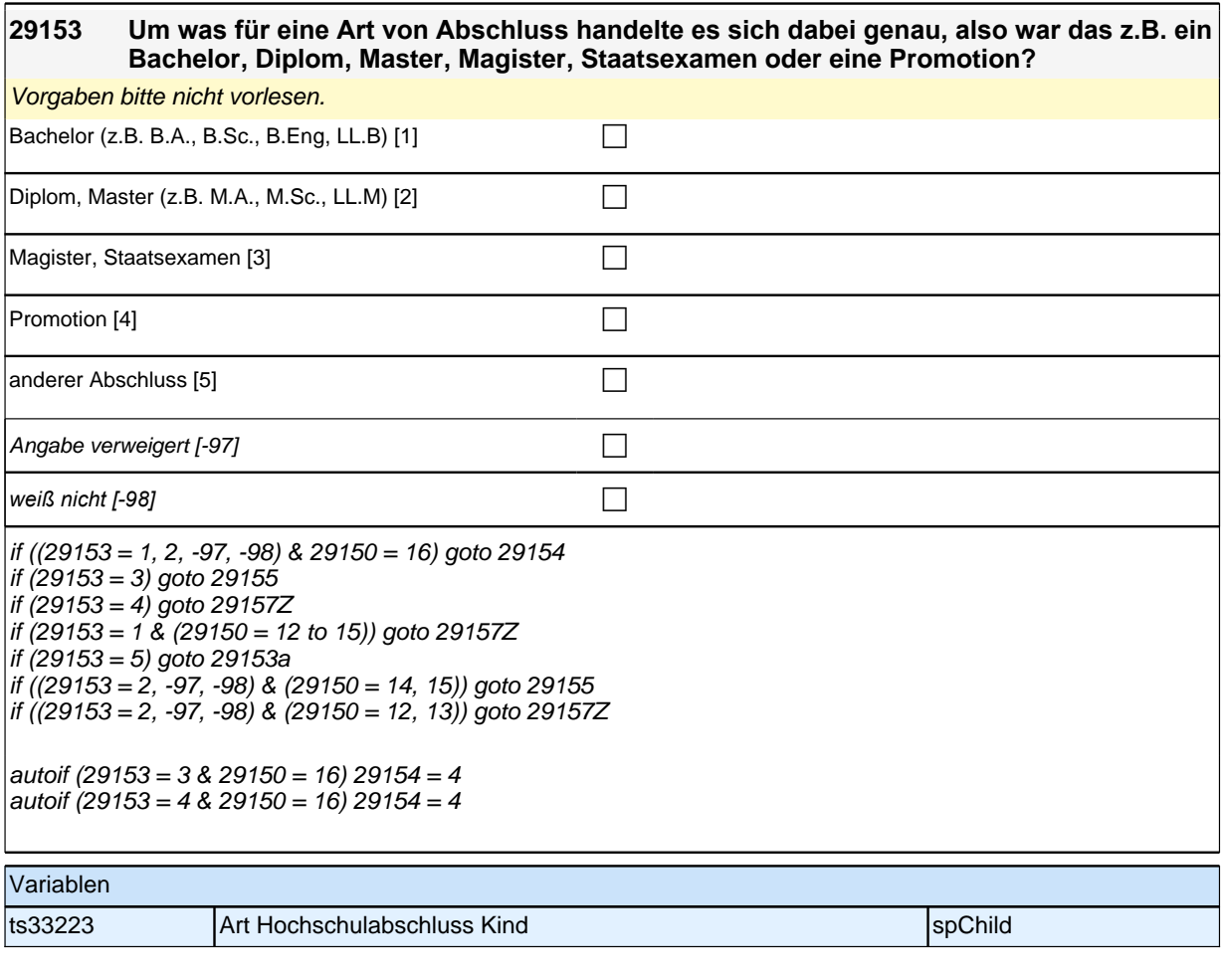

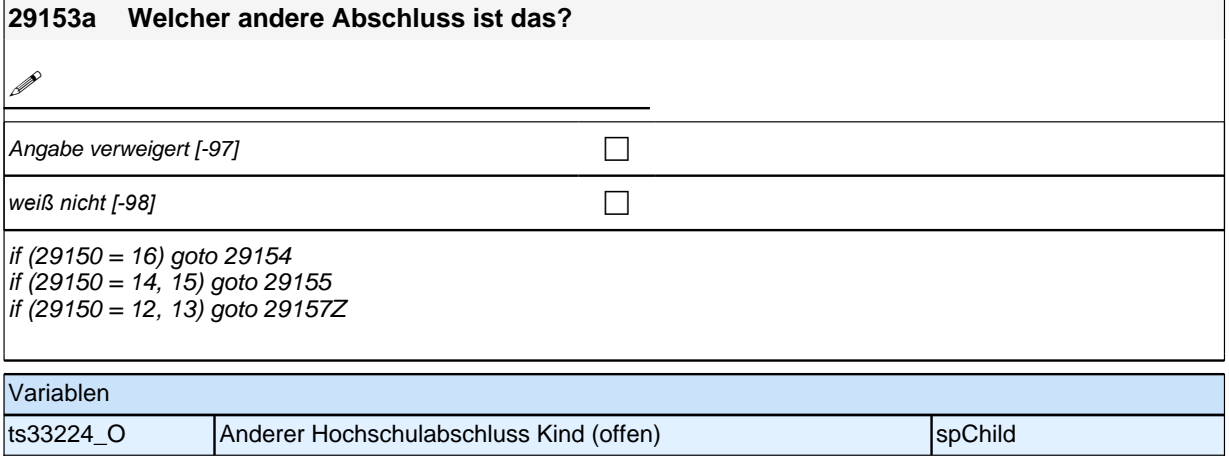

### **29154 Und an welcher Bildungseinrichtung hat <29111> diesen Abschluss gemacht? War das an einer Berufsakademie oder Dualen Hochschule, an einer**

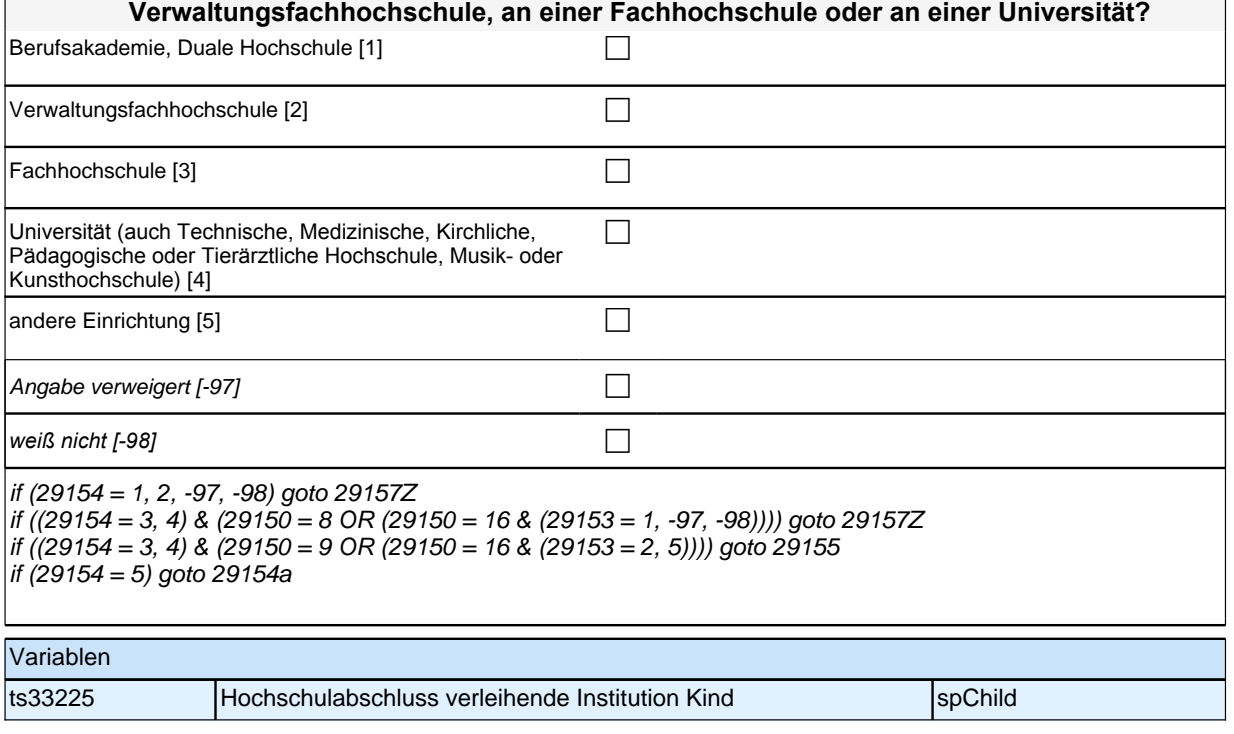

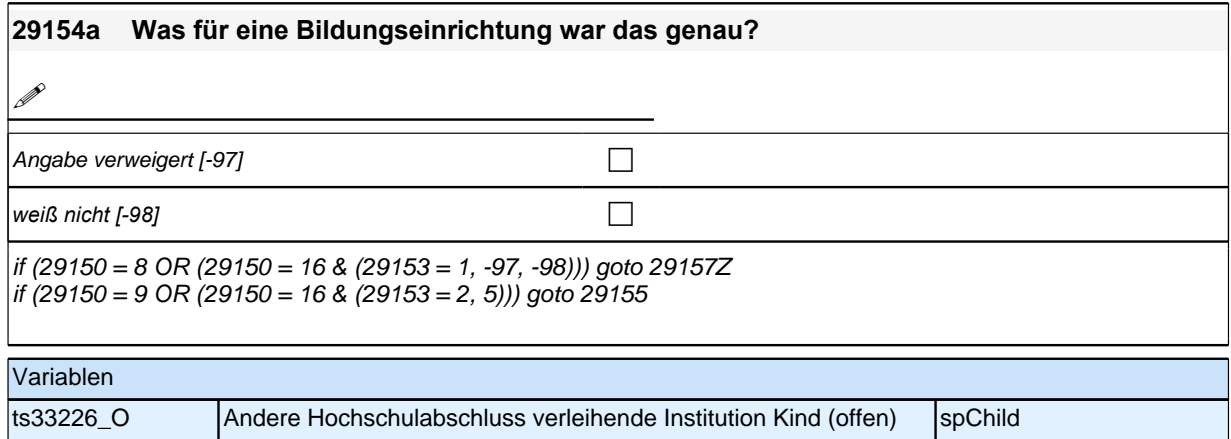

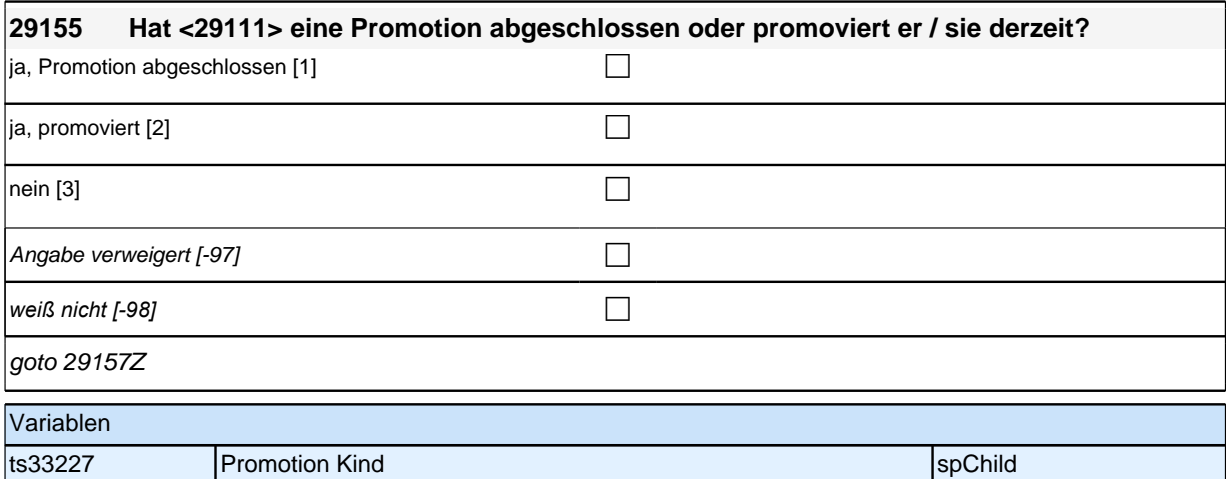

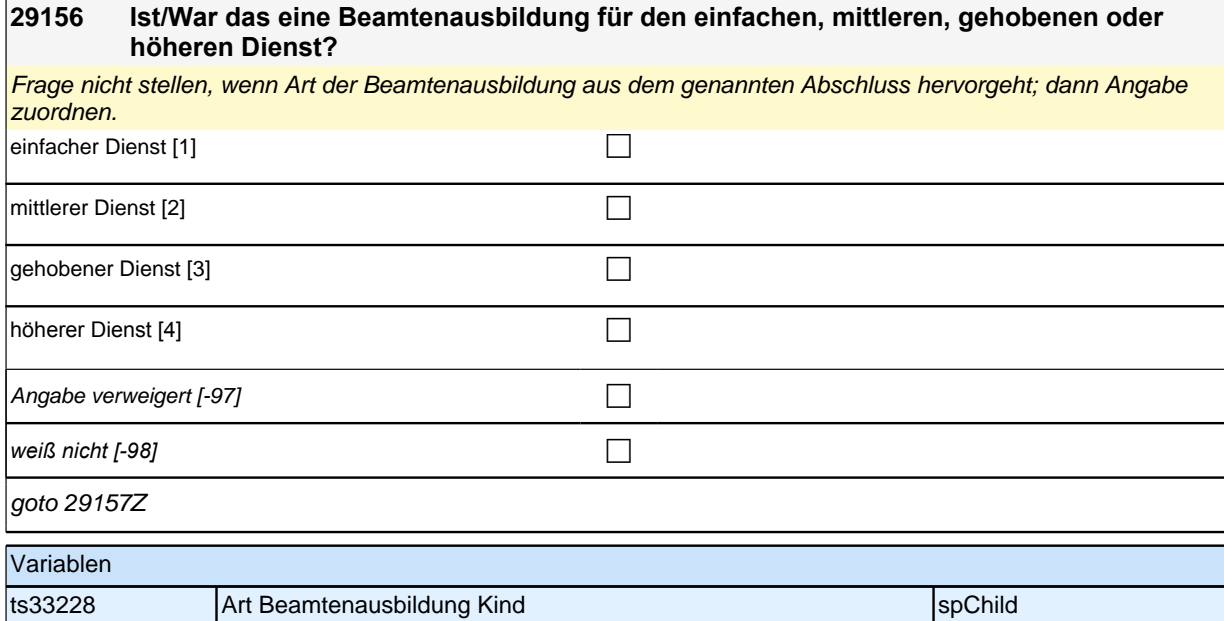

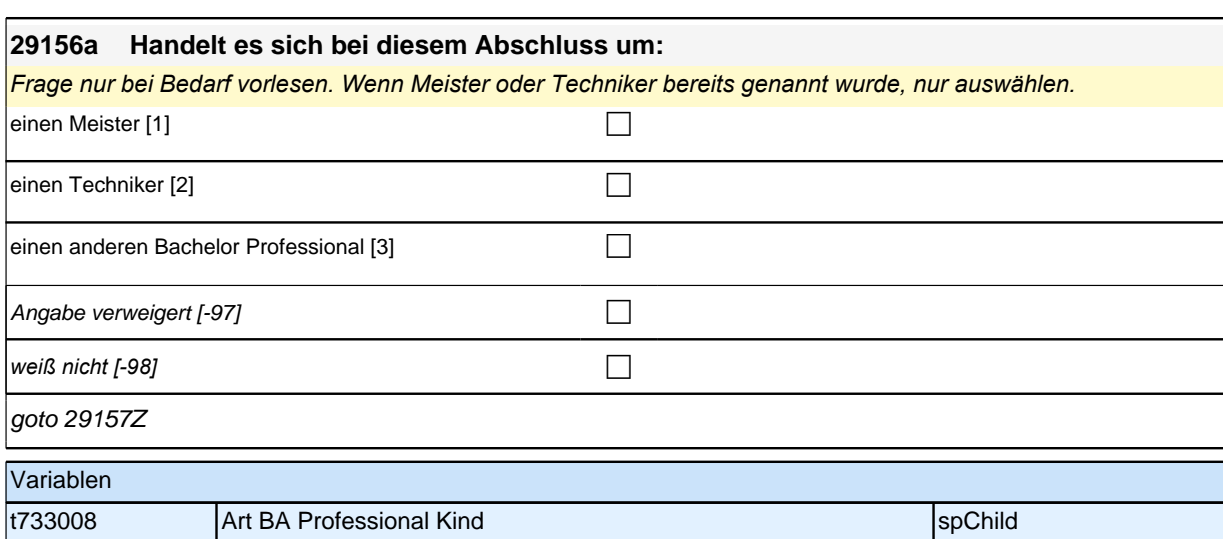

# **ENDE Kinderschleife – BEGINN Querschnitt Kinder**

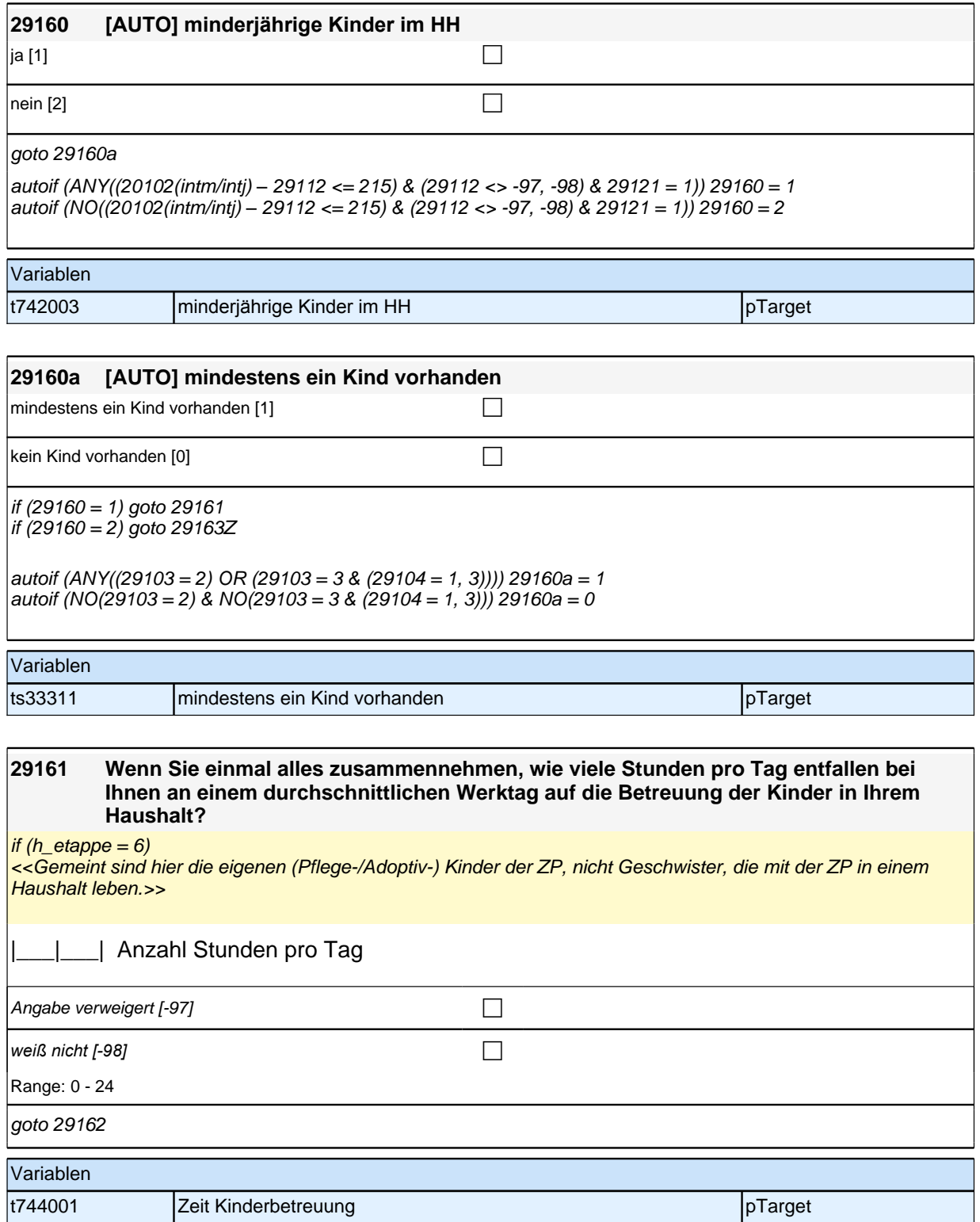

### **29162 Gibt es jemanden in Ihrem persönlichen Umfeld, der für Sie kurzfristig drei Werktage hintereinander bei der Betreuung Ihrer Kinder einspringen könnte?**

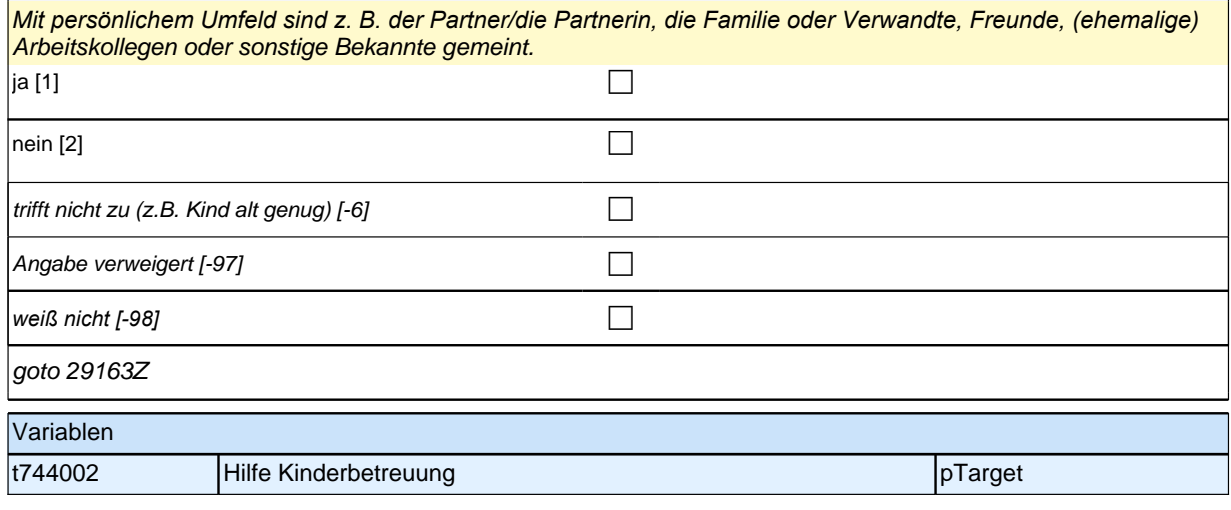

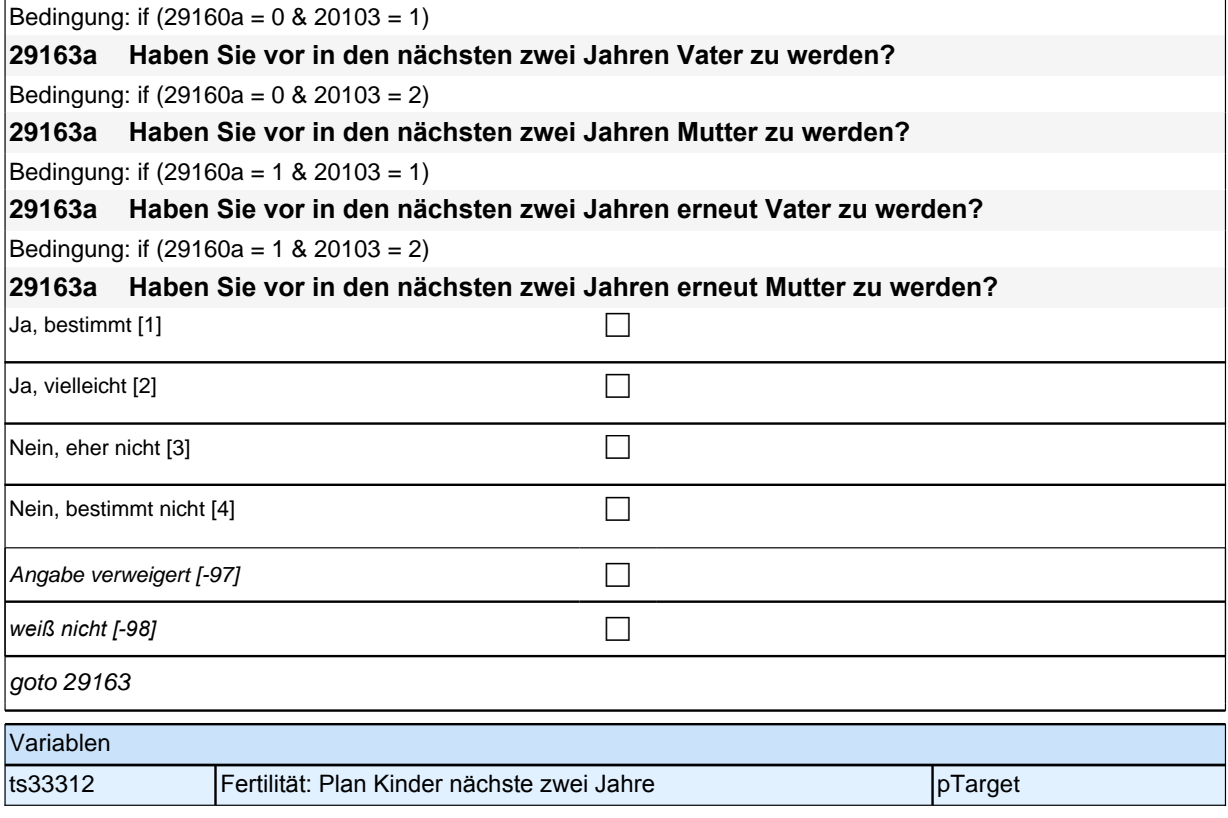

#### **29163 Wir interessieren uns auch dafür, wie Menschen einander helfen. Bei den nächsten Fragen geht es um Hilfe, insbesondere Pflegeleistungen, die Sie Menschen in Ihrem Umfeld gegeben haben. Haben Sie seit unserem letzten Interview im <20101P3 (intmPRE/intjPRE)> eine Person aufgrund des schlechten Gesundheitszustandes privat oder ehrenamtlich betreut bzw. gepflegt oder haben Sie der Person regelmäßige Hilfe geleistet?**

*Nicht gemeint sind professionelle Pflegetätigkeiten, z.B. von Kranken- oder Altenpflegern, im Rahmen ihrer beruflichen Tätigkeit.*

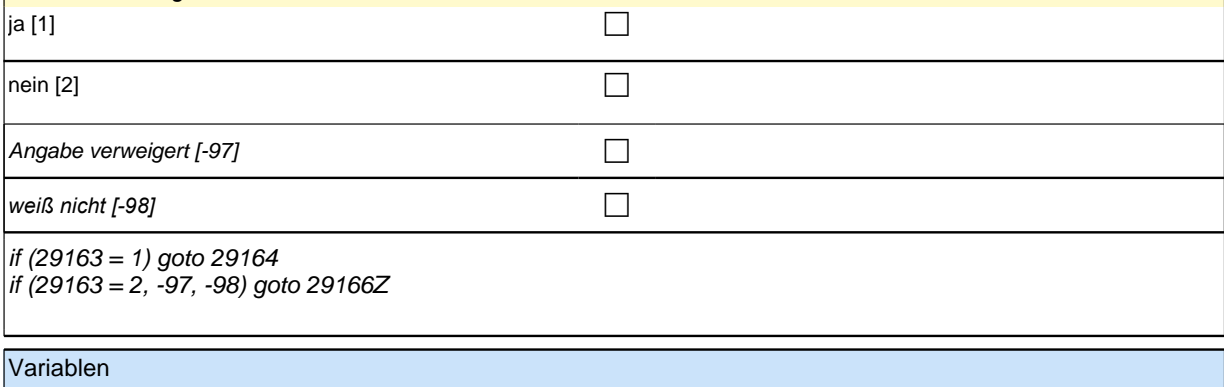

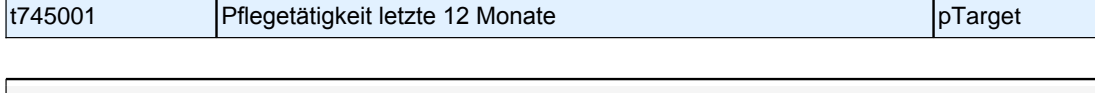

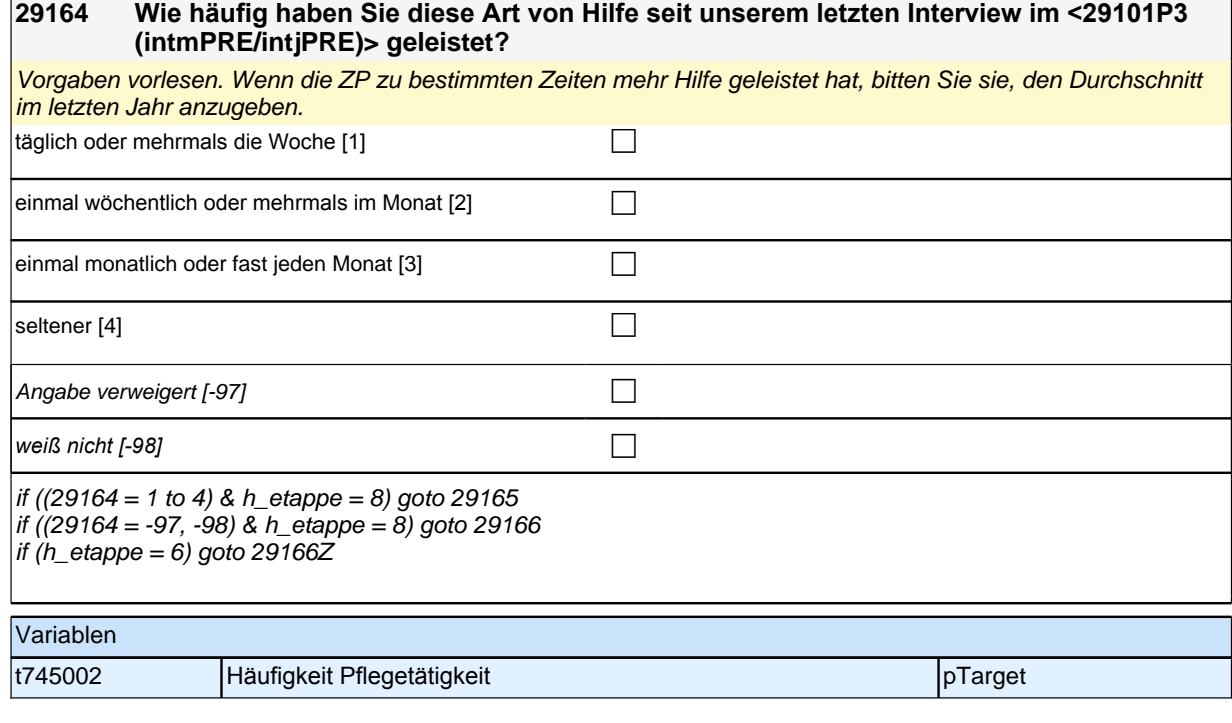

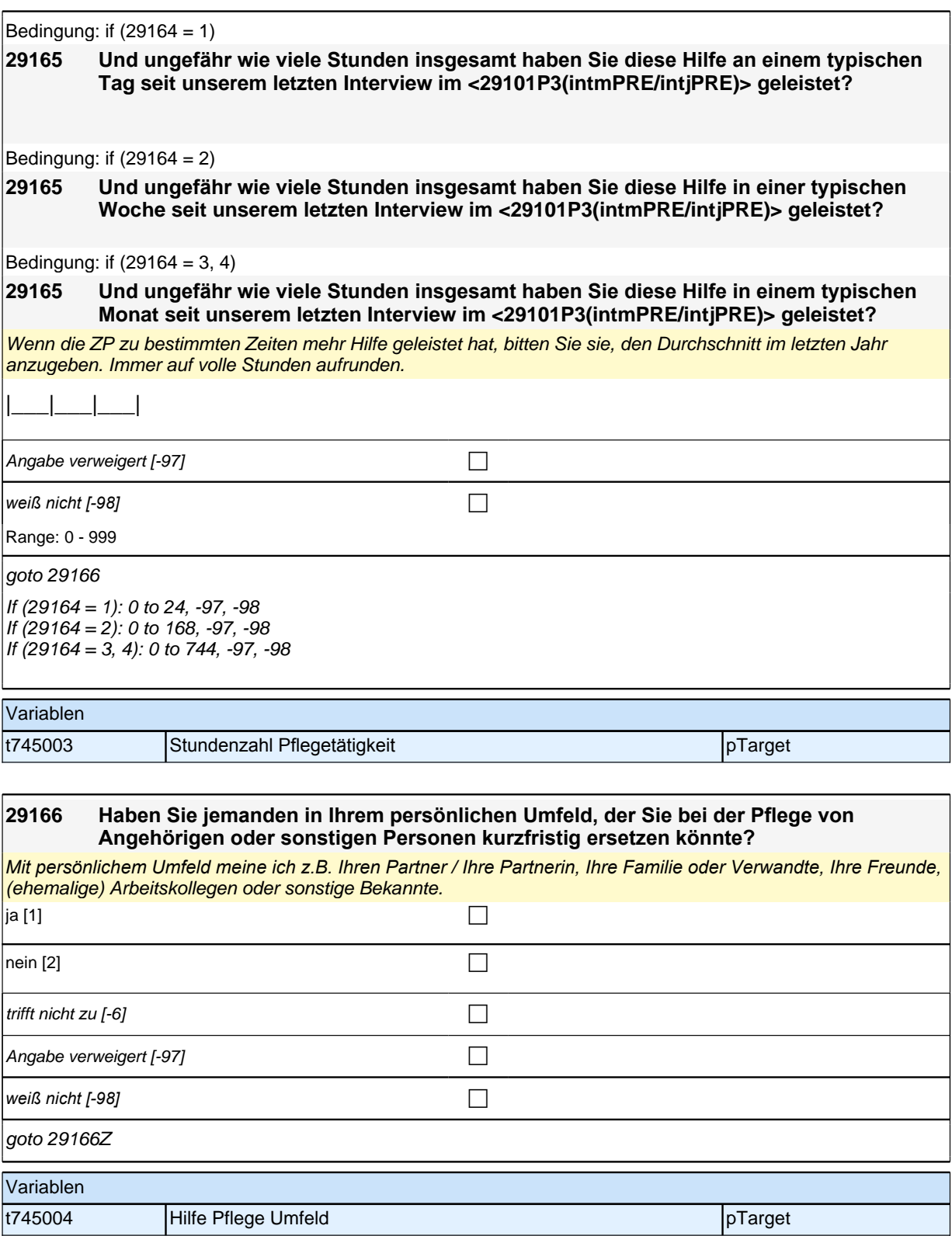

# **30X - Prüfmodul**

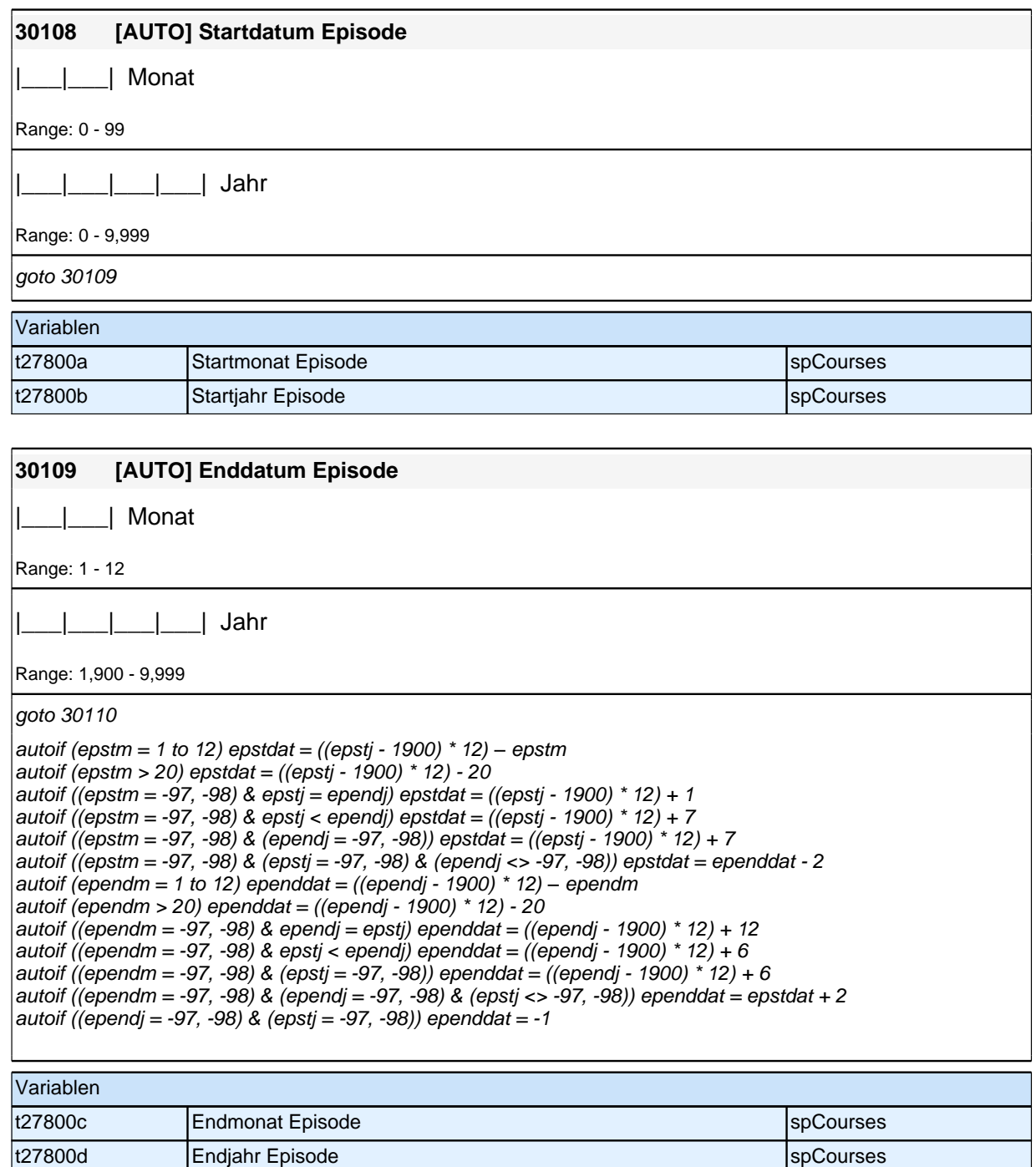

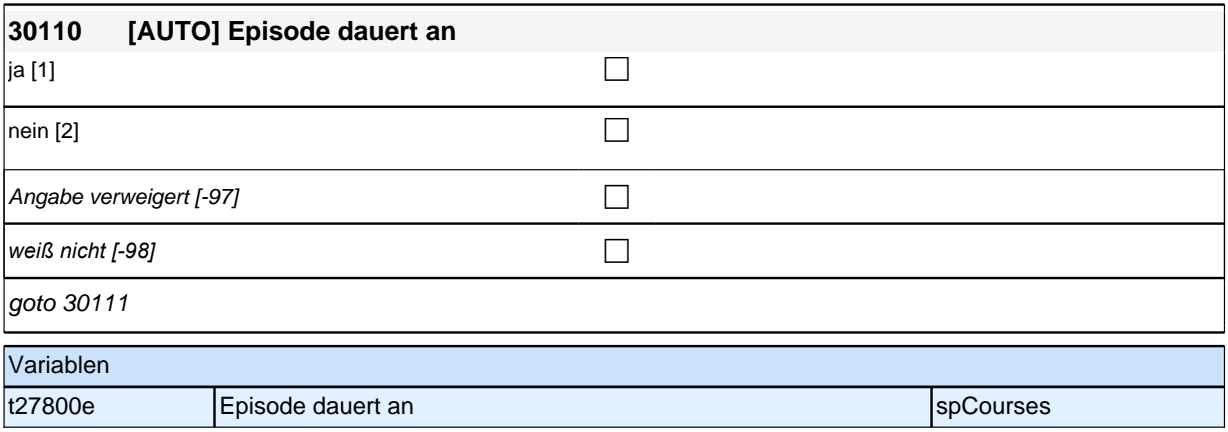

# **SC4\_SC6\_31WB Weiterbildung**

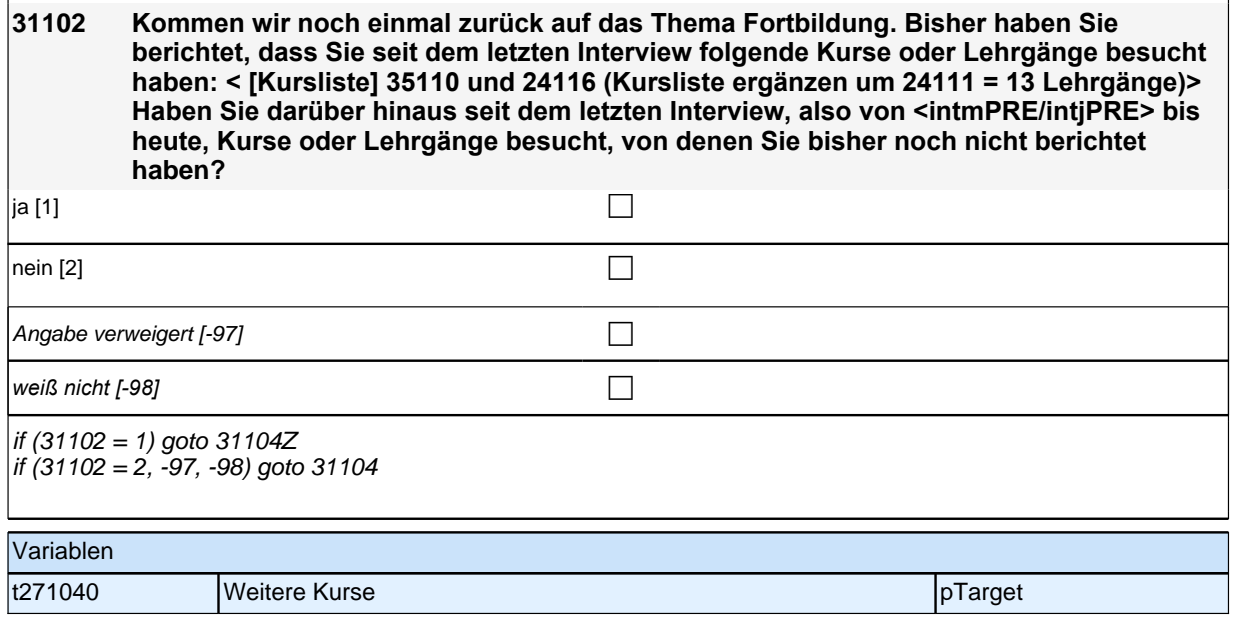

### **31103 Kommen wir noch einmal zurück auf das Thema Fortbildung. Bisher haben wir keine Kurse oder Lehrgänge notiert, die Sie seit dem letzten Interview, also von <intmPRE/intjPRE> bis heute, besucht haben. Stimmt das, oder haben Sie in dieser**

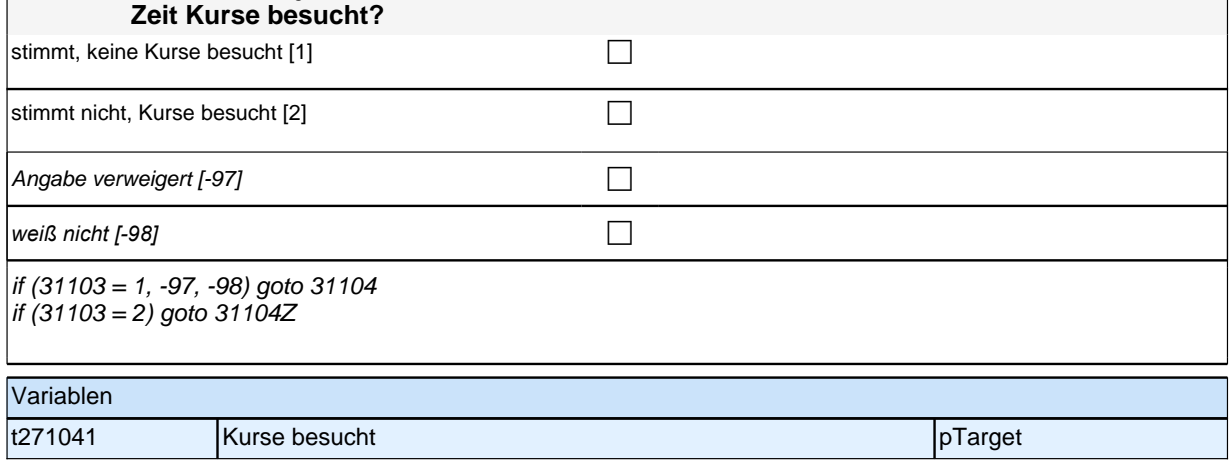

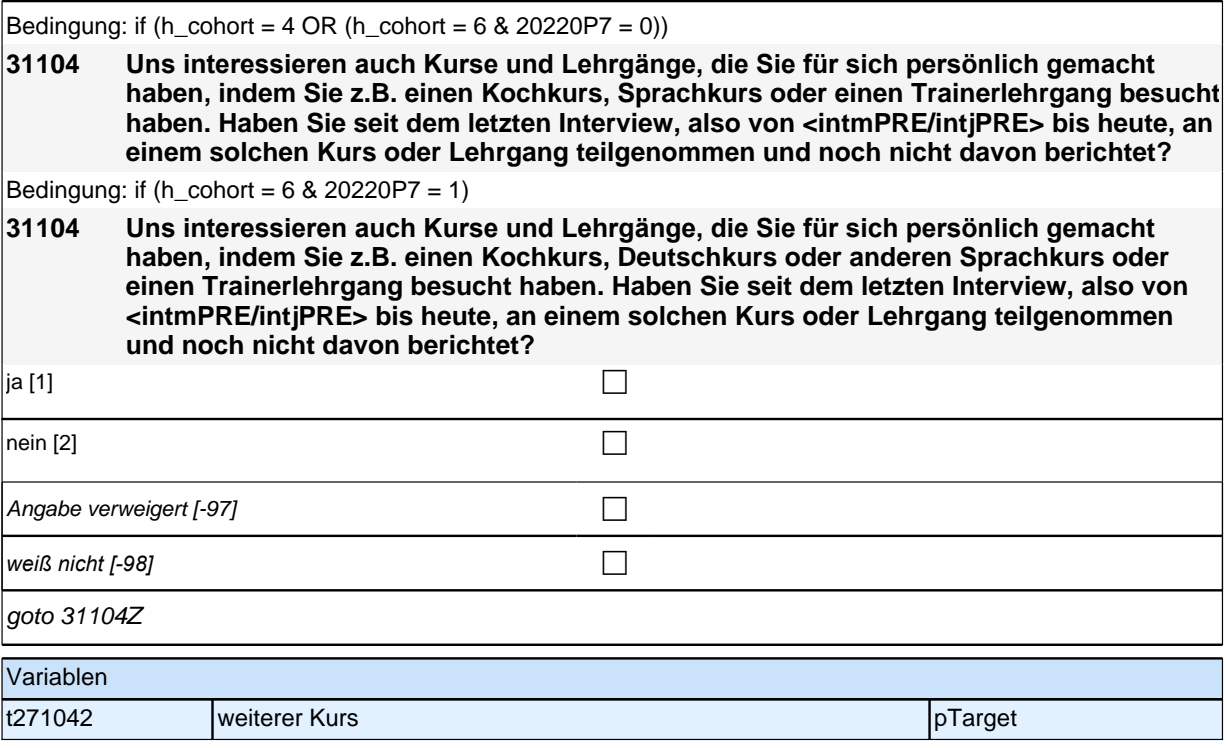

## **BEGINN detailierte Angaben zu einem ausgewählten Kurs**

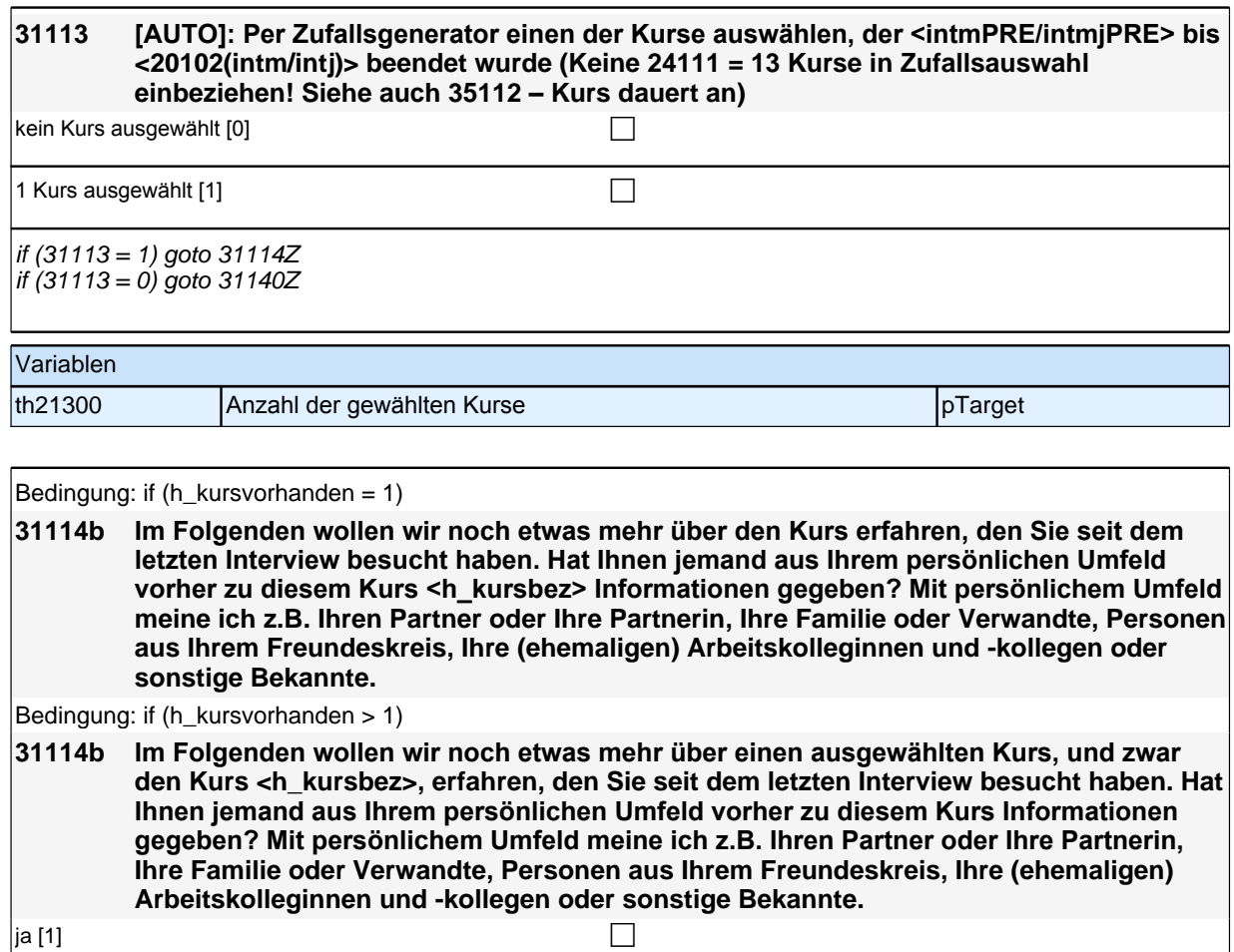

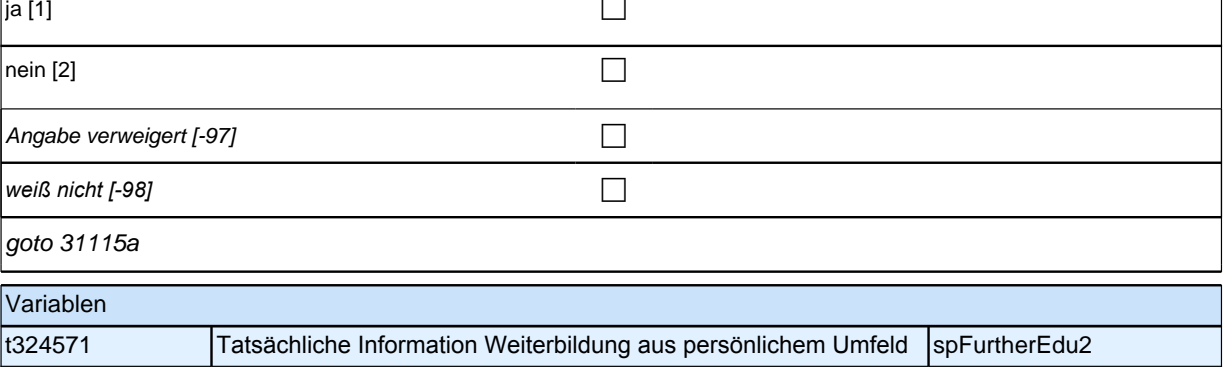

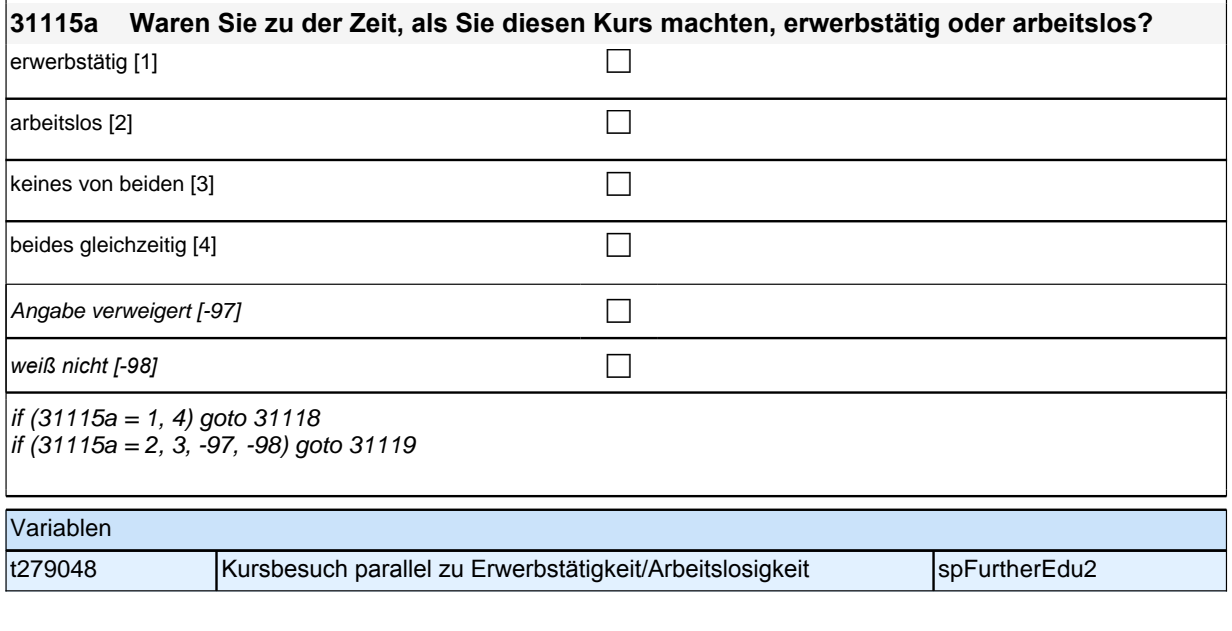

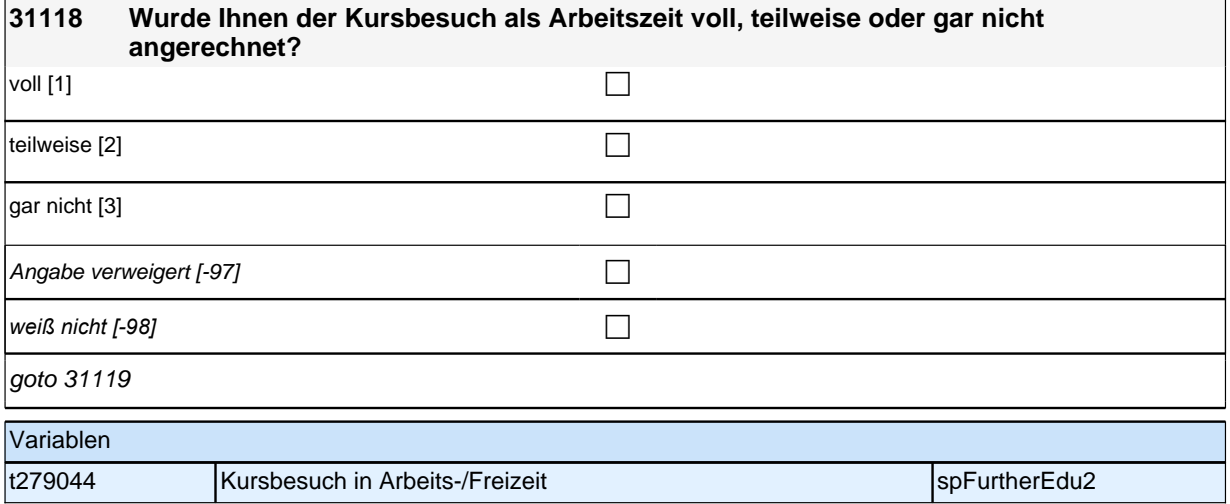

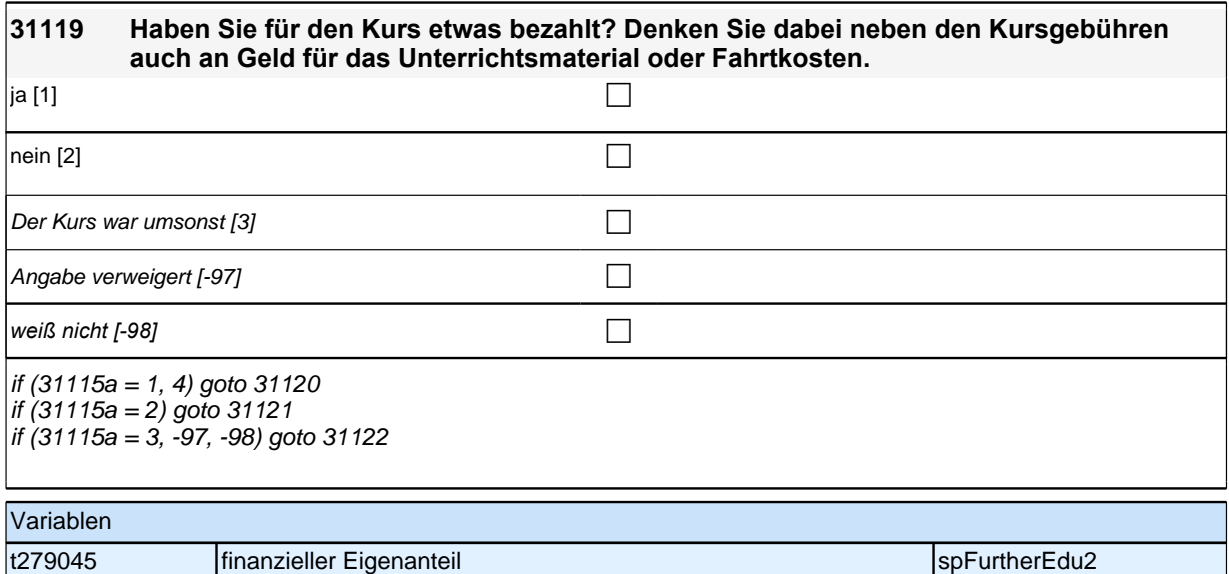

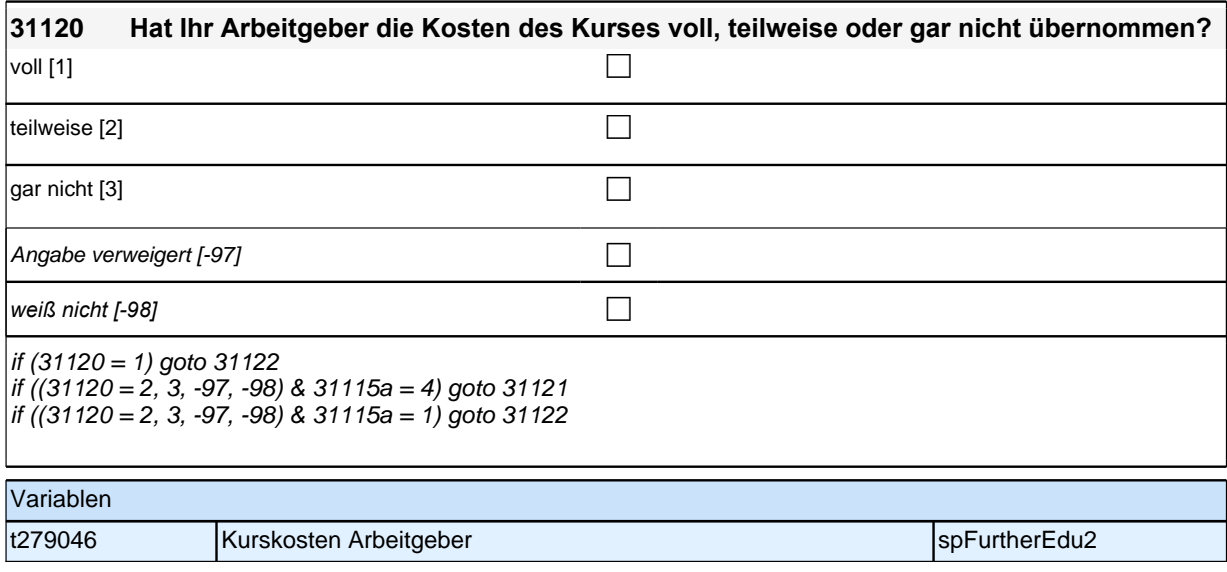

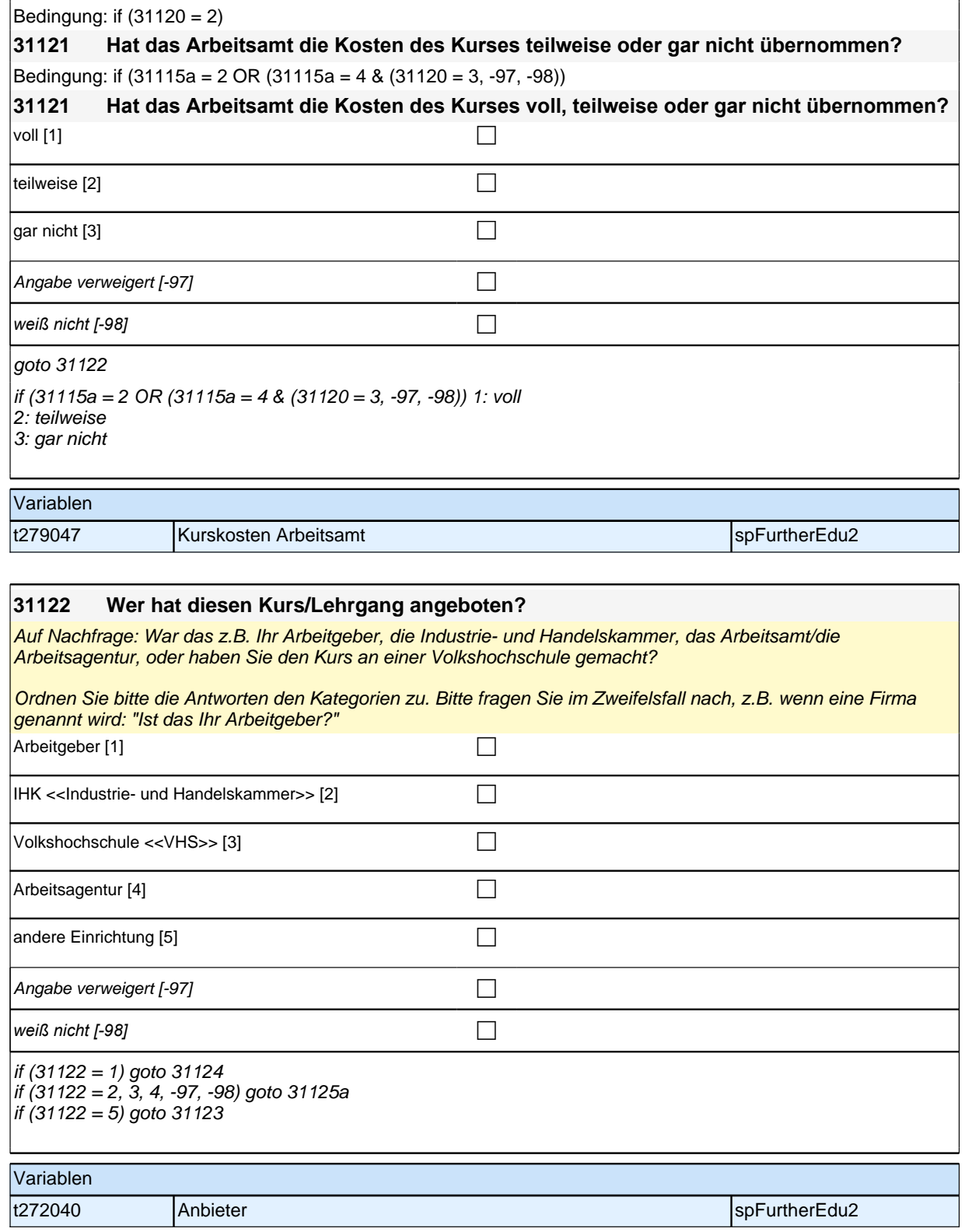

#### **31124 Wurde der Kurs/Lehrgang mit internem Personal des Arbeitgebers oder mit externem Personal durchgeführt?**

*Nur bei Rückfrage: Wurde der Kurs/Lehrgang sowohl von internem als auch externem Personal durchgeführt, soll Zielperson entscheiden von wem (internem oder externem Personal) der Kurs hauptsächlich durchgeführt worden ist und die entsprechende Antwortkategorie ausgewählt werden.*  $\Box$ internem Personal [1] contracts and contracts are contracted by  $\Box$ 

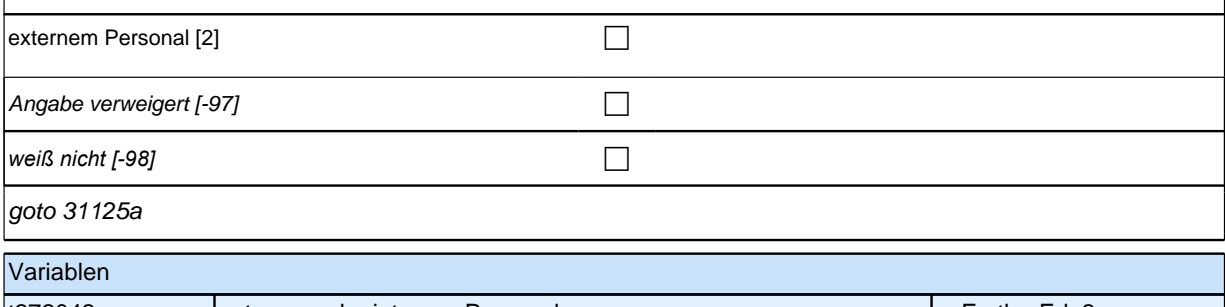

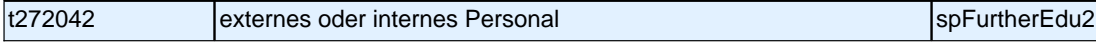

#### **31125a Ich lese Ihnen nun einige Aussagen vor. Sagen Sie mir bitte anhand einer Skala von 1 bis 5, inwieweit die jeweilige Aussage auf diesen Kurs zutrifft. Dabei bedeutet 1, dass sie voll und ganz zutrifft, und 5, dass sie überhaupt nicht zutrifft. Der Kurs folgte einem geregelten Ablauf.**

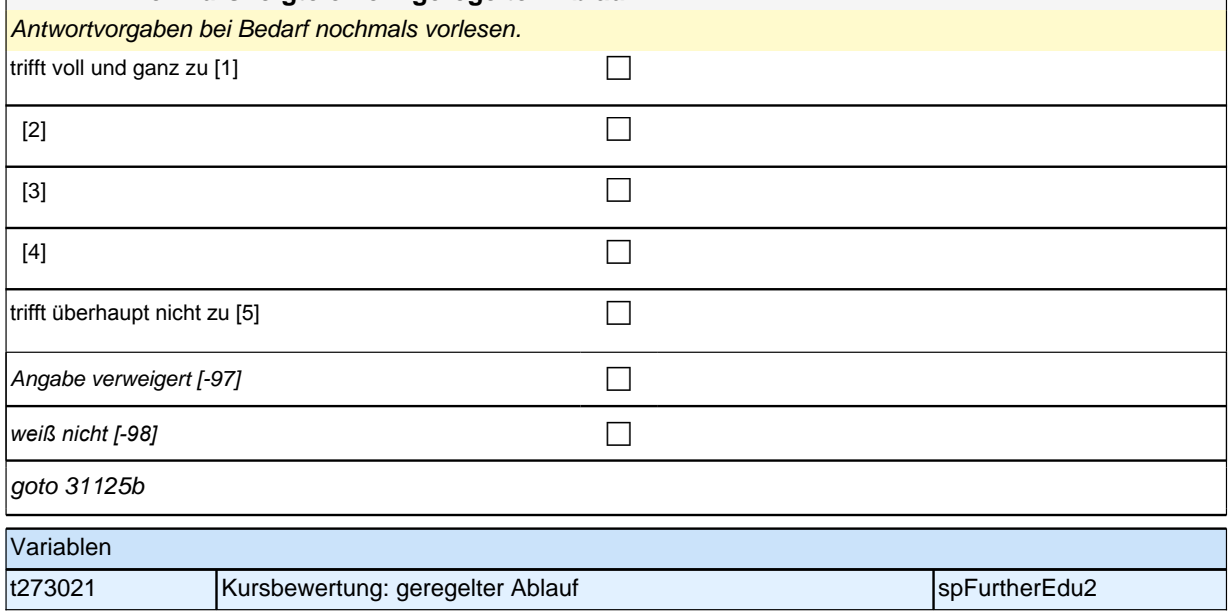

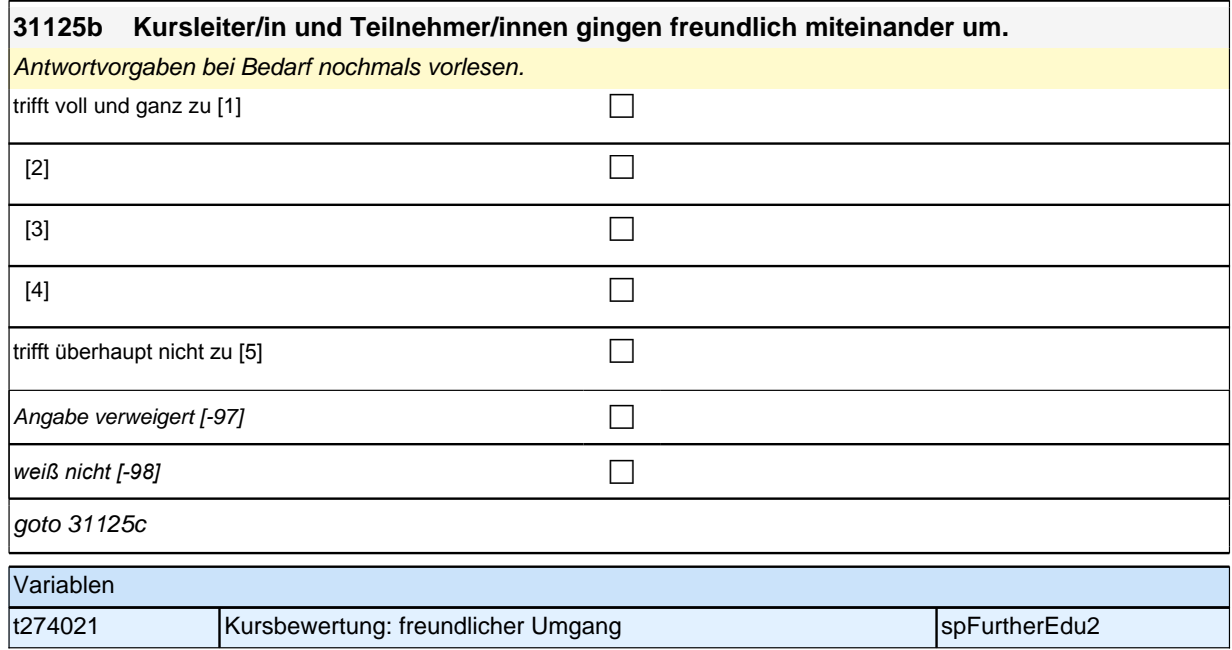

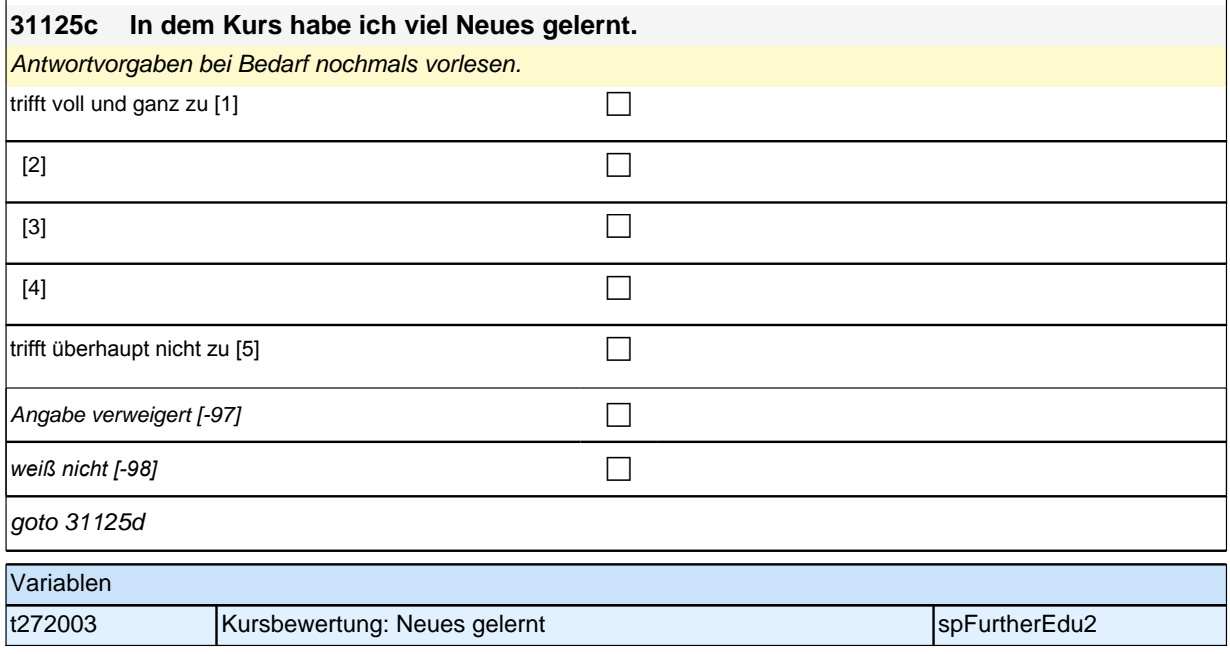

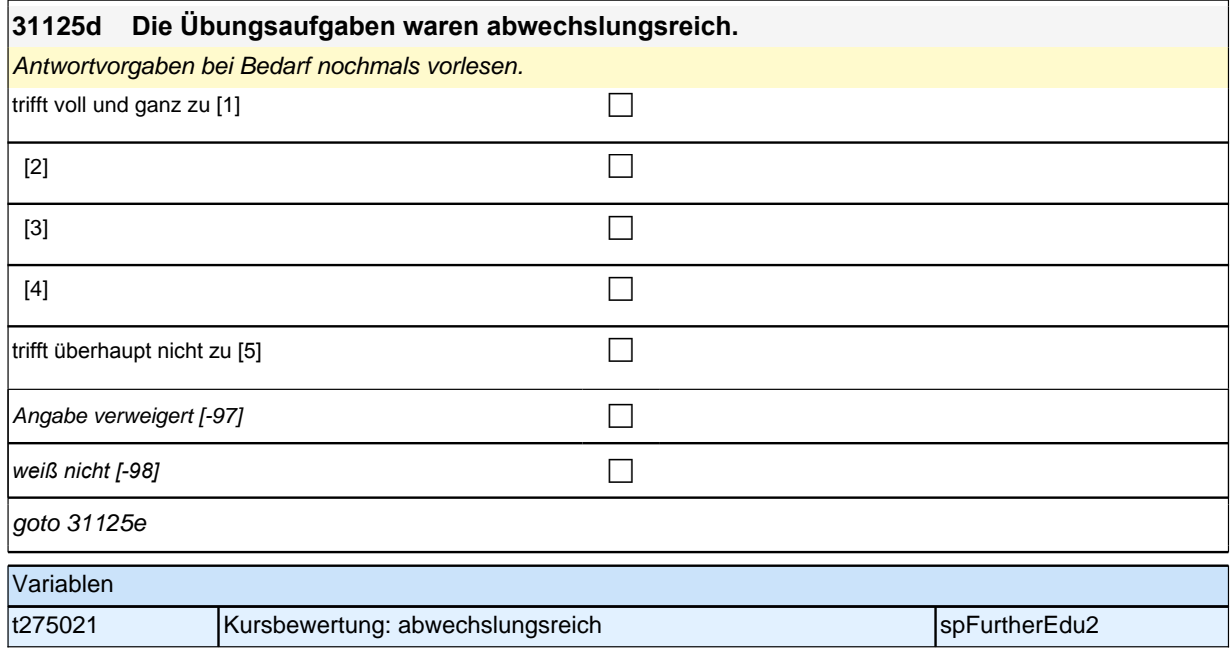

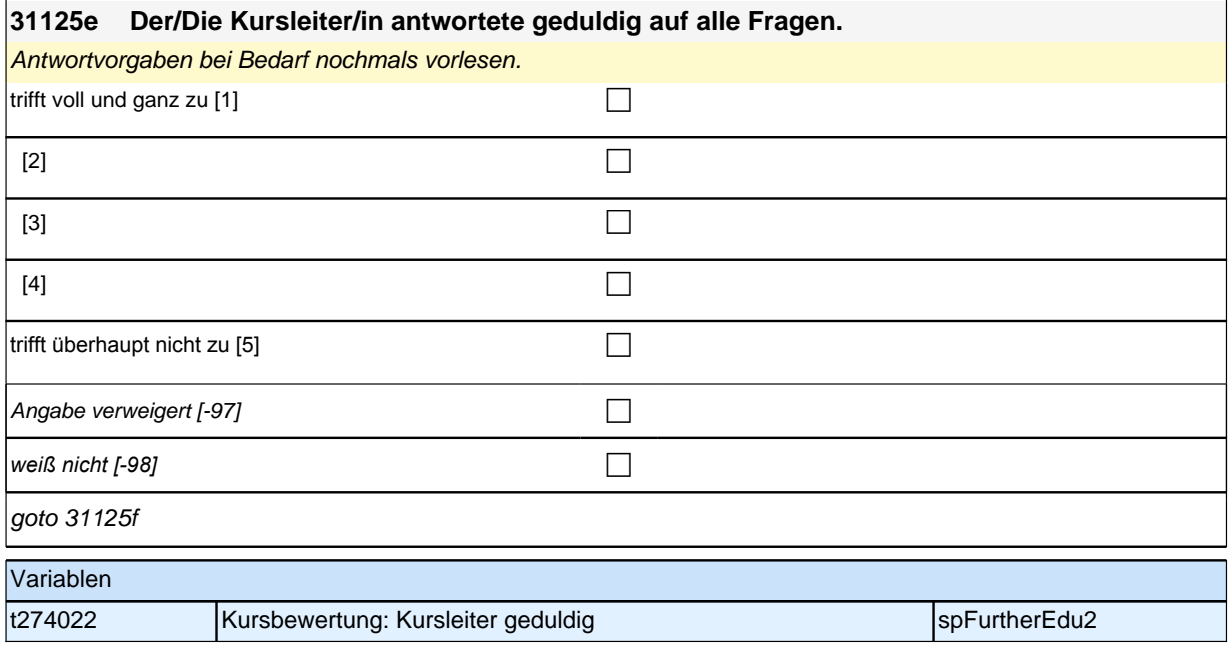

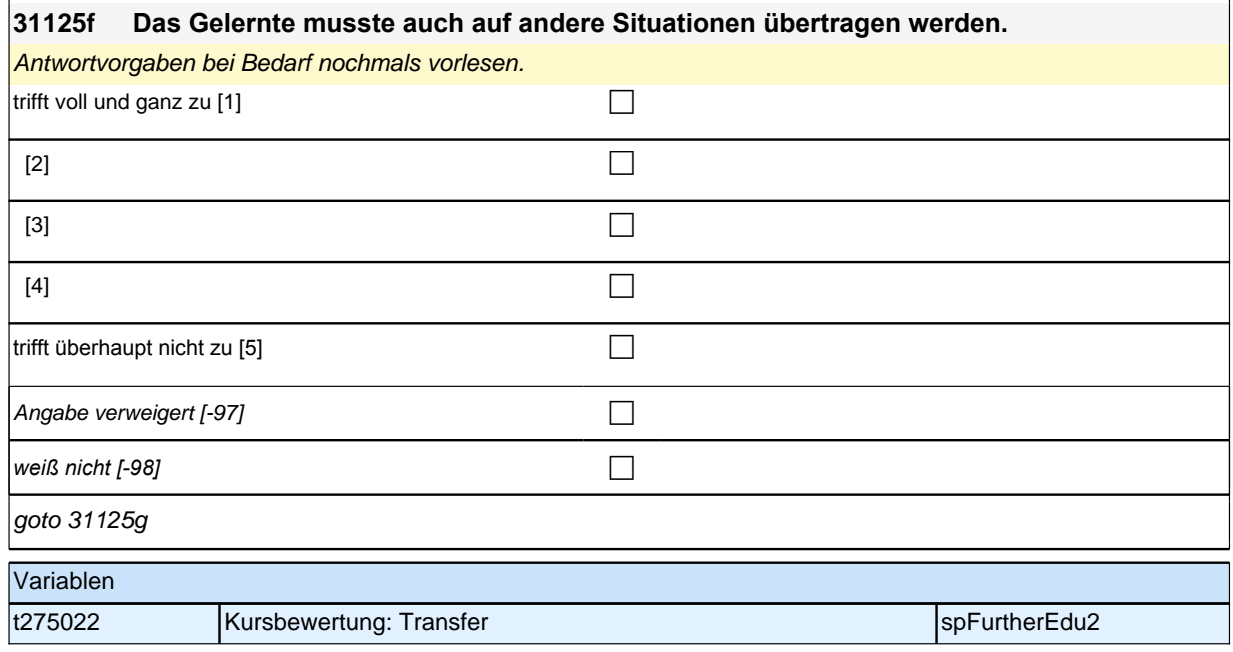

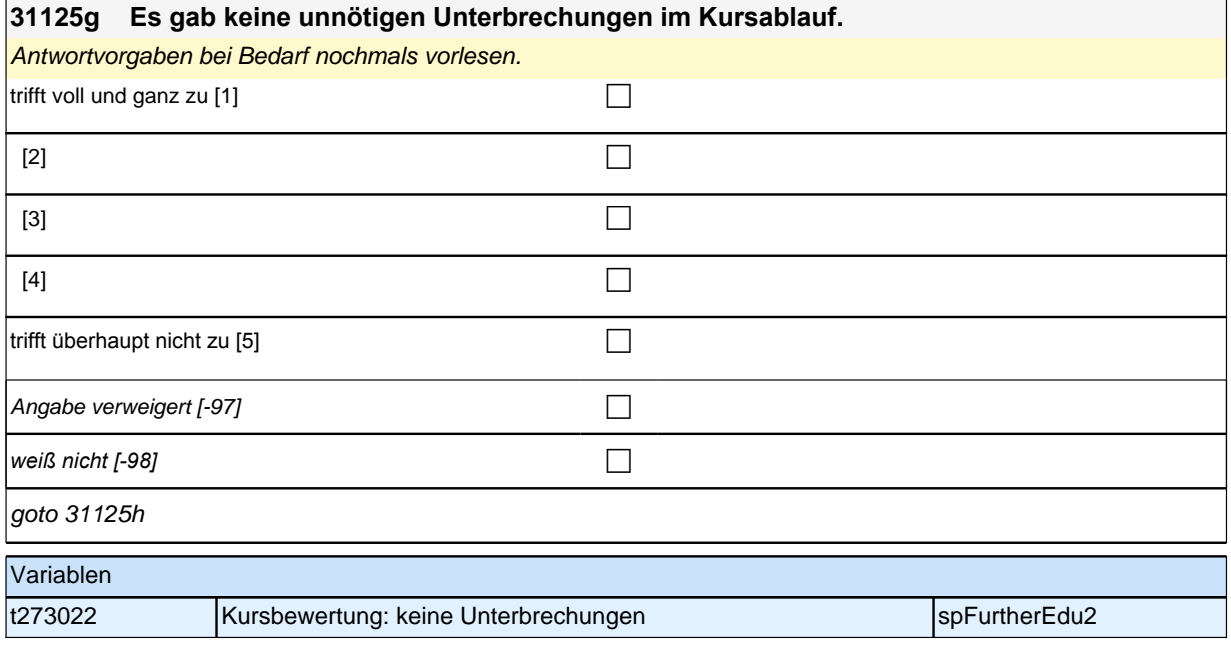

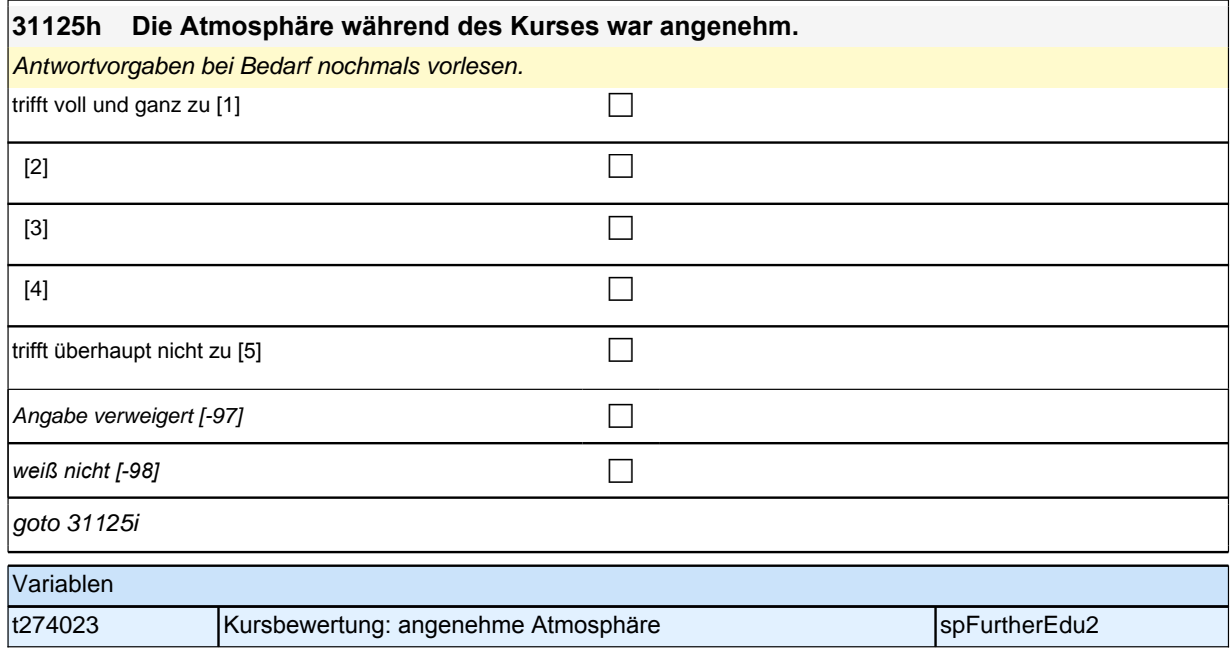

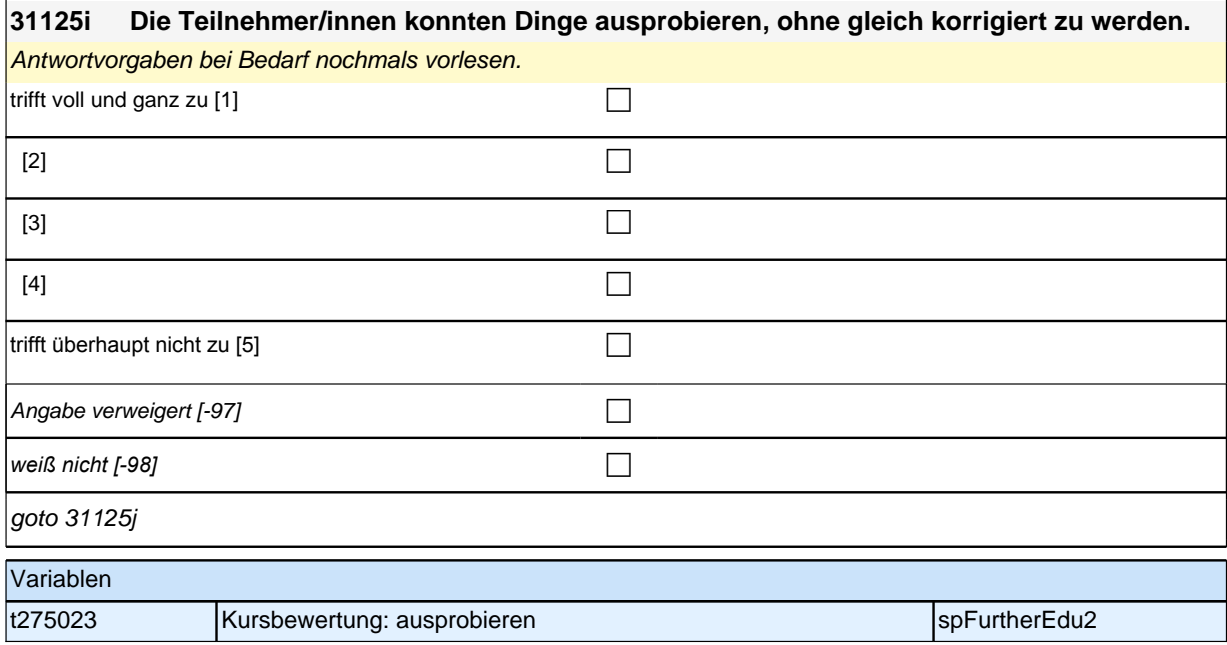

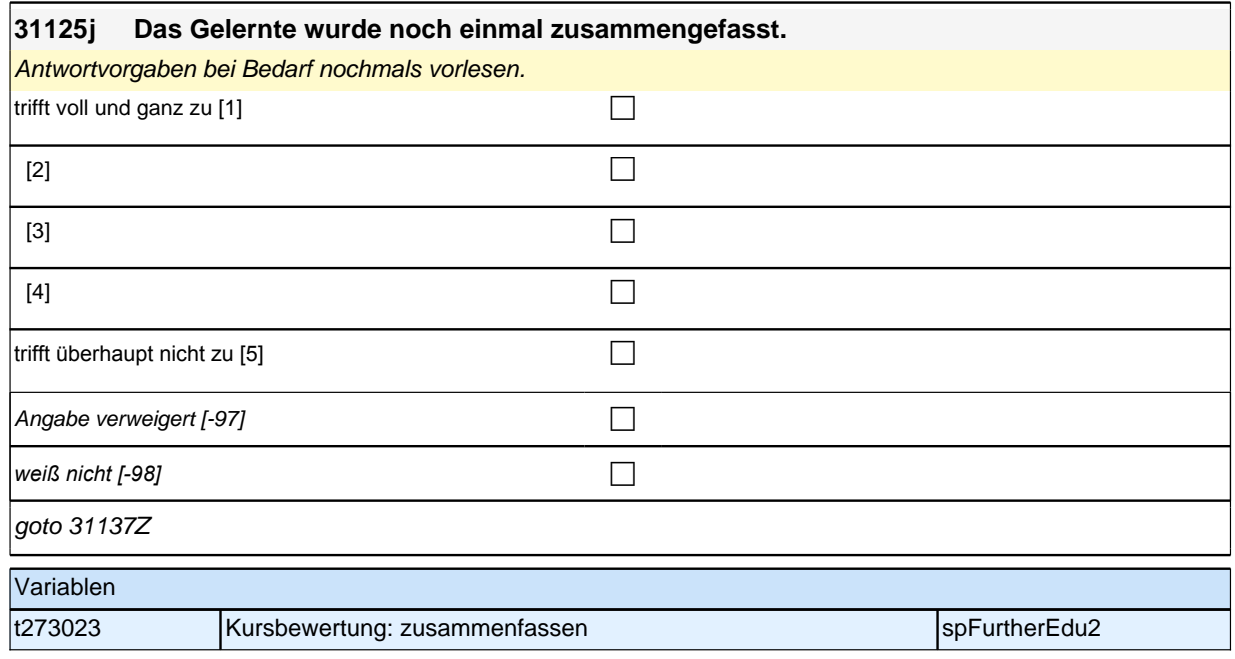

# **BEGINN informelles Lernen**

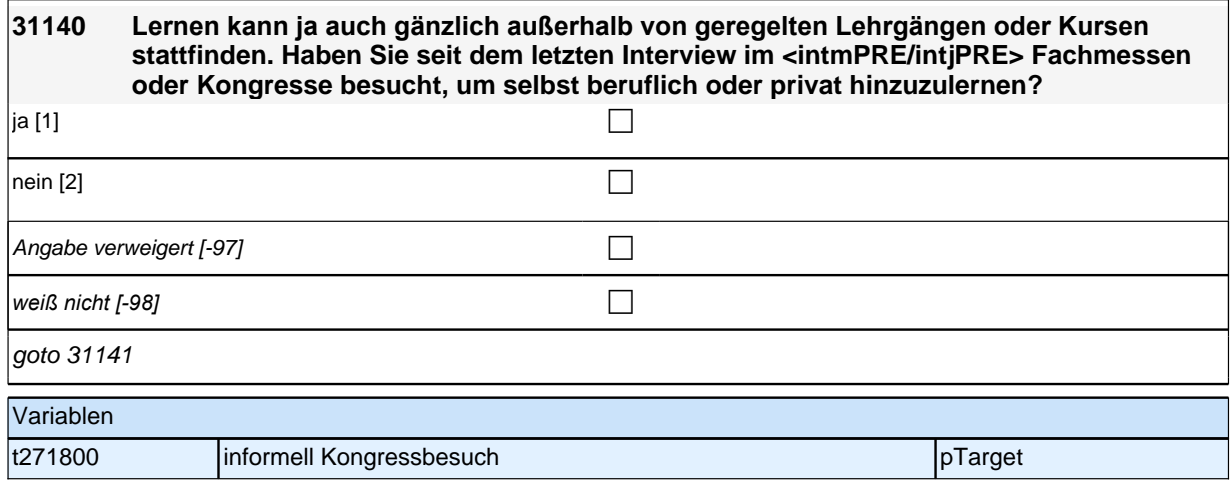

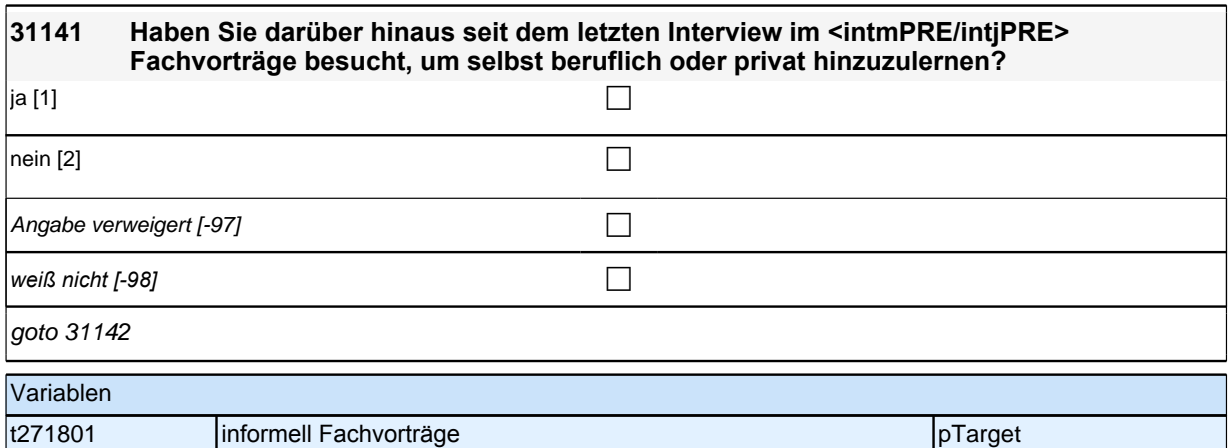

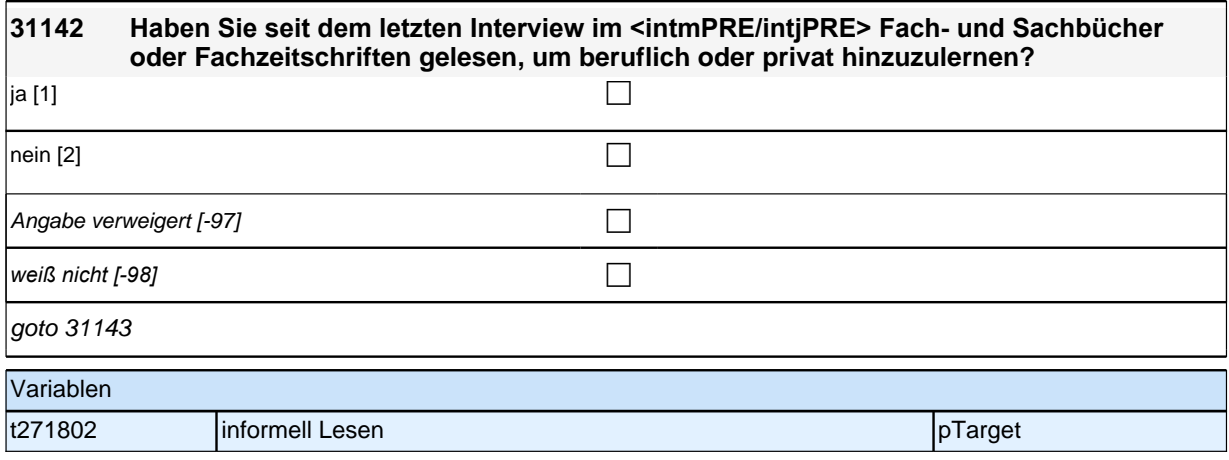

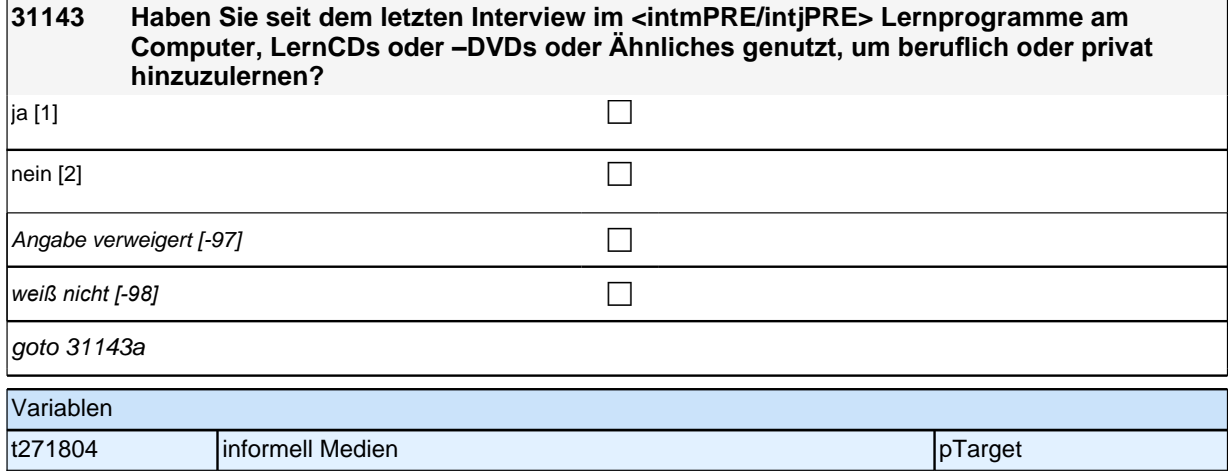

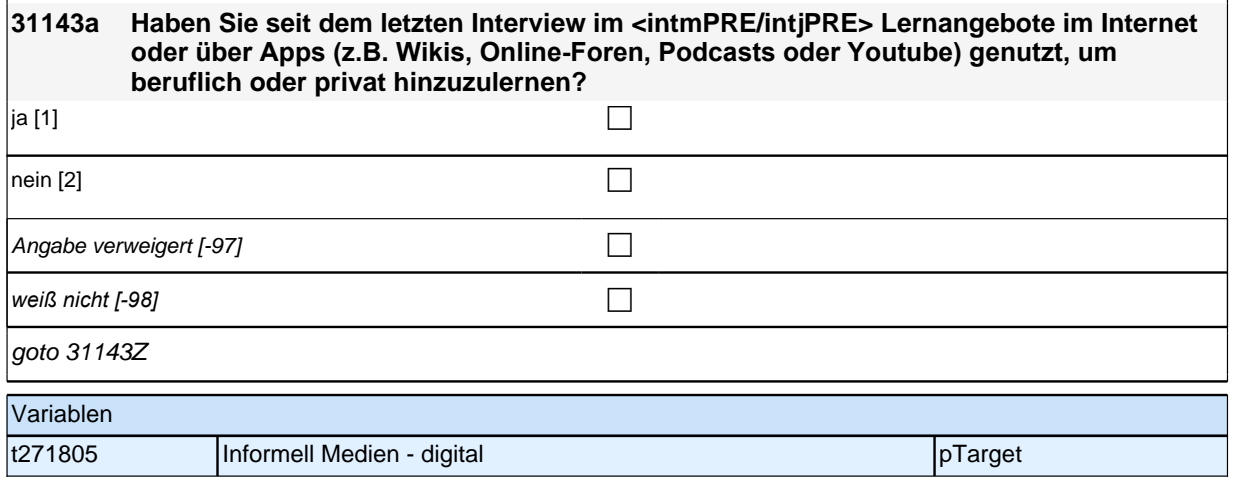

# **BEGINN Schleife Informelles Lernen**

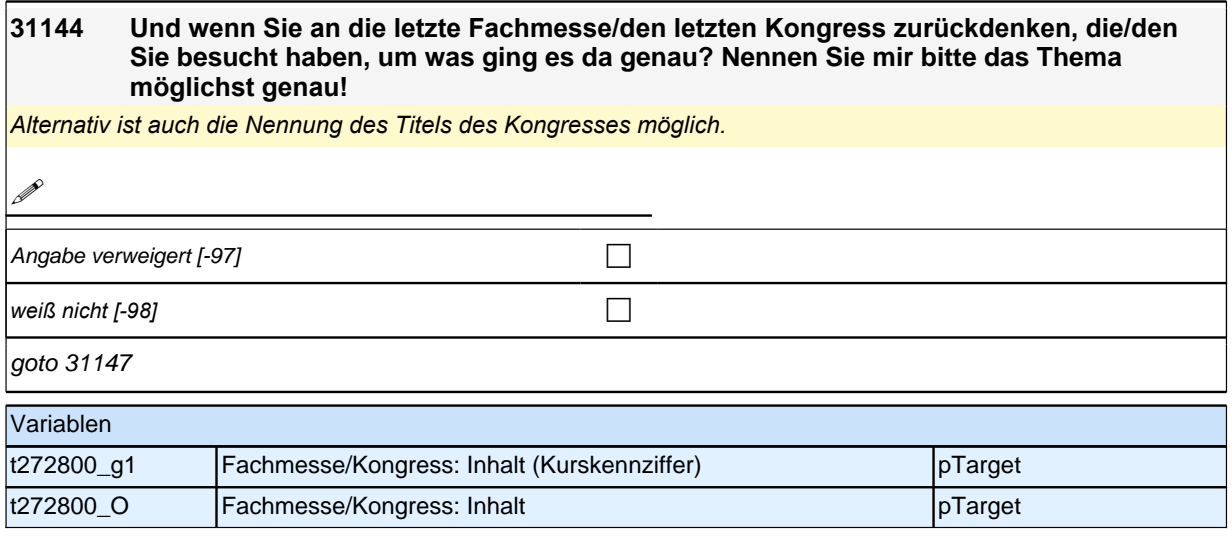

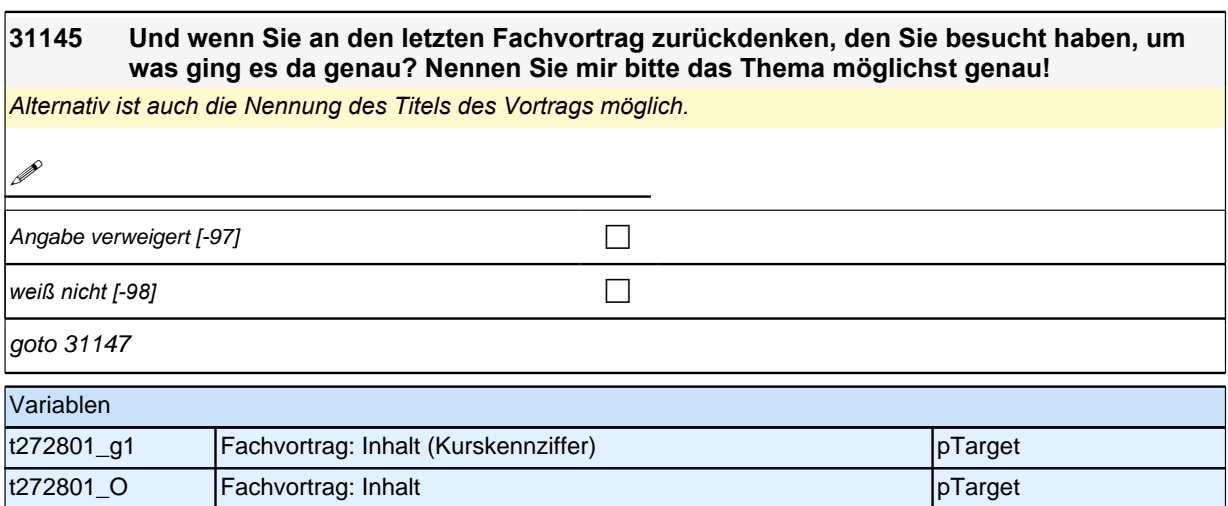

### **31146 Und wenn Sie an das letzte Mal zurückdenken, als Sie ein Lernprogramm genutzt haben, um was ging es da genau? Nennen Sie mir bitte das Thema möglichst genau!**

*Alternativ ist auch die Nennung des Namens des Selbstlernprogramms möglich.*

**P** 

Angabe verweigert [-97] contains the contact  $\Box$ 

*weiß nicht [-98]* contract a contract a contract a contract a contract a contract a contract a contract a contract a contract a contract a contract a contract a contract a contract a contract a contract a contract a co

goto 31147

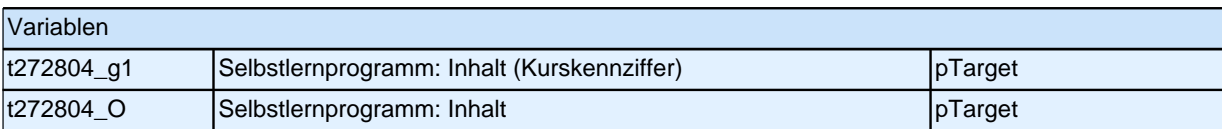

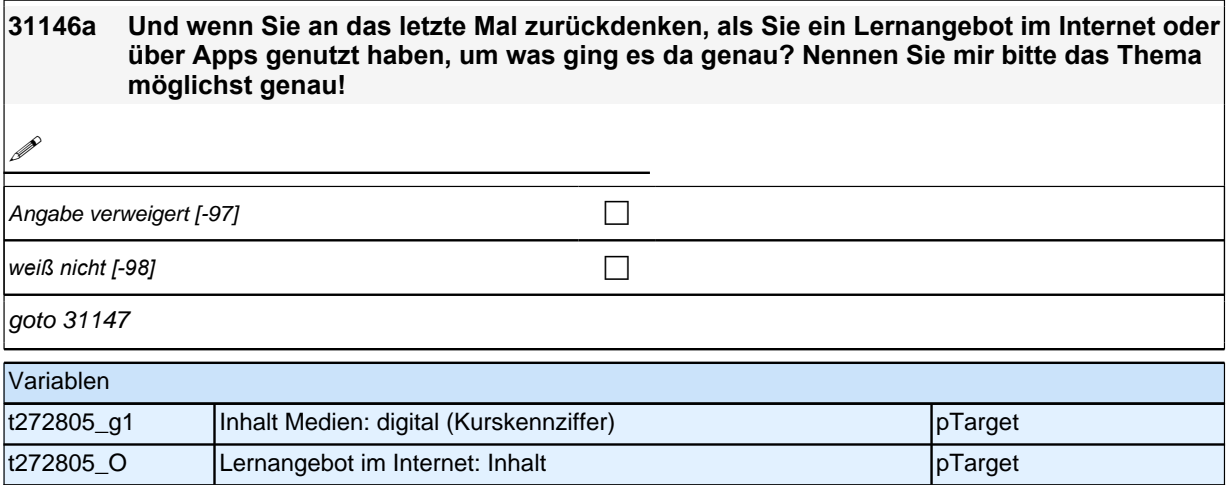

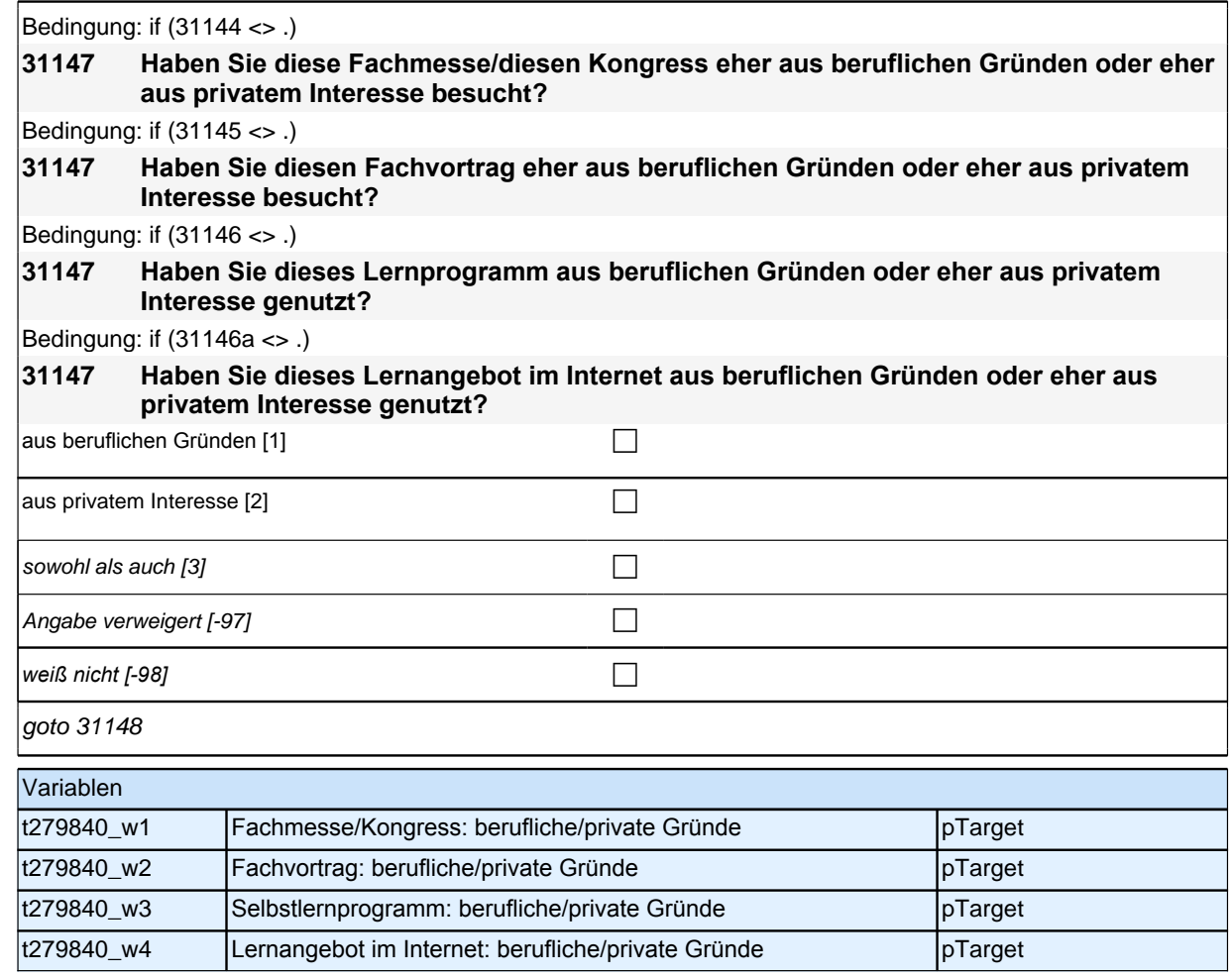

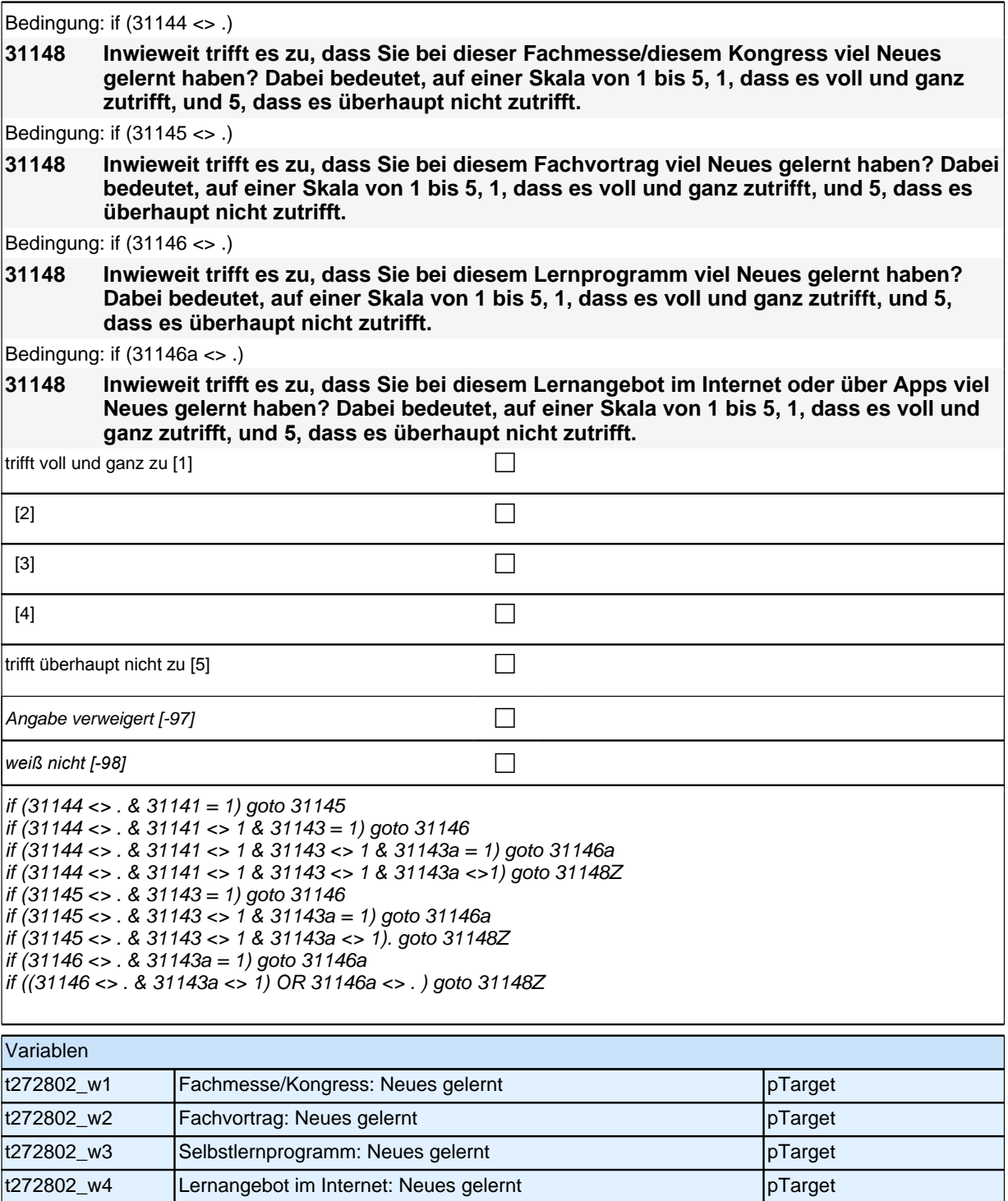

# **32QS2b\_SC4\_SC6\_Einwilligung\_AKD**

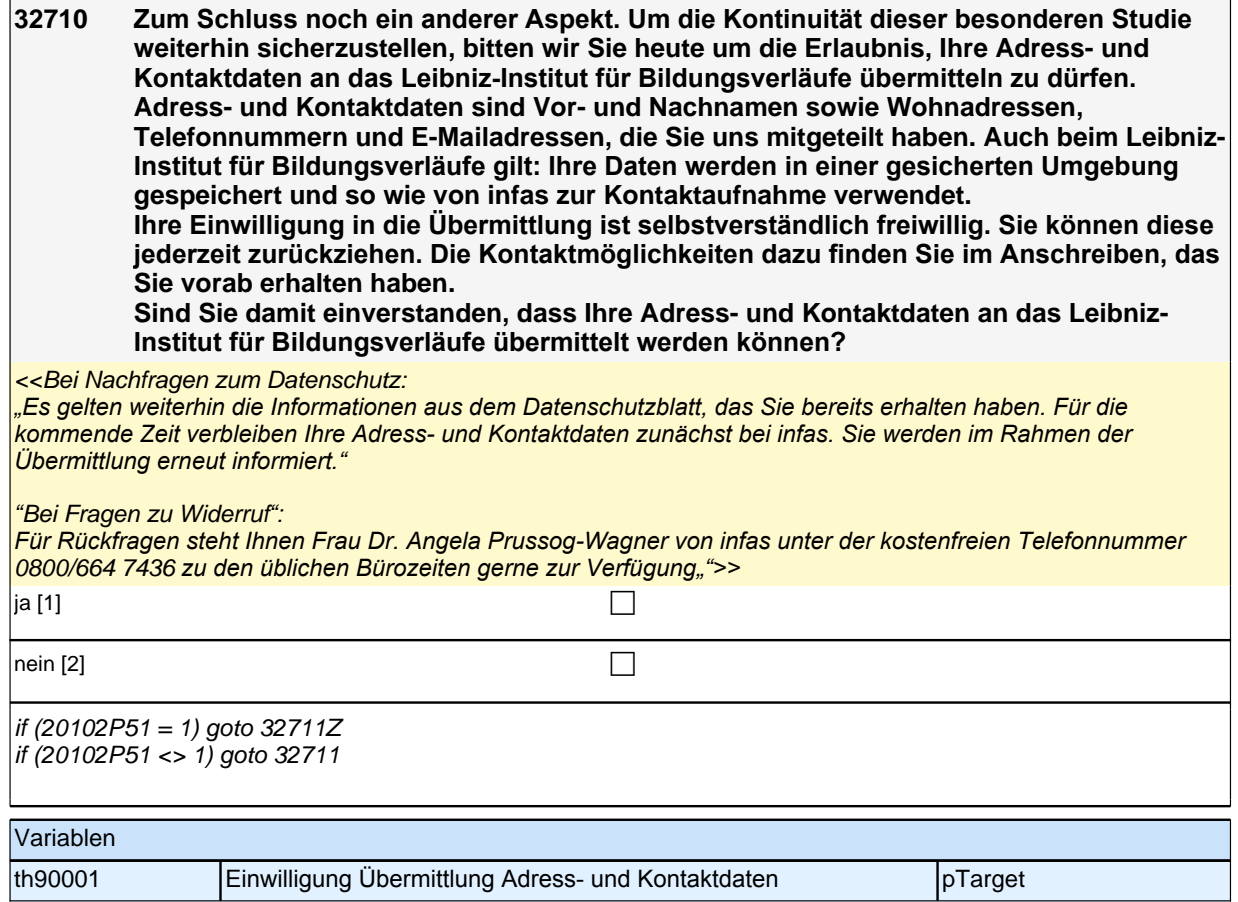

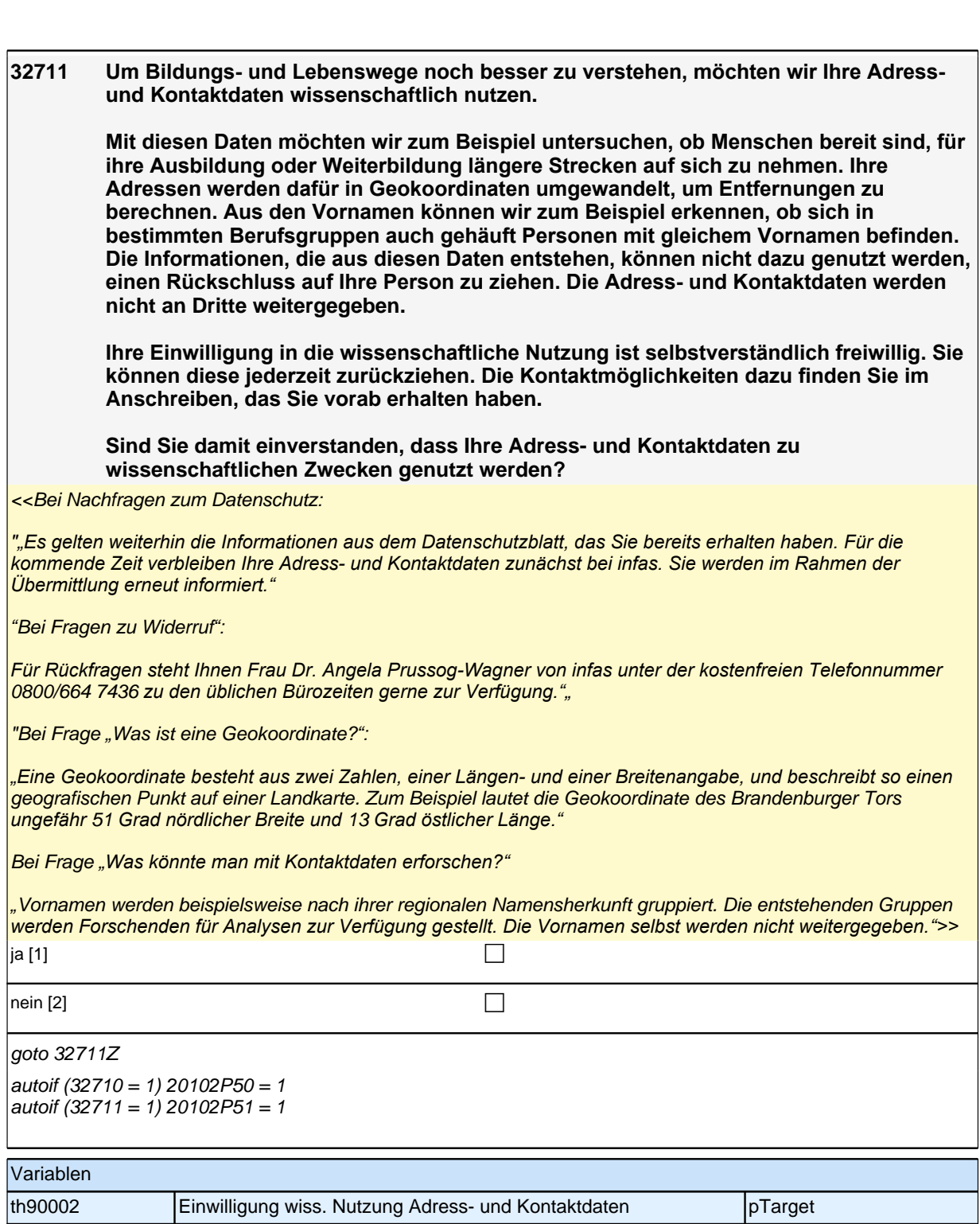

# **Haushalt**

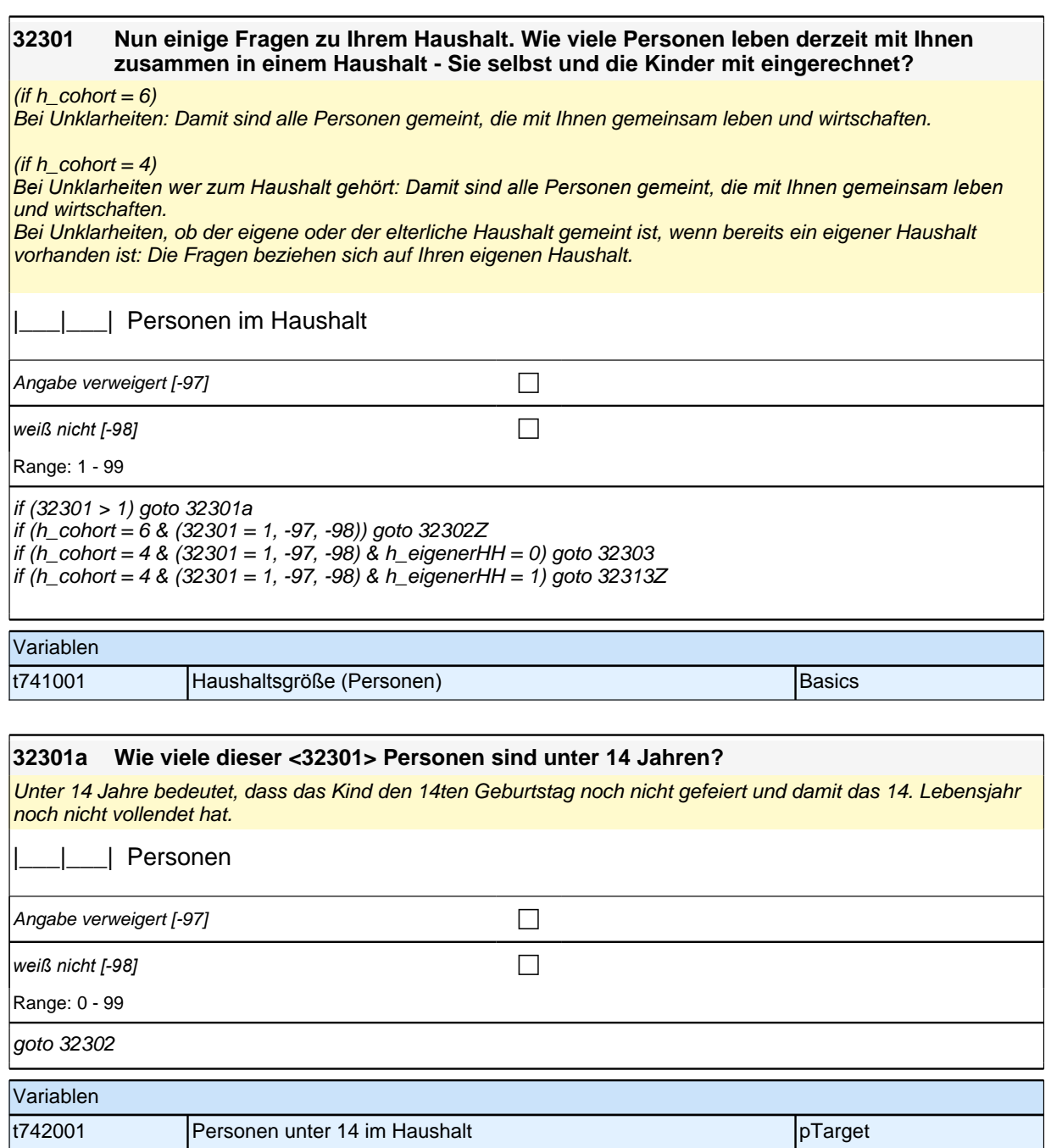

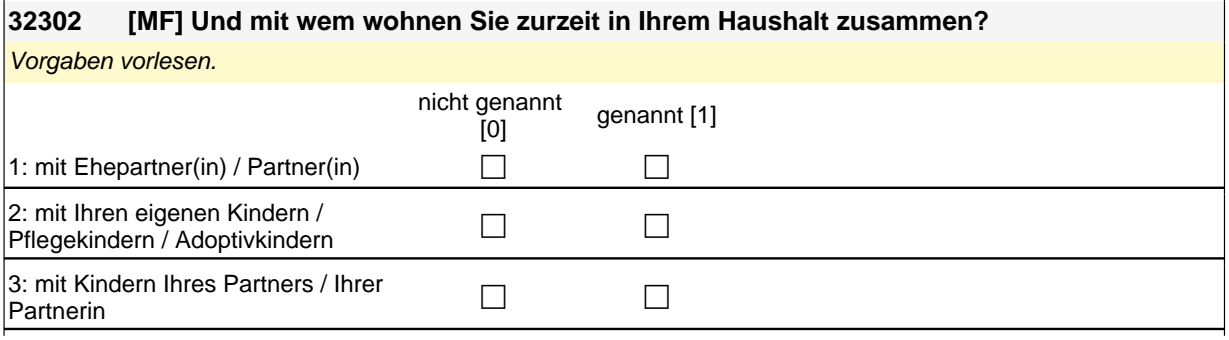

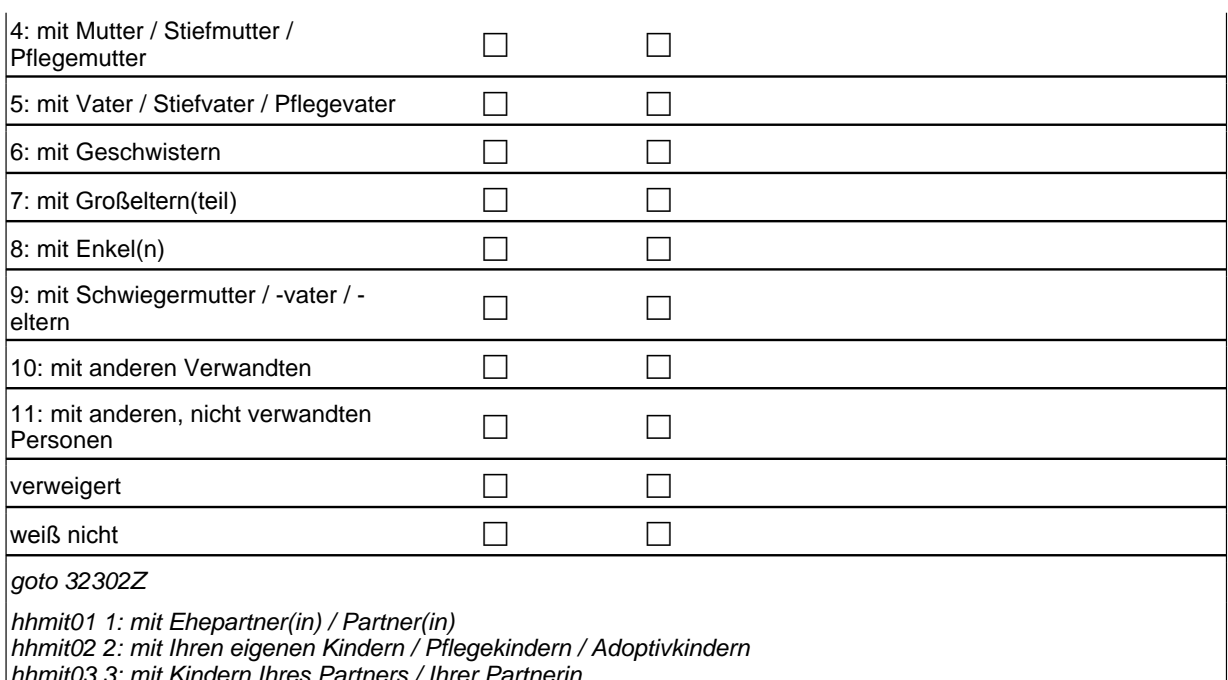

hhmit03 3: mit Kindern Ihres Partners / Ihrer Partnerin hhmit04 4: mit Mutter / Stiefmutter / Pflegemutter hhmit05 5: mit Vater / Stiefvater / Pflegevater hhmit06 6: mit Geschwistern hhmit07 7*: mit Großeltern(teil)* if (h\_cohort = 6) hhmit08 8: mit Enkel(n) hhmit09 9: mit Schwiegermutter / -vater / -eltern hhmit10 10: mit anderen Verwandten hhmit11 11: mit anderen, nicht verwandten Personen hhmitvw: verweigert *hhmitwn: weiß nicht*

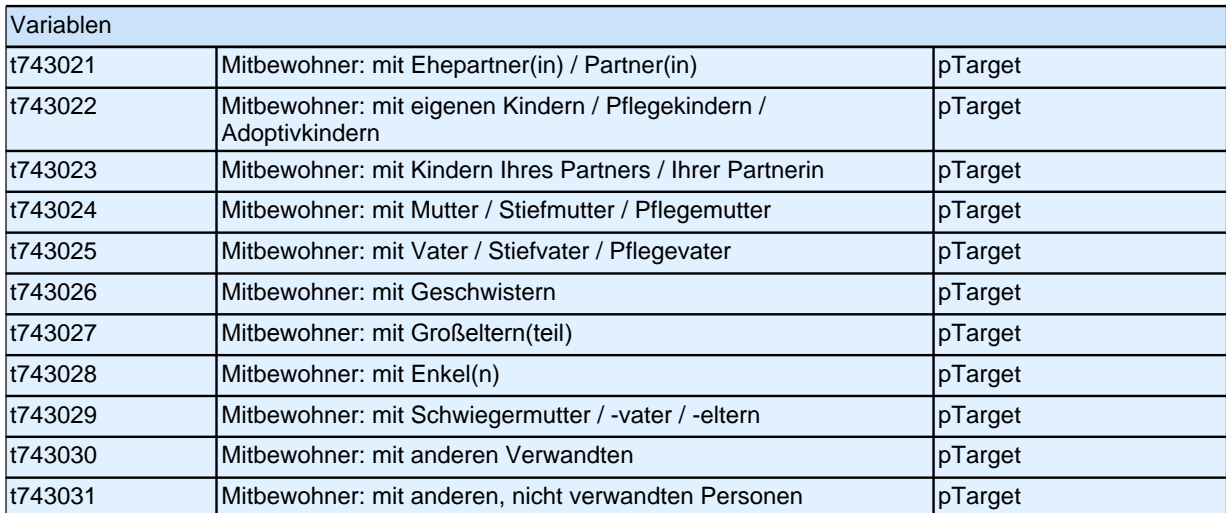

### **Income**

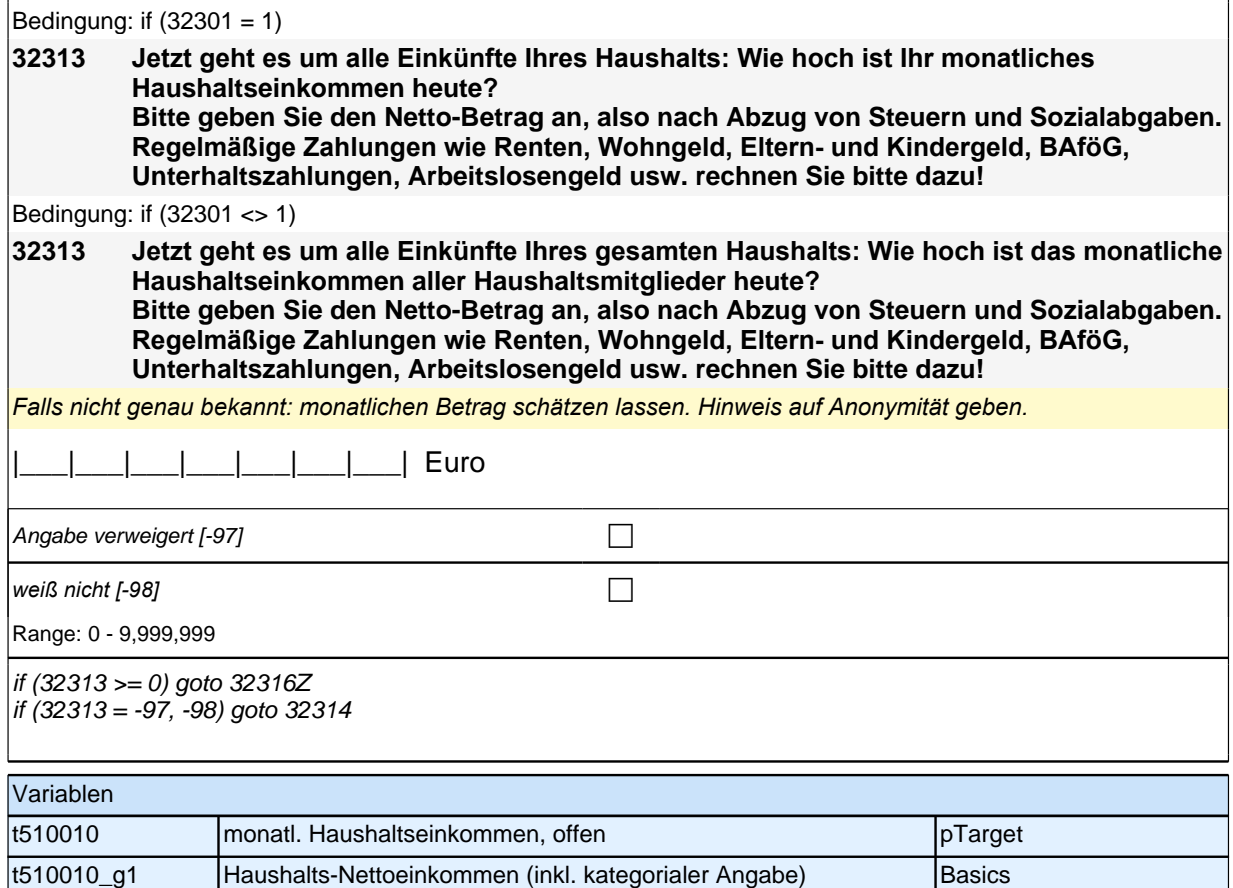

#### **32314 Es würde uns schon helfen, wenn Sie sich zumindest grob einer der folgenden Kategorien zuordnen könnten. Beträgt Ihr monatliches Haushaltsnettoeinkommen weniger als 1.500 Euro, 1.500 bis unter 3.000 Euro oder 3.000 Euro und mehr im Monat?**

*Falls Zielperson keine Angaben machen kann oder will: Einkommen gegebenenfalls schätzen lassen und Hinweis auf Anonymität geben.*

Bei Unklarheit bzgl. Nettoeinkommen: *"*Bitte geben Sie die Summe an, die Sie nach Abzug der Steuern und Sozialabgaben erhalten haben.*"*

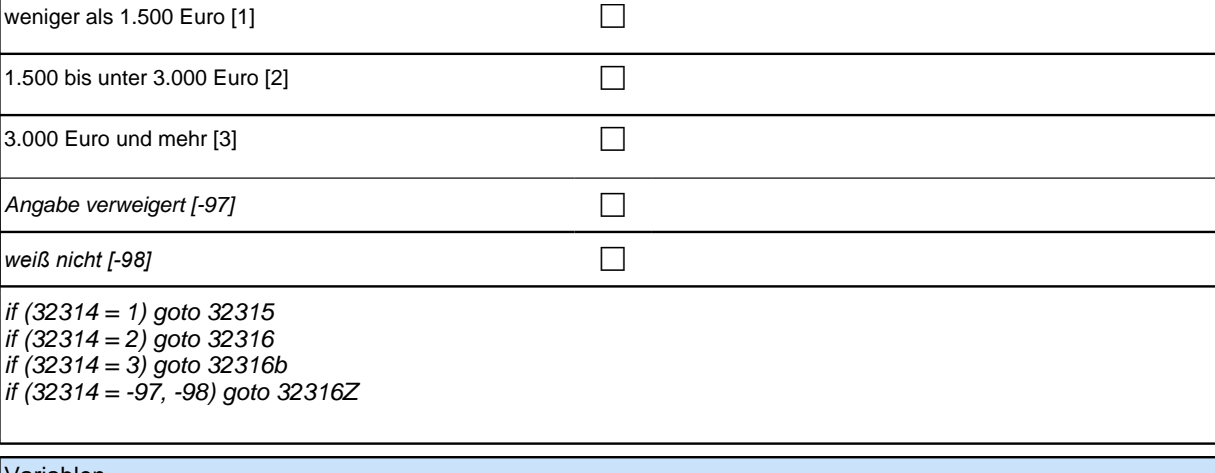

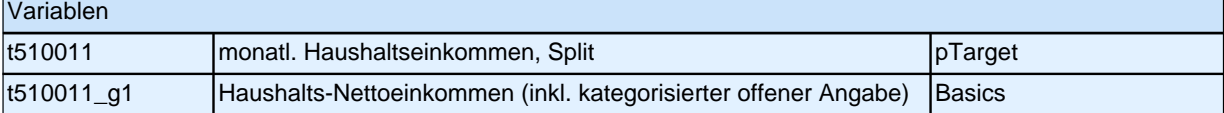

#### **32315 Können Sie mir jetzt noch sagen, ob es weniger als 500 Euro, 500 bis unter 1.000 Euro oder 1.000 Euro und mehr im Monat beträgt?**

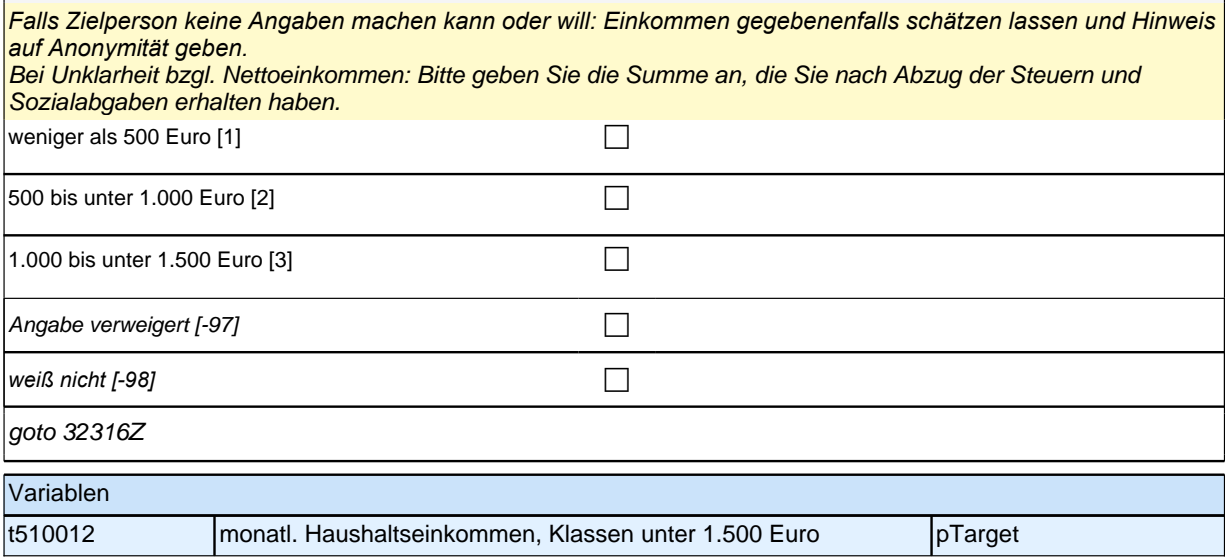

#### **32316 Können Sie mir jetzt noch sagen, ob es weniger als 2.000 Euro, 2.000 bis unter 2.500 Euro oder 2.500 Euro und mehr im Monat beträgt?**

*Falls Zielperson keine Angaben machen kann oder will: Einkommen gegebenenfalls schätzen lassen und Hinweis auf Anonymität geben.* Bei Unklarheit bzgl. Nettoeinkommen: *"*Bitte geben Sie die Summe an, die Sie nach Abzug der Steuern und

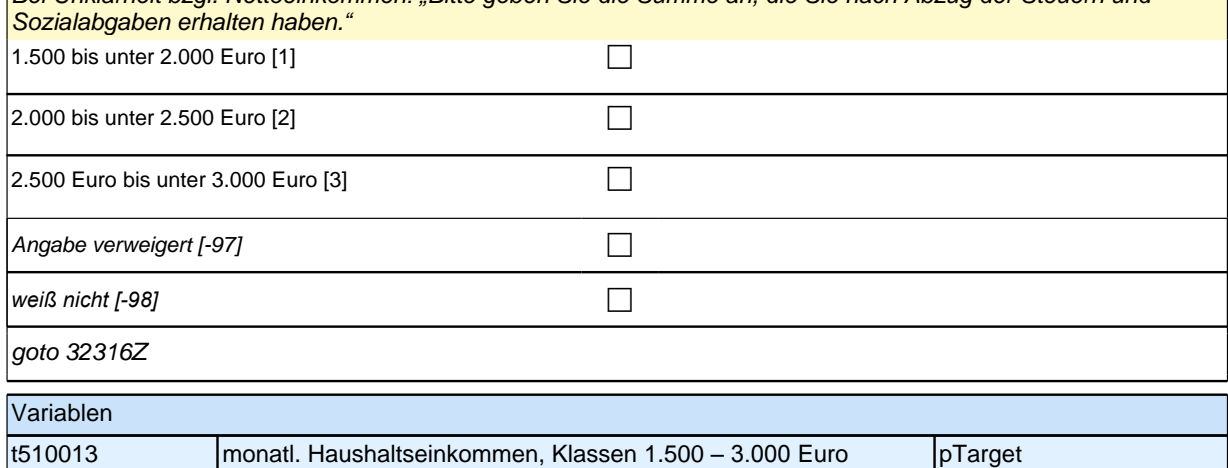

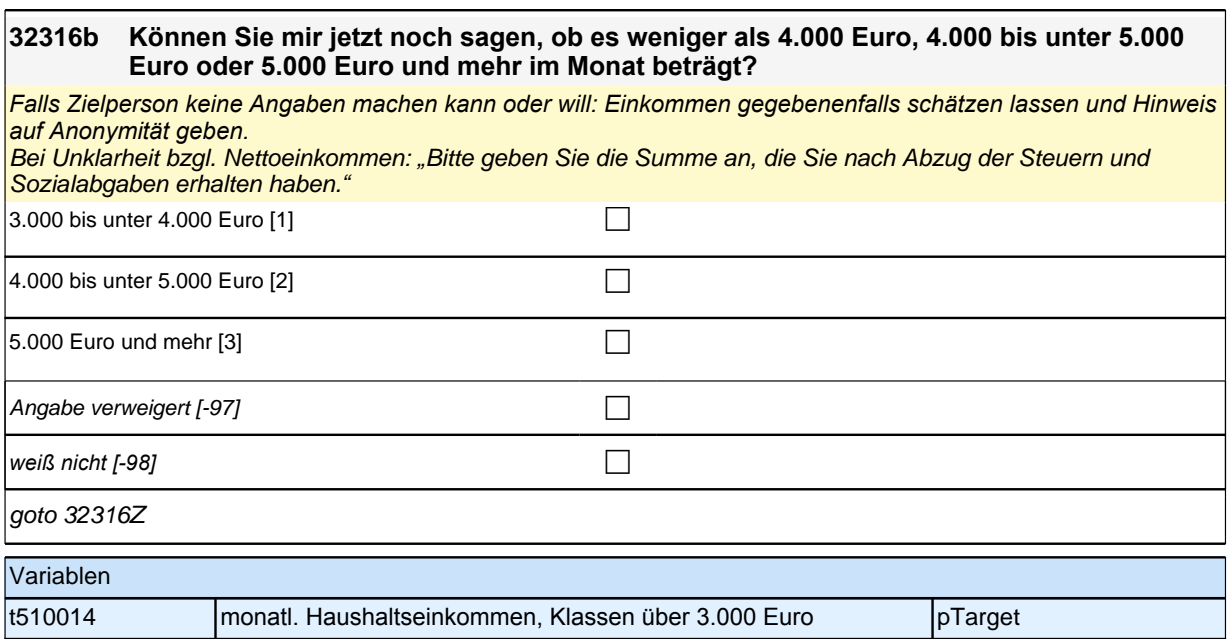

## **Subjektive Einschätzung des Einkommens**

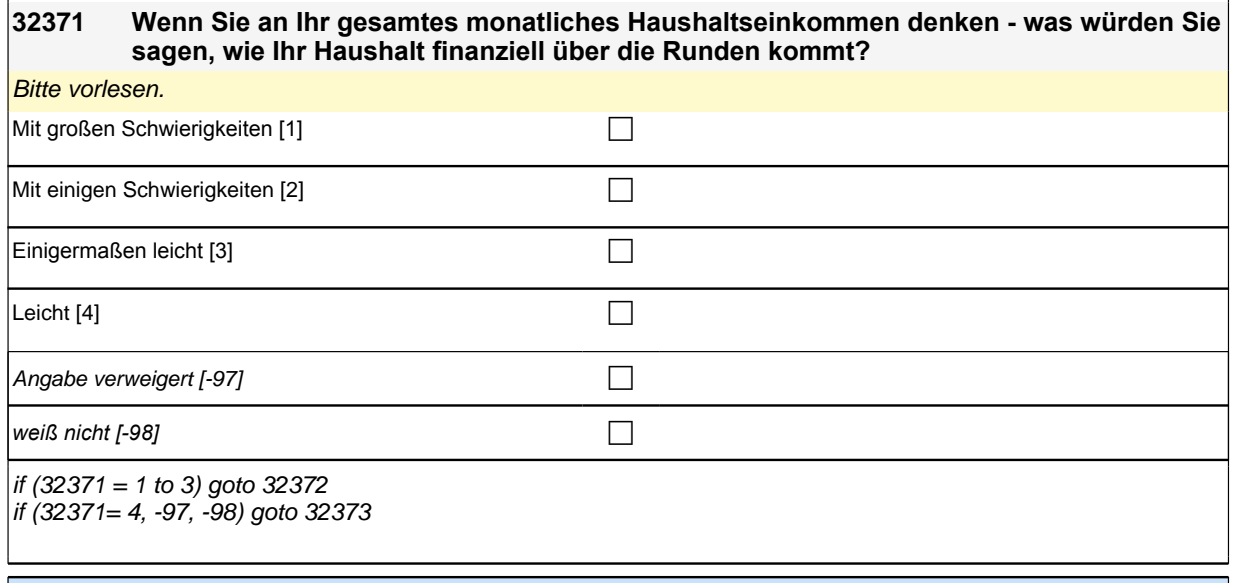

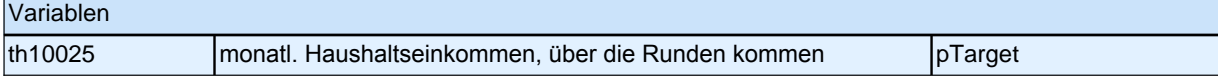

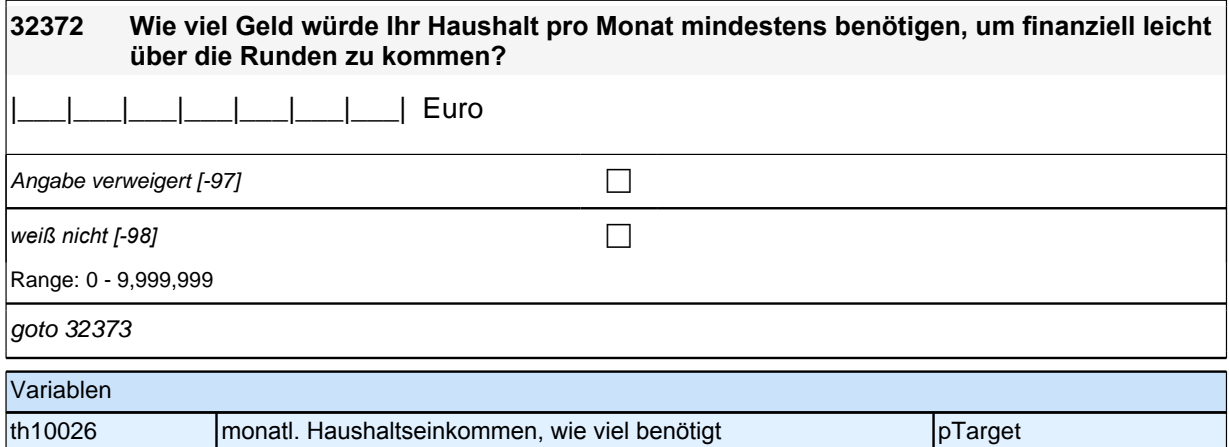

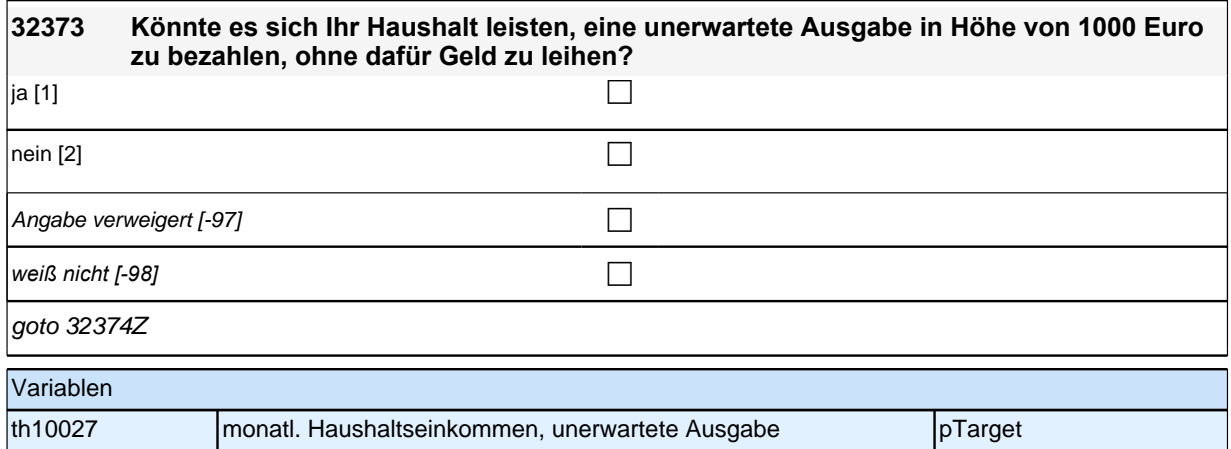

# **Soziale Partizipation (Säule 5)**

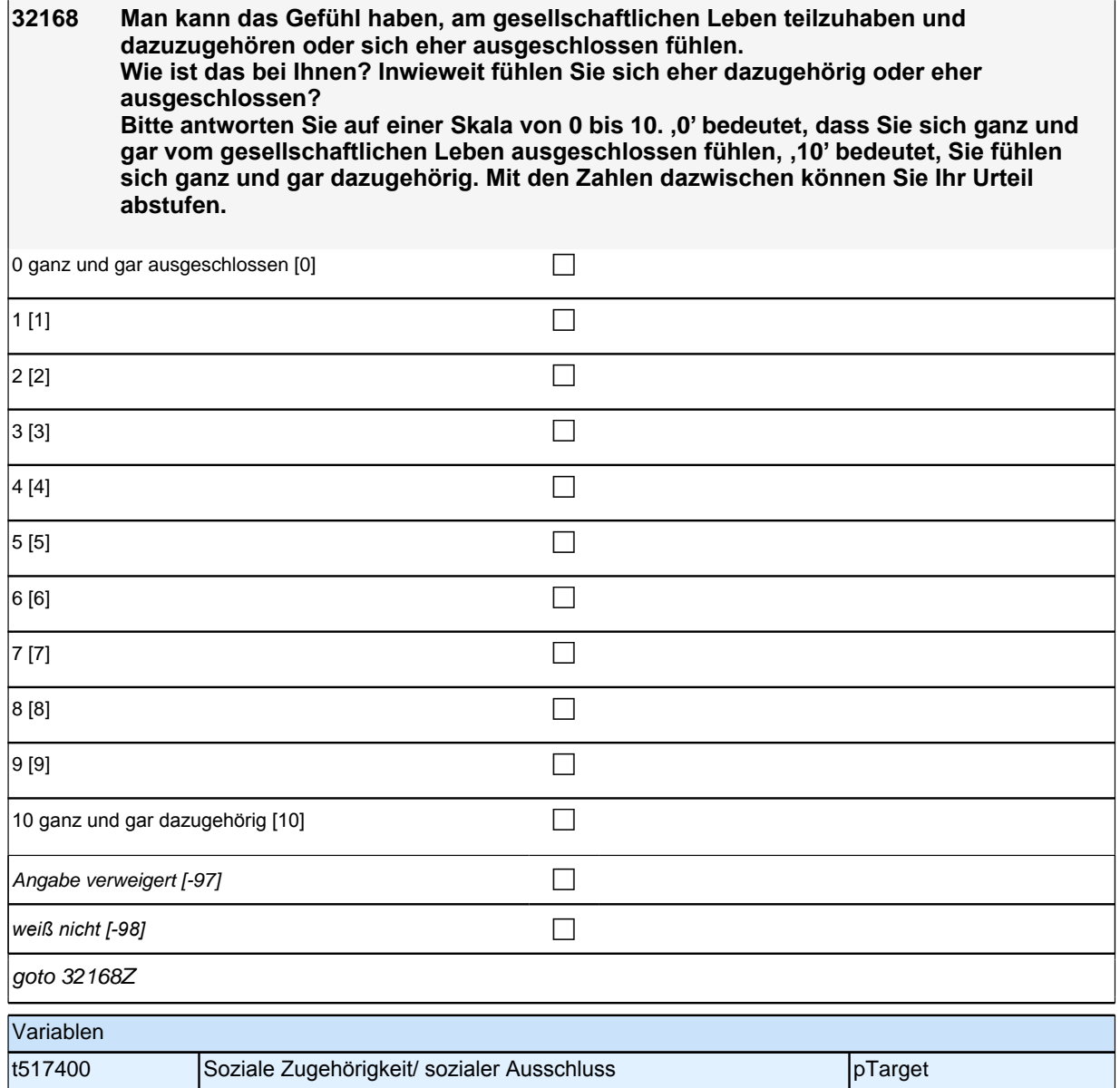

# **Soziales Vertrauen (Säule 5)**

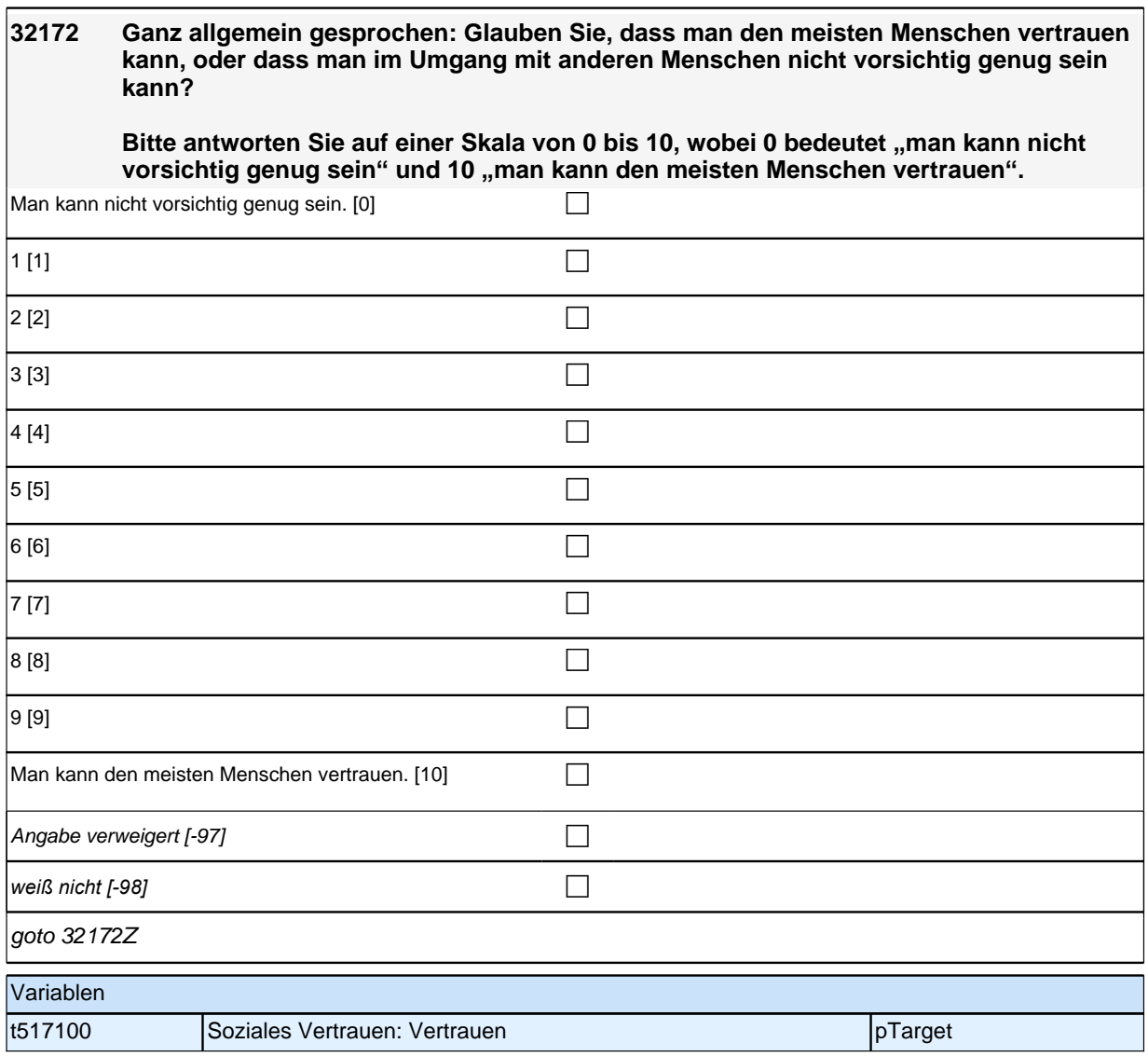

# **Politisches Interesse (Säule 5)**

# **32181 Wie sehr interessieren Sie sich für Politik? Sind Sie sehr interessiert, ziemlich interessiert, wenig interessiert oder überhaupt nicht interessiert?**  $\blacksquare$ sehr interessiert [1] contract the contract of  $\blacksquare$ ziemlich interessiert [2] ciembre control control control control control control control control control control control control control control control control control control control control control control control cont wenig interessiert [3] contains the contact  $\Box$  $\Box$ uberhaupt nicht interessiert [4] Angabe verweigert  $[-97]$ *weiß nicht [−98]* contract a contract a contract a contract a contract a contract a contract a contract a contract a contract a contract a contract a contract a contract a contract a contract a contract a contract a co goto 32181Z Variablen t516105 Politisches Interesse pTarget

## **Gesundheit: Selbsteinschätzung Gesundheit (Säule 5)**

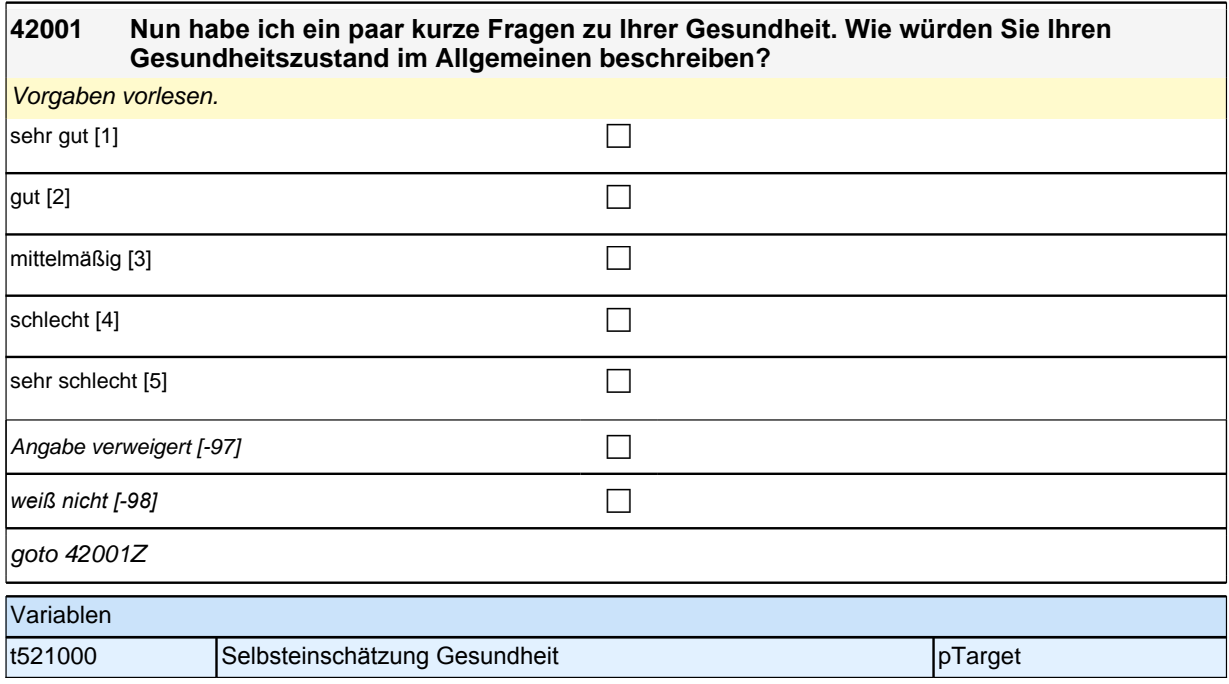

## **Healthy Days (Säule 5)**
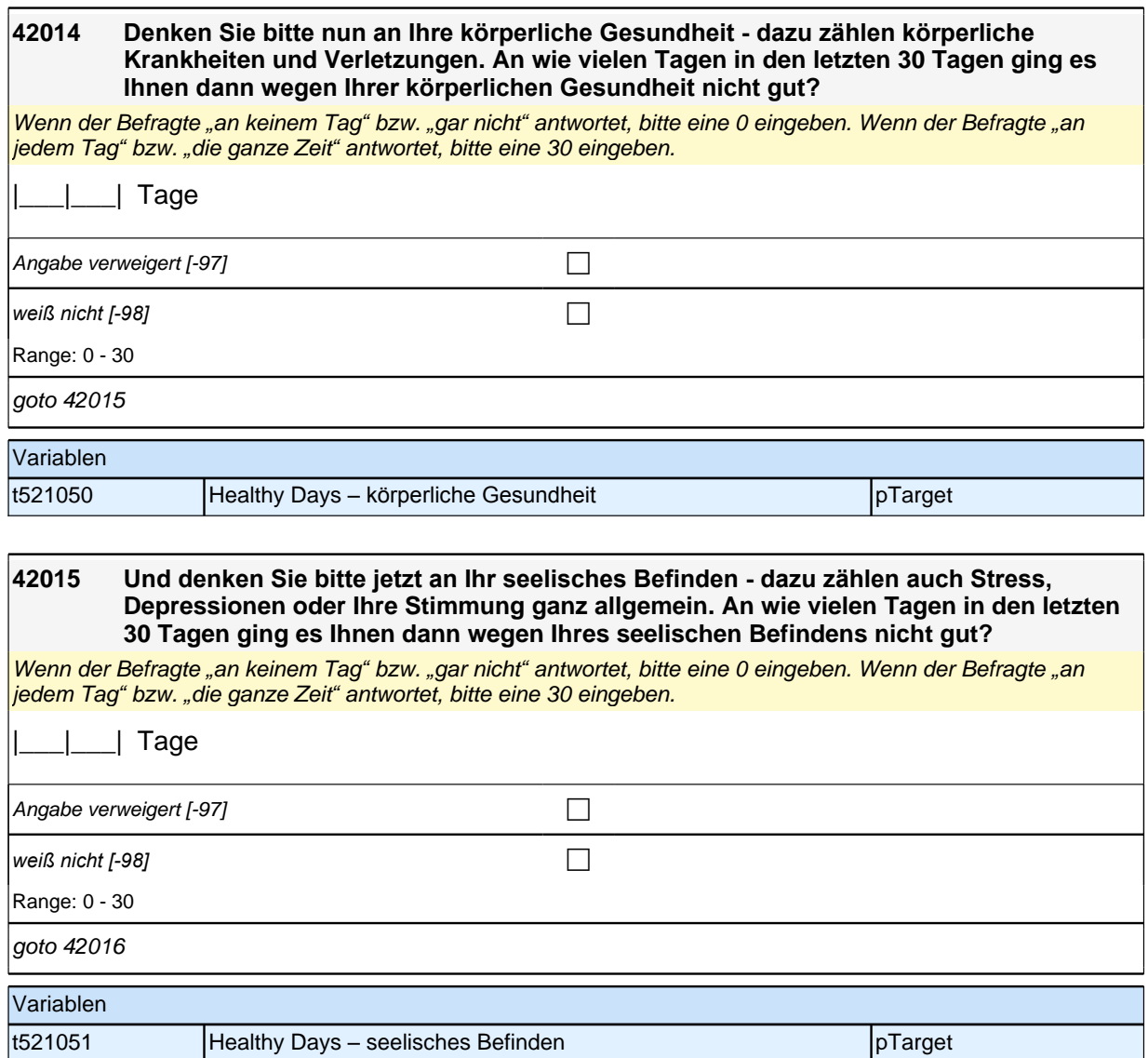

#### **42016 Und an wie vielen Tagen in den letzten 30 Tagen waren Sie durch Ihre körperliche Gesundheit oder wegen Ihres seelischen Befindens in der Ausübung Ihrer alltäglichen Aktivitäten beeinträchtigt? Denken Sie dabei bitte an Aktivitäten wie z. B. sich selbst zu versorgen, arbeiten zu gehen oder sich zu erholen.**

Wenn der Befragte *"*an keinem Tag*"* bzw. *"*gar nicht*"* antwortet, bitte eine 0 eingeben. Wenn der Befragte *"*an jedem Tag*"* bzw. *"*die ganze Zeit*"* antwortet, bitte eine 30 eingeben.

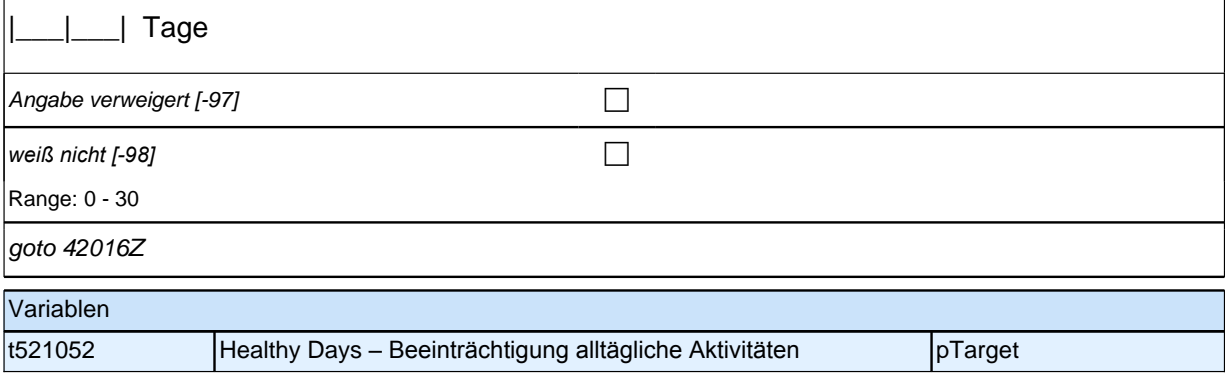

### **Panelitems/Integrationsaspekte (Säule 4)**

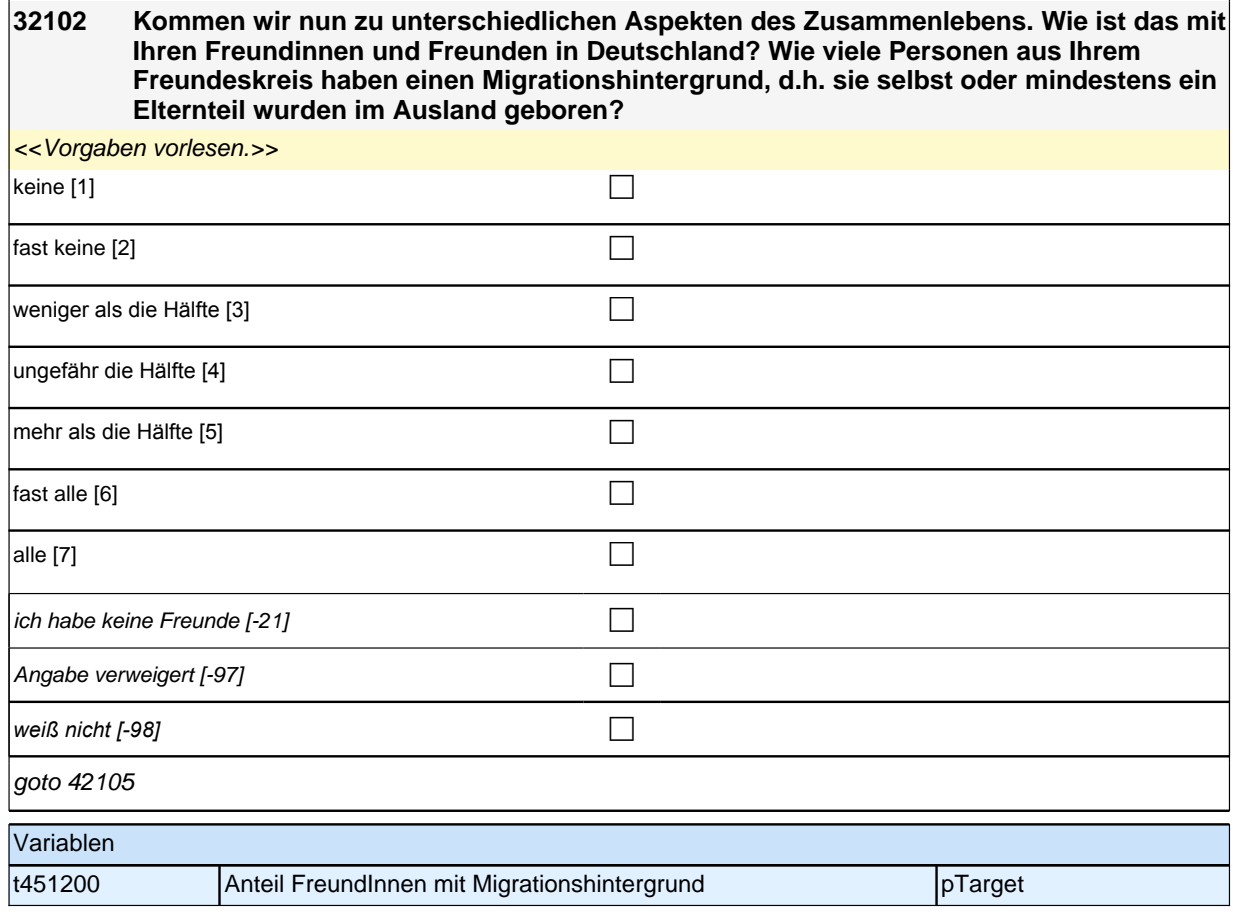

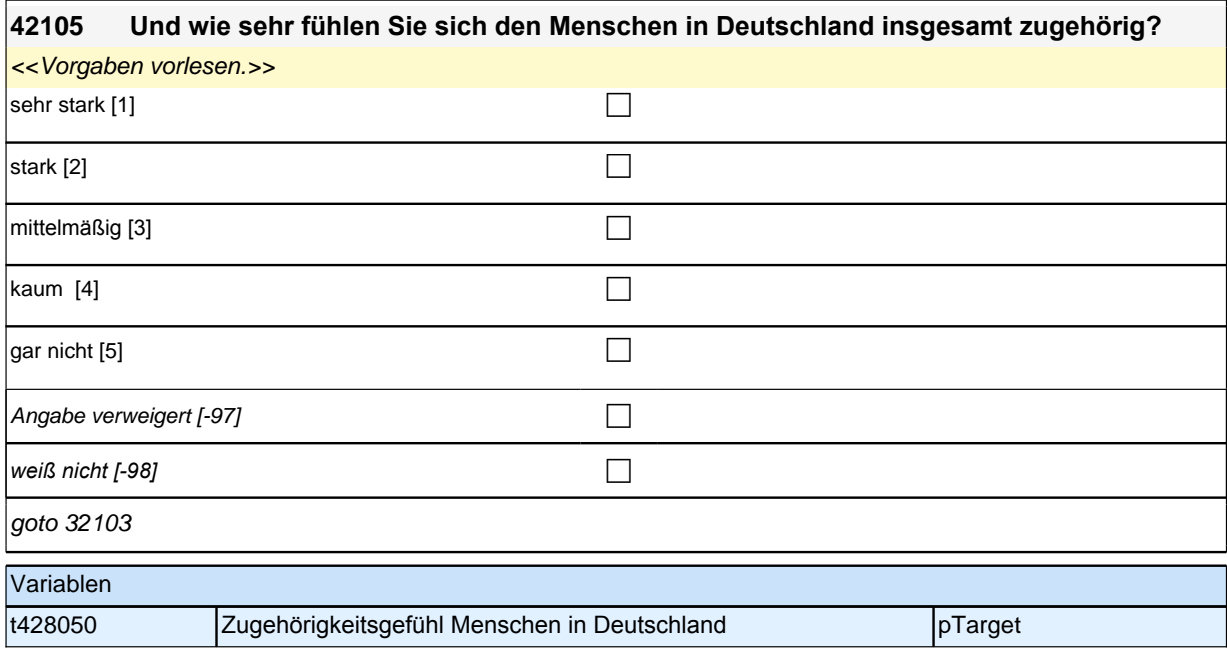

### **32103 Jetzt geht es darum, in welcher Sprache Sie derzeit mit anderen sprechen. Welche Sprache sprechen Sie mit Ihren Freundinnen und Freunden in Deutschland?**

Vorgaben vorlesen.

Bitte "meistens eine andere Sprache, aber manchmal auch Deutsch " (Wert 3) bzw. "nur eine andere Sprache" (Wert 4*) auch dann auswählen, wenn der Befragte angibt, mehrere nichtdeutsche Sprachen mit den Personen zu*  sprechen.

Wenn der Befragte hier mit *"gleich häufig"* antwortet, dann bitte nach der Tendenz fragen. Wenn sich keine Einordnung findet, dann bitte Button *"gleich häufig Deutsch und andere Sprache" wählen.*

Wenn der Befragte angibt, nur Freundinnen oder nur Freunde zu haben, soll er sich auf die entsprechende Gruppe beziehen. Das Geschlecht ist nicht von Relevanz.

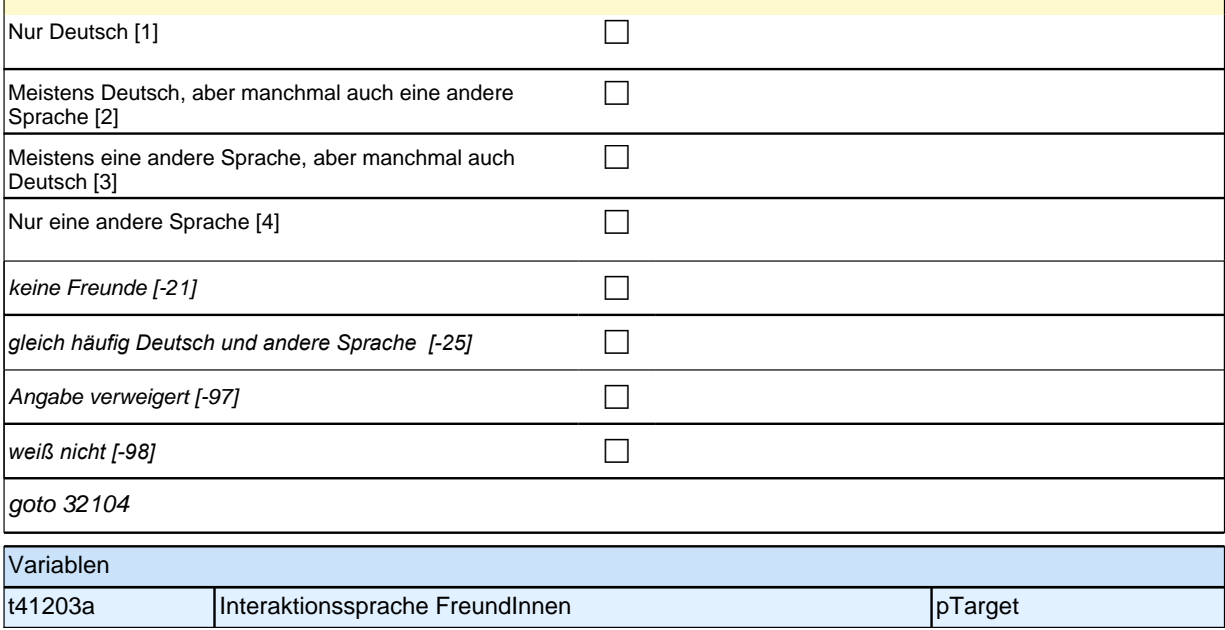

#### **32104 Und welche Sprache sprechen Sie mit den Personen, mit denen Sie zusammenwohnen?**

#### <<Vorgaben bei Bedarf vorlesen.

Bitte "meistens eine andere Sprache, aber manchmal auch Deutsch " (Wert 3) bzw. "nur eine andere Sprache" (Wert 4*) auch dann auswählen, wenn der Befragte angibt, mehrere nichtdeutsche Sprachen mit den Personen zu*  sprechen.

Wenn der Befragte hier mit *"gleich häufig"* antwortet, dann bitte nach der Tendenz fragen. Wenn sich keine Einordnung findet, dann bitte Button *"gleich häufig Deutsch und andere Sprache" wählen.>>*

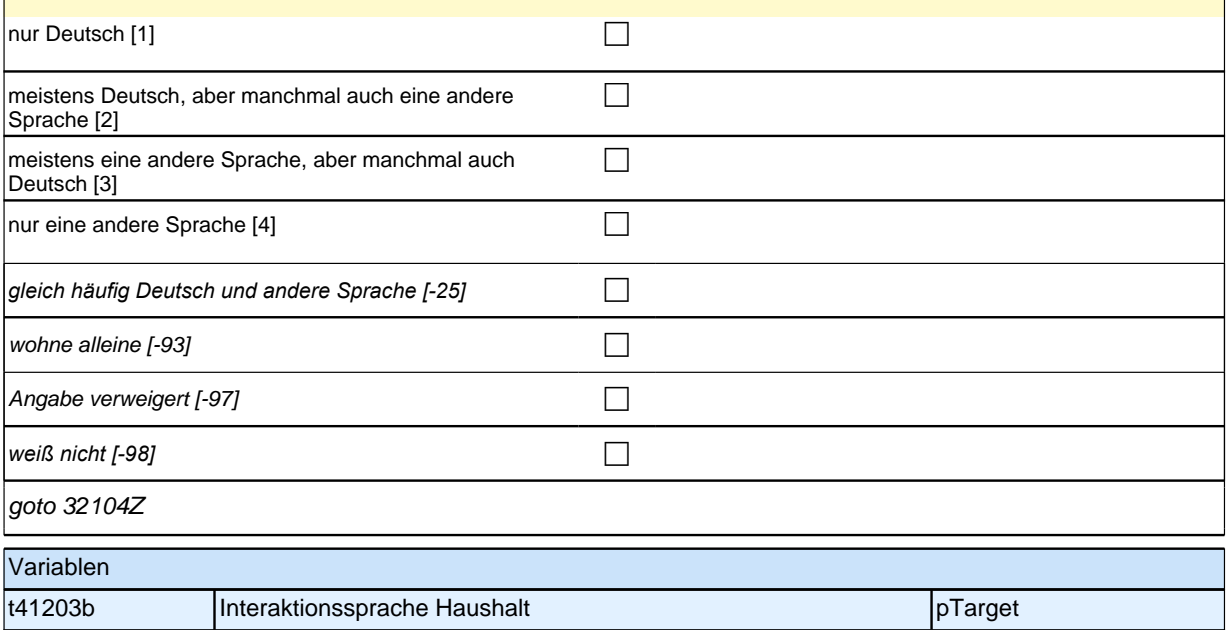

### **Wahrgenommene Diskriminierung (Säule 4)**

**32375 Jetzt interessiert uns Ihre Einschätzung, welche Erfahrungen Menschen ausländischer Herkunft in Deutschland machen. Wie sehr treffen die folgenden Aussagen zu? In Deutschland werden Menschen ausländischer Herkunft immer wieder mit weniger Respekt behandelt als andere. Trifft diese Aussage Ihrer Einschätzung nach gar nicht zu, eher nicht zu, eher zu oder völlig zu?**

*<< Wenn Befragte den Begriff Menschen ausländischer Herkunft nicht verstehen: Damit meinen wir sowohl*  Menschen, die selbst aus dem Ausland zugezogen sind, als auch Menschen, deren Eltern oder Familien aus dem Ausland zugezogen sind.>>

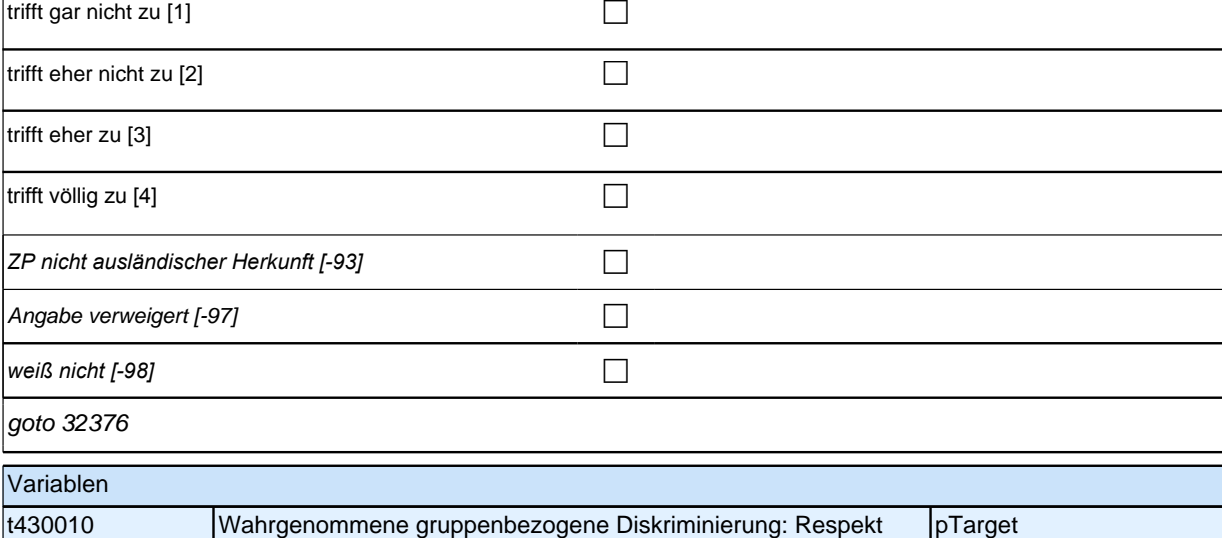

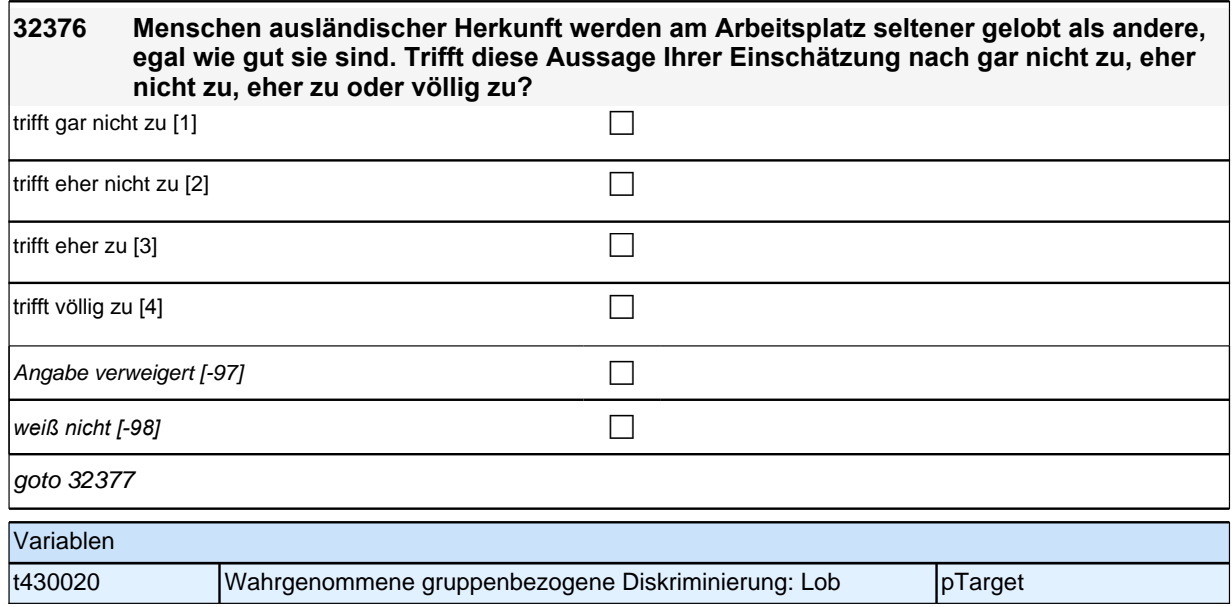

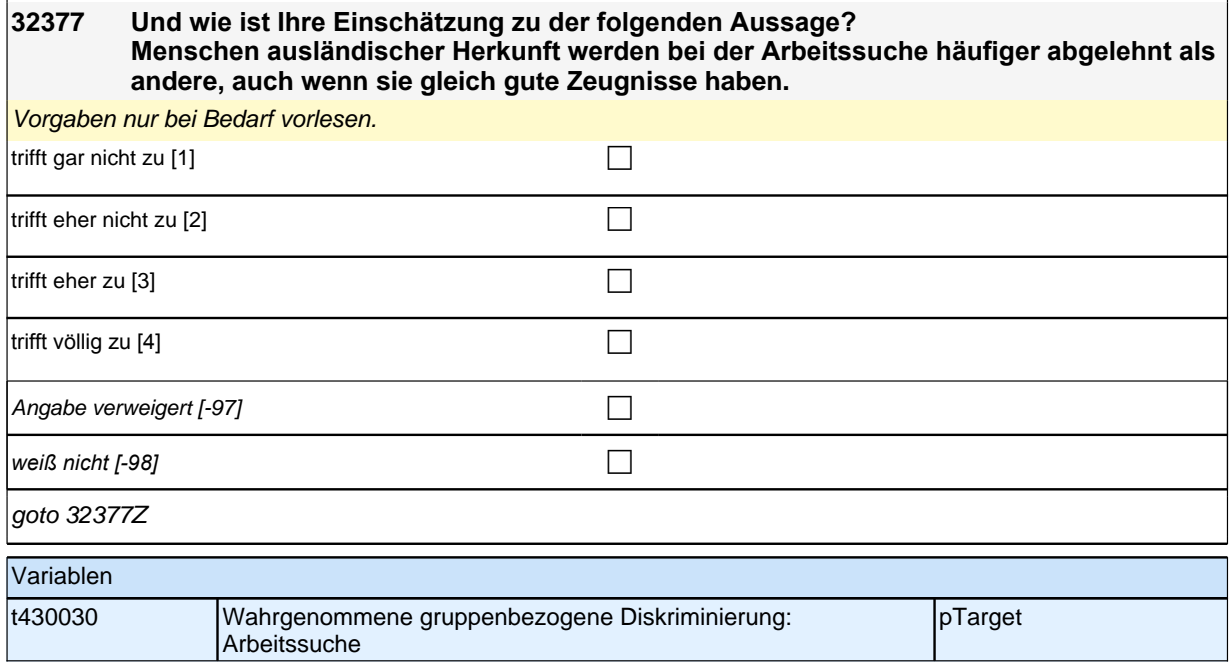

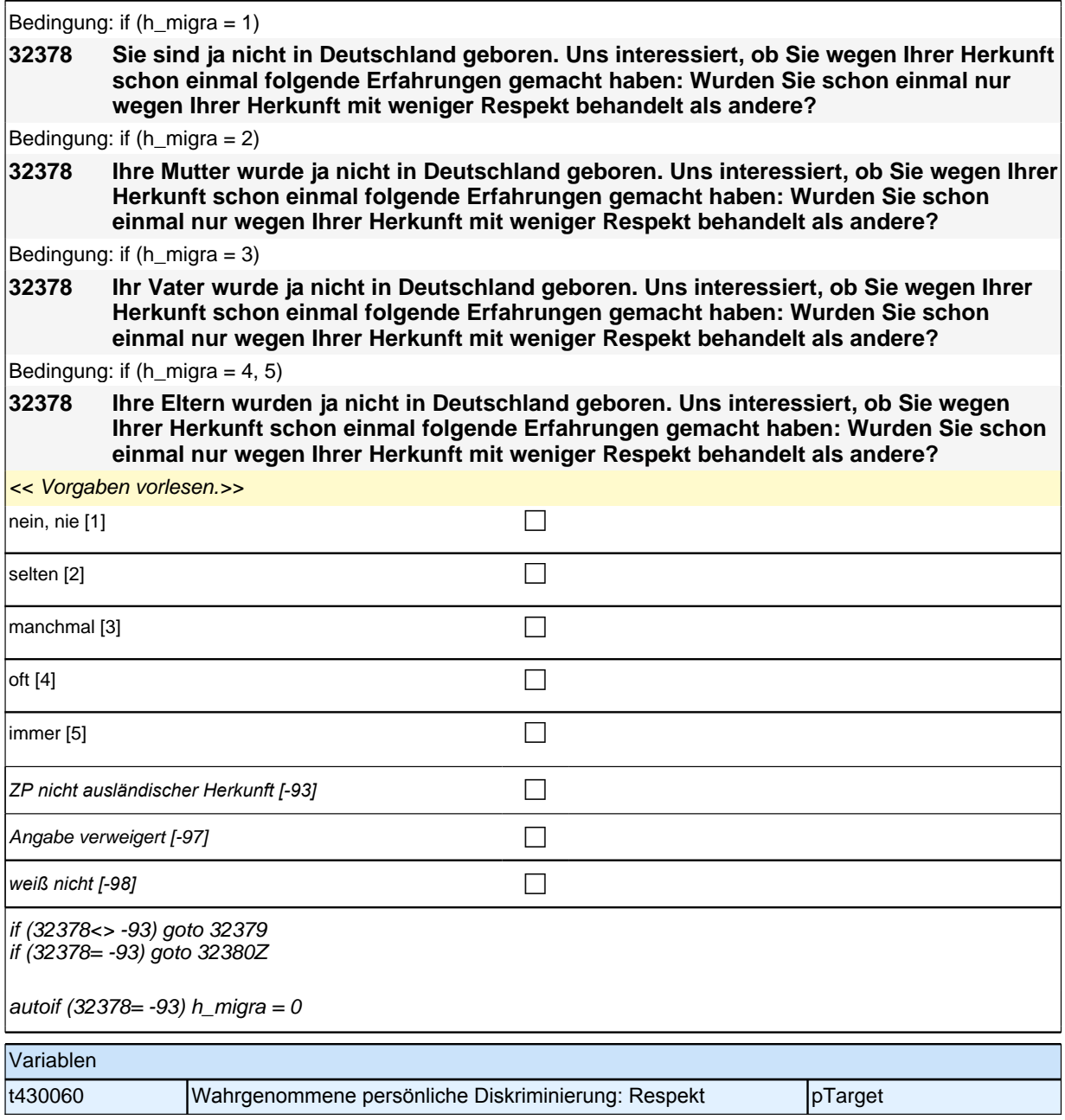

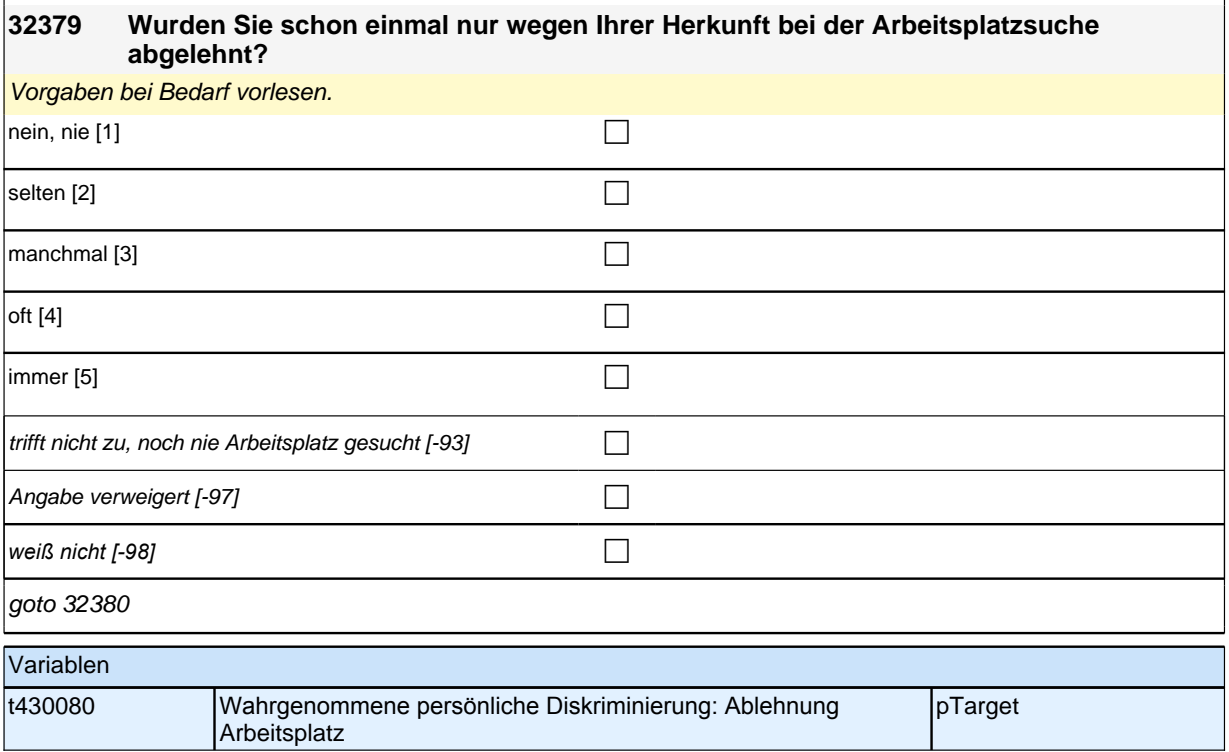

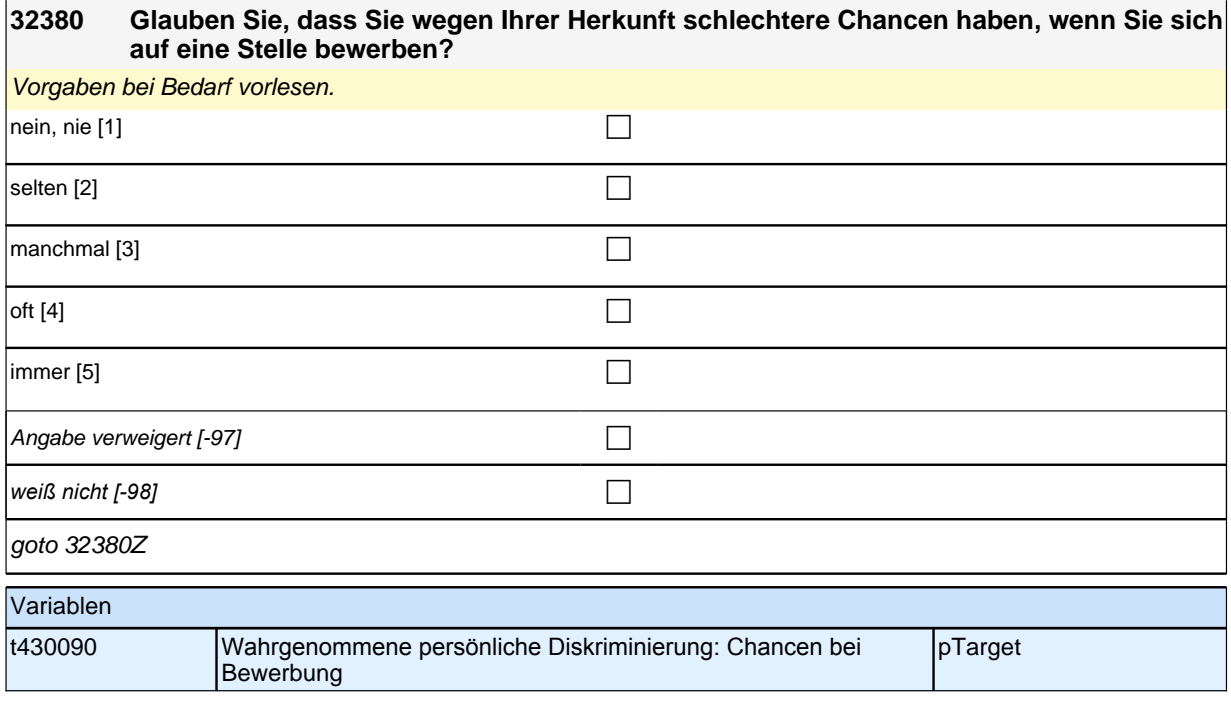

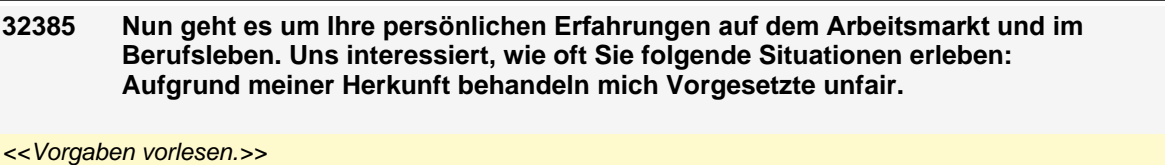

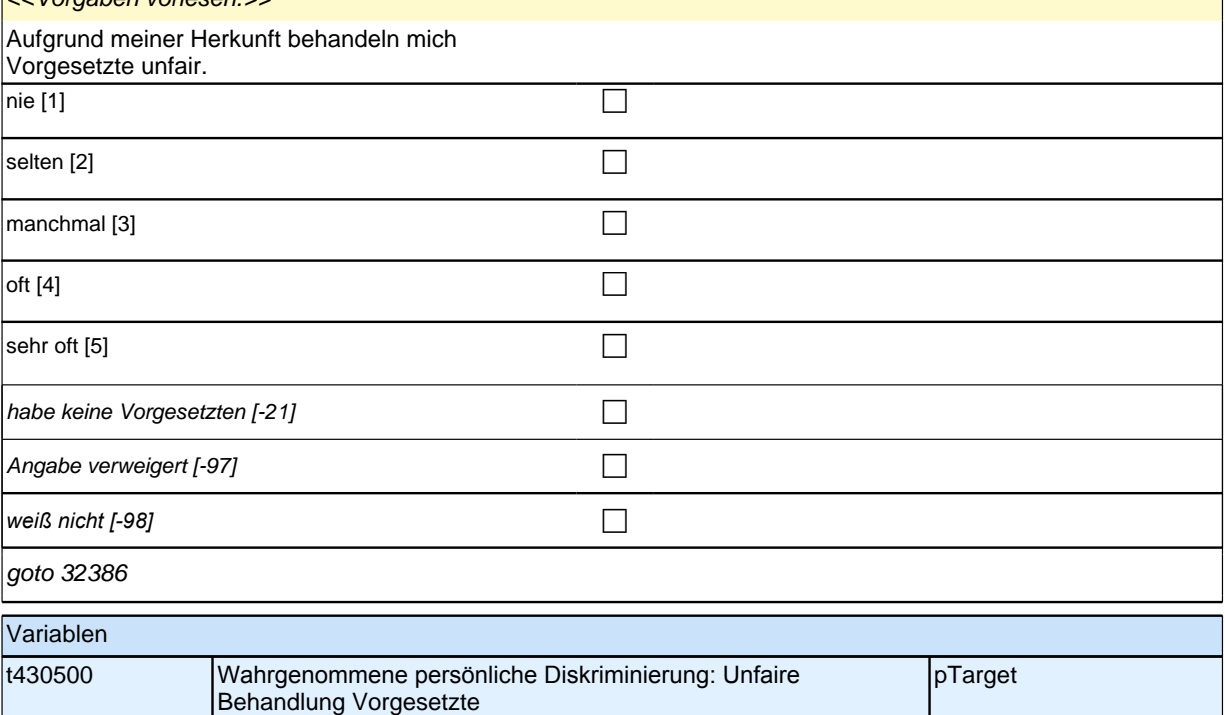

#### **32386 Aufgrund meiner Herkunft muss ich härter arbeiten als Kolleginnen und Kollegen deutscher Herkunft.**

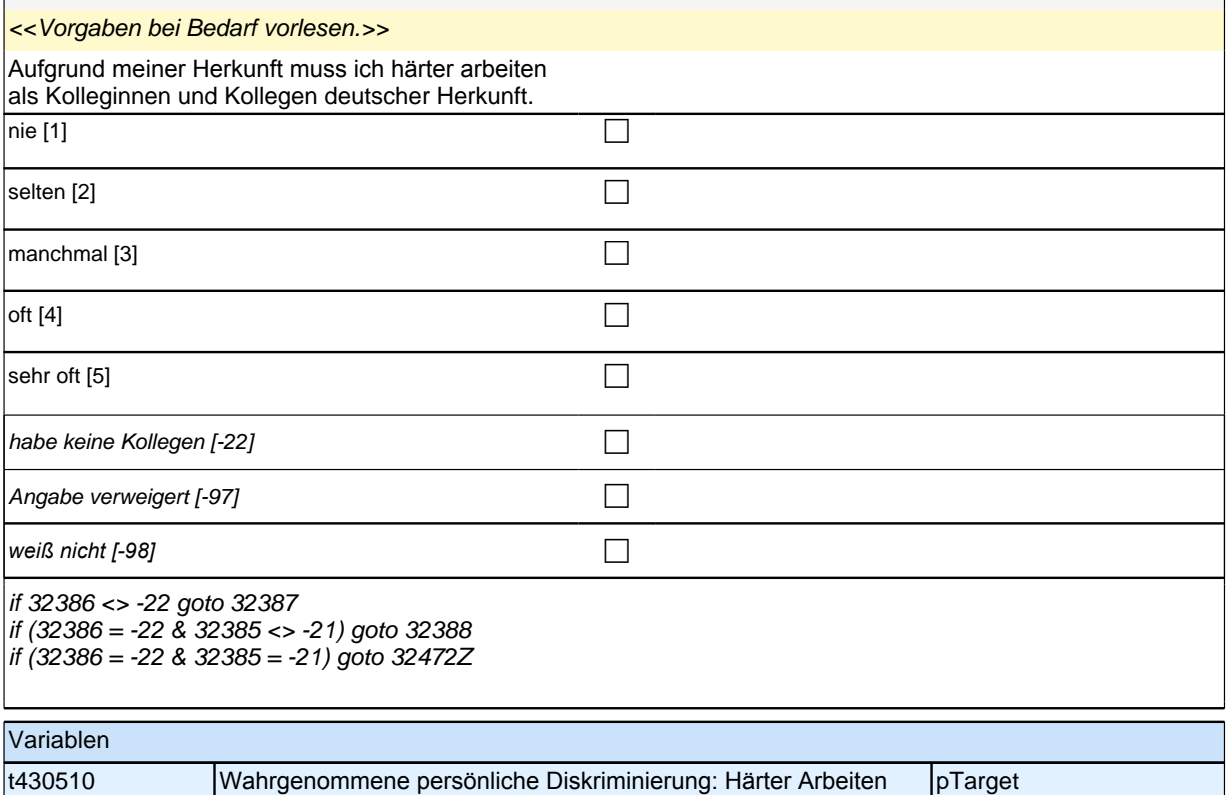

### **32387 Aufgrund meiner Herkunft habe ich schlechtere Chancen auf eine Beförderung als Kolleginnen und Kollegen deutscher Herkunft.**

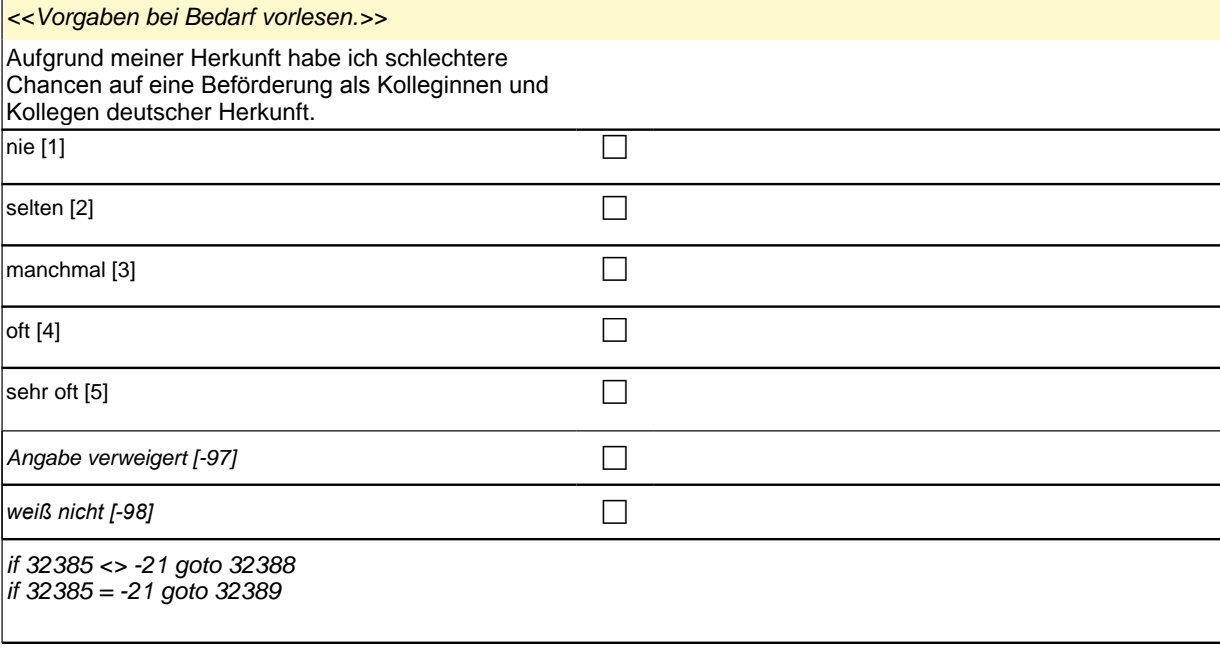

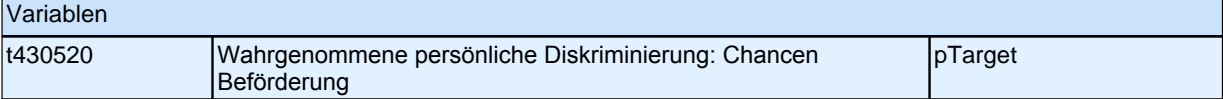

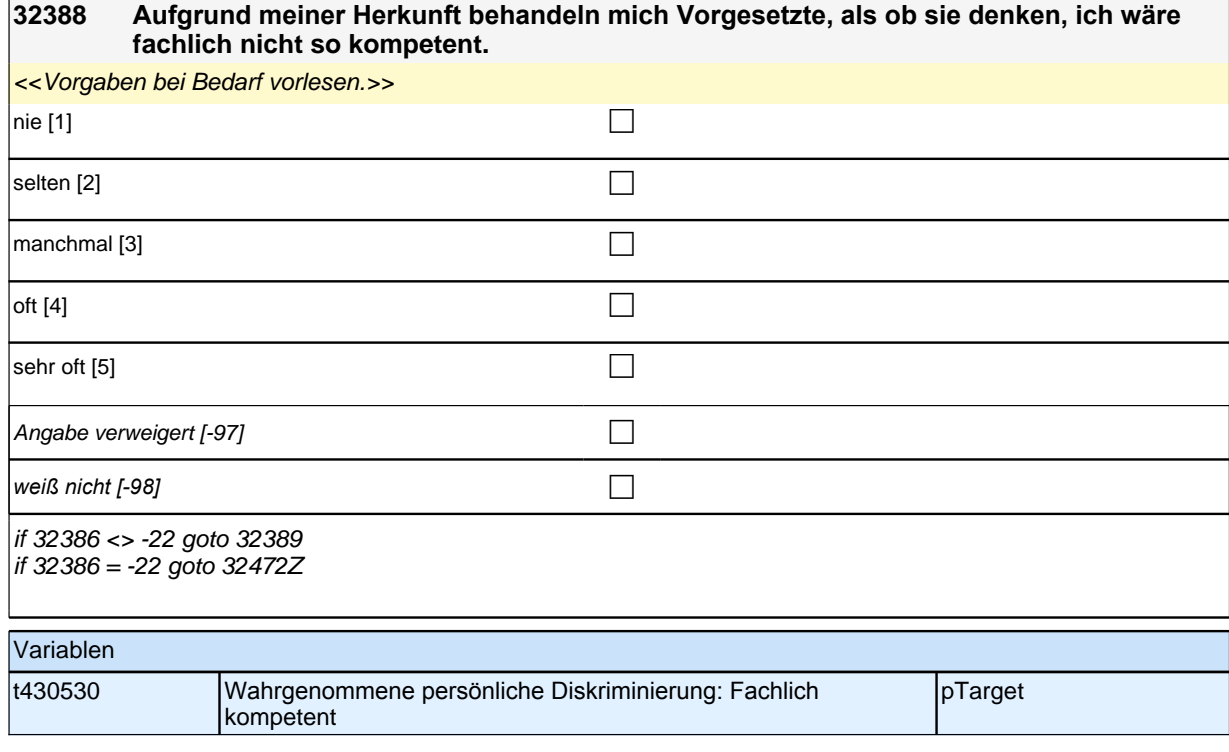

### **32389 Aufgrund meiner Herkunft behandeln mich Kolleginnen und Kollegen deutscher Herkunft, als wäre ich schlechter als sie.**

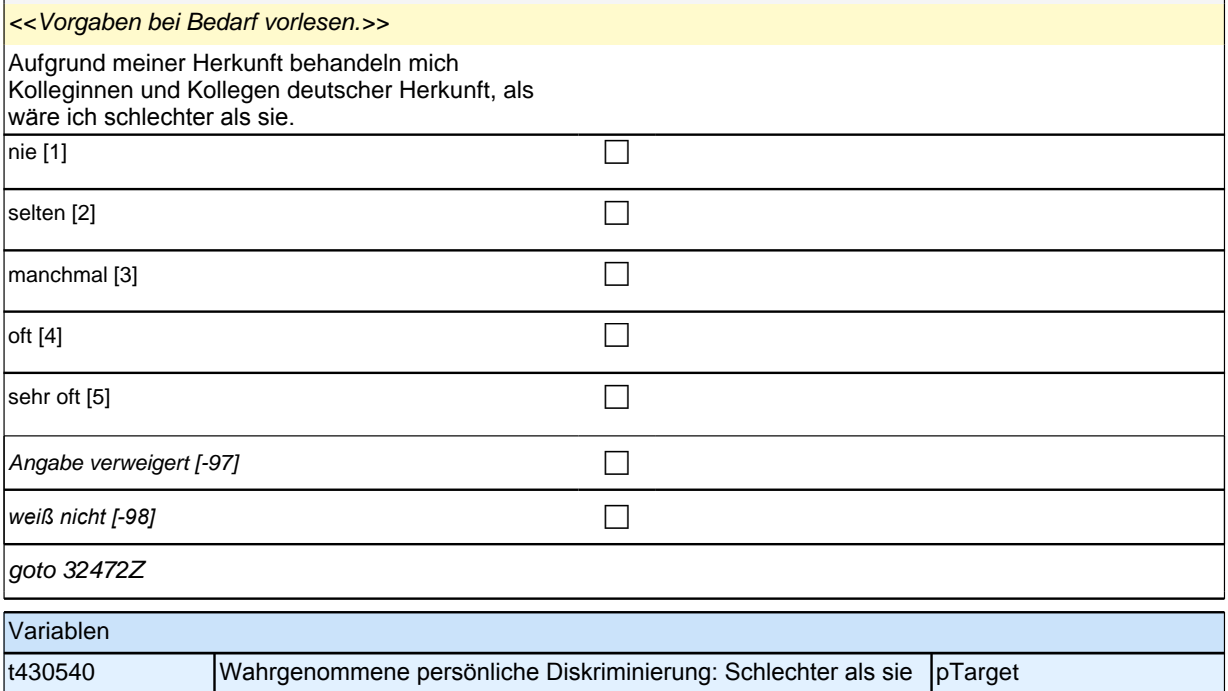

## **SC4\_SC6\_33Int**

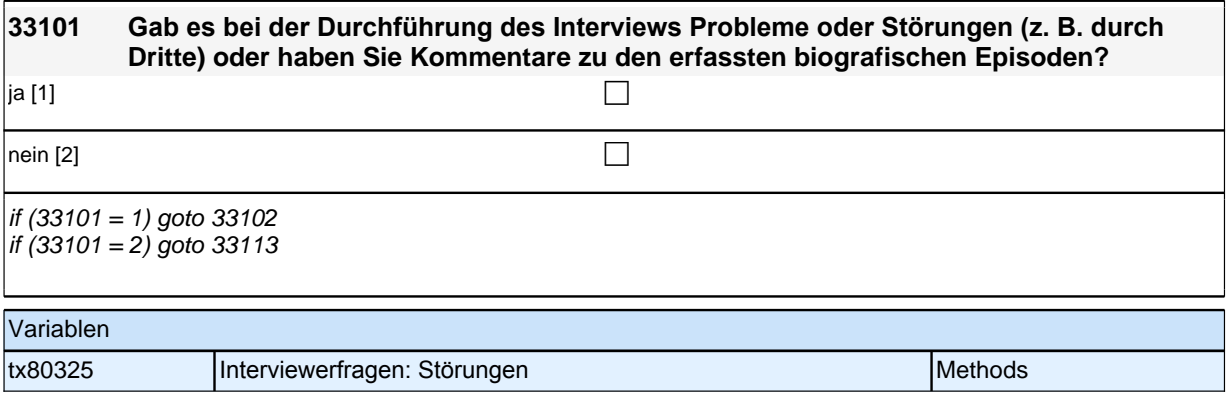

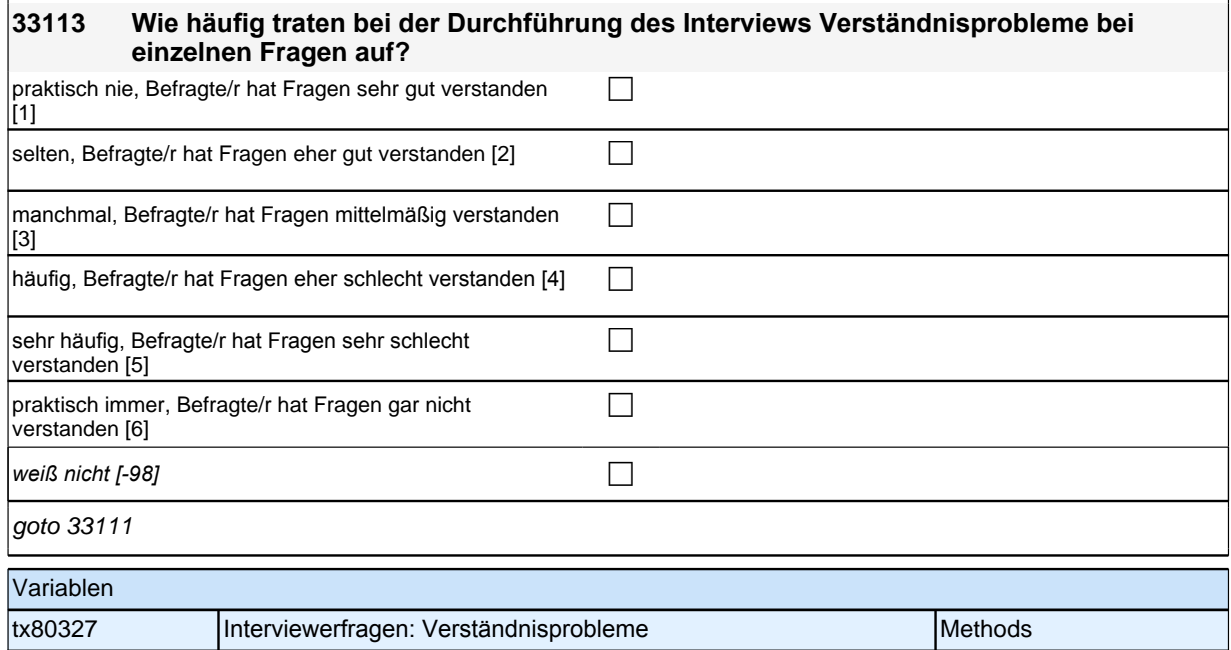

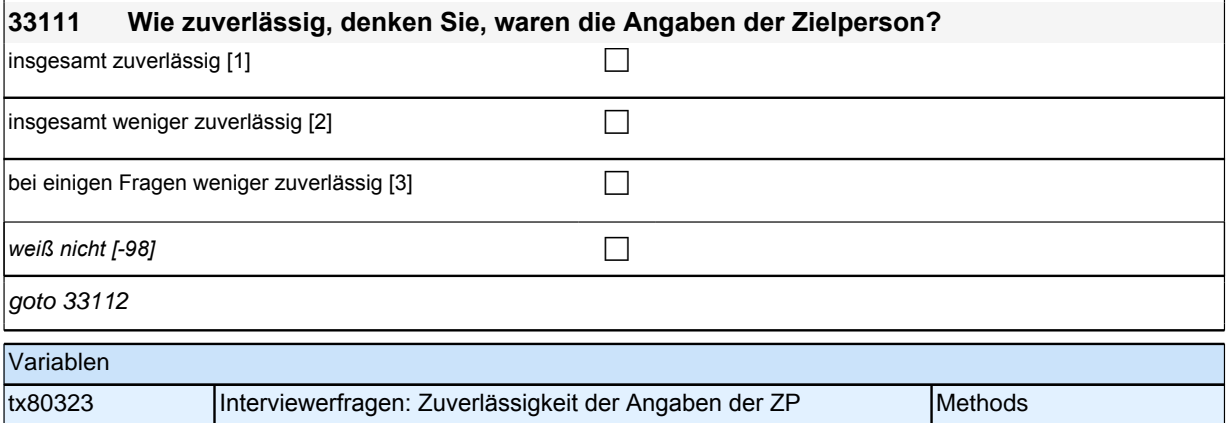

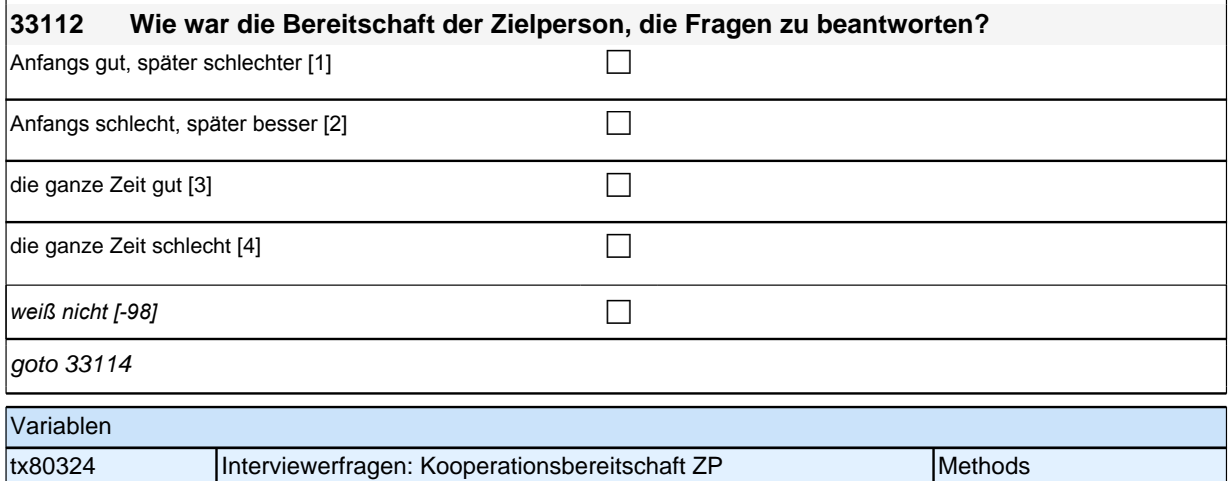

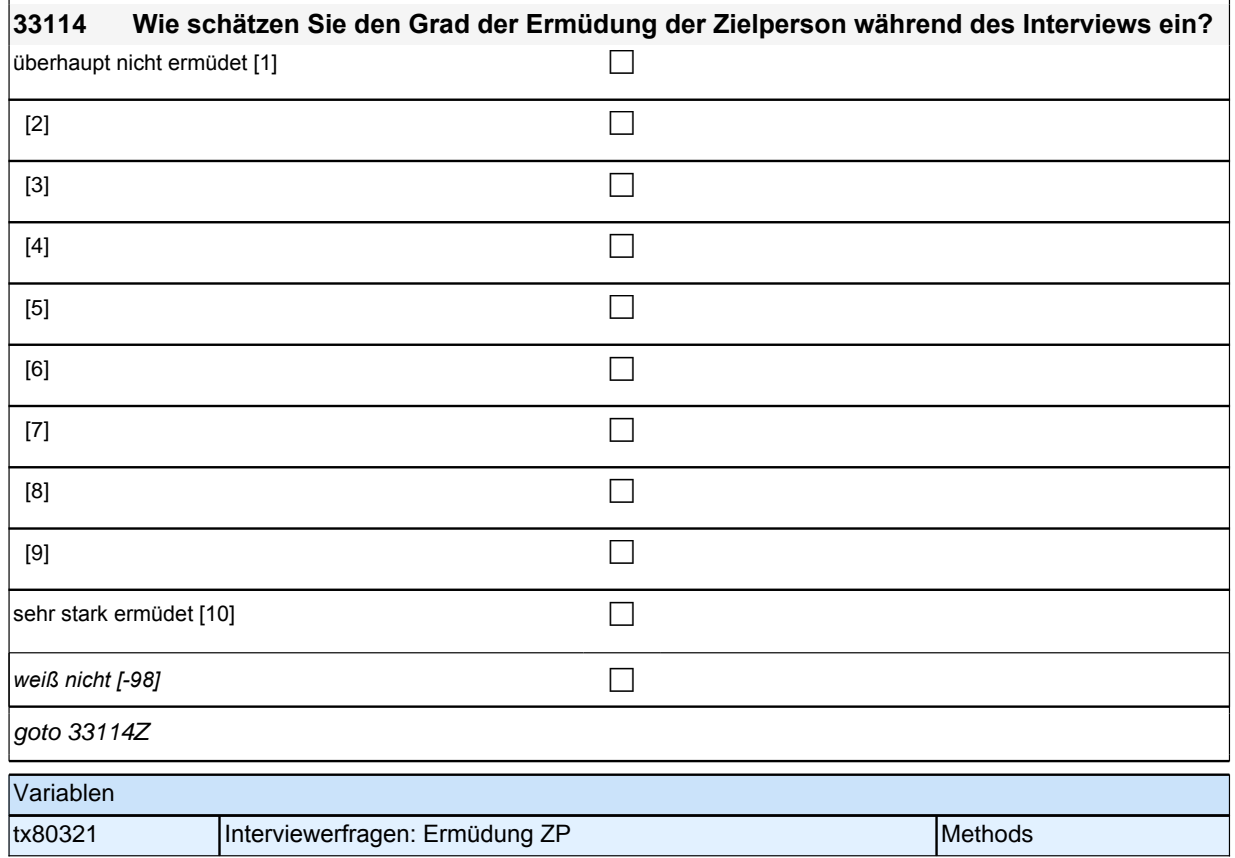

# **Beginn der Wohnortepisodenschleife**

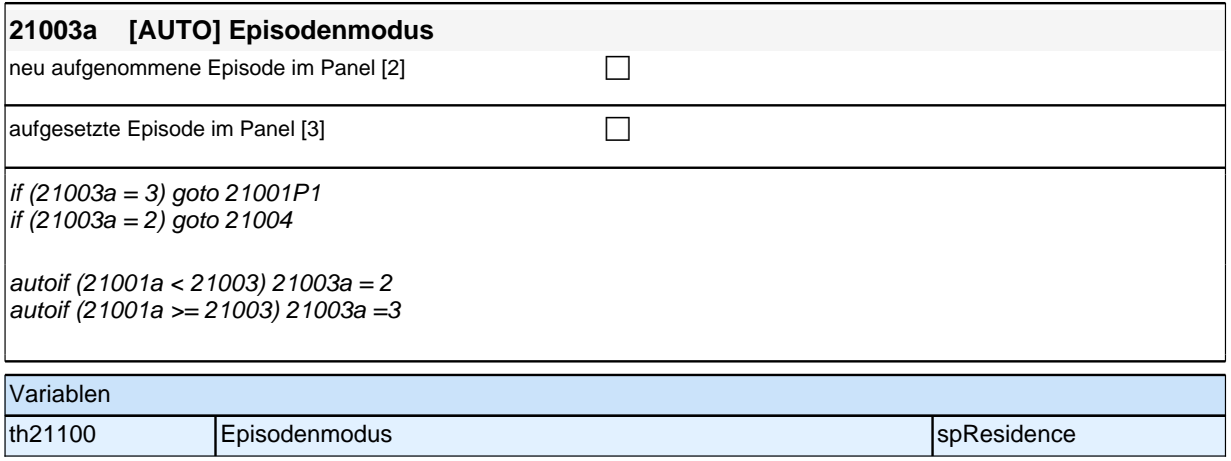

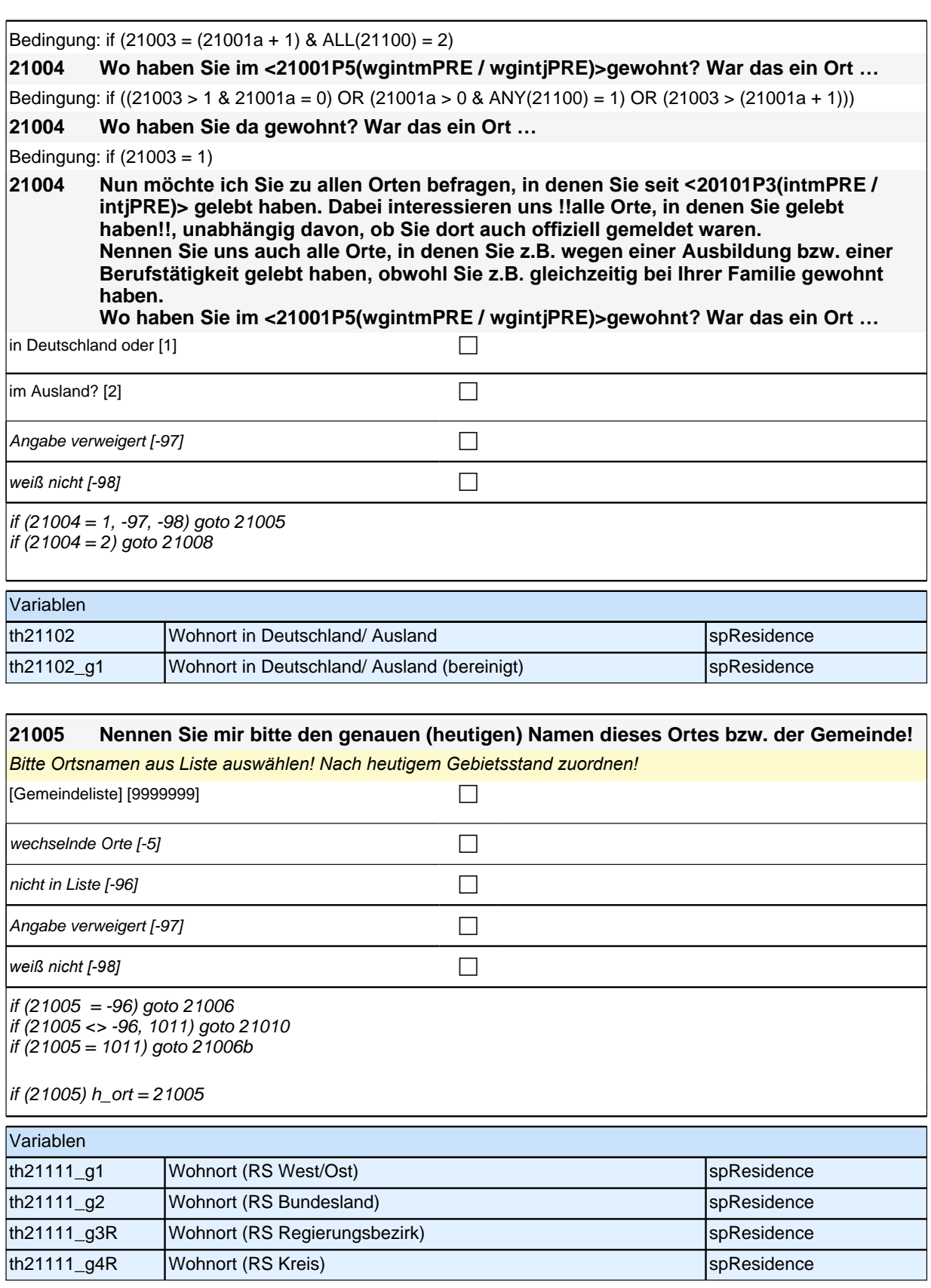

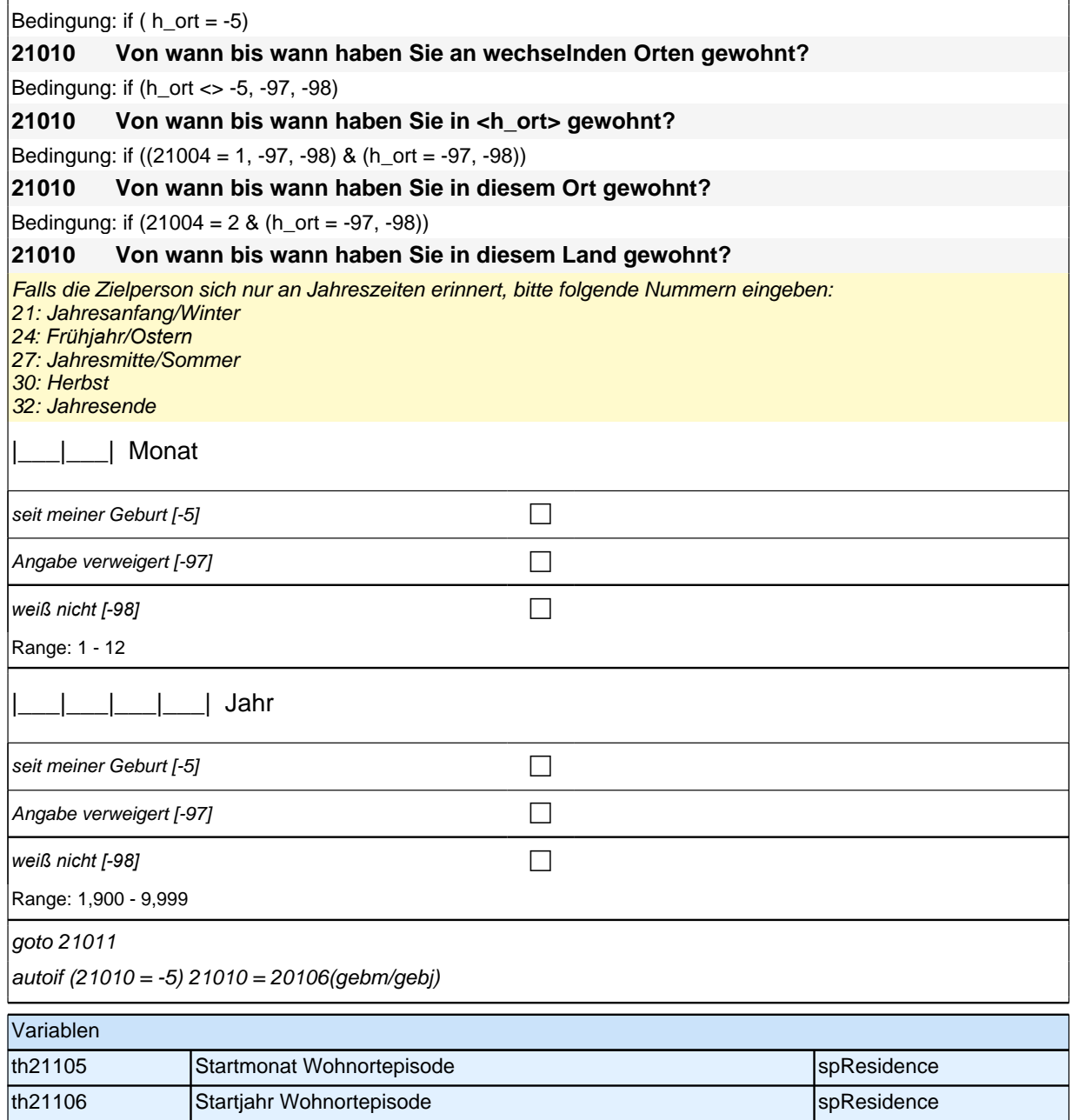

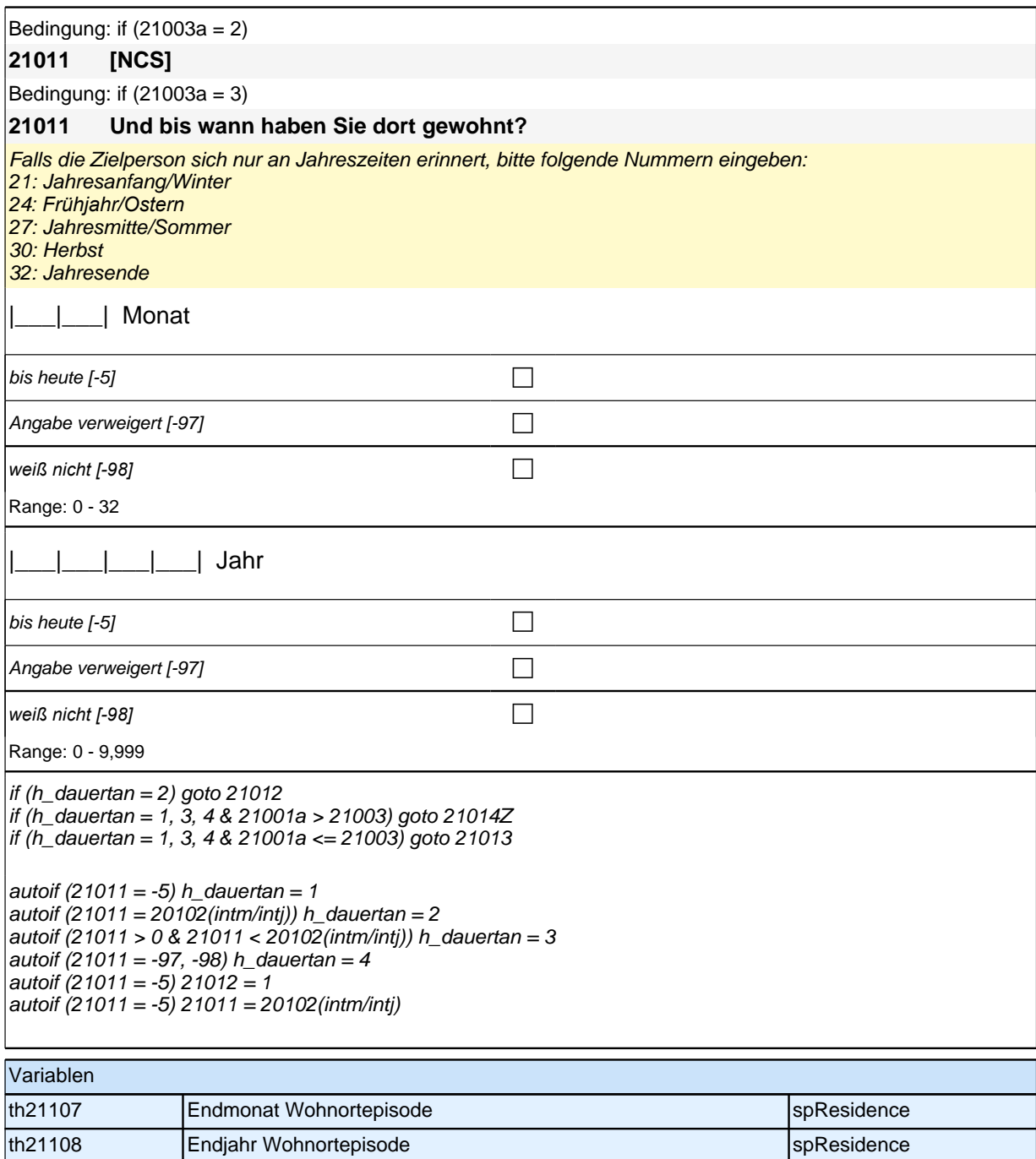

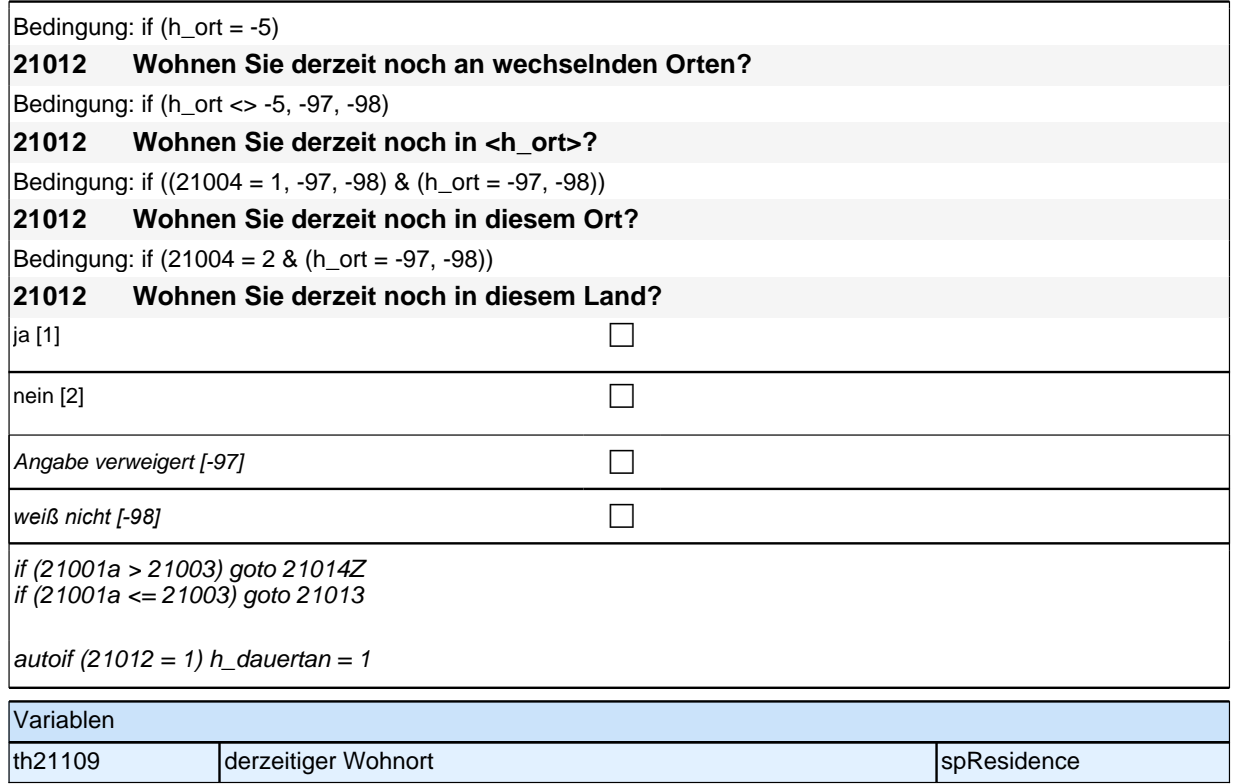

# **Schlussfragen**

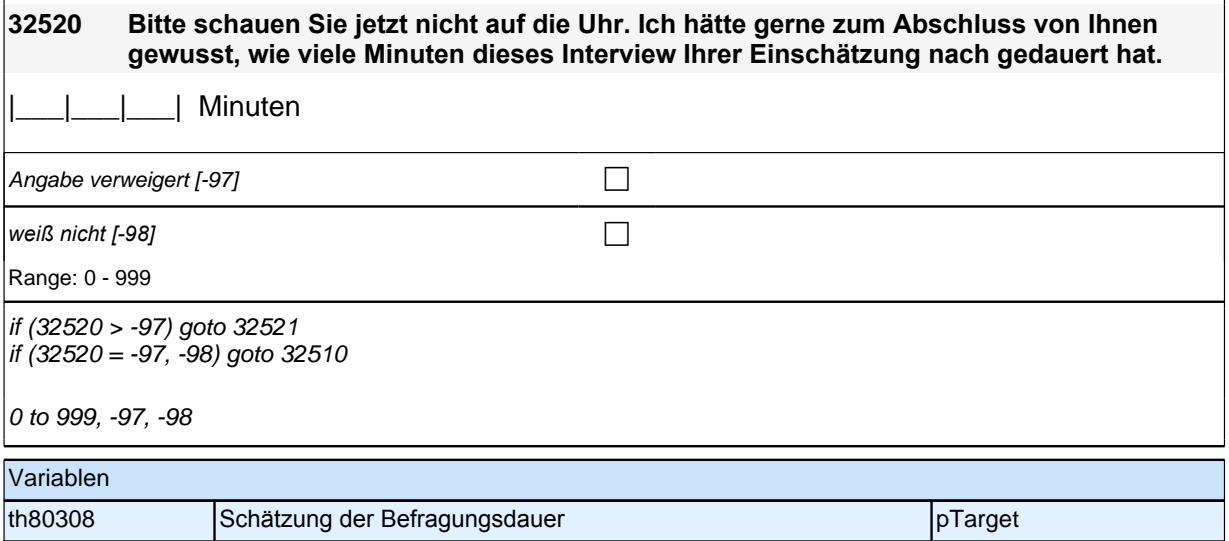

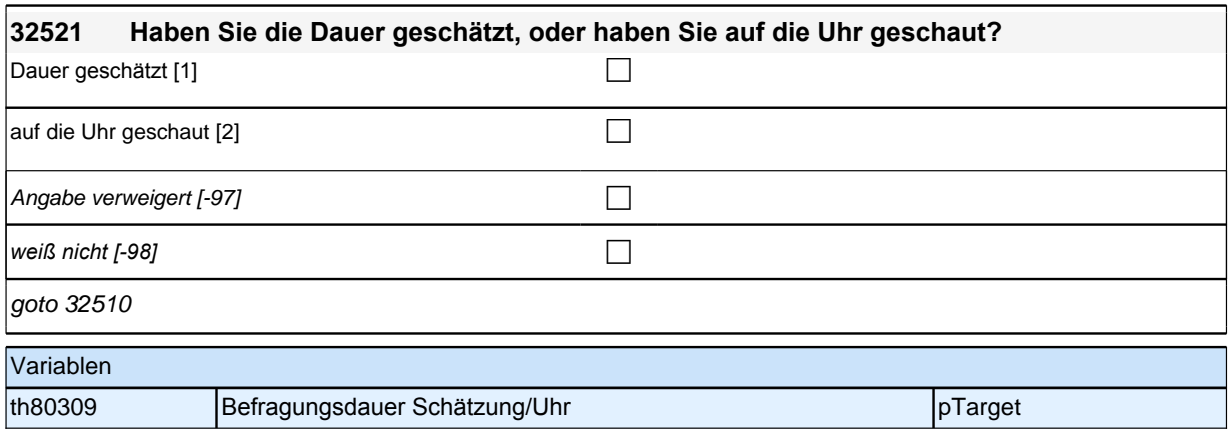

## **35KU - Kurse**

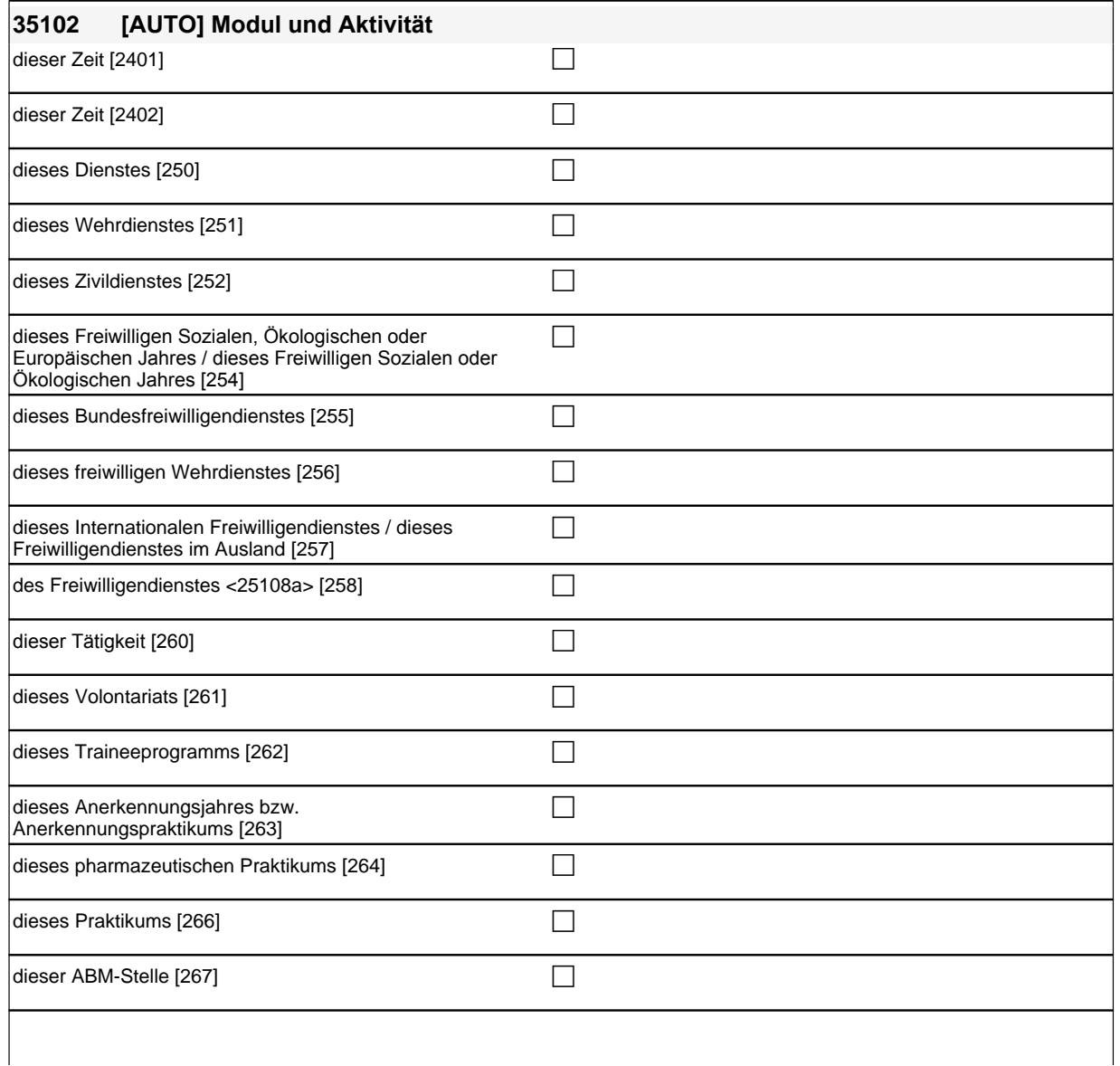

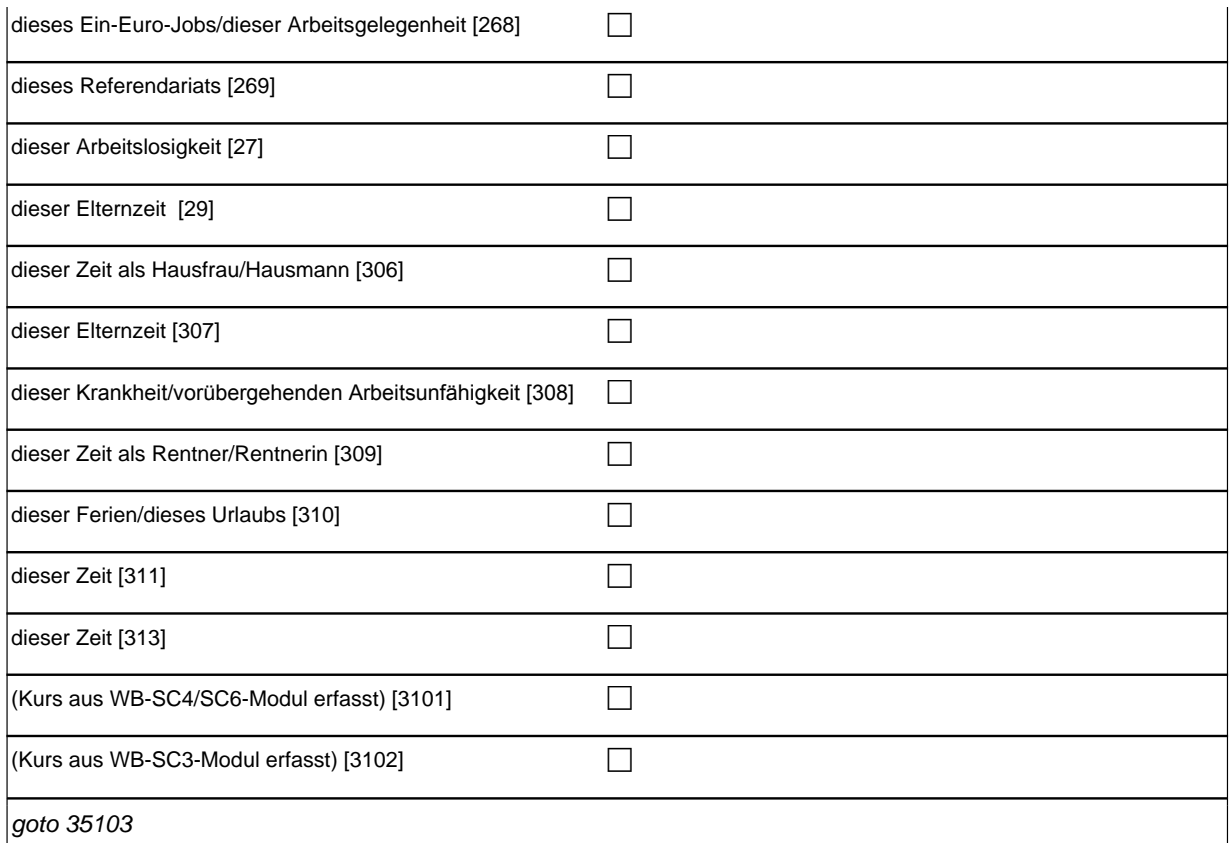

 $\alpha$ autoif (h\_kursaktiv) 35102 = h\_kursaktiv

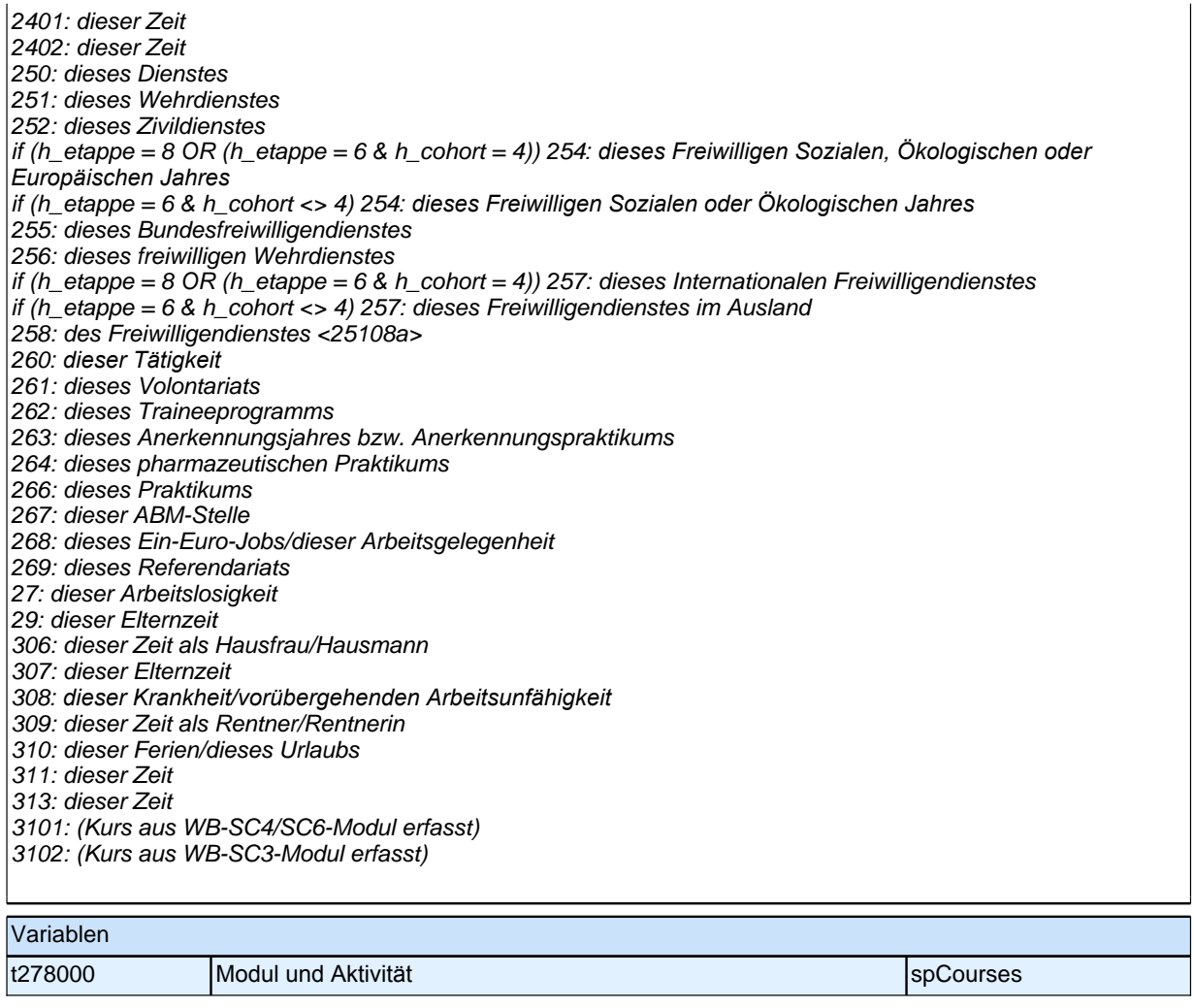

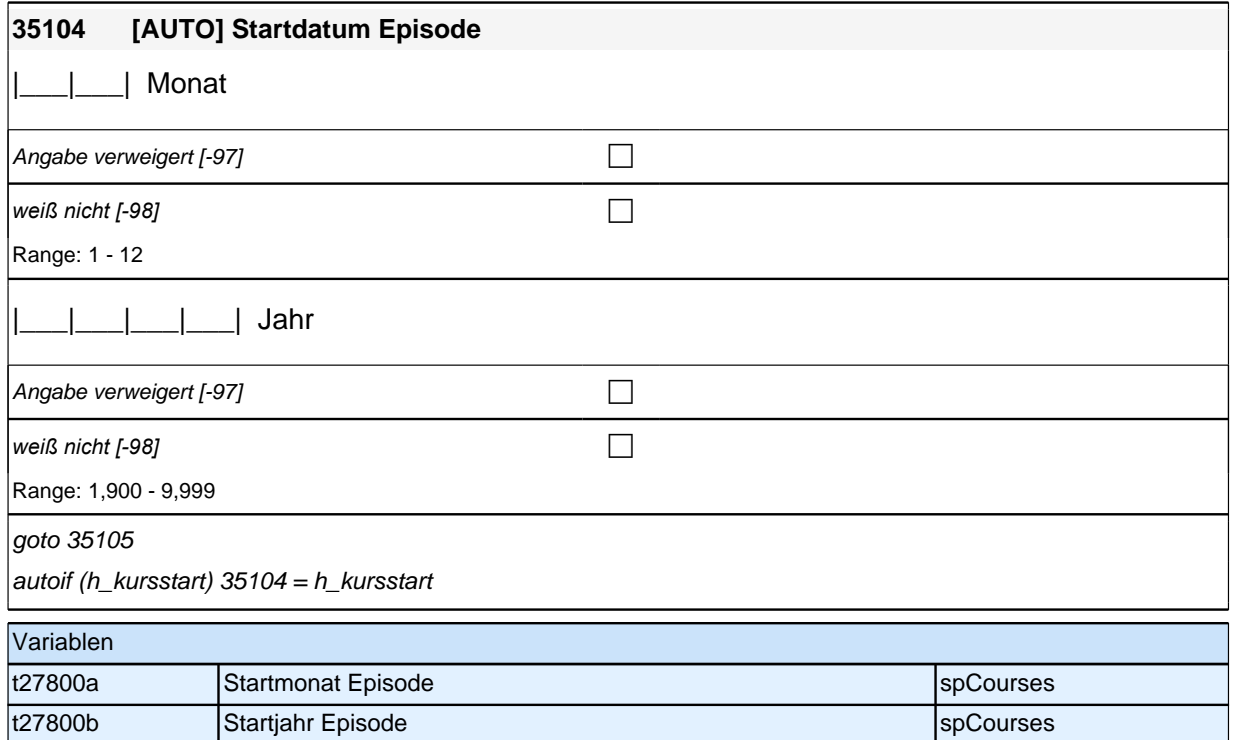

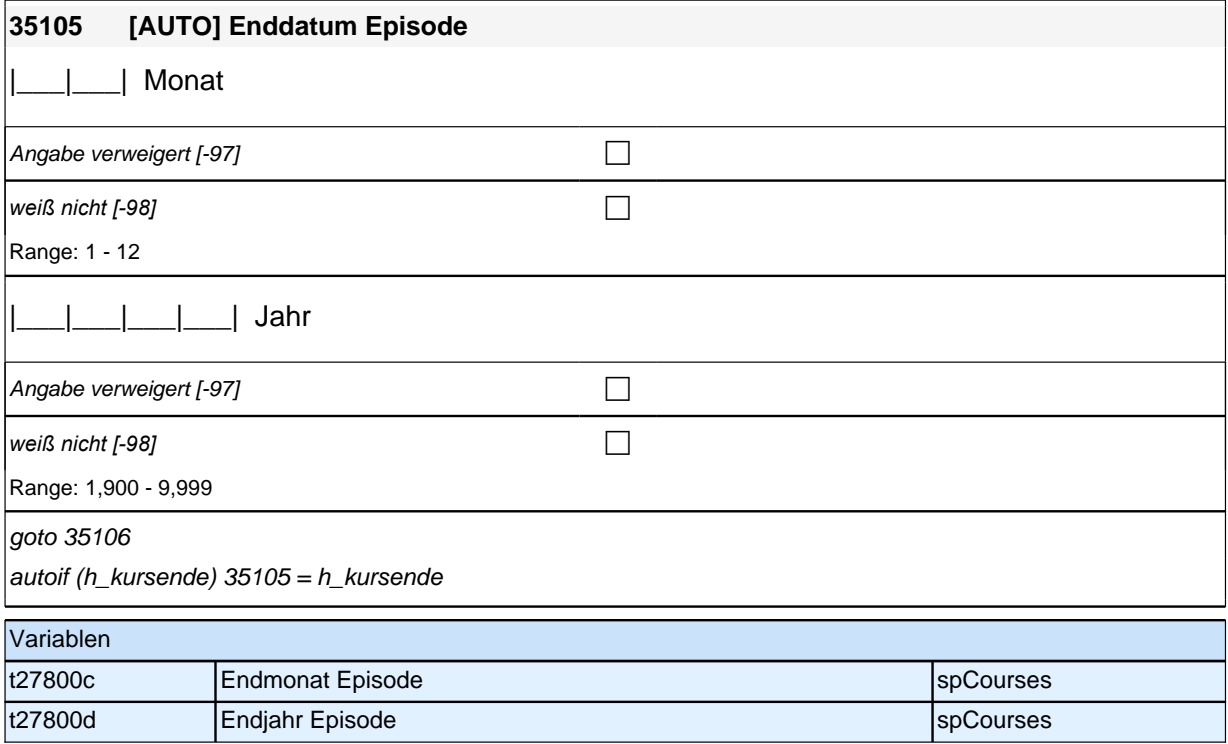

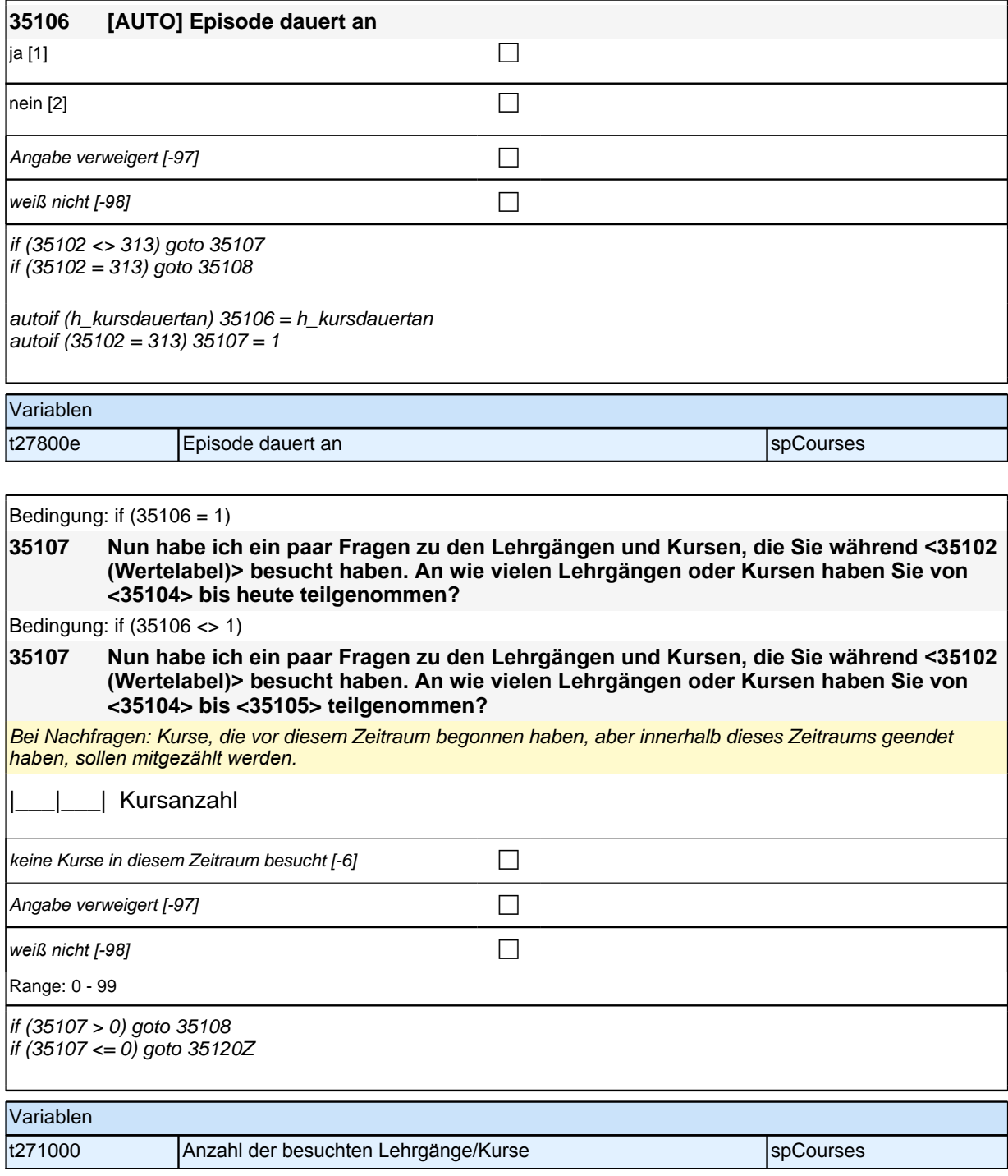

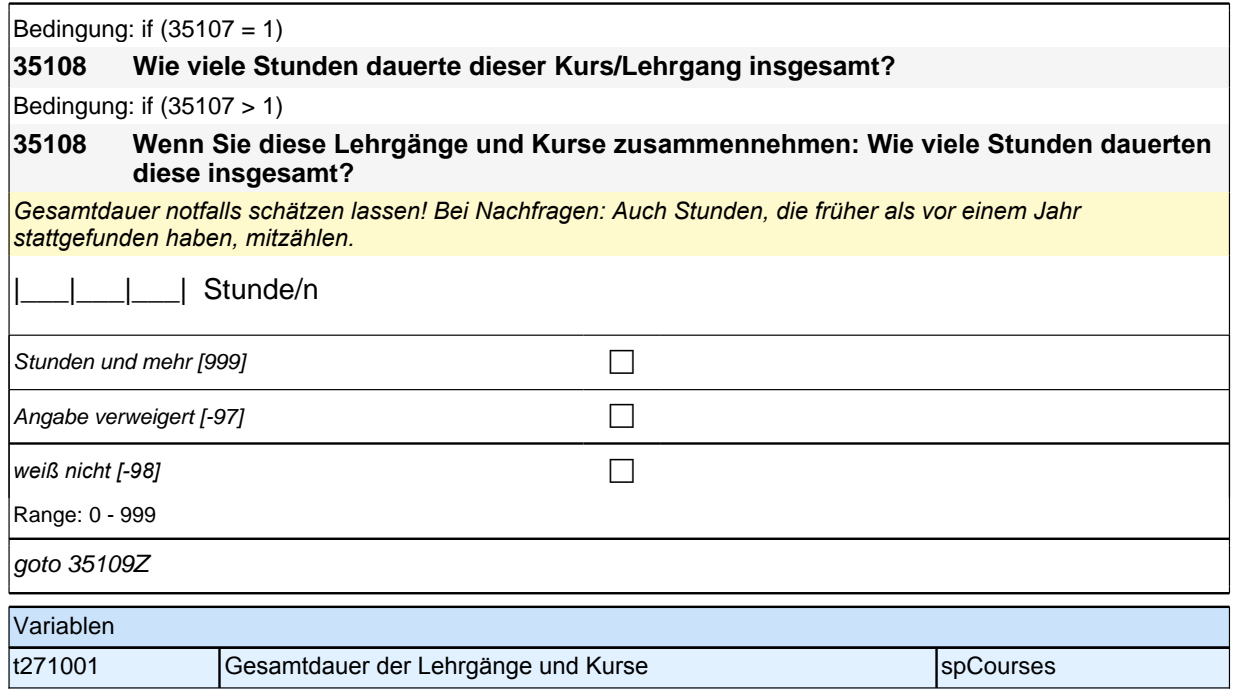

## **BEGINN der Kursschleife**

Bedingung: if  $(35107 = 1)$ 

**35110 Um was ging es in diesem Kurs/Lehrgang genau?**

Bedingung: if (35107 > 1 & 35109 = 1)

**35110 Um was ging es in diesen Kursen/Lehrgängen genau? Beginnen Sie bitte mit dem Kurs/Lehrgang, den Sie während <35102 (Wertelabel)> zuletzt gemacht haben.**

Bedingung: if (35107 > 1 & 35109 > 1)

**35110 Nun zu dem Kurs/Lehrgang, den Sie davor gemacht haben. Um was ging es bei diesem Kurs/Lehrgang genau?**

*So detailliert wie möglich erfassen; bei globalen Angaben wie "berufliche Weiterbildung" nach konkreten Inhalten*  nachfragen.

**19** 

Angabe verweigert  $[-97]$ 

*weiß nicht [-98]* contract a contract a contract a contract of  $\Box$ 

 $if (35107 = 1)$  goto 35115  $if (35107 > 1)$  goto 35111

autoif  $(35107 = 1)$  35111 = 35108

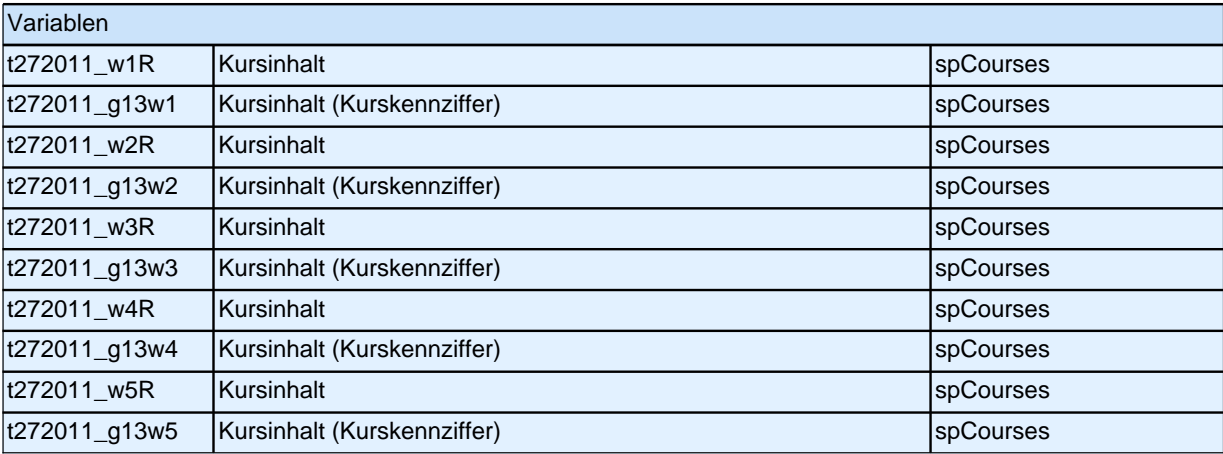

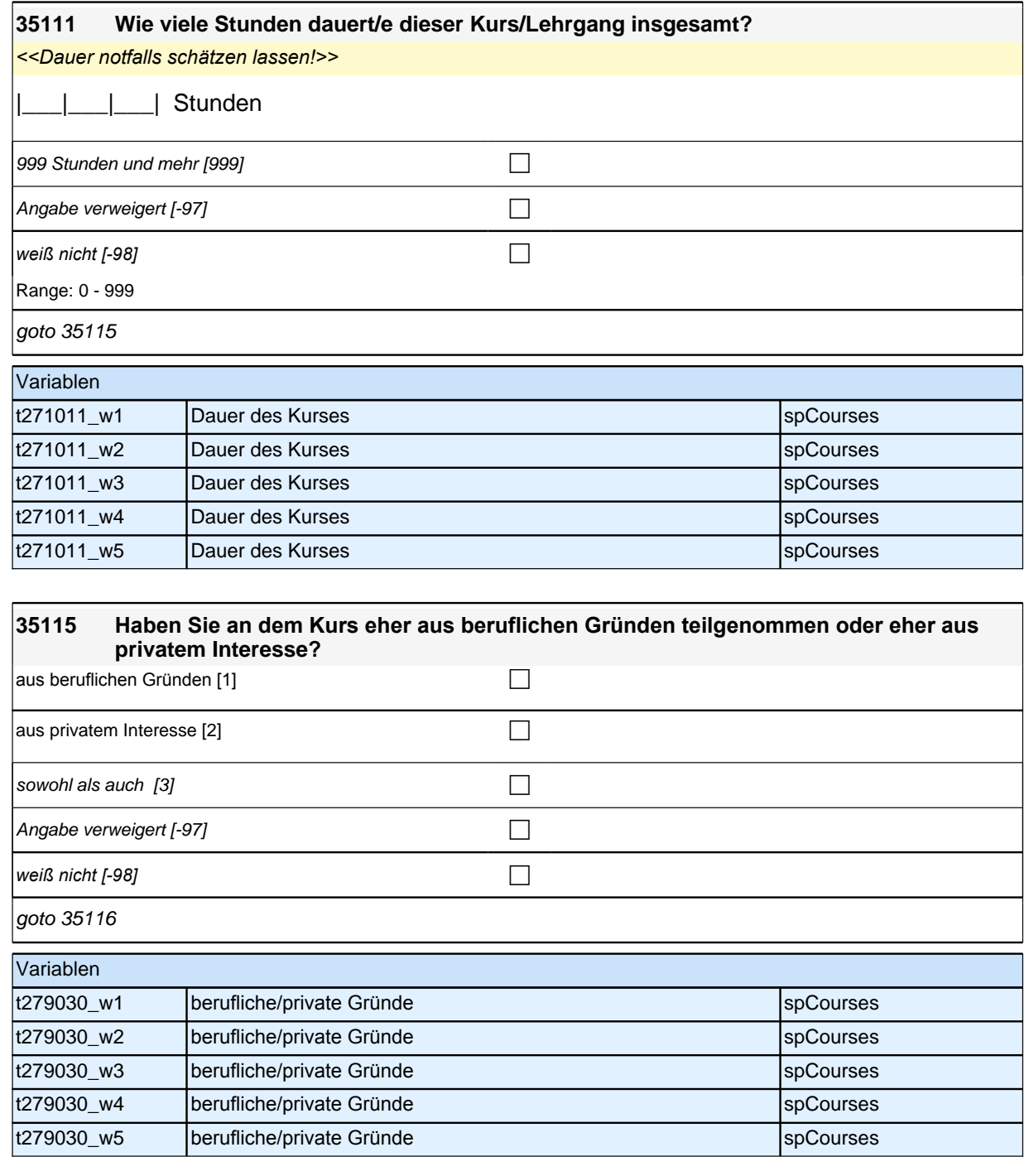

## **35116 Wie sehr haben Sie sich darum bemüht, an diesem Kurs teilnehmen zu können? Haben Sie sich sehr bemüht, eher bemüht, eher nicht bemüht oder gar nicht bemüht?**  $\blacksquare$ sehr bemüht [1] contract the matrix of  $\blacksquare$ eher bemüht [2] contract  $\Box$ eher nicht bemüht [3] cher nicht bemüht [3]

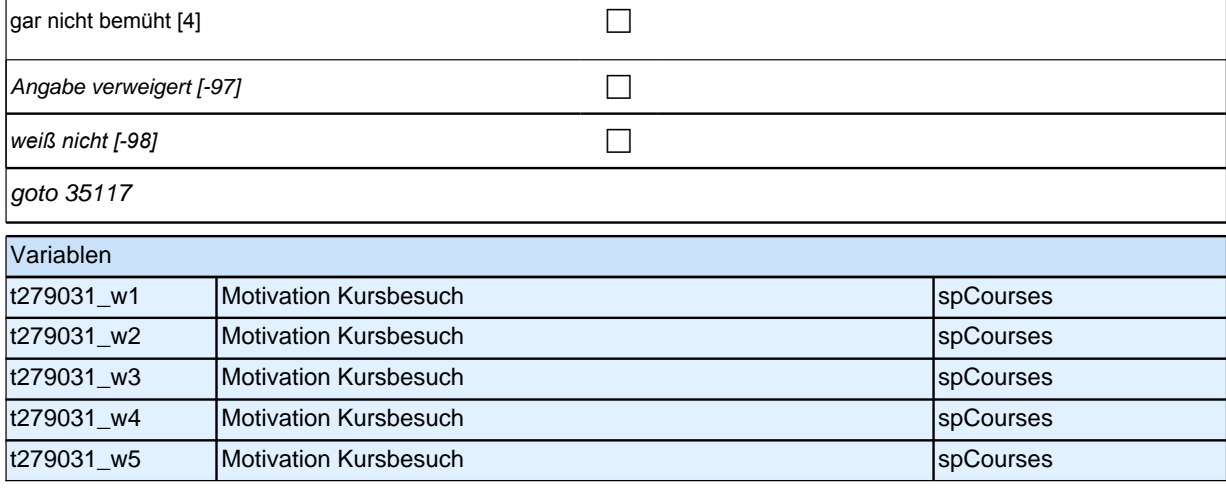

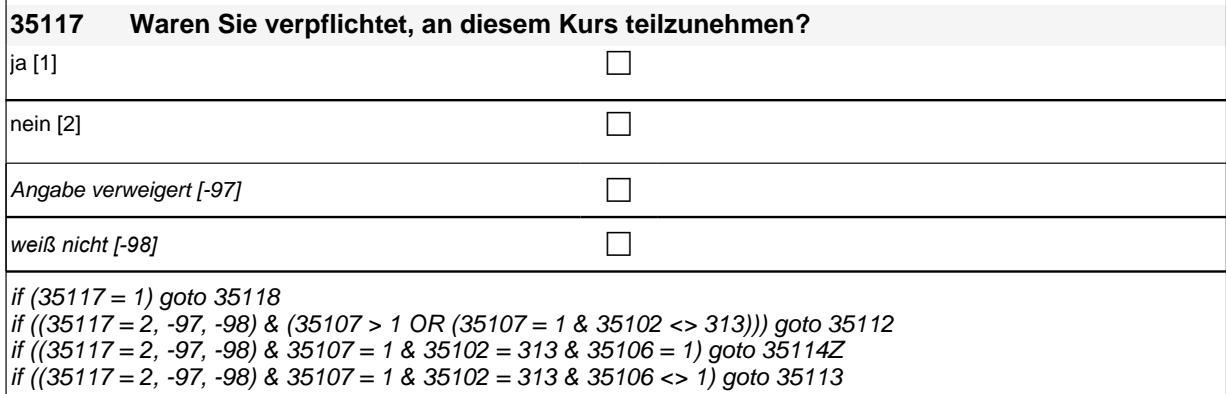

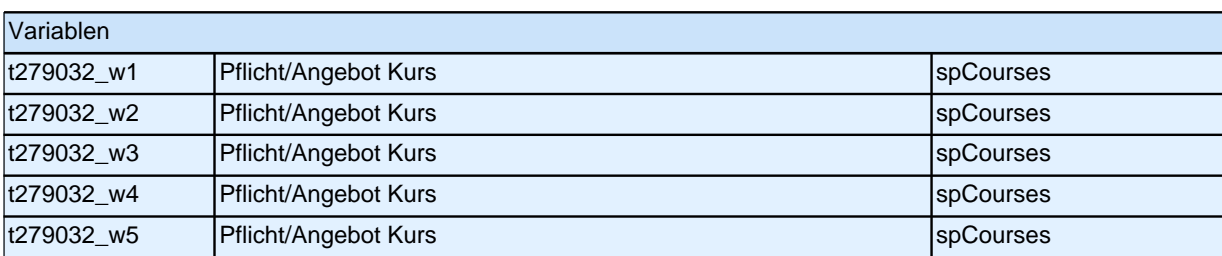

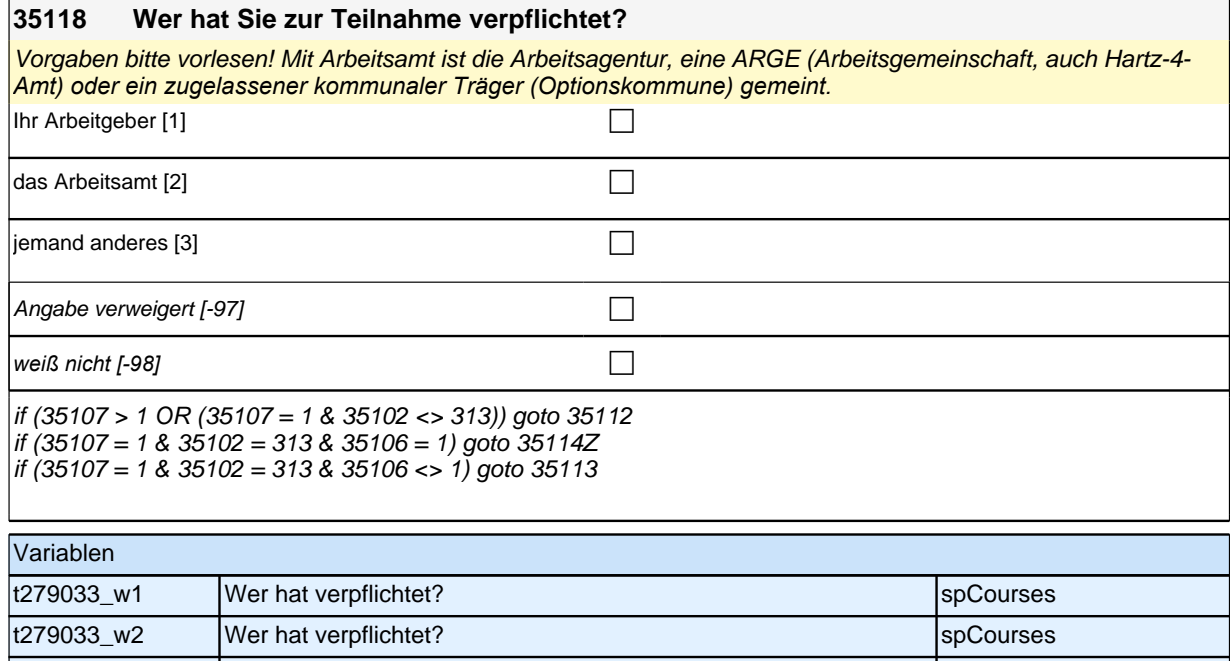

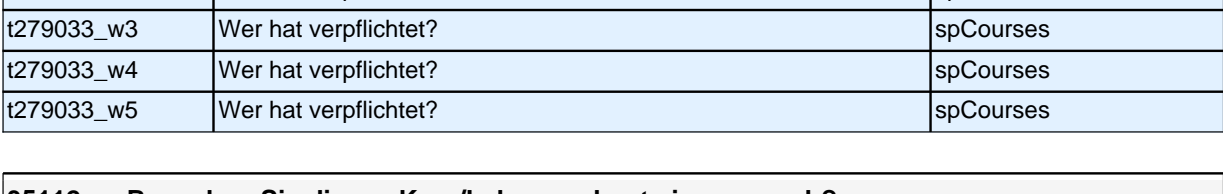

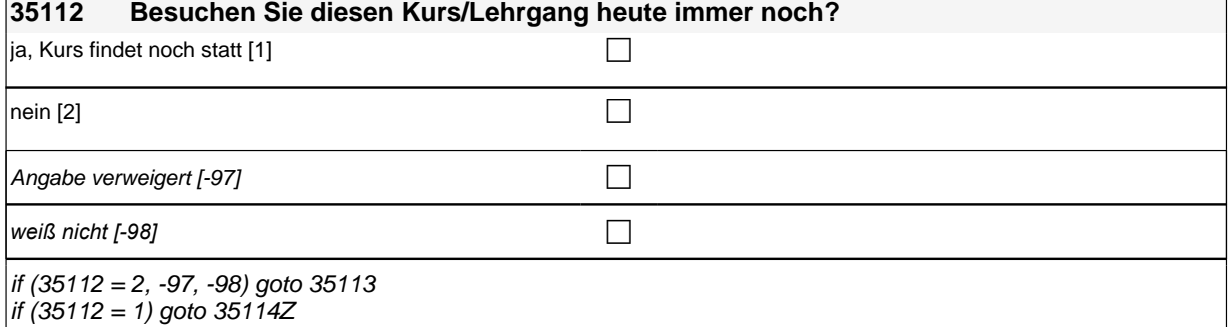

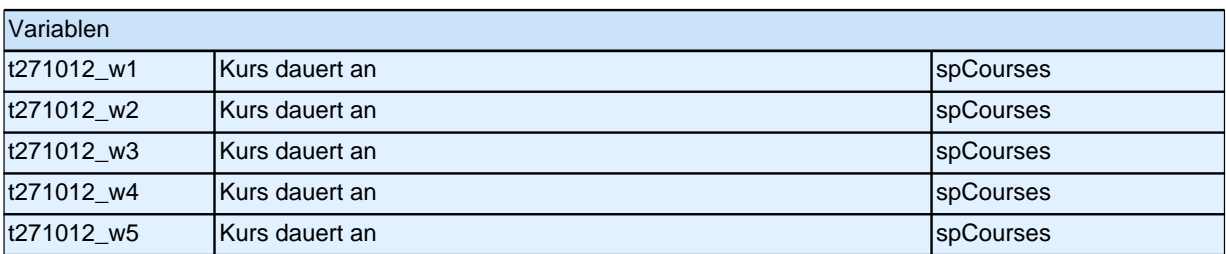

## **35113 Haben Sie diesen Kurs/Lehrgang vorzeitig abgebrochen oder bis zum Ende teilgenommen?**

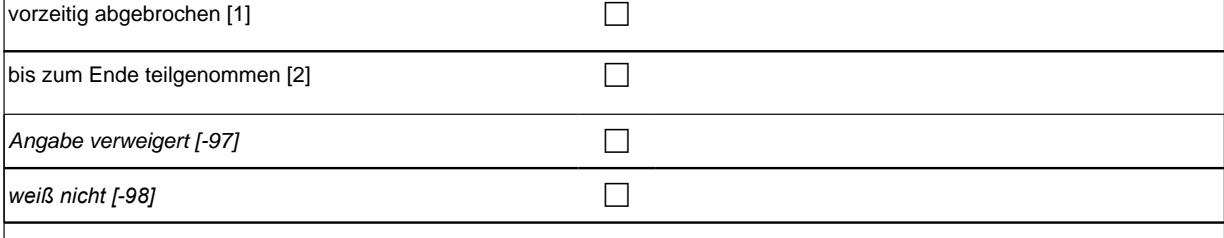

 $if (35113 = 1)$  goto 35114Z  $if (35113 = 2, -97, -98)$  goto 35114

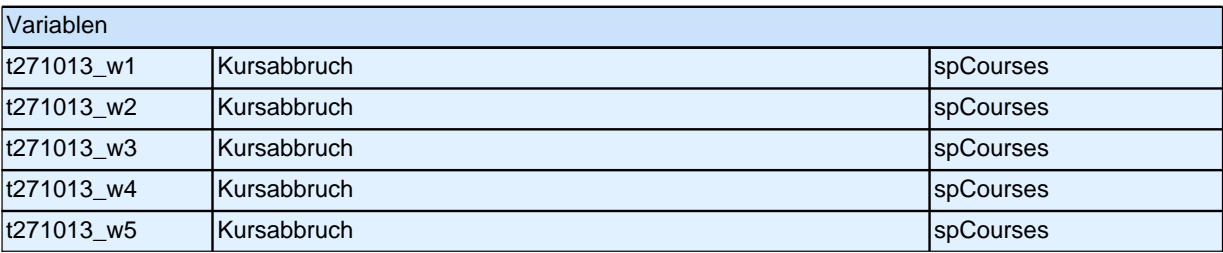

## **35114 Haben Sie für diesen Kurs/Lehrgang eine Teilnahmebescheinigung, eine anerkannte Lizenz, ein anderes Zertifikat oder nichts davon erhalten?** Teilnahmebescheinigung [1] compared to the control of the control of the control of the control of the control of the control of the control of the control of the control of the control of the control of the control of the anerkannte Lizenz [4] contract the contract of the contract of  $\Box$ anderes Zertifikat [5] contract the contract of  $\Box$ nichts davon [6] contract to the contract of  $\Box$ Angabe verweigert  $[-97]$ *weiß nicht [-98]* contract the contract of  $\Box$ if (35114 = 1, 6, -97, -98) goto 35114Z if (35114 = 4, 5) goto 35114a Variablen t272043\_w1 Zertifikat spcourses spcourses spcourses spcourses spcourses spcourses t272043\_w2 Zertifikat spcourses and the space of the space of the space of the space of the space of the space t272043\_w3 2ertifikat spccourses spccourses t272043\_w4 2ertifikat spccourses spccourses

t272043\_w5 2ertifikat spcourses and the spcourses and the spcourses and the spcourses and the spcourses and the spcourses t272043 **Zertifikat** spred and the specific specific specific specific specific specific specific specific specific specific specific specific specific specific specific specific specific specific specific specific specifi

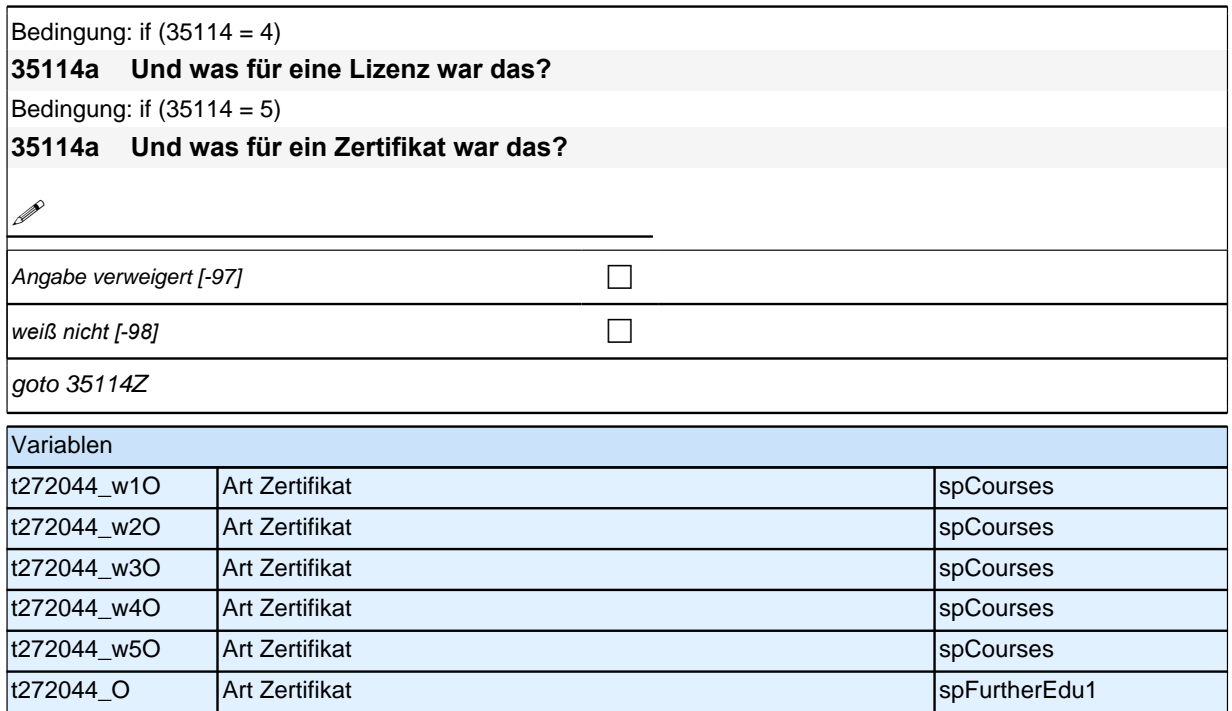

## **36Cor Corona-Modul Variante A für temporäre Ausfälle in der Befragung 2020/2021 Startkohorte 3/4/6 (36Cor)**

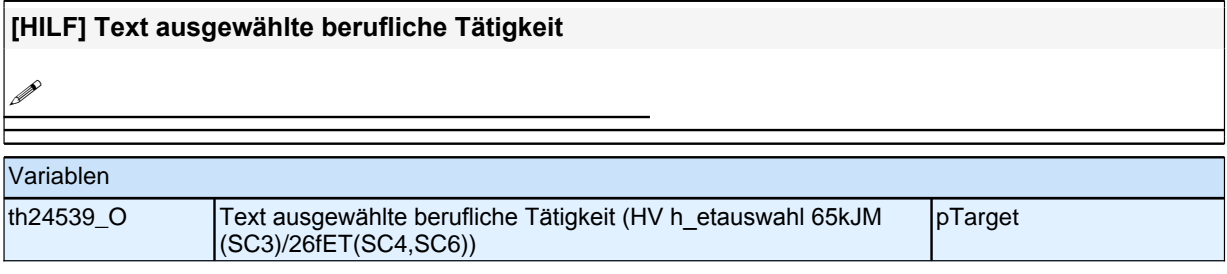

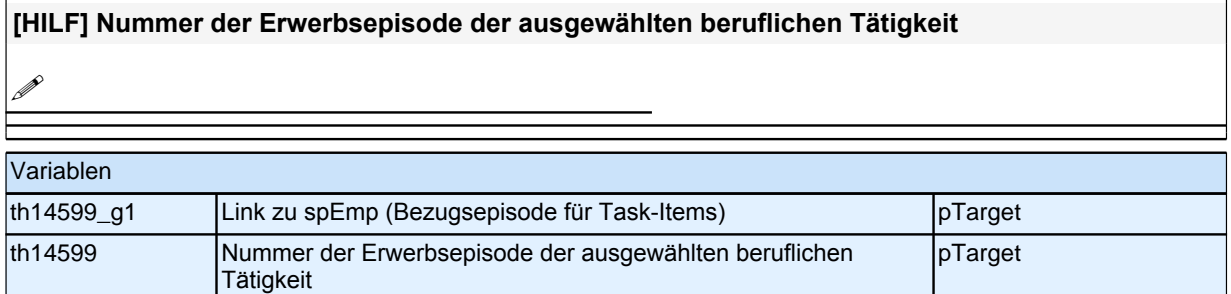

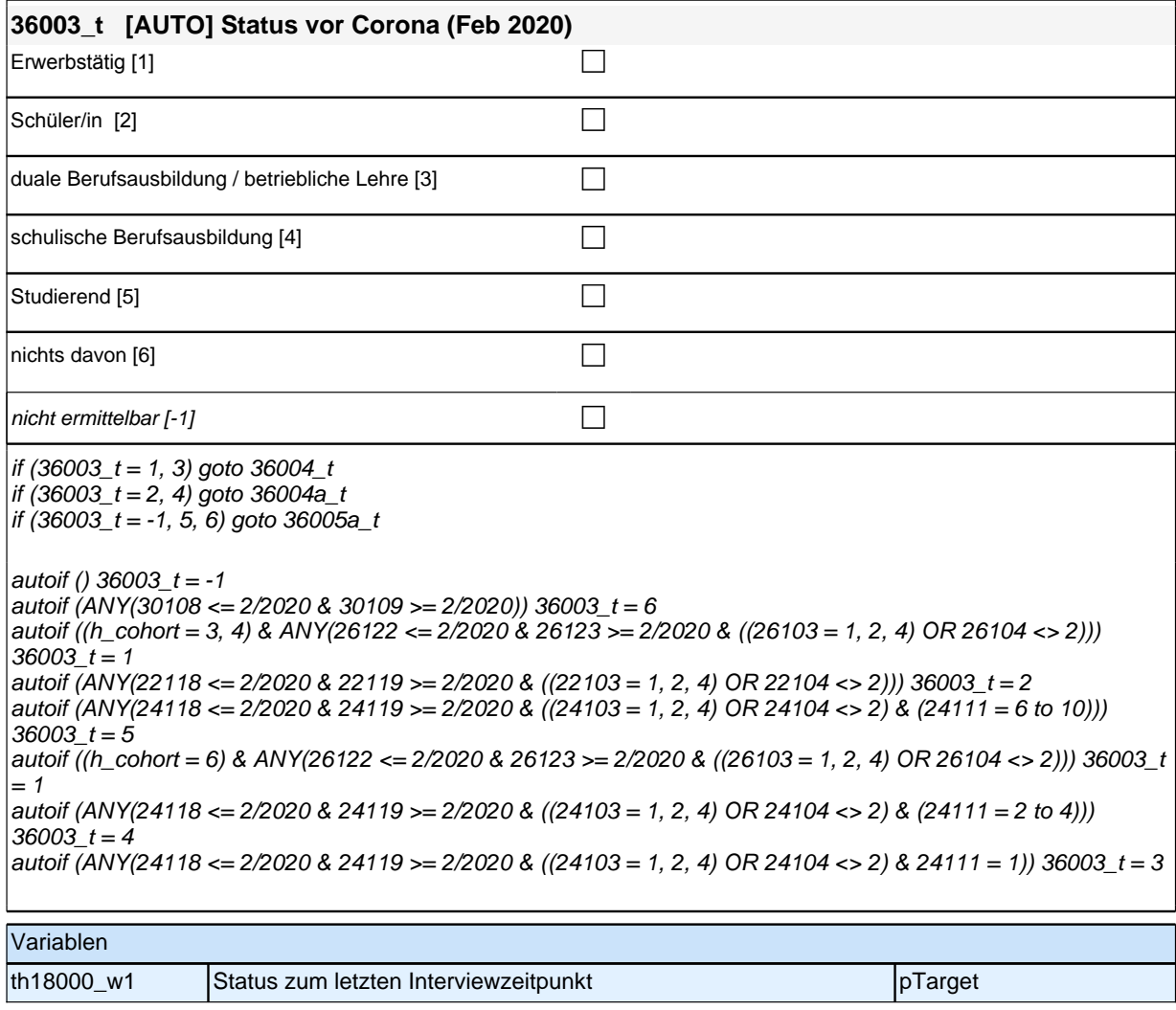

# **Teilpaket Direkte Konsequenzen**

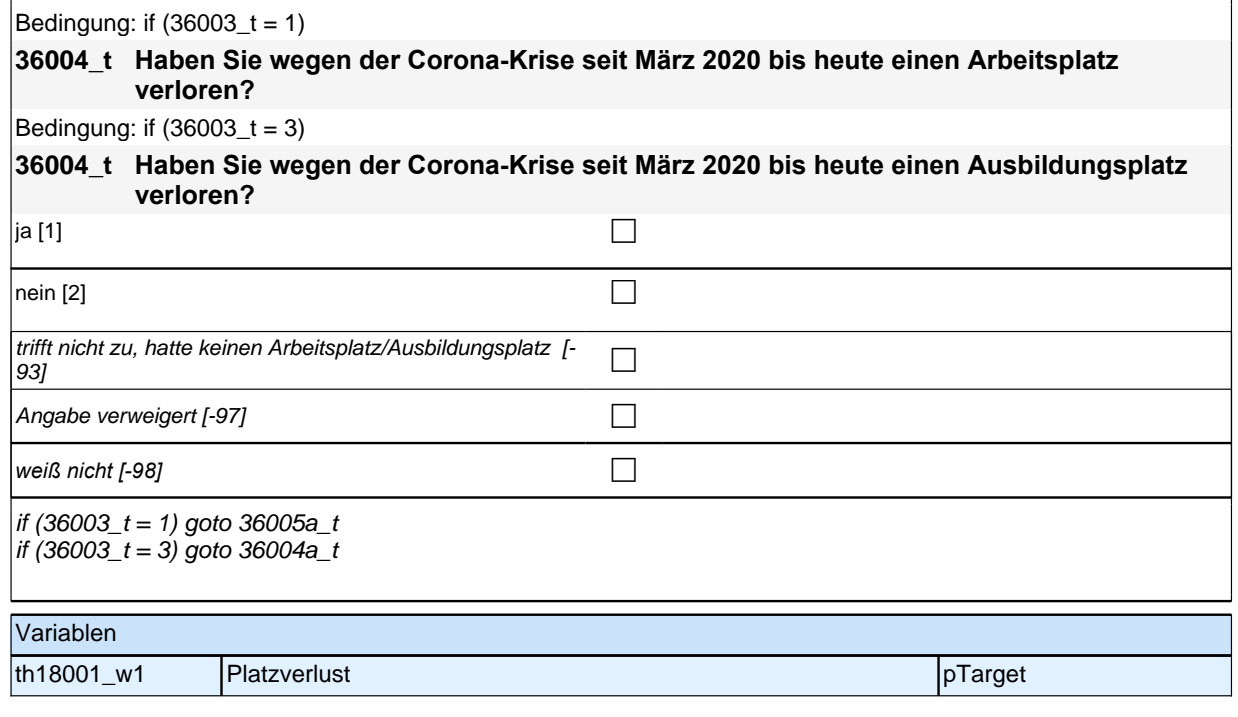

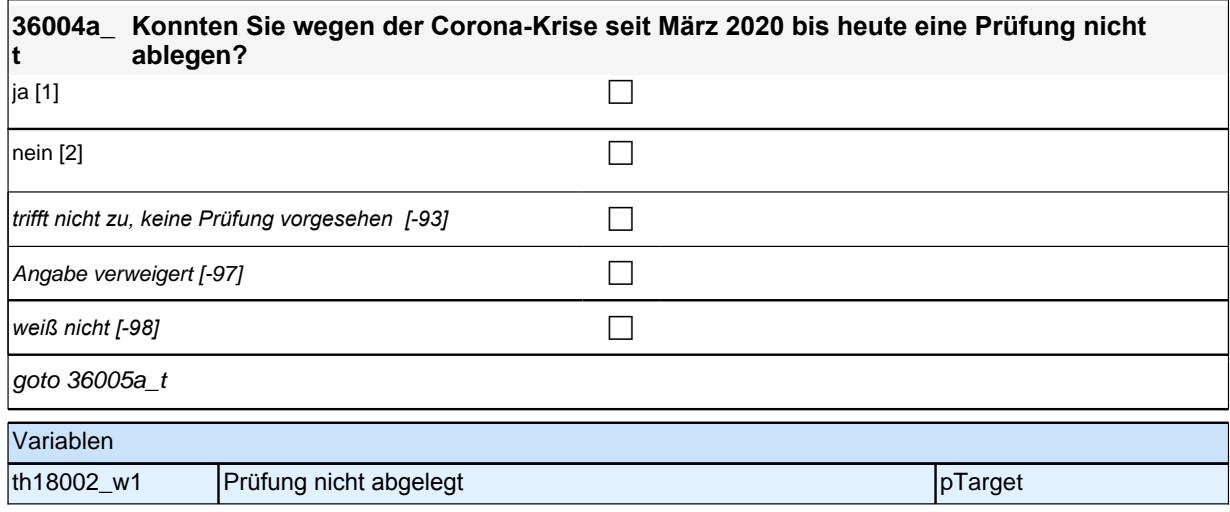

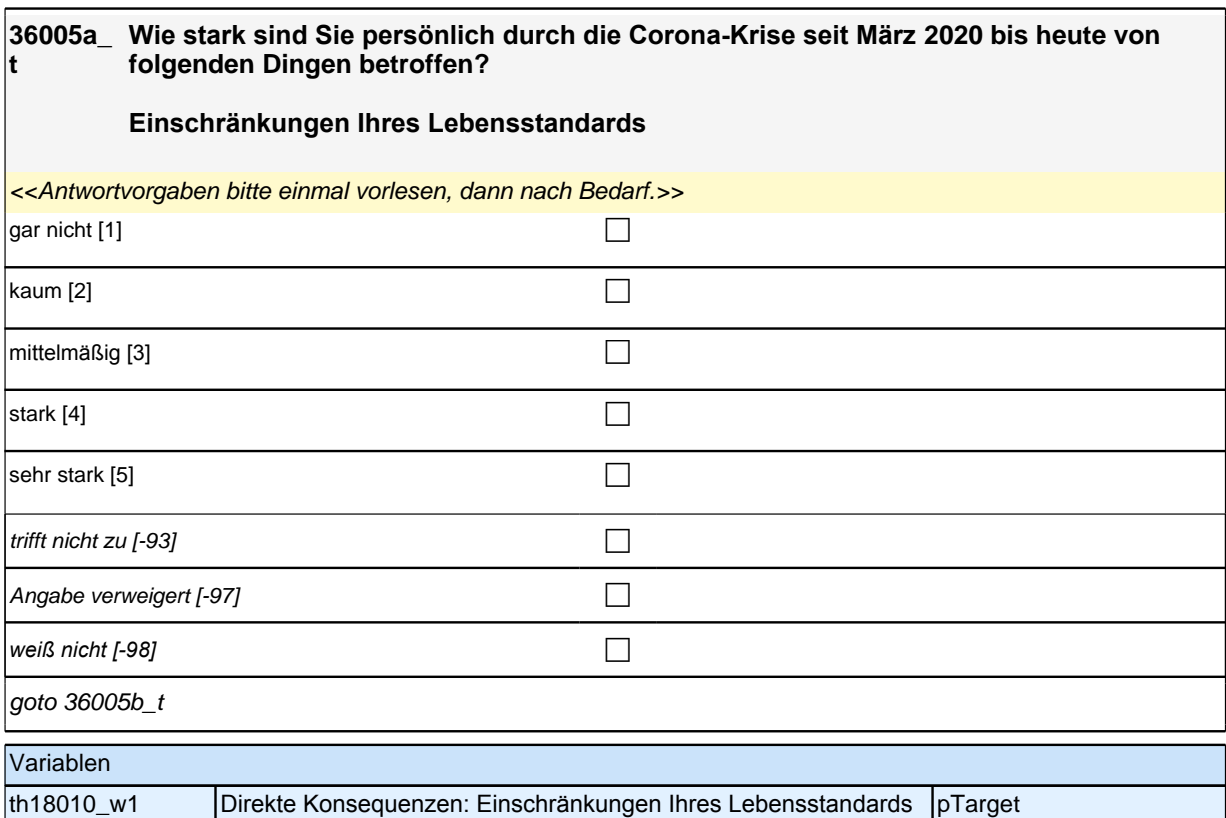

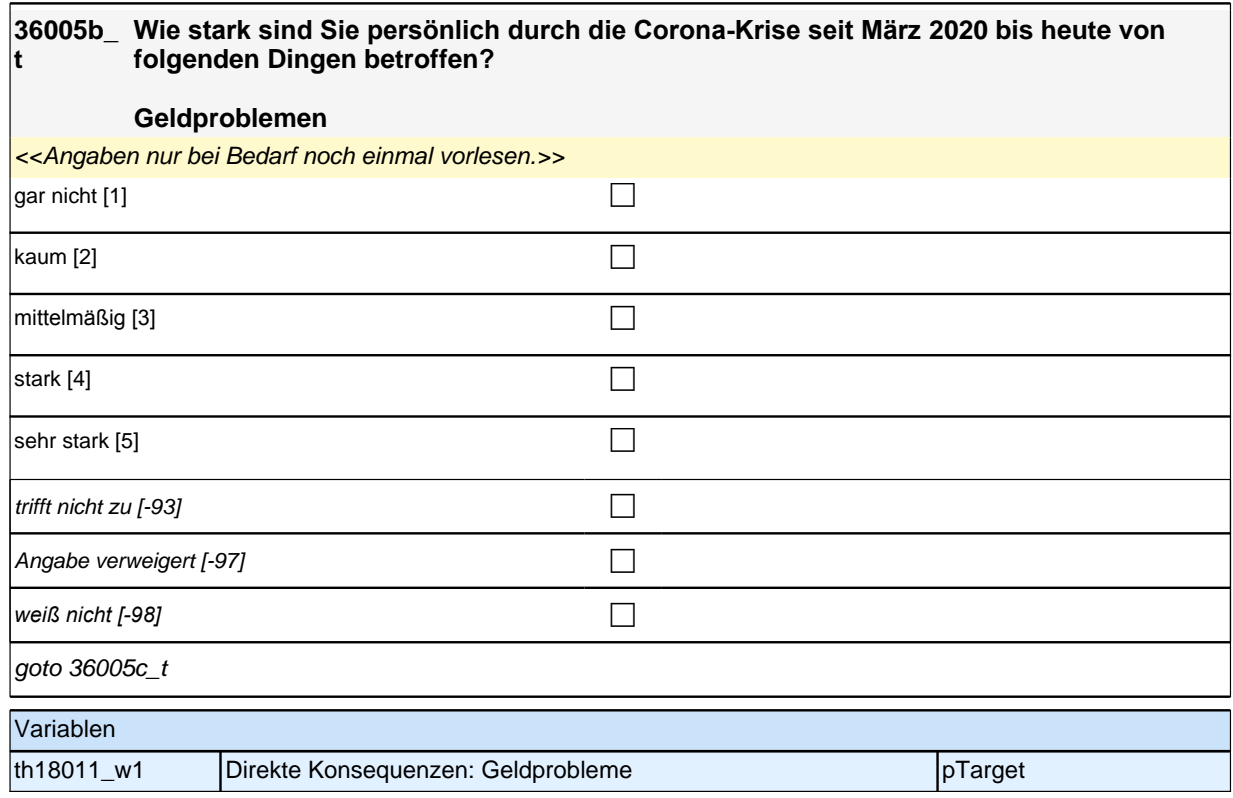

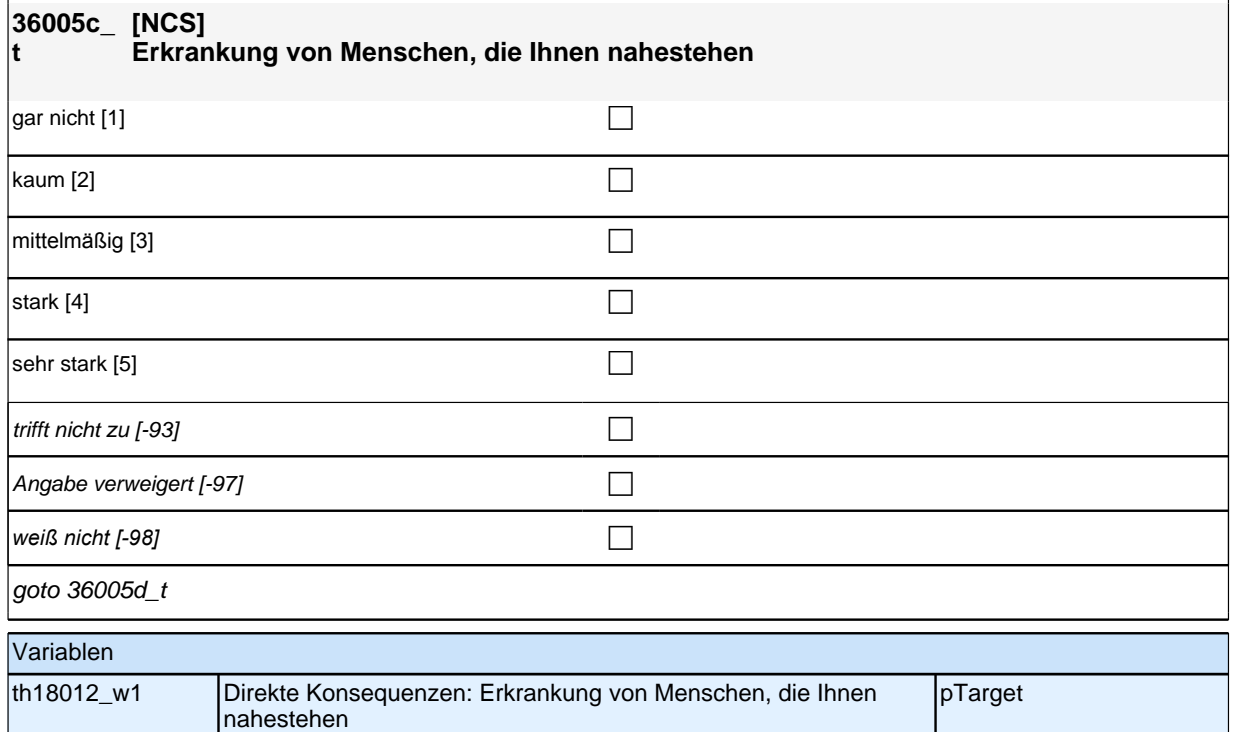

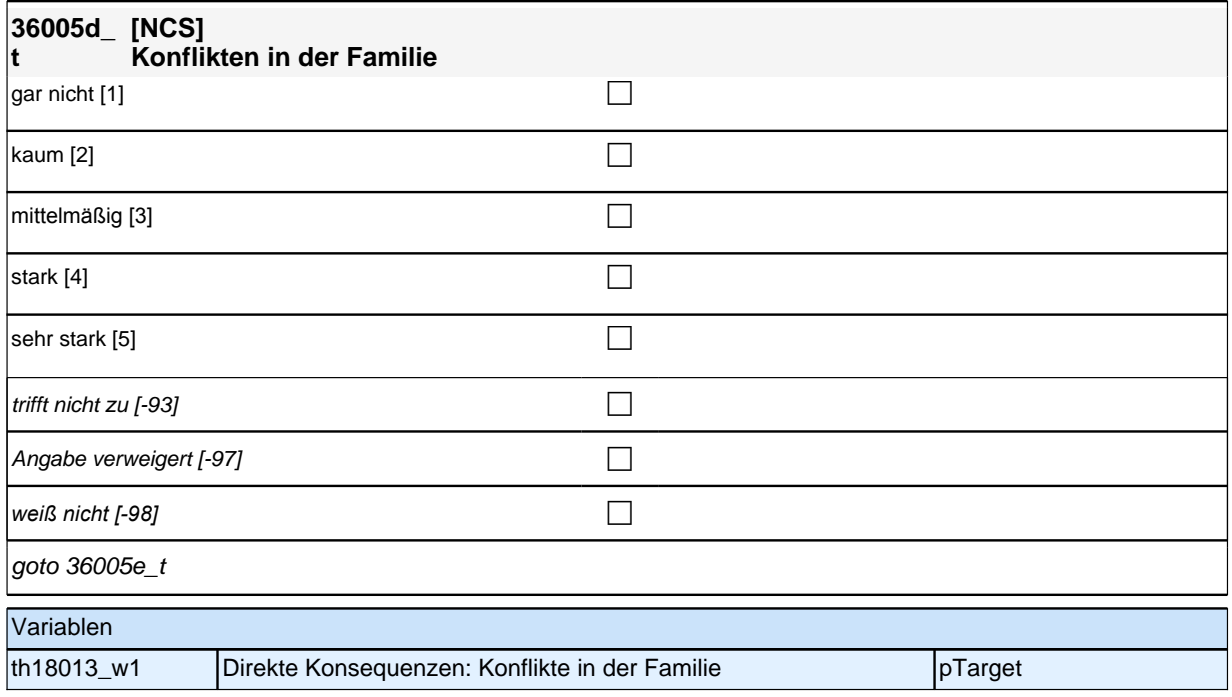

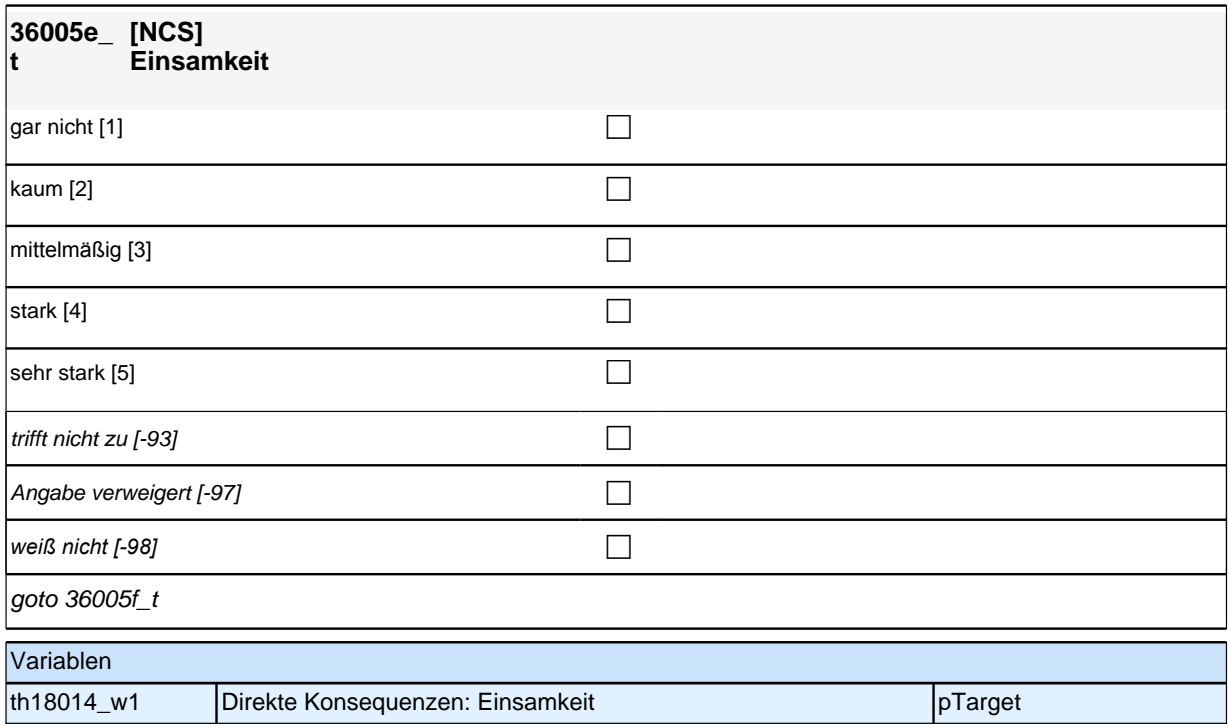

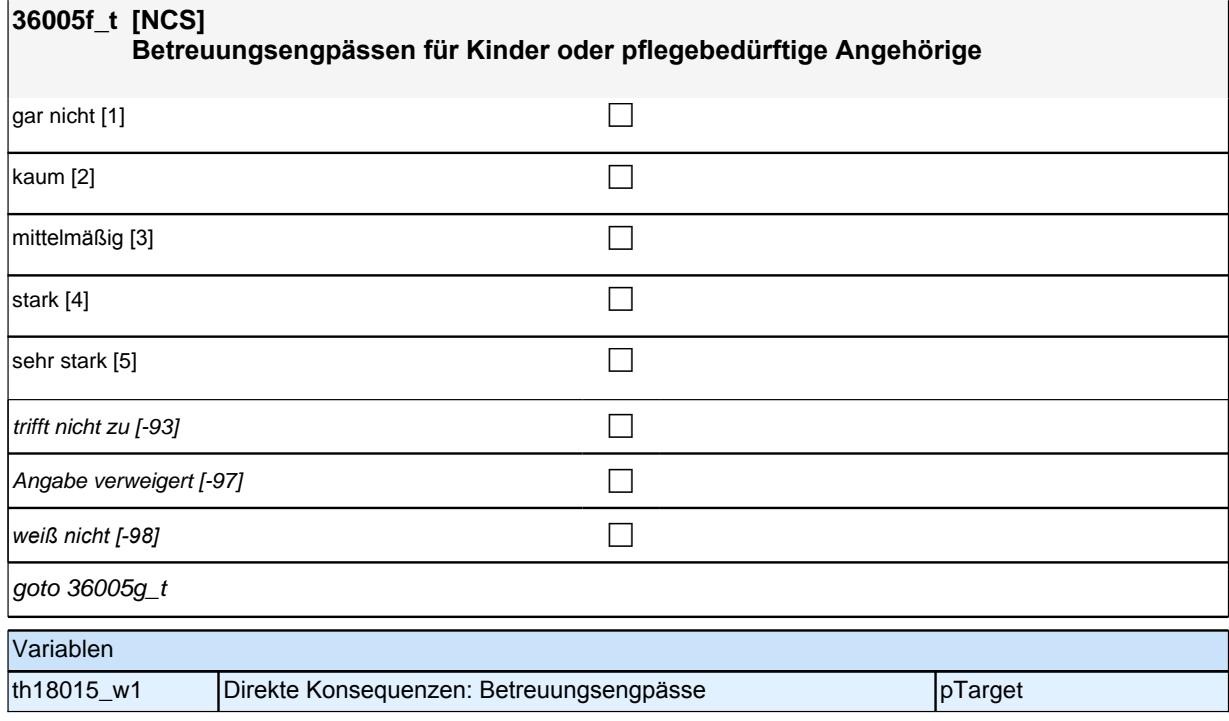

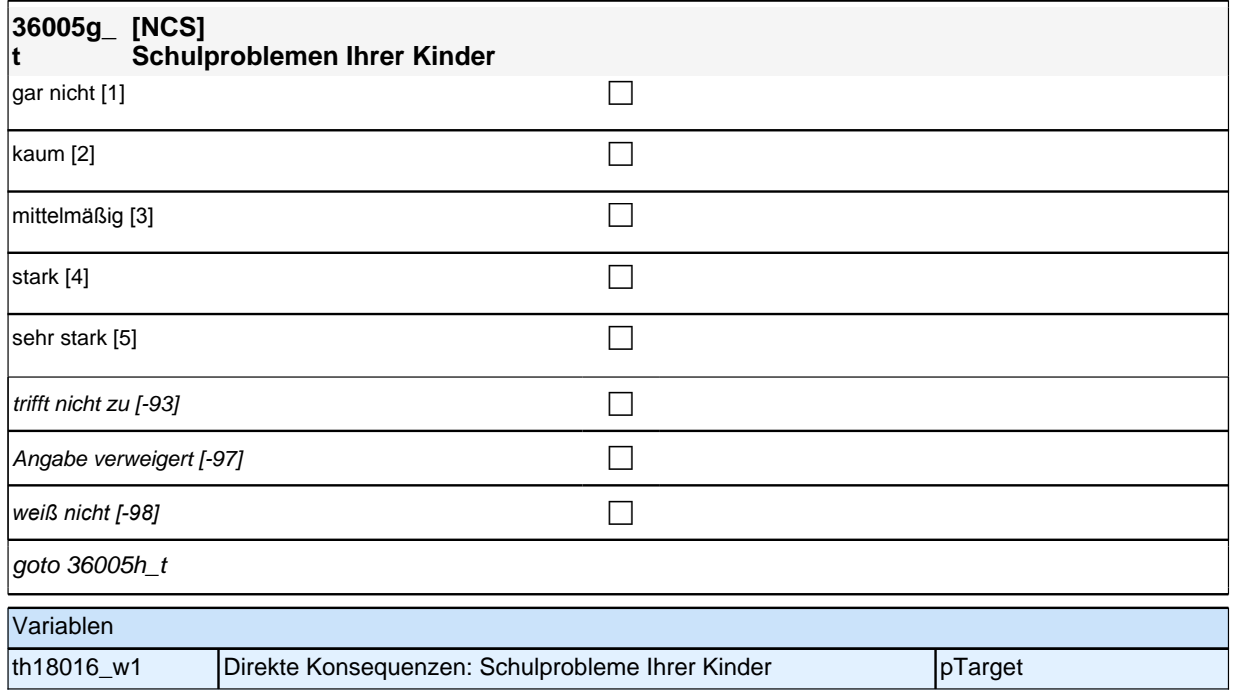

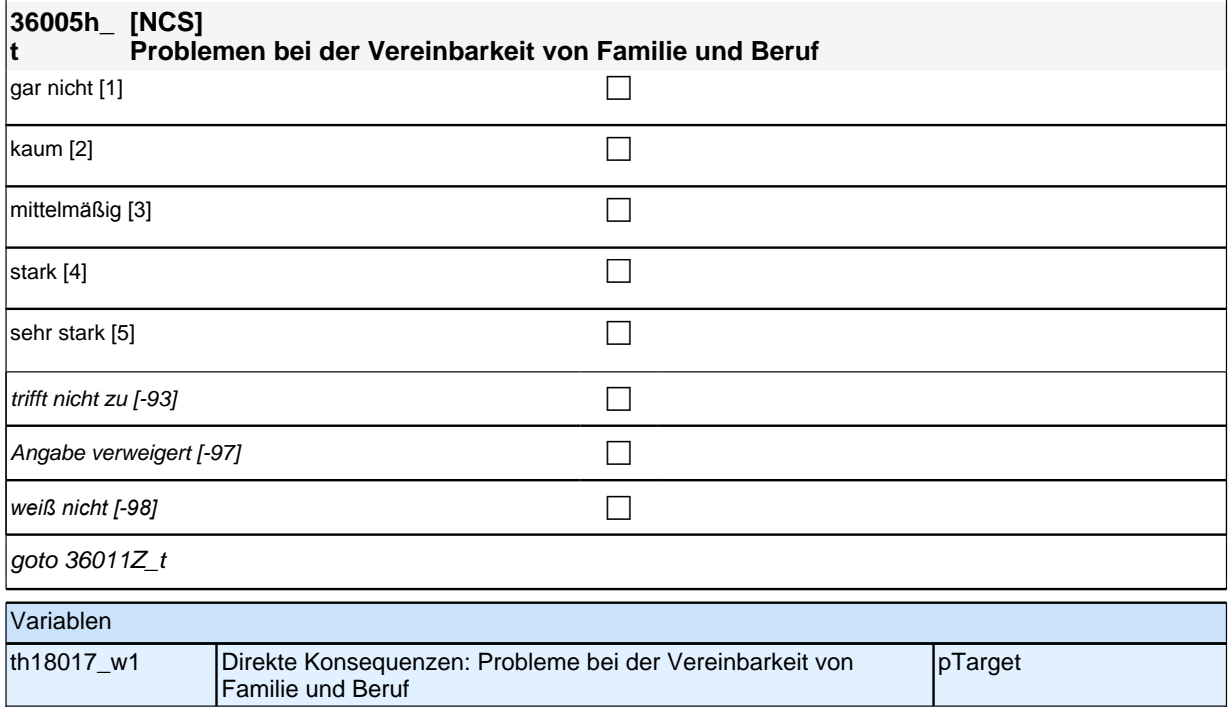

### **Teilpaket Betroffenheit von direkten Konsequenzen im Bereich Lernumwelt von Lernenden in der formalen Bildung\***

(\*Schülerinnen und Schüler in allg. bild. und beruflicher formaler Bildung)
#### **36012\_t Auf welchem Weg erhielten Sie !!überwiegend!! während der letzten Schulschließung Lernmaterialien oder sonstige Informationen zum Lernen zuhause von der Schule?**

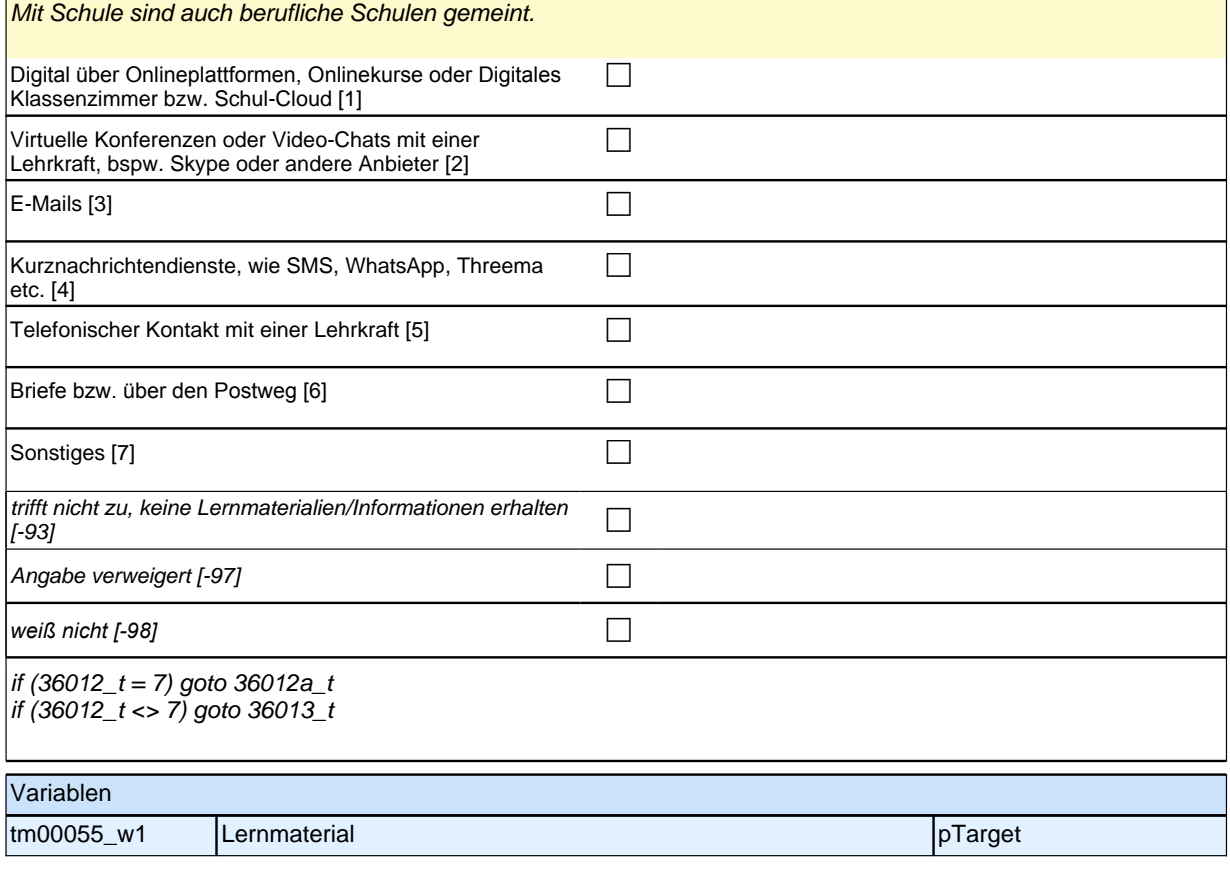

#### **36012a\_ Auf welchem sonstigen Weg erhielten Sie !!überwiegend!! während der letzten t Schulschließung Lernmaterialen oder sonstige Informationen zum Lernen zuhause von der Schule?**  $\mathscr{D}$

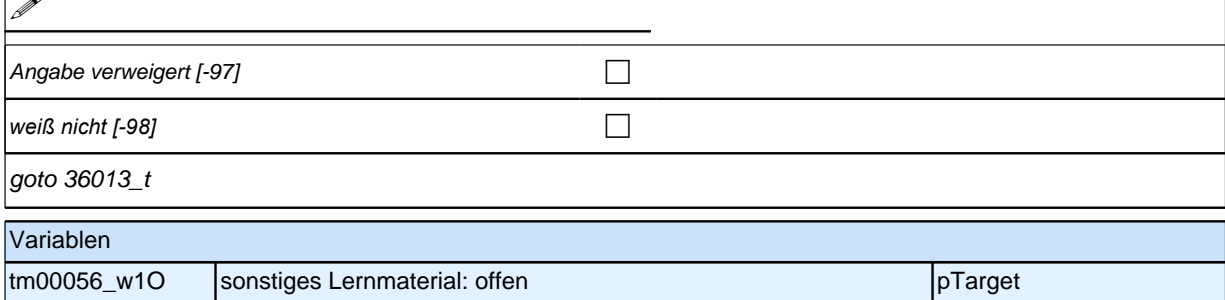

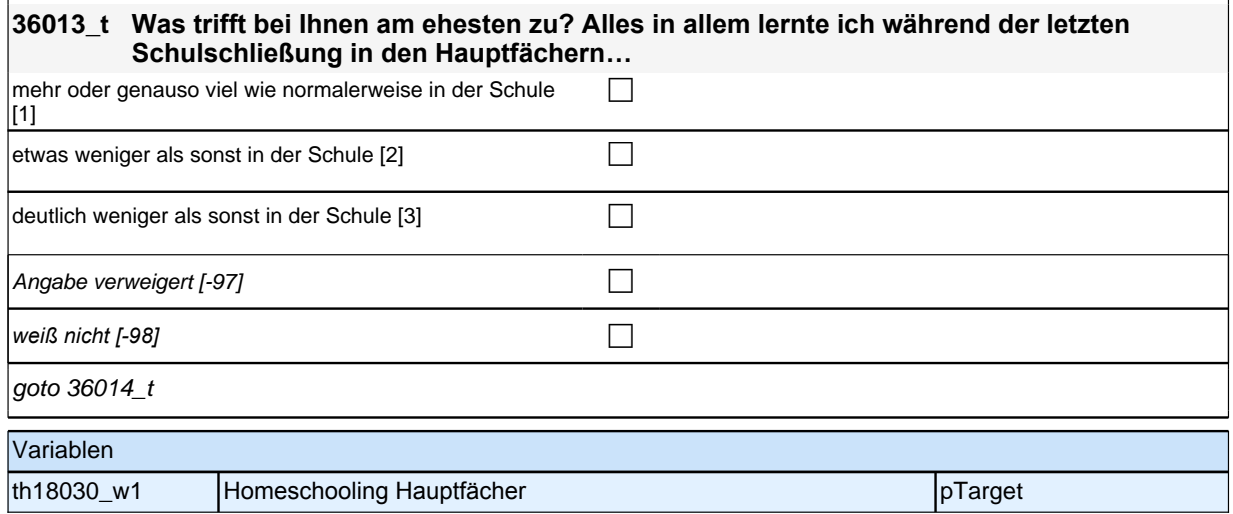

## **Lernangebot**

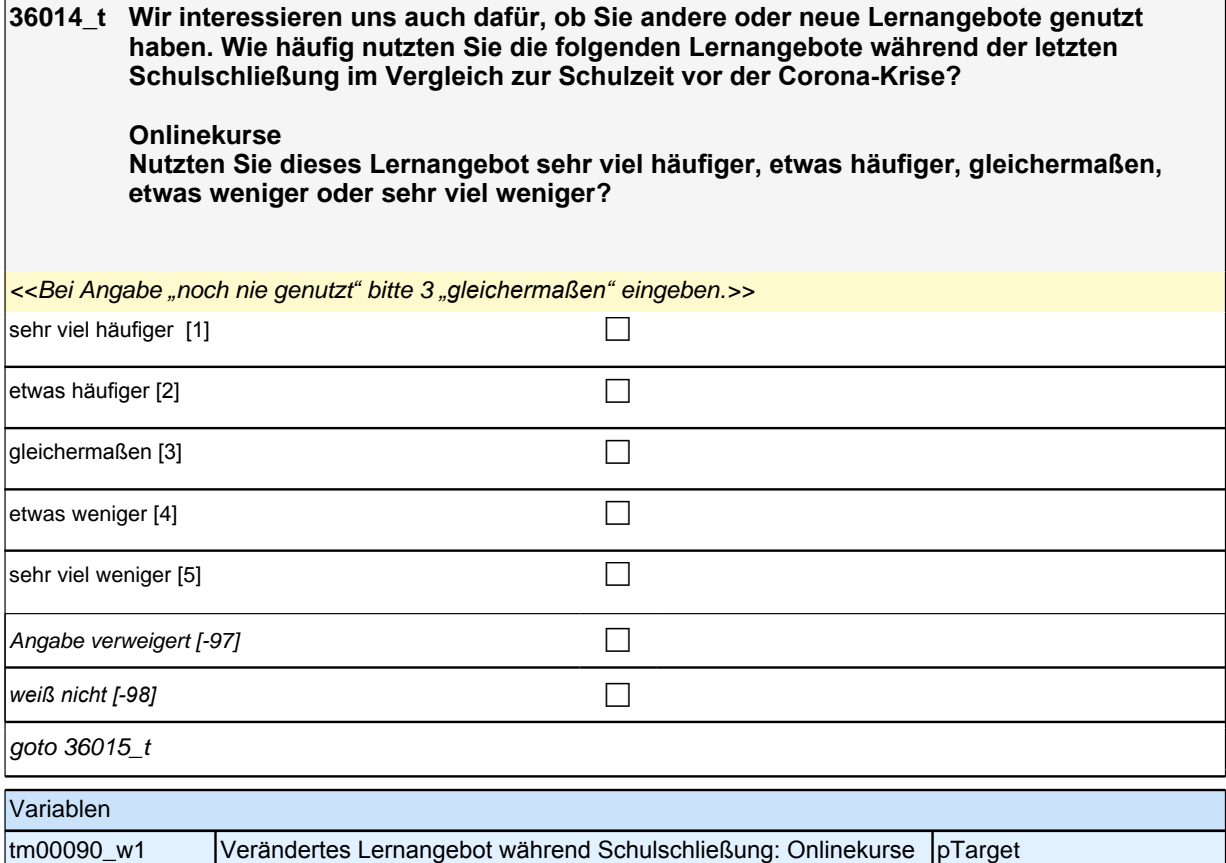

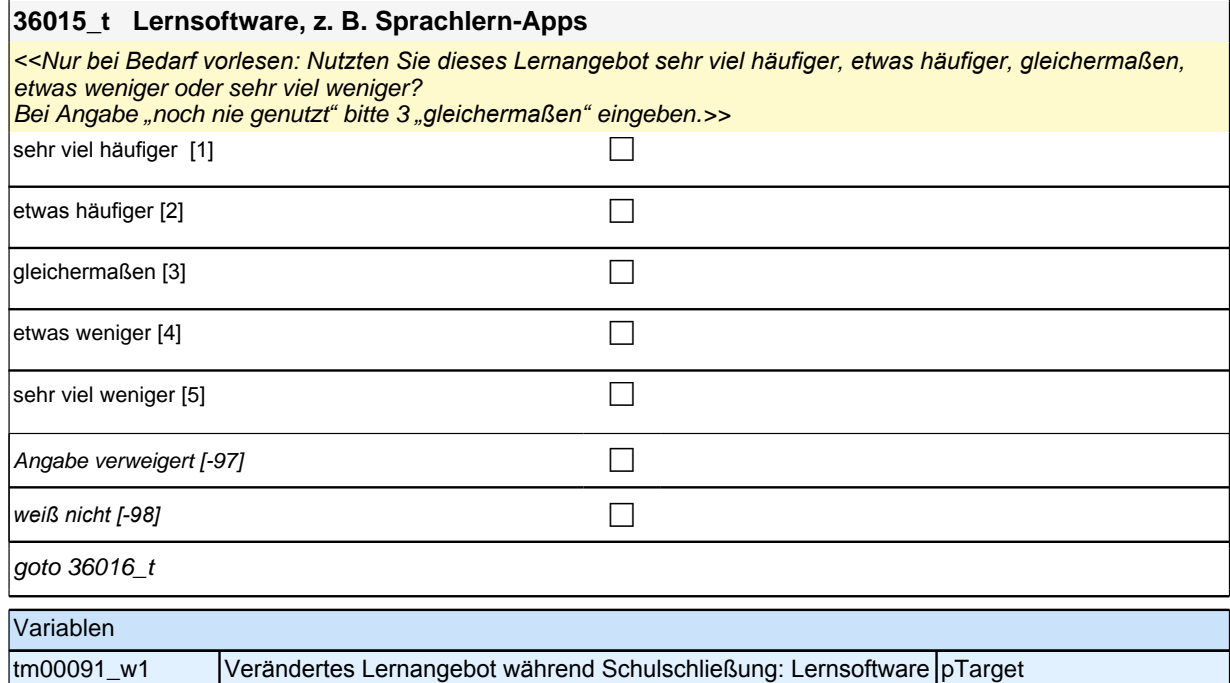

#### **36016\_t Lehrbücher oder Sachbücher**

*<<Nur bei Bedarf vorlesen: Nutzten Sie dieses Lernangebot sehr viel häufiger, etwas häufiger, gleichermaßen,*  etwas weniger oder sehr viel weniger? *Auf Nachfrage: Es sind sowohl E-Books als auch gedruckte Bücher gemeint.* Bei Angabe *"*noch nie genutzt*"* bitte 3 *"gleichermaßen"* eingeben.>> sehr viel häufiger [1] contract the contract of the contract of the contract of the contract of the contract of the contract of the contract of the contract of the contract of the contract of the contract of the contract o etwas häufiger [2] contract the contract of  $\Box$ gleichermaßen [3] contract the contract of  $\Box$ etwas weniger [4]  $\Box$  $\blacksquare$ sehr viel weniger [5] contract to the contract of  $\blacksquare$ Angabe verweigert [-97]  $\Box$ *weiß nicht [-98]* contract a contract a contract a contract a contract a contract a contract a contract a contract a contract a contract a contract a contract a contract a contract a contract a contract a contract a co

goto 36017\_t

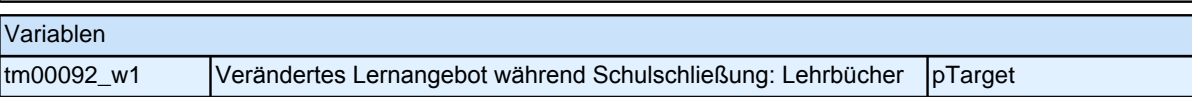

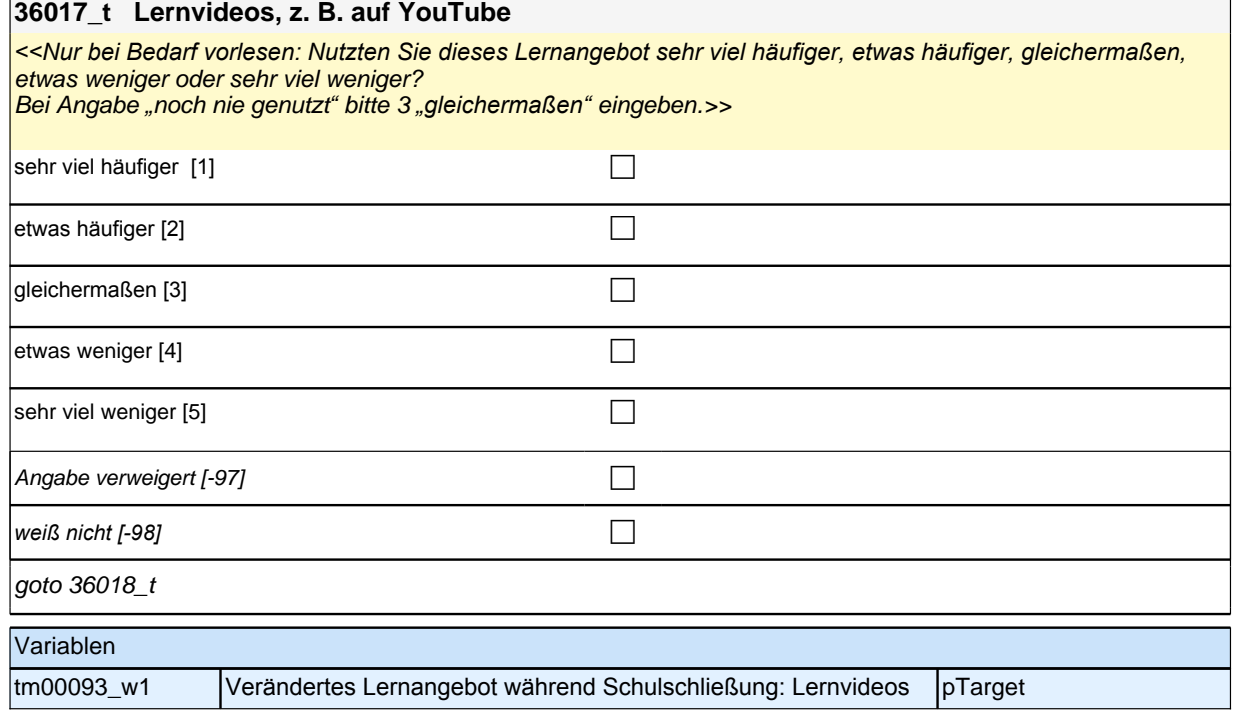

#### **36018\_t Angebote des öffentlich-rechtlichen Rundfunks, z. B. "Schule daheim", Dokumentationen**

*<<Nur bei Bedarf vorlesen: Nutzten Sie dieses Lernangebot sehr viel häufiger, etwas häufiger, gleichermaßen,*  etwas weniger oder sehr viel weniger?

Bei Angabe *"*noch nie genutzt*"* bitte 3 *"gleichermaßen"* eingeben.>>

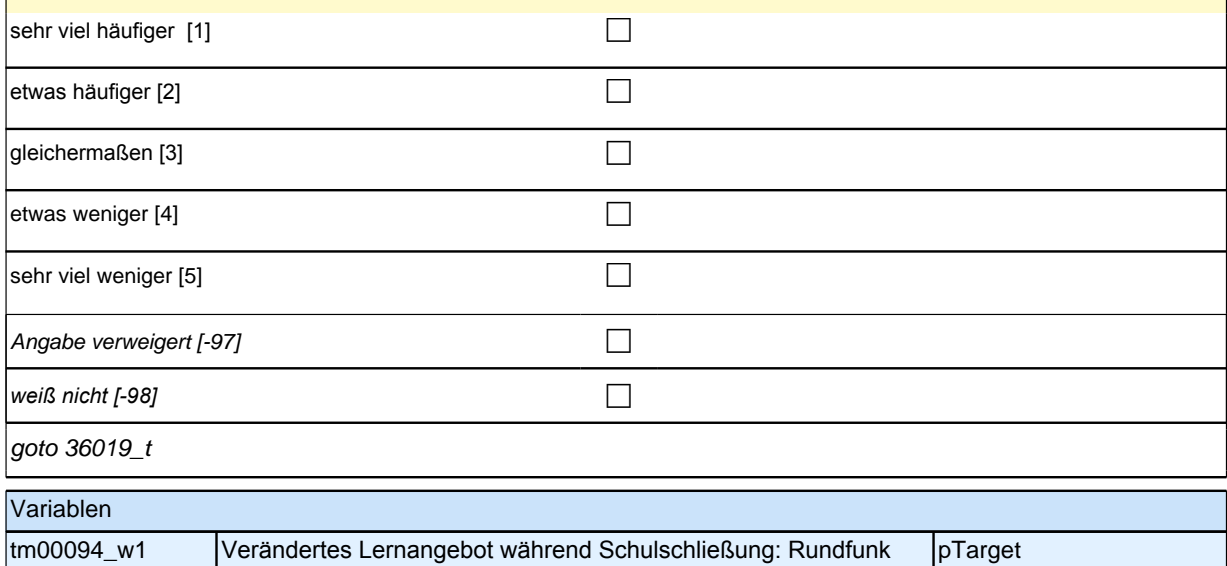

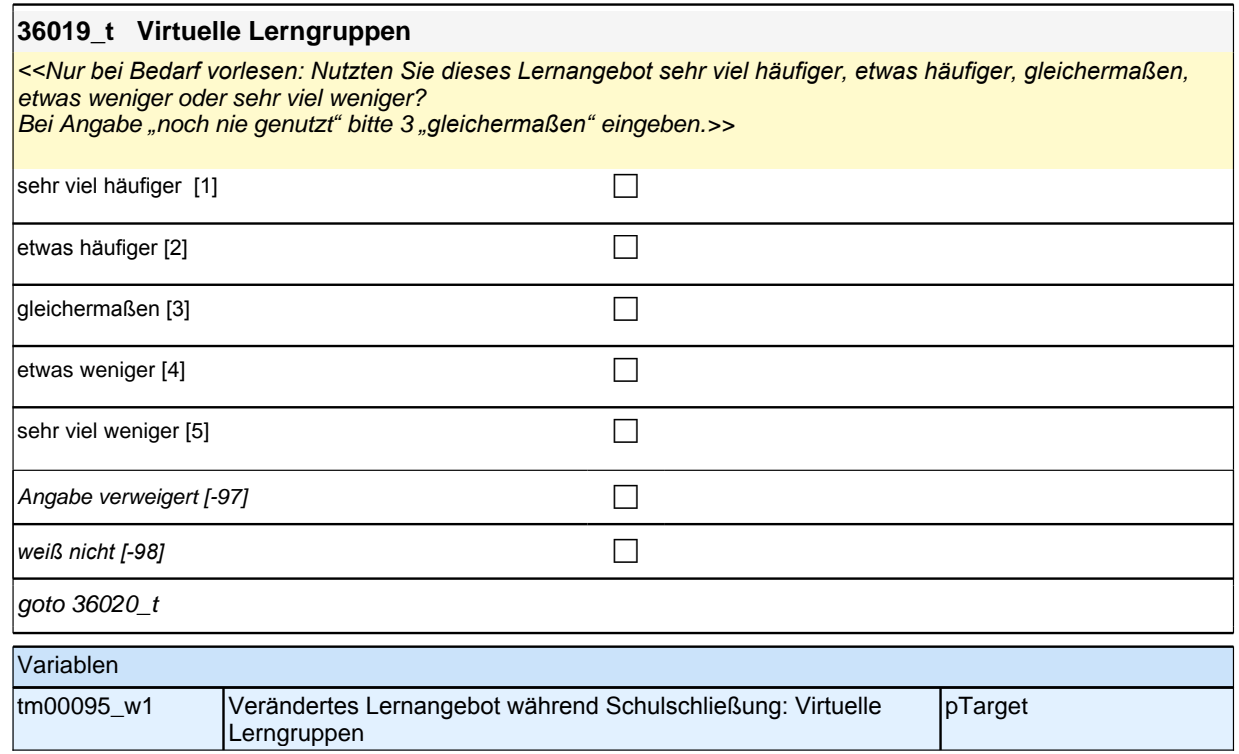

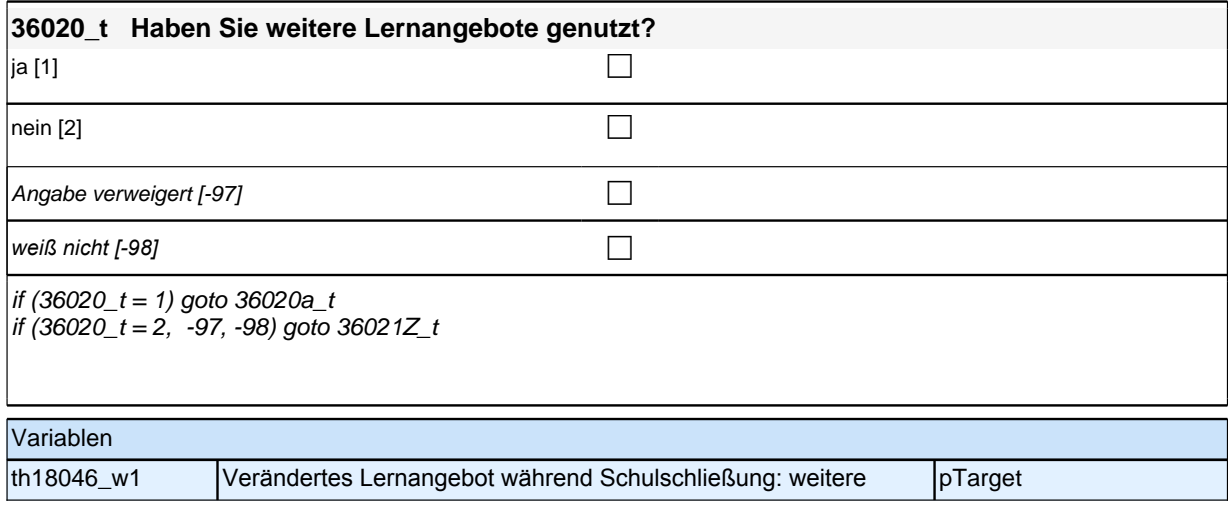

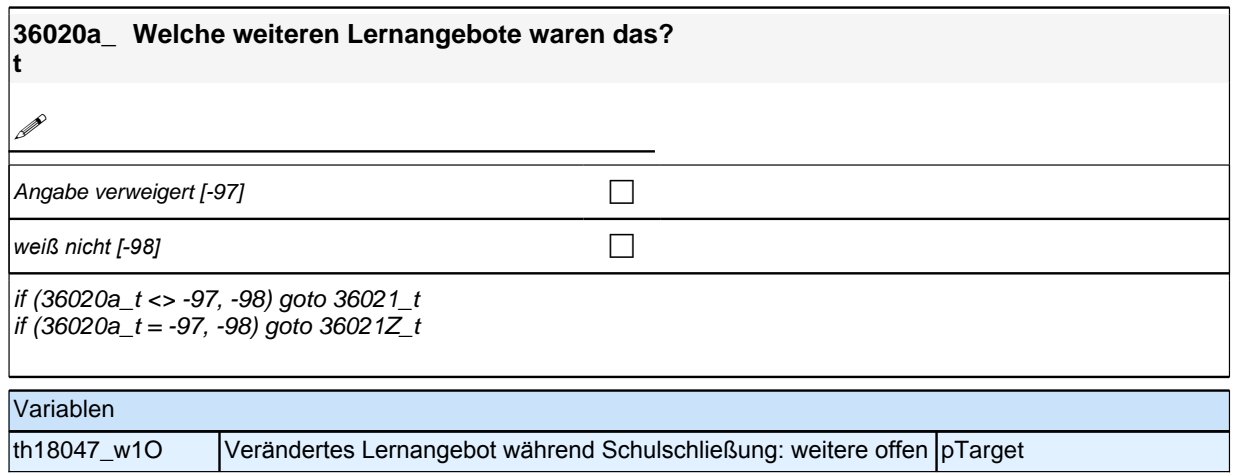

#### **36021\_t Wie häufig nutzten Sie dieses Lernangebot während der Schulschließung im Vergleich zur Schulzeit vor der Corona-Krise?**

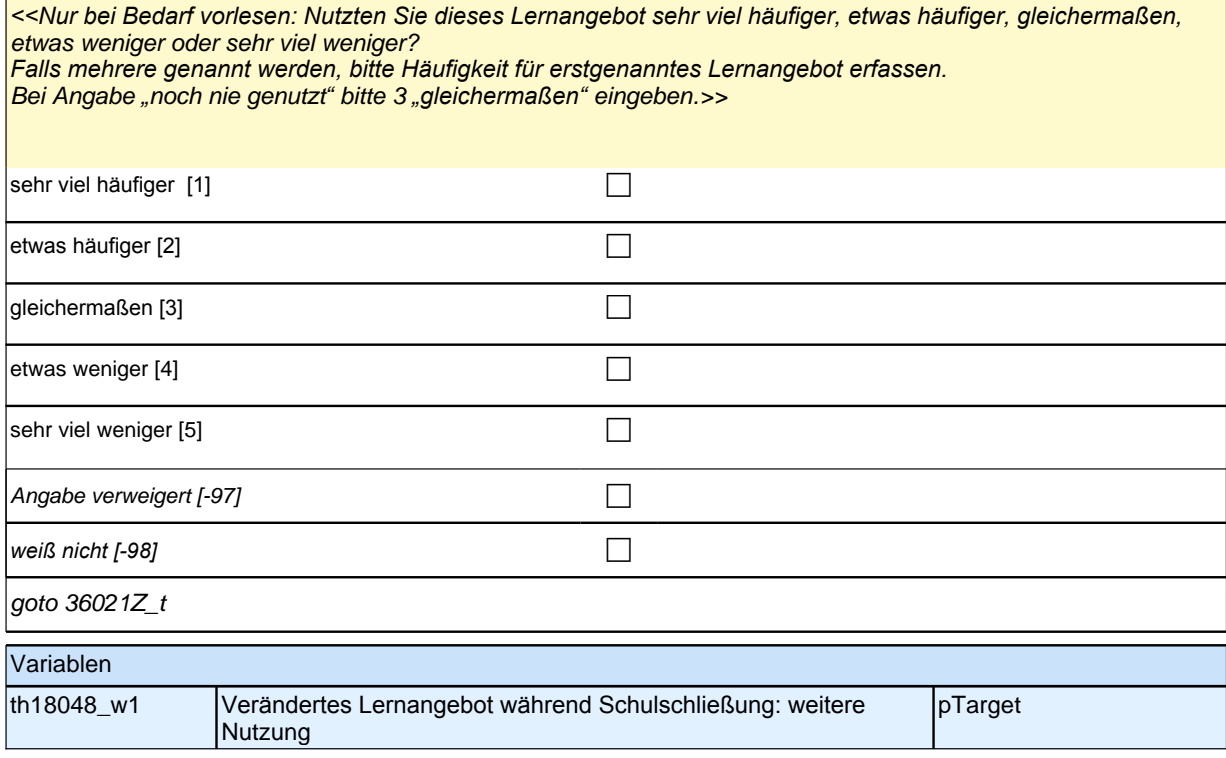

# **Lernalltag Studierende**

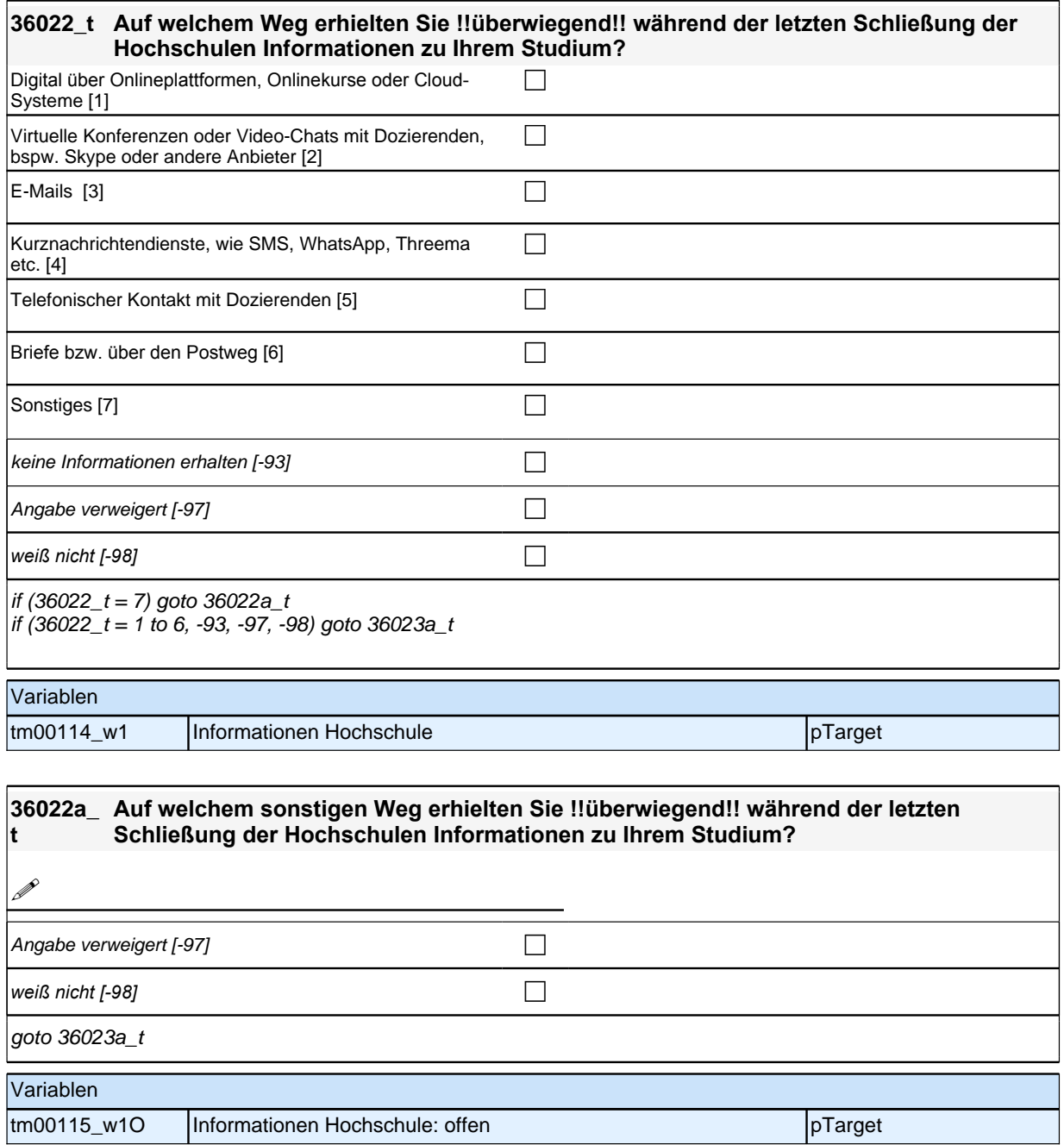

#### **36023a\_ Inwiefern treffen die folgenden Aussagen für diese Zeit auf Sie zu? t**

**Durch die Schließung der Hochschule verzögerte sich mein Studium.**

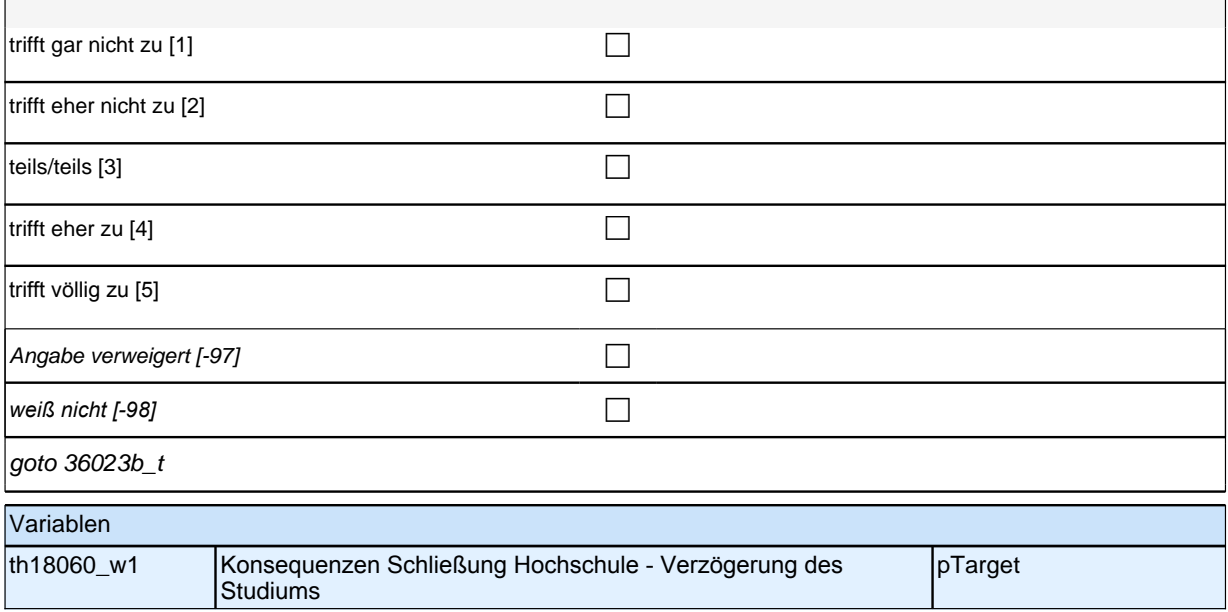

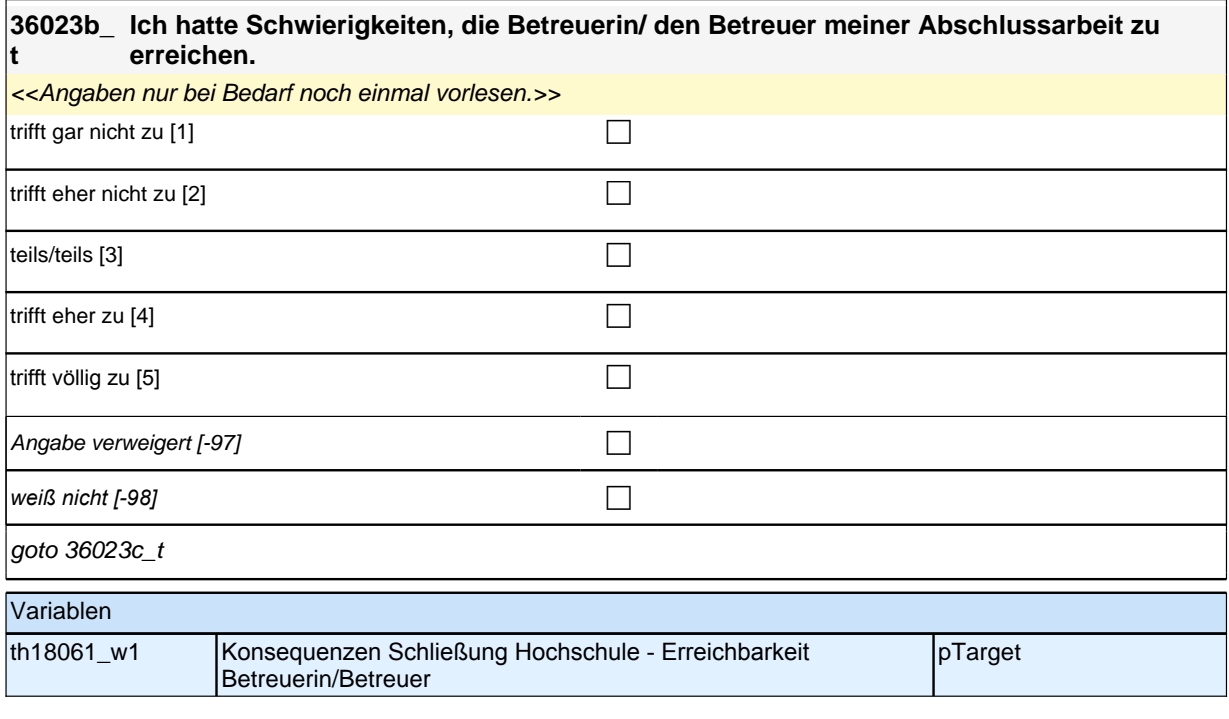

#### **36023c\_ t Der eingeschränkte Zugang zu Angeboten der Hochschule, z. B. zu Bibliotheken oder zum Rechenzentrum, schränkte mich in meinem Studium ein.**

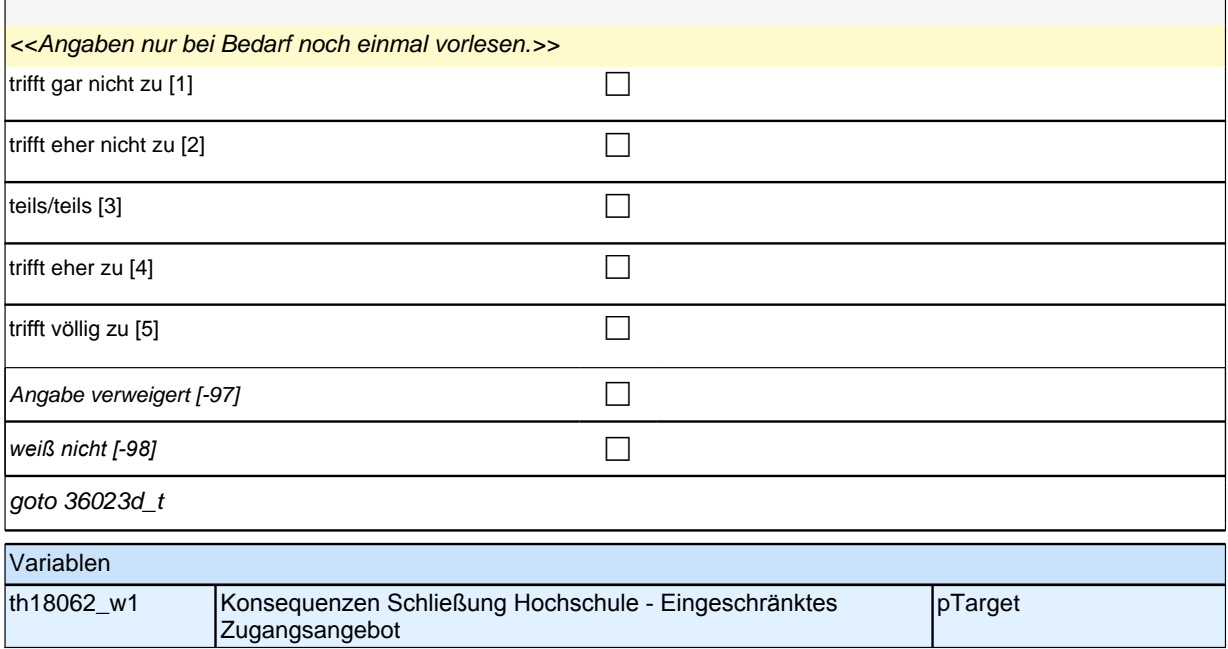

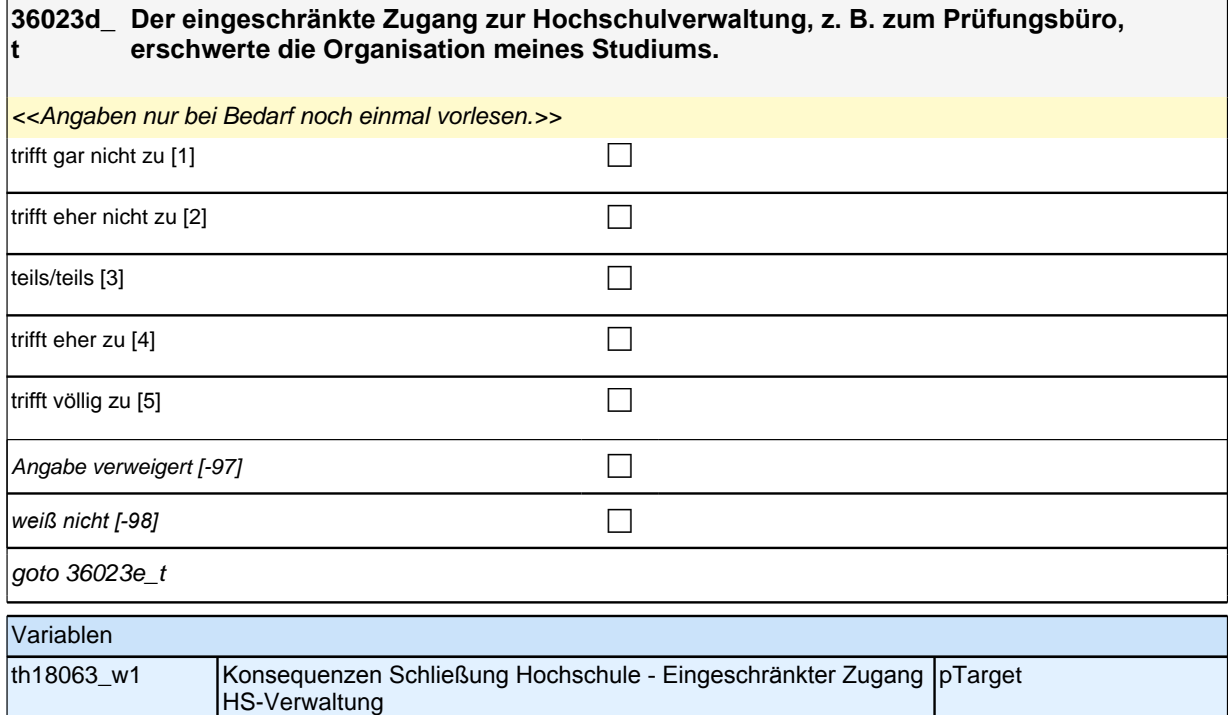

## **36023e\_ Konnten Sie wegen der Corona-Krise seit März 2020 bis heute eine Prüfung nicht t ablegen?** ja [1] contract the contract of the contract of  $\Box$ nein [2] contract the contract of  $\Box$ *trifft nicht zu, keine Prüfung vorgesehen [-93]* c Angabe verweigert [-97] contained the contact of the contact of the contact of the contact of the contact of the contact of the contact of the contact of the contact of the contact of the contact of the contact of the cont *weiß nicht [-98]* c goto 36023f\_t Variablen th18064\_w1 Konsequenzen Schließung Hochschule – Prüfung pTarget

# **36023f\_t Konnten Sie wegen der Corona-Krise seit März 2020 bis heute eine Qualifikationsarbeit wie eine Seminararbeit oder Abschlussarbeit nicht beenden?** ja [1] contract the contract of the contract of  $\Box$ nein [2] contract the contract of  $\Box$ trifft nicht zu, keine Arbeit vorgesehen [-93] Angabe verweigert [-97] contained the contact of the contact of the contact of the contact of the contact of the contact of the contact of the contact of the contact of the contact of the contact of the contact of the cont *weiß nicht [-98]* c goto 36023g\_t Variablen th18065\_w1 Konsequenzen Schließung Hochschule – Schriftliche Arbeit pTarget

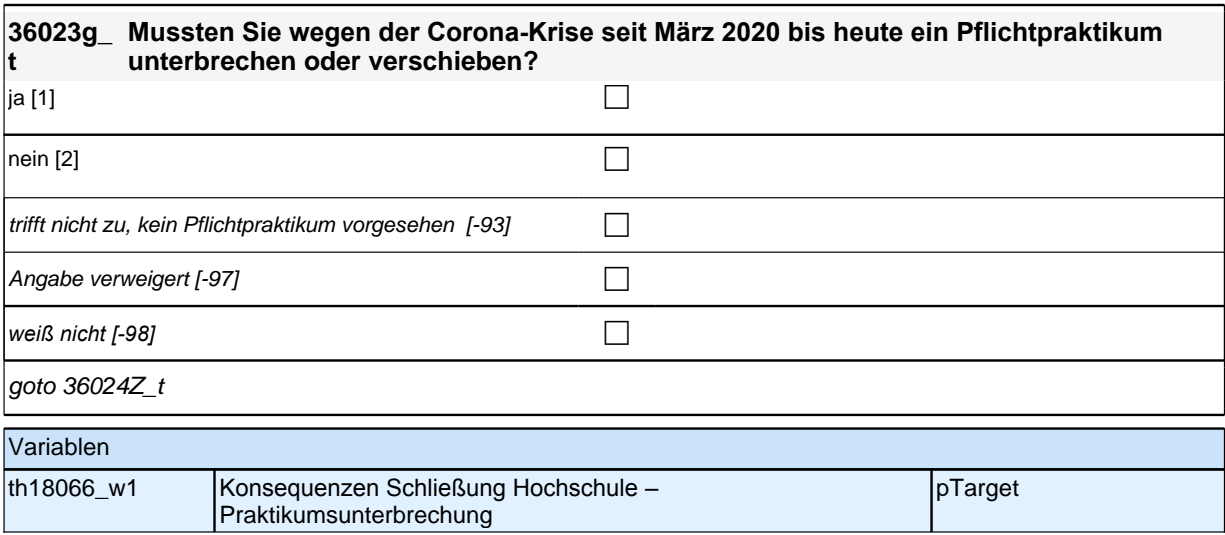

### **Teilpaket SC3-6 ET, Ausbildung**

#### **36025a\_ t Sie haben angegeben, dass Sie hauptsächlich als <h\_ethaupt\_t > beschäftigt sind. Wie oft haben Sie vor Beginn der Corona-Krise im Februar 2020 in Ihrer Tätigkeit als <h\_ethaupt\_t > von zuhause aus gearbeitet?**

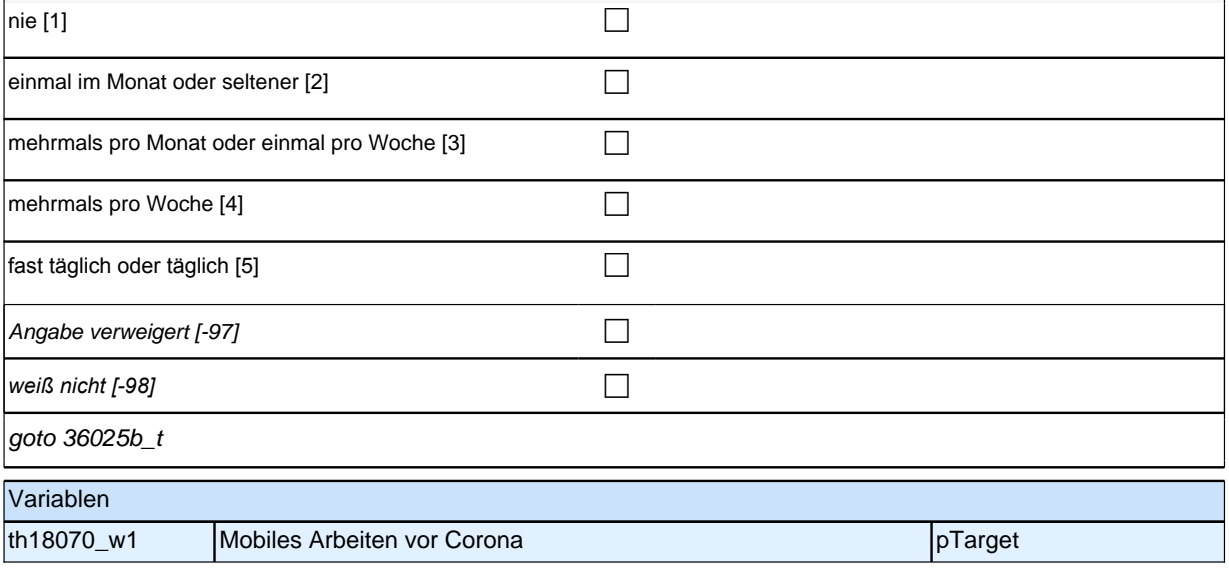

## **36025b\_ Wie oft haben Sie während des letzten Lockdowns in Ihrer Tätigkeit als <h\_ethaupt\_t > t von zuhause aus gearbeitet?**  $n$ ie [1] contract to the contract of  $\Box$ einmal im Monat oder seltener [2]  $\Box$ |mehrmals pro Monat oder einmal pro Woche [3] comparent control and control and control and control and control o mehrmals pro Woche [4] contains  $\Box$  $\sqrt{\frac{1}{10}}$  fast täglich oder täglich [5] control control control control control control control control control control control control control control control control control control control control control control co Angabe verweigert [-97] contains  $\Box$ *weiß nicht [−98]* contract to the contract of the contract of the contract of the contract of the contract of the contract of the contract of the contract of the contract of the contract of the contract of the contract goto 36025bZ\_t Variablen th18071\_w1 Mobiles Arbeiten während Corona pTarget pTarget

### **Teilpaket Funktionale Lernressourcen**

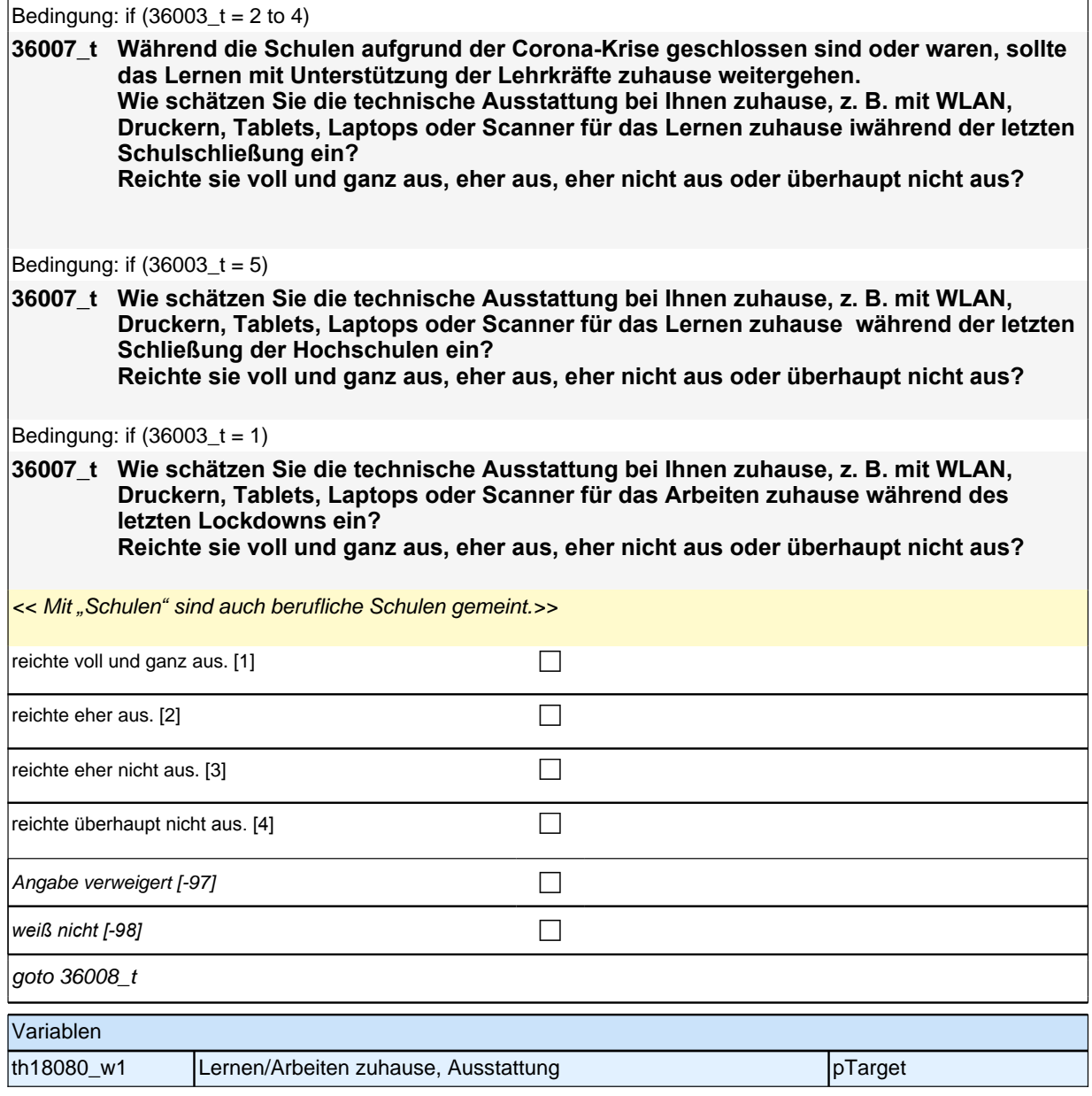

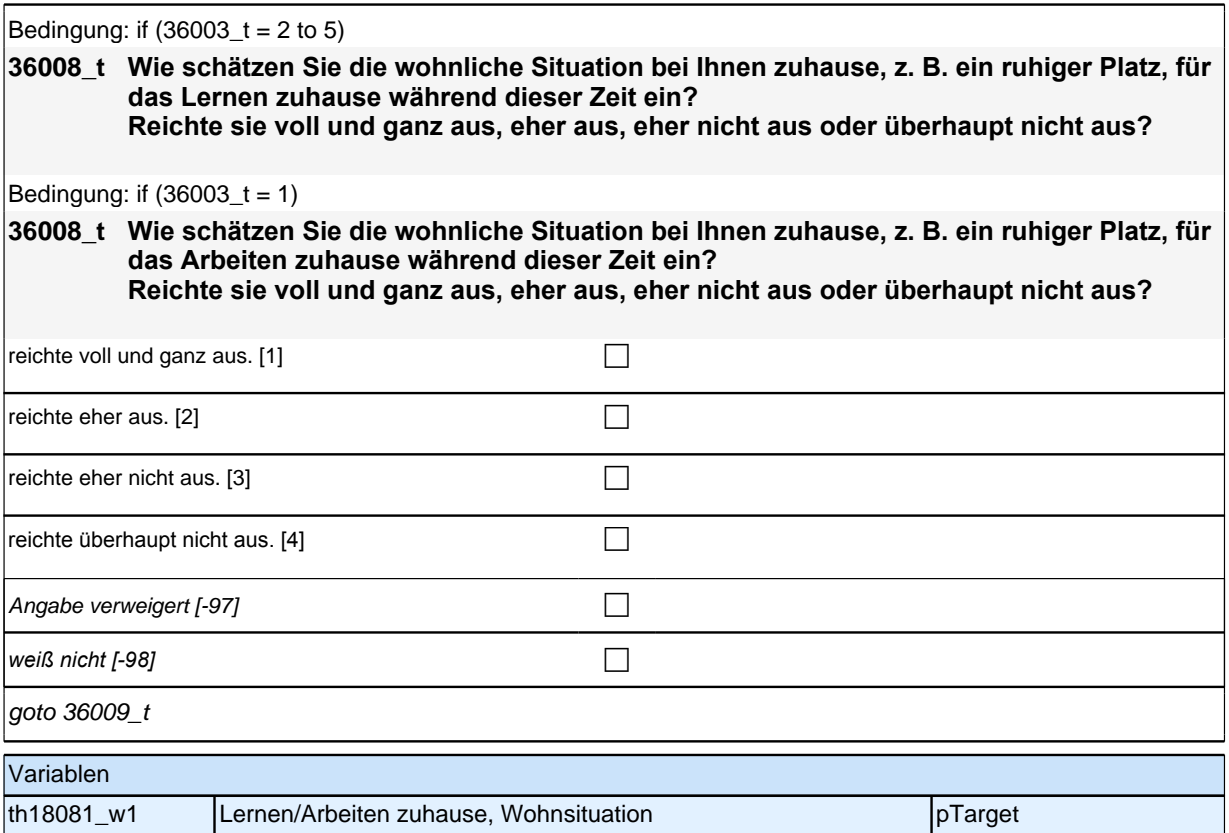

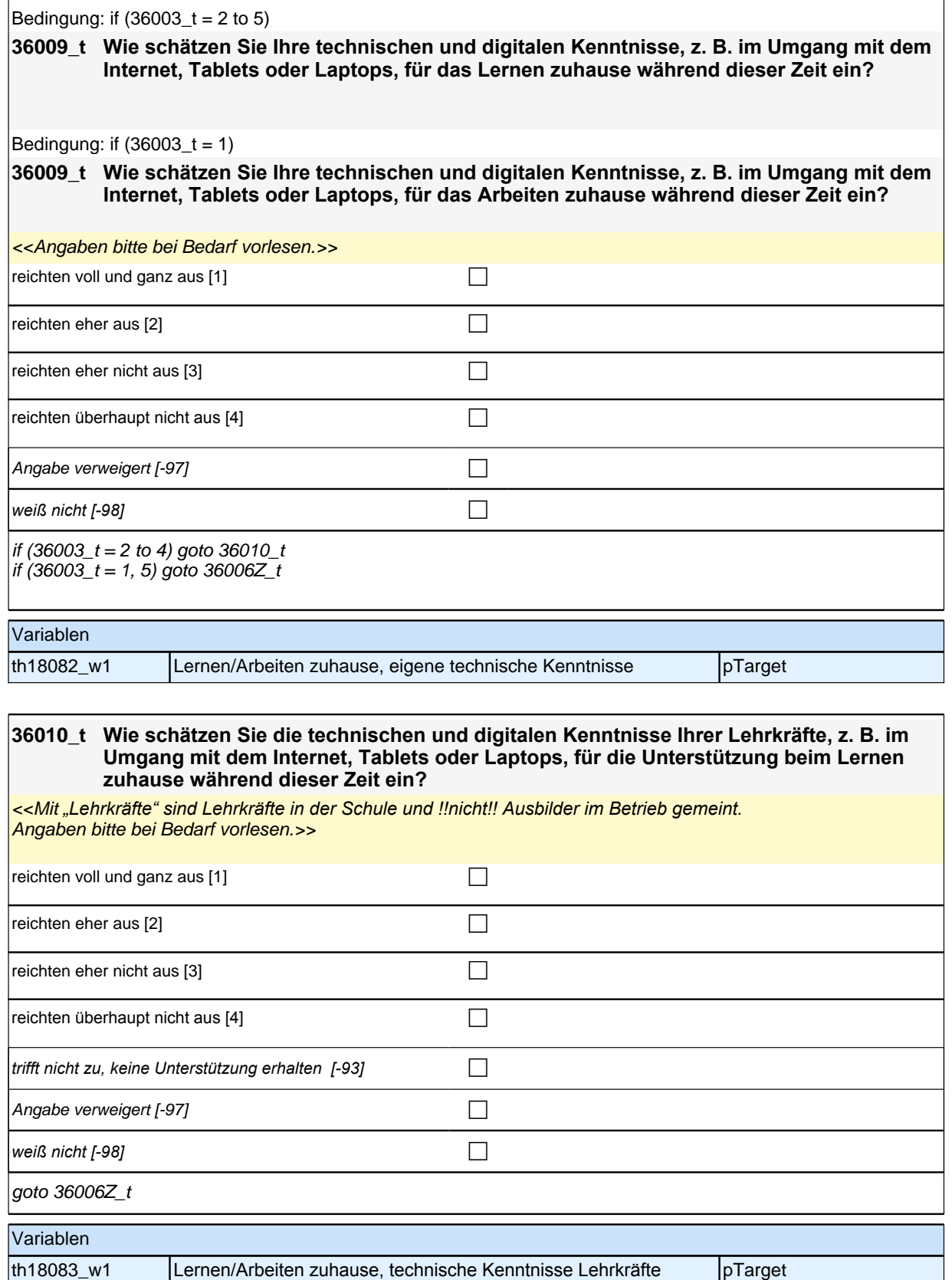

#### **36025c\_ Und wie oft arbeiten Sie heute in Ihrer Tätigkeit als <h\_ethaupt\_t> von zuhause aus?**

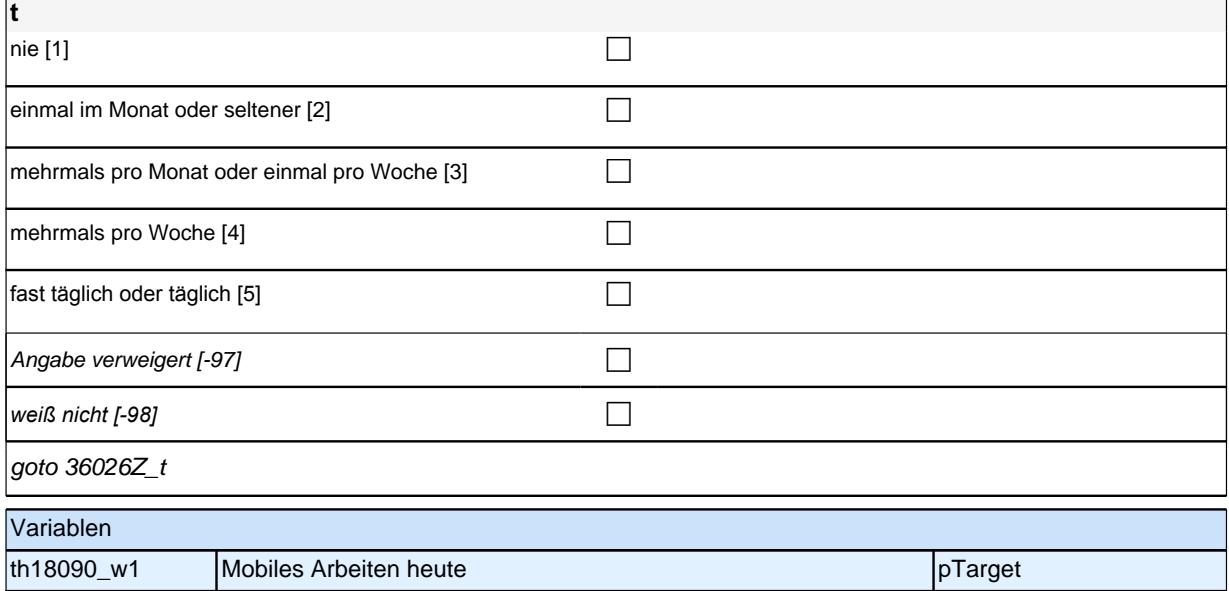

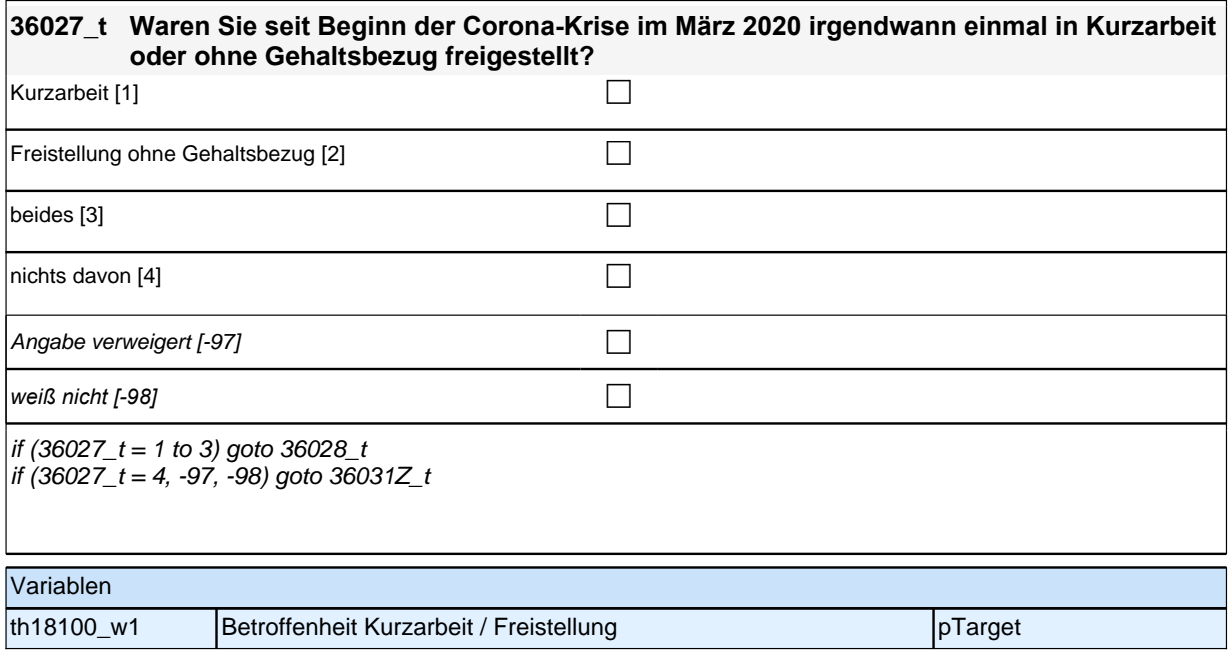

# *2 Welle 14: Erwachsene CATI (ID 1063)*

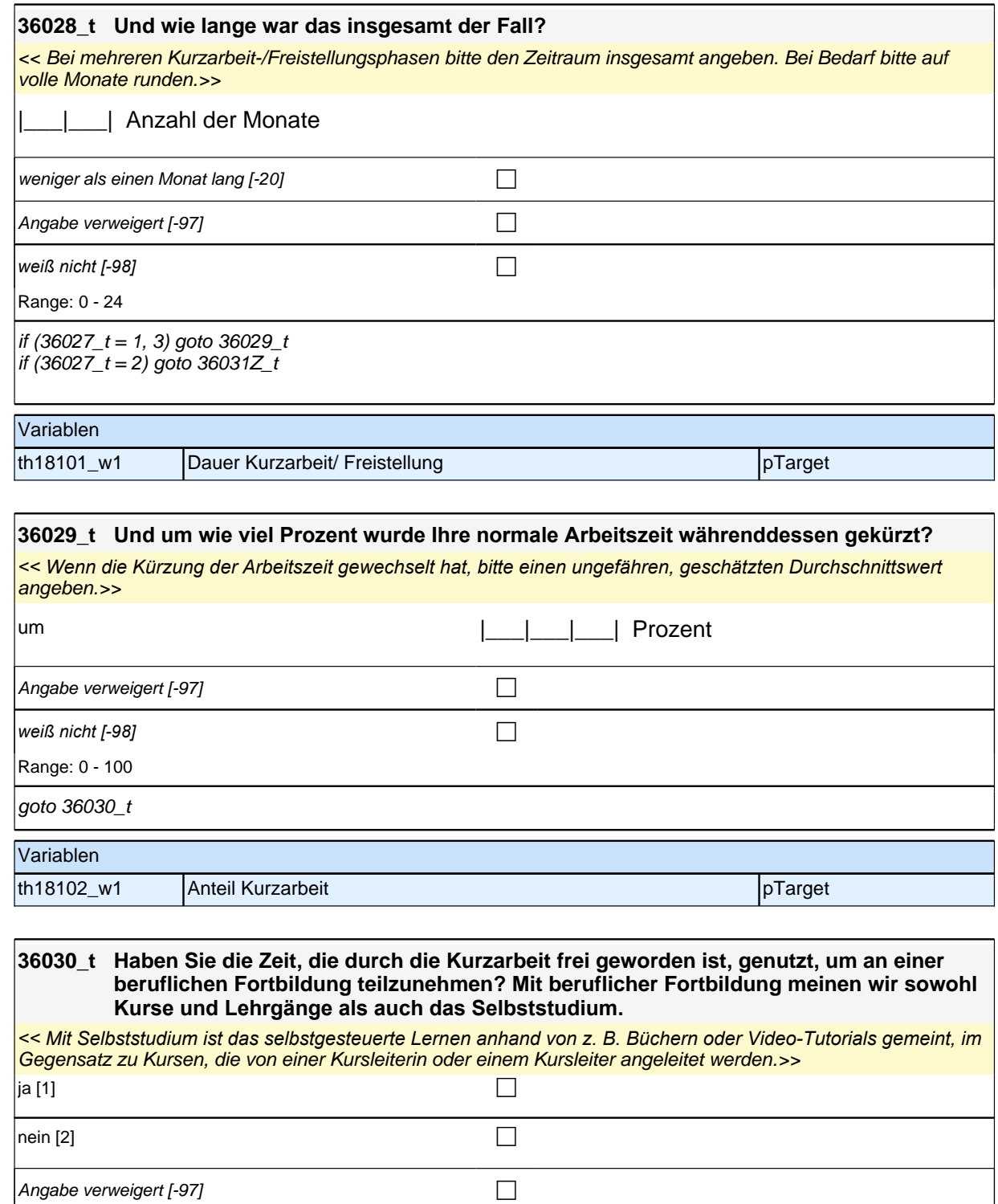

goto  $36031Z_t$ 

**weiß nicht [−98]** contract a contract a contract a contract a contract a contract a contract a contract a contra

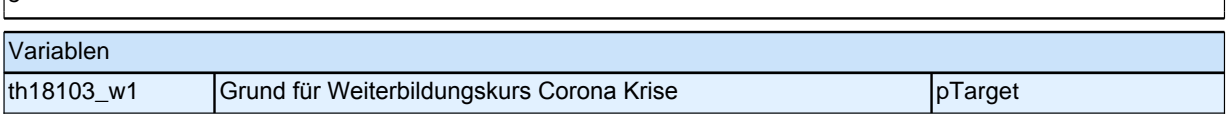

## **36032\_t Nun geht es um Ihre selbstständige Tätigkeit. Wie hat sich seit Beginn der Corona-Krise im März 2020 Ihre Auftrags- bzw. Einkommenssituation verändert?**

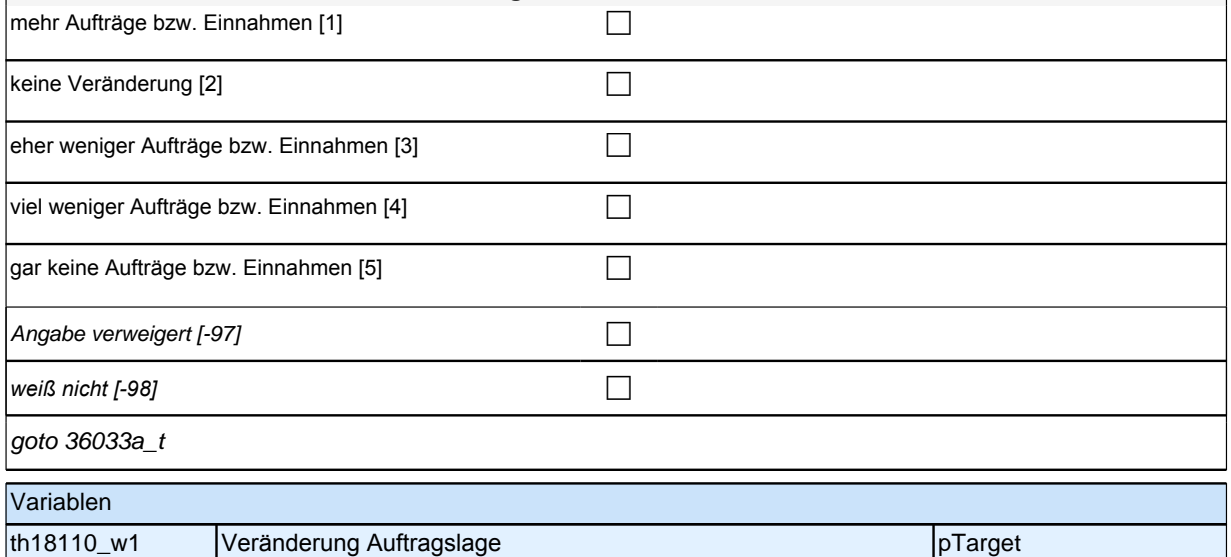

### **36033a\_ t Und haben Sie für Ihre selbstständige Tätigkeit bzw. Ihren Betrieb seit Beginn der Corona-Krise im März 2020 die folgenden finanziellen Hilfen in Anspruch genommen? Soforthilfeprogramme und Einmalzahlungen** *<< Damit können u. a. gemeint sein: Neustarthilfe; Überbrückungshilfen I, II, III; November- und Dezemberhilfe.>>* ja [1] contract the contract of the contract of  $\Box$  $\Box$ Angabe verweigert  $[-97]$ *weiß nicht [−98]* contract a contract a contract a contract a contract a contract a contract a contract a contract a contract a contract a contract a contract a contract a contract a contract a contract a contract a co goto 36033b\_t Variablen th18120\_w1 | Finanzielle Hilfen: Soforthilfeprogramme und Einmalzahlungen | pTarget

# *2 Welle 14: Erwachsene CATI (ID 1063)*

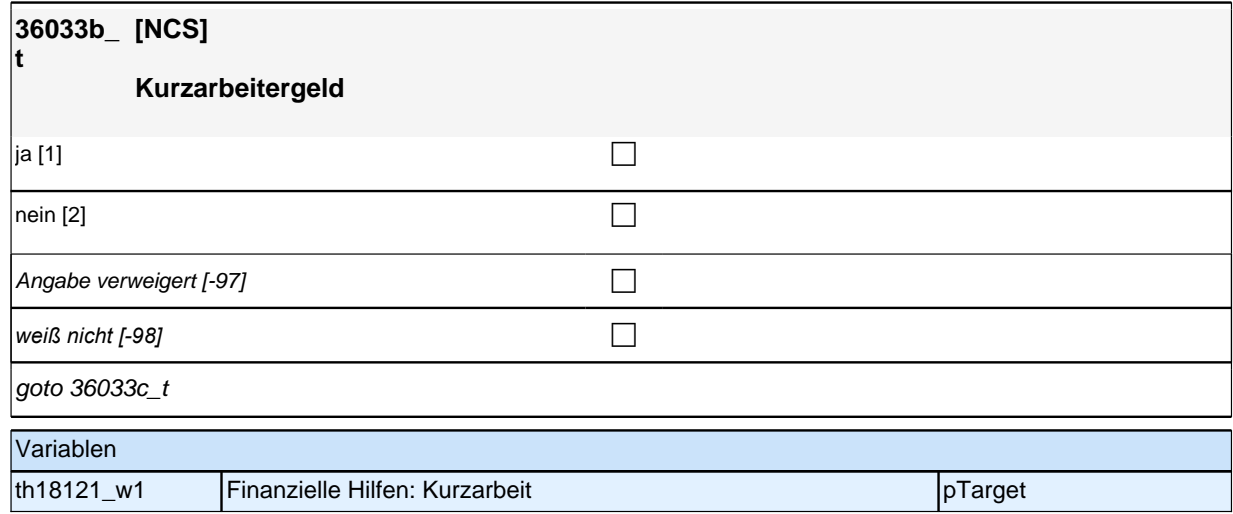

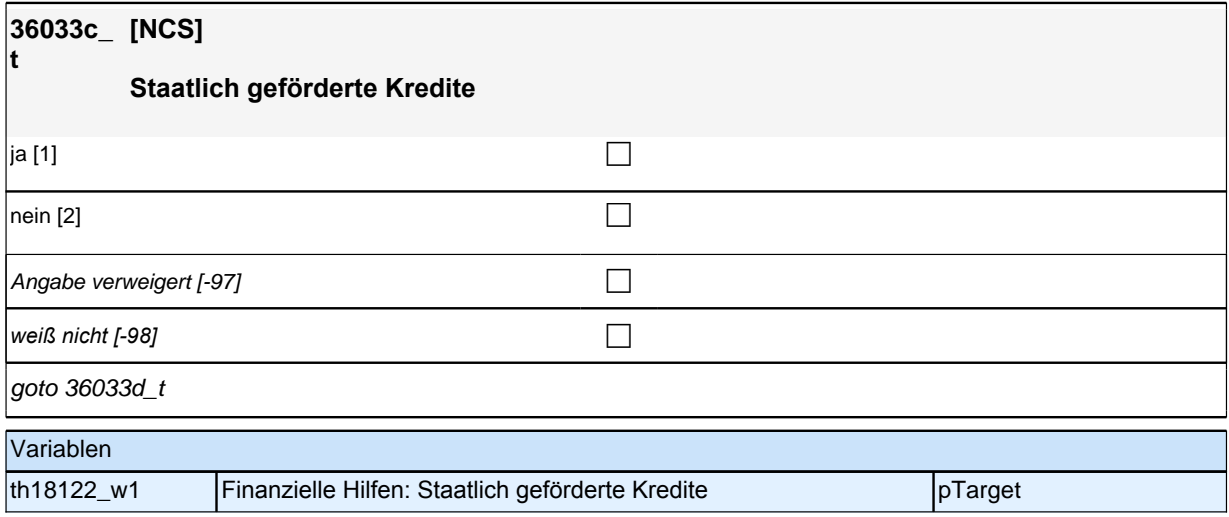

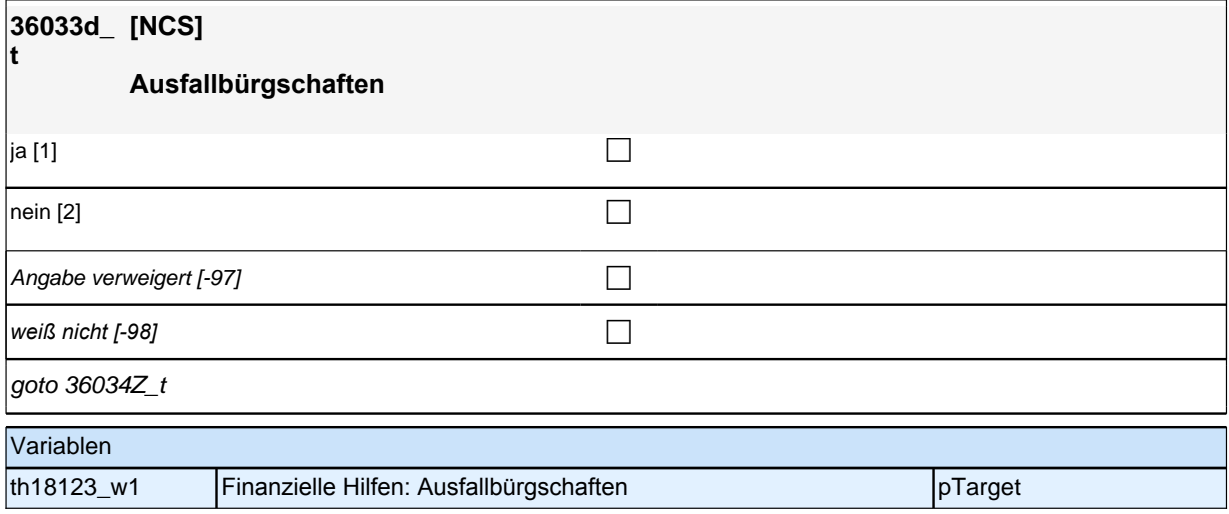

#### **36035\_t Wurde seit Beginn der Corona-Krise im März 2020 bis heute Ihr Ausbildungsbetrieb zeitweise oder dauerhaft geschlossen?**

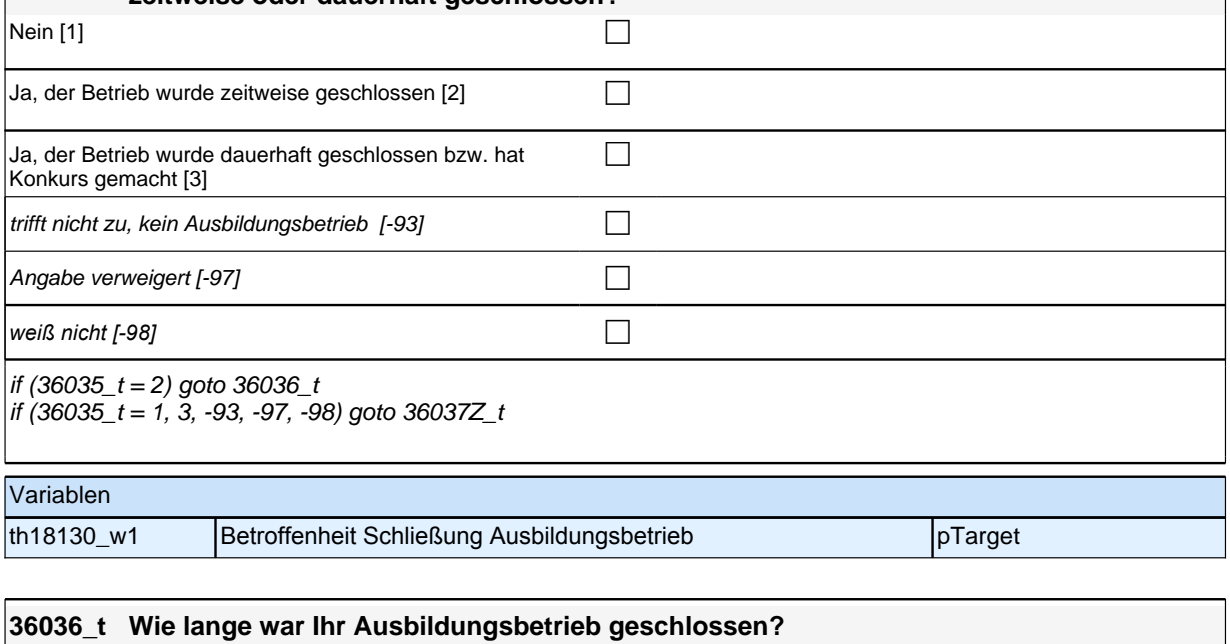

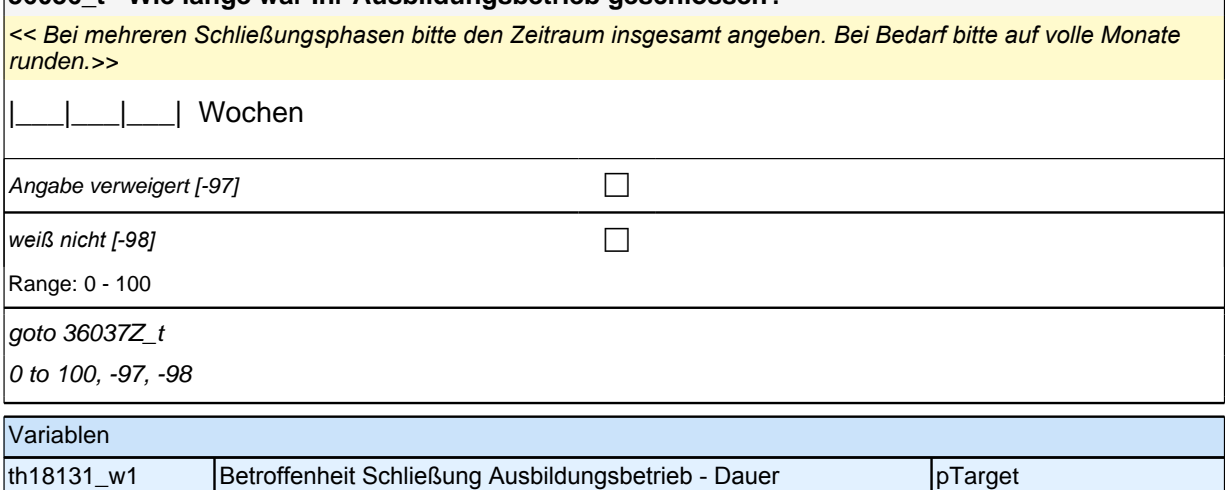

### **Teilpaket Betroffenheit von direkten Konsequenzen im Bereich Lernumwelt von Erwachsenen**

#### **36042\_t Wenn Sie an Ihre berufliche Fortbildung denken, an der Sie seit Beginn der Corona-Krise im März 2020 teilgenommen haben, wurde einer oder mehrere dieser Kurse extra aufgrund der Corona-Krise organisiert?**

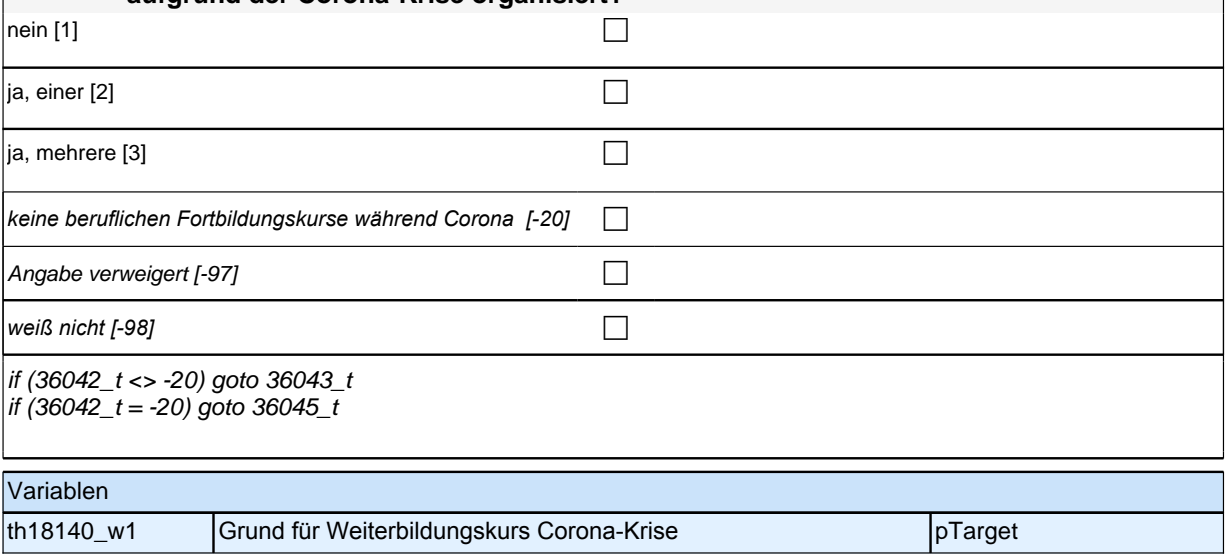

#### **36043\_t Wurden einer oder mehrere der beruflichen Fortbildungskurse, an denen Sie teilgenommen haben, wegen der Corona-Krise in einen digitalen bzw. virtuellen Kurs umgewandelt, der aber weiterhin von einer Kursleiterin oder einem Kursleiter angeleitet wurde?**

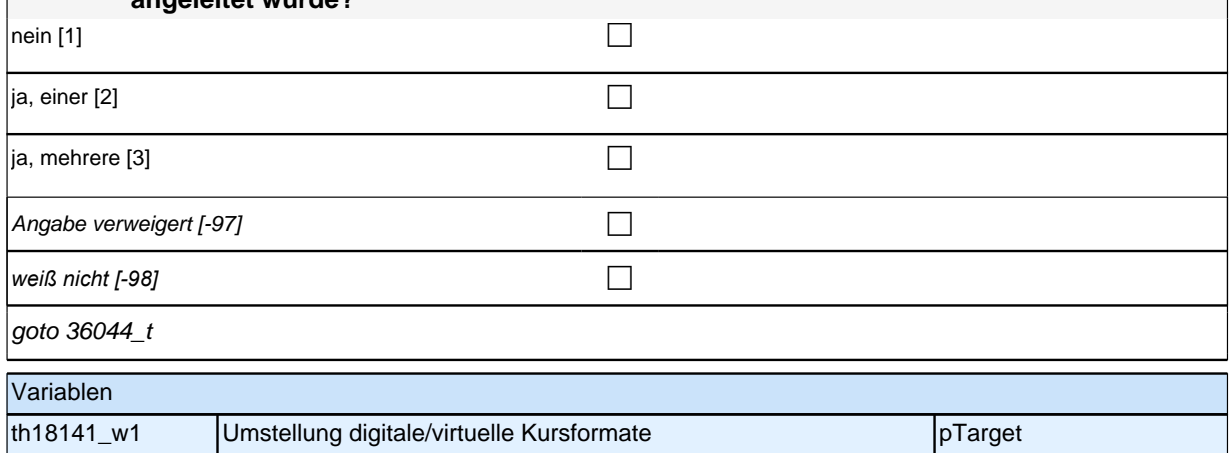

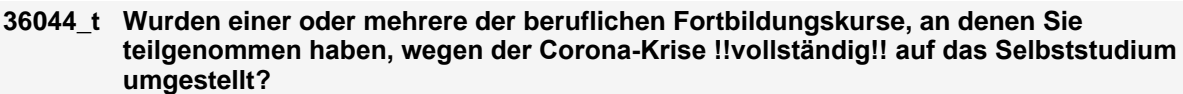

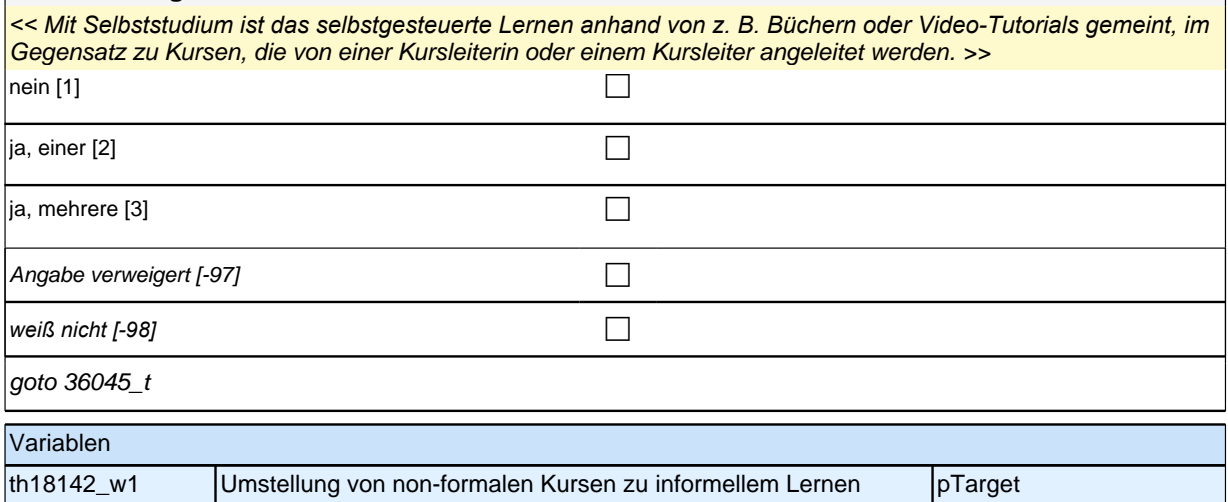

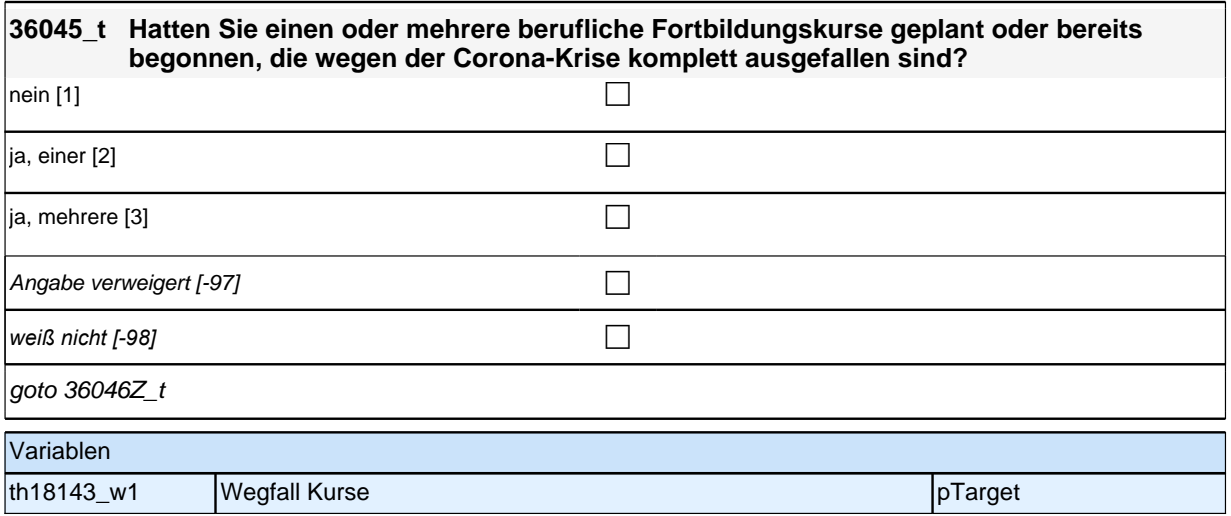

### **36Cor Corona-Modul Variante B für Teilnehmer\*innen der Befragung 2020/2021Startkohorte**

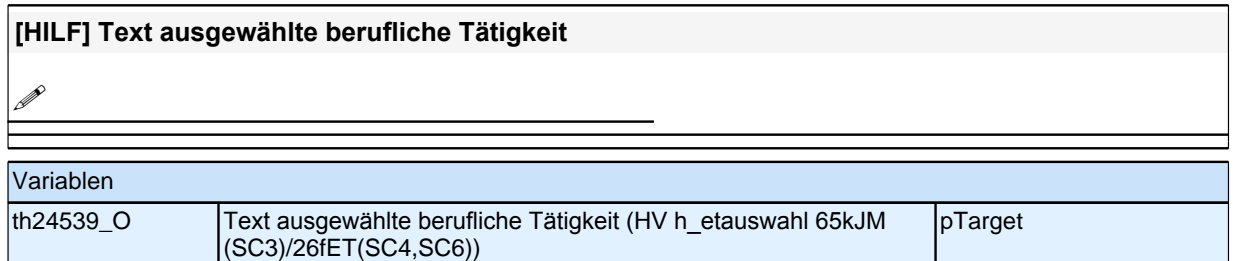

 $\mathbb{R}$ 

### **[HILF] Nummer der Erwerbsepisode der ausgewählten beruflichen Tätigkeit**

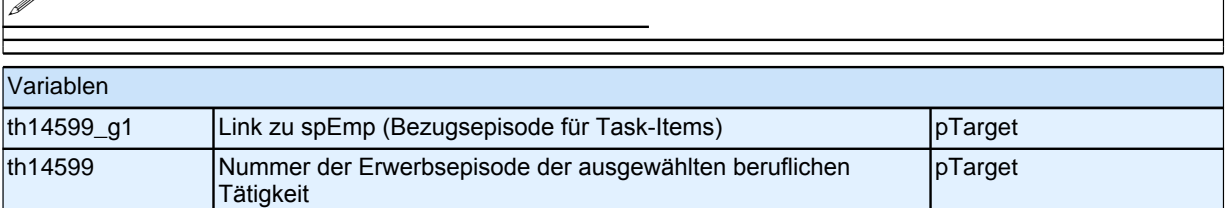

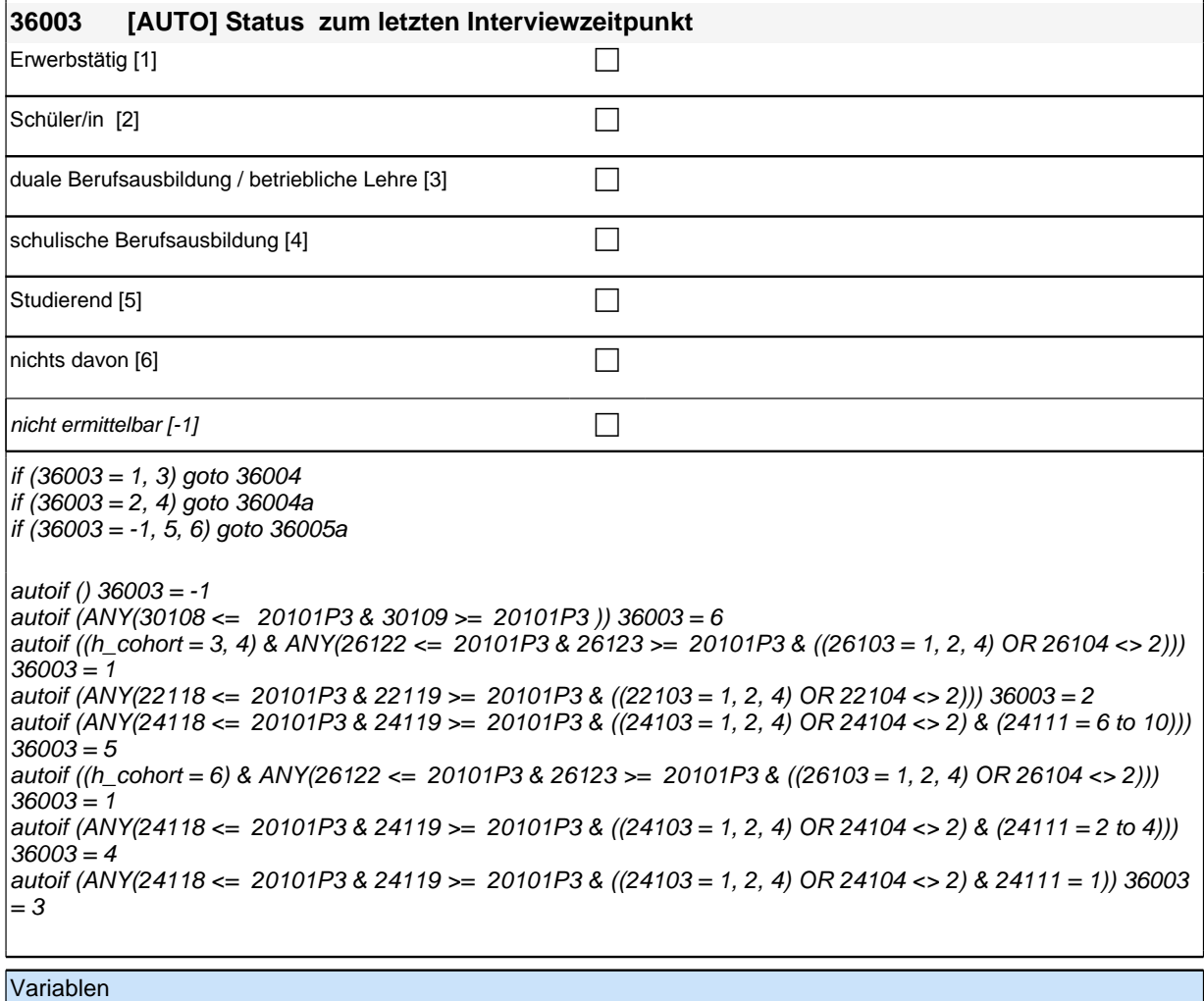

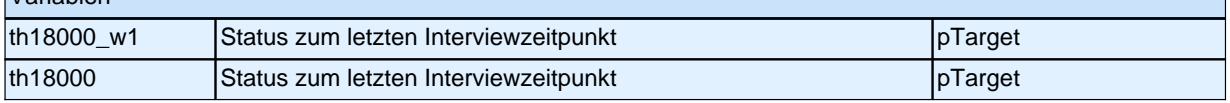

## **Teilpaket Direkte Konsequenzen**

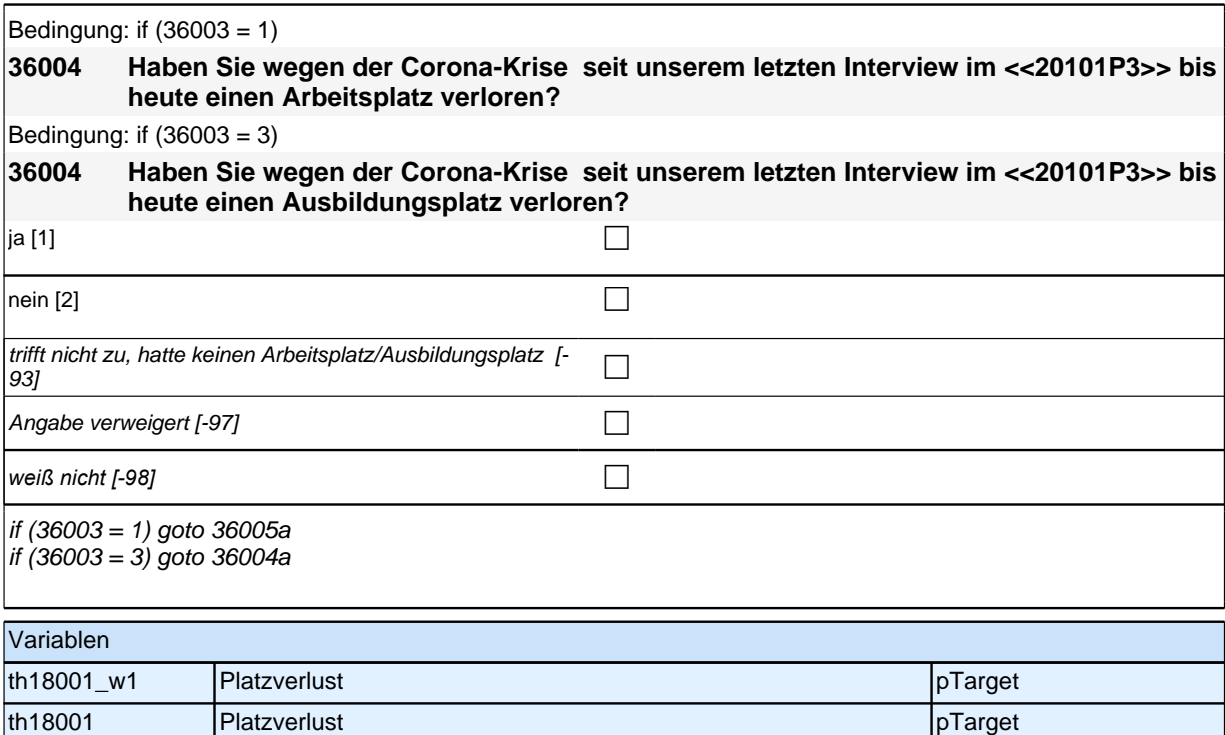

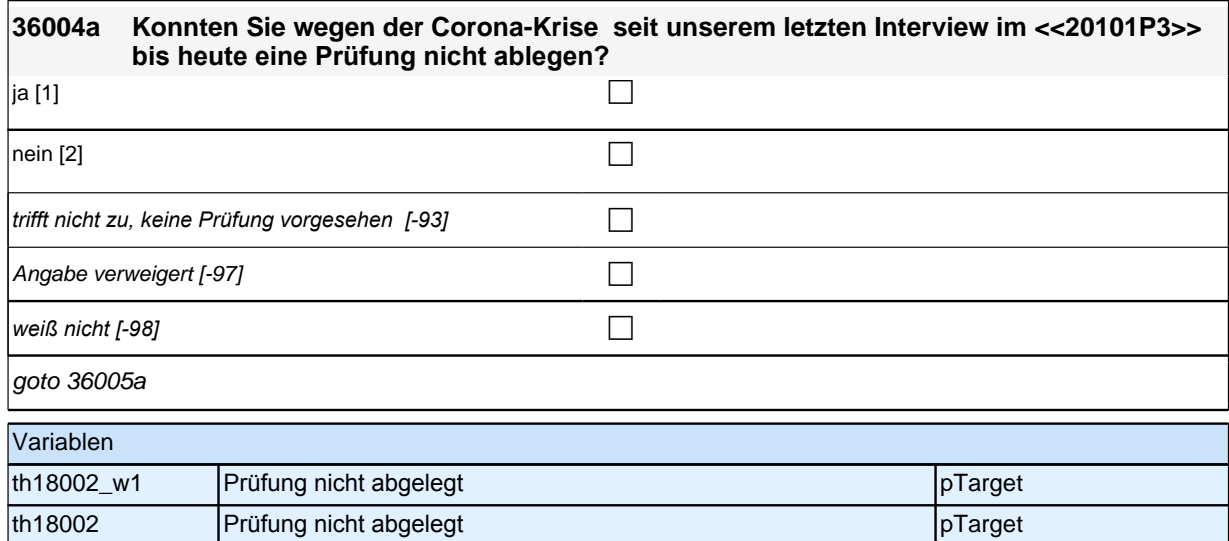

## *2 Welle 14: Erwachsene CATI (ID 1063)*

#### **36005a Wie stark sind Sie persönlich durch die Corona-Krise seit <<20101P3>> bis heute von folgenden Dingen betroffen?**

#### **Einschränkungen Ihres Lebensstandards**

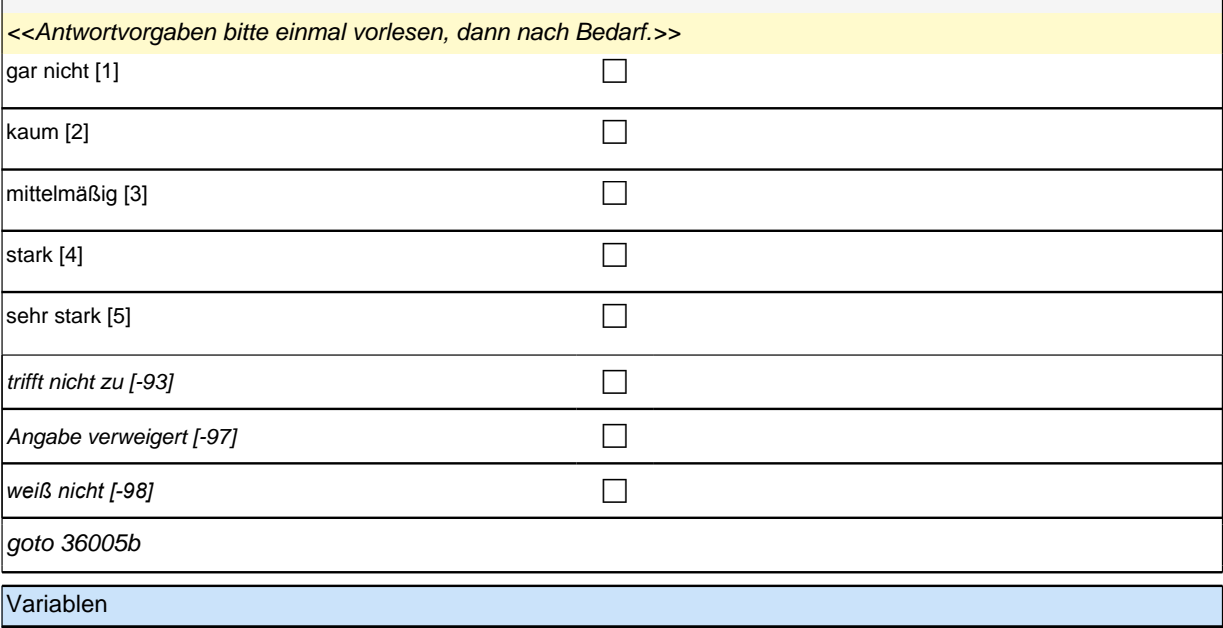

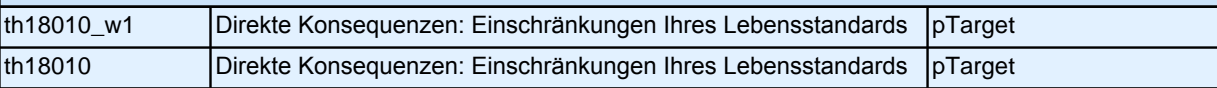

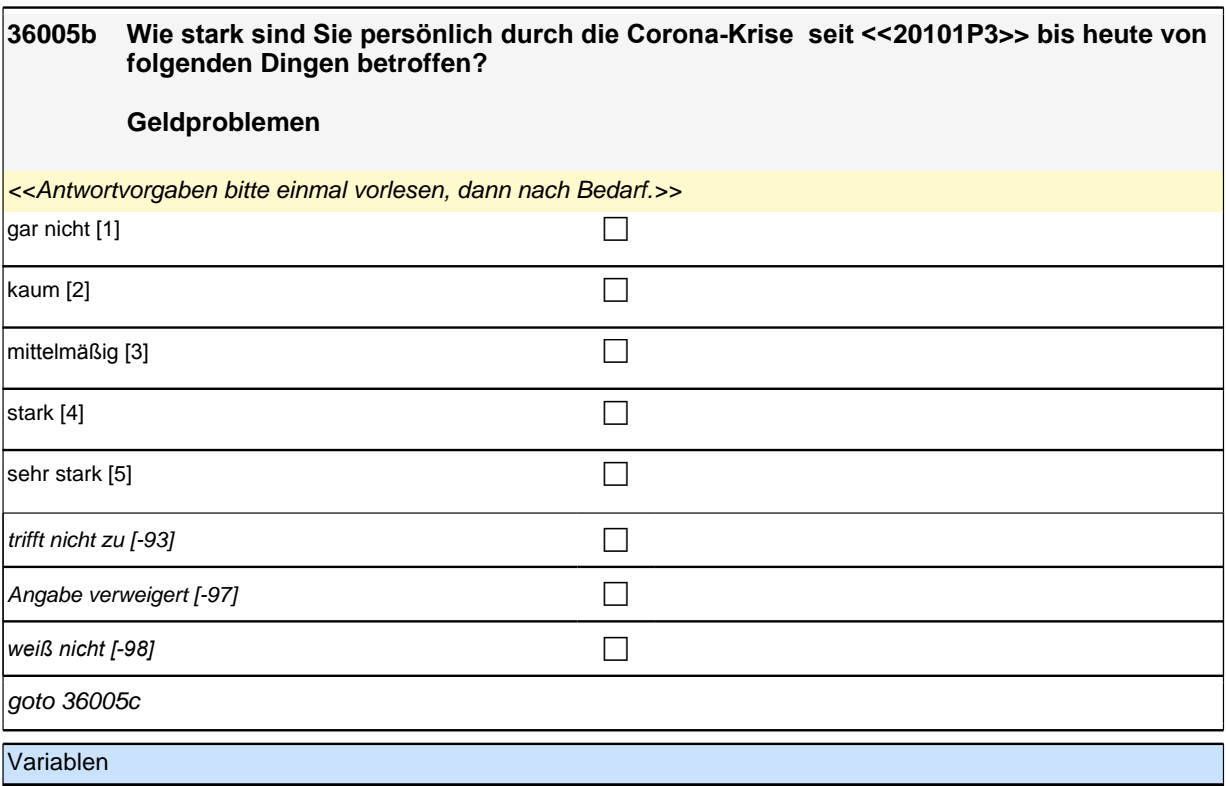

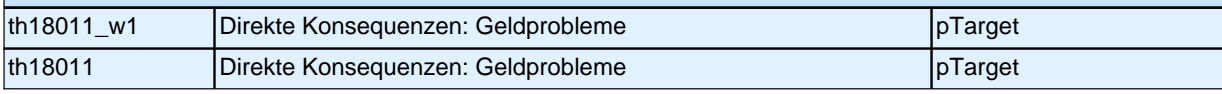

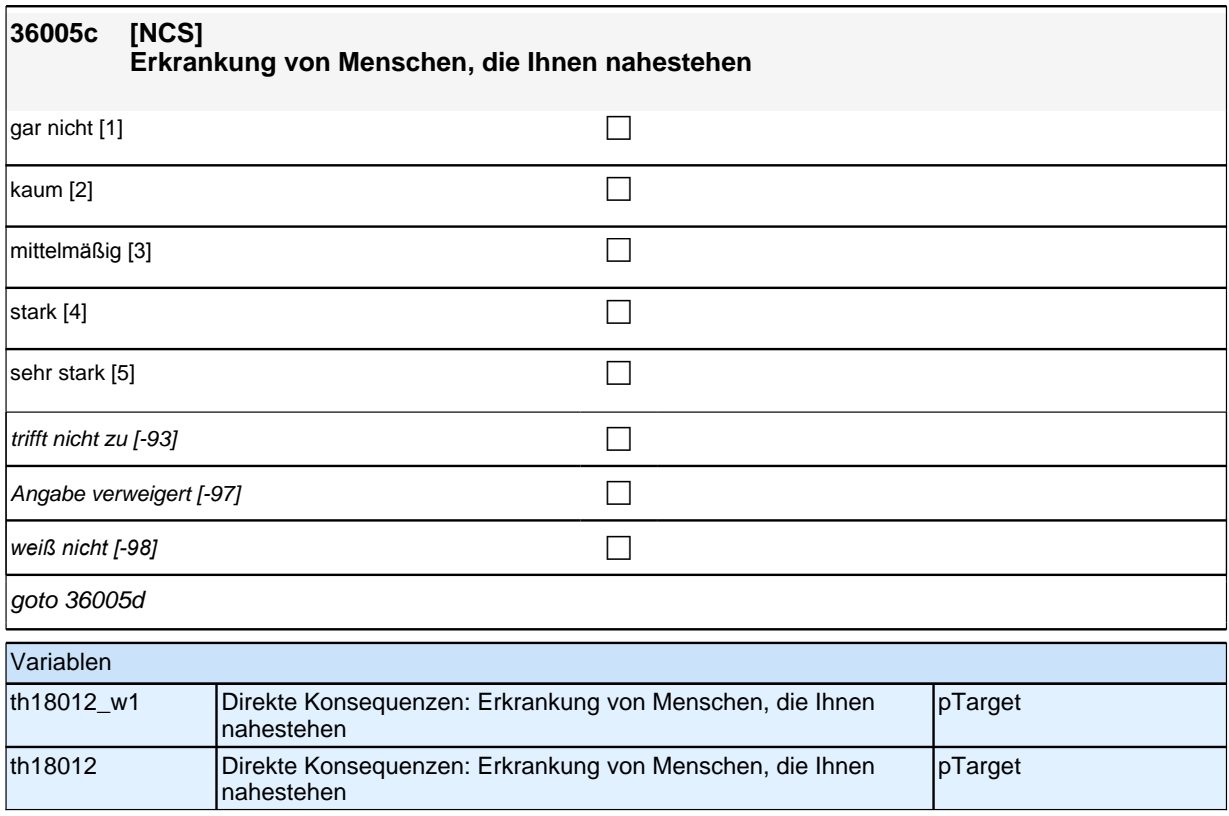

# *2 Welle 14: Erwachsene CATI (ID 1063)*

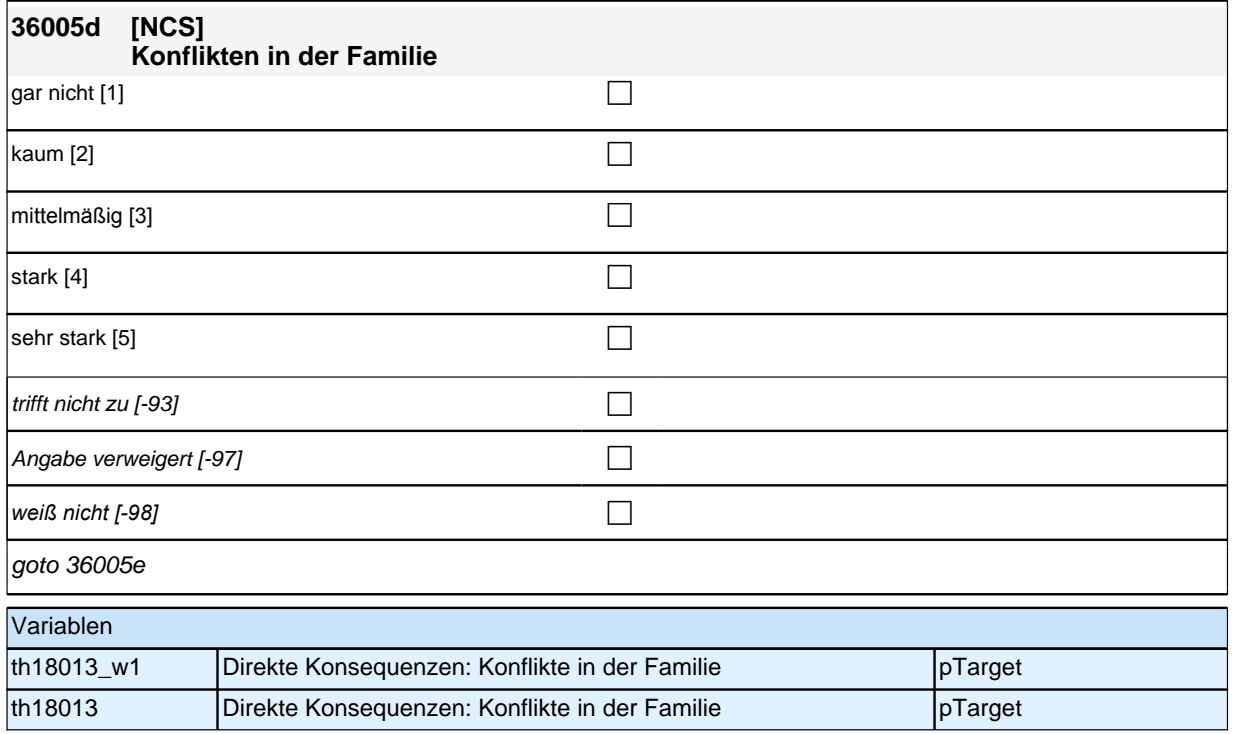

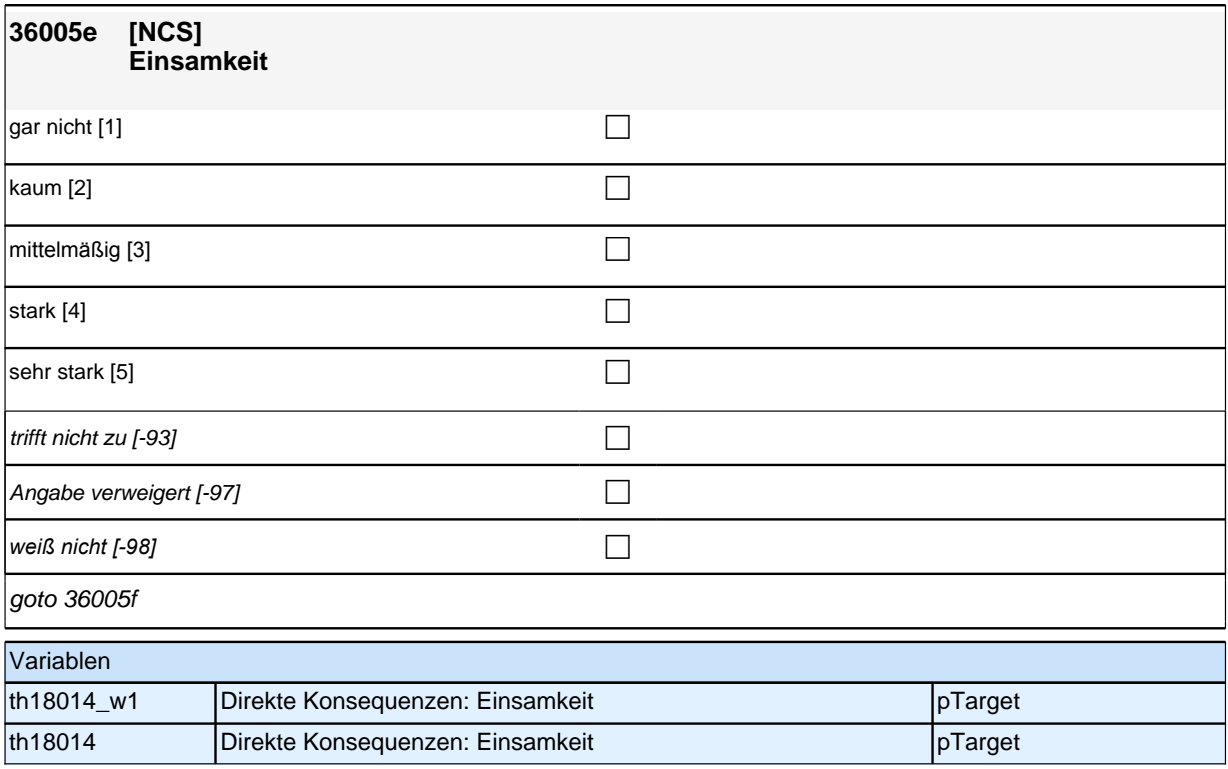

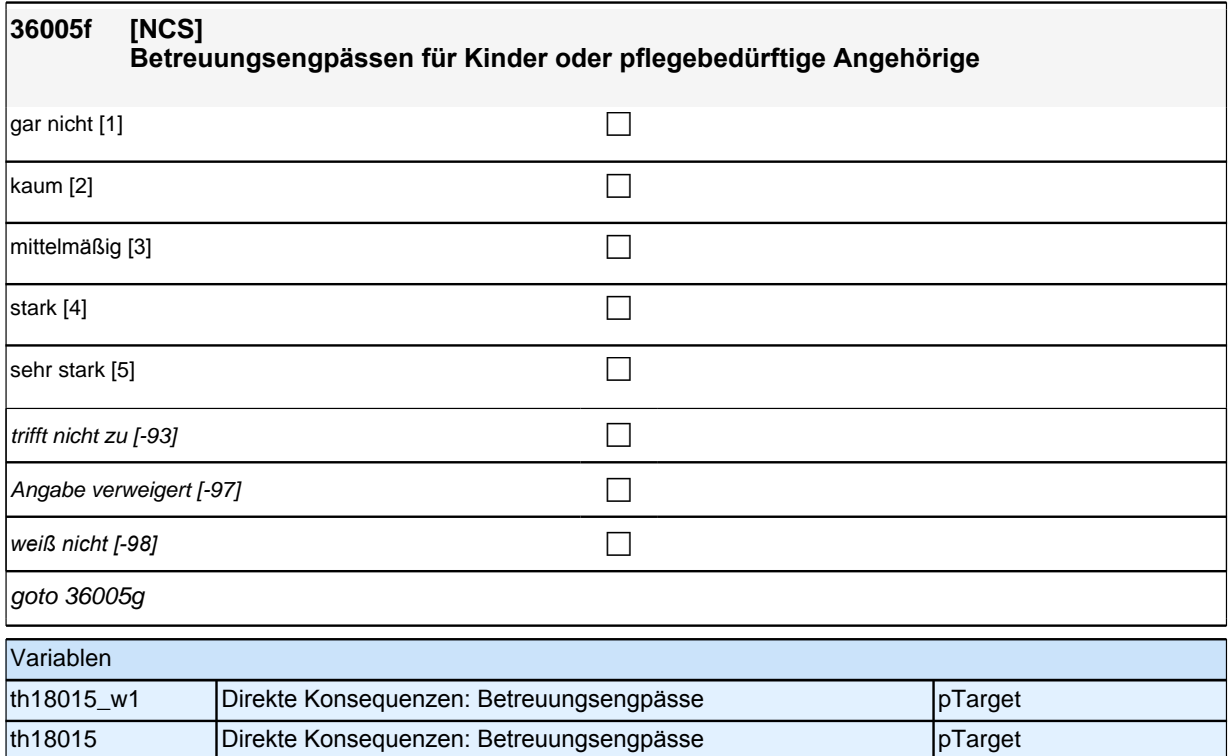

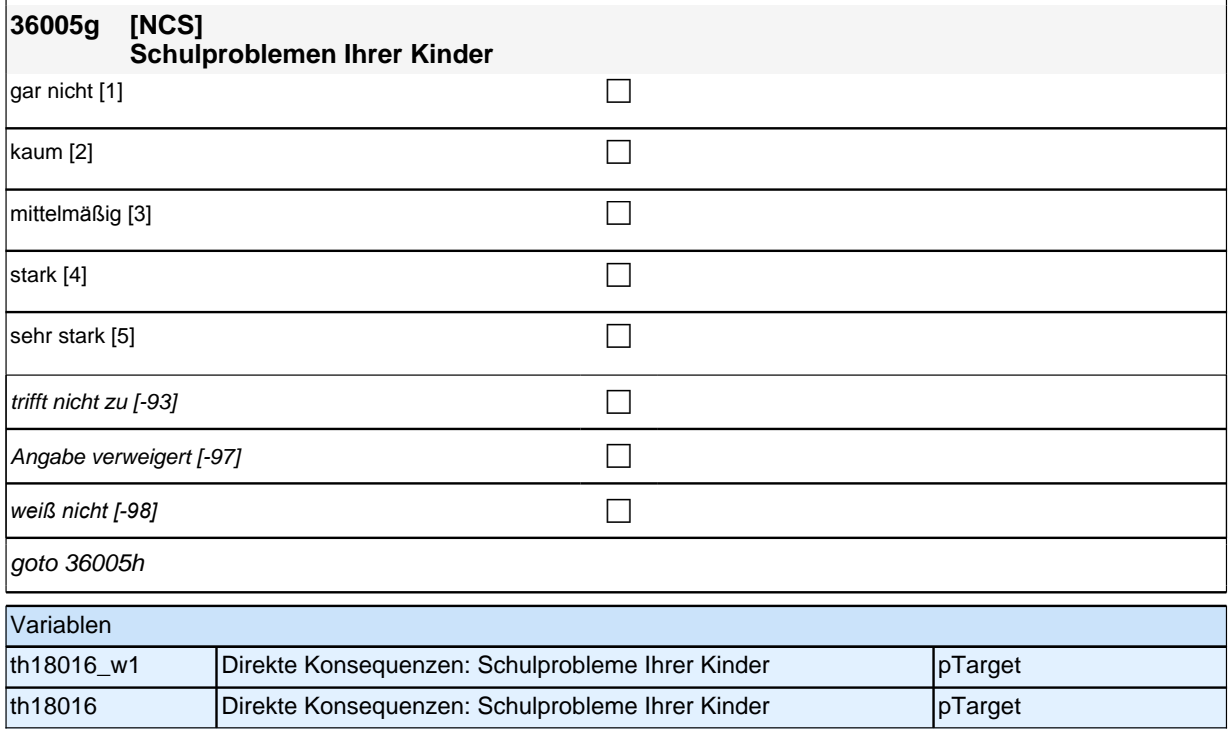

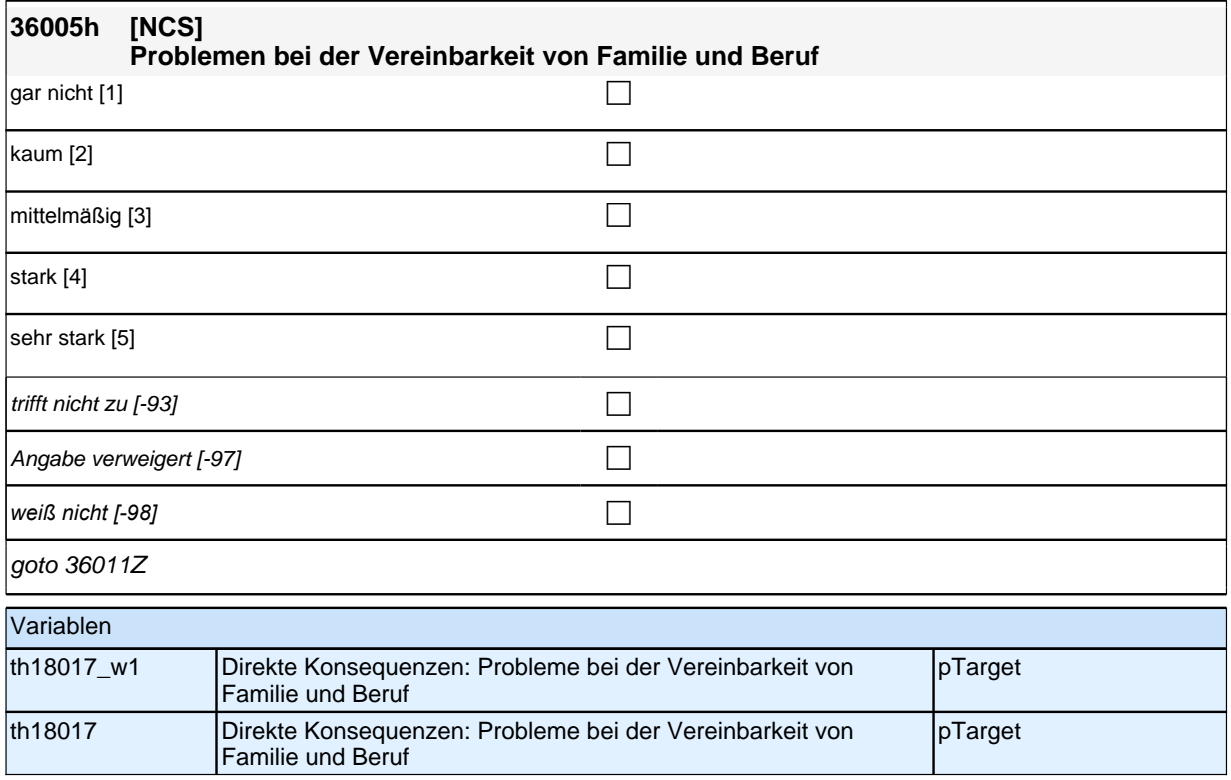

### **Teilpaket Betroffenheit von direkten Konsequenzen im Bereich Lernumwelt von Lernenden in der formalen Bildung\***

(\*Schülerinnen und Schüler in allg. bild. und beruflicher formaler Bildung)

### **36012 Auf welchem Weg erhielten Sie !!überwiegend!! während der letzten Schulschließung Lernmaterialien oder sonstige Informationen zum Lernen zuhause von der Schule?**

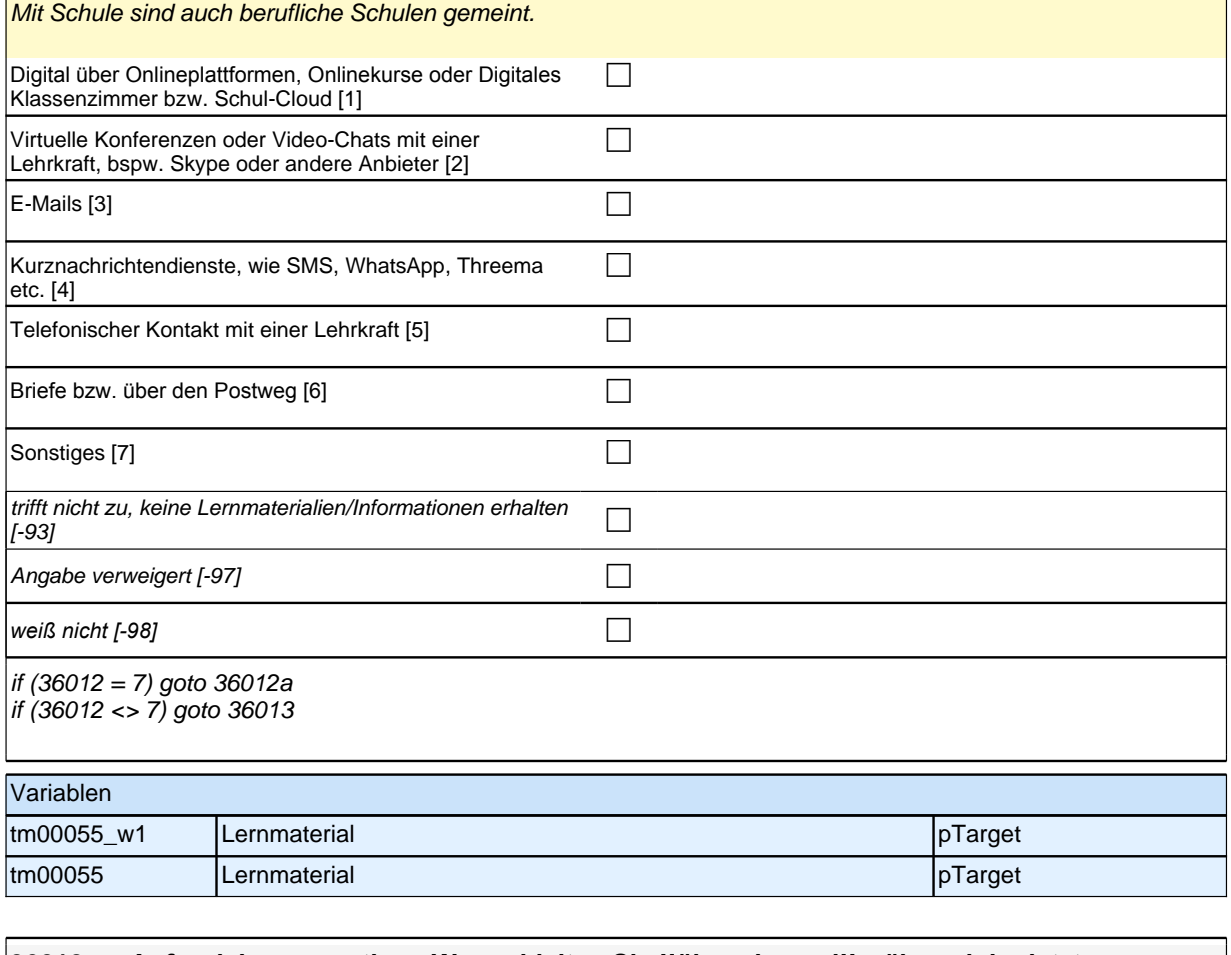

#### **36012a Auf welchem sonstigen Weg erhielten Sie !!überwiegend!! während der letzten Schulschließung Lernmaterialen oder sonstige Informationen zum Lernen zuhause von der Schule?**

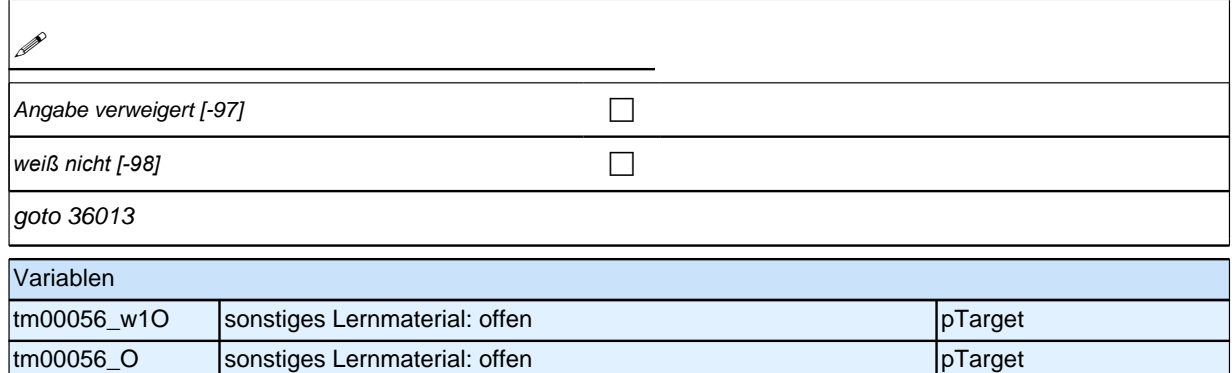

## **36013 Was trifft bei Ihnen am ehesten zu? Alles in allem lernte ich während der letzten Schulschließung in den Hauptfächern…** mehr oder genauso viel wie normalerweise in der Schule [1]  $\Box$  $\overline{\phantom{a}}$ etwas weniger als sonst in der Schule [2] deutlich weniger als sonst in der Schule [3]  $\Box$ Angabe verweigert [-97] contains the contact  $\Box$ *weiß nicht [-98]* contract a contract a contract a contract a contract a contract a contract a contract a contract a contract a contract a contract a contract a contract a contract a contract a contract a contract a co goto 36014 Variablen

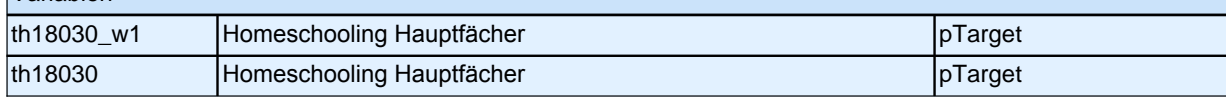

### **Lernangebot**

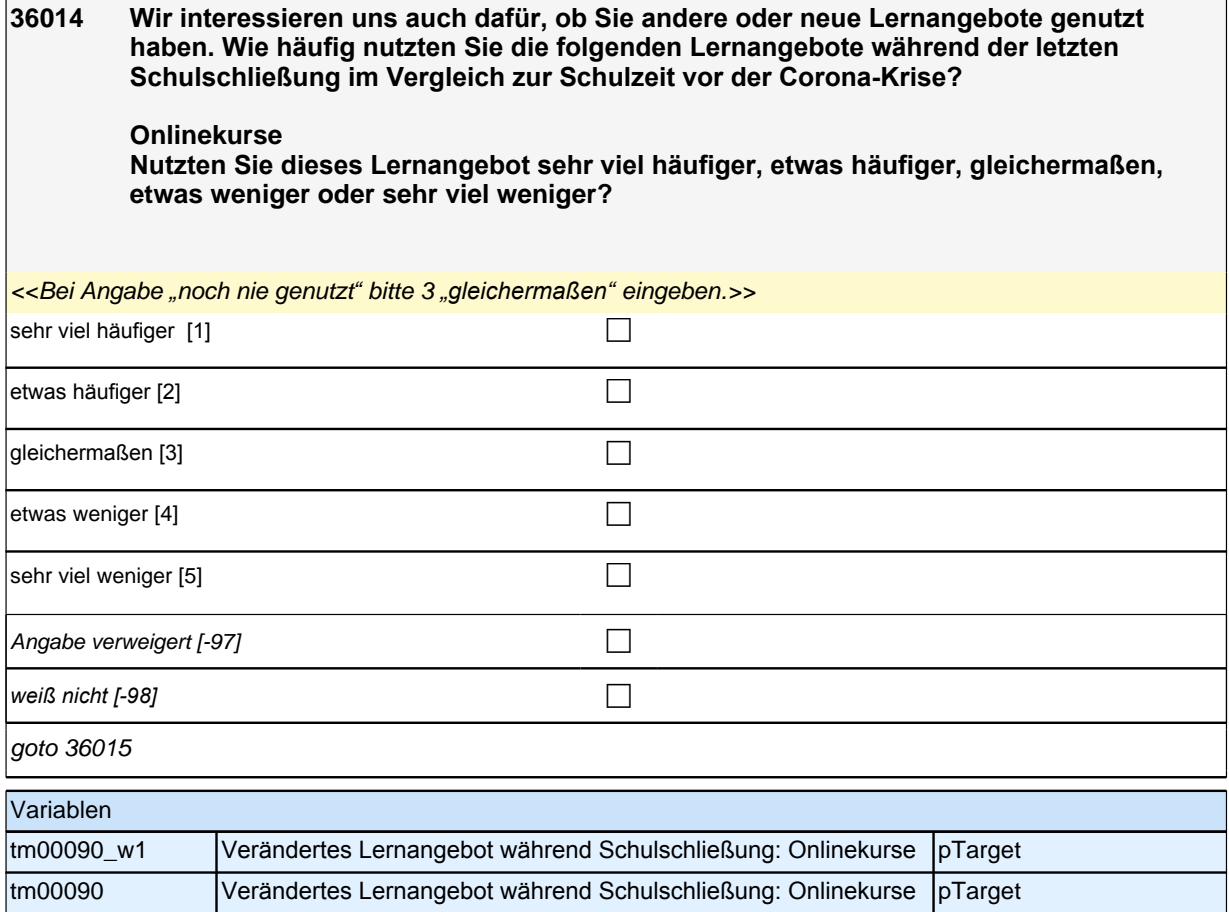

#### **36015 Lernsoftware, z. B. Sprachlern-Apps**

*<<Nur bei Bedarf vorlesen: Nutzten Sie dieses Lernangebot sehr viel häufiger, etwas häufiger, gleichermaßen,*  etwas weniger oder sehr viel weniger?

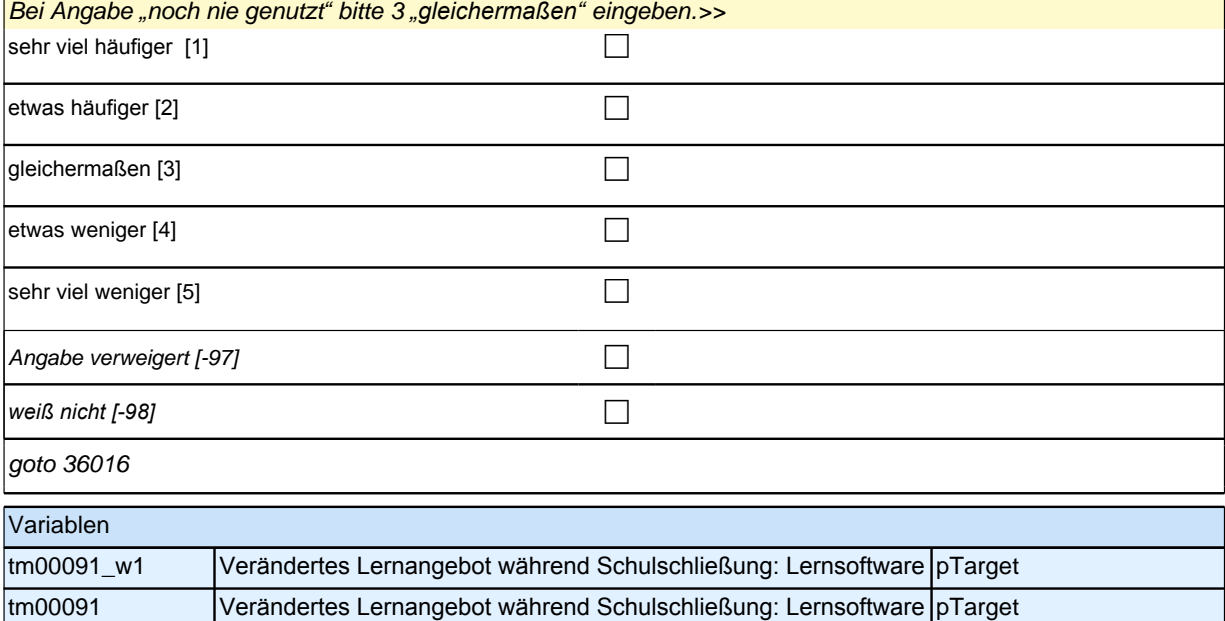

### **36016 Lehrbücher oder Sachbücher**

*<<Nur bei Bedarf vorlesen: Nutzten Sie dieses Lernangebot sehr viel häufiger, etwas häufiger, gleichermaßen,*  etwas weniger oder sehr viel weniger?

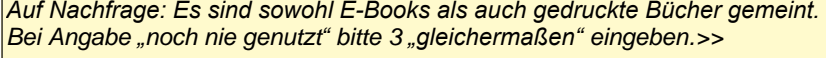

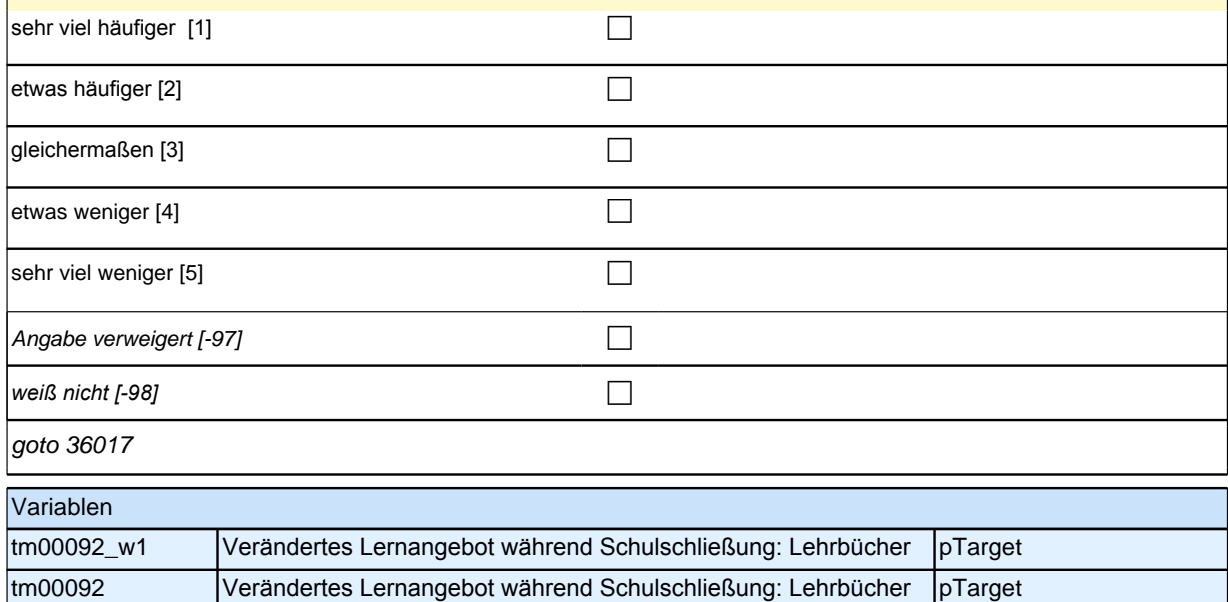

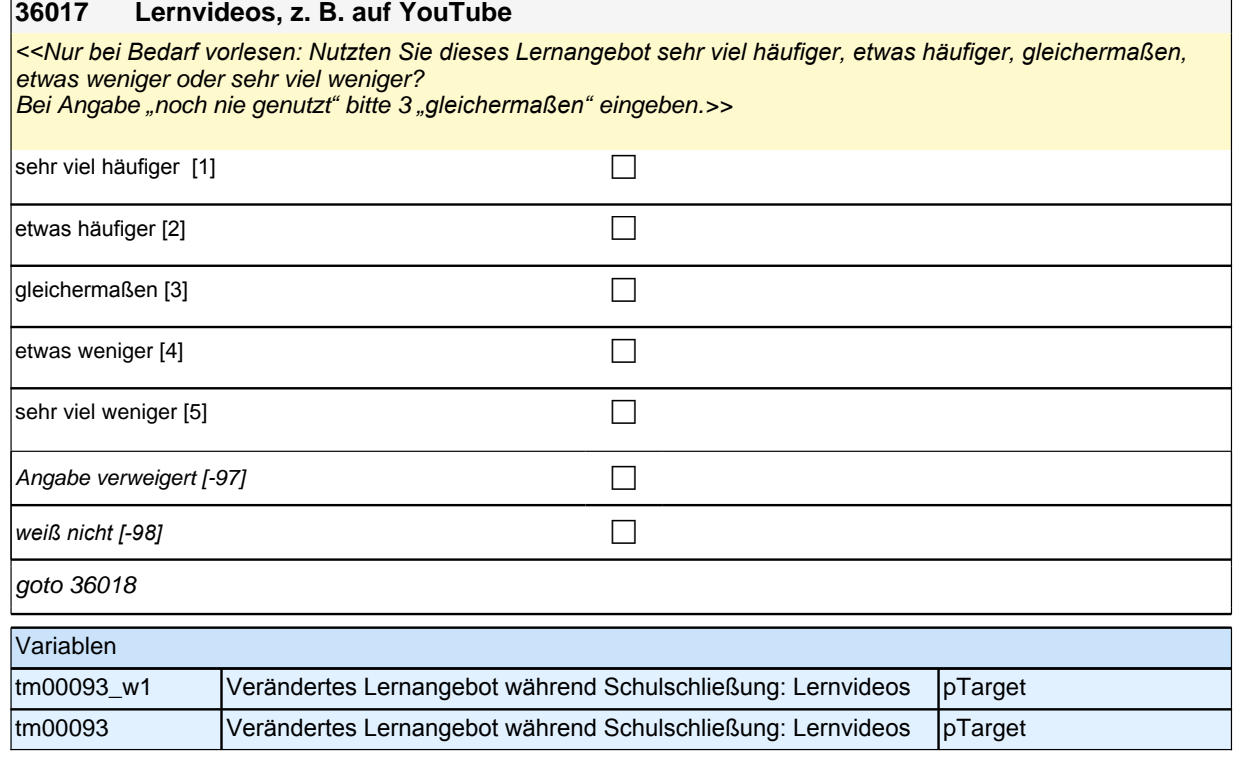

#### **36018 Angebote des öffentlich-rechtlichen Rundfunks, z. B. "Schule daheim", Dokumentationen**

*<<Nur bei Bedarf vorlesen: Nutzten Sie dieses Lernangebot sehr viel häufiger, etwas häufiger, gleichermaßen,*  etwas weniger oder sehr viel weniger?

Bei Angabe *"*noch nie genutzt*"* bitte 3 *"gleichermaßen"* eingeben.>>

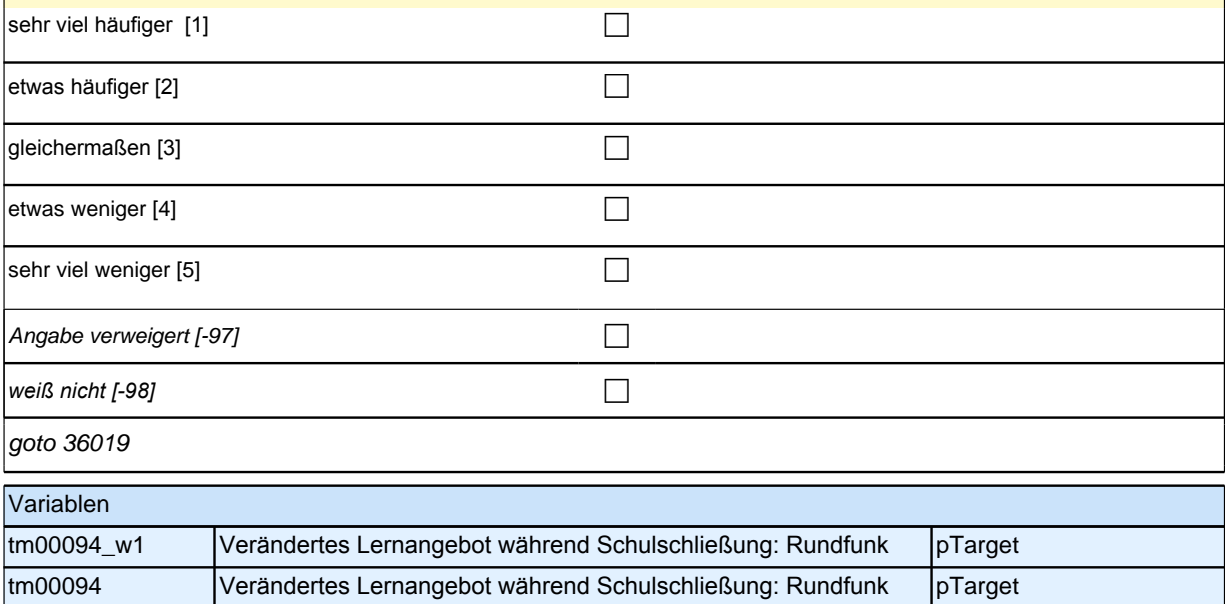

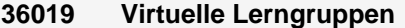

*<<Nur bei Bedarf vorlesen: Nutzten Sie dieses Lernangebot sehr viel häufiger, etwas häufiger, gleichermaßen,*  etwas weniger oder sehr viel weniger?

Bei Angabe *"*noch nie genutzt*"* bitte 3 *"gleichermaßen"* eingeben.>>

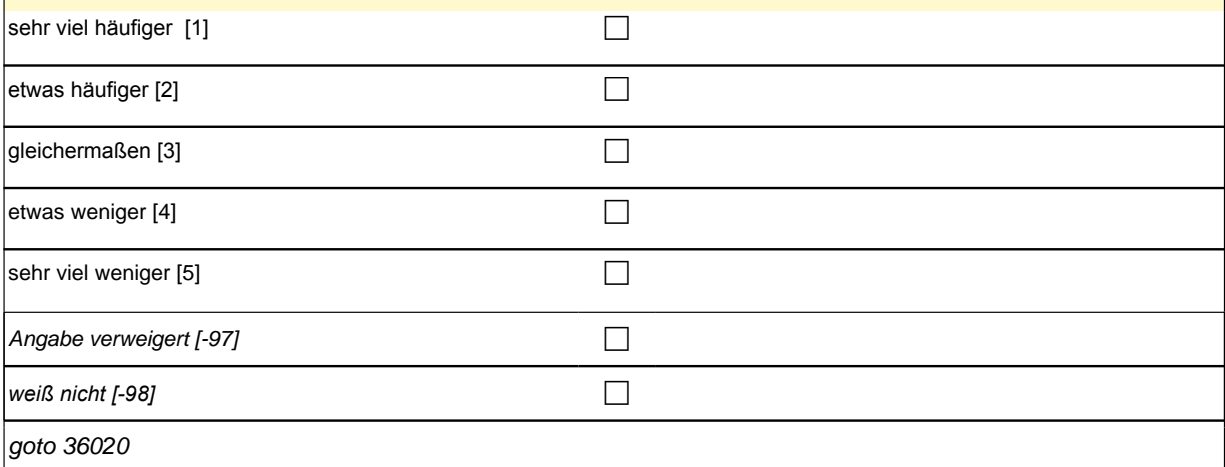

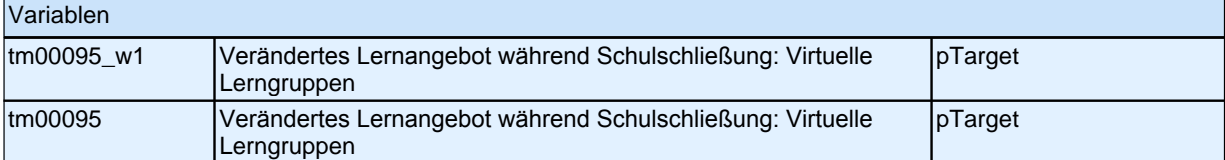

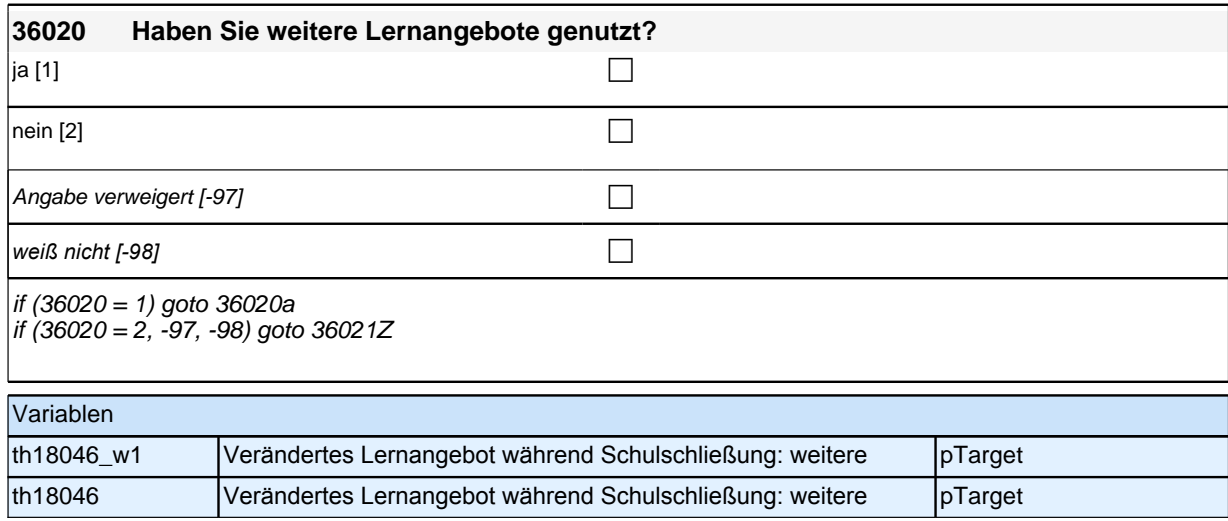

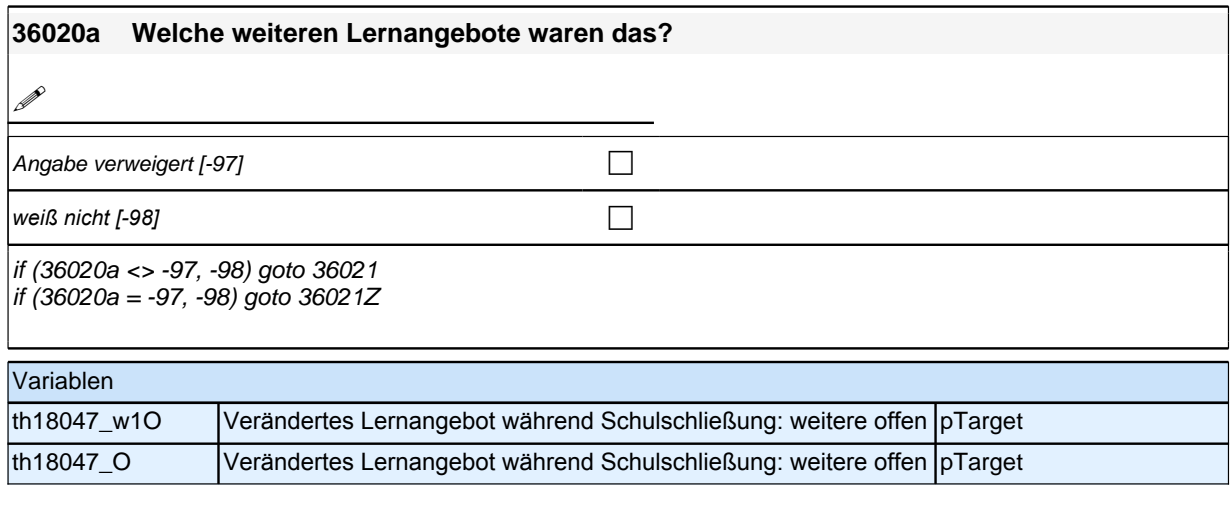

#### **36021 Wie häufig nutzten Sie dieses Lernangebot während der letzten Schulschließung im Vergleich zur Schulzeit vor der Corona-Krise?**

*<<Nur bei Bedarf vorlesen: Nutzten Sie dieses Lernangebot sehr viel häufiger, etwas häufiger, gleichermaßen,*  etwas weniger oder sehr viel weniger? *Falls mehrere genannt werden, bitte Häufigkeit für erstgenanntes Lernangebot erfassen.*

Bei Angabe *"*noch nie genutzt*"* bitte 3 *"gleichermaßen"* eingeben.>>

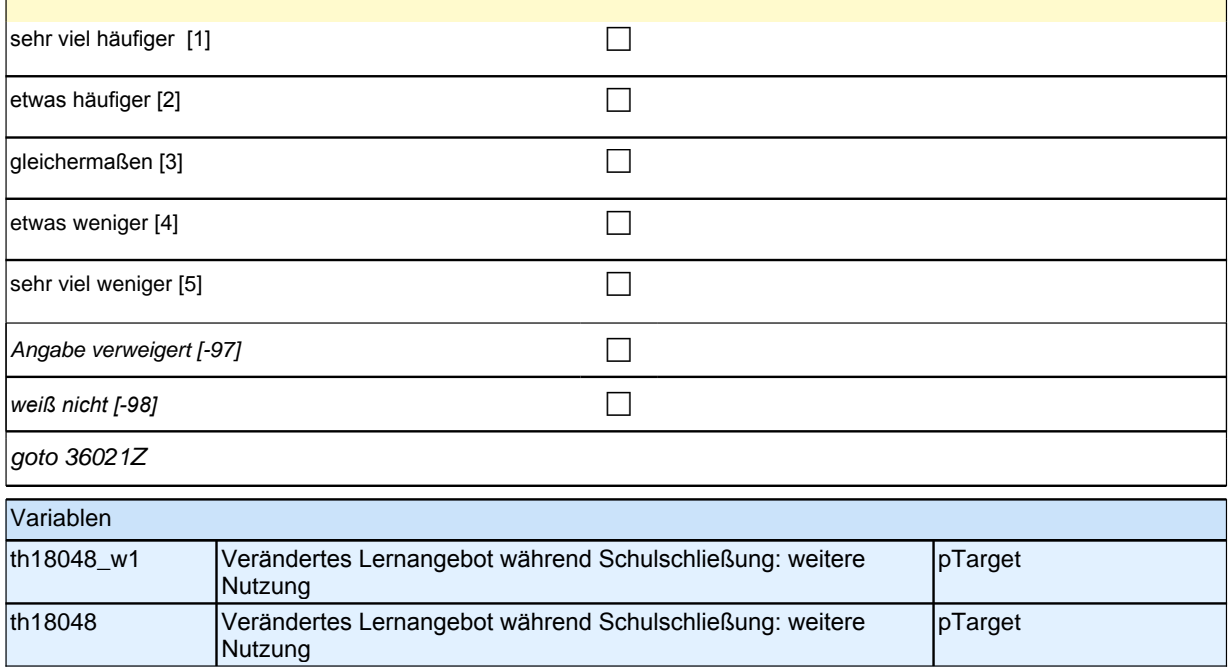

### **Lernalltag Studierende**

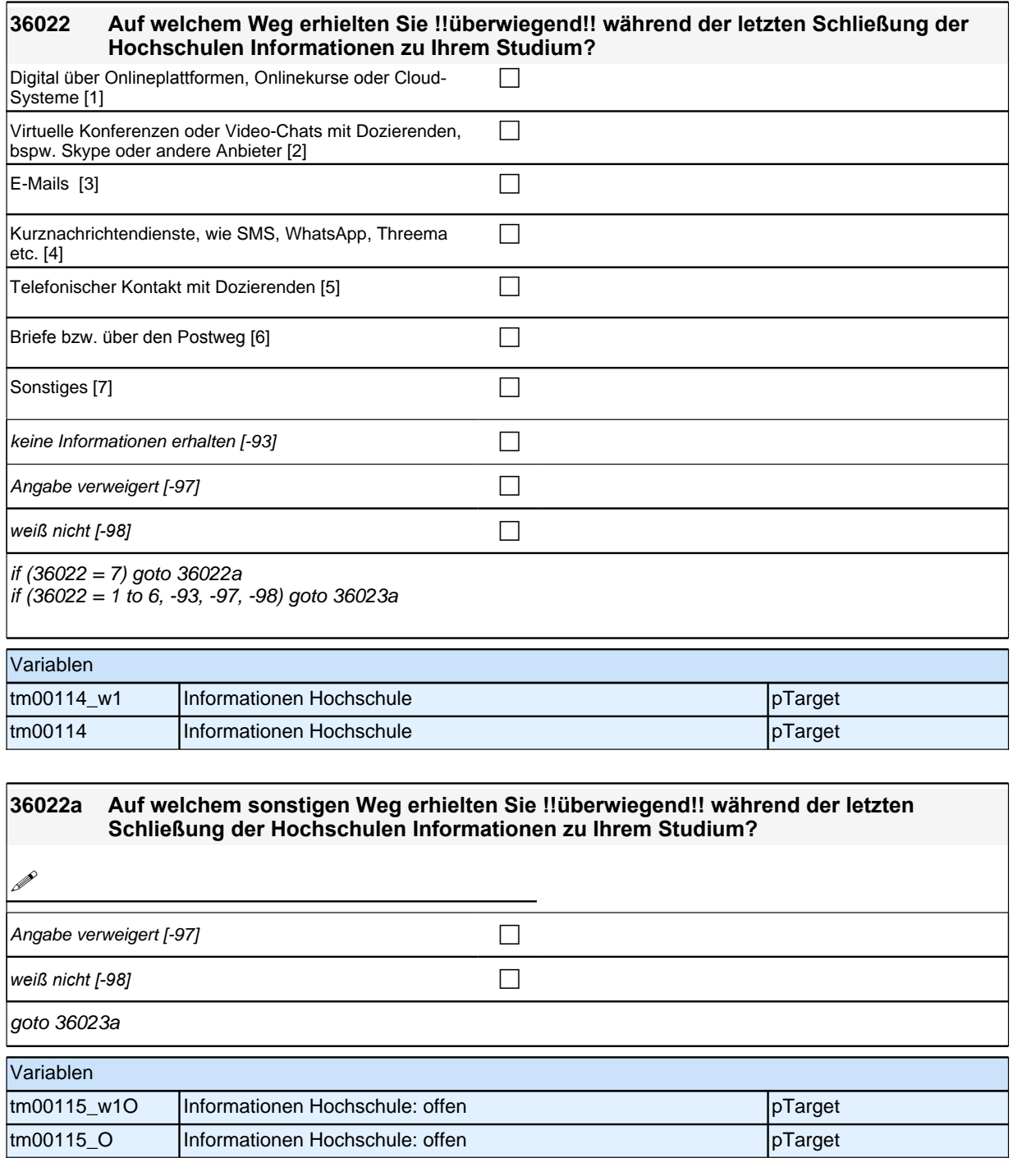

### **36023a Inwiefern treffen die folgenden Aussagen für diese Zeit auf Sie zu?**

**Durch die Schließung der Hochschule verzögerte sich mein Studium.**

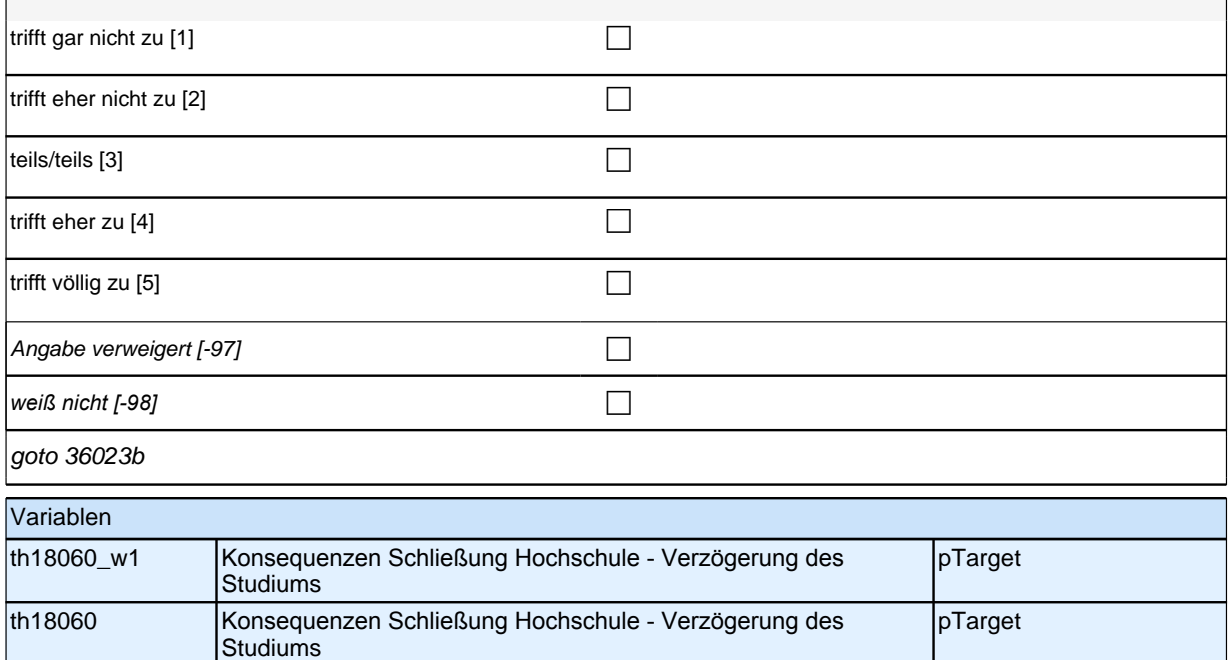

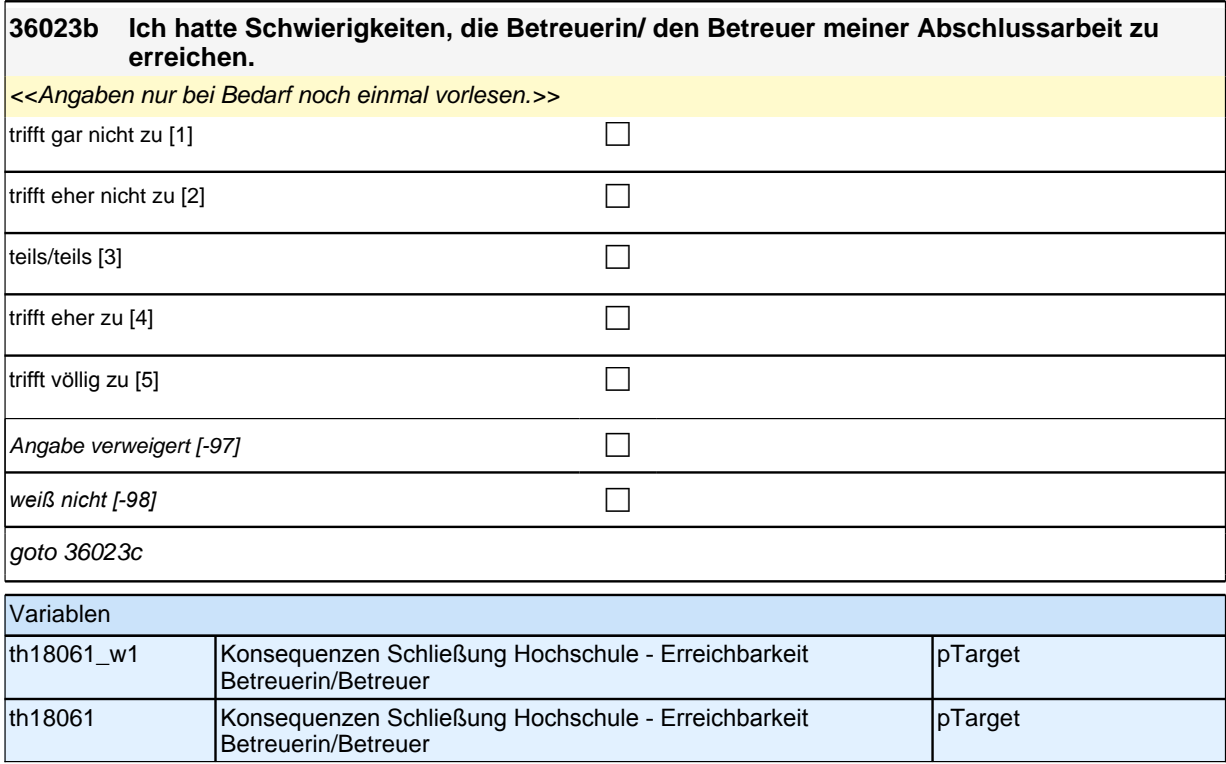
#### **36023c Der eingeschränkte Zugang zu Angeboten der Hochschule, z. B. zu Bibliotheken oder zum Rechenzentrum, schränkte mich in meinem Studium ein.**

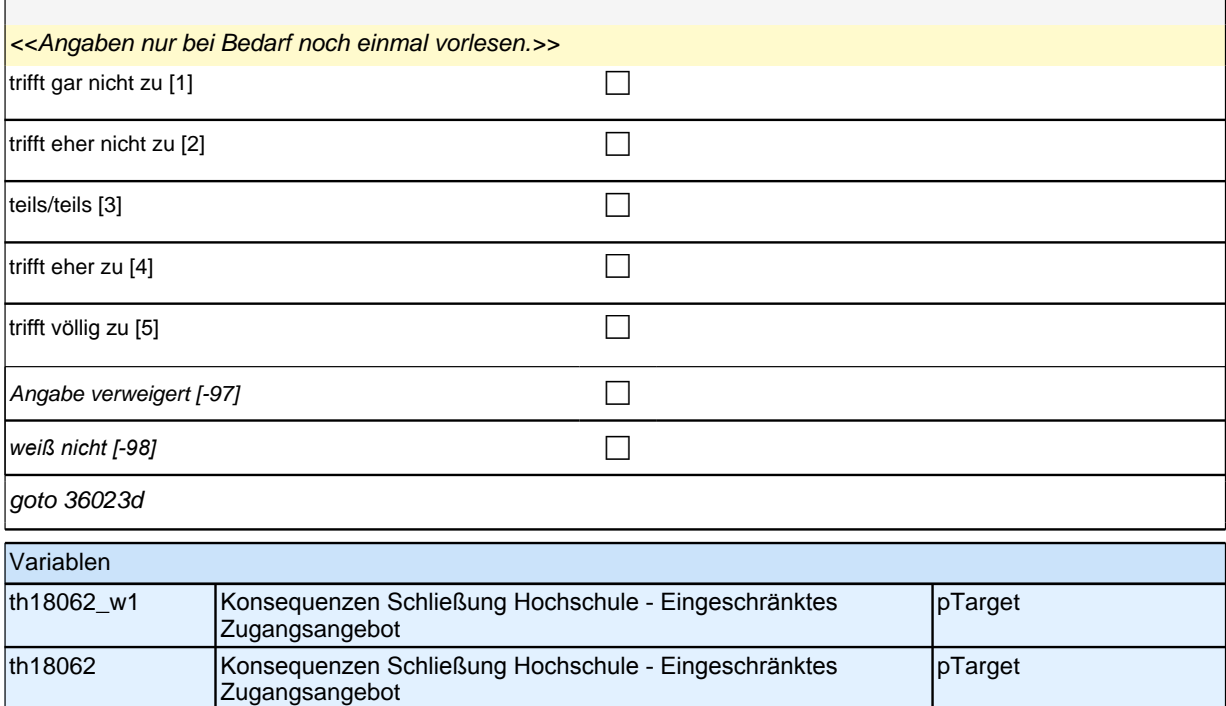

#### **36023d Der eingeschränkte Zugang zur Hochschulverwaltung, z. B. zum Prüfungsbüro, erschwerte die Organisation meines Studiums.**

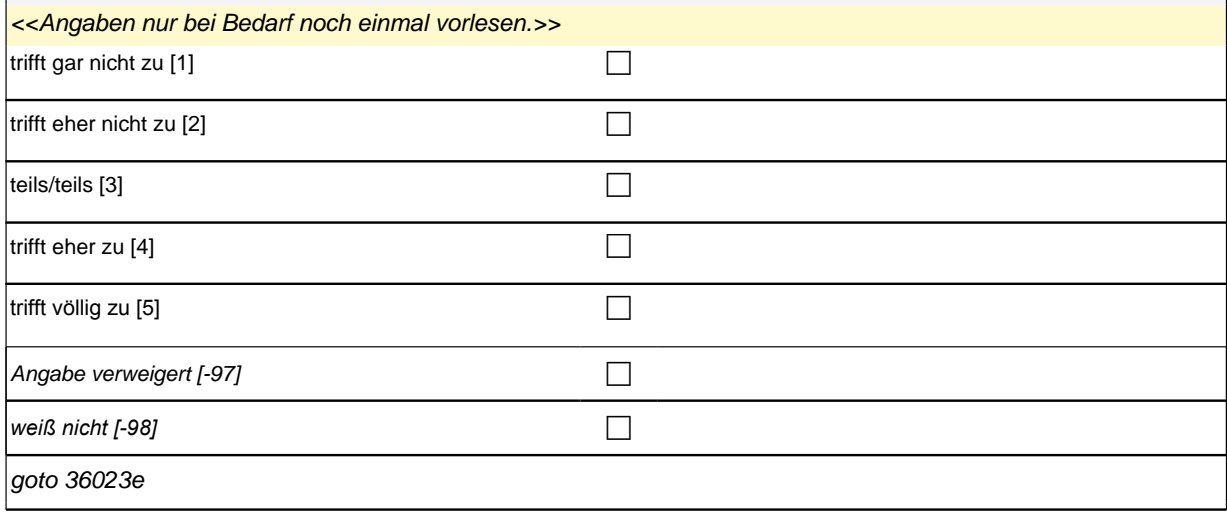

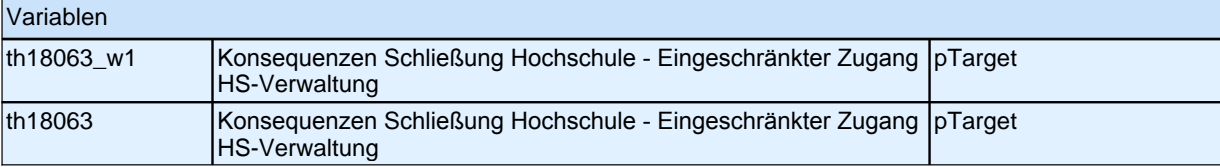

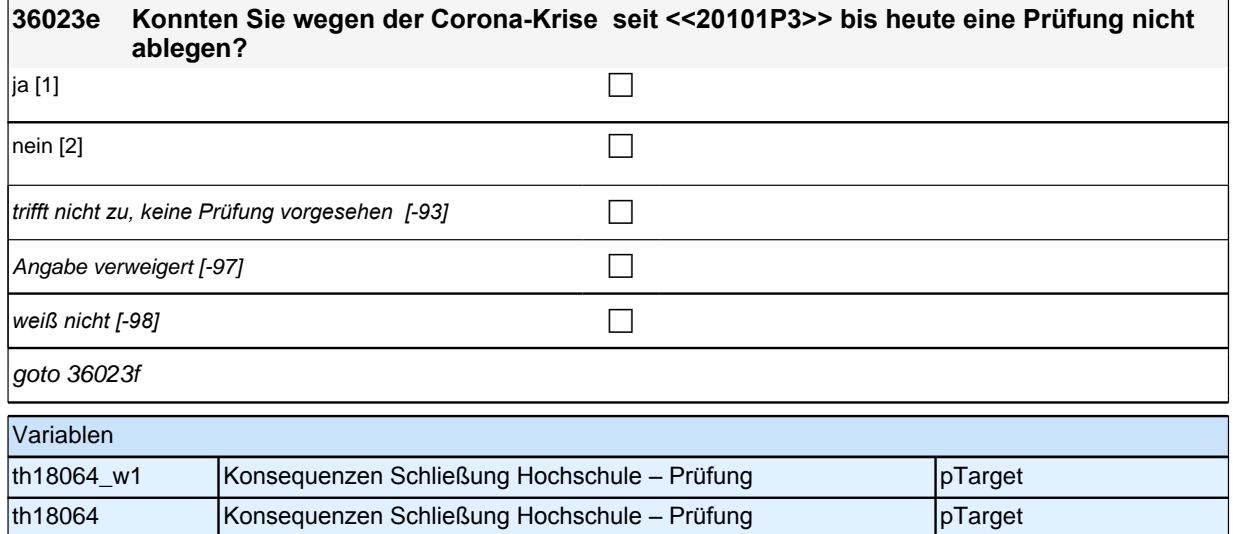

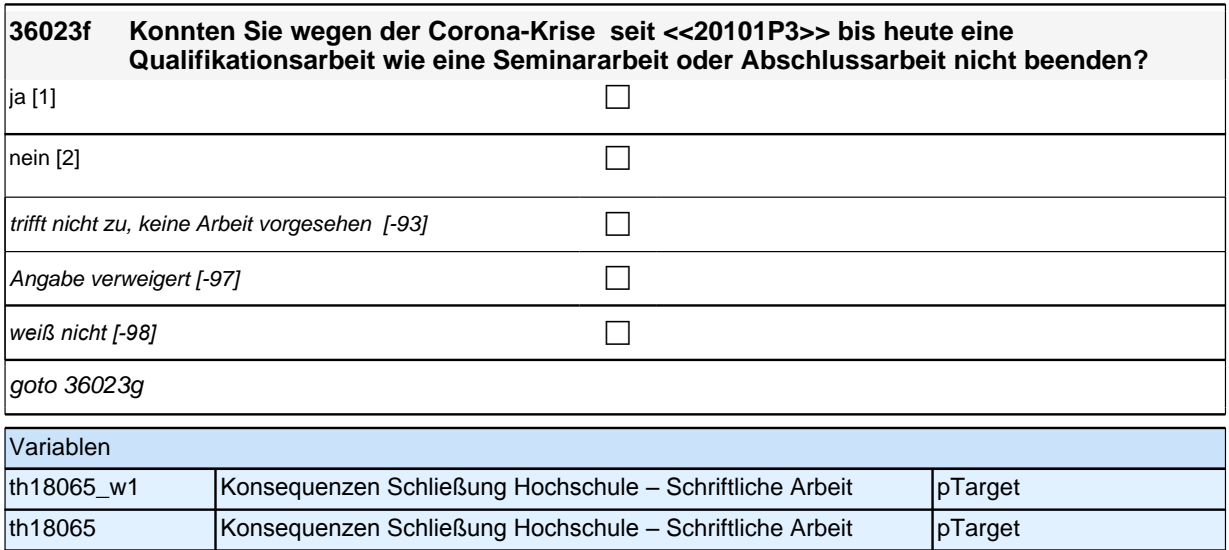

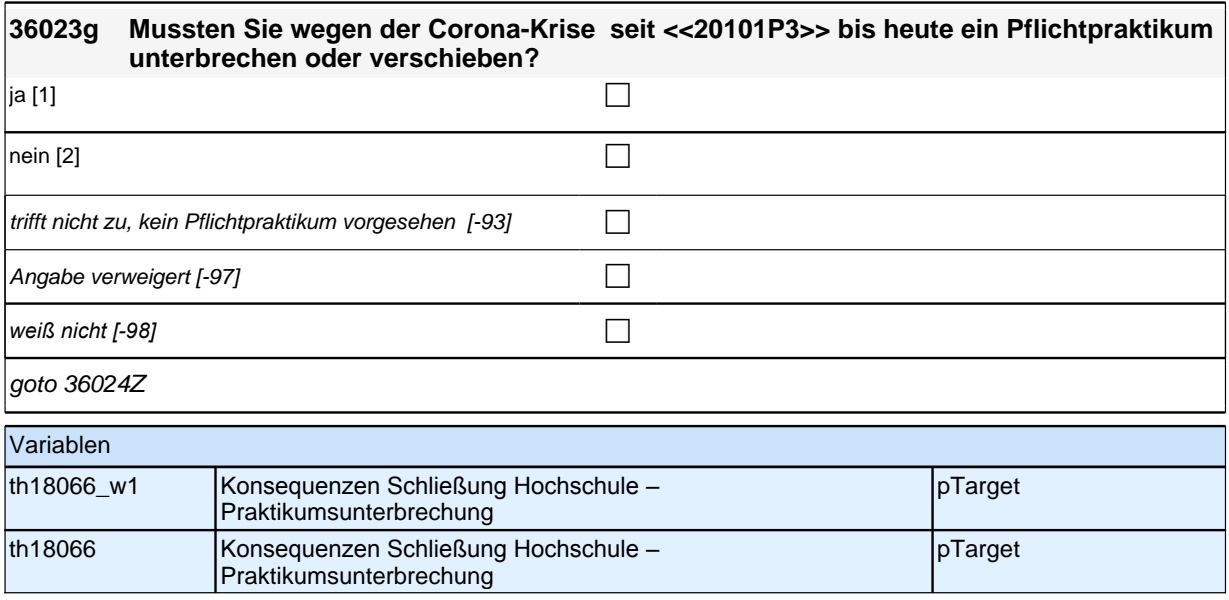

### **Teilpaket SC3-6 ET, Ausbildung**

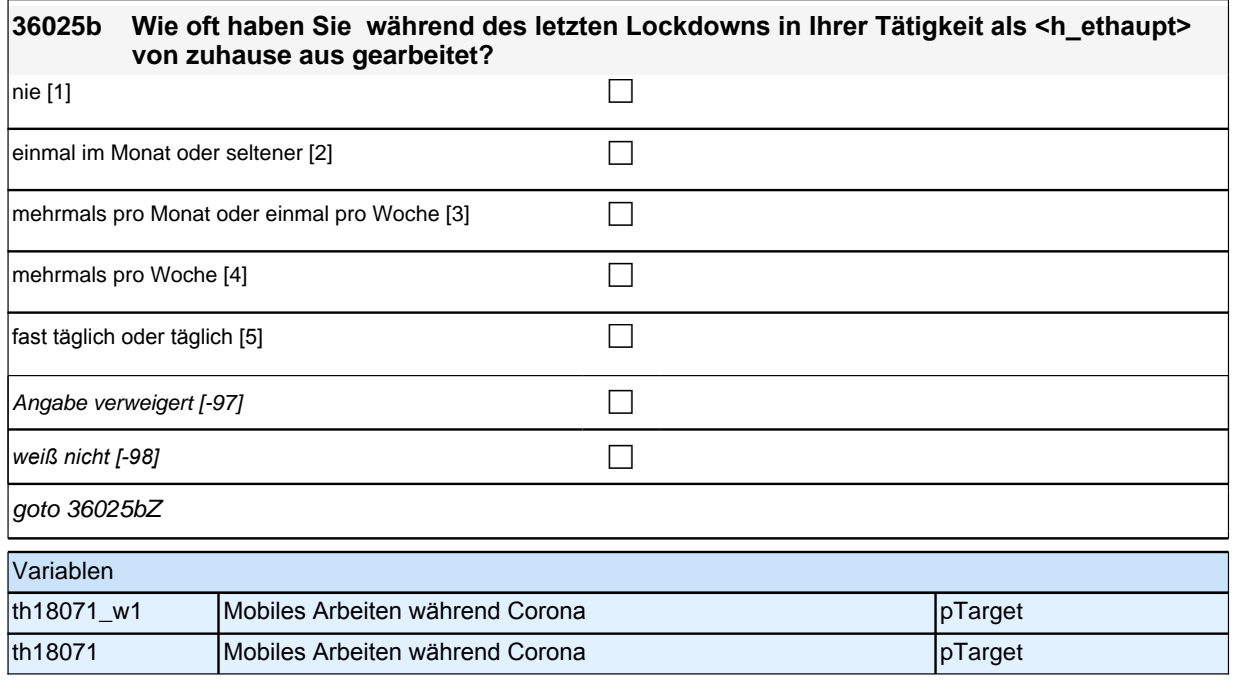

## **Teilpaket Funktionale Lernressourcen**

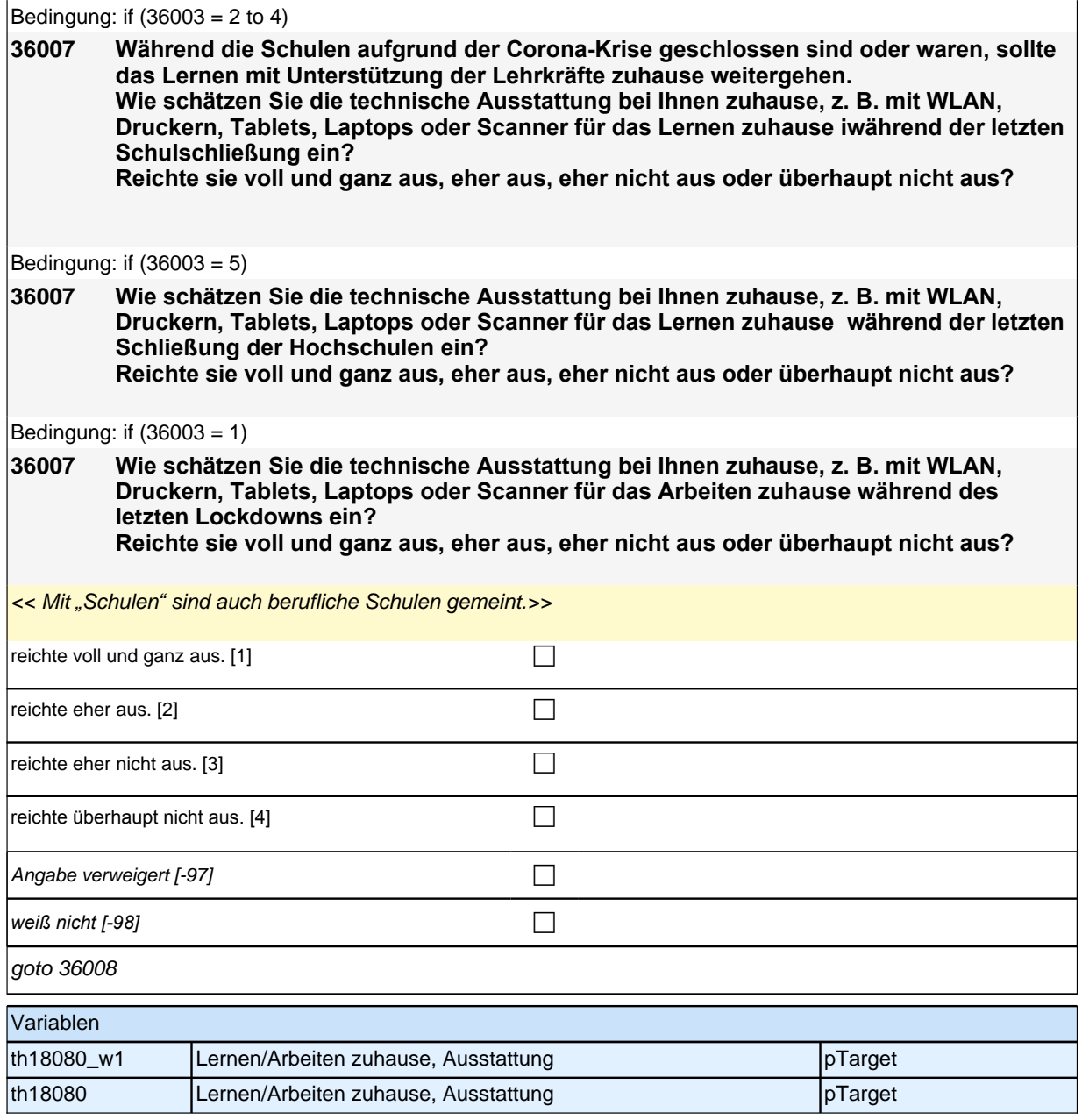

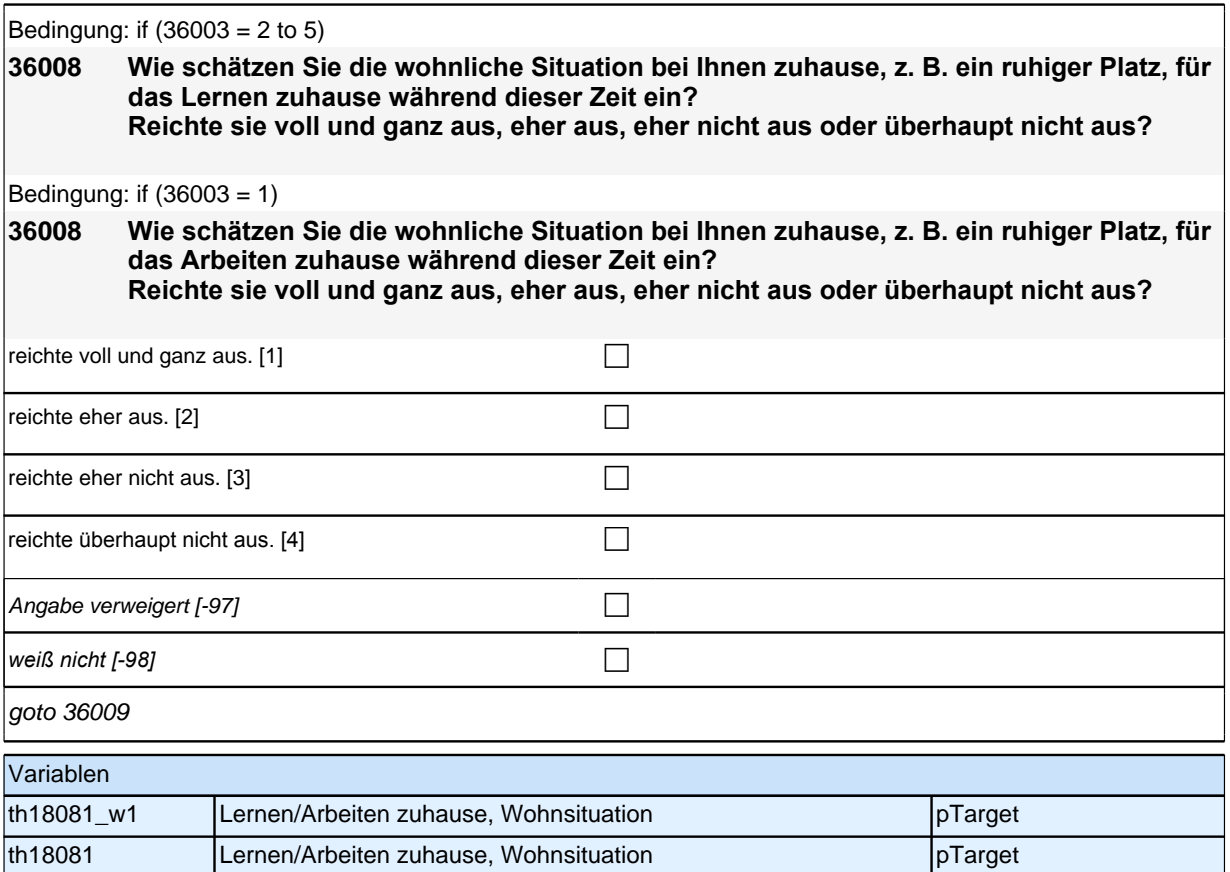

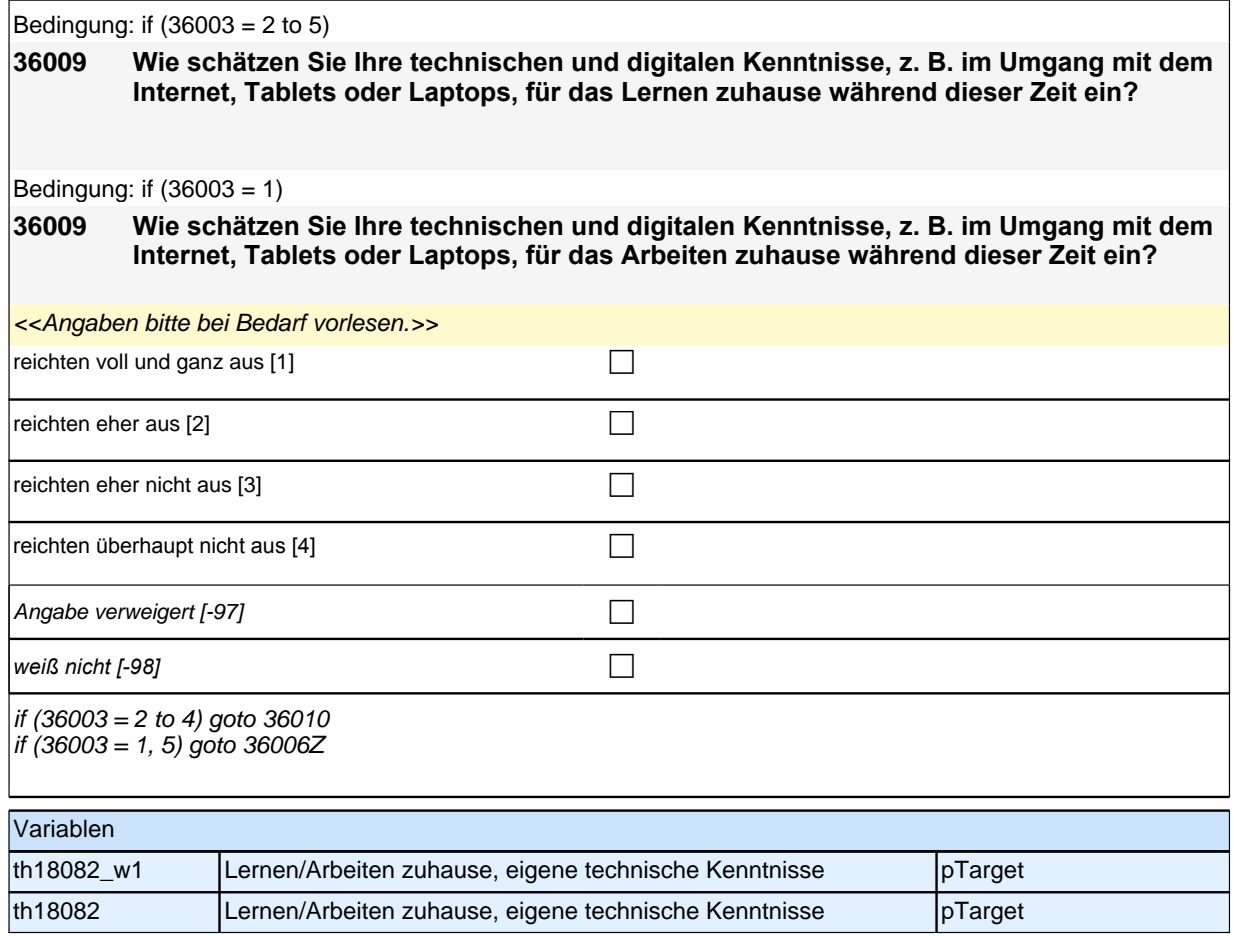

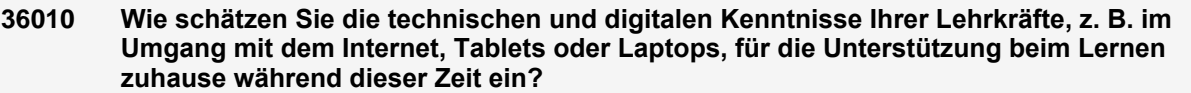

<<Mit *"Lehrkräfte" sind Lehrkräfte in der Schule und !!nicht!! Ausbilder im Betrieb gemeint.* Angaben bitte bei Bedarf vorlesen.>>

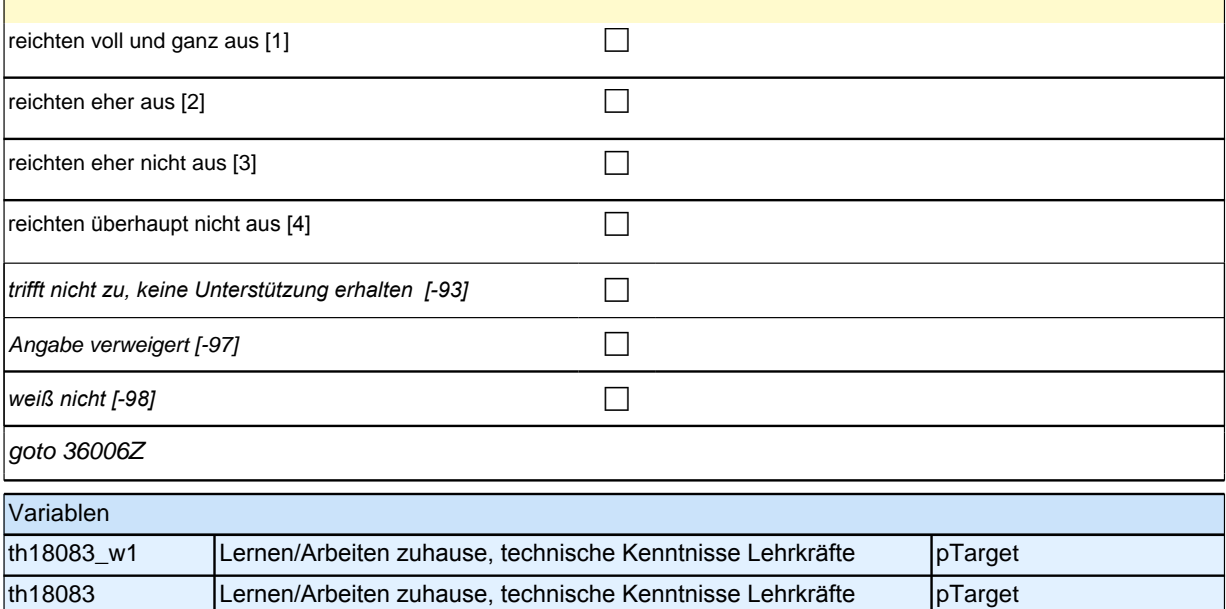

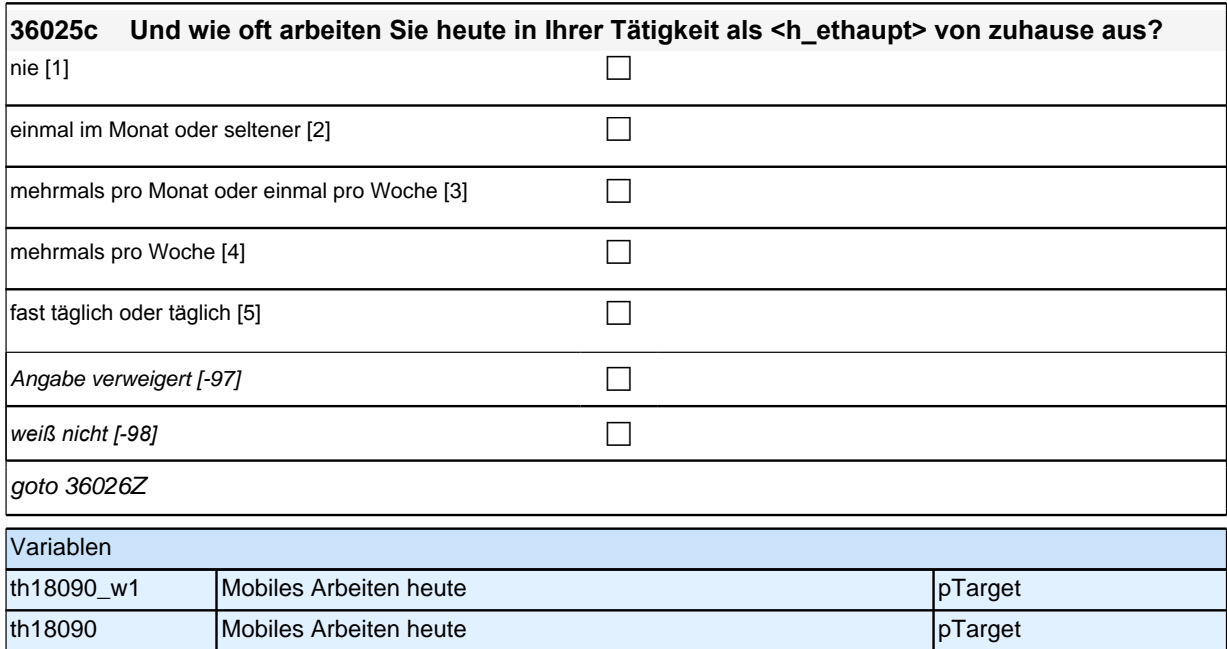

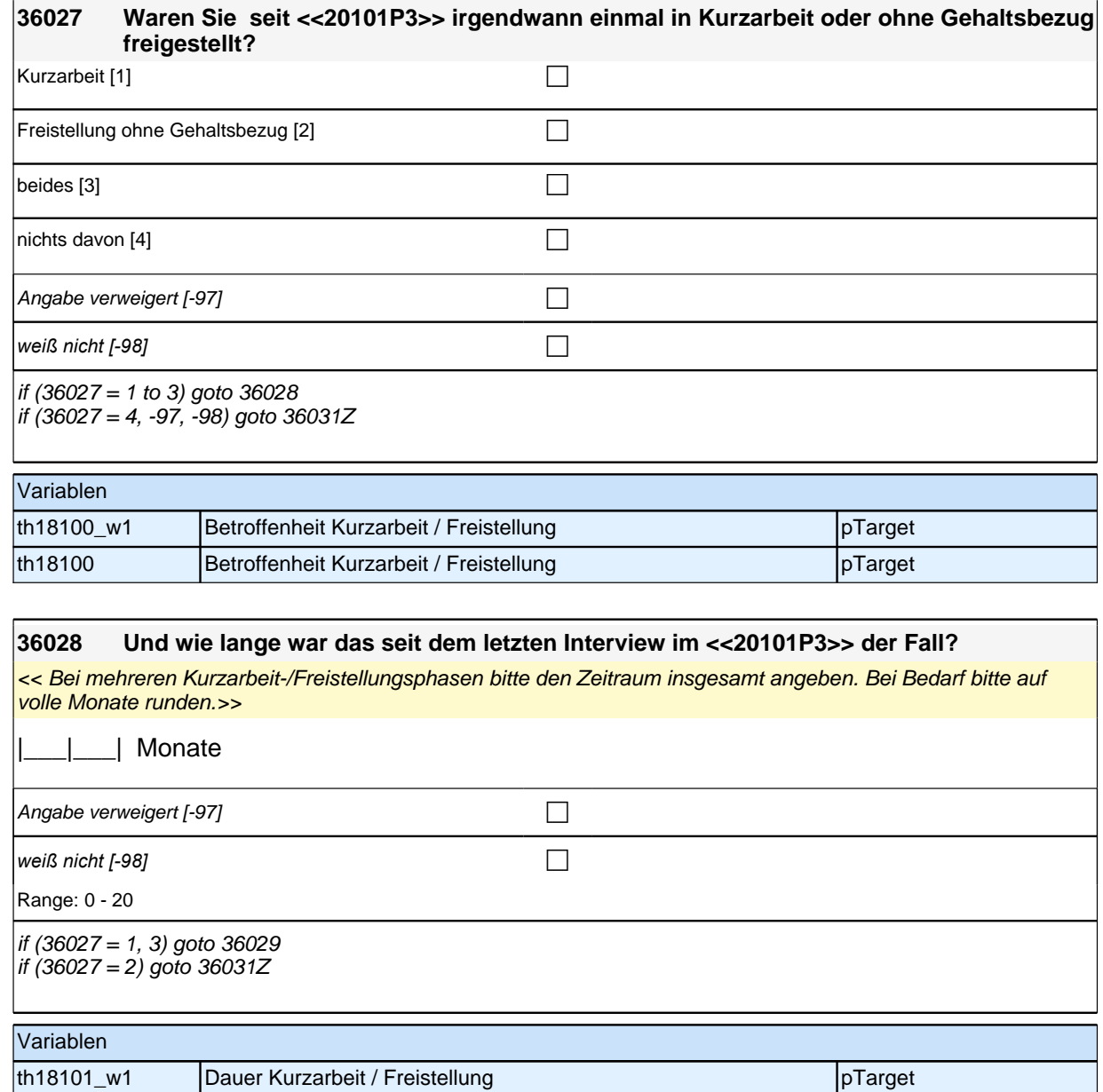

th18101 Dauer Kurzarbeit / Freistellung pTarget

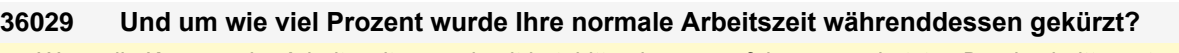

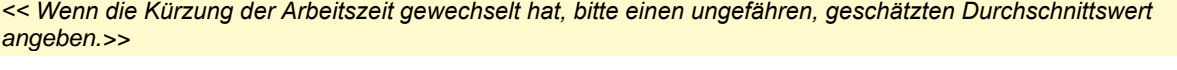

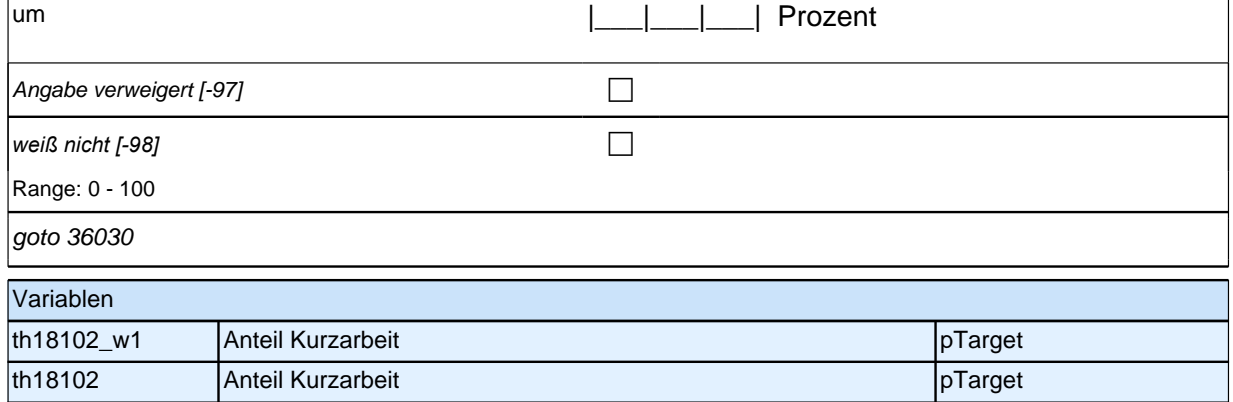

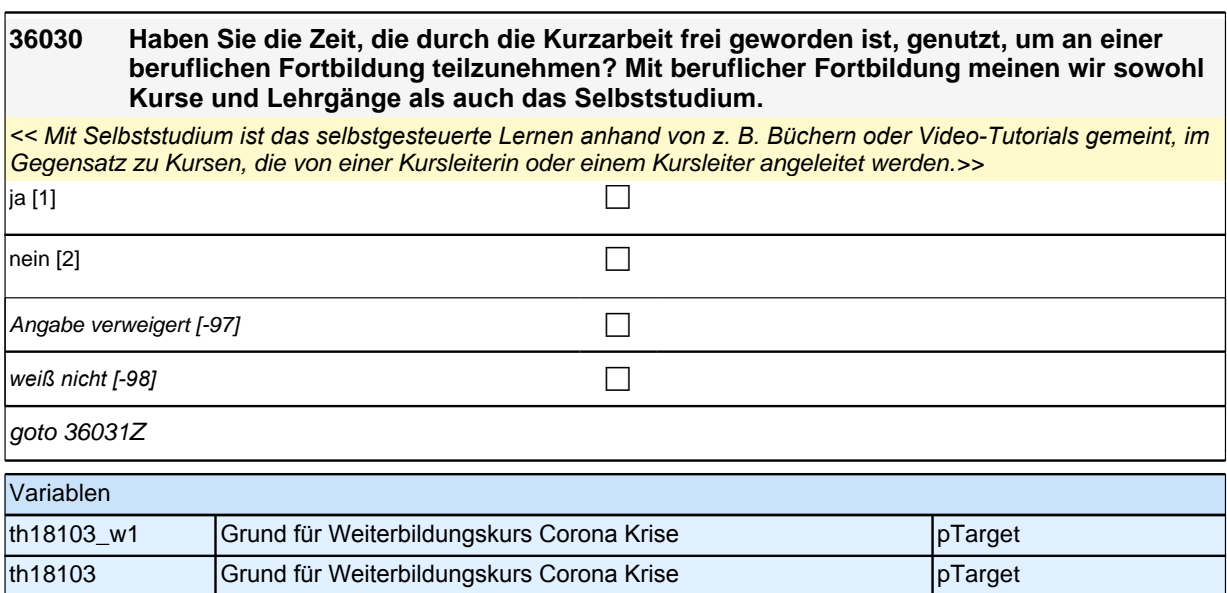

#### **36032 Nun geht es um Ihre selbstständige Tätigkeit. Wie hat sich seit <<20101P3>> Ihre Auftrags- bzw. Einkommenssituation verändert?**

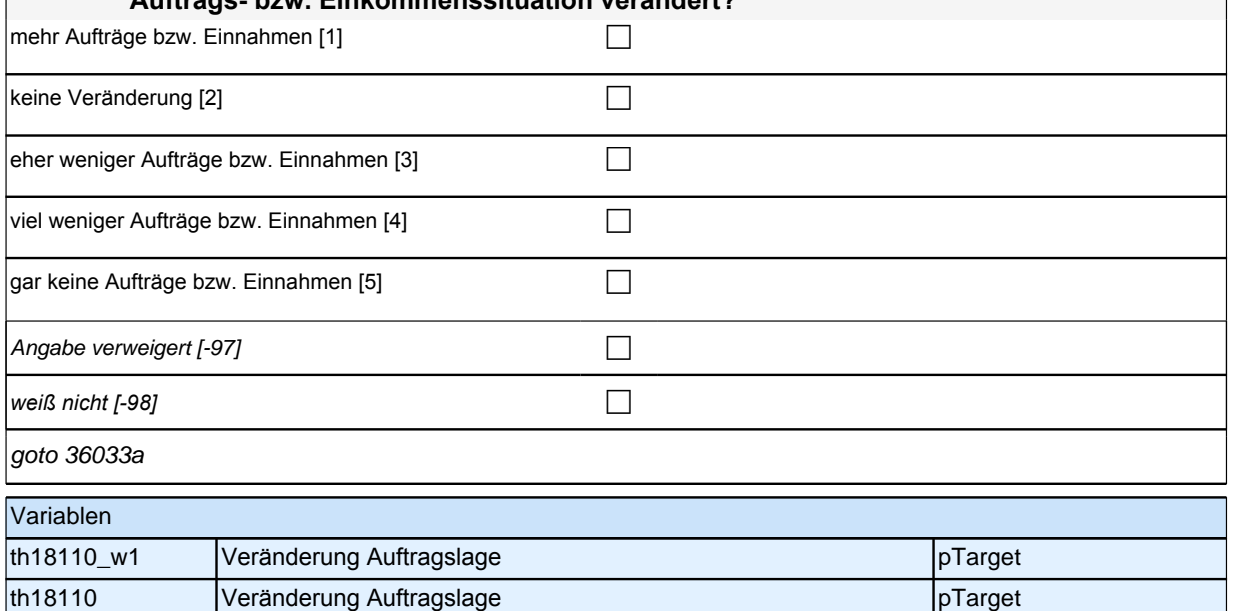

### **36033a Und haben Sie für Ihre selbstständige Tätigkeit bzw. Ihren Betrieb seit <<20101P3>> die folgenden finanziellen Hilfen in Anspruch genommen?**

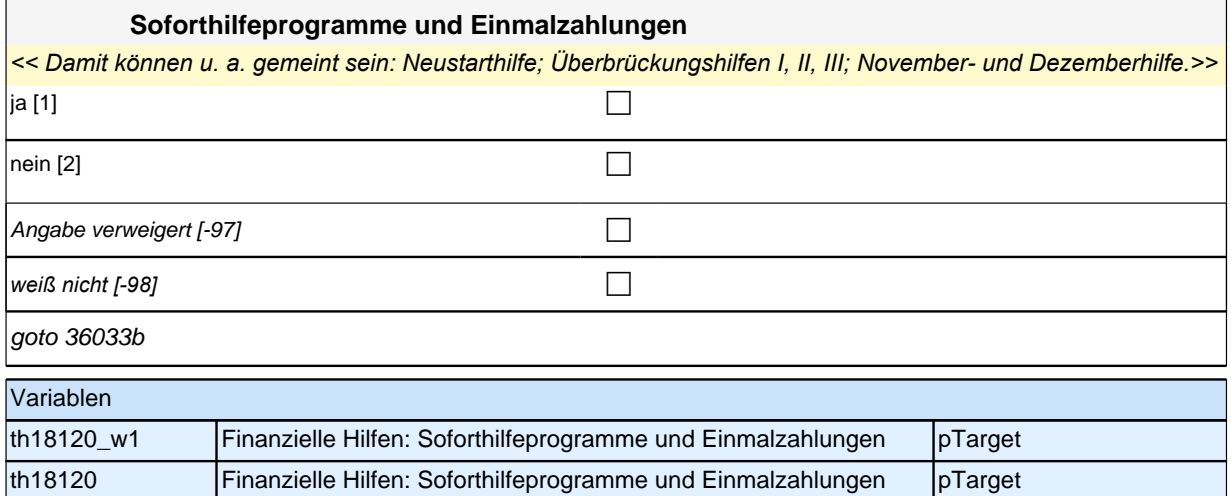

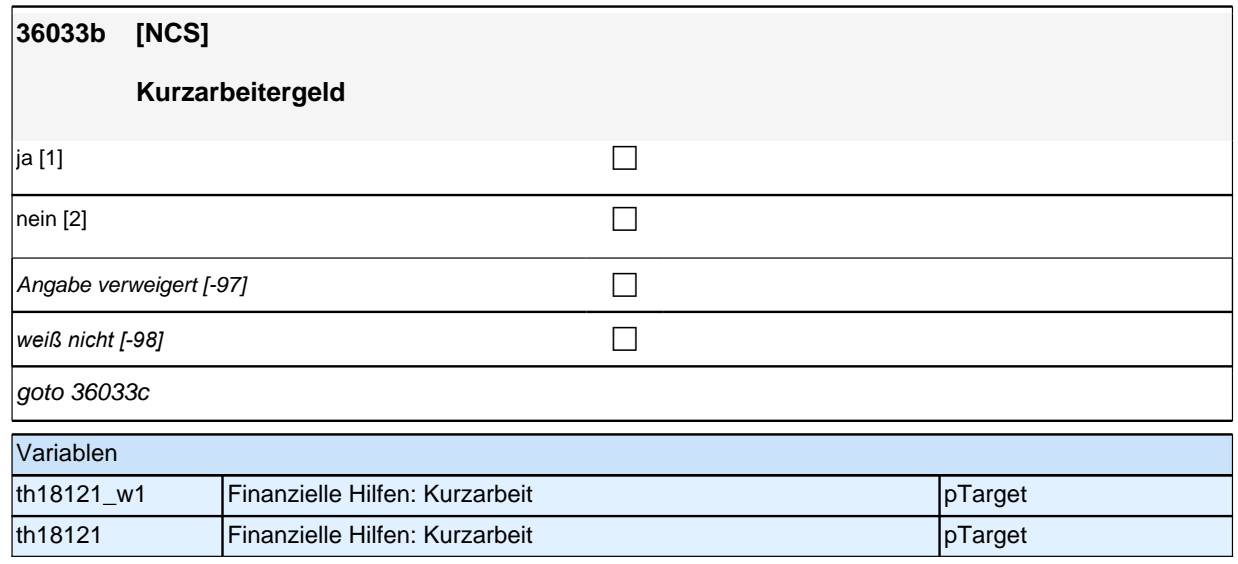

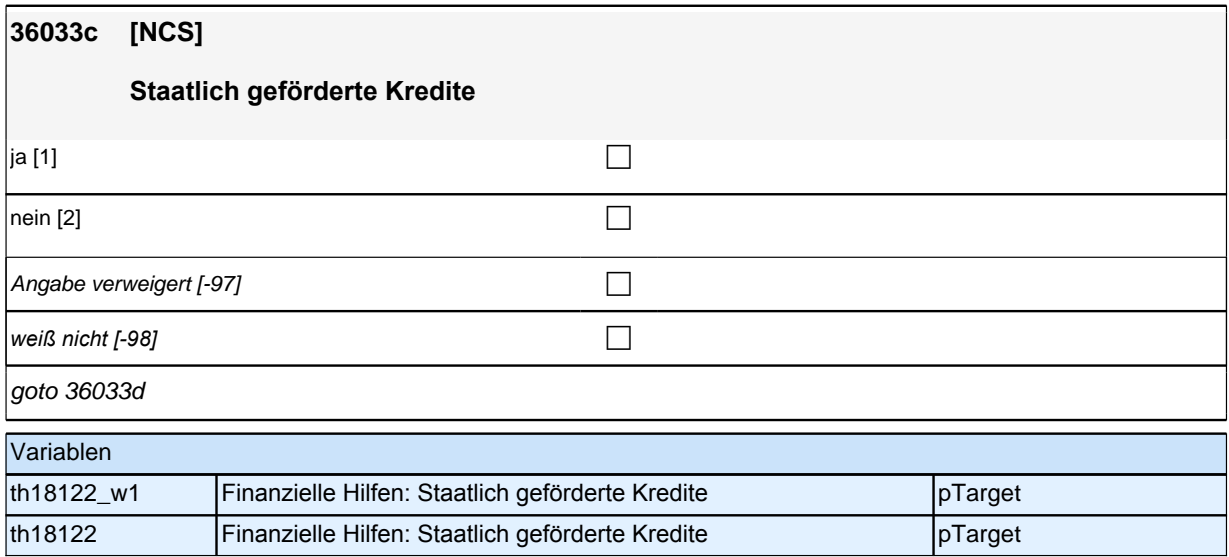

# **36033d [NCS] Ausfallbürgschaften** ja [1] contract the contract of  $\Box$ nein [2] contract the contract of  $\Box$ Angabe verweigert [-97]  $\Box$ *weiß nicht [-98]* contract a contract a contract a contract a contract a contract a contract a contract a contract a contract a contract a contract a contract a contract a contract a contract a contract a contract a co goto 36034Z

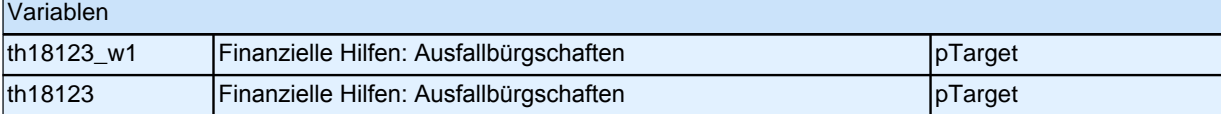

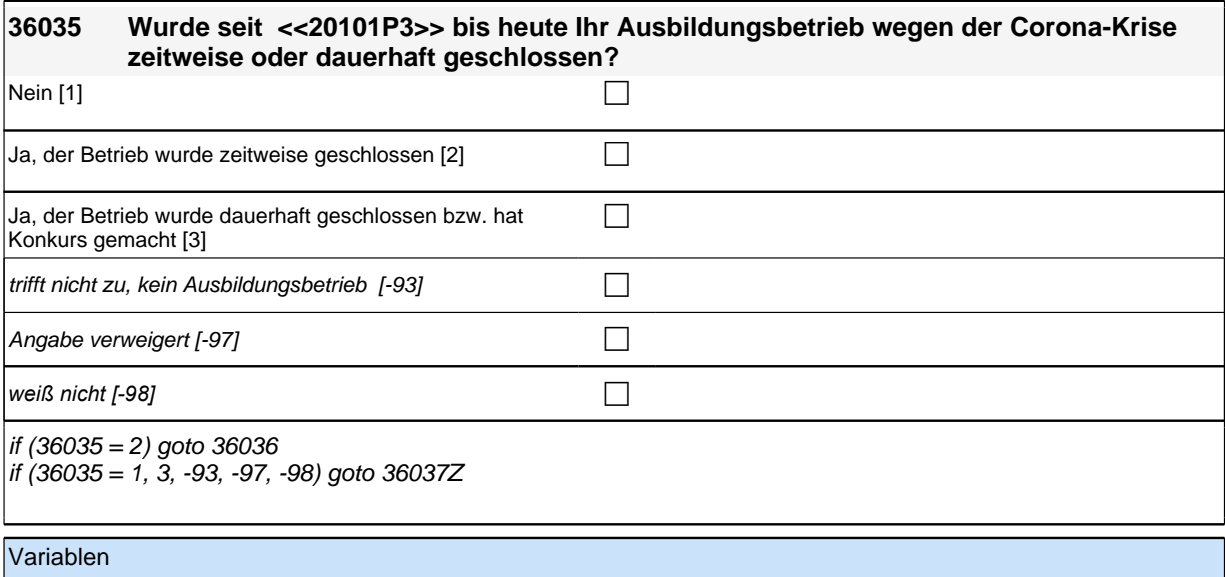

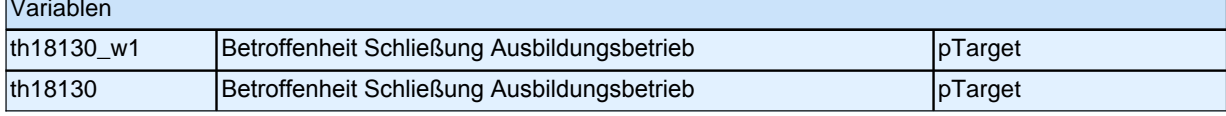

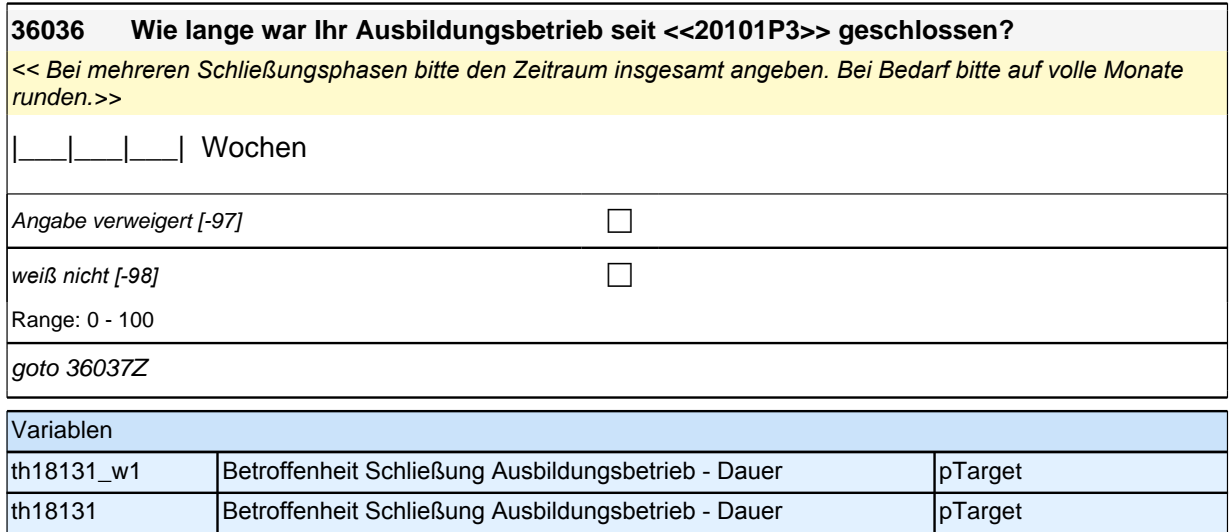

### **Teilpaket Betroffenheit von direkten Konsequenzen im Bereich Lernumwelt von Erwachsenen**

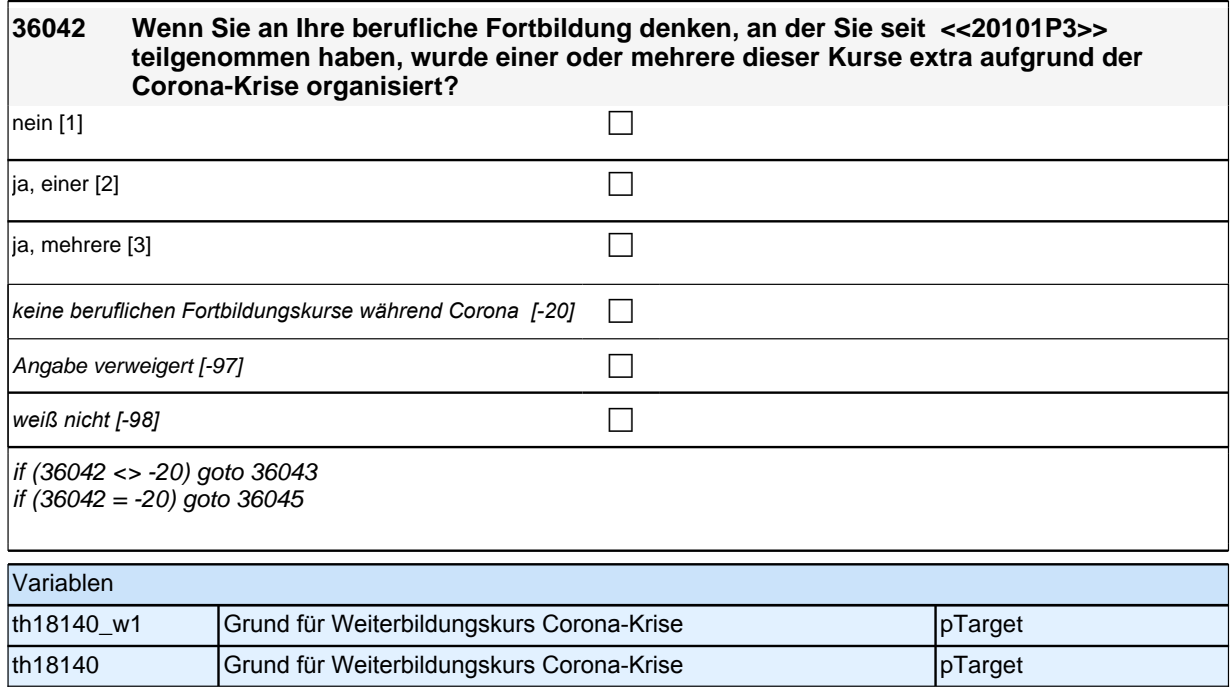

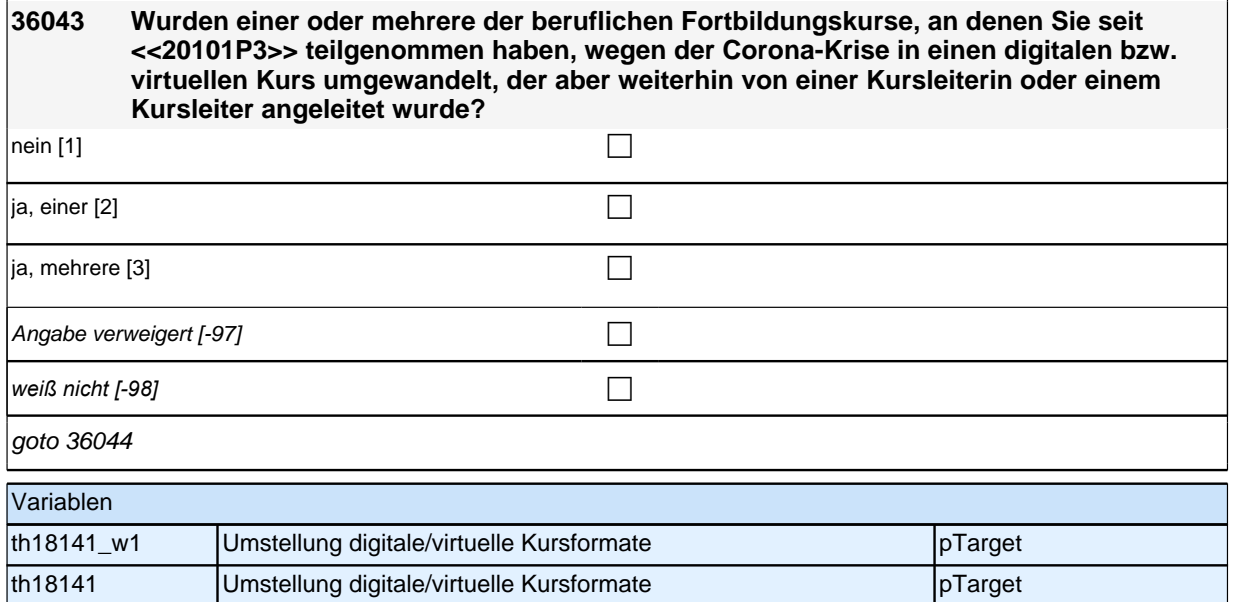

#### **36044 Wurden einer oder mehrere der beruflichen Fortbildungskurse, an denen Sie seit <<20101P3>> teilgenommen haben, wegen der Corona-Krise !!vollständig!! auf das Selbststudium umgestellt?**

*<< Mit Selbststudium ist das selbstgesteuerte Lernen anhand von z. B. Büchern oder Video-Tutorials gemeint, im*  Gegensatz zu Kursen, die von einer Kursleiterin oder einem Kursleiter angeleitet werden. >>

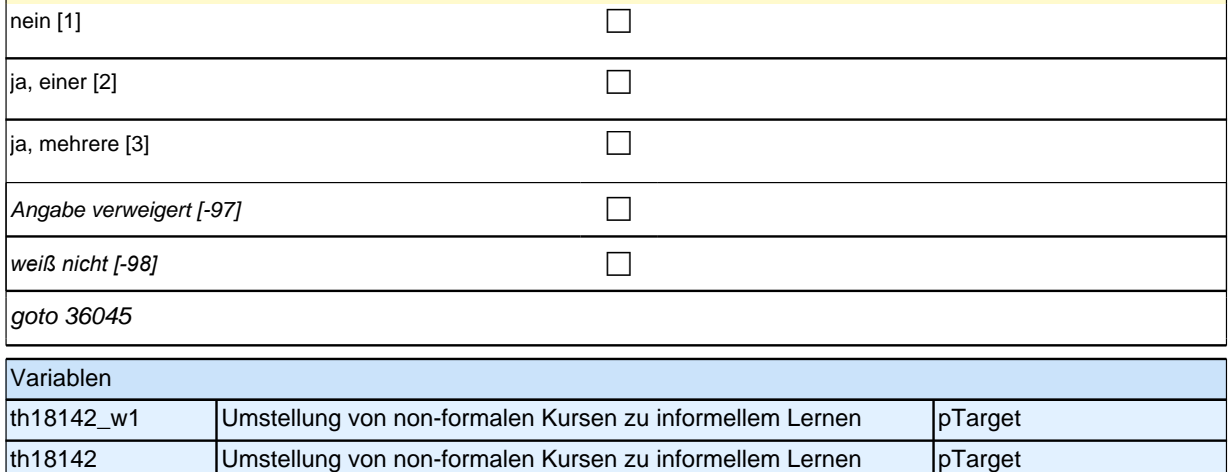

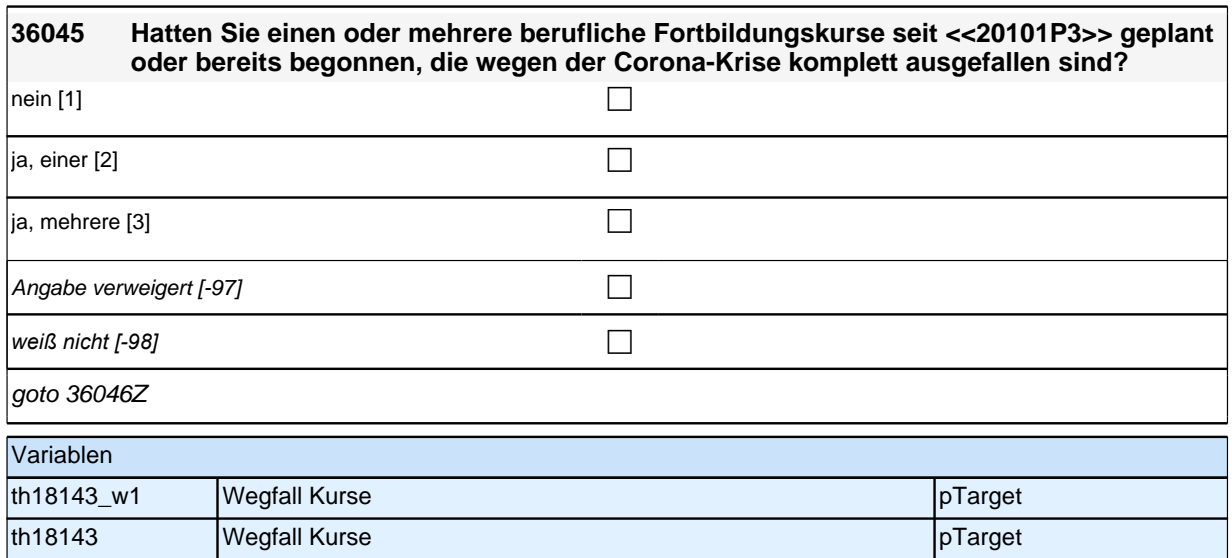

### **38RE\_SC6**

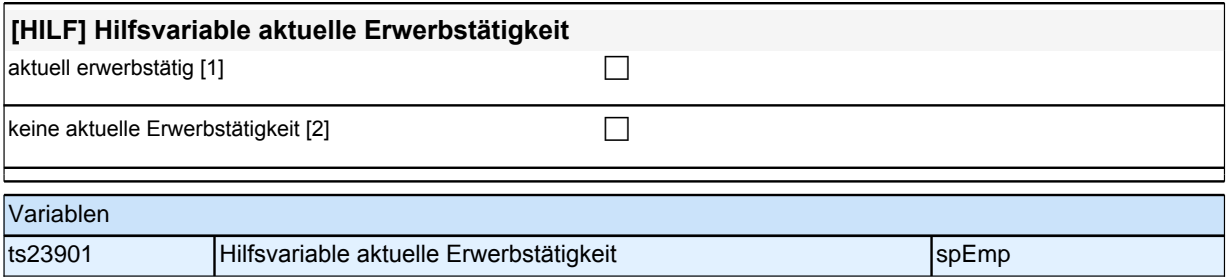

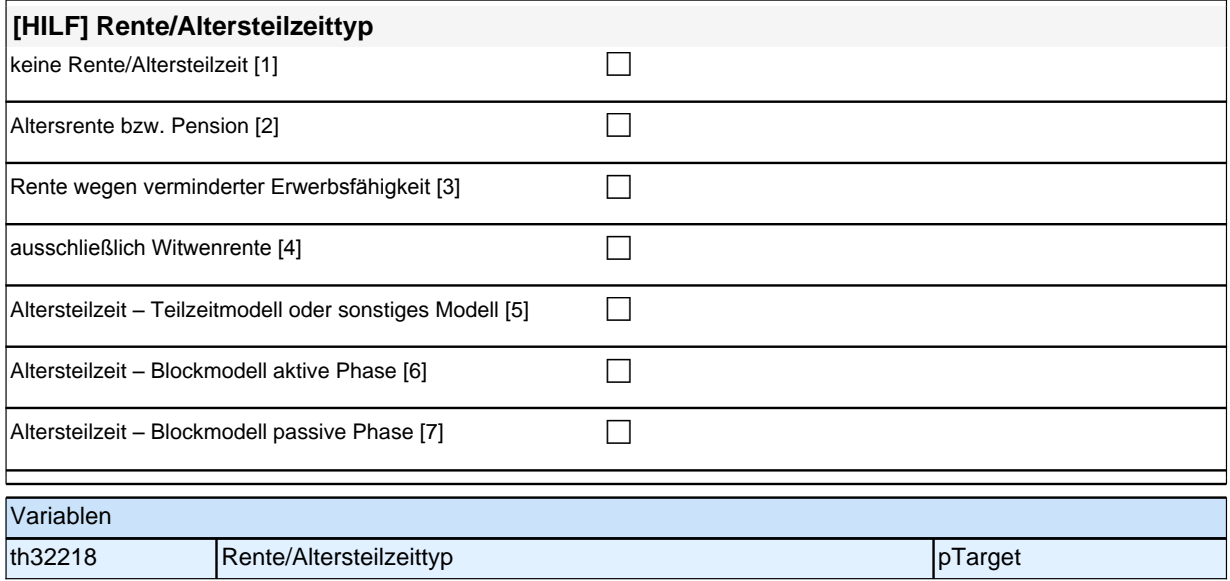

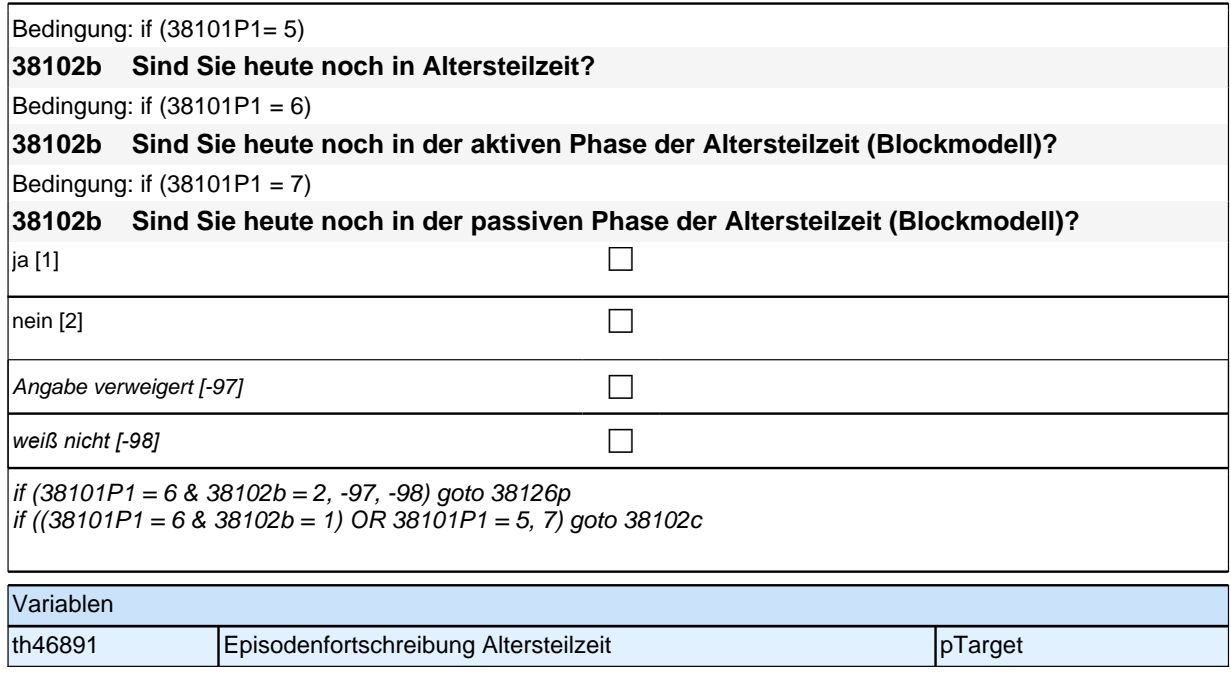

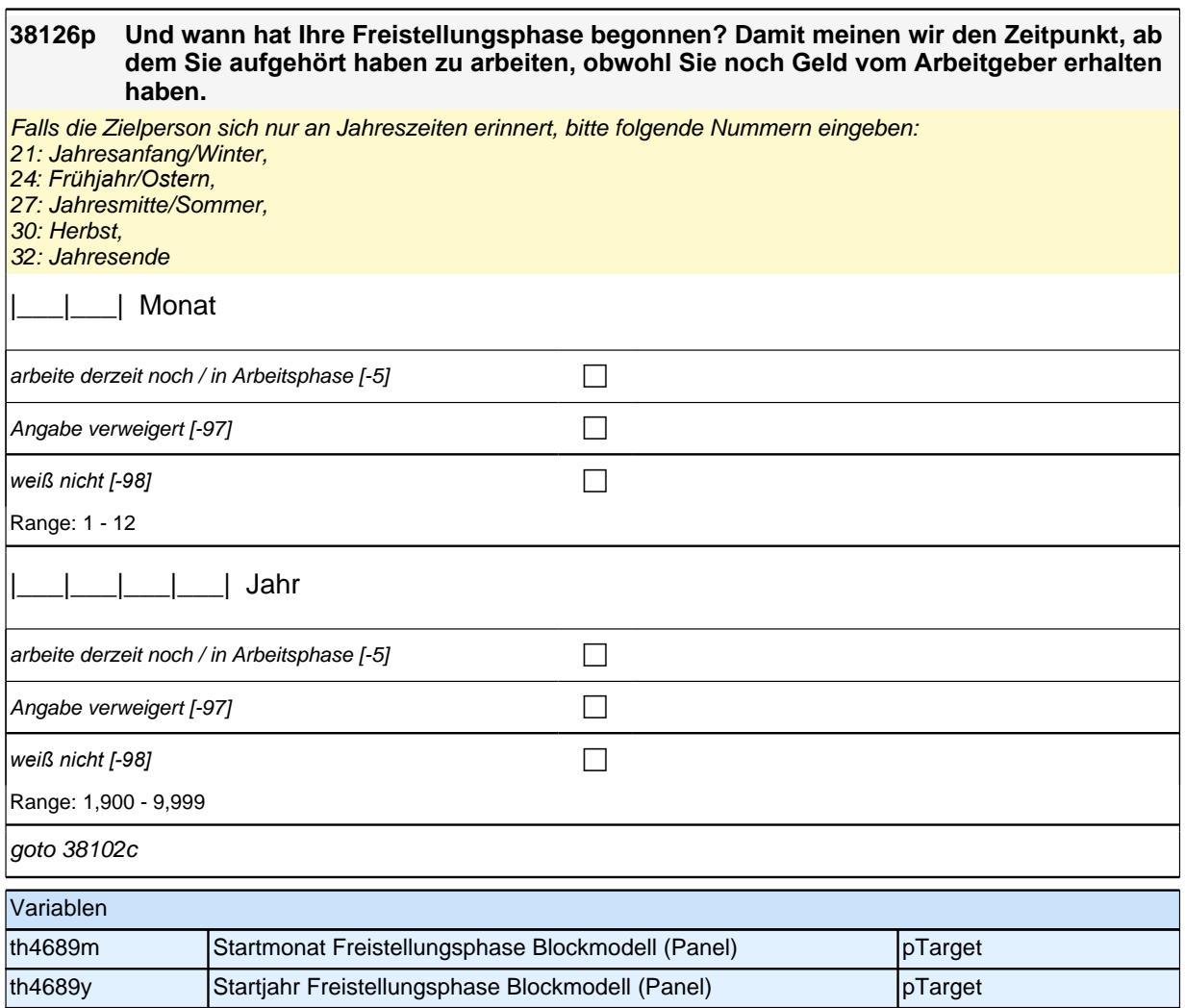

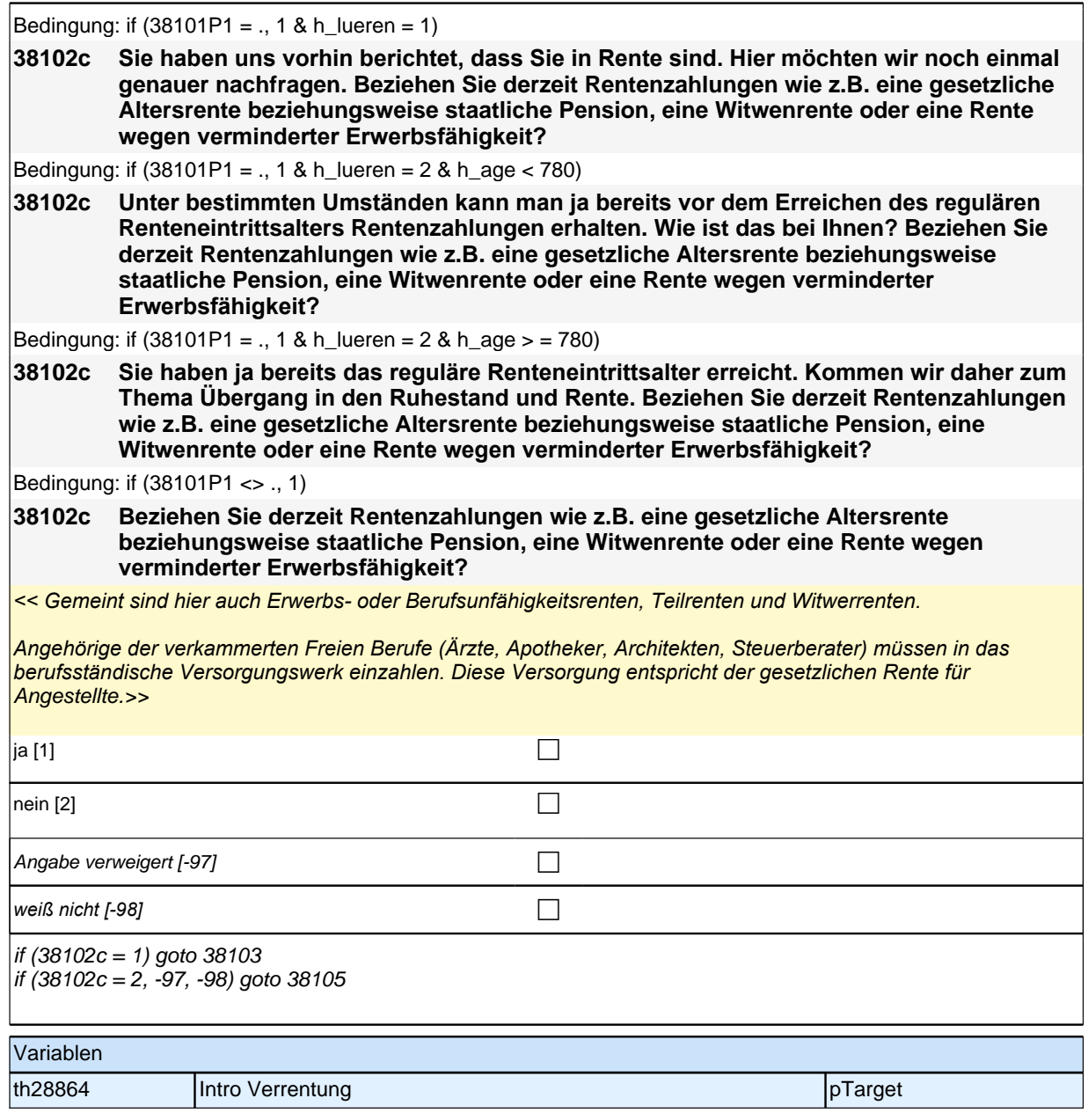

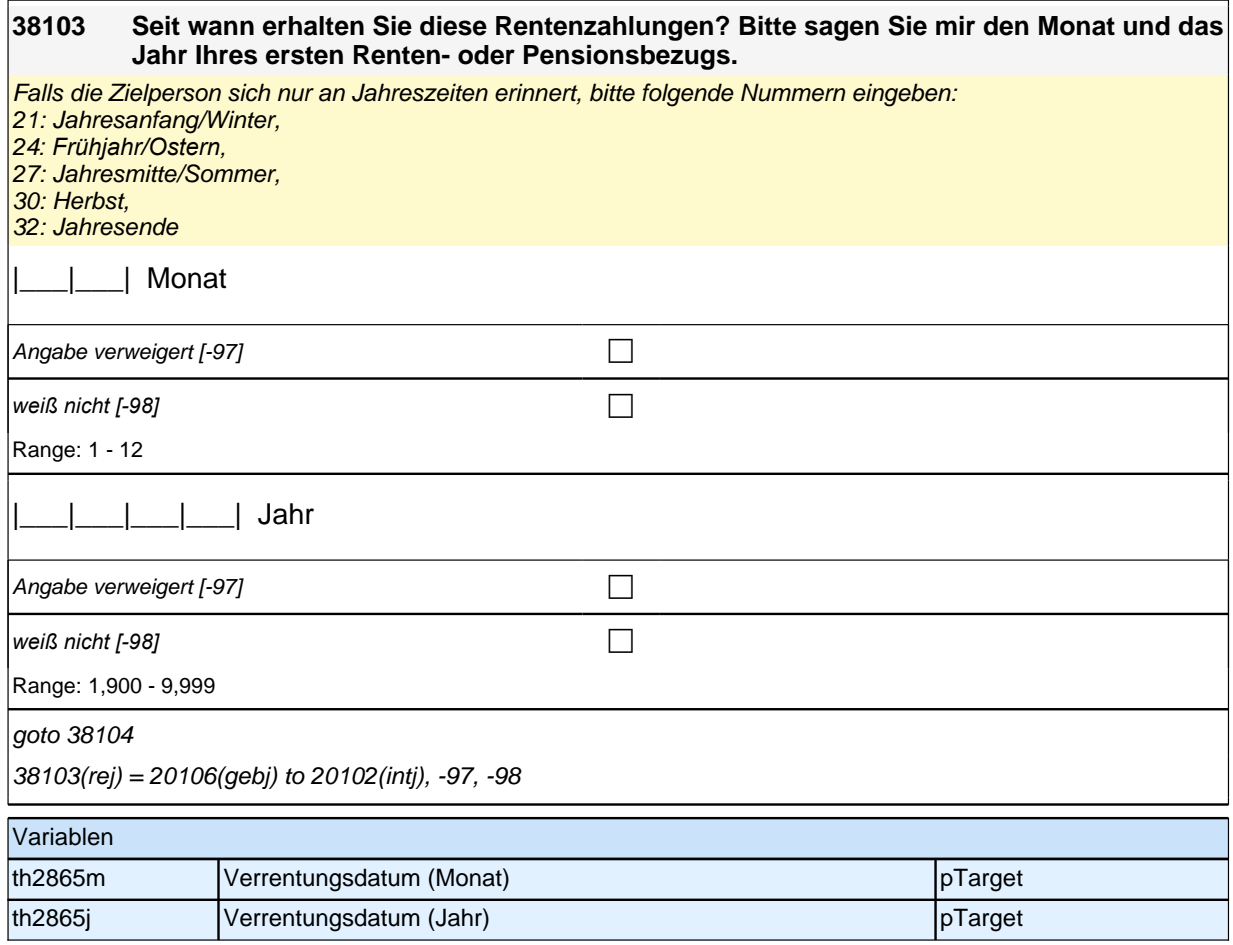

#### **38104 [MF] Manche Personen beziehen eine Art von Rente, andere gleichzeitig mehrere Renten. Wie ist das bei Ihnen? Welche Renten beziehen Sie derzeit?**

*Mehrfachnennung möglich. Vorgaben vorlesen Angehörige der verkammerten Freien Berufe (Ärzte, Apotheker, Architekten, Steuerberater) müssen in das berufsständische Versorgungswerk einzahlen. Diese Versorgung entspricht der gesetzlichen Rente für*  Angestellte. Angabe verweigert  $[-97]$ *weiß nicht [-98]* contained a set of  $\Box$ nicht genannt [0] genannt [1] Angabe verweigert [- 97] weiß nicht [- 98] eine eigene gesetzliche Altersrente oder staatliche Pension <sup>c</sup> <sup>c</sup> <sup>c</sup> <sup>c</sup> Angabe verweigert  $[-97]$ *weiß nicht [-98]* c eine Rente wegen verminderter eine Rente wegen verminderter<br>Erwerbsfähigkeit communistier communistier communistier communistier communistier communistier communistier co Angabe verweigert [-97] contained the contact of the contact of the contact of the contact of the contact of the contact of the contact of the contact of the contact of the contact of the contact of the contact of the cont *weiß nicht [-98]* c  $\Box$ goto 38105 reart1: eine eigene gesetzliche Altersrente oder staatliche Pension reart2*: eine Rente wegen verminderter Erwerbsfähigkeit*  if (h\_fpstat <> 1, 2) reart3: eine Witwenrente Variablen th2866a Rentenart - eigene gesetzliche Altersrente oder staatliche Pension pTarget th2866b Rentenart - Rente wegen verminderter Erwerbsfähigkeit pTarget

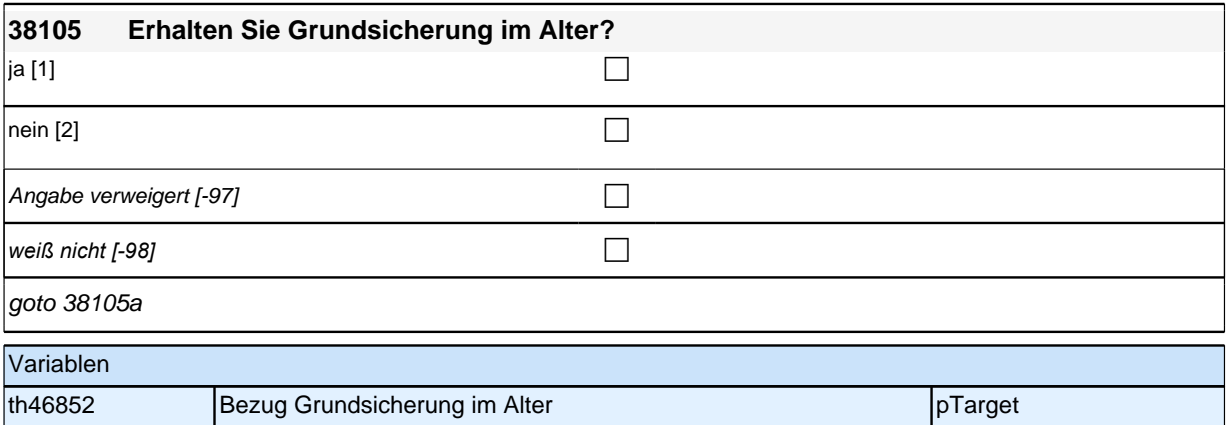

th2866c Rentenart - Witwenrente pTarget

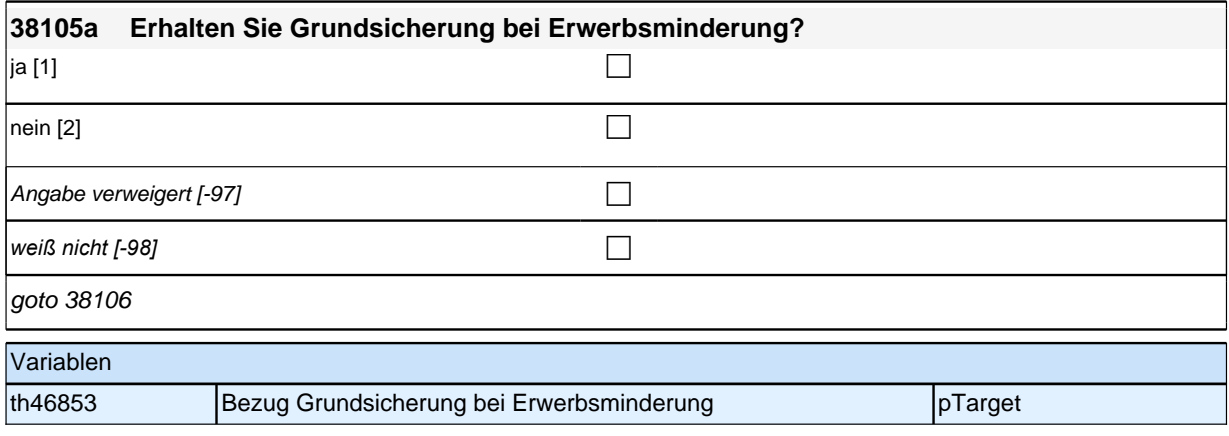

### **38106 Neben staatlichen Renten oder Pensionen gibt es ja auch private Renten oder Betriebsrenten, die teilweise auch staatlich gefördert werden. Erhalten Sie monatliche Leistungen von einer oder mehreren privaten oder betrieblichen**

**Rentenversicherungen?** *Hier sind neben den privaten Rentenversicherungen auch staatlich geförderten Rentenversicherungen wie die Riester-Rente oder Rürup-Basisrente gemeint. Ebenfalls gemeint sind zum Beispiel die VBL, die Zusatzversorgung des Bundes und der Länder oder die bAV, die betriebliche Altersversorgung durch den Betrieb.* ja [1] contract the contract of  $\Box$ nein [2] contract the contract of  $\Box$ Angabe verweigert  $[-97]$ *weiß nicht [-98]* contract the contract of the contract of the contract of the contract of the contract of the contract of the contract of the contract of the contract of the contract of the contract of the contract of th  $if (h_{\text{re}} \text{atztyp} = 1, 4)$  goto 38121Z if (h\_reatztyp = 5, 6, 7) goto 38128Z if (h\_reatztyp = 2, 3 & 38101P1 = 2, 3 & 38102a = 1 & h\_akt = 2) goto 38113 if  $(h$ <sub>reatztyp</sub> = 2, 3 & 38101P1 = 2, 3 & 38102a = 1 & h\_akt = 1) goto 38114 if (h\_reatztyp = 2, 3 & (38101P1 <> 2, 3 OR (38101P1 = 2, 3 & 38102a = 2))) goto 38107 autoif ((38101P1 = ., 1, 4 OR (38101P1 <> ., 1, 4 & 38102a = 2) OR (38101P1 = 3 & 38102a = 1) OR (38101P1 = 5, 7 & 38102a = 1 & 38102b = 2, -97, -98)) & ((38102c = 2, -97, -98 OR (38102c = 1 & reart1 = 0, -97, -98 & reart2 = 0, -97, -98 & reart3 = 0, -97, -98)) & 38105 = 2, -97, -98 & 38105a = 2, -97, -98 & 38106 = 2, -97, -98)) h reatztv $p = 1$ autoif ((38101P1 = 2 & 38102a = 1) OR ((38101P1 = ., 1, 3, 4 OR (38101P1 = 2, 5, 6, 7 & 38102a = 2) OR (38101P1 = 5, 7 & 38102a = 1 & 38102b = 2, -97, -98)) & ((reart1 = 1 & reart2 = 0, 1, -97, -98 & reart3 = 0, 1, -97, -98) OR (reart1 = 0, -97, -98 & reart2 = 0, -97, -98 & reart3 = 0, 1, -97, -98 & (38105 = 1 OR 38106 = 1) & 38105a  $= 1, 2, -97, -98)$ ))) h\_reatztyp = 2 autoif ((38101P1 = ., 1, 3, 4 OR (38101P1 = 2, 6 & 38102a = 2) OR (38101P1 = 5, 7 & (38102a = 2 OR (38102a = 1 & 38102b = 2, -97, -98)))) & ((reart1 = 0, -97, -98 & reart2 = 1 & reart3 = 0, 1, -97, -98) OR (reart1 = 0, -97, -98  $\&$  reart2 = 0, -97, -98  $\&$  reart3 = 0, 1, -97, -98  $\&$  38105a = 1  $\&$  38105 = 2, -97, -98  $\&$  38106 = 2, -97, -98))) h\_reatztyp =  $3$ autoif ((38101P1 = ., 1, 3, 4 OR (38101P1 = 2, 6 & 38102a = 2) OR (38101P1 = 5, 7 & (38102a = 2 OR (38102a = 1 & 38102b = 2, -97, -98)))) & (reart1 = 0, -97, -98 & reart2 = 0, -97, -98 & reart3 = 1 & 38105 = 2, -97, -98 &  $38105a = 2, -97, -98 & 38106 = 2, -97, -98)$ ) h\_rearttyp = 4 autoif (38101P1 = 5 & 38102a = 1 & 38102b = 1) h\_reatztyp = 5 autoif (38101P1 = 6 & 38102a = 1 & (38102b = 1, -97,-98 OR (38102b = 2, -97, -98 & 38126p = -5)))) h\_reatztyp  $= 6$  $a$ utoif (((38101P1 = 7 & 38102a = 1 & 38102b = 1) OR (38101P1 = 6 & 38102a = 1 & 38102b = 2, -97, -98 &  $(38126p = -97, -98 \text{ OR } 38126p \ll -5$ ))) h\_reatztyp = 7 Variablen

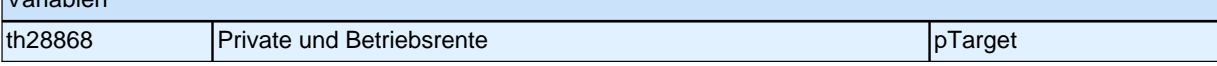

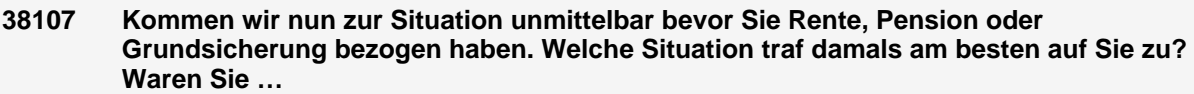

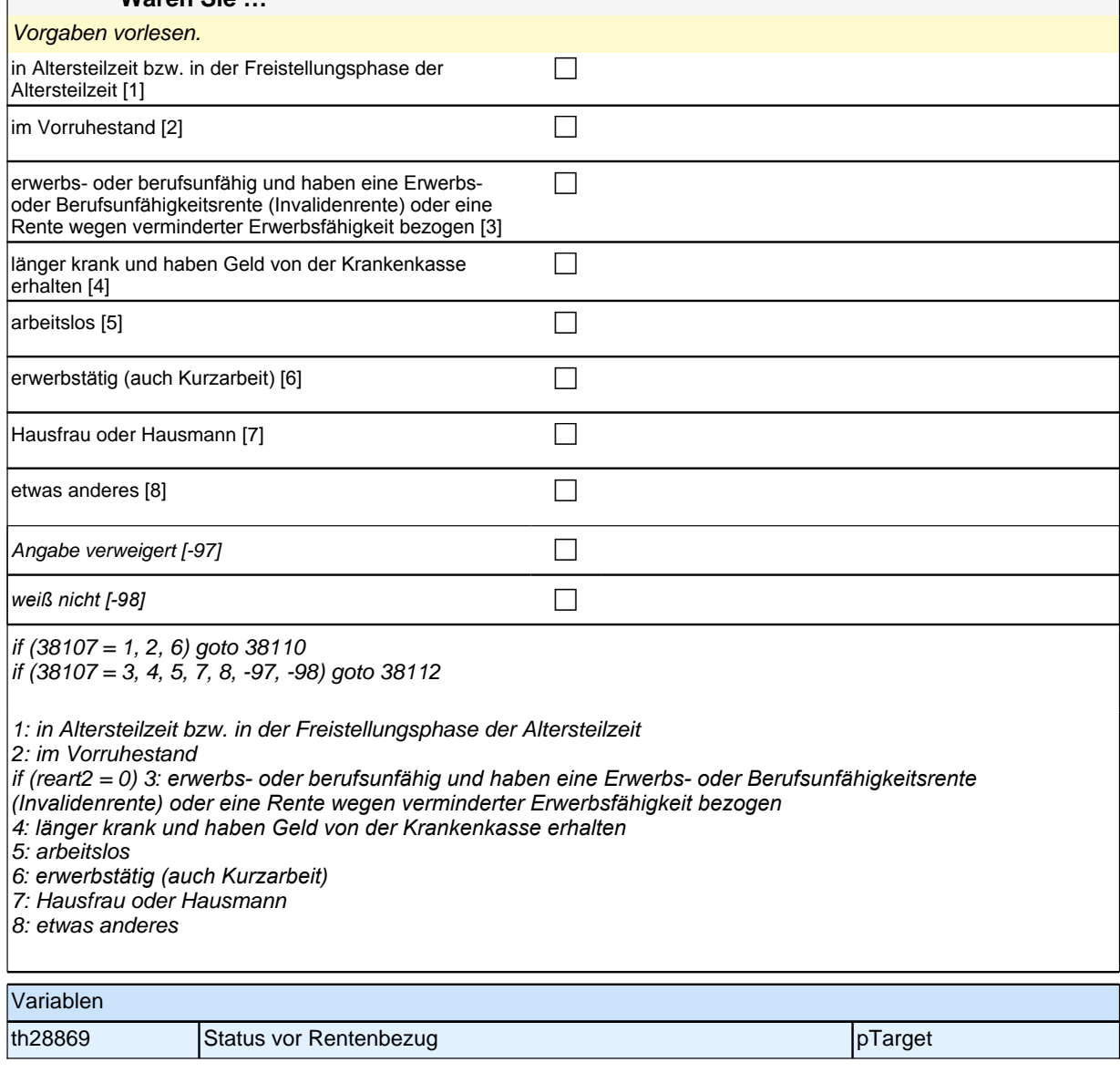

#### **38110 Entsprach es Ihrem Wunsch, zu diesem Zeitpunkt in den Ruhestand zu gehen, hätten Sie lieber schon früher aufgehört oder noch länger gearbeitet?**

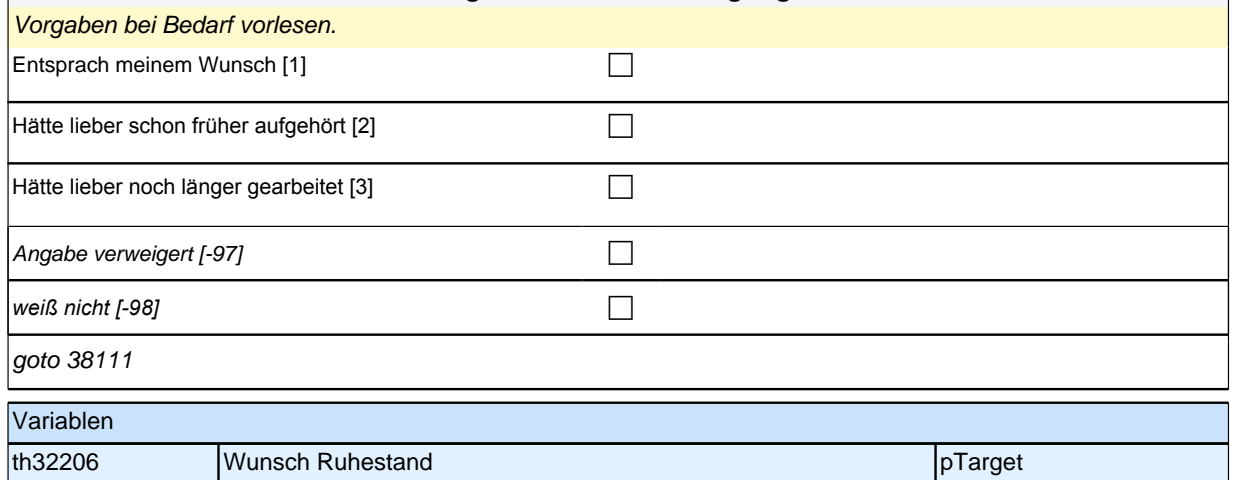

### **38111 Manche Leute finden es schwierig, sich umzugewöhnen, wenn sie nicht mehr regelmäßig arbeiten gehen. Andere finden diese Umstellung hingegen einfach. Wie war das bei Ihnen?**  Vorgaben vorlesen. sehr schwierig [1] contains the set of the set of the set of the set of the set of the set of the set of the s eher schwierig [2] cher schwierig [2]  $|\text{teils} \mid \text{teils} \; [3]$ eher einfach [4] cher einfach [4]  $\blacksquare$ sehr einfach [5] compared to the compared to the compared to  $\blacksquare$ Angabe verweigert  $[-97]$ *weiß nicht [−98]* contract to the contract of the contract of the contract of the contract of the contract of the contract of the contract of the contract of the contract of the contract of the contract of the contract goto 38112 Variablen th32207 Schwierigkeit Übergang Ruhestand pTarget

#### **38112 Wenn Sie heute auf den Übergang in den Ruhestand zurückblicken: Würden Sie dann sagen, dass Sie heute alles in allem viel unzufriedener, etwas unzufriedener, genauso zufrieden, etwas zufriedener oder viel zufriedener sind als vor dem Ruhestand?**

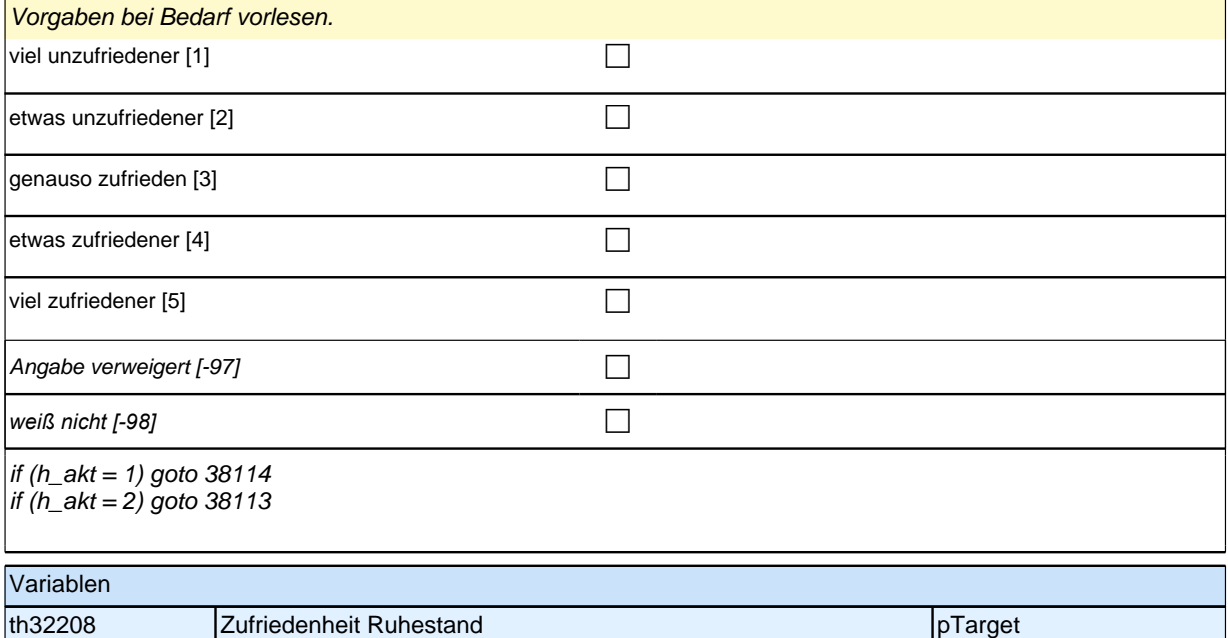

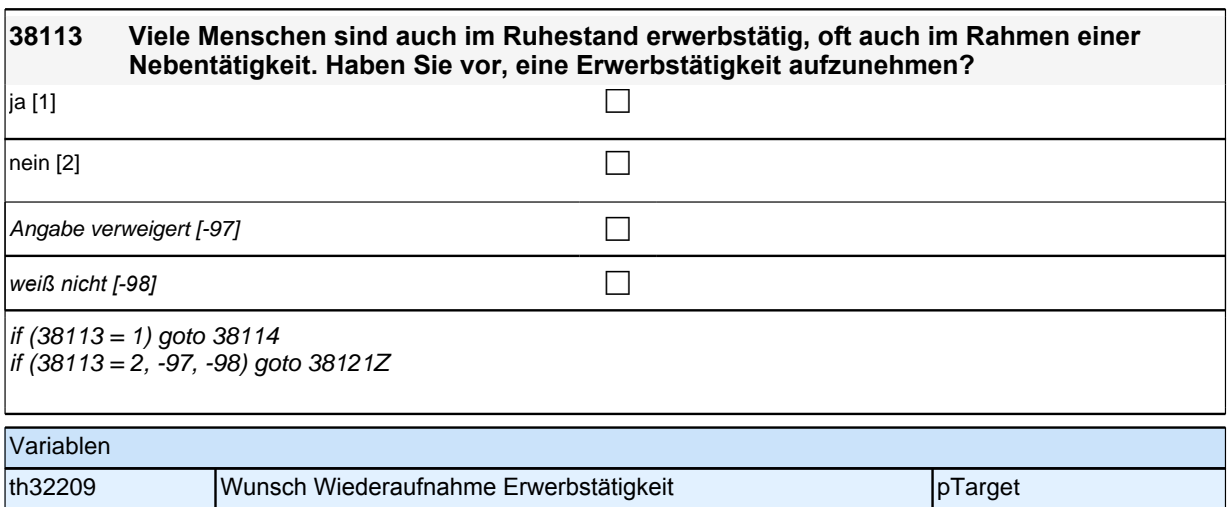

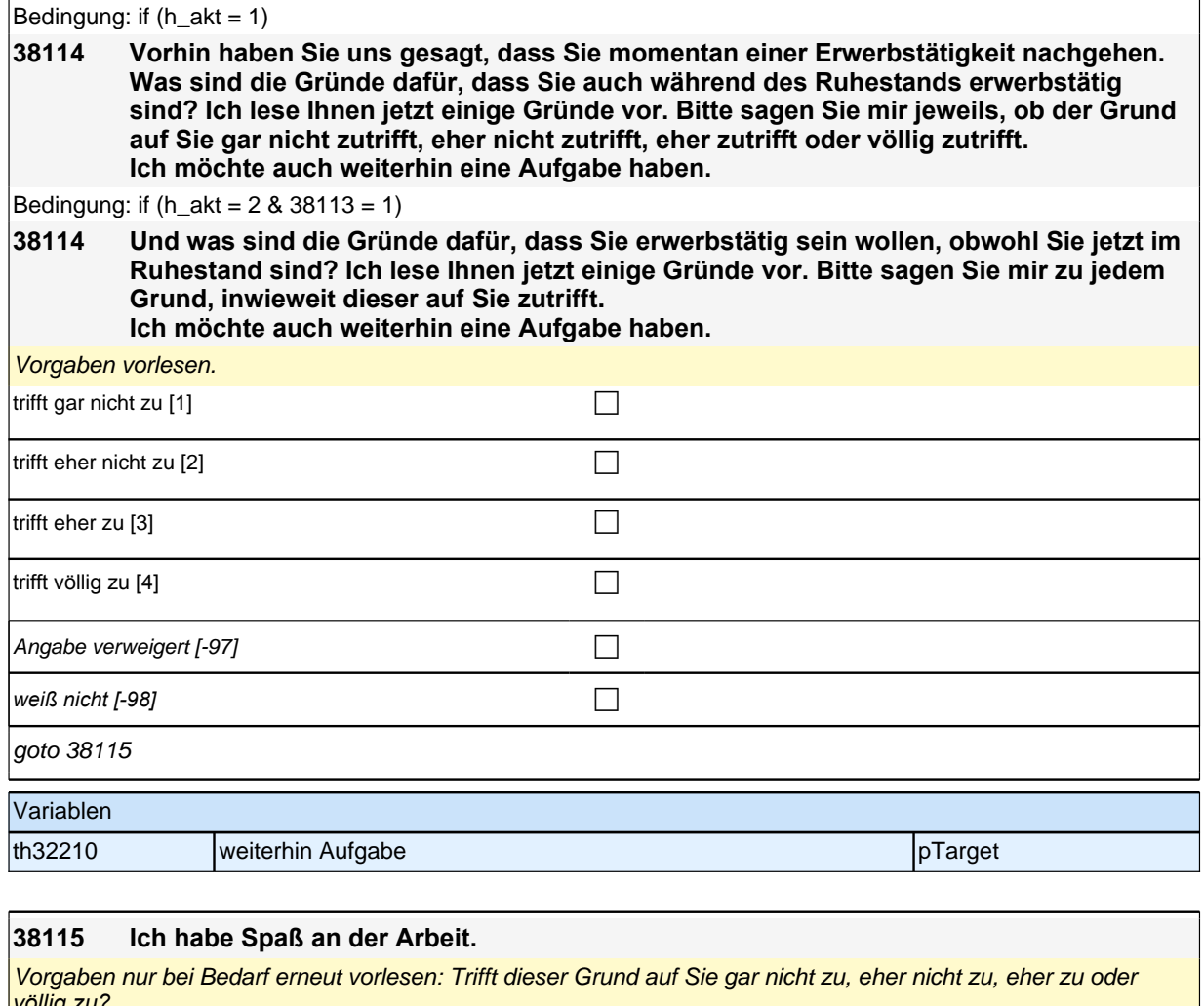

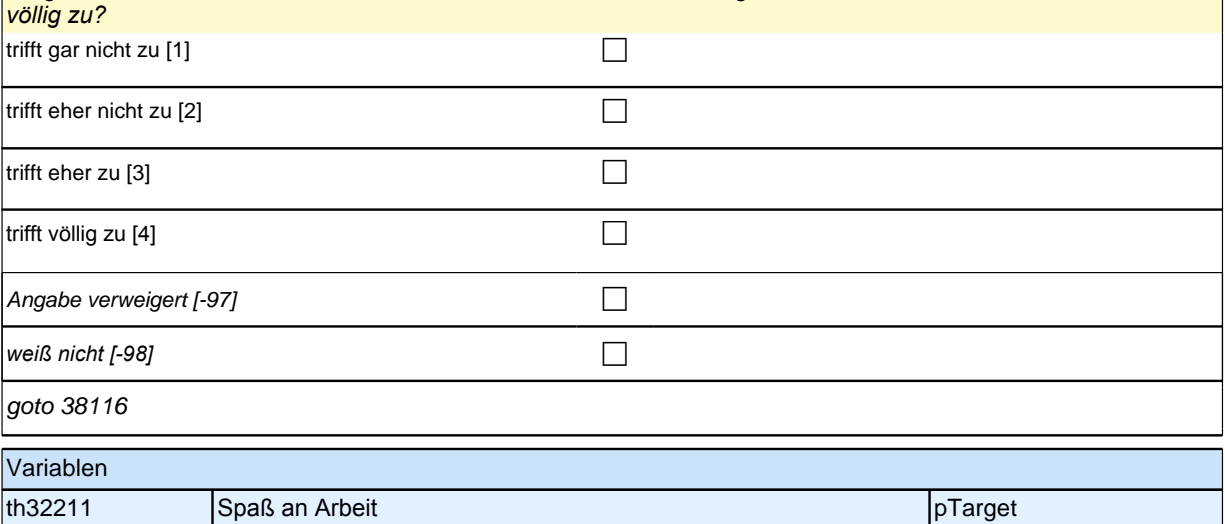

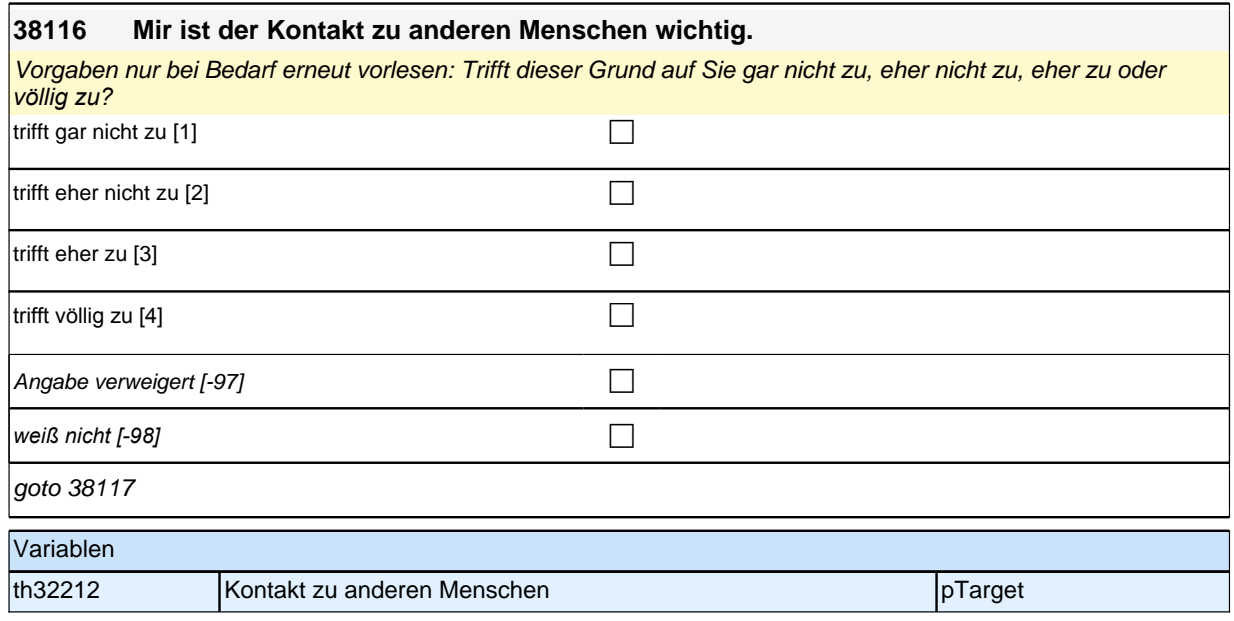

### **38117 Ich brauche das Geld.**

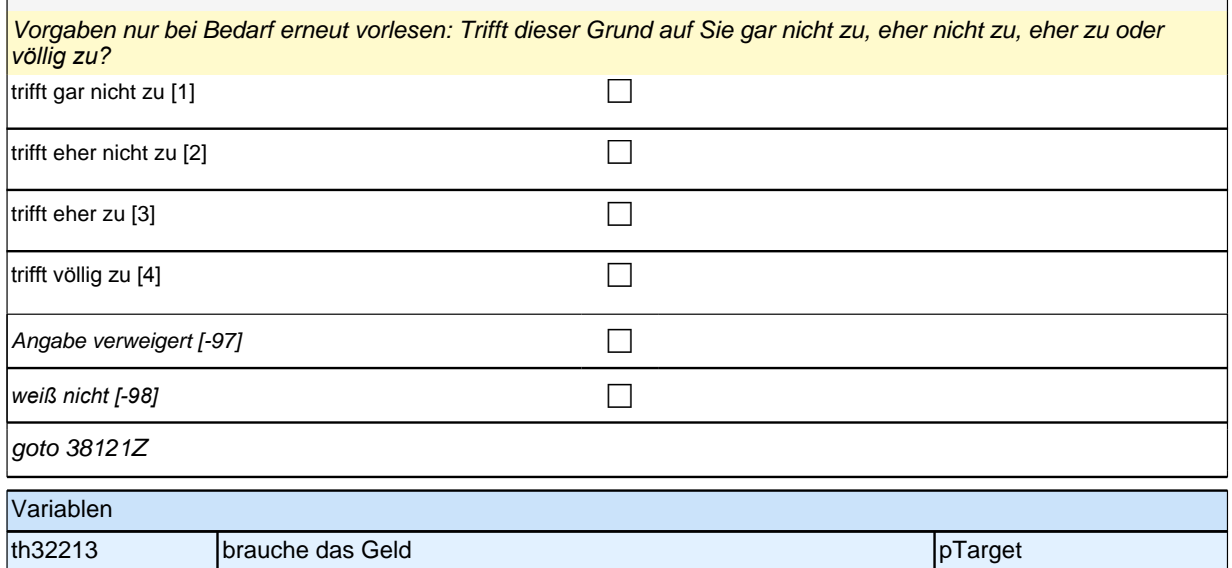

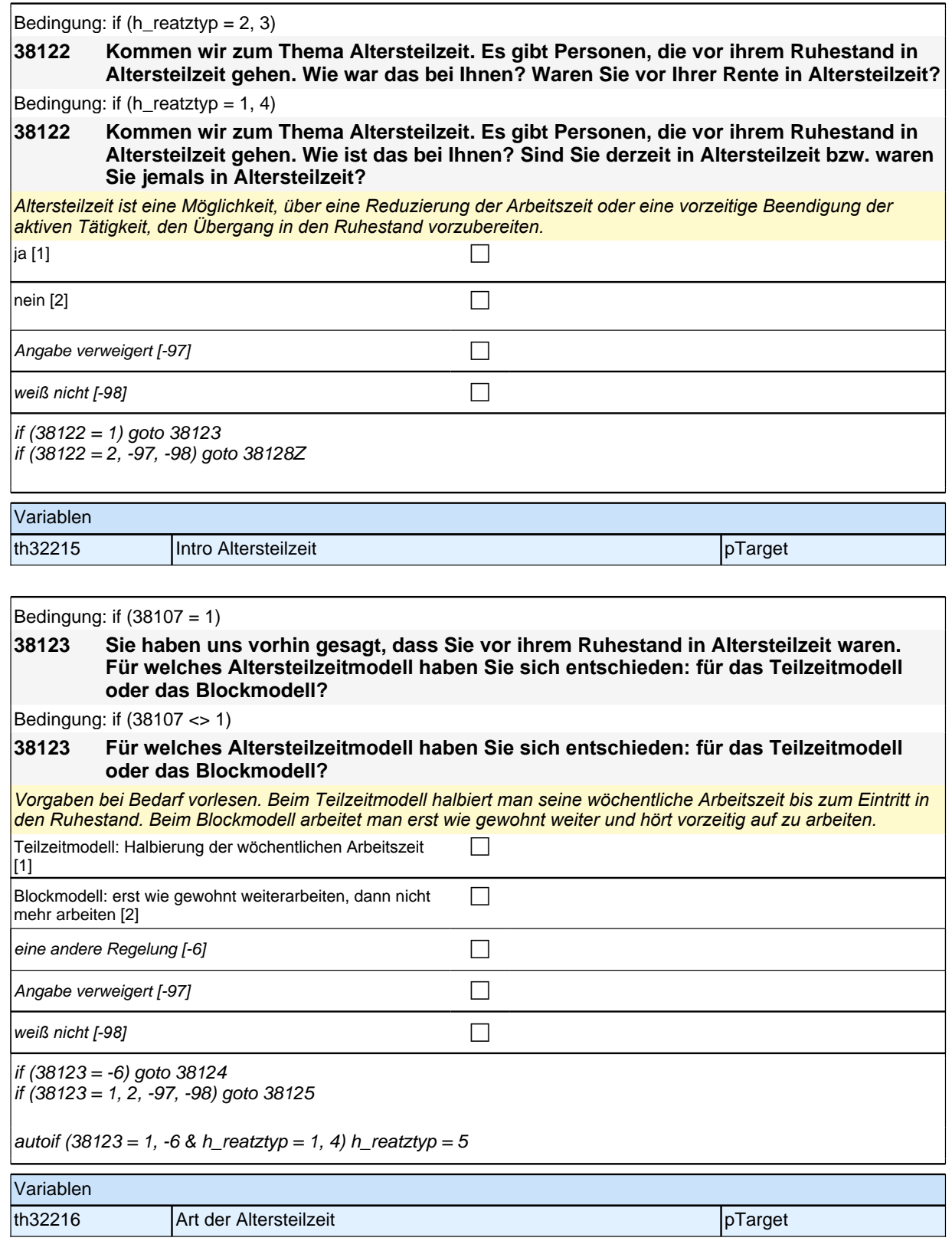

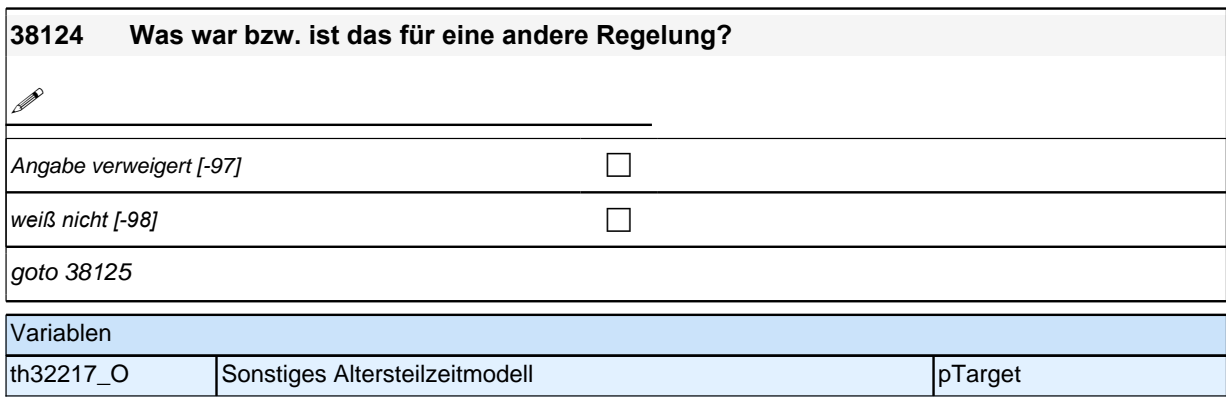

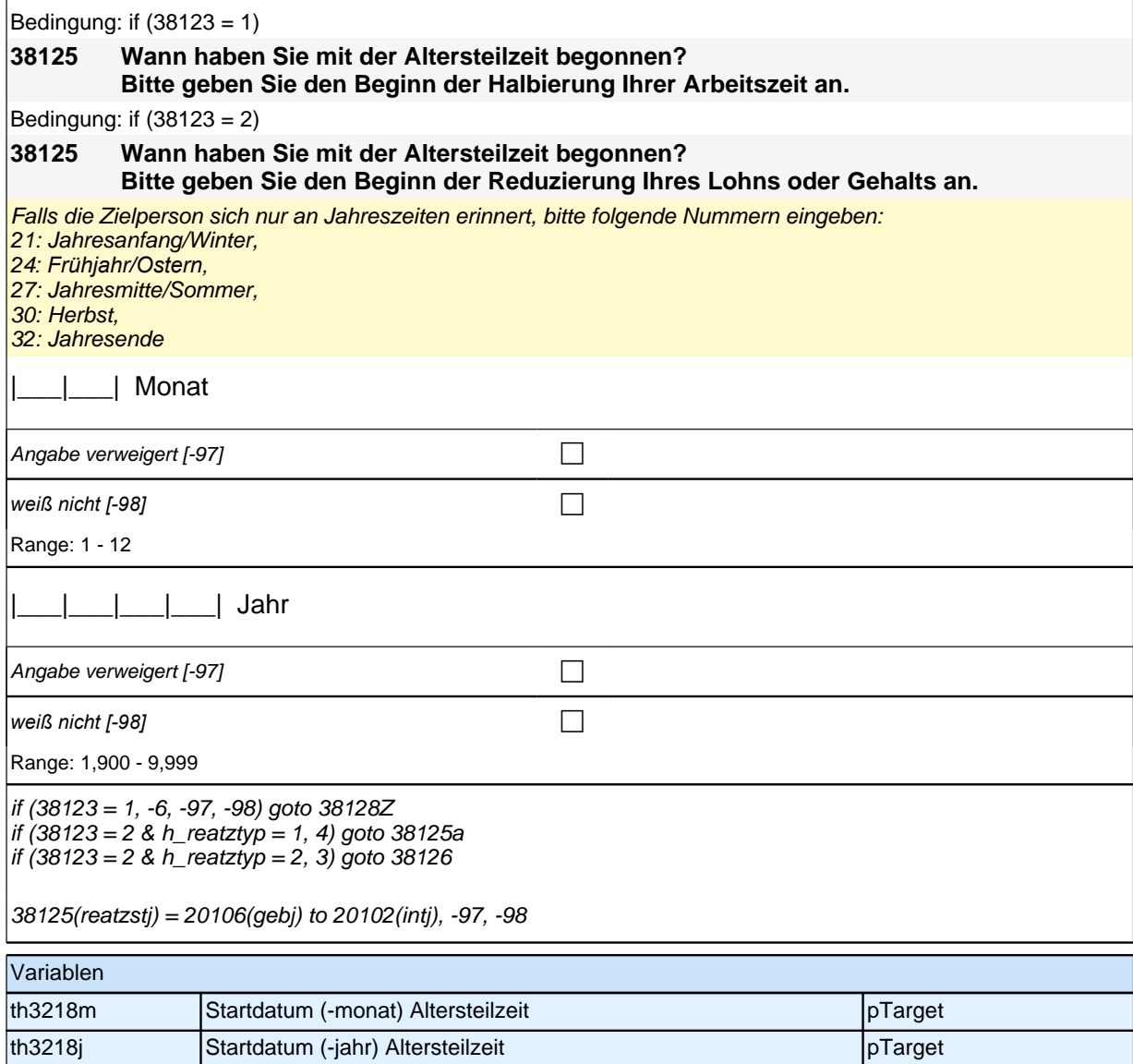

*386*

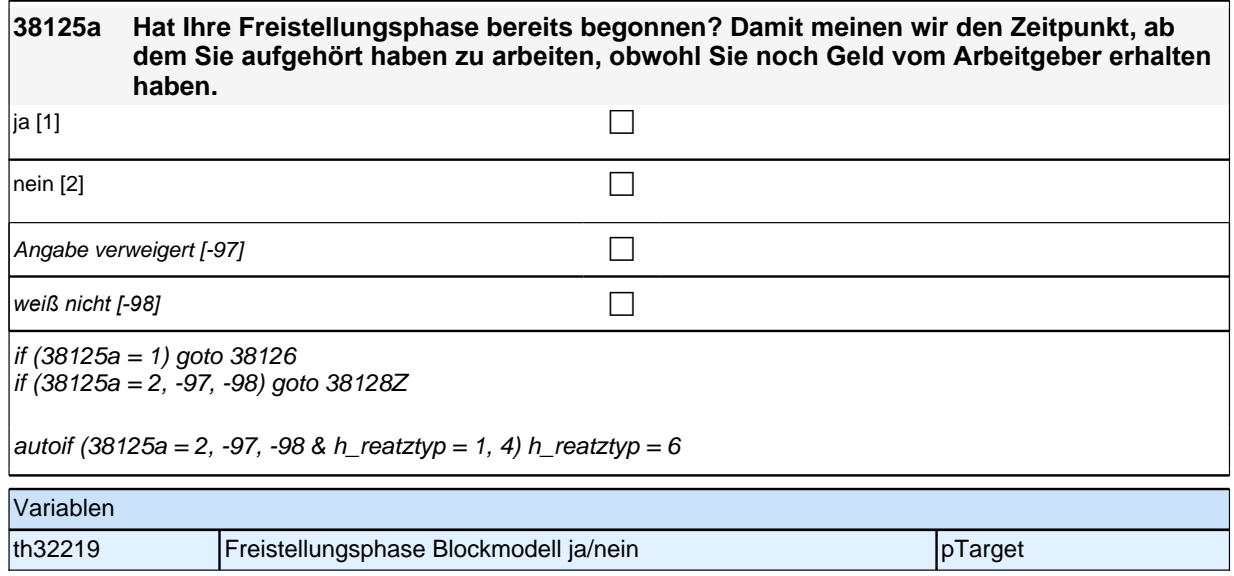

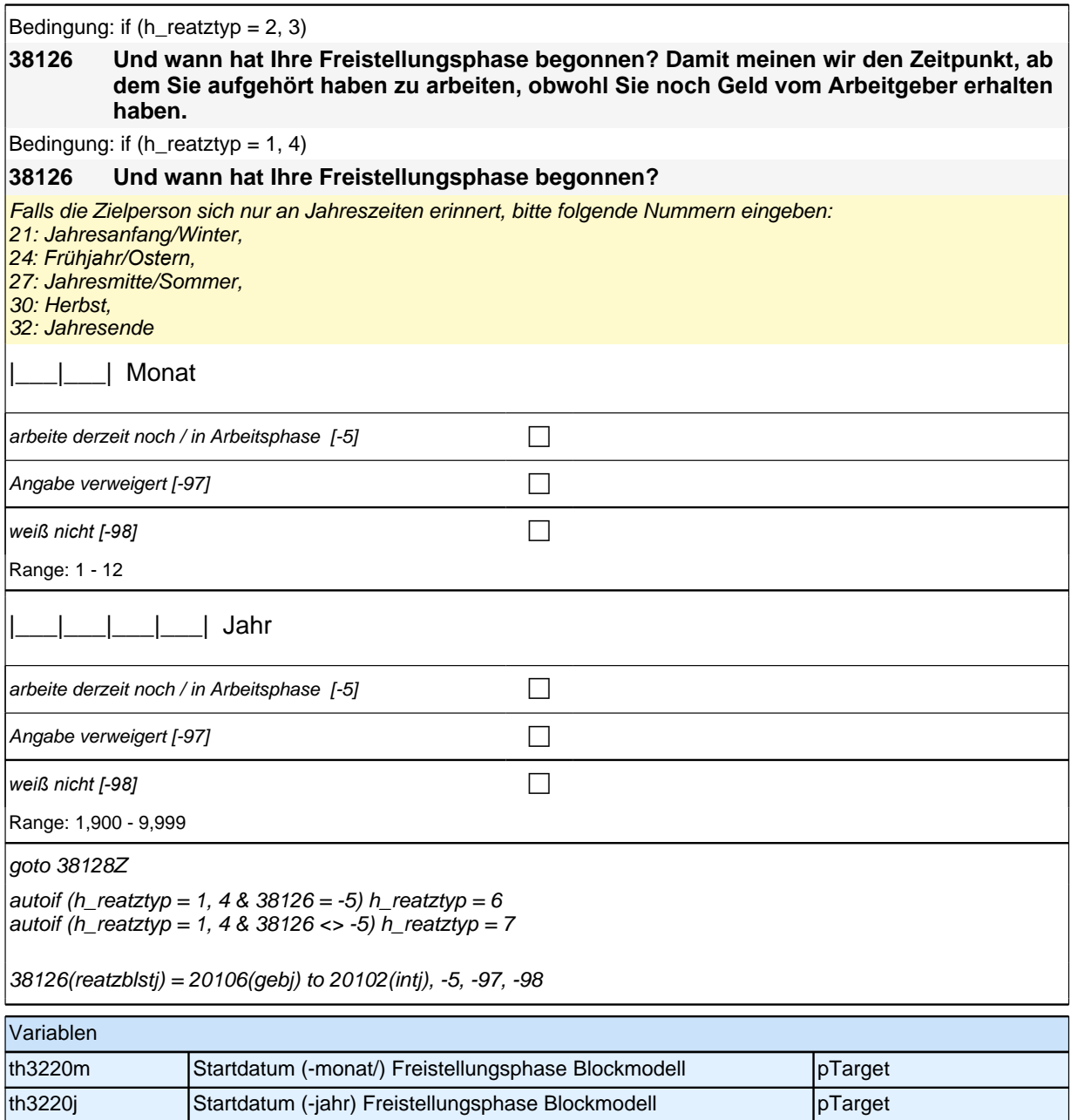

## **Beginn Lückenepisodenschleife**

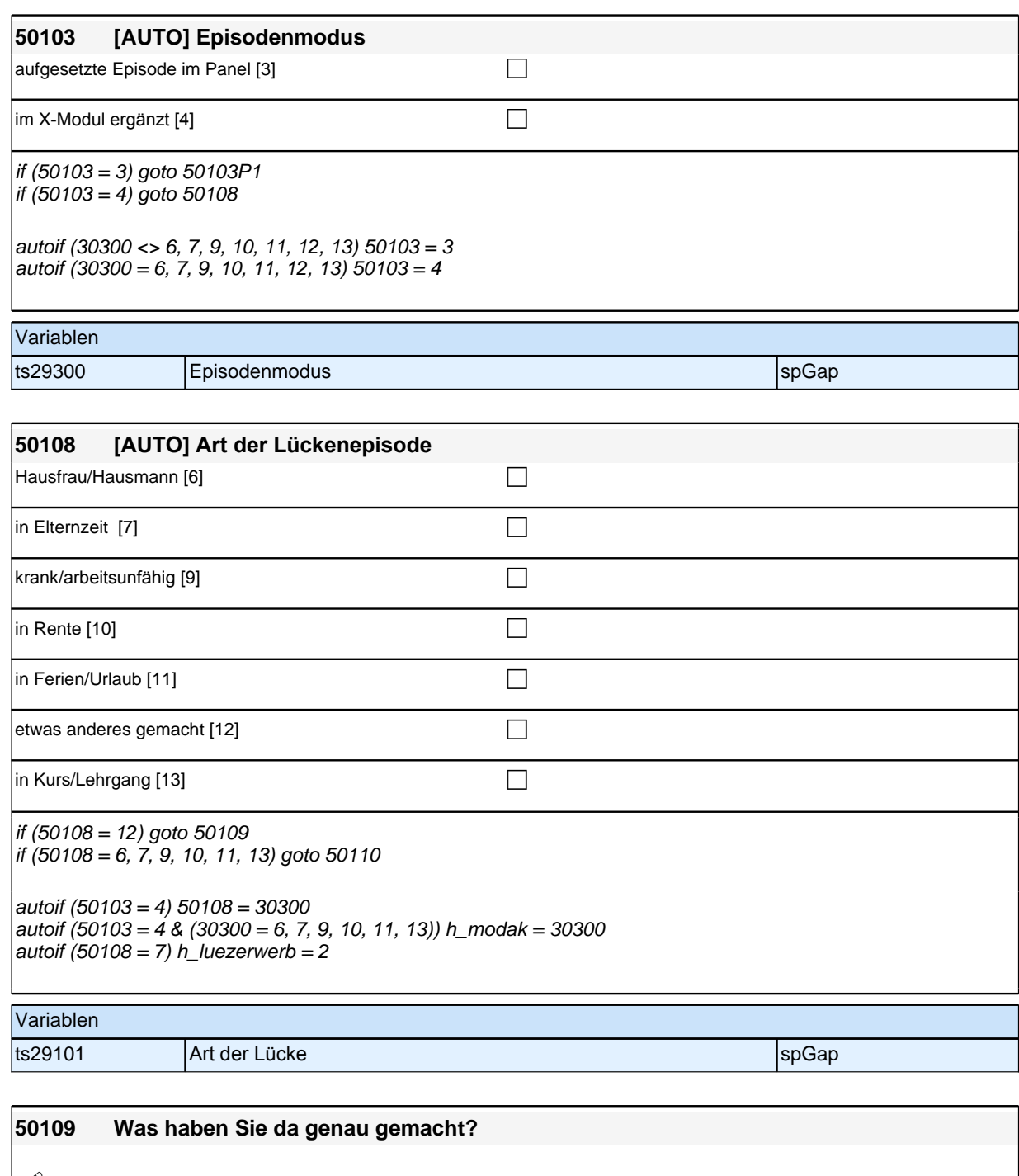

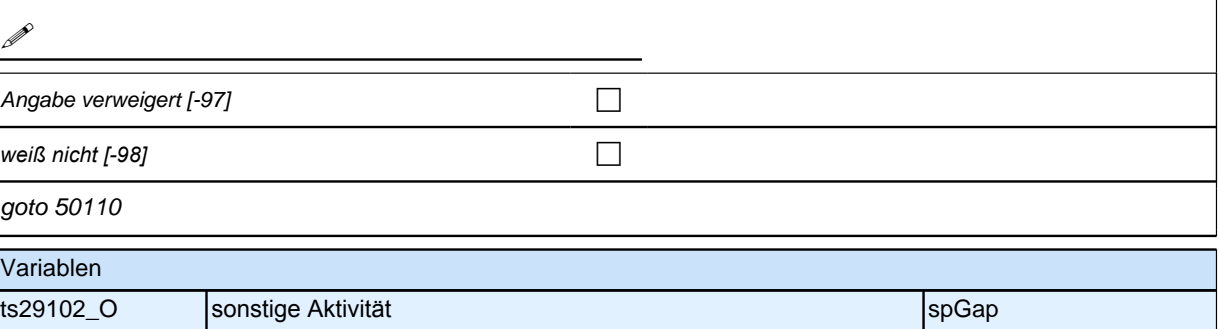

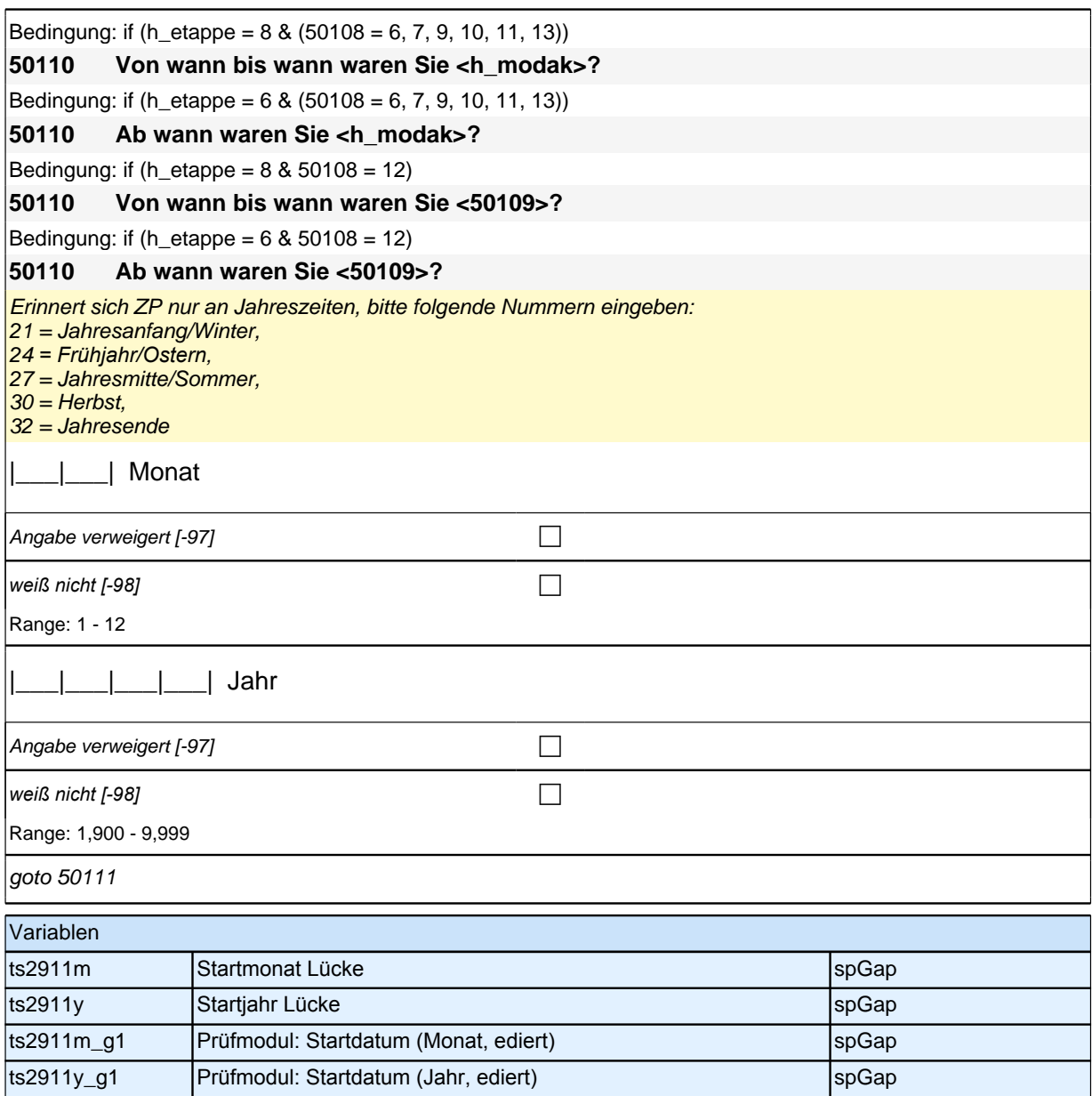

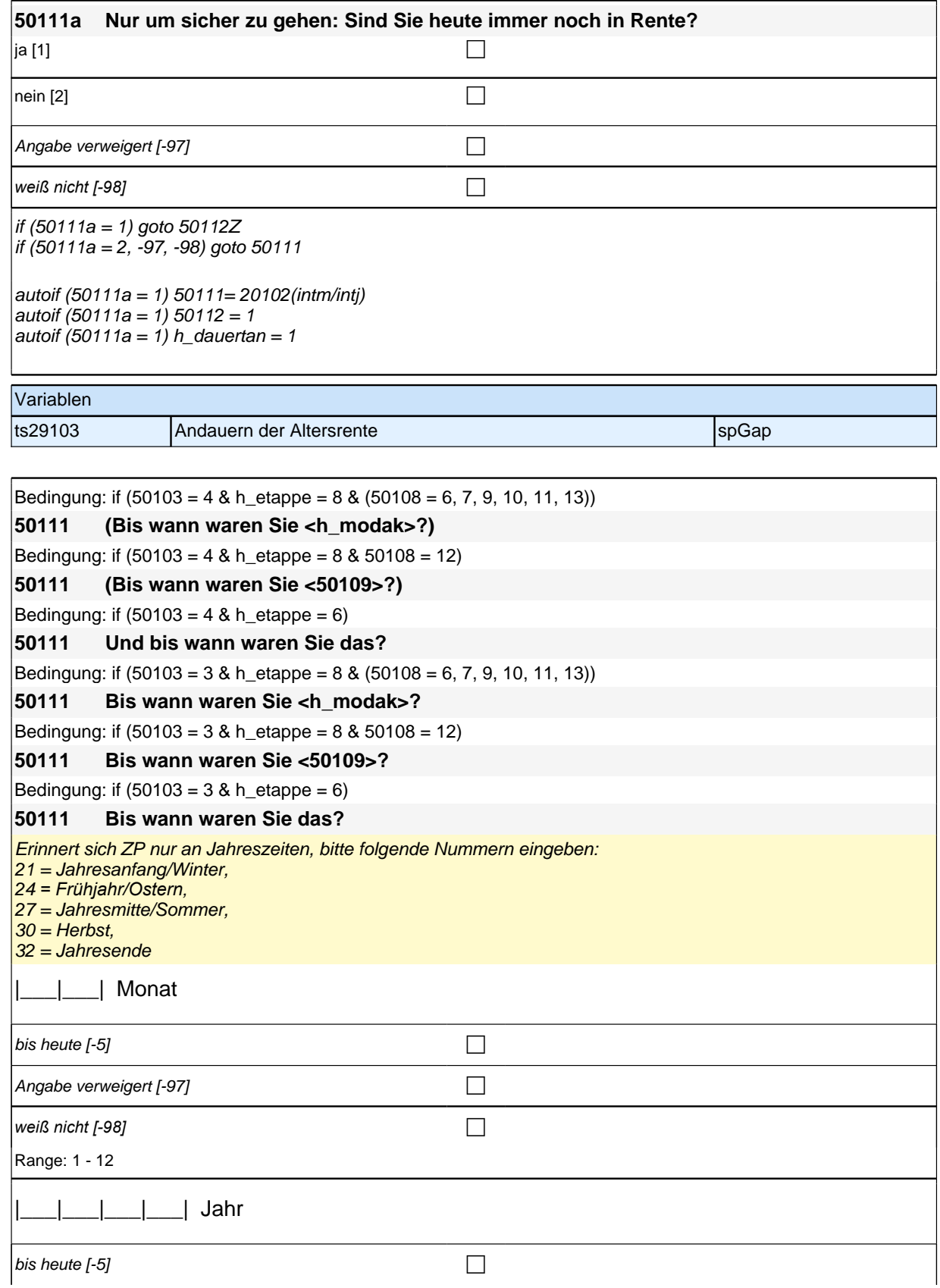

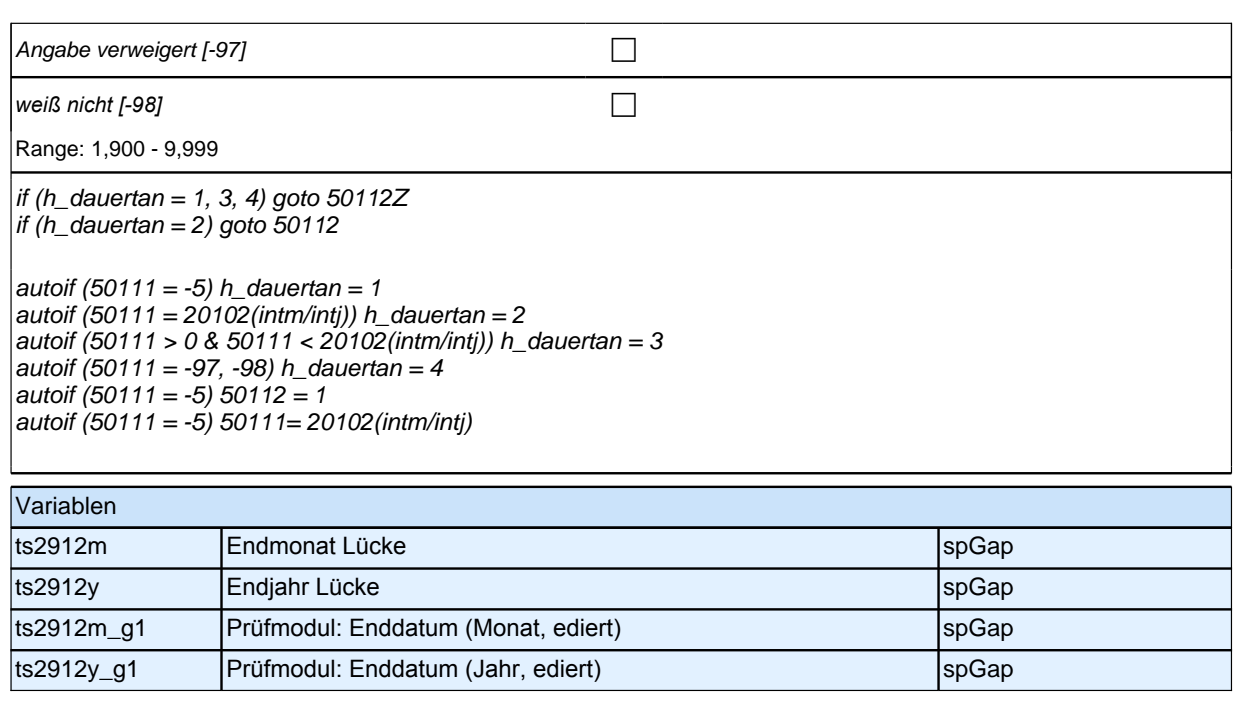

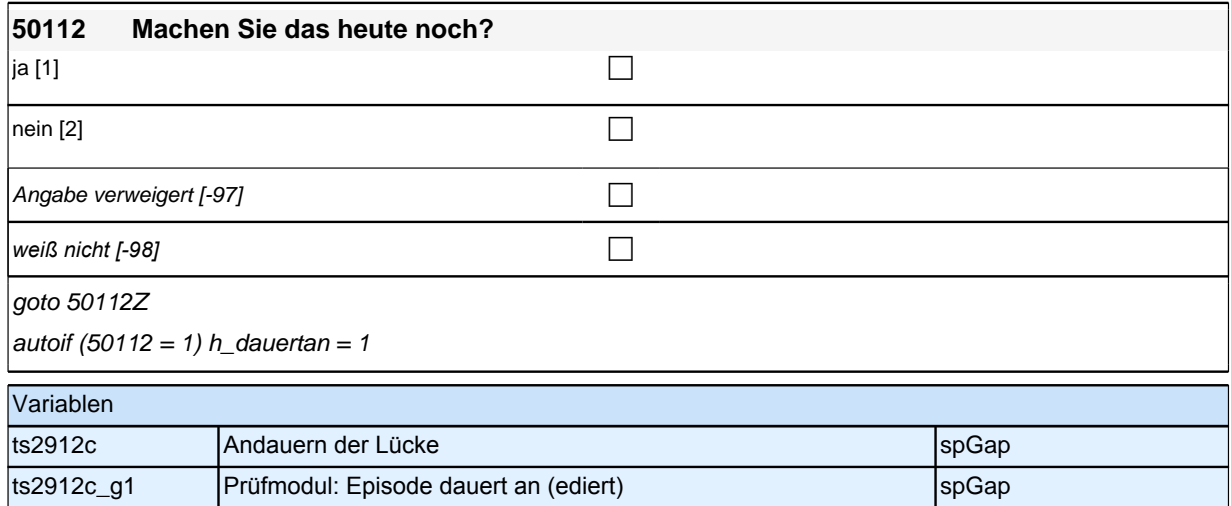

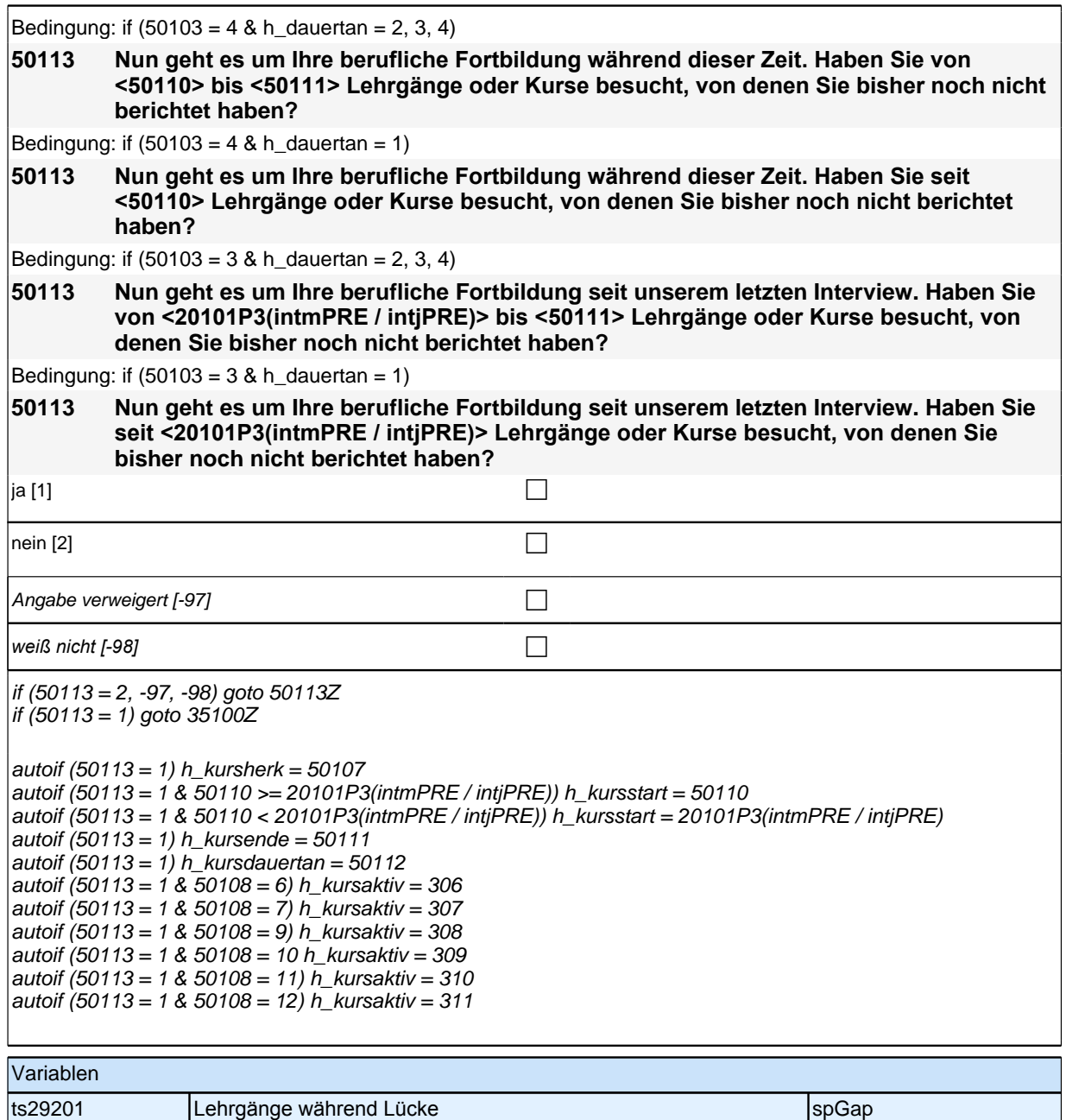
# **3 Welle 14: Erwachsene CAWI (ID 1071)**

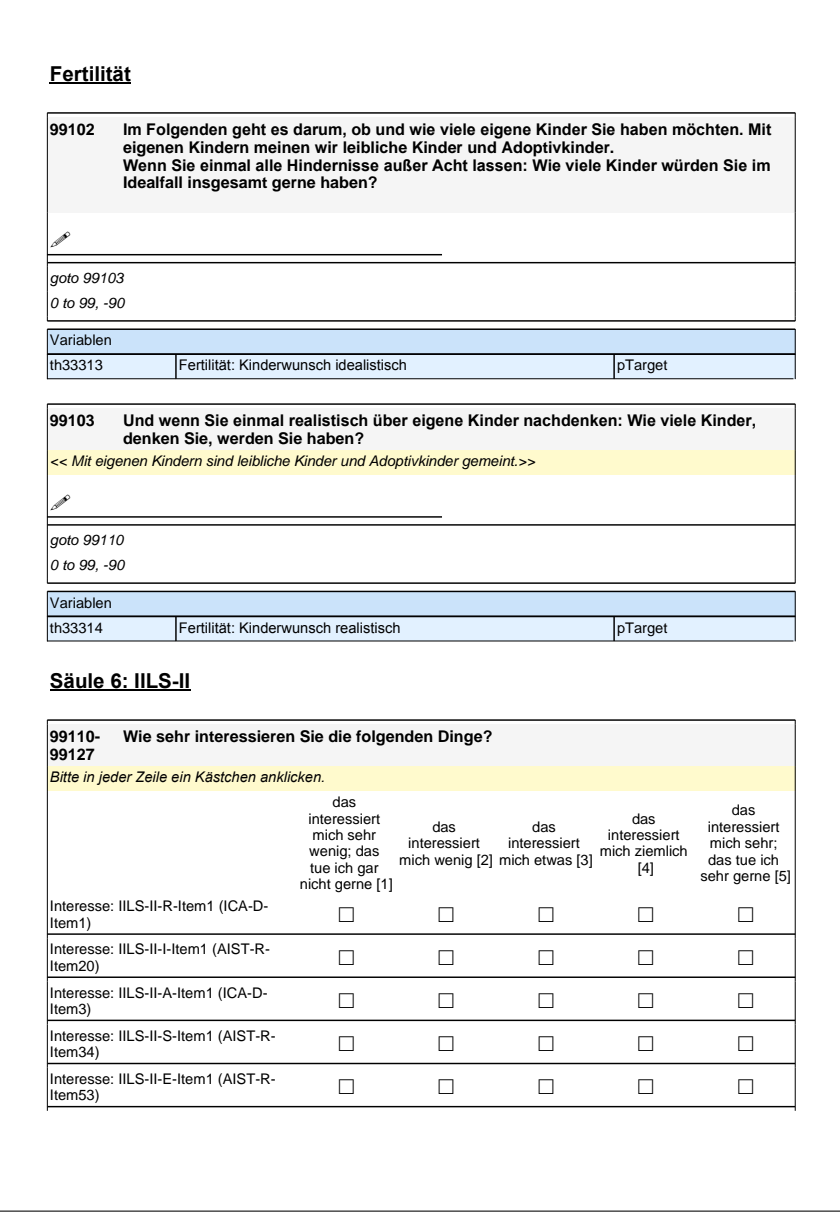

### **Fertilität**

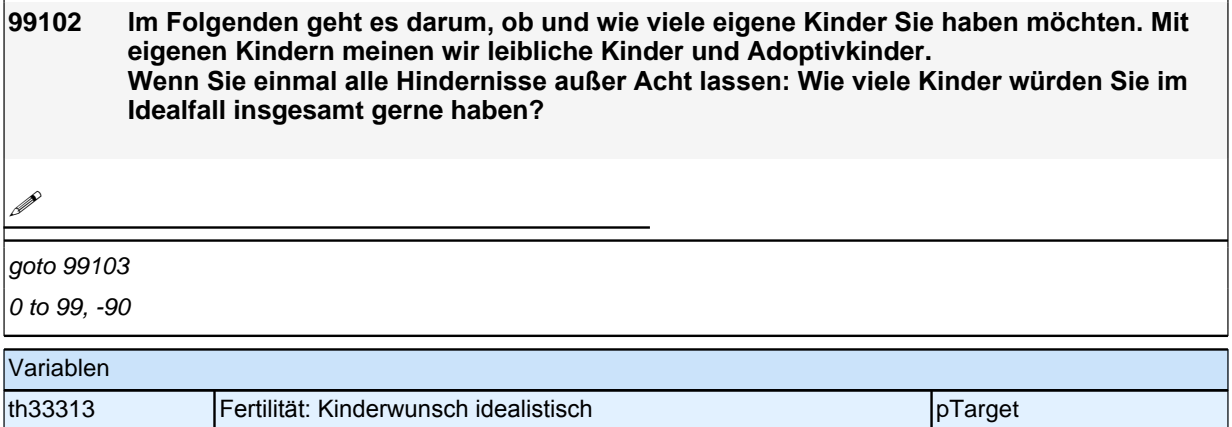

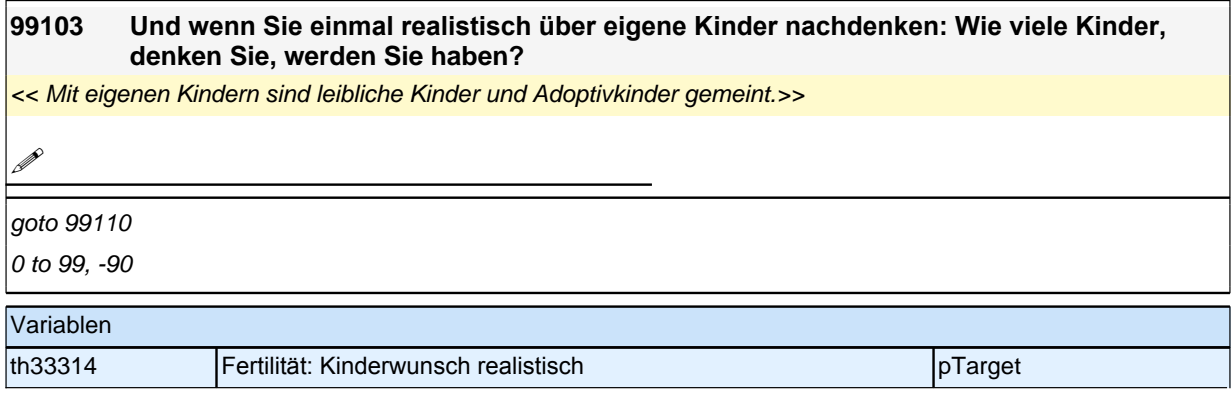

### **Säule 6: IILS-II**

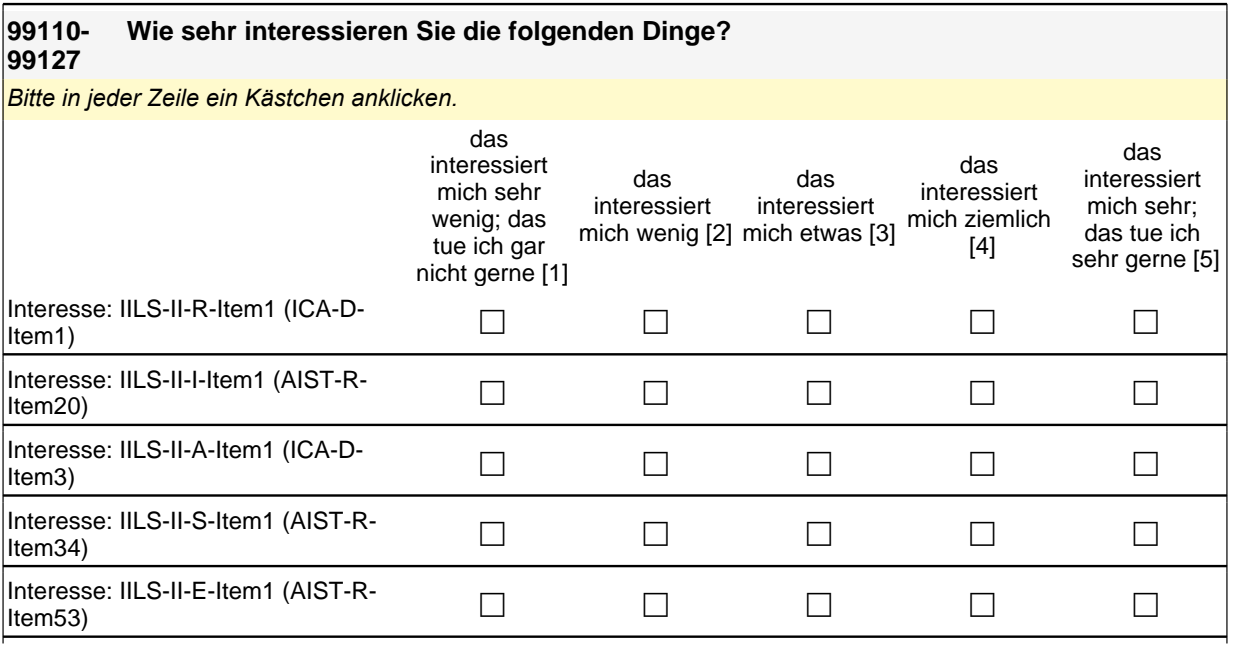

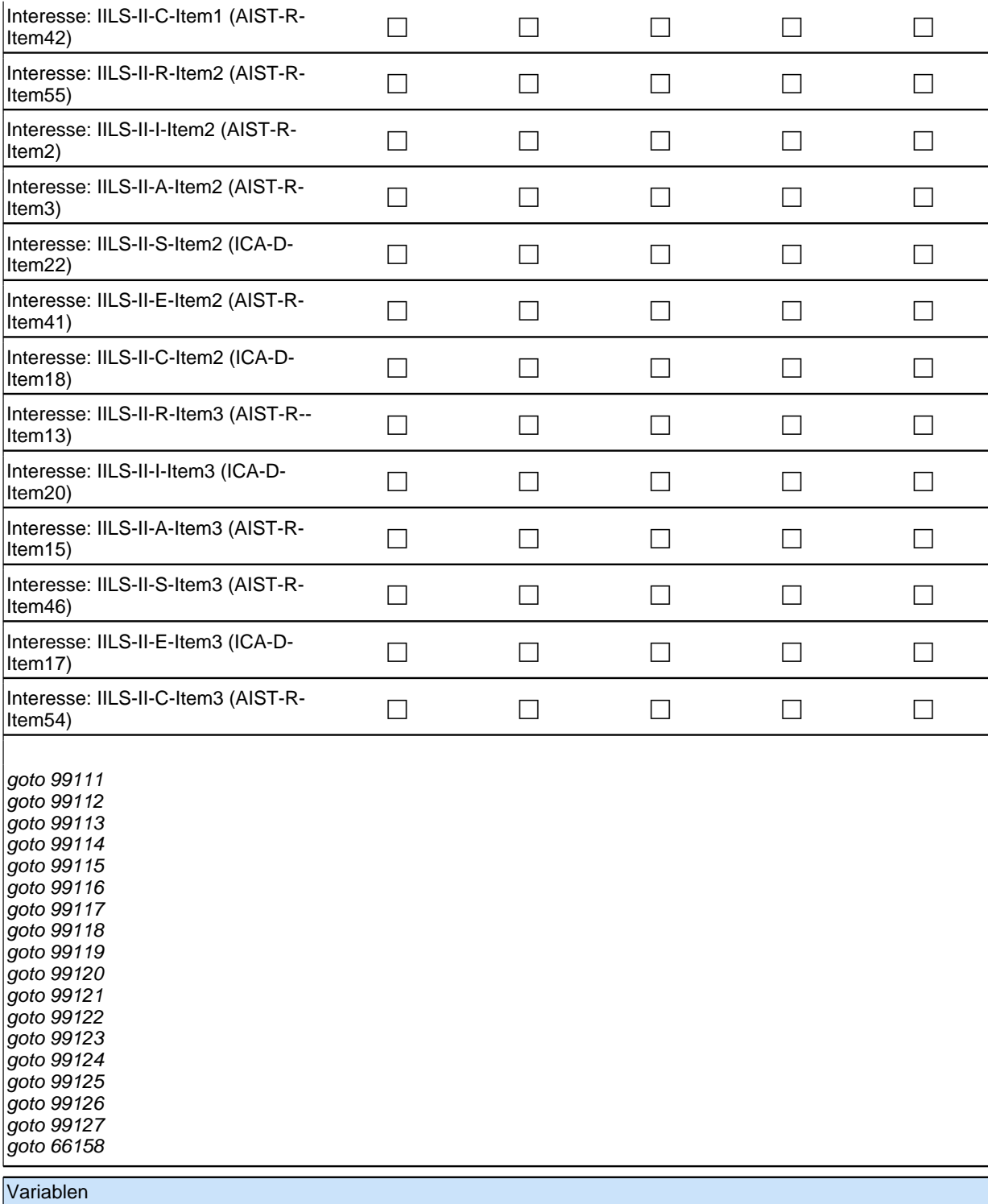

## *3 Welle 14: Erwachsene CAWI (ID 1071)*

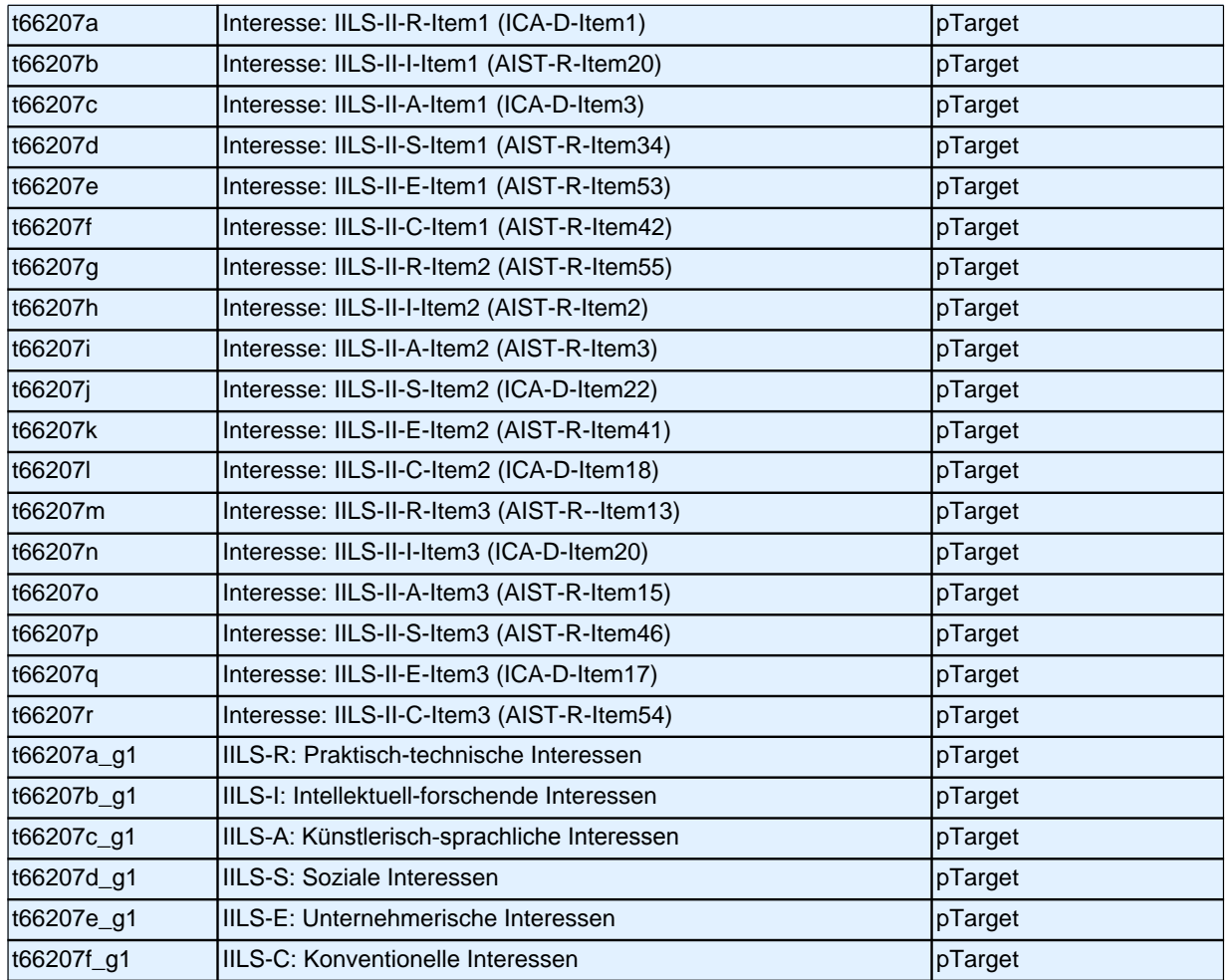

### **Meritokratie**

#### **66158- 66163 Erfolg im Beruf kann von unterschiedlichen Dingen abhängen. Wie sehr stimmen Sie den folgenden, ganz allgemeinen Aussagen zu? Ob ich Erfolg im Beruf habe, hängt davon ab …**

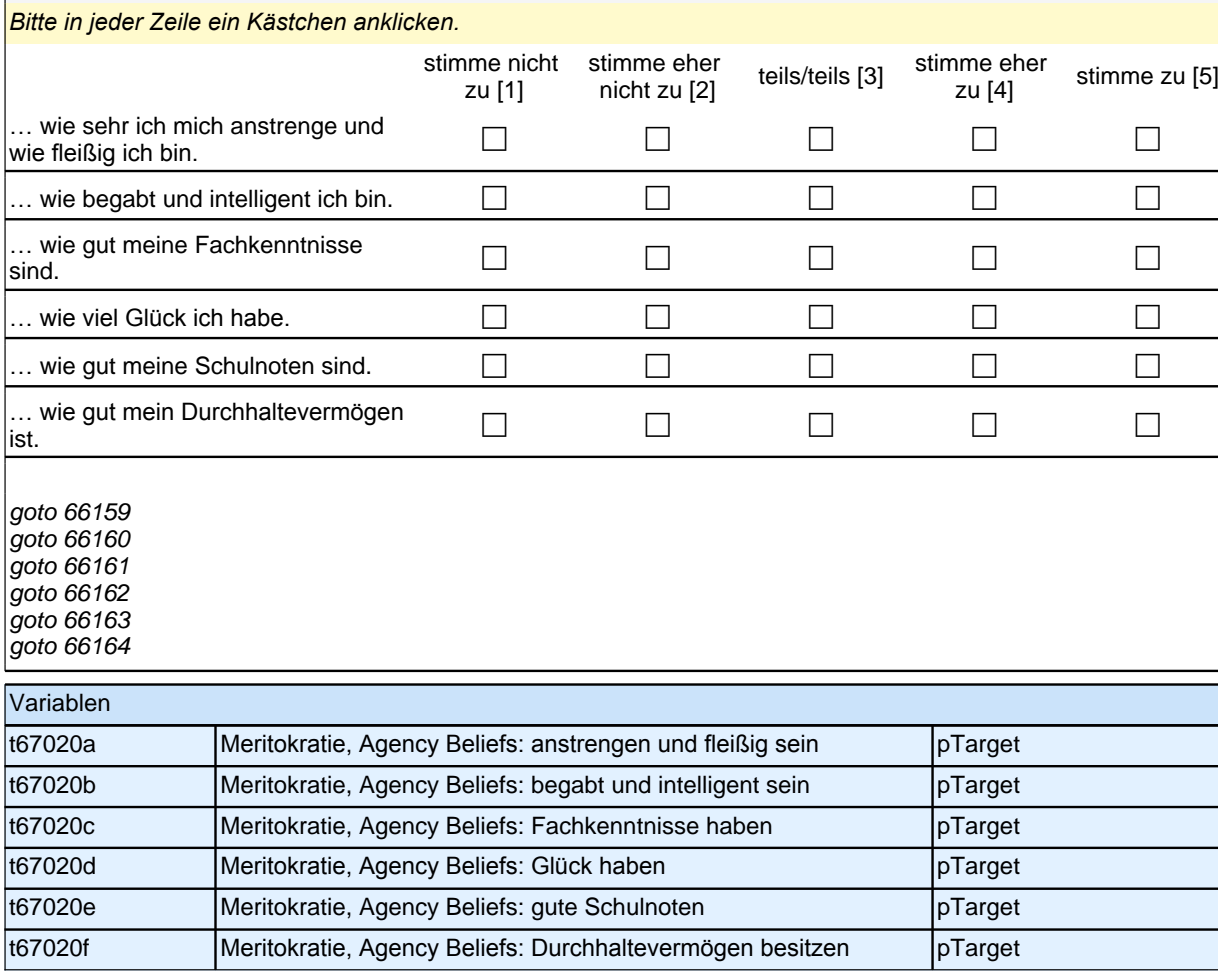

#### **66164 Und wenn Sie sich entscheiden müssen, welcher der vorangegangenen Gründe ist Ihrer Meinung nach der wichtigste dafür, ob Sie Erfolg im Beruf haben?**

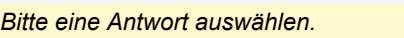

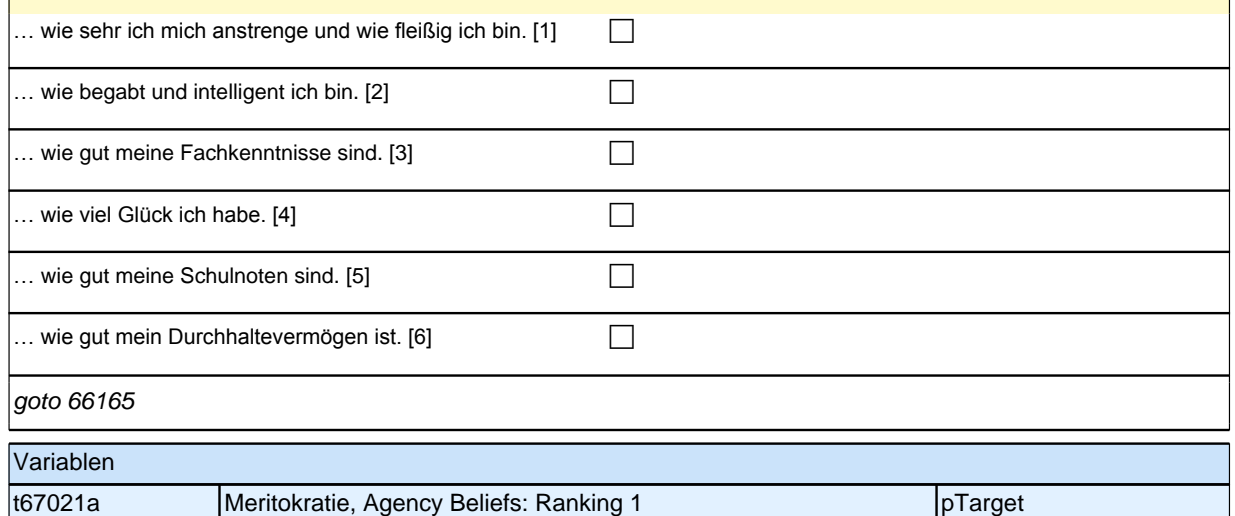

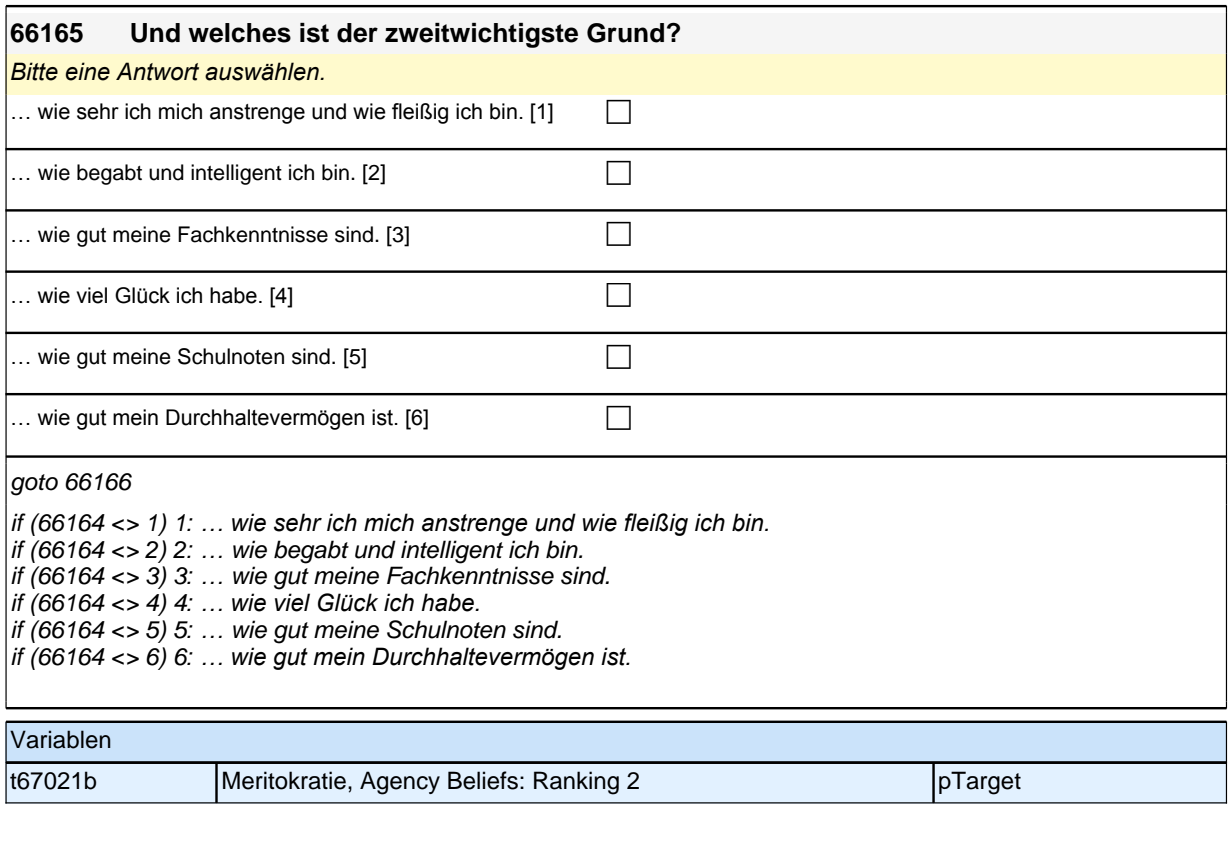

#### **66166- 66177 Wovon hängt es Ihrer Meinung nach in Deutschland tatsächlich ab, ob jemand Erfolg hat und sozial aufsteigt? Bitte geben Sie zu jeder der folgenden Aussagen an, in welchem Maße Sie ihr zustimmen.**

*Bitte in jeder Zeile ein Kästchen anklicken.*

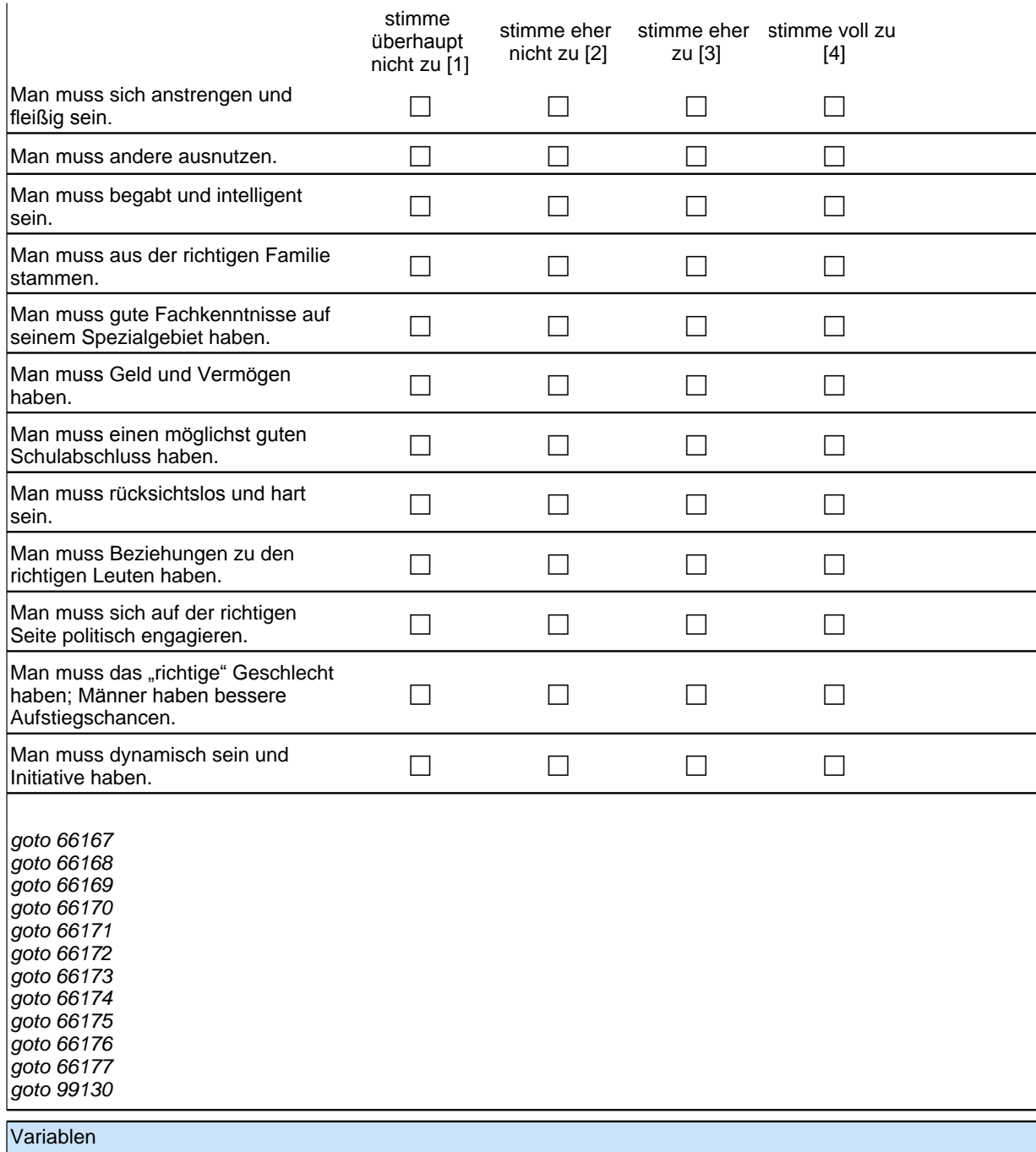

### *3 Welle 14: Erwachsene CAWI (ID 1071)*

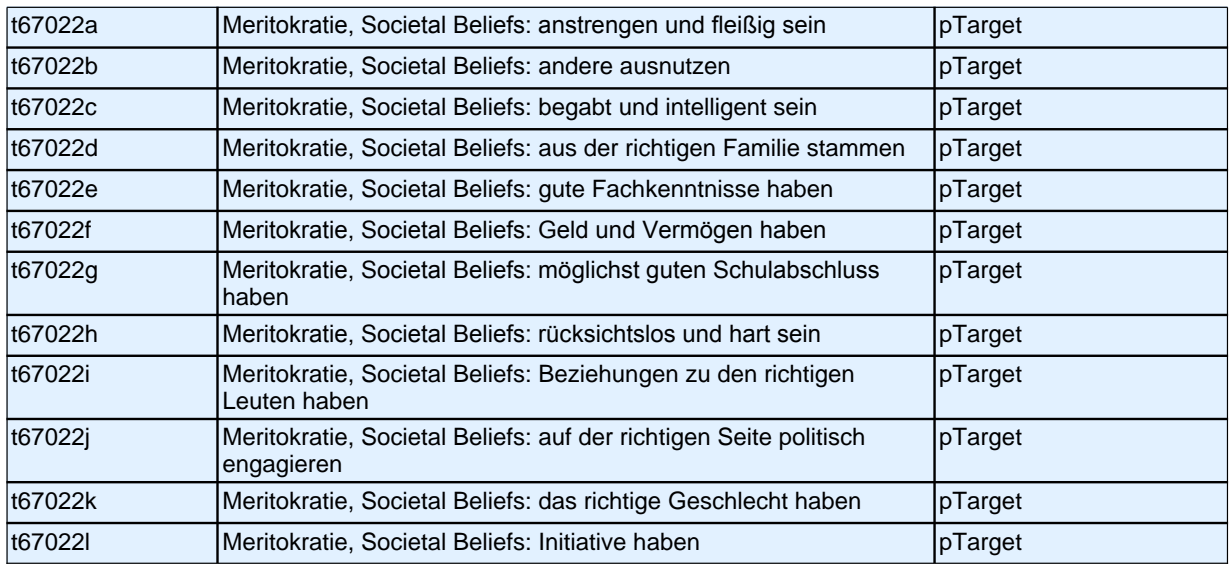

### **Institutionelles Vertrauen**

### **99130- Bitte geben Sie an, wie viel Vertrauen Sie in die folgenden Institutionen haben. 99139**

*Bitte in jeder Zeile ein Kästchen anklicken.*

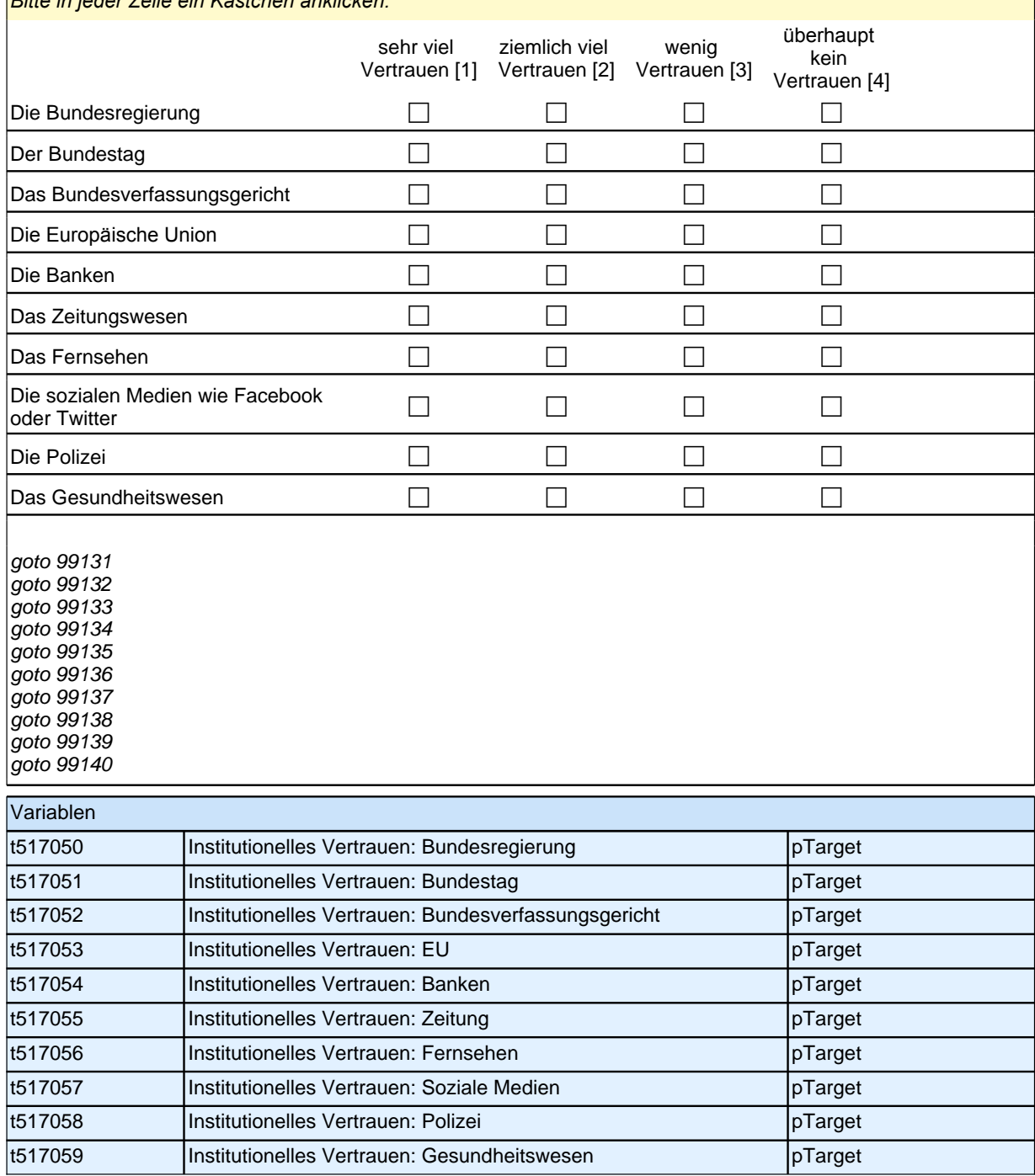

### **Politische Deprivation**

#### **99140- Inwieweit treffen die folgenden Aussagen auf Sie zu?**

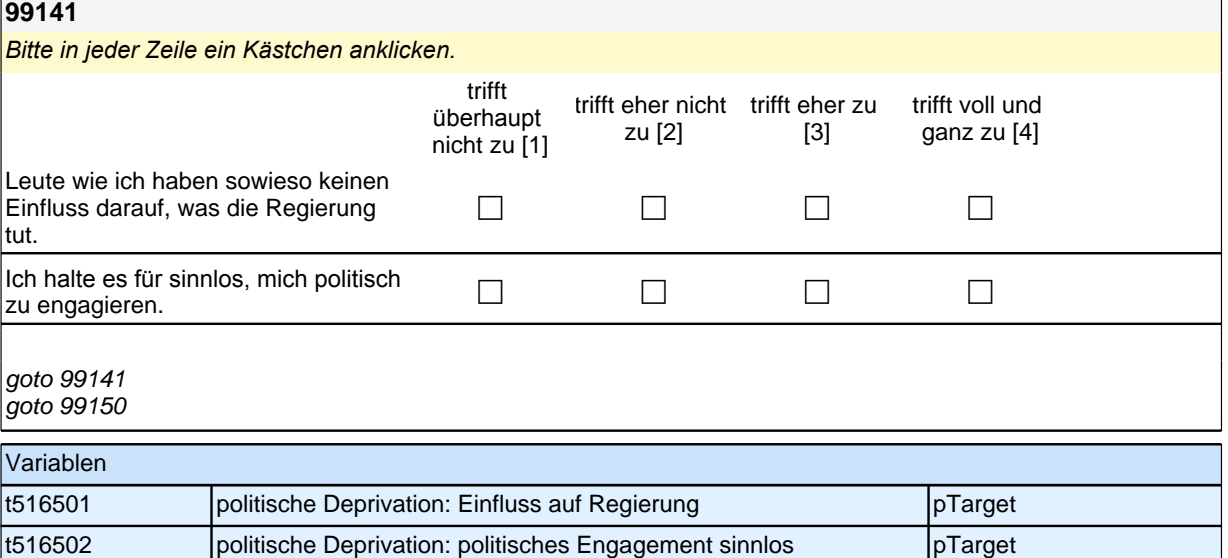

### **Verschwörungsmentalität**

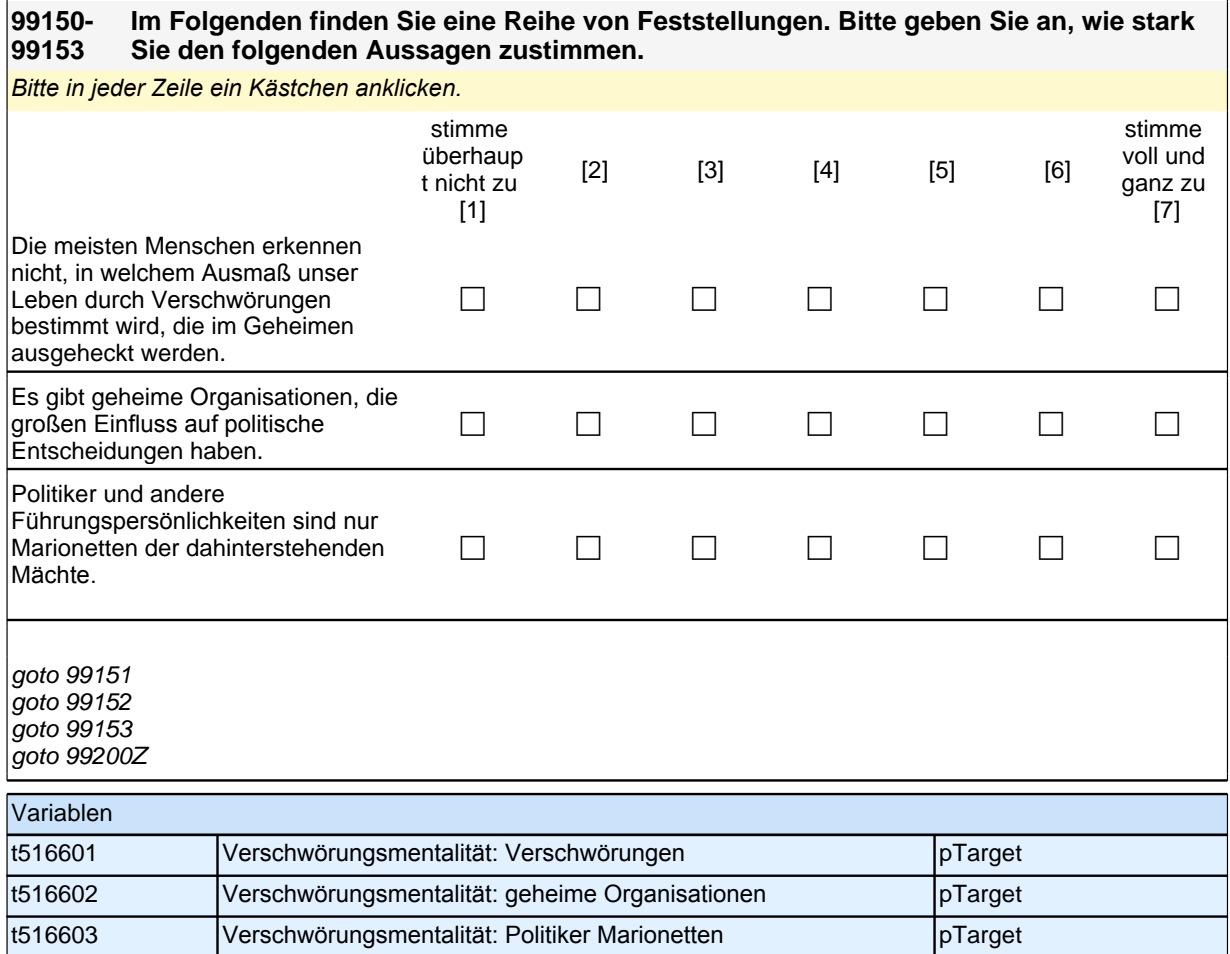